# Hypertext marks in LAT<sub>E</sub>X

Sebastian Rahtz Email: sebastian.rahtz at oucs.ox.ac.uk

Heiko Oberdiek Email: heiko.oberdiek at googlemail.com

2011/09/28 v6.82i

## 1 Documentation overview for **hyperref**

The documentation for package hyperref consists of several files:

<span id="page-0-0"></span>Manual The USER MANUAL (also available as HTML).

README The README file (also available as text file). Here information is collected that is not yet in the manual: new features, package compatibility, limitations, known problems, . . .

ChangeLog This file records the version history (also available as text file).

Options This file provides a short option summary.

Bookmark talk, slides Slides for the talk "PDF information and navigation elements with hyperref, pdfTeX and thumbpdf" at EuroTEX 1999.

Bookmark talk, paper The paper version of the talk.

Source code documentation:

☞ hyperref.dtx This is the source code documentation for hyperref (this file).

backref.dtx "Back referencing from bibliographical citations"

nameref.dtx "Section name references in LATEX"

# 2 Contents

<span id="page-1-0"></span>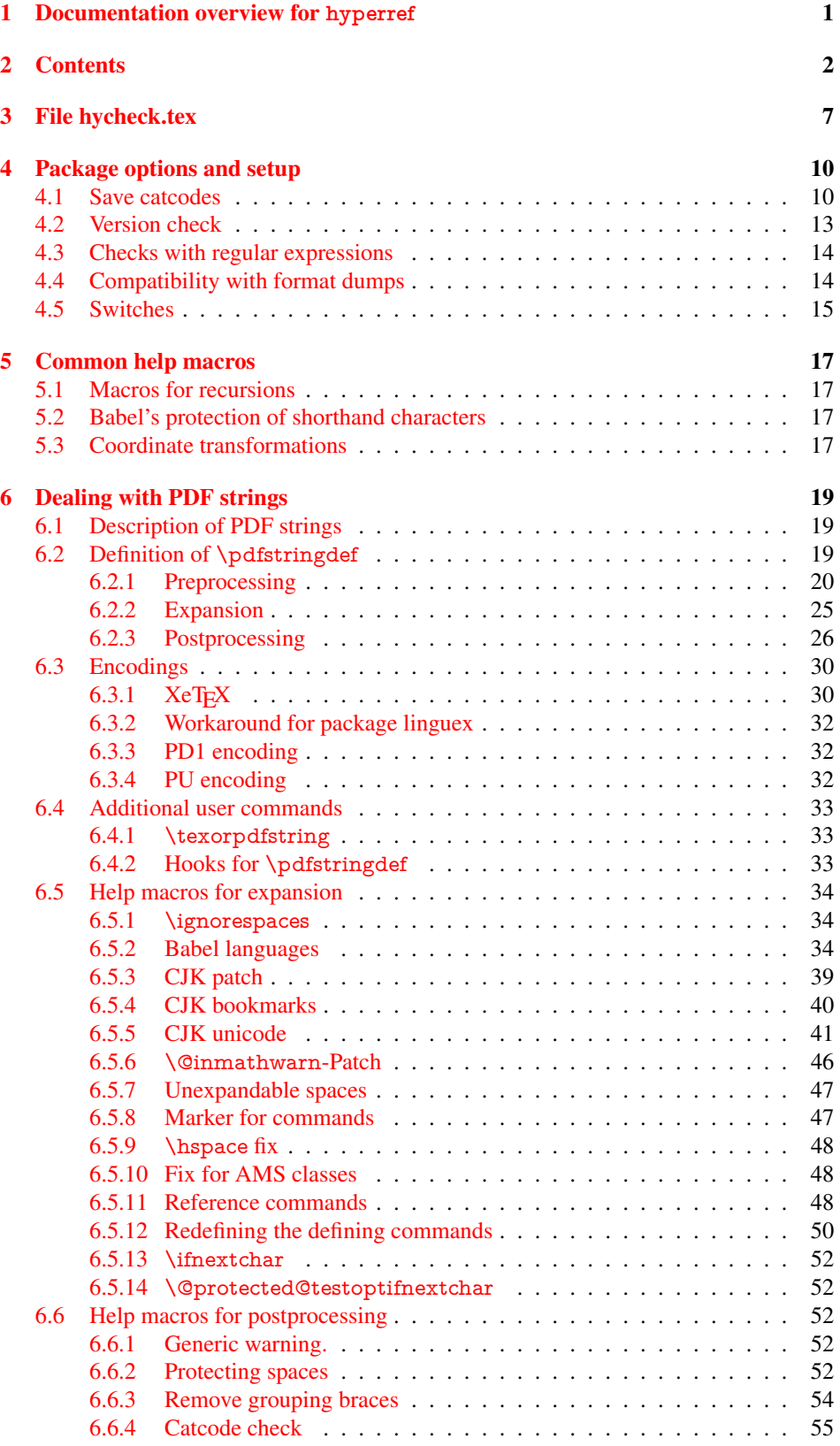

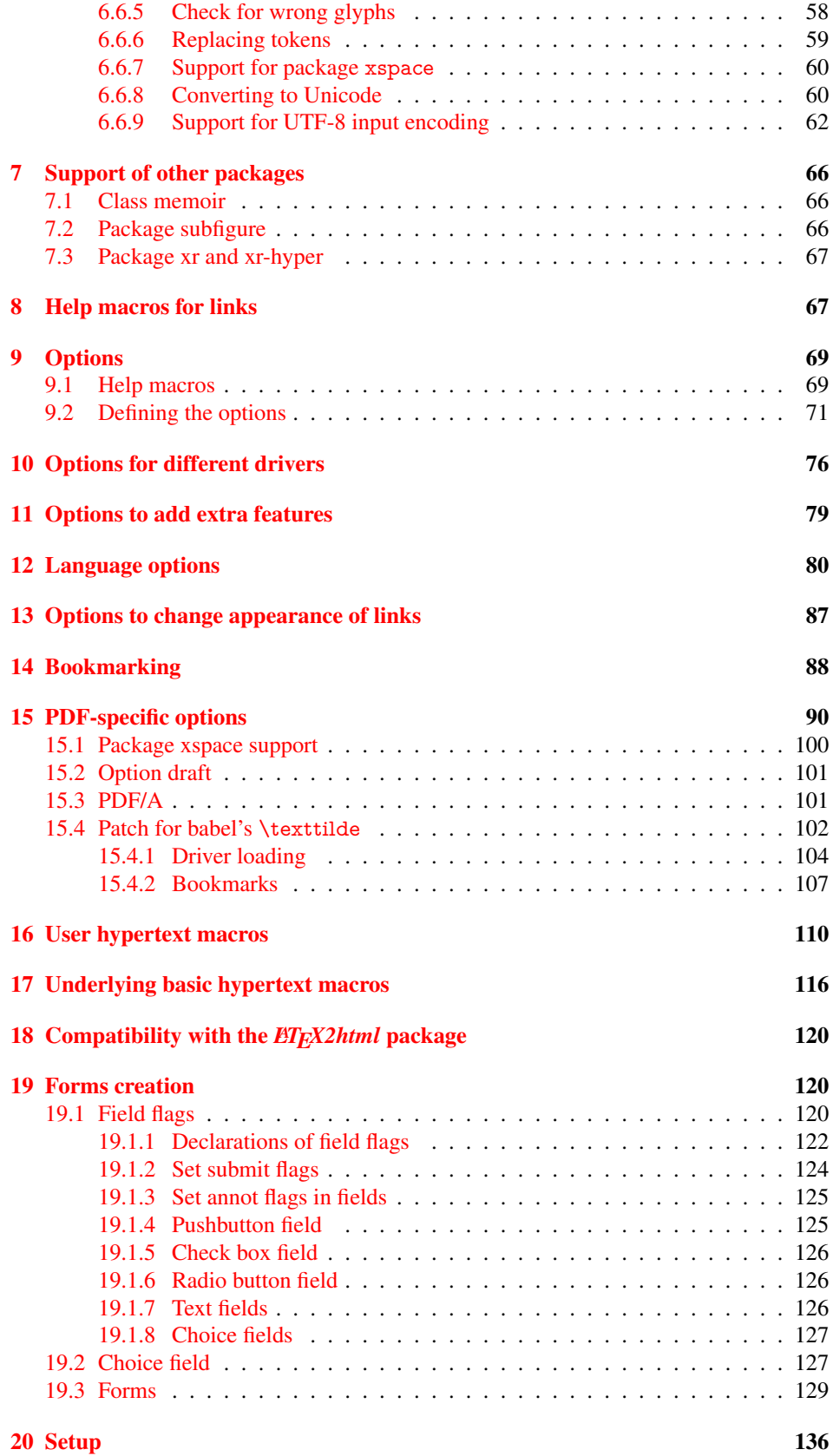

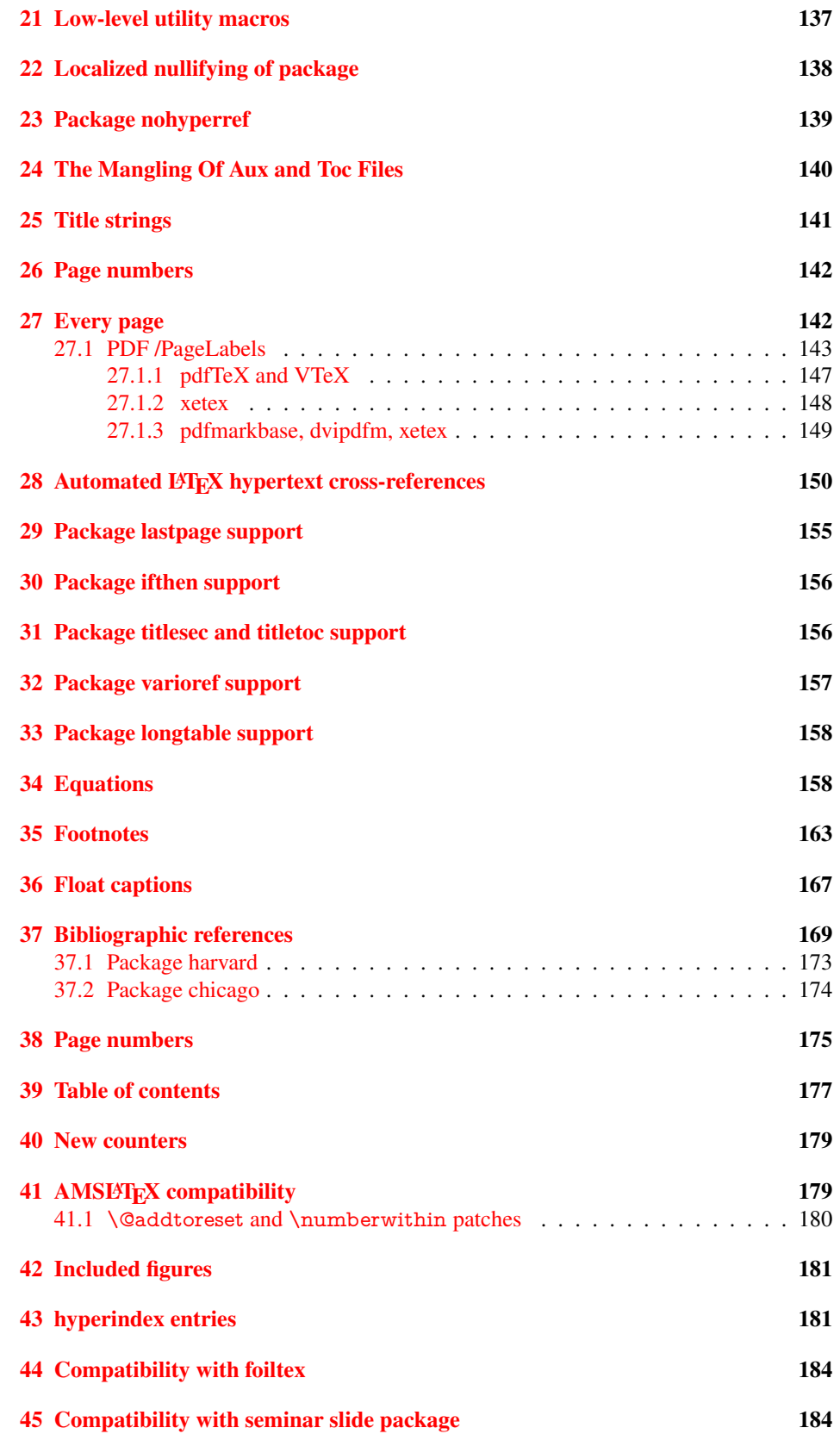

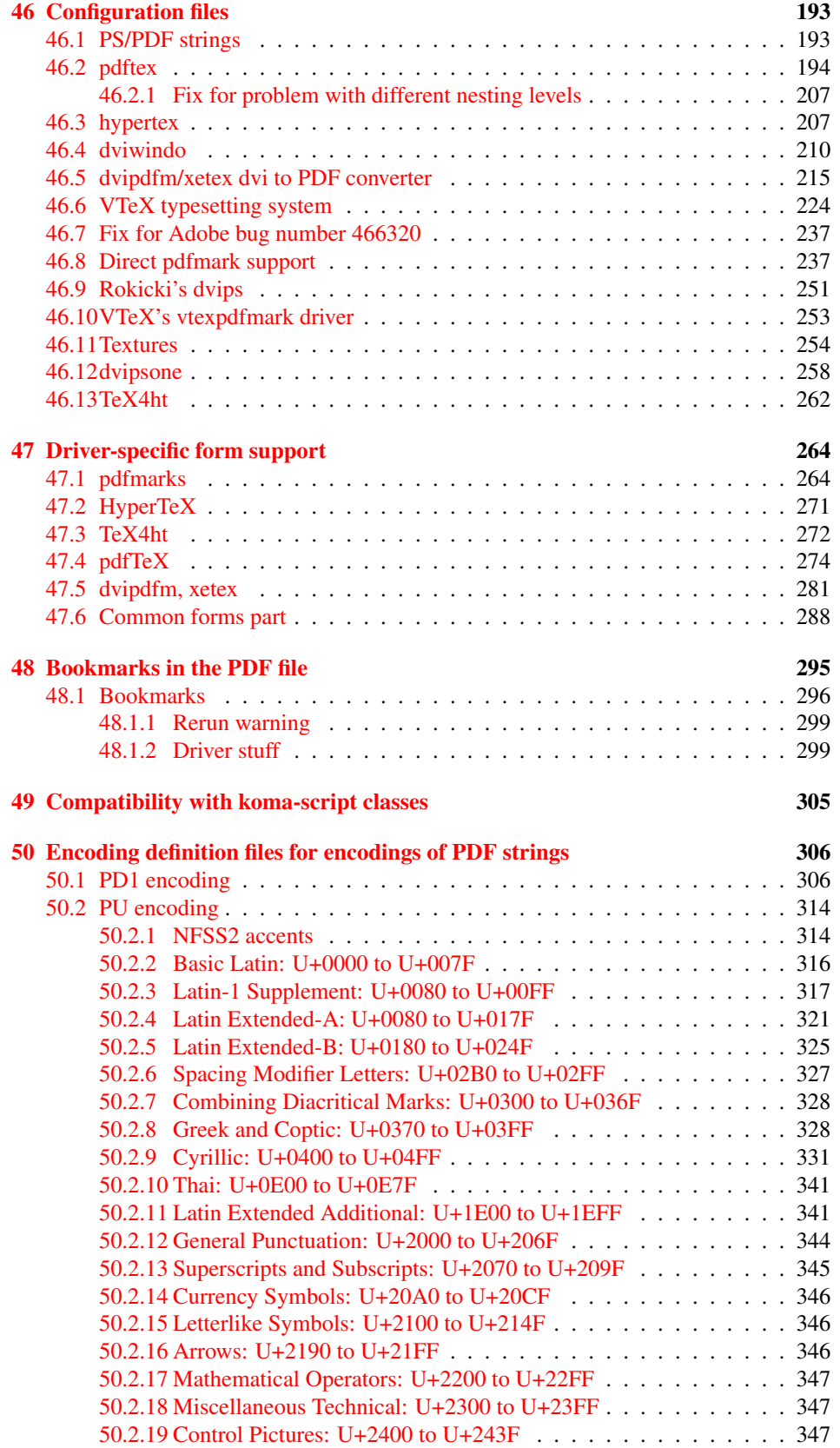

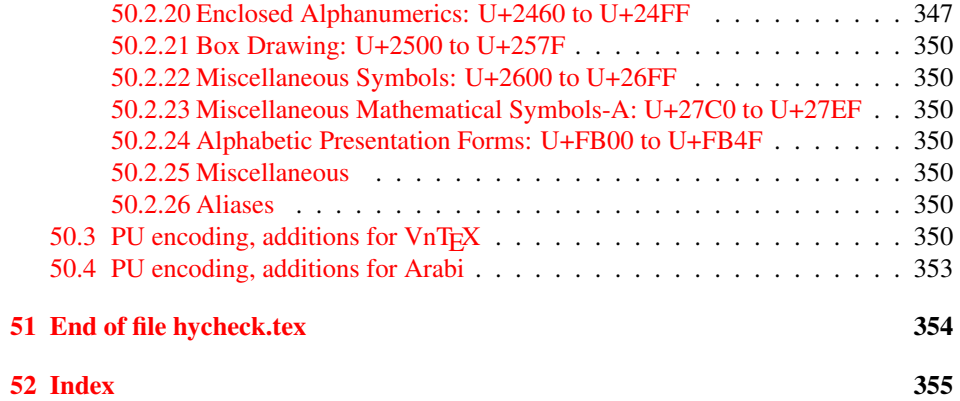

## <span id="page-6-0"></span>3 File hycheck.tex

Many commands of LATEX or other packages cannot be overloaded, but have to be redefined by hyperref directly. If these commands change in newer versions, these changes are not noticed by hyperref. With this test file this situation can be checked. It defines the command \checkcommand that is more powerful than LATEX's \CheckCommand, because it takes \DeclareRobustCommand and optional parameters better into account.

- $\langle$  \*check $\rangle$
- \documentclass{article}
- \makeatletter

## \checklatex Optional argument: release date of LATEX.

- \newcommand\*{\checklatex}[1][]{%
- \typeout{}%
- \typeout{\* Format: 'LaTeX2e' #1}%
- \typeout{\space\space Loaded: '\fmtname' \fmtversion}%
- }%

\checkpackage The argument of \checkpackage is the package name without extension optionally followed by a release date.

- \newcommand\*{\checkpackage}[1]{%
- \def\HyC@package{#1}%
- \let\HyC@date\@empty
- \@ifnextchar[\HyC@getDate\HyC@checkPackage
- }

\HyC@getDate The release date is scanned.

- \def\HyC@getDate[#1]{%
- \def\HyC@date{#1}%
- \HyC@checkPackage
- }

## \HyC@checkPackage

- \def\HyC@checkPackage{%
- \typeout{}%
- \begingroup
- \edef\x{\endgroup
- \noexpand\RequirePackage{\HyC@package}%
- \ifx\HyC@date\@empty\relax\else[\HyC@date]\fi%
- }%
- $25 \quad \text{X}$
- \typeout{}%
- \typeout{%
- \* Package '\HyC@package'%
- \ifx\HyC@date\@empty
- \else
- \space\HyC@date
- $32 \overline{37}$
- }%
- \@ifundefined{ver@\HyC@package.sty}{%
- }{%
- \typeout{%
- \space\space Loaded: '\HyC@package' %
- \csname ver@\HyC@package.sty\endcsname
- }%
- }%
- }
- \checkcommand The macro \checkcommand parses the next tokens as a LATEX definition and compares this definition with the current meaning of that command.
	- \newcommand\*{\checkcommand}[1]{%
	- \begingroup
	- \ifx\long#1\relax
	- \expandafter\HyC@checklong
	- \else
	- \def\HyC@defcmd{#1}%
	- \expandafter\let\expandafter\HyC@next
	- \csname HyC@\expandafter\@gobble\string#1\endcsname
	- \expandafter\HyC@checkcommand
	- 51 \fi
	- }

\HyC@checklong The definition command \def or \edef is read.

- \def\HyC@checklong#1{%
- \def\HyC@defcmd{\long#1}%
- \expandafter\let\expandafter\HyC@next
- \csname HyC@\expandafter\@gobble\string#1\endcsname
- \HyC@checkcommand
- }

\HyC@checkcommand The optional star of LATEX's definitions is parsed.

## \def\HyC@checkcommand{%

- \ifx\HyC@next\relax
- \PackageError{hycheck}{%
- Unknown command '\expandafter\strip@prefix\meaning\HyC@cmd'%
- }\@ehd
- \expandafter\endinput
- 65 \fi
- \@ifstar{%
- \def\HyC@star{\*}%
- \HyC@check
- }{%
- \let\HyC@star\@empty
- \HyC@check
- }%
- }

\HyC@check The macro \HyC@check reads the definition command.

- \def\HyC@check#1{%
- \def\HyC@cmd{#1}%
- \let\HyC@org@cmd#1%
- \let#1\relax
- \let\HyC@param\@empty
- \HyC@Toks{}%
- \let\HyC@org@optcmd\HyC@noValue
- \let\HyC@org@robustcmd\HyC@noValue
- \let\HyC@org@robustoptcmd\HyC@noValue
- \HyC@next
- }

\HyC@noValue

#### \def\HyC@noValue{NoValue}

\HyC@newcommand The code for \newcommand.

- \def\HyC@newcommand{%
- \let\HyC@@cmd\HyC@cmd
- \@ifnextchar[\HyC@nc@opt\HyC@nc@noopt
- }
- \HyC@Toks A register for storing the default value of an optional argument. \newtoks\HyC@Toks

## \HyC@nc@noopt This macro \HyC@nc@noopt is called, if the parser has reached the definition text.

- \long\def\HyC@nc@noopt#1{%
- \edef\x{%
- \expandafter\noexpand\HyC@defcmd
- \HyC@star
- \expandafter\noexpand\HyC@cmd
- \HyC@param\the\HyC@Toks
- }%
- \x{#1}%
- \HyC@doCheck
- }

## \HyC@nc@opt This macro scans the first optional argument of a LATEX definition (number of arguments).

- \def\HyC@nc@opt[#1]{%
- \def\HyC@param{[{#1}]}%
- \@ifnextchar[\HyC@nc@default\HyC@nc@noopt
- }

#### \HyC@nc@default Macro \HyC@nc@default scans the default for an optional argument.

- \def\HyC@nc@default[#1]{%
- \HyC@Toks={[{#1}]}%
- \edef\HyC@optcmd{%
- \expandafter\noexpand
- \csname\expandafter\string\HyC@@cmd\endcsname
- }%
- \expandafter\let\expandafter\HyC@org@optcmd\HyC@optcmd
- \HyC@nc@noopt
- }

## \HyC@DeclareRobustCommand \DeclareRobustCommand{\cmd} makes the command \cmd robust, that then calls \cmd␣ with an space at the end of the command name, defined by \newcommand. Therefore the further parsing is done by \HyC@nc@opt or \Hy@nc@noopt of the \HyC@newcommand chain.

\def\HyC@DeclareRobustCommand{%

- \edef\HyC@robustcmd{%
- \expandafter\noexpand
- \csname\expandafter\expandafter\expandafter\@gobble
- \expandafter\string\HyC@cmd\space\endcsname
- }%
- \expandafter\let\expandafter\HyC@org@robustcmd\HyC@robustcmd
- \expandafter\let\HyC@robustcmd\relax
- \let\HyC@@cmd\HyC@robustcmd
- \@ifnextchar[\HyC@nc@opt\HyC@nc@noopt
- }

\HyC@def The parameter text of \def or \edef is stored in the token register \HyC@Toks.

\HyC@edef

 \def\HyC@def#1#{% \HyC@Toks={#1}%

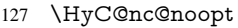

- }
- \let\HyC@edef\HyC@def

\HyC@doCheck This command performs the checks and prints the result.

- \def\HyC@doCheck{%
- \typeout{\* Checking '\HyC@string\HyC@cmd':}%
- \HyC@checkItem{cmd}%
- \HyC@checkItem{robustcmd}%
- \HyC@checkItem{optcmd}%
- \HyC@checkItem{robustoptcmd}%
- \endgroup
- }

\HyC@checkItem A single check.

```
138 \def\HyC@checkItem#1{%
                    139 \expandafter\ifx\csname HyC@org@#1\endcsname\HyC@noValue
                    140 \else
                    141 \expandafter\expandafter\expandafter\ifx
                    142 \csname HyC@#1\expandafter\endcsname
                    143 \csname HyC@org@#1\endcsname
                    144 \expandafter\HyC@checkOk\csname HyC@#1\endcsname
                    145 \else
                    146 \expandafter\HyC@checkFailed
                    147 \csname HyC@#1\expandafter\endcsname
                    148 \csname HyC@org@#1\endcsname
                    149 \fi
                    150 \fi
                    151 }
     \HyC@string
Some shorthands.
  \HyC@meaning
                    152 \def\HyC@string#1{\expandafter\string#1}
                    153 \def\HyC@meaning#1{\expandafter\meaning#1}
  \HyC@checkOk The result, if the check succeeds.
                    154 \def\HyC@checkOk#1{%
                    155 \typeout{\space\space'\HyC@string#1' ok.}%
                    156 }
\HyC@checkFailed The result, if the check fails.
                    157 \def\HyC@checkFailed#1#2{%
                    158 \typeout{\space\space'\HyC@string#1' failed.}%
                    159 \typeout{\space\space* original: \meaning#2}%
                    160 \typeout{\space\space* expected: \HyC@meaning#1}%
                    161 }
                    162 % **************************************************
                    163 \langle/check\rangle164 \langle*package\rangle
```
# <span id="page-9-0"></span>4 Package options and setup

## <span id="page-9-1"></span>4.1 Save catcodes

There are many packages that change the standard catcodes.

First we save the original meaning of  $\cdot$  and  $=$  in the token register  $\text{toks}\mathcal{Q}$ , because we need the two characters in the macros \Hy@SetCatcodes and \Hy@RestoreCatcodes.

### \begingroup

- \@makeother\'%
- \@makeother\=%
- \edef\x{%
- \edef\noexpand\x{%
- \endgroup
- \noexpand\toks@{%
- 172 \catcode 96=\noexpand\the\catcode'\noexpand\'\relax
- 173 \catcode 61=\noexpand\the\catcode'\noexpand\=\relax
- }%
- }%
- 176 \noexpand\x
- }%
- 178 \ $x$
- \@makeother\'
- \@makeother\=

#### \Hy@SetCatcodes

\def\Hy@SetCatcodes{%

- \@makeother\'%
- \@makeother\=%
- \catcode'\\$=3 %
- \catcode'\&=4 %
- 186 \catcode'\^=7 %
- \catcode'\\_=8 %
- \@makeother\|%
- \@makeother\:%
- \@makeother\(%
- \@makeother\)%
- \@makeother\[%
- \@makeother\]%
- \@makeother\/%
- \@makeother\!%
- \@makeother\<%
- \@makeother\>%
- \@makeother\.%
- \@makeother\;%
- \@makeother\+%
- \@makeother\-%
- \@makeother\"%
- \@makeother\'%
- }

#### \Hy@RestoreCatcodes

\begingroup

- \def\x#1{\catcode'\noexpand#1=\the\catcode'#1\relax}%
- \xdef\Hy@RestoreCatcodes{%
- 208 \the\toks@<br>209 \x\\$%
- $x\$ %
- $210 \quad \{x\&\%$
- 211  $\chi\$ ^%
- $212 \quad \{x\}_{\infty}$
- $213 \quad \{x\}$ |%
- 214  $\chi$ :%
- 215  $\chi$  \x \ (%)

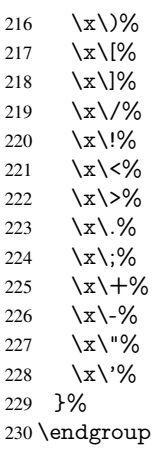

\Hy@SetCatcodes

It needs the December 95 release of LATEX, because it uses \protected@write, and it defines commands in options; and the page setup internal code changed at that point. It'll probably break with the later releases!

```
Use package hobsub-hyperref for faster package loading.
232 \IfFileExists{hobsub-hyperref.sty}{%
233 \RequirePackage{hobsub-hyperref}[2011/01/30]%
234 }{}
235 \RequirePackage{ltxcmds}[2010/10/25]
236 \RequirePackage{ifpdf}[2006/02/20]
237 \RequirePackage{pdftexcmds}[2009/04/10]
238 \@ifpackagelater{pdftexcmds}{2010/11/04}{}{%
239 \ltx@IfUndefined{pdfdraftmode}{%
240 \let\pdf@ifdraftmode\ltx@secondoftwo
241 }{%
242 \ifpdf
243 \def\pdf@ifdraftmode{%
244 \ifnum\pdfdraftmode=\ltx@one
245 \expandafter\ltx@firstoftwo
246 \else
247 \expandafter\ltx@secondoftwo
248 \qquad \qquad \lambdafi
249 }%
250 \else
251 \let\pdf@ifdraftmode\ltx@secondoftwo
252 \overline{\text{fi}}253 }%
254255 \RequirePackage{infwarerr}[2010/04/08]
256 \RequirePackage{keyval}[1997/11/10]
257 \RequirePackage{kvsetkeys}[2007/09/29]
258 \RequirePackage{pdfescape}[2007/11/11]
259 \RequirePackage{ifvtex}
260 \RequirePackage{ifxetex}[2006/08/21]
```
\RequirePackage{hycolor}

```
262 \RequirePackage{letltxmacro}[2008/06/13]
```
\def\Hy@Error{\@PackageError{hyperref}}

\def\Hy@Warning{\@PackageWarning{hyperref}}

\def\Hy@WarningNoLine{\@PackageWarningNoLine{hyperref}}

\def\Hy@Info{\@PackageInfo{hyperref}}

 \def\Hy@InfoNoLine{\@PackageInfoNoLine{hyperref}} \def\Hy@Message#1{% \GenericWarning{% (hyperref)\@spaces\@spaces\@spaces\@spaces }{% Package hyperref Message: #1\ltx@gobble

}%

}

## <span id="page-12-0"></span>4.2 Version check

## \Hy@VersionChecked

\chardef\Hy@VersionChecked=0 %

### \Hy@VersionCheck

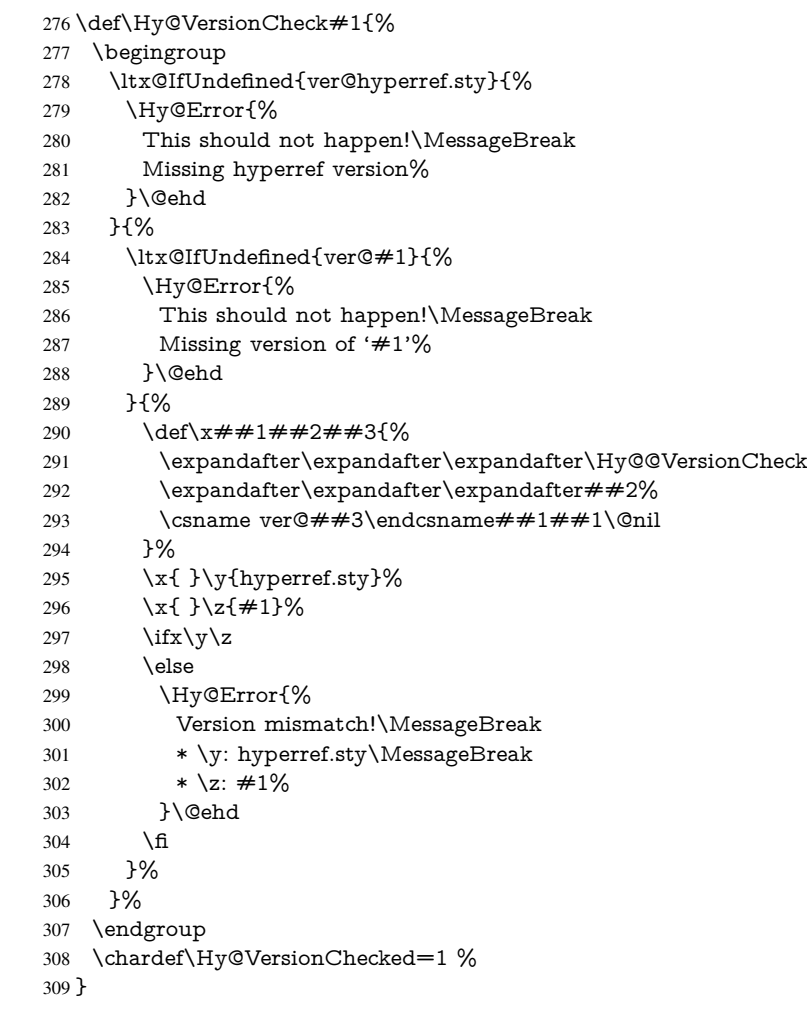

## \Hy@@VersionCheck

```
310 \def\Hy@@VersionCheck #1#2 #3 #4\@nil{%
311 \def#1{#2 #3}%
312 }
```
## <span id="page-13-0"></span>4.3 Checks with regular expressions

```
313 \ltx@IfUndefined{pdfmatch}{%
 314 \let\Hy@Match\ltx@gobblefour
 315 }{%
 316 \def\Hy@Match#1#2{%
 317 \begingroup
 318 \edef\^{\ltx@backslashchar\string^}%
 319 \edef\.{\ltx@backslashchar.}%
 320 \edef\[{\ltx@backslashchar[}% ]]
 321 \edef\${\ltx@backslashchar$}%
 322 \edef\({\ltx@backslashchar(}%
 323 \edef\){\ltx@backslashchar)}%
 324 \edef\|{\ltx@backslashchar|}%
 325 \edef\*{\ltx@backslashchar*}%
 326 \edef\+{\ltx@backslashchar+}%
 327 \edef\?{\ltx@backslashchar?}%
 328 \edef\{{\ltx@backslashchar\ltx@leftbracechar}%
 329 \edef\}{\ltx@rightbracechar}%
 330 \edef\\{\ltx@backslashchar\ltx@backslashchar}%
 331 \let\ \ltx@space
 332 \ifcase\pdfmatch{#2}{#1} %
 333 \endgroup
 334 \expandafter\ltx@secondoftwo
 335 \or
 336 \endgroup
 337 \expandafter\ltx@firstoftwo
 338 \else
 339 \Hy@Warning{%
 340 Internal error: Wrong pattern!\MessageBreak
 341 --> \#2 <--\MessageBreak
 342 Pattern check ignored%
 343 }%
 344 \endgroup
 345 \expandafter\ltx@firstoftwo
 346 \fi
 347 }%
 348 \ltx@ifpackagelater{ltxcmds}{2010/09/11}{}{%
 349 \begingroup
 350 \lccode'0='\{\relax
 351 \lowercase{\endgroup
 352 \def\ltx@leftbracechar{0}%
 353 }%
 354 \begingroup
 355 \lccode'0='\}\relax
 356 \lowercase{\endgroup
 357 \def\ltx@rightbracechar{0}%
 358 }%
 359 }%
 360 }
4.4 Compatibility with format dumps
```
\AfterBeginDocument For use with pre-compiled formats, created using the ldump package, there needs to be 2 hooks for adding material delayed until \begin{document}. These are called \After-BeginDocument and \AtBeginDocument. If ldump is not loaded, then a single hook suffices for normal LAT<sub>E</sub>X processing.

<span id="page-13-1"></span>The default definition of \AfterBeginDocument cannot be done by \let because of

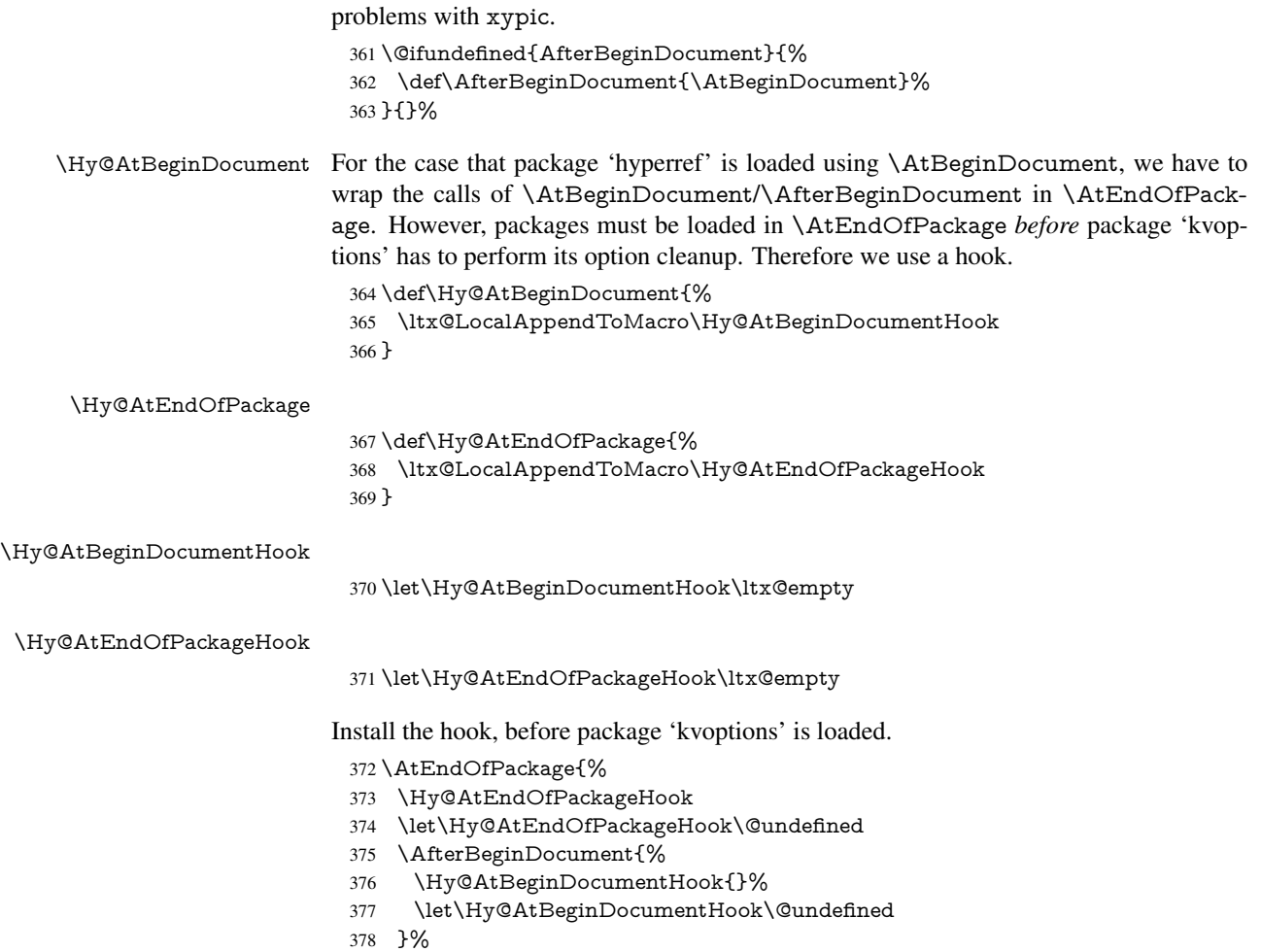

}

Package kvoptions is used for processing options that are given as key value pairs. The package provides \ProcessKeyvalOptions, formerly known as \ProcessOptionsWithKV. \RequirePackage{kvoptions}[2009/07/21]

## <span id="page-14-0"></span>4.5 Switches

- \newif\ifHy@stoppedearly
- \newif\ifHy@typexml
- \newif\ifHy@activeanchor
- \newif\ifHy@backref
- \newif\ifHy@bookmarks
- \newif\ifHy@bookmarksnumbered
- \newif\ifHy@bookmarksopen
- \newif\ifHy@breaklinks
- \newif\ifHy@pdfcenterwindow
- \newif\ifHy@CJKbookmarks
- \newif\ifHy@colorlinks
- \newif\ifHy@draft
- \let\Hy@finaltrue\Hy@draftfalse
- \let\Hy@finalfalse\Hy@drafttrue
- \newif\ifHy@pdfescapeform
- \newif\ifHy@hyperfigures

\newif\ifHy@pdffitwindow

\newif\ifHy@frenchlinks

\newif\ifHy@hyperfootnotes

\newif\ifHy@hyperindex

\newif\ifHy@hypertexnames

\newif\ifHy@implicit

\newif\ifHy@linktocpage

\newif\ifHy@localanchorname

 \newif\ifHy@pdfmenubar \newif\ifHy@naturalnames

\newif\ifHy@nesting

\newif\ifHy@pdfnewwindowset

\newif\ifHy@pdfnewwindow

\newif\ifHy@ocgcolorlinks

\newif\ifHy@pageanchor

\newif\ifHy@pdfpagelabels

\newif\ifHy@pdfpagehidden

\newif\ifHy@pdfstring

\newif\ifHy@plainpages

\newif\ifHy@psize

\newif\ifHy@raiselinks

\newif\ifHy@seminarslides

\newif\ifHy@setpagesize

\newif\ifHy@texht

\newif\ifHy@pdftoolbar

\newif\ifHy@unicode

\newif\ifHy@pdfusetitle

\newif\ifHy@verbose

\let\Hy@debugtrue\Hy@verbosetrue

\let\Hy@debugfalse\Hy@verbosefalse

\newif\ifHy@pdfwindowui

\newif\ifHy@pdfdisplaydoctitle

\newif\ifHy@pdfa

Defaults for the switches are now set.

\Hy@backreffalse

\Hy@bookmarksnumberedfalse

\Hy@bookmarksopenfalse

\Hy@bookmarkstrue

\Hy@breaklinksfalse

\Hy@pdfcenterwindowfalse

\Hy@CJKbookmarksfalse

\Hy@pdfescapeformfalse

\Hy@hyperfiguresfalse

 \Hy@pdffitwindowfalse \Hy@hyperfootnotestrue

\Hy@hyperindextrue

\Hy@hypertexnamestrue

 \Hy@implicittrue \Hy@linktocpagefalse

\Hy@localanchornamefalse

 \Hy@pdfmenubartrue \Hy@naturalnamesfalse

\Hy@nestingfalse

\Hy@pdfnewwindowsetfalse

\Hy@pdfnewwindowfalse

\Hy@pageanchortrue

\Hy@pdfpagelabelstrue

- 453 \Hy@pdfpagehiddenfalse
- 454 \Hy@pdfstringfalse
- 455 \Hy@plainpagesfalse
- 456 \Hy@raiselinksfalse
- 457 \Hy@setpagesizetrue
- 458 \Hy@texhtfalse
- 459 \Hy@pdftoolbartrue
- 460 \Hy@typexmlfalse
- 461 \Hy@unicodefalse
- 462 \Hy@pdfusetitlefalse
- 463 \Hy@verbosefalse
- 464 \Hy@pdfwindowuitrue
- 465 \Hy@pdfdisplaydoctitlefalse
- 466 \Hy@pdfafalse

## <span id="page-16-0"></span>5 Common help macros

\Hy@StepCount

467 \def\Hy@StepCount#1{\advance#1 by 1 }%

\Hy@GlobalStepCount

468 \def\Hy@GlobalStepCount#1{\global\advance#1 by 1 }%

- 469 \newdimen\@linkdim
- 470 \let\Hy@driver\ltx@empty
- 471 \let\MaybeStopEarly\relax
- 472 \newcount\Hy@linkcounter
- 473 \newcount\Hy@pagecounter
- 474 \Hy@linkcounter0
- 475 \Hy@pagecounter0

## <span id="page-16-1"></span>5.1 Macros for recursions

476 \let\Hy@ReturnEnd\@empty

- 477\long\def\Hy@ReturnAfterFiFiEnd#1\fi#2\Hy@ReturnEnd{\fi\fi#1}
- 478\long\def\Hy@ReturnAfterElseFiFiEnd#1\else#2\Hy@ReturnEnd{\fi\fi#1}

## <span id="page-16-2"></span>5.2 Babel's protection of shorthand characters

\Hy@safe@activestrue Babel's switch setting commands cannot used directly, because they can be undefined if \Hy@safe@activesfalse babel is not loaded.

> 479 \def\Hy@safe@activestrue{\csname @safe@activestrue\endcsname} 480 \def\Hy@safe@activesfalse{\csname @safe@activesfalse\endcsname}

## <span id="page-16-3"></span>5.3 Coordinate transformations

At some places numbers in pdf units are expected (eg: FitBH, ...). The following macros perform the transformation from TeX units (pt) to PDF units (bp).

\hypercalcbp The user macro \hypercalcbp can be used, for example, inside option values:

pdfstartview={FitBH \hypercalcbp{\paperheight-\topmargin-1in}}

- It cannot be used inside \usepackage, because LaTeX expands the options before package hyperref is loaded and \hypercalcbp is defined.
- With e-TeX extensions an expandable implementation is very easy; \hypercalcbp can be used everywhere and is expanded at use.
- Without e-TeX's features \hypercalcbp cannot be implemented expandable (practically) and have to be supported by \hypercalcbpdef. Limitations:
	- Works only in options that use \hypercalcbpdef (currently only pdfstartview).
	- For calculations package calc has to be loaded.
	- The expansion of the argument is done at definition time.

## Example (TEX):

```
\usepackage{calc}
\usepackage[...]{hyperref}
\hypersetup{
 pdfstartview={FitBH \hypercalcbp{\paperheight-\topmargin-1in
  -\headheight-\headsep}
}
```
## \hypercalcbp

```
481 \begingroup\expandafter\expandafter\expandafter\endgroup
482 \expandafter\ifx\csname dimexpr\endcsname\relax
483 \def\hypercalcbpdef#1#2{%
484 \begingroup
485 \toks@{}%
486 \HyCal@scan#2\hypercalcbp\@nil
487 \expandafter\endgroup
488 \expandafter\def\expandafter#1\expandafter{\the\toks@}%
489 }%
490 \def\HyCal@scan#1\hypercalcbp#2\@nil{%
491 \toks@\expandafter{\the\toks@ #1}%
492 \ifx\\#2\\%
493 \else
494 \ltx@ReturnAfterFi{%<br>495 \HvCal@do#2\@nil
        495 \HyCal@do#2\@nil
496 }%
497 \fi
498 }%
499 \def\HyCal@do#1#2\@nil{%
500 \@ifpackageloaded{calc}{}{%
501 \Hy@Warning{%
502 For calculations \string\hypercalcbp\space needs\MessageBreak
503 package calc or e-TeX%
504 }%
505 }%
506 \setlength{\dimen@}{#1}%
507 \setlength{\dimen@}{0.99626401\dimen@}%
508 \edef\x{%
509 \toks@{%
510 \the\toks@
511 \strip@pt\dimen@
512 }%
513 } \frac{3}{x}514 \HyCal@scan#2\@nil
515 }%
516 \else
517 \def\hypercalcbp#1{%
518 \strip@pt\dimexpr 0.99626401\dimexpr(#1)\relax\relax
519 }%
520 \def\hypercalcbpdef{\def}%
521 \overline{\text{fi}}18
```
## <span id="page-18-0"></span>6 Dealing with PDF strings

The PDF string stuff done by Heiko Oberdiek.

Naming convention: All internal commands that are only needed by \pdfstringdef are prefixed with \HyPsd@.

## <span id="page-18-1"></span>6.1 Description of PDF strings

The PDF specification defines several places to hold text strings (bookmark names, document information, text annotations, etc.). The PDF strings have following properties:

- They are surrounded by parentheses. The hexadecimal form is not supported.
- Like PostScript language strings they use the same escaping mechanism:

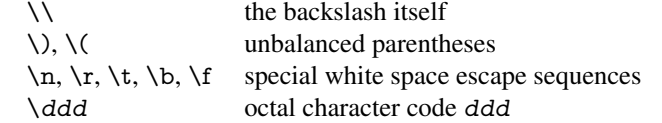

• Strings are stored either in PDFDocEncoding, which is a superset of ISOLatin1 and is compatible with Unicode with character codes below 256, or in Unicode.

## <span id="page-18-2"></span>6.2 Definition of **\pdfstringdef**

The central macro for dealing with PDF strings is \pdfstringdef. It defines a command  $#1$  to be the result of the conversion from the string in  $#2$  to a legal PDFDocEncoded string. Currently the definition is global, but this can be changed in the future.

Important: In T<sub>EX</sub>'s view PDF strings are written to a file and are expanded only in its mouth. Stomach commands that cannot be expanded further aren't executed, they are written verbatim. But the PDF reader that reads such a string isn't a T<sub>E</sub>X interpreter!

The macro \pdfstringdef consists of three main parts:

- 1. Preprocessing. Here the expansion is prepared. The encoding is set and many commands are redefined, so that they work appropriate.
- 2. Expansion. The T<sub>E</sub>X string is expanded the first time to get a PDF string.
- 3. Postprocessing. The result of the expansion is checked and converted to the final form.
- \pdfstringdef \pdfstringdef works on the tokens in #2 and converts them to a PDF string as far as possible:
	- The result should obey the rules of the PDF specification for strings.
	- $\bullet$  The string can safely processed by T<sub>E</sub>X, because the tokens have only catcodes 10 until 12.

The result is stored in the command token given in  $#1$ .

522 \def\pdfstringdef#1#2{%

Many redefinitions are needed, so all the work is done in a group.

523 \begingroup

### <span id="page-19-0"></span>6.2.1 Preprocessing

Octal escape sequences. To avoid problems with eight bit or non printable characters, the octal escape notation is supported. So most glyphs in the encoding definitions for PD1 and PU produce these octal escape sequences. All three octal digits have to be used:

- Wrong results are avoided, if digits follow that are not part of the octal sequence.
- Macros rely on the fact that the octal sequences always consist of three digits (vtex driver, Unicode support).

The escape sequences start with a backslash. By \string it will be printed. Therefore it is ensured that the T<sub>E</sub>X escape character indeed prints as a normal backslash. Eventually this line can be removed, because this is standard LATEX behaviour.

```
524 \escapechar'\\%
```
From the view of T<sub>F</sub>X a octal sequence consists of the command tokens  $\setminus 0$  until  $\setminus 3$  and two digits. For saving tokens  $\0, \1, \2,$  and  $\3$  are directly used without a preceding \string in the glyph definitions. This is done here locally by defining the \0 until \3 commands. So the user can use octal escape sequences directly, the disadvantage is that a previous definition of this short commands does not apply.

525 \edef\0{\string\0}%

526 \edef\1{\string\1}%

527 \edef\2{\string\2}%

528 \edef\3{\string\3}%

**Setting font encoding.** The unicode encoding uses  $\8$  and  $\9$  as marker for the higher byte. \8 is an abbreviation for the higher bytes 0 until 7 that can be expressed by one digit. \8 will be converted to \00. However \9 only marks the next three digits as higher byte and will be removed later.

The encoding is set by \enc@update for optimizing reasons.

- 529 \ifHy@unicode
- 530 \edef\8{\string\8}%
- 531 \edef\9{\string\9}%
- 532 \fontencoding{PU}%
- 533 \HyPsd@UTFviii
- 534 \def\ifpdfstringunicode##1##2{##1}%
- 535 \else
- 536 \fontencoding{PD1}%
- 537 \def\ifpdfstringunicode##1##2{##2}%
- $538$  \fi
- 539 \let\utf@viii@undeferr\HyPsd@utf@viii@undeferr
- 540 \enc@update

Internal encoding commands. \pdfstringdef interpretes text strings which are not allowed to contain mathematical stuff. The text glyph commands will produce a warning, if called in math mode. But this warning disturbs while expanding. Therefore we check for math mode here, before \@inmathwarn will be disabled (see below).

541 \@inmathwarn\pdfstringdef

If a glyph is used, that isn't in the PD1/PU encoding there will be an infinite error loop, because the NFSS encoding stuff have to be expanded unprotected (\edef), so that the assigments of \@changed@cmd don't take place. To patch this behaviour I only found \@inmathwarn as a usable hook. While an \edef a warning message by \@inmathwarn or \TextSymbolUnavailable cannot be give out, so \@inmathwarn should be

disabled. And with the help of it the assignments in \@changed@cmd can easily be caught (see below).

\let\@inmathwarn\HyPsd@inmathwarn

Unknown composite characters are built with \add@accent, so it is redefined to provide a warning.

\let\add@accent\HyPsd@add@accent

Commands that don't use NFSS directly. There are several commands that prints characters in the printable ASCII area that don't obey the NFSS, so they have to be redefined here.

- \let\{\textbraceleft
- \let\}\textbraceright
- \let\\\textbackslash
- \let\#\textnumbersign
- \let\\$\textdollar
- \let\%\textpercent
- \let\&\textampersand
- 551 %  $\let\$ \text{asciitilde}
- \let\\_\textunderscore \let\P\textparagraph
- \let\ldots\textellipsis
- 
- \let\dots\textellipsis

Newline \newline or \\ do not work in bookmarks, in text annotations they should expand to  $\rceil$ . In pdf strings  $\lceil \cdot \rceil$  stands for a backslash. Therefore the commands are disabled now. The user can redefine them for a result what he want:

backslash: \pdfstringdefDisableCommands{\let\\\textbackslash}

new line: \pdfstringdefDisableCommands{\let\\\textCR}

disabled: \pdfstringdefDisableCommands{\let\\\empty}

At any case, however, the optional argument or the star cannot be scanned in a 100% sure manner.

- \def\\{\pdfstringdefWarn\\}%
- \def\newline{\pdfstringdefWarn\newline}%

Logos. Because the box shifting used in the T<sub>EX</sub> logo does not work while writing to a file, the standard T<sub>E</sub>X logos are redefined.

- \def\TeX{TeX}%
- \def\LaTeX{La\TeX}%
- \def\LaTeXe{%
- \LaTeX2%
- \ifHy@unicode\textepsilon\else e\fi
- }%
- \def\eTeX{%
- \ifHy@unicode\textepsilon\else e\fi
- -\TeX%
- }%
- \def\SliTeX{Sli\TeX}%
- \def\MF{Metafont}%
- \def\MP{Metapost}%

Standard font commands. Because font changes do not work, the standard font switching commands are disabled.

- \let\fontencoding\@gobble
- \let\fontfamily\@gobble
- \let\fontseries\@gobble
- \let\fontshape\@gobble
- \let\fontsize\@gobbletwo
- \let\selectfont\@empty
- \let\usefont\@gobblefour
- \let\emph\@firstofone
- \let\textnormal\@firstofone
- \let\textrm\@firstofone
- \let\textsf\@firstofone
- \let\texttt\@firstofone
- \let\textbf\@firstofone
- \let\textmd\@firstofone \let\textit\@firstofone
- 
- \let\textsc\@firstofone
- \let\textsl\@firstofone
- \let\textup\@firstofone
- \let\normalfont\@empty
- \let\rmfamily\@empty
- \let\sffamily\@empty \let\ttfamily\@empty
- \let\bfseries\@empty
- \let\mdseries\@empty
- \let\itshape\@empty
- \let\scshape\@empty
- \let\slshape\@empty
- \let\upshape\@empty
- \let\em\@empty
- \let\rm\@empty
- \let\Huge\@empty
- \let\LARGE\@empty
- \let\Large\@empty
- \let\footnotesize\@empty
- \let\huge\@empty
- \let\large\@empty
- \let\normalsize\@empty
- \let\scriptsize\@empty
- \let\small\@empty
- \let\tiny\@empty
- \let\mathversion\@gobble
- \let\phantom\@gobble
- \let\vphantom\@gobble
- \let\hphantom\@gobble

## Environments.

- \def\begin#1{\csname#1\endcsname}%
- 616 \def\end#1{\csname end#1\endcsname}%

## Package color.

\def\textcolor##1##{\@secondoftwo}%

## Upper- and lowercase.

- \def\MakeUppercase{\MakeUppercaseUnsupportedInPdfStrings}%
- \def\MakeLowercase{\MakeLowercaseUnsupportedInPdfStrings}%

Package babel. Whereever "naturalnames" is used, disable \textlatin (from Babel 3.6k). Thanks to Felix Neubauer (Email: Felix.Neubauer@gmx.net).

- \let\foreignlanguage\@secondoftwo
- \let\textlatin\@firstofone
- \ltx@IfUndefined{language@group}{}{%
- \csname HyPsd@babel@\language@group\endcsname
- }%
- \HyPsd@GreekPatch
- \HyPsd@SpanishPatch
- \HyPsd@RussianPatch
- \HyPsd@BabelPatch
- \let\@safe@activestrue\relax
- \let\@safe@activesfalse\relax

Disable \cyr, used in russianb.ldf.

\let\cyr\relax

Redefine \es@roman, used in spanish.ldf.

\let\es@roman\@Roman

## Package german.

- \let\glqq\textglqq
- \let\grqq\textgrqq
- \let\glq\textglq
- \let\grq\textgrq
- \let\flqq\textflqq
- \let\frqq\textfrqq
- \let\flq\textflq
- \let\frq\textfrq

Package french. The support is deferred, because it needs \GenericError to be disabled (see below).

Package FrenchPro. This package uses:

\if@mid@expandable{not fully expandable code}{fully expandable code}

\let\if@mid@expandable\@firstoftwo

### AMS classes.

\HyPsd@AMSclassfix

Redefinition of **\hspace** \hspace don't work in bookmarks, the following fix tries to set a space if the argument is a positive length.

\let\hspace\HyPsd@hspace

Commands of referencing and indexing systems. Some LATEX commands that are legal in \section commands have to be disabled here.

- \let\label\@gobble
- \let\index\@gobble
- \let\glossary\@gobble
- \let\href\HyPsd@href
- \let\@mkboth\@gobbletwo

The \ref and \pageref is much more complicate because of their star form.

- \let\ref\HyPsd@ref
- \let\pageref\HyPsd@pageref
- \let\nameref\HyPsd@nameref
- \let\autoref\HyPsd@autoref

#### Miscellaneous commands.

- \let\leavevmode\@empty
- \let\mbox\@empty

\halign causes error messages because of the template character #.

- \def\halign{\pdfstringdefWarn\halign\@gobble}%
- \let\ignorespaces\HyPsd@ignorespaces
- \let\Hy@SectionAnchorHref\@gobble

#### Patch for cjk bookmarks.

\HyPsd@CJKhook

User hook. The switch \Hy@pdfstring is turned on. So user commands can detect that they are processed not to be typesetted within TEX's stomach, but to be expanded by the mouth to give a PDF string. At this place before interpreting the string in  $\#2$ additional redefinitions can by added by the hook \pdfstringdefPreHook.

The position in the middle of the redefinitions is a compromise: The user should be able to provide his own (perhaps better) redefinitions, but some commands should have their original meaning, because they can be used in the hook ( $\begin{array}{c} \S$ tected@testopt, and \@ifnextchar for \renewcommand).

- \Hy@pdfstringtrue
- \pdfstringdefPreHook

Spaces. For checking the token of the string, spaces must be masked, because they cannot by caught by undelimited arguments.

- \HyPsd@LetUnexpandableSpace\space
- \HyPsd@LetUnexpandableSpace\ %
- \HyPsd@LetUnexpandableSpace~%
- \HyPsd@LetUnexpandableSpace\nobreakspace

#### Package xspace.

- \ltx@IfUndefined{@xspace}{%
- \let\xspace\HyPsd@ITALCORR
- }{%
- \let\xspace\HyPsd@XSPACE
- }%
- \let\/\HyPsd@ITALCORR
- \let\bgroup\/%
- \let\egroup\/%

Redefinitions of miscellaneous commands. Hyphenation does not make sense.

673 \let\discretionary\@gobbletwo

\@ifstar is defined in LATEX as follows:

\def\@ifstar#1{\@ifnextchar \*{\@firstoftwo{#1}}}

\@ifnextchar doesn't work, because it uses stomach commands like \let and \futurelet. But it doesn't break. Whereas \@firstoftwo{#1}} gives an error message because \@firstoftwo misses its second argument.

A mimicry of \@ifnextchar only with expandible commands would be very extensive and the result would be only an approximation. So here a cheaper solution follows in order to get rid of the error message at least:

- 674 \def\@ifnextchar{\HyPsd@ifnextchar\@ifnextchar}%
- 675 \def\kernel@ifnextchar{\HyPsd@ifnextchar\kernel@ifnextchar}%
- 676 \def\new@ifnextchar{\HyPsd@ifnextchar\new@ifnextchar}%
- 677 \let\@protected@testopt\HyPsd@protected@testopt

Support for package 'xargs':

678 \let\@protected@testopt@xargs\HyPsd@protected@testopt

#### <span id="page-24-0"></span>6.2.2 Expansion

There are several possibilities to expand tokens within LATEX:

- **\protected@edef**: The weakest form isn't usable, because it does not expand the font encoding commands. They are made roboust and protect themselves.
- **\csname**: First the string is expanded whithin a \csname and \endcsname. Then the command name is converted to characters with catcode 12 by \string and the first escape character removed by \@gobble. This method has the great *advantage* that stomach tokens that aren't allowed in PDF strings are detected by TEX and reported as errors in order to force the user to write correct things. So he get no wrong results by forgetting the proofreading of his text. But the *disadvantage* is that old wrong code cannot processed without errors. Mainly the error message is very cryptic and for the normal user hard to understand. TEX provides no way to catch the error caused by \csname or allows to support the user with a descriptive error message. Therefore the experienced user had to enable this behaviour by an option exactdef in previous versions less or equal 6.50.
- **\edef** This version uses this standard form for expansion. It is stronger than LATEX's \protected@edef. So the font encoding mechanism works and the glyph commands are converted to the correct tokens for PDF strings whith the definitions of the PD1 encoding. Because the protecting mechanism of LATEX doesn't work within an \edef, there are situations thinkable where code can break. For example, assignments and definitions aren't performed and so undefined command errors or argument parsing errors can occur. But this is only a compatibility problem with old texts. Now there are possibilities to write code that gives correct PDF strings (see \texorpdfstring). In the most cases unexpandable commands and tokens (math shift, grouping characters) remains. They don't cause an error like with \csname. However a PDF reader isn't T<sub>E</sub>X, so these tokens are viewed verbatim. So this version detects them now, and removes them with an descriptive warning for the user. As additional features xspace support is possible and grouping characters can be used without problems, because they are removed silently.

Generic messages. While expanding via \xdef the \Generic... messages don't work and causes problems (error messages, invalid .out file). So they are disabled while expanding and removed silently, because a user warning would be too expensive (memory and runtime, \pdfstringdef is slow enough).

- 679 \begingroup
- 680 \let\GenericError\@gobblefour
- 681 \let\GenericWarning\@gobbletwo
- 682 \let\GenericInfo\@gobbletwo

Package french. This fix only works, if **\GenericError** is disabled.

- 683 \ifx\nofrenchguillemets\@undefined
- 684 \else
- 685 \nofrenchguillemets
- $686$  \fi

Definition commands and expansion. Redefining the defining commands (see sec. 6.5.12). The original meaning of  $xdef$  is saved in  $Hy@temp$ .

- 687 \let\Hy@temp\xdef
- 688 \let\def\HyPsd@DefCommand
- 689 \let\gdef\HyPsd@DefCommand
- [690](#page-49-0) \let\edef\HyPsd@DefCommand
- 691 \let\xdef\HyPsd@DefCommand
- 692 \let\futurelet\HyPsd@LetCommand
- 693 \let\let\HyPsd@LetCommand
- 694 \Hy@temp#1{#2}%
- 695 \endgroup

#### 6.2.3 Postprocessing

If the string is empty time can be saved by omitting the postprocessing process.

```
696 \ifx#1\@empty
697 \else
```
Protecting spaces and removing grouping characters. In order to check the tokens we must separate them. This will be done with T<sub>E</sub>X's argument parsing. With this method we must the following item takes into account, that makes makes things a litte more complicate:

- TEX does not accept a space as an undelimited argument, it cancels space tokens while looking for an undelimited argument. Therefore we must protect the spaces now.
- An argument can be a single token or a group of many tokens. And within curly braces tokens aren't find by TEX's argument scanning process. Third curly braces as grouping characters cannot be expanded further, so they don't vanish by the string expansion above. So these characters with catcode 1 and 2 are removed in the following and replaced by an marker for the xspace support.
- TEX silently removes the outmost pair of braces of an argument. To prevent this on unwanted places, in the following the character  $|$  is appended to the string to make an outer brace to an inner one.

First the top level spaces are protected by replacing. Then the string is scanned to detect token groups. Each token group will now be space protected and again scanned for another token groups.

- 698 \HyPsd@ProtectSpaces#1%
- 699 \let\HyPsd@String\@empty
- 700 \expandafter\HyPsd@RemoveBraces\expandafter{#1|}%
- 701 \global\let#1\HyPsd@String

Check tokens. After removing the spaces and the grouping characters the string now should only consists of the following tokens/catcodes:

- 0 command names with start with an escape character.
- 3 math shift
- 4 alignment tabs
- 6 parameter, but this is unlikely.
- 7 superscript
- 8 subscript
- 11 letter
- 12 other
- 13 commands that are active characters.

After \HyPsd@CheckCatcodes the command \HyPsd@RemoveMask is reused to remove the group protection character |. This character is needed to ensure that the string at least consists of one token if \HyPsd@CheckCatcodes is called.

Because of internal local assignments and tabulars group braces are used.

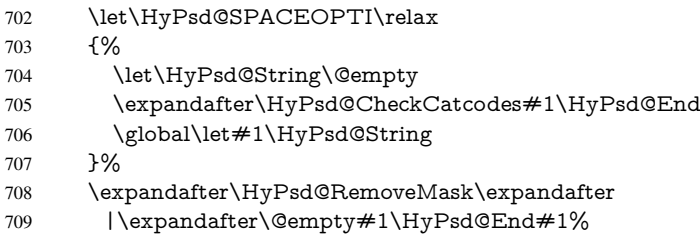

\HyPsd@CheckCatcodes should no have removed the tokens with catcode 3, 4, 7, and 8. Because a parameter token (6) would cause to many errors before, there should now be only tokens with catcodes 11 or 12. So I think there is no need for a safety step like:

\xdef#1{\expandafter\strip@prefix\meaning#1}%

Looking for wrong glyphs. The case that glyphs aren't defined in the PD1 encoding is caught above in such a way, that the glyph name and a marker is inserted into the string. Now we can safely scan the string for this marker and provide a descriptive warning.

- 710 \expandafter\HyPsd@Subst\expandafter{\HyPsd@GLYPHERR}{\relax}#1%
- 711 \let\HvPsd@String\@empty
- 712 \expandafter\HyPsd@GlyphProcess#1\relax\@empty
- 713 \global\let#1\HyPsd@String

Backslash. The double backslash disturbs parsing octal sequenzes, for example in an string like abc\\051 the sequence \051 is detected although the second \ belongs to the first backslash.

714 \HyPsd@StringSubst{\\}{\textbackslash}#1%

Spaces. All spaces have already the form \040. The last postprocessing step will be an optimizing of the spaces, so we already introduce already the necessary command \HyPsd@SPACEOPTI. But first it is defined to be \relax in order to prevent a too early expansion by an \edef. Secondly a \relax serves as a marker for a token that is detected by \xspace.

The code of frenchb.ldf can produce an additional space before \guillemotright, because \lastskip and \unskip do not work. Therefore it is removed here.

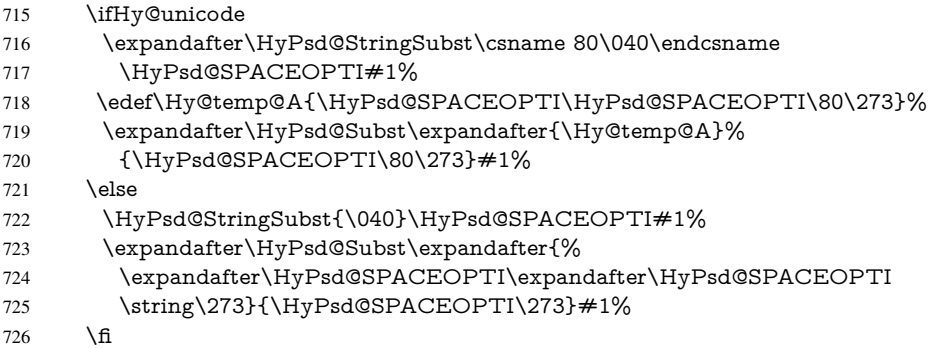

Right parenthesis. Also \xspace detects a right parenthesis. For the \xspace support and the following parenthesis check the different parenthesis notations  $\rangle$ ,  $\rangle$ , and  $\angle$ 051 are converted to one type  $\iota$  and before  $\HyPsd@empty$  with the meaning of  $\relax$  is introduced for \xspace. By redefining to \@empty \HyPsd@empty can easily removed later.

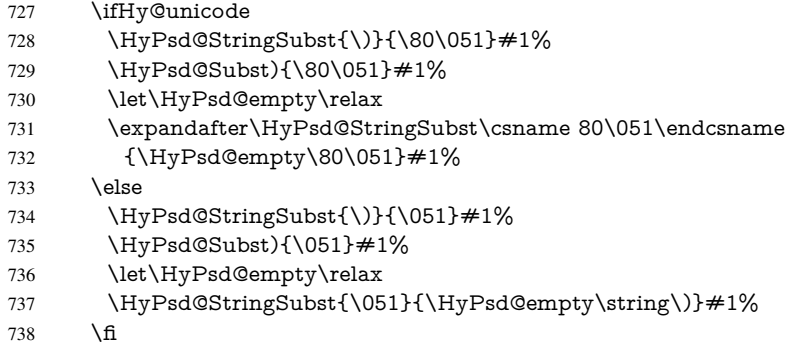

Support for package **xspace**. \xspace looks for the next token and decides if it expands to a space or not. Following tokens prevent its transformation to a space: Beginning and end of group, handled above by replacing by an italic correction, several punctuation marks, a closing parentheses, and several spaces.

Without package xspace there are tokens with catcode 11 and 12, \HyPsd@empty and \HyPsd@SPACEOPTI. With package xspace marker for the italic correction \/ and \xspace come with. In the package xspace case the two markers are replaced by commands and an \edef performs the \xspace processing.

In the opposite of the original \xspace \HyPsd@xspace uses an argument instead of a \futurelet, so we have to provide such an argument, if \HyPsd@xspace comes last. Because \HyPsd@Subst with several equal tokens (--) needs a safe last token, in both cases the string gets an additional \HyPsd@empty.

- \expandafter\HyPsd@Subst\expandafter{\/}\HyPsd@empty#1%
- \ltx@IfUndefined{@xspace}{%
- }{%
- \let\HyPsd@xspace\relax
- \expandafter\HyPsd@Subst\expandafter
- {\HyPsd@XSPACE}\HyPsd@xspace#1%
- \let\HyPsd@xspace\HyPsd@doxspace
- }%
- 747 \xdef#1{#1\HyPsd@empty}%

Ligatures. TEX forms ligatures in its stomach, but the PDF strings are treated only by TEX's mouth. The PDFDocEncoding contains some ligatures, but the current version 3 of the AcrobatReader lacks the fi and fl glyphs, and the Linux version lacks the emdash and endash glyphs. So the necessary code is provided here, but currently disabled, hoping that version 4 of the AcrobatReader is better. To break the ligatures the user can use an empty group, because it leads to an insertion of an  $\H{HyPsd@empty.}$  If this ligature code will be enabled some day, then the italic correction should also break the ligatures. Currently this occurs only, if package xspace is loaded.

Since newer AcrobatReader versions now show the en- and emdash in a correct way (AR7/Linux, AR8/Linux), the substitution code for them is enabled starting with version 6.78l.

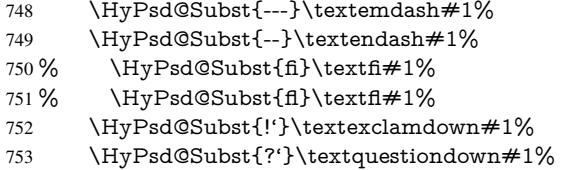

With the next \edef we get rid of the token \HyPsd@empty.

```
754 \let\HyPsd@empty\@empty
```
Left parentheses. Left parentheses are now converted to safe forms to avoid problems with unmatched ones ( $\setminus$  (with PDFDocEncoding, the octal sequence with Unicode.

An optimization is possible. Matched parentheses can replaced by a () pair. But this code is removed to save T<sub>E</sub>X memory and time.

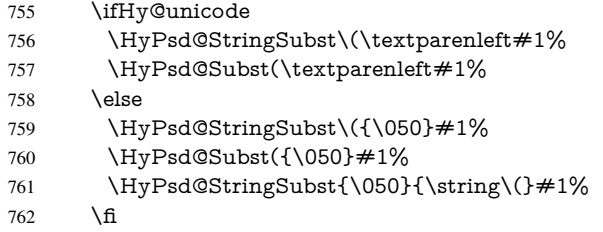

Optimizing spaces. Spaces are often used, but they have a very long form \040. They are converted back to real spaces, but not all, so that no space follows after another. In the bookmark case several spaces are written to the .out file, but if the entries are read back, several spaces are merged to a single one.

With Unicode the spaces are replaced by their octal sequences.

763 \ifHy@unicode 764 \edef\HyPsd@SPACEOPTI{\80\040}%  $765$  \else 766 \let\HyPsd@SPACEOPTI\HyPsd@spaceopti  $767$  \fi 768 \xdef#1{#1\@empty}% 769 \fi

Converting to Unicode. At last the eight bit letters have to be converted to Unicode, the masks \8 and \9 are removed and the Unicode marker is added.

- 770 \endgroup
- 771 \begingroup
- 772 \ifHy@unicode
- 773 \HyPsd@ConvertToUnicode#1%

## Try conversion back to PDFDocEncoding.

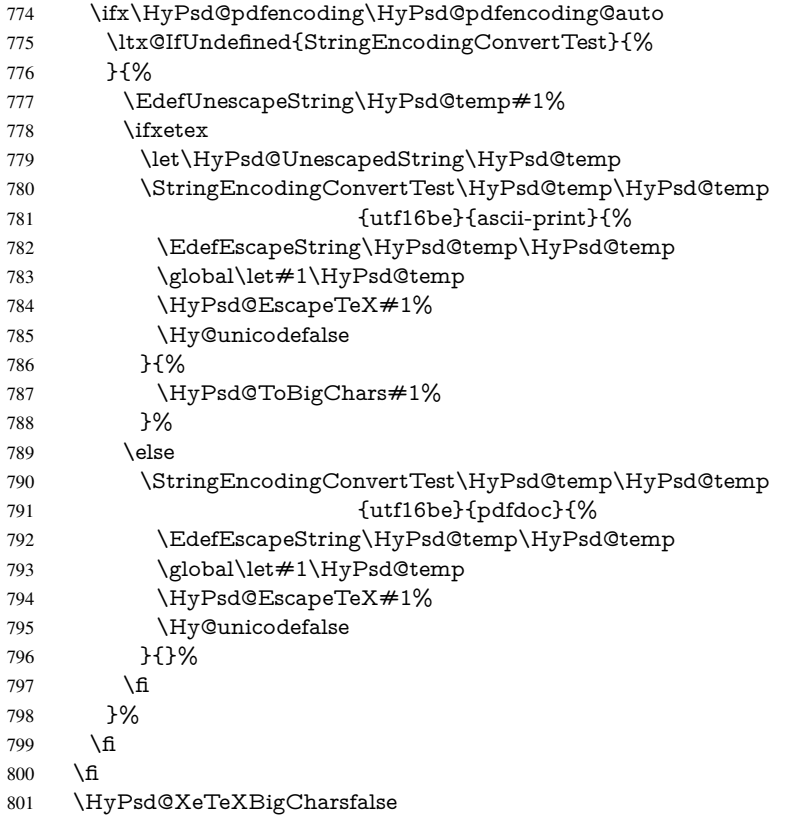

User hook. The hook \pdfstringdefPostHook can be used for the purpose to postprocess the string further.

 \pdfstringdefPostHook#1% \endgroup }

## \Hy@pdfstringdef

 \def\Hy@pdfstringdef#1#2{% \pdfstringdef\Hy@gtemp{#2}% \let#1\Hy@gtemp }

## <span id="page-29-0"></span>6.3 Encodings

## <span id="page-29-1"></span>6.3.1 XeTEX

 \edef\Hy@temp{\catcode0=\the\catcode0\relax} \catcode\z@=12 % \ifxetex \expandafter\@firstofone \else \let\HyPsd@XeTeXBigCharstrue\@empty \let\HyPsd@XeTeXBigCharsfalse\@empty \expandafter\@gobble  $817 \overline{\text{fi}}$ 

{%

```
819 \newif\ifHyPsd@XeTeXBigChars
820 \def\HyPsd@XeTeXBigCharsfalse{%
821 \global\let\ifHyPsd@XeTeXBigChars\iffalse
822 }%
823 \def\HyPsd@XeTeXBigCharstrue{%
824 \global\let\ifHyPsd@XeTeXBigChars\iftrue
825 }%
826 \def\HyPsd@ToBigChars#1{%
827 \ifHyPsd@XeTeXBigChars
828 \EdefEscapeHex\HyPsd@UnescapedString{%
829 \expandafter\@gobbletwo\HyPsd@UnescapedString
830 }%
831 \begingroup
832 \toks@{}%
833 \escapechar=92\relax
834 \let\x\HyPsd@ToBigChar
835 \expandafter\HyPsd@ToBigChar\HyPsd@UnescapedString
836 \relax\relax\relax\relax\relax\relax\relax
837 \qquad \text{edef}\x\{\%838 \endgroup
839 \gdef\noexpand#1{\the\toks@}%
840 }%
841 \quad \sqrt{x}842 \fi
843 }%
844 \def\HyPsd@ToBigChar#1#2#3#4{%
845 \ifx\relax#1\relax
846 \let\x\relax
847 \else
848 \count@="#1#2#3#4\relax
849 \let\y\@empty
850 \lccode\z@=\count@
851 \ifnum\count@=40 % (
852 \let\y\@backslashchar
853 \else
854 \ifnum\count@=41 %)
855 \let\y\@backslashchar
856 \else
857 \ifnum\count@=92 % backslash
858 \let\y\@backslashchar
859 \else
860 \ifnum\count@=10 % newline
861 \edef\y##1{\string\n}%
862 \else
863 \ifnum\count@=13 % carriage return
864 \edef\y##1{\string\r}%
865 \fi
866 \fi
867 \fi
868 \fi
869 \fi
870 \lowercase{%
871 \toks@\expandafter{%
872 \the\expandafter\toks@
873 \quad \sqrt{y}874 <sup>20</sup>
```

```
875 }%
```
 }% \fi  $\sqrt{x}$  }% } \Hy@temp

## <span id="page-31-0"></span>6.3.2 Workaround for package linguex

```
882 \@ifpackageloaded{linguex}{%
883 \let\HyLinguex@OrgB\b
884 \let\HyLinguex@OrgC\c
885 \let\HyLinguex@OrgD\d
886 \def\HyLinguex@Restore{%
887 \let\b\HyLinguex@OrgB
888 \let\c\HyLinguex@OrgC
889 \let\d\HyLinguex@OrgD
890 }%
891 \Hy@AtEndOfPackage{%
892 \pdfstringdefDisableCommands{%
893 \ltx@IfUndefined{oldb}{}{\let\b\oldb}%
894 \ltx@IfUndefined{oldc}{}{\let\c\oldc}%
895 \ltx@IfUndefined{oldd}{}{\let\d\oldd}%
896 }%
897 }%
898 }{%
899 \let\HyLinguex@Restore\relax
900 }%
```
## <span id="page-31-1"></span>6.3.3 PD1 encoding

The PD1 encoding implements the PDFDocEncoding for use with LATEX  $2\varepsilon$ 's NFSS. Because the informational strings are not set by TEX's typesetting mechanism but for interpreting by the PDF reader, the glyphs of the PD1 encoding are implemented to be safely written to a file (PDF output file, .out file).

The PD1 encoding can be specified as an option of the 'fontenc' package or loaded here. It does not matter what font family is selected, as TEX does not process it anyway. So use CM.

```
901 \@ifundefined{T@PD1}{%
902 \input{pd1enc.def}%
903 \HyLinguex@Restore
904 }{}
905 \DeclareFontFamily{PD1}{pdf}{}
906 \DeclareFontShape{PD1}{pdf}{m}{n}{ <-> cmr10 }{}
907 \DeclareFontSubstitution{PD1}{pdf}{m}{n}
```
## <span id="page-31-2"></span>6.3.4 PU encoding

The PU encoding implements the Unicode encoding for use with LATEX's NFSS. Because of large memory requirements the encoding file for Unicode support is only loaded, if option unicode is specified as package option.

\HyPsd@InitUnicode Because the file puenc.def takes a lot of memory, the loading is defined in the macro \HyPsd@InitUnicode called by the package option unicode.

\def\HyPsd@InitUnicode{%

```
909 \@ifundefined{T@PU}{%
```
- \input{puenc.def}%
- \HyLinguex@Restore
- 912 }{}%
- 913 \DeclareFontFamily{PU}{pdf}{}%
- 914 \DeclareFontShape{PU}{pdf}{m}{n}{ <-> cmr10 }{}%
- 915 \DeclareFontSubstitution{PU}{pdf}{m}{n}%
- 916 \let\HyPsd@InitUnicode\relax

917 }

## <span id="page-32-0"></span>6.4 Additional user commands

## <span id="page-32-1"></span>6.4.1 **\texorpdfstring**

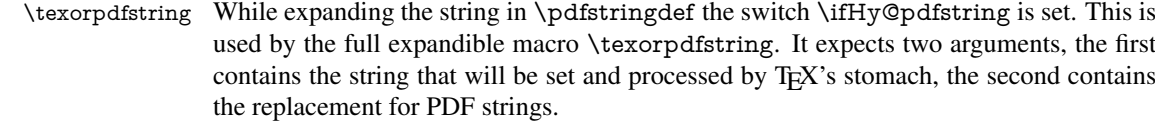

918 \def\texorpdfstring{%

- 919 \ifHy@pdfstring
- 920 \expandafter\@secondoftwo
- 921 \else
- 922 \expandafter\@firstoftwo
- $923 \text{ }\Lambda$ fi
- 924 }

### <span id="page-32-2"></span>6.4.2 Hooks for **\pdfstringdef**

\pdfstringdefPreHook Default definition of the hooks for \pdfstringdef. The construct \@ifundefined with \pdfstringdefPostHook \let is a little bit faster than \providecommand. 925 \@ifundefined{pdfstringdefPreHook}{% 926 \let\pdfstringdefPreHook\@empty 927 }{} 928 \@ifundefined{pdfstringdefPostHook}{% 929 \let\pdfstringdefPostHook\@gobble 930 }{} \pdfstringdefDisableCommands In \pdfstringdefPreHook the user can add code that is executed before the string, that have to be converted by \pdfstringdef, is expanded. So replacements for problematic macros can be given. The code in \pdfstringdefPreHook should not be replaced perhaps by an \renewcommand, because a previous meaning gets lost.

Macro \pdfstringdefDisableCommands avoids this, because it reuses the old meaning of the hook and appends the new code to \pdfstringdefPreHook, e.g.:

```
\pdfstringdefDisableCommands{%
 \let~\textasciitilde
 \def\url{\pdfstringdefWarn\url}%
 \let\textcolor\@gobble
}%
```
In the argument of \pdfstringdefDisableCommands the character @ can be used in command names. So it is easy to use useful LATEX commands like  $\Q$ gobble or  $\Q$ firstofone.

- 931 \def\pdfstringdefDisableCommands{%
- 932 \begingroup
- 933 \makeatletter
- 934 \HyPsd@DisableCommands

935 }

## \HyPsd@DisableCommands 936 \long\def\HyPsd@DisableCommands#1{% 937 \ltx@GlobalAppendToMacro\pdfstringdefPreHook{#1}% 938 \endgroup 939 } \pdfstringdefWarn The purpose of \pdfstringdefWarn is to produce a warning message, so the user can see, that something can go wrong with the conversion to PDF strings. The prefix  $\>$  is added to the token.  $\neq$  protects the probably unde-

fined one during the first expansion step. Then \HyPsd@CheckCatcodes can detect the not allowed token, \HyPsd@CatcodeWarning prints a warning message, after \HyPsd@RemovePrefix has removed the prefix.

\pdfstringdefWarn is intended for document authors or package writers, examples for use can be seen in the definition of \HyPsd@ifnextchar or \HyPsd@protected@testopt.

```
940 \def\pdfstringdefWarn#1{%
```

```
941 \expandafter\noexpand\csname<>-\string#1\endcsname
942 }
```
## <span id="page-33-0"></span>6.5 Help macros for expansion

## <span id="page-33-1"></span>6.5.1 **\ignorespaces**

\HyPsd@ignorespaces With the help of a trick using \romannumeral the effect of \ignorespaces can be simulated a little, In a special case using an alphabetic constant \romannumeral eats an optional space. If the constant is zero, then the \romannumeral expression vanishes. The following macro uses this trick twice, thus \HyPsd@ignorespaces eats up to two following spaces.

```
943 \begingroup
944 \catcode0=12 %
945 \def\x{\endgroup
946 \def\HyPsd@ignorespaces{%
947 \romannumeral\expandafter'\expandafter^^@%
948 \romannumeral'^^@%
949 }%
950 }%
951 \text{ x}
```
## <span id="page-33-2"></span>6.5.2 Babel languages

Since version 2008/03/16 v3.8j babel uses inside \AtBeginDocument:

```
\pdfstringdefDisableCommands{%
 \languageshorthands{system}%
}
```
As consequence the shorthands are shown in the bookmarks, not its result. Therefore \languageshorthands is disabled before the user hook. If there is a need to use the command, then \HyOrg@languageshorthands can be used inside \pdfstringdefDisableCommands.

```
952 \def\HyPsd@BabelPatch{%
953 \let\HyOrg@languageshorthands\languageshorthands
954 \let\languageshorthands\HyPsd@LanguageShorthands
955 }
956 \begingroup\expandafter\expandafter\expandafter\endgroup
957 \expandafter\ifx\csname pdf@strcmp\endcsname\relax
958 \let\HyPsd@langshort@system\@empty
```

```
959 \def\HyPsd@LanguageShorthands#1{%
960 \expandafter\ifx\csname HyPsd@langshort@#1\endcsname
961 \HyPsd@langshort@system
962 \expandafter\@gobble
963 \else
964 \expandafter\@firstofone
965 \fi
966 {%
967 \HyOrg@languageshorthands{#1}%
968 }%
969 }%
970 \else
971 \def\HyPsd@LanguageShorthands#1{%
972 \ifnum\pdf@strcmp{#1}{system}=\z@
973 \expandafter\@gobble
974 \else
975 \expandafter\@firstofone
976 \fi
977 {%
978 \HyOrg@languageshorthands{#1}%
979 }%
980 }%
981 \fi
982 \def\Hy@temp{%
983 \@ifpackageloaded{babel}{%
984 \@ifpackagelater{babel}{2008/03/16}{%
985 \let\Hy@temp\@empty
986 }{%
987 \def\HyPsd@BabelPatch{%
988 \let\HyOrg@languageshorthands\languageshorthands
989 }%
990 }%
991 }{}%
992 }
993 \Hy@temp
994 \expandafter\Hy@AtBeginDocument\expandafter{\Hy@temp}
995 \newif\ifHy@next
  Nothing to do for english.
996 \ltx@IfUndefined{danish@sh@"@sel}{}{%
997 \def\HyPsd@babel@danish{%
998 \declare@shorthand{danish}{"|}{}%
999 \declare@shorthand{danish}{"~}{-}%
1000 }%
1001 }
1002 \ltx@IfUndefined{dutch@sh@"@sel}{}{%
1003 \def\HyPsd@babel@dutch{%
1004 \declare@shorthand{dutch}{"|}{}%
1005 \declare@shorthand{dutch}{"~}{-}%
1006 }%
1007 }
1008 \ltx@IfUndefined{finnish@sh@"@sel}{}{%
1009 \def\HyPsd@babel@finnish{%
1010 \declare@shorthand{finnish}{"|}{}%
1011 }%
1012 }
1013 \ltx@IfUndefined{french@sh@:@sel}{}{%
```

```
1014 \def\HyPsd@babel@frenchb{%
1015 \def\guill@spacing{ }%
1016 }%
1017 }
1018 \ltx@IfUndefined{german@sh@"@sel}{}{%
1019 \def\HyPsd@babel@german{%
1020 \declare@shorthand{german}{"f}{f}%
1021 \declare@shorthand{german}{"|}{}%
1022 \declare@shorthand{german}{"~}{-}%
1023 }%
1024 }
1025 \ltx@IfUndefined{macedonian@sh@"@sel}{}{%
1026 \def\HyPsd@babel@macedonian{%
1027 \declare@shorthand{macedonian}{"|}{}%
1028 \declare@shorthand{macedonian}{"~}{-}%
1029 }%
1030 }{}
1031 \ltx@IfUndefined{ngerman@sh@"@sel}{}{%
1032 \def\HyPsd@babel@ngerman{%
1033 \declare@shorthand{ngerman}{"|}{}%
1034 \declare@shorthand{ngerman}{"~}{-}%
1035 }%
1036 }
1037 \ltx@IfUndefined{portuges@sh@"@sel}{}{%
1038 \def\HyPsd@babel@portuges{%
1039 \declare@shorthand{portuges}{"|}{}%
1040 }%
1041 }
1042 \ltx@IfUndefined{russian@sh@"@sel}{}{%
1043 \def\HyPsd@babel@russian{%
1044 \declare@shorthand{russian}{"|}{}%
1045 \declare@shorthand{russian}{"~}{-}%
1046 }%
1047 }
1048 \ltx@IfUndefined{slovene@sh@"@sel}{}{%
1049 \def\HyPsd@babel@slovene{%
1050 \declare@shorthand{slovene}{"|}{}%
1051 }%
1052 }
Nested quoting environments are not supported (<<, >>).
1053 \ltx@IfUndefined{spanish@sh@>@sel}{}{%
1054 \def\HyPsd@babel@spanish{%
1055 \declare@shorthand{spanish}{<<}{\guillemotleft}%
1056 \declare@shorthand{spanish}{>>}{\guillemotright}%
1057 \declare@shorthand{spanish}{"=}{-}%
1058 \declare@shorthand{spanish}{"~}{-}%
1059 \declare@shorthand{spanish}{"!}{\textexclamdown}%
1060 \declare@shorthand{spanish}{"?}{\textquestiondown}%
1061 }%
1062 }
1063 \ltx@IfUndefined{swedish@sh@"@sel}{}{%
1064 \def\HyPsd@babel@swedish{%
1065 \declare@shorthand{swedish}{"|}{}%
1066 \declare@shorthand{swedish}{"~}{-}%
1067 }%
1068 }
1069 \ltx@IfUndefined{ukrainian@sh@"@sel}{}{%
```
```
1070 \def\HyPsd@babel@ukrainian{%
1071 \declare@shorthand{ukrainian}{"|}{}%
1072 \declare@shorthand{ukrainian}{"~}{-}%
1073 }%
1074 }
1075 \ltx@IfUndefined{usorbian@sh@"@sel}{}{%
1076 \def\HyPsd@babel@usorbian{%
1077 \declare@shorthand{usorbian}{"f}{f}%
1078 \declare@shorthand{usorbian}{"|}{}%
1079 }%
1080 }
1081 \ltx@IfUndefined{greek@sh@\string~@sel}{%
1082 \let\HyPsd@GreekPatch\@empty
1083 }{%
1084 \def\HyPsd@GreekPatch{%
1085 \let\greeknumeral\HyPsd@greeknumeral
1086 \let\Greeknumeral\HyPsd@Greeknumeral
1087 }%
1088 }
1089 \def\HyPsd@greeknumeral#1{%
1090 \HyPsd@GreekNum\@firstoftwo{#1}%
1091 }
1092 \def\HyPsd@Greeknumeral#1{%
1093 \HyPsd@GreekNum\@secondoftwo{#1}%
1094 }
1095 \def\HyPsd@GreekNum#1#2{%
1096 \ifHy@unicode
1097 \ifnum#2<\@ne
1098 \@arabic{#2}%
1099 \leq \leq \leq \leq \leq \leq \leq \leq \leq \leq \leq \leq \leq \leq \leq \leq \leq \leq \leq \leq \leq \leq \leq \leq \leq \leq \leq \leq \leq \leq \leq \leq \leq \leq \leq \leq1100 \ifnum#2<1000000 %
1101 \HyPsd@@GreekNum#1{#2}%
1102 \else
1103 \@arabic{#2}%
1104 \fi
1105 \fi
1106 \else
1107 \@arabic{#2}%
1108 \fi
1109 }
1110 \def\HyPsd@@GreekNum#1#2{%
1111 \ifnum#2<\@m
1112 \ifnum#2<10 %
1113 \expandafter\HyPsd@GreekNumI
1114 \expandafter\@gobble\expandafter#1\number#2%
1115 \else
1116 \ifnum#2<100 %
1117 \expandafter\HyPsd@GreekNumII
1118 \expandafter\@gobble\expandafter#1\number#2%
1119 \else
1120 \expandafter\HyPsd@GreekNumIII
1121 \expandafter\@gobble\expandafter#1\number#2%
1122 \qquad \text{If}1123 \fi
1124 \ifnum#2>\z@
1125 \textnumeralsigngreek
1126 \fi
```

```
37
```

```
1128 \ifnum#2<\@M
1129 \expandafter\HyPsd@GreekNumIV\expandafter#1\number#2%
1130 \else
1131 \ifnum#2<100000 %
1132 \expandafter\HyPsd@GreekNumV\expandafter#1\number#2%
1133 \else
1134 \expandafter\HyPsd@GreekNumVI\expandafter#1\number#2%
1135 \fi 1136 \fi
1136
1137 \fi
1138 }
1139 \def\HyPsd@GreekNumI#1#2#3{%
1140 #1{%
1141 \ifnum#3>\z@
1142 \textnumeralsignlowergreek
1143 \fi
1144 }%
1145 \expandafter#2%
1146 \ifcase#3 %
1147 {}{}%
1148 \or\textalpha\textAlpha
1149 \or\textbeta\textBeta
1150 \or\textgamma\textGamma
1151 \or\textdelta\textDelta
1152 \or\textepsilon\textEpsilon
1153 \or\textstigmagreek\textStigmagreek
1154 \or\textzeta\textZeta
1155 \or\texteta\textEta
1156 \or\texttheta\textTheta
1157 \else
1158 {}{}%
1159 \fi
1160 }
1161 \def\HyPsd@GreekNumII#1#2#3#4{%
1162 #1{%
1163 \ifnum#3>\z@
1164 \text{textnumeralsignlowergreek}1165
1166 }%
1167 \expandafter#2%
1168 \ifcase#3 %
1169 {}{}%
1170 \or\textiota\textIota
1171 \or\textkappa\textKappa
1172 \or\textlambda\textLambda
1173 \or\textmu\textMu
1174 \or\textnu\textNu
1175 \or\textxi\textXi
1176 \or\textomicron\textOmicron
1177 \or\textpi\textPi
1178 \or\textkoppagreek\textKoppagreek
1179 \else
1180 {}{}%
```
\fi

\else

```
1182 \HyPsd@GreekNumI#1#2#4%
```

```
1183 }
```

```
1186 \ifnum#3>\z@
1187 \textnumeralsignlowergreek<br>1188 \fi
1188
1189 }%
1190 \expandafter#2%
1191 \ifcase#3 %
1192 {}{}%
1193 \or\textrho\textRho
1194 \or\textsigma\textSigma
1195 \or\texttau\textTau
1196 \or\textupsilon\textUpsilon
1197 \or\textphi\textPhi
1198 \or\textchi\textChi
1199 \or\textpsi\textPsi
1200 \or\textomega\textOmega
1201 \or\textsampigreek\textSampigreek
1202 \else
1203 {}{}%
1204 \text{ }\lambda fi
1205 \HyPsd@GreekNumII#1#2#4#5%
1206 }
1207 \def\HyPsd@GreekNumIV#1#2#3#4#5{%
1208 \HyPsd@GreekNumI\@firstofone#1#2%
1209 \HyPsd@@GreekNum#1{#3#4#5}%
1210 }
1211 \def\HyPsd@GreekNumV#1#2#3#4#5#6{%
1212 \HyPsd@GreekNumII\@firstofone#1#2#3%
1213 \HyPsd@@GreekNum#1{#4#5#6}%
1214 }
1215 \def\HyPsd@GreekNumVI#1#2#3#4#5#6#7{%
1216 \HyPsd@GreekNumIII\@firstofone#1#2#3#4%
1217 \HyPsd@@GreekNum#1{#5#6#7}%
1218 }
1219 \def\HyPsd@SpanishPatch{%
1220 \ltx@IfUndefined{es@save@dot}{%
1221 }{%
1222 \let\.\es@save@dot
1223 }%
1224 }
```
\def\HyPsd@GreekNumIII#1#2#3#4#5{%

#1{%

Shorthand "- of 'russianb.ldf' is not expandable, therefore it is disabled and replaced by -.

```
1225 \def\HyPsd@RussianPatch{%
1226 \ltx@IfUndefined{russian@sh@"@-@}{%
1227 }{%
1228 \@namedef{russian@sh@"@-@}{-}%
1229 }%
1230 }
```
# 6.5.3 CJK patch

\RequirePackage{intcalc}[2007/09/27]

\HyPsd@CJKhook

\def\HyPsd@CJKhook{%

- \ltx@ifpackageloaded{CJK}{%
- \let\CJK@kern\relax
- \let\CJKkern\relax
- \let\CJK@CJK\relax
- \ifHy@CJKbookmarks
- \HyPsd@CJKhook@bookmarks
- 1239 \fi
- \HyPsd@CJKhook@unicode
- }{}%
- }

#### 6.5.4 CJK bookmarks

\HyPsd@CJKhook Some internal commands of package cjk are redefined to avoid error messages. For a rudimental support of CJK bookmarks the active characters are redefined so that they print themselves.

> After preprocessing of Big5 encoded data the following string for a double-byte character is emitted:

```
^^7f<arg1>^^7f<arg2>^^7f
```
 $\langle \text{arg1> is the first byte in the range (always > 0x80); } \langle \text{arg2> is the second byte in} \rangle$ decimal notation ( $> 0x40$ ).

```
1243 \begingroup
1244 \catcode"7F=\active
1245 \toks@{%
1246 \let\CJK@ignorespaces\empty
1247 \def\CJK@char#1{\@gobbletwo}%
1248 \let\CJK@charx\@gobblefour
1249 \let\CJK@punctchar\@gobblefour
1250 \def\CJK@punctcharx#1{\@gobblefour}%
1251 \catcode"7F=\active
1252 \def^^7f#1^^7f#2^^7f{%
1253 \string #1\HyPsd@DecimalToOctal{#2}%
1254 }%
1255 % ... ?
1256 \ifHy@unicode
1257 \def\Hy@cjkpu{\80}%
1258 \else
1259 \let\Hy@cjkpu\@empty
1260 \text{ }\Lambdafi
1261 \HyPsd@CJKActiveChars
1262 }%
1263 \count@=127 %
1264 \@whilenum\count@<255 \do{%
1265 \advance\count@ by 1 %
1266 \lccode'\~=\count@
1267 \lowercase{%
1268 \toks@\expandafter{\the\toks@ ~}%
1269 }%
1270 }%
1271 \toks@\expandafter{\the\toks@ !}%
1272 \xdef\HyPsd@CJKhook@bookmarks{%
1273 \the\toks@
1274 }%
```
\endgroup

\HyPsd@CJKActiveChars The macro \HyPsd@CJKActiveChars is only defined to limit the memory consumption of \HyPsd@CJKhook.

- 1276 \def\HyPsd@CJKActiveChars#1{%
- 1277 \ifx#1!%
- 1278 \let\HyPsd@CJKActiveChars\relax
- 1279 \else
- 1280 \edef#1{\noexpand\Hy@cjkpu\string#1}%
- $1281$  \fi
- 1282 \HyPsd@CJKActiveChars
- 1283 }

#### \HyPsd@DecimalToOctal A character, given by the decimal number is converted to a PDF character.

1284 \def\HyPsd@DecimalToOctal#1{%

1285 \ifcase  $#1$  %

1286 \000\or \001\or \002\or \003\or \004\or \005\or \006\or \007% 1287 \or \010\or \011\or \012\or \013\or \014\or \015\or \016\or \017% 1288 \or \020\or \021\or \022\or \023\or \024\or \025\or \026\or \027% 1289 \or \030\or \031\or \032\or \033\or \034\or \035\or \036\or \037% 1290 \or \040\or \041\or \042\or \043\or \044\or \045\or \046\or \047% 1291 \or \050\or \051\or \052\or \053\or \054\or \055\or \056\or \057% 1292 \or 0\or 1\or 2\or 3\or 4\or 5\or 6\or 7% 1293 \or 8\or 9\or \072\or \073\or \074\or \075\or \076\or \077% 1294 \or @\or A\or B\or C\or D\or E\or F\or G% 1295 \or H\or I\or J\or K\or L\or M\or N\or O% 1296 \or P\or Q\or R\or S\or T\or U\or V\or W% 1297 \or X\or Y\or Z\or \133\or \134\or \135\or \136\or \137% 1298 \or \140\or a\or b\or c\or d\or e\or f\or g% 1299 \or h\or i\or j\or k\or l\or m\or n\or o% 1300 \or p\or q\or r\or s\or t\or u\or v\or w% 1301 \or  $x\or y\or z\or \173\or \174\or \175\or \176\or \177\%$ 1302 \or \200\or \201\or \202\or \203\or \204\or \205\or \206\or \207% 1303 \or \210\or \211\or \212\or \213\or \214\or \215\or \216\or \217% 1304 \or \220\or \221\or \222\or \223\or \224\or \225\or \226\or \227% 1305 \or \230\or \231\or \232\or \233\or \234\or \235\or \236\or \237% 1306 \or \240\or \241\or \242\or \243\or \244\or \245\or \246\or \247% 1307 \or \250\or \251\or \252\or \253\or \254\or \255\or \256\or \257% 1308 \or \260\or \261\or \262\or \263\or \264\or \265\or \266\or \267% 1309 \or \270\or \271\or \272\or \273\or \274\or \275\or \276\or \277% 1310 \or \300\or \301\or \302\or \303\or \304\or \305\or \306\or \307% 1311 \or \310\or \311\or \312\or \313\or \314\or \315\or \316\or \317% 1312 \or \320\or \321\or \322\or \323\or \324\or \325\or \326\or \327% 1313 \or \330\or \331\or \332\or \333\or \334\or \335\or \336\or \337% 1314 \or \340\or \341\or \342\or \343\or \344\or \345\or \346\or \347% 1315 \or \350\or \351\or \352\or \353\or \354\or \355\or \356\or \357% 1316 \or \360\or \361\or \362\or \363\or \364\or \365\or \366\or \367% 1317 \or \370\or \371\or \372\or \373\or \374\or \375\or \376\or \377% 1318 \fi

1319 }

#### 6.5.5 CJK unicode

#### \HyPsd@CJKhook@unicode

1320 \def\HyPsd@CJKhook@unicode{%

- 1321 \let\Unicode\HyPsd@CJK@Unicode
- 1322 \let\CJKnumber\HyPsd@CJKnumber
- 1323 \let\CJKdigits\HyPsd@CJKdigits
- 1324 }

#### \HyPsd@CJK@Unicode

```
1325 \def\HyPsd@CJK@Unicode#1#2{%
1326 \ifnum#1<256 %
1327 \HyPsd@DecimalToOctalFirst{#1}%
1328 \HyPsd@DecimalToOctalSecond{#2}%
1329 \else
1330 \933%
1331 \expandafter\expandafter\expandafter\HyPsd@HighA
1332 \intcalcDiv{#1}{4}!%
1333 \933%
1334 \ifcase\intcalcMod{#1}{4} %
1335 4\or 5\or 6\or 7%
1336 \fi
1337 \HyPsd@DecimalToOctalSecond{#2}%
1338 \fi
1339 }
1340 \def\HyPsd@HighA#1!{%
1341 \expandafter\expandafter\expandafter\HyPsd@HighB
1342 \IntCalcDiv#1!64!!%
1343 \expandafter\expandafter\expandafter\HyPsd@HighD
1344 \IntCalcMod#1!64!!%
1345 }
1346 \def\HyPsd@HighB#1!{%
1347 \expandafter\expandafter\expandafter\HyPsd@HighC
1348 \IntCalcDec#1!!%
1349 }
1350 \def\HyPsd@HighC#1!{%
1351 \IntCalcDiv#1!4!%
1352 \@backslashchar
1353 \IntCalcMod#1!4!%
1354 }
1355 \def\HyPsd@HighD#1!{%
1356 \ifcase\IntCalcDiv#1!8! %
1357 0\or 1\or 2\or 3\or 4\or 5\or 6\or 7%
1358 \fi
1359 \ifcase\IntCalcMod#1!8! %
1360 0\or 1\or 2\or 3\or 4\or 5\or 6\or 7%
1361 \fi
1362 }
1363 \def\HyPsd@DecimalToOctalFirst#1{%
1364 \9%
1365 \ifcase#1 %
1366 000\or 001\or 002\or 003\or 004\or 005\or 006\or 007%
1367 \or 010\or 011\or 012\or 013\or 014\or 015\or 016\or 017%
1368 \or 020\or 021\or 022\or 023\or 024\or 025\or 026\or 027%
1369 \or 030\or 031\or 032\or 033\or 034\or 035\or 036\or 037%
1370 \or 040\or 041\or 042\or 043\or 044\or 045\or 046\or 047%
1371 \or 050\or 051\or 052\or 053\or 054\or 055\or 056\or 057%
1372 \or 060\or 061\or 062\or 063\or 064\or 065\or 066\or 067%
1373 \or 070\or 071\or 072\or 073\or 074\or 075\or 076\or 077%
1374 \or 100\or 101\or 102\or 103\or 104\or 105\or 106\or 107%
1375 \or 120\or 111\or 112\or 113\or 114\or 115\or 116\or 117%
1376 \or 120\or 121\or 122\or 123\or 124\or 125\or 126\or 127%
1377 \or 130\or 131\or 132\or 133\or 134\or 135\or 136\or 137%
1378 \or 140\or 141\or 142\or 143\or 144\or 145\or 146\or 147%
1379 \or 150\or 151\or 152\or 153\or 154\or 155\or 156\or 157%
1380 \or 160\or 161\or 162\or 163\or 164\or 165\or 166\or 167%
```
 \or 170\or 171\or 172\or 173\or 174\or 175\or 176\or 177% \or 200\or 201\or 202\or 203\or 204\or 205\or 206\or 207% \or 210\or 211\or 212\or 213\or 214\or 215\or 216\or 217% \or 220\or 221\or 222\or 223\or 224\or 225\or 226\or 227% \or 230\or 231\or 232\or 233\or 234\or 235\or 236\or 237% \or 240\or 241\or 242\or 243\or 244\or 245\or 246\or 247% \or 250\or 251\or 252\or 253\or 254\or 255\or 256\or 257% \or 260\or 261\or 262\or 263\or 264\or 265\or 266\or 267% \or 270\or 271\or 272\or 273\or 274\or 275\or 276\or 277% \or 300\or 301\or 302\or 303\or 304\or 305\or 306\or 307% \or 310\or 311\or 312\or 313\or 314\or 315\or 316\or 317% \or 320\or 321\or 322\or 323\or 324\or 325\or 326\or 327% \or 330\or 331\or 332\or 333\or 334\or 335\or 336\or 337% \or 340\or 341\or 342\or 343\or 344\or 345\or 346\or 347% \or 350\or 351\or 352\or 353\or 354\or 355\or 356\or 357% \or 360\or 361\or 362\or 363\or 364\or 365\or 366\or 367% \or 370\or 371\or 372\or 373\or 374\or 375\or 376\or 377% \fi } \def\HyPsd@DecimalToOctalSecond#1{% 1401 \ifcase  $#1$  % 1402 \000\or \001\or \002\or \003\or \004\or \005\or \006\or \007% 1403 \or \010\or \011\or \012\or \013\or \014\or \015\or \016\or \017% \or \020\or \021\or \022\or \023\or \024\or \025\or \026\or \027% \or \030\or \031\or \032\or \033\or \034\or \035\or \036\or \037% 1406 \or \040\or \041\or \042\or \043\or \044\or \045\or \046\or \047% 1407 \or \050\or \051\or \052\or \053\or \054\or \055\or \056\or \057% 1408 \or \060\or \061\or \062\or \063\or \064\or \065\or \066\or \067% 1409 \or \070\or \071\or \072\or \073\or \074\or \075\or \076\or \077% 1410 \or \100\or \101\or \102\or \103\or \104\or \105\or \106\or \107% 1411 \or \110\or \111\or \112\or \113\or \114\or \115\or \116\or \117% 1412 \or \120\or \121\or \122\or \123\or \124\or \125\or \126\or \127% \or \130\or \131\or \132\or \133\or \134\or \135\or \136\or \137% \or \140\or \141\or \142\or \143\or \144\or \145\or \146\or \147% \or \150\or \151\or \152\or \153\or \154\or \155\or \156\or \157% \or \160\or \161\or \162\or \163\or \164\or \165\or \166\or \167% 1417 \or \170\or \171\or \172\or \173\or \174\or \175\or \176\or \177% 1418 \or \200\or \201\or \202\or \203\or \204\or \205\or \206\or \207% 1419 \or \210\or \211\or \212\or \213\or \214\or \215\or \216\or \217% 1420 \or \220\or \221\or \222\or \223\or \224\or \225\or \226\or \227% 1421 \or \230\or \231\or \232\or \233\or \234\or \235\or \236\or \237% \or \240\or \241\or \242\or \243\or \244\or \245\or \246\or \247% 1423 \or \250\or \251\or \252\or \253\or \254\or \255\or \256\or \257% 1424 \or \260\or \261\or \262\or \263\or \264\or \265\or \266\or \267% \or \270\or \271\or \272\or \273\or \274\or \275\or \276\or \277% \or \300\or \301\or \302\or \303\or \304\or \305\or \306\or \307% 1427 \or \310\or \311\or \312\or \313\or \314\or \315\or \316\or \317% \or \320\or \321\or \322\or \323\or \324\or \325\or \326\or \327% 1429 \or \330\or \331\or \332\or \333\or \334\or \335\or \336\or \337% 1430 \or \340\or \341\or \342\or \343\or \344\or \345\or \346\or \347% 1431 \or \350\or \351\or \352\or \353\or \354\or \355\or \356\or \357% 1432 \or \360\or \361\or \362\or \363\or \364\or \365\or \366\or \367% 1433 \or \370\or \371\or \372\or \373\or \374\or \375\or \376\or \377% \fi } \def\HyPsd@CJKnumber#1{% \ifnum#1<\z@

```
1438 \CJK@minus
1439 \expandafter\HyPsd@@CJKnumber\expandafter{\number-\number#1}%
1440 \else
1441 \expandafter\HyPsd@@CJKnumber\expandafter{\number#1}%
1442 \Delta1443 }
1444 \def\HyPsd@@CJKnumber#1{%
1445 \ifcase#1 %
1446 \CJK@zero\or\CJK@one\or\CJK@two\or\CJK@three\or\CJK@four\or
1447 \CJK@five\or\CJK@six\or\CJK@seven\or\CJK@eight\or\CJK@nine\or
1448 \CJK@ten\or\CJK@ten\CJK@one\or\CJK@ten\CJK@two\or
1449 \CJK@ten\CJK@three\or\CJK@ten\CJK@four\or\CJK@ten\CJK@five\or
1450 \CJK@ten\CJK@six\or\CJK@ten\CJK@seven\or\CJK@ten\CJK@eight\or
1451 \CJK@ten\CJK@nine
1452 \else
1453 \ifnum#1<10000 %
1454 \HyPsd@CJKnumberFour#1!\@empty{20}%
1455 \@empty
1456 \else
1457 \ifnum#1<100000000 %
1458 \expandafter\expandafter\expandafter\HyPsd@CJKnumberFour
1459 \IntCalcDiv#1!10000!%
1460 !{}{20}%
1461 \CJK@tenthousand
1462 \expandafter\expandafter\expandafter\HyPsd@CJKnumberFour
1463 \IntCalcMod#1!10000!%
1464 !\CJK@zero{10}%
1465 \@empty
1466 \else
1467 \expandafter\HyPsd@CJKnumberLarge
1468 \number\IntCalcDiv#1!100000000!\expandafter!%
1469 \number\IntCalcMod#1!100000000!!%
1470 \over \text{fi}1471 \fi
1472 \sqrt{f}1473 }
1474 \def\HyPsd@CJKnumberLarge#1!#2!{%
1475 \HyPsd@CJKnumberFour#1!{}{20}%
1476 \CJK@hundredmillion
1477 \ifnum#2=\z@
1478 \else
1479 \expandafter\expandafter\expandafter\HyPsd@CJKnumberFour
1480 \IntCalcDiv#2!10000!%
1481 !\CJK@zero{10}%
1482 \CJK@tenthousand
1483 \expandafter\expandafter\expandafter\HyPsd@CJKnumberFour
1484 \IntCalcMod#2!10000!%
1485 !\CJK@zero{10}%
1486 \@empty
1487 \fi
1488 }
1489 \def\HyPsd@CJKnumberFour#1!#2#3{%
1490 \ifnum#1=\z@
1491 \expandafter\@gobble
1492 \else
1493 \ifnum#1<1000 %
```

```
1494 #2\%
```

```
1495 \HyPsd@CJKnumberThree#1!{}{#3}%
1496 \else
1497 \HyPsd@@CJKnumber{\IntCalcDiv#1!1000!}%
1498 \CJK@thousand
1499 \expandafter\expandafter\expandafter\HyPsd@CJKnumberThree
1500 \IntCalcMod#1!1000!%
1501 !\CJK@zero{10}%
1502 \text{ }\Lambda1503 \fi
1504 }
1505 \def\HyPsd@CJKnumberThree#1!#2#3{%
1506 \ifnum\#1=\zeta1507 \else
1508 \ifnum#1<100 %
1509 #2%
1510 \HyPsd@CJKnumberTwo#1!{}{#3}%
1511 \else
1512 \HyPsd@@CJKnumber{\IntCalcDiv#1!100!}%
1513 \CJK@hundred
1514 \expandafter\expandafter\expandafter\HyPsd@CJKnumberTwo
1515 \IntCalcMod#1!100!%
1516 !\CJK@zero{10}%
1517 \fi
1518 \fi
1519 }
1520 \def\HyPsd@CJKnumberTwo#1!#2#3{%
1521 \ifnum#1=\z@
1522 \else
1523 \ifnum#1<#3 %
1524 #2%
1525 \HyPsd@@CJKnumber{#1}%
1526 \else
1527 \HyPsd@@CJKnumber{\IntCalcDiv#1!10!}%
1528 \CJK@ten
1529 \ifnum\IntCalcMod#1!10!=\z@
1530 \else
1531 \HyPsd@@CJKnumber{\IntCalcMod#1!10!}%
1532 \qquad \{\text{fi}1533 \fi
1534 \fi
1535 }
1536 \def\HyPsd@CJKdigits#1{%
1537 \ifx*#1\relax
1538 \expandafter\HyPsd@@CJKdigits\expandafter\CJK@zero
1539 \else
1540 \HyPsd@@CJKdigits\CJK@null{#1}%
1541 \fi
1542 }
1543 \def\HyPsd@@CJKdigits#1#2{%
1544 \ifx\\#2\\%
1545 \else
1546 \HyPsd@@@CJKdigits#1#2\@nil
1547 \fi
1548 }%
1549 \def\HyPsd@@@CJKdigits#1#2#3\@nil{%
1550 \HyPsd@CJKdigit#1{#2}%
```

```
1551 \ifx\\#3\\%
```

```
1552 \expandafter\@gobble
1553 \else
1554 \expandafter\@firstofone
1555 \fi
1556 {%
1557 \HyPsd@@@CJKdigits#1#3\@nil
1558 }%
1559 }
1560 \def\HyPsd@CJKdigit#1#2{%
1561 \ifcase#2 %
1562 + 1\sqrt{2}1563 \CJK@one\or\CJK@two\or\CJK@three\or\CJK@four\or
1564 \CJK@five\or\CJK@six\or\CJK@seven\or\CJK@eight\or\CJK@nine
1565 \fi
1566 }
```
#### 6.5.6 **\@inmathwarn**-Patch

\HyPsd@inmathwarn The patch of \@inmathwarn is needed to get rid of the infinite error loop with glyphs of other encodings (see the explanation above). Potentially the patch is dangerous, if the code in ltoutenc.dtx changes. Checked with  $\text{LTr}X2_{\epsilon}$  versions [1998/06/01] and [1998/12/01]. I expect that versions below [1995/12/01] don't work.

> To understand the patch easier, the original code of \@current@cmd and \@changed@cmd follows (LATEX  $2\varepsilon$  release [1998/12/01]). In the normal case \pdfstringdef is executed in a context where \protect has the meaning of \@typesetprotect  $(=\relax)$ .

```
\def\@current@cmd#1{%
  \ifx\protect\@typeset@protect
    \@inmathwarn#1%
  \else
    \noexpand#1\expandafter\@gobble
  \langlefi}
\def\@changed@cmd#1#2{%
  \ifx\protect\@typeset@protect
    \@inmathwarn#1%
    \expandafter\ifx\csname\cf@encoding\string#1\endcsname\relax
      \expandafter\ifx\csname ?\string#1\endcsname\relax
        \expandafter\def\csname ?\string#1\endcsname{%
          \TextSymbolUnavailable#1%
        }%
      \sqrt{n}\global\expandafter\let
          \csname\cf@encoding \string#1\expandafter\endcsname
          \csname ?\string#1\endcsname
    \eta\csname\cf@encoding\string#1%
      \expandafter\endcsname
  \else
    \noexpand#1%
  \langlefi}
\gdef\TextSymbolUnavailable#1{%
  \@latex@error{%
    Command \protect#1 unavailable in encoding \cf@encoding%
 }\@eha}
\def\@inmathwarn#1{%
  \ifmmode
    \@latex@warning{Command \protect#1 invalid in math mode}%
```
 $\langle$ fi}

 \def\HyPsd@inmathwarn#1#2{% \ifx#2\expandafter \expandafter\ifx\csname\cf@encoding\string#1\endcsname\relax \HyPsd@GLYPHERR \expandafter\@gobble\string#1% >% \expandafter\expandafter\expandafter\HyPsd@EndWithElse \else 1575 \expandafter\expandafter\expandafter\HyPsd@GobbleFiFi\fi \else \expandafter#2% \fi } \def\HyPsd@GobbleFiFi#1\fi#2\fi{} \def\HyPsd@EndWithElse#1\else{\else} \HyPsd@add@accent \def\HyPsd@add@accent#1#2{% \HyPsd@GLYPHERR\expandafter\@gobble\string#1+\string#2>% #2% }%

# 6.5.7 Unexpandable spaces

\HyPsd@LetUnexpandableSpace In \HyPsd@@ProtectSpaces the space tokens are replaced by not expandable commands, that work like spaces:

- So they can caught by undelimited arguments.
- And they work in number, dimen, and skip assignments.

These properties are used in \HyPsd@CheckCatcodes.

```
1587 \def\HyPsd@LetUnexpandableSpace#1{%
                             1588 \expandafter\futurelet\expandafter#1\expandafter\@gobble\space\relax
                             1589 }
\HyPsd@UnexpandableSpace \HyPsd@UnexpandableSpace is used in \HyPsd@@ProtectSpaces. In \yPsd@@ProtectSpaces
                            the space tokens are replaced by unexpandable commands \HyPsd@UnexpandableSpace,
                            but that have the effect of spaces.
                             1590 \HyPsd@LetUnexpandableSpace\HyPsd@UnexpandableSpace
                            6.5.8 Marker for commands
          \HyPsd@XSPACE
Some commands and informations cannot be utilized before the string expansion and the
       \HyPsd@ITALCORR
checking process. Command names are filtered out, so we need another way to trans-
      \Huge{\times}HyPsd@GLYPHERR port the information: An unusual \# with catcode 12 marks the beginning of the extra
                            information.
```

```
1591 \edef\HyPsd@XSPACE{\string#\string X}
1592 \edef\HyPsd@ITALCORR{\string#\string I}
1593 \edef\HyPsd@GLYPHERR{\string#\string G}
```
# 6.5.9 **\hspace** fix

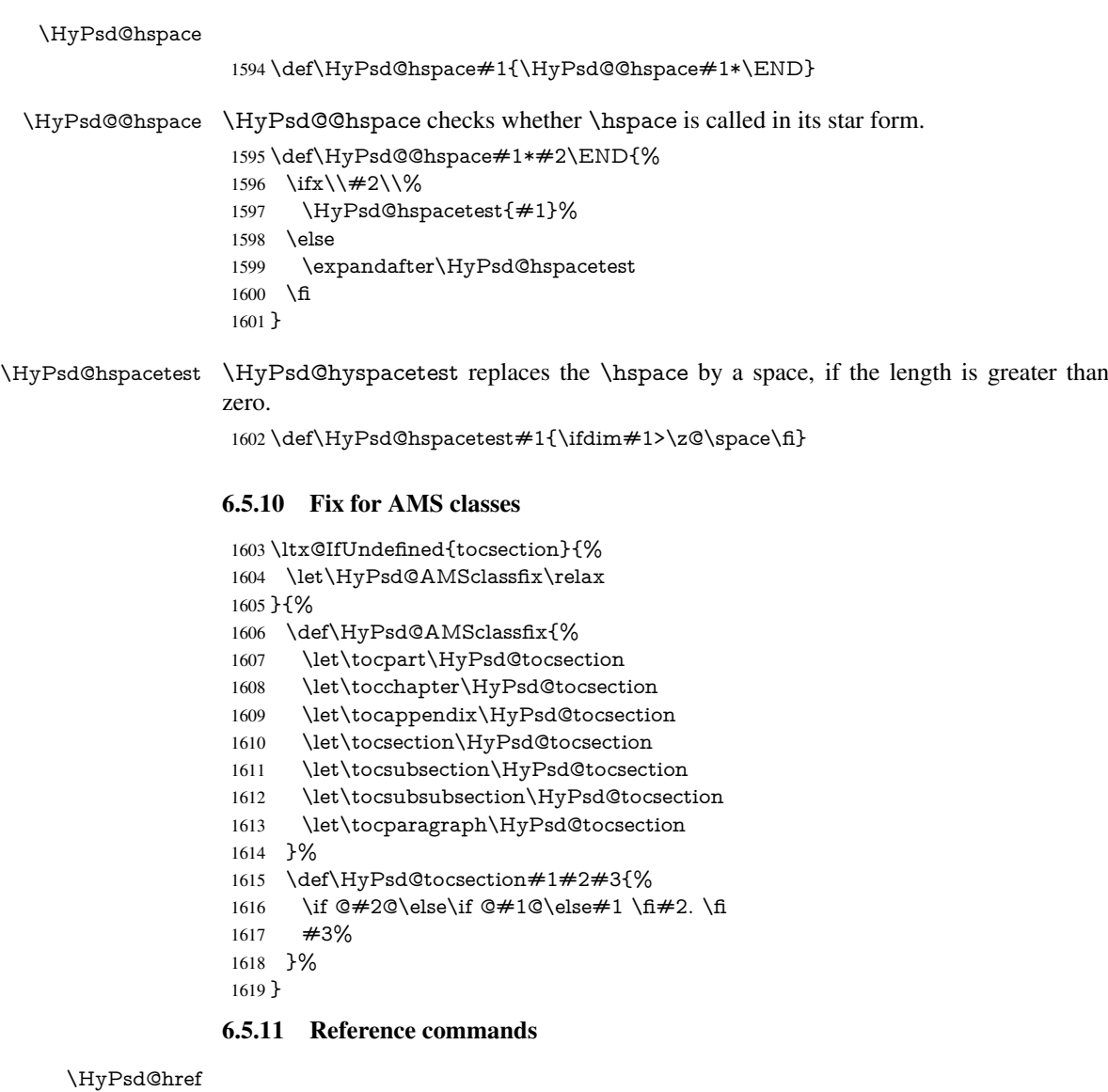

\def\HyPsd@href#1#{\@secondoftwo}

\HyPsd@ref Macro \HyPsd@ref calls the macro \HyPsd@@ref for star checking. The same methods like in \HyPsd@hspace is used.

\def\HyPsd@ref#1{\HyPsd@@ref#1\*\END}%

\HyPsd@@ref Macro \HyPsd@@ref checks if a star is present.

\def\HyPsd@@ref#1\*#2\END{%

1623 \ifx\\#2\\%

1624 \HyPsd@@@ref{#1}% \else

\expandafter\HyPsd@@@ref

\fi

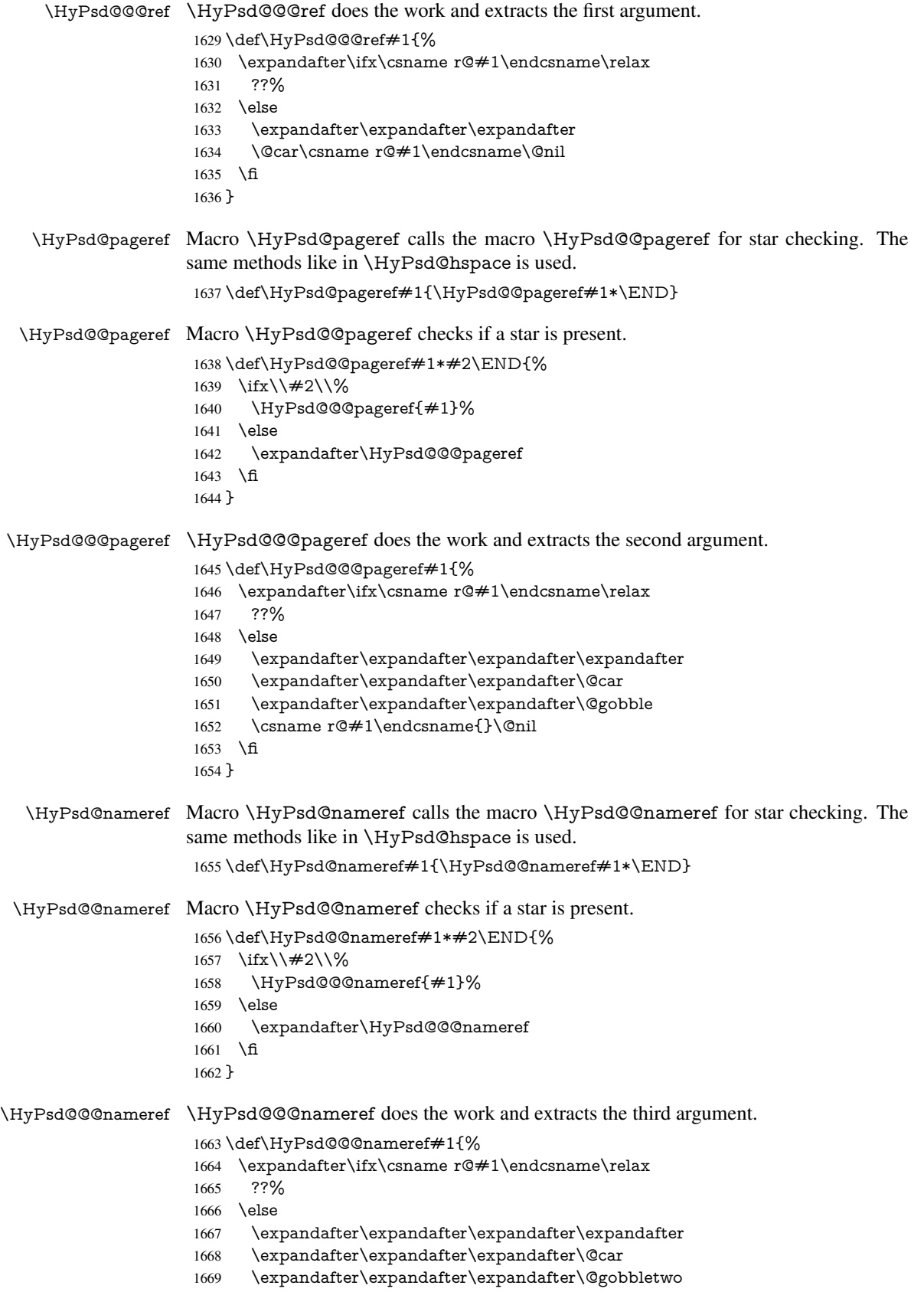

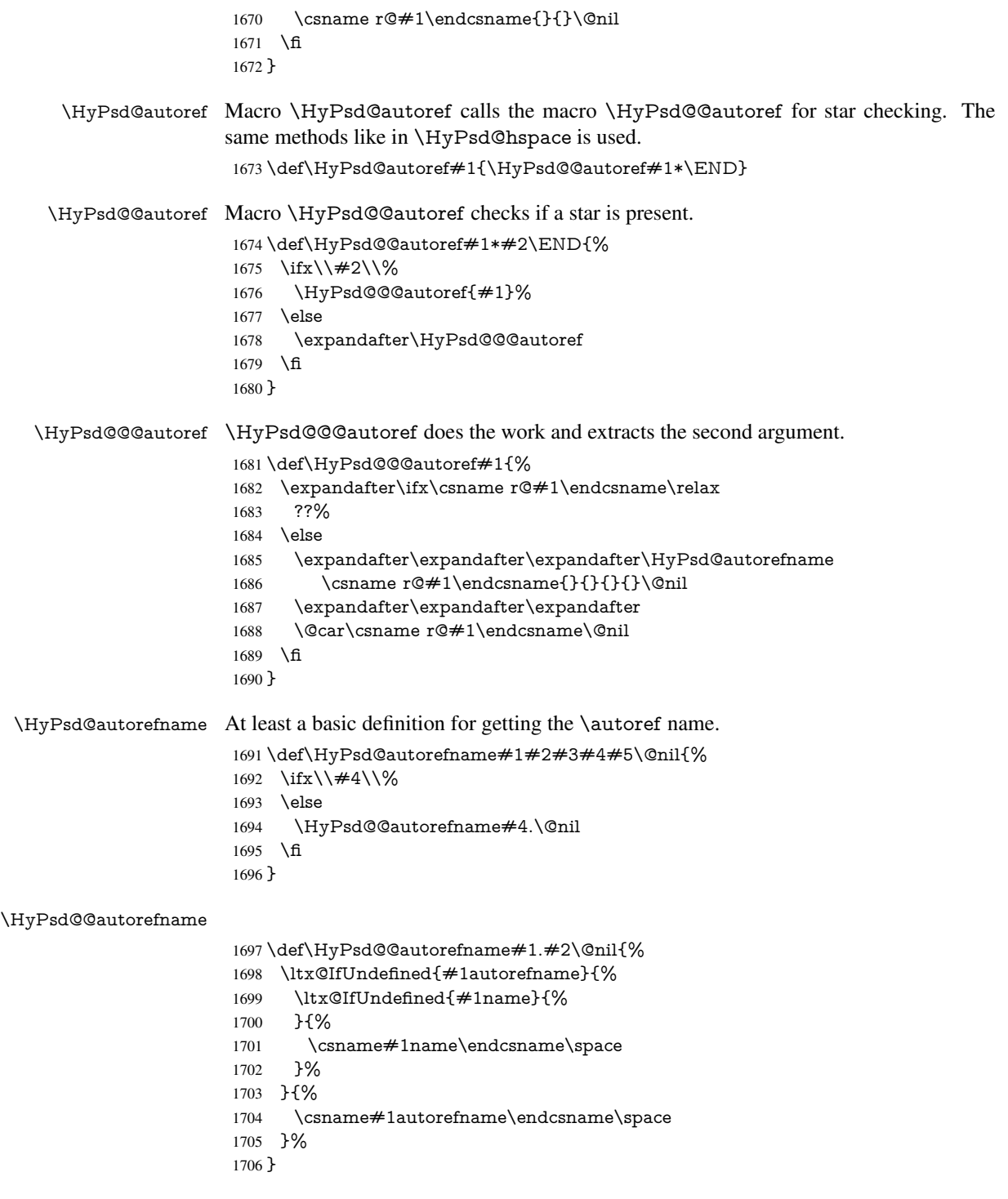

# 6.5.12 Redefining the defining commands

Definitions aren't allowed, because they aren't executed in an only expanding context. So the command to be defined isn't defined and can perhaps be undefined. This would causes TeX to stop with an error message. With a deep trick it is possible to define commands in such a context: \csname does the job, it defines the command to be \relax, if it has no meaning.

Active characters cannot be defined with this trick. It is possible to define all undefined active characters (perhaps that they have the meaning of \relax). To avoid side effects this should be done in \pdfstringdef shortly before the \xdef job. But checking and defining all possible active characters of the full range (0 until 255) would take a while. \pdfstringdef is slow enough, so this isn't done.

\HyPsd@DefCommand and \HyPsd@LetCommand expands to the commands \<def>-command and \<let>-command with the meaning of \def and \let. So it is detected by \HyPsd@CheckCatcodes and the command name \<def>-command or \<let>-command should indicate a forbidden definition command.

The command to be defined is converted to a string and back to a command name with the help of \csname. If the command is already defined, \noexpand prevents a further expansion, even though the command would expand to legal stuff. If the command don't have the meaning of \relax, \HyPsd@CheckCatcodes will produce a warning. (The command itself can be legal, but the warning is legitimate because of the position after a defining command.)

The difference between \HyPsd@DefCommand and \HyPsdLetCommand is that the first one also cancels this arguments, the parameter and definition text. The right side of the \let commands cannot be canceled with an undelimited parameter because of a possible space token after \futurelet.

To avoid unmachted \if... tokens, the cases \let\if...\iftrue and \let\if...\iffalse are checked and ignored.

# \HyPsd@DefCommand \HyPsd@LetCommand

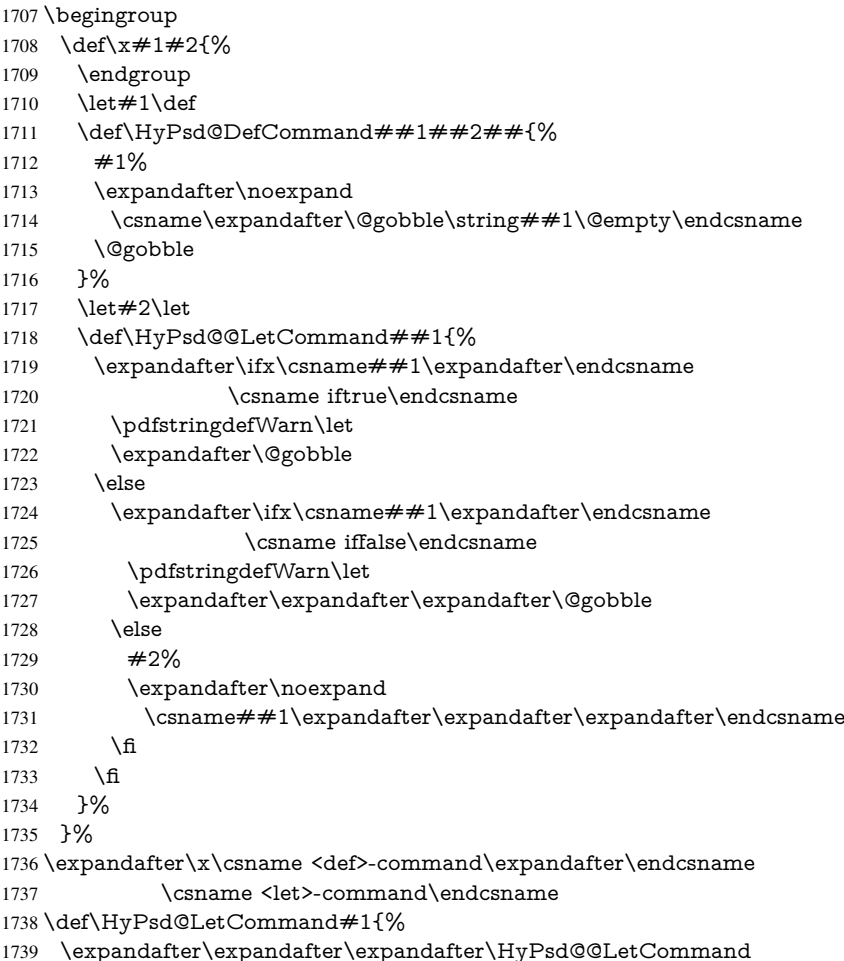

```
1740 \expandafter\expandafter\expandafter{%
1741 \expandafter\@gobble\string#1\@empty
1742 }%
1743 }
```
#### 6.5.13 **\ifnextchar**

# \HyPsd@ifnextchar In \pdfstringdef \@ifnextchar is disabled via a \let command to save time. First a warning message is given, then the three arguments are canceled. \@ifnextchar cannot work in a correct manner, because it uses \futurelet, but this is a stomach feature, that doesn't work in an expanding context. There are several variants of *\@ifnextchar*:

- \@ifnextchar
- \kernel@ifnextchar
- \new@ifnextchar from package amsgen.sty (bug report latex/3662).

```
1744 \def\HyPsd@ifnextchar#1{%
1745 \pdfstringdefWarn#1%
1746 \expandafter\@gobbletwo\@gobble
1747 }
```
#### 6.5.14 **\@protected@testoptifnextchar**

\HyPsd@protected@testopt Macros with optional arguments doesn't work properly, because they call \@ifnextchar to detect the optional argument (see the explanation of \HyPsd@ifnextchar). But a warning, that \@ifnextchar doesn't work, doesn't help the user very much. Therefore \@protected@testopt is also disabled, because its first argument is the problematic macro with the optional argument and it is called before  $\Diamond$  difnextchar.

```
1748 \def\HyPsd@protected@testopt#1{%
1749 \pdfstringdefWarn#1%
1750 \@gobbletwo
1751 }
```
# 6.6 Help macros for postprocessing

# 6.6.1 Generic warning.

\HyPsd@Warning For several reasons \space is masked and does not have its normal meaning. But it is used in warning messages, so it is redefined locally:

- 1752 \def\HyPsd@Warning#1{%
- 1753 \begingroup
- 1754 \let\space\ltx@space
- 1755 \Hy@Warning{#1}%
- 1756 \endgroup
- 1757 }

## 6.6.2 Protecting spaces

1758 \RequirePackage{etexcmds}[2007/09/09] 1759 \ifetex@unexpanded 1760 \expandafter\@secondoftwo 1761 \else 1762 \expandafter\@firstoftwo  $1763$  \fi 1764 {%

```
\HyPsd@ProtectSpaces \HyPsd@ProtectSpaces calls with the expanded string \HyPsd@@ProtectSpacesFi.
                         The expanded string is protected by \vert at the beginning and end of the expanded string.
                         Because of this there can be no group at the beginning or end of the string and grouping
                         characters are not removed by the call of \HyPsd@@ProtectSpacesFi.
                          1765 \def\HyPsd@ProtectSpaces#1{%
                          1766 \iftrue
                          1767 \expandafter\HyPsd@@ProtectSpacesFi
                          1768 \expandafter|\expandafter\@empty#1| \HyPsd@End#1%
                          1769 \fi
                          1770 }%
\HyPsd@@ProtectSpacesFi The string can contain command tokens, so it is better to use an \def instead of an \edef.
                          1771 \def\HyPsd@@ProtectSpacesFi#1 #2\HyPsd@End#3\fi{%
                          1772 \fi
                          1773 \ifx\scrollmode#2\scrollmode
                          1774 \HyPsd@RemoveMask#1\HyPsd@End#3%
                          1775 \else
                          1776 \gdef#3{#1\HyPsd@UnexpandableSpace#2}%
                          1777 \expandafter\HyPsd@@ProtectSpacesFi#3\HyPsd@End#3%<br>1778 \fi
                          1778
                          1779 }%
                         Remove mask.
    \HyPsd@RemoveMask \HyPsd@RemoveMask removes the protecting |. It is used by \HyPsd@@ProtectSpacesFi
                         and by the code in \pdfstringdef that removes the grouping chararcters.
                          1780 \def\HyPsd@RemoveMask|#1|\HyPsd@End#2{%
                          1781 \toks@\expandafter{#1}%
                          1782 \xdef#2{\the\toks@}%
                          1783 }%
                          1784 }{%
                          1785 \let\HyPsd@fi\fi
                          1786 \def\HyPsd@ProtectSpaces#1{%
                          1787 \xdef#1{%
                          1788 \iftrue
                          1789 \expandafter\HyPsd@@ProtectSpacesFi
                          1790 \expandafter|\expandafter\@empty#1| %
                          1791 \HyPsd@fi
                          1792 }%
                          1793 \expandafter\HyPsd@RemoveMask#1\HyPsd@End#1%
                          1794 }%
                          1795 \def\HyPsd@@ProtectSpacesFi#1 #2\HyPsd@fi{%
                          1796 \fi
                          1797 \etex@unexpanded{#1}%
                          1798 \ifx\scrollmode#2\scrollmode
                          1799 \else
                          1800 \HyPsd@@ProtectSpacesFi\HyPsd@UnexpandableSpace#2%
                          1801 \HyPsd@fi
                          1802 \frac{19}{6}1803 \def\HyPsd@RemoveMask|#1|\HyPsd@End#2{%
                          1804 \xdef#2{\etex@unexpanded\expandafter{#1}}%
                          1805 }%
                          1806 }
```
#### 6.6.3 Remove grouping braces

```
\HyPsd@RemoveBraces #1 contains the expanded string, the result will be locally written in command \HyPsd@String.
                          1807 \def\HyPsd@RemoveBraces#1{%
                          1808 \ifx\scrollmode#1\scrollmode
                          1809 \else
                          1810 \HyPsd@@RemoveBracesFi#1\HyPsd@End{#1}%
                          1811 \quad \text{f}1812 }
\HyPsd@@RemoveBraces \HyPsd@@RemoveBraces is called with the expanded string, the end marked by
                         \HyPsd@End, the expanded string again, but enclosed in braces and the string com-
                         mand. The first expanded string is scanned by the parameter text \#1\#2. By a compari-
                         son with the original form in #3 we can decide whether #1 is a single token or a group.
                         To avoid the case that \#2 is a group, the string is extended by a \vert before.
                            While removing the grouping braces an italic correction marker is inserted for sup-
                         porting package xspace and letting ligatures broken.
                            Because the string is already expanded, the \if commands should disappeared. So we
                         can move some parts out of the argument of \ltx@ReturnAfterFi.
                          1813 \def\HyPsd@@RemoveBracesFi#1#2\HyPsd@End#3\fi{%
                          1814 \fi
                          1815 \def\Hy@temp@A{#1#2}%
                          1816 \def\Hy@temp@B{#3}%
                          1817 \ifx\Hy@temp@A\Hy@temp@B
                          1818 \expandafter\def\expandafter\HyPsd@String\expandafter{%
                          1819 \HyPsd@String#1%
                          1820 }%
                          1821 \ifx\scrollmode#2\scrollmode
                          1822 \else
                          1823 \Hy@ReturnAfterFiFiEnd{%
                          1824 \HyPsd@RemoveBraces{#2}%
                          1825 }%
                          1826 \fi
                          1827 \else
                          1828 \def\Hy@temp@A{#1}%
                          1829 \HyPsd@AppendItalcorr\HyPsd@String
                          1830 \ifx\Hy@temp@A\@empty
                          1831 \Hy@ReturnAfterElseFiFiEnd{%
                          1832 \HyPsd@RemoveBraces{#2}%
                          1833 }%
                          1834 \else
                          1835 \HyPsd@ProtectSpaces\Hy@temp@A
                          1836 \HyPsd@AppendItalcorr\Hy@temp@A
                          1837 \Hy@ReturnAfterFiFiEnd{%
                          1838 \expandafter\HyPsd@RemoveBraces\expandafter
                          1839 {\Hy@temp@A#2}%
                          1840 }%
                          1841 \fi
                          1842 \text{ }\Lambdafi
                          1843 \Hy@ReturnEnd
                          1844 }
 \HyPsd@AppendItalcorr
The string can contain commands yet, so it is better to use \def instead of a shorter \edef.
\HyPsd@@AppendItalcorr
                         The two help macros limit the count of \expandafter.
                          1845 \def\HyPsd@AppendItalcorr#1{%
                          1846 \expandafter\HyPsd@@AppendItalcorr\expandafter{\/}#1%
```

```
1847 }
1848 \def\HyPsd@@AppendItalcorr#1#2{%
1849 \expandafter\def\expandafter#2\expandafter{#2#1}%
1850 }
```
#### 6.6.4 Catcode check

#### Check catcodes.

\HyPsd@CheckCatcodes Because \ifcat expands its arguments, this is prevented by \noexpand. In case of command tokens and active characters \ifcat now sees a \relax. After protecting spaces and removing braces  $#1$  should be a single token, no group of several tokens, nor an empty group. (So the \expandafter\relax between \ifcat and \noexpand is only for safety and it should be possible to remove it.)

> \protect and \relax should be removed silently. But it is too dangerous and breaks some code giving them the meaning of  $\@{empty$ . So commands with the meaning of \protect are removed here. (\protect should have the meaning of \@typeset@protect

```
that is equal to \text{relax}).
1851 \def\HyPsd@CheckCatcodes#1#2\HyPsd@End{%
1852 \global\let\HyPsd@Rest\relax
1853 \ifcat\relax\noexpand#1\relax
1854 \ifx\#1\rotect<br>1855 \else
      \else
1856 \ifx#1\penalty
1857 \setbox\z@=\hbox{%
1858 \afterassignment\HyPsd@AfterCountRemove
1859 \count@=#2\HyPsd@End
1860 }%
1861 \else
1862 \quad \text{if } x \neq 1 \text{ \text{ } kern
1863 \setbox\z@=\hbox{%
1864 \afterassignment\HyPsd@AfterDimenRemove
1865 \dimen@=#2\HyPsd@End
1866 }%
1867 \else
1868 \ifx#1\hskip
1869 \setbox\zQ=\hbox{hbox}{%
1870 \afterassignment\HyPsd@AfterSkipRemove
1871 \skip@=#2\HyPsd@End
1872 }%
1873 \else
1874 \HyPsd@CatcodeWarning{#1}%
1875 \fi 1876 \fi
1876
1877 \fi
1878 \fi
1879 \else
1880 \ifcat#1A% letter
1881 \expandafter\def\expandafter\HyPsd@String\expandafter{%
1882 \HyPsd@String#1%
1883 }%
1884 \else
1885 \ifcat#1 % SPACE
```
1886 \expandafter\def\expandafter\HyPsd@String\expandafter{% 1887 \HyPsd@String\HyPsd@SPACEOPTI 1888 }%

```
1889 \else
```
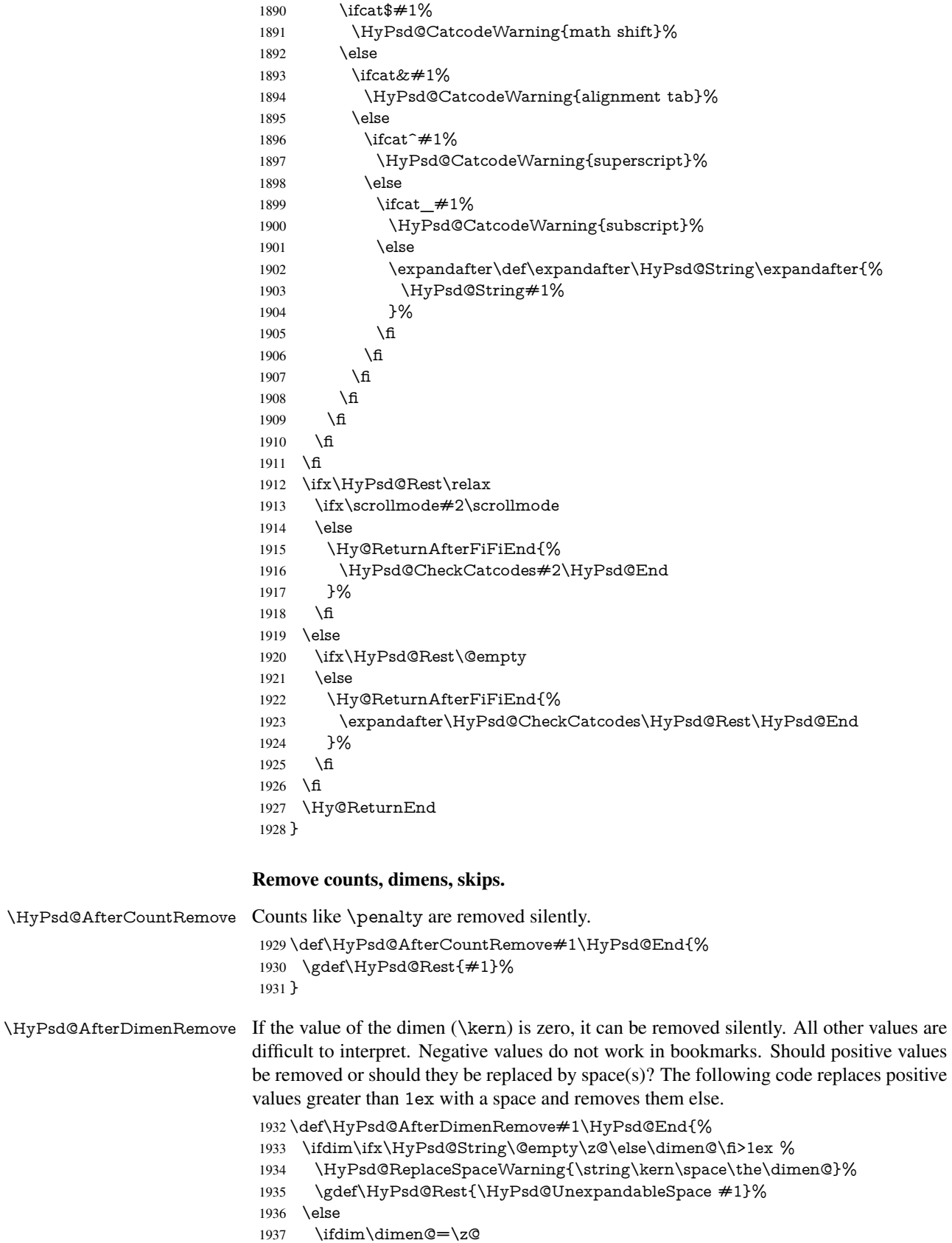

 \else \HyPsd@RemoveSpaceWarning{\string\kern\space\the\dimen@}% \fi \gdef\HyPsd@Rest{#1}%  $1942 \Delta f$ }

\HyPsd@AfterSkipRemove The glue part of skips do not work in PDF strings and are ignored. Skips (\hskip), that are not zero, have the same interpreting problems like dimens (see above).

> \def\HyPsd@AfterSkipRemove#1\HyPsd@End{% \ifdim\ifx\HyPsd@String\@empty\z@\else\skip@\fi>1ex % \HyPsd@ReplaceSpaceWarning{\string\hskip\space\the\skip@}% \gdef\HyPsd@Rest{\HyPsd@UnexpandableSpace #1}% \else \ifdim\skip@=\z@ \else \HyPsd@RemoveSpaceWarning{\string\kern\space\the\skip@}% \fi \gdef\HyPsd@Rest{#1}% \fi }

Catcode warnings.

\HyPsd@CatcodeWarning \HyPsd@CatcodeWarning produces a warning for the user.

\def\HyPsd@CatcodeWarning#1{%

- \HyPsd@Warning{%
- Token not allowed in a PDF string (%
- \ifHy@unicode
- Unicode%
- \else
- PDFDocEncoding%
- \fi
- ):%
- \MessageBreak removing '\HyPsd@RemoveCmdPrefix#1'%
- }%
- }
- \begingroup
- \catcode'\|=0 %
- \catcode'\\=12 %
- |gdef|HyPsd@RemoveCmdPrefix#1{%
- |expandafter|HyPsd@@RemoveCmdPrefix
- |string#1|@empty\<>-|@empty|@empty
- }%
- |gdef|HyPsd@@RemoveCmdPrefix#1\<>-#2|@empty#3|@empty{#1#2}%
- |endgroup

#### \HyPsd@RemoveSpaceWarning

\def\HyPsd@RemoveSpaceWarning#1{%

- \HyPsd@Warning{%
- Token not allowed in a PDF string (%
- \ifHy@unicode
- Unicode%
- 1982 \else
- PDFDocEncoding%
- \fi<br>  $1985$   $\cdot\%$
- 
- \MessageBreak #1\MessageBreak
- removed%
- }%
- }

#### \HyPsd@ReplaceSpaceWarning

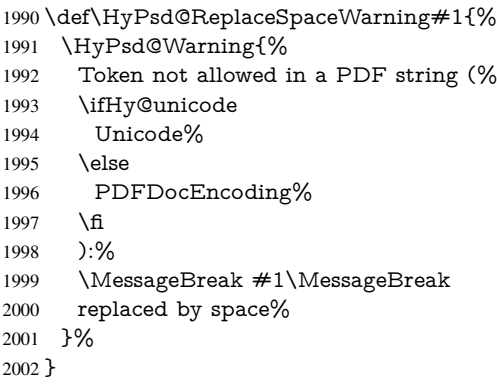

### 6.6.5 Check for wrong glyphs

A wrong glyph is marked with \relax, the glyph name follows, delimited by >. \@empty ends the string.

```
2003 \def\HyPsd@GlyphProcess#1\relax#2\@empty{%
2004 \expandafter\def\expandafter\HyPsd@String\expandafter{%
2005 \HyPsd@String#1%
2006 }%
2007 \ifx\\#2\\%
2008 \else
2009 \ltx@ReturnAfterFi{%
2010 \HyPsd@GlyphProcessWarning#2\@empty
2011 }%
2012 \fi
2013 }
2014 \def\HyPsd@GlyphProcessWarning#1>#2\@empty{%
2015 \HyPsd@@GlyphProcessWarning#1++>%
2016 \HyPsd@GlyphProcess#2\@empty
2017 }
2018 \def\HyPsd@@GlyphProcessWarning#1+#2+#3>{%
2019 \ifx\\#2\\%
2020 \HyPsd@Warning{%
2021 Glyph not defined in %
2022 P\ifHy@unicode U\else D1\fi\space encoding,\MessageBreak
2023 removing '\@backslashchar#1'%
2024 }%
2025 \else
2026 \HyPsd@Warning{%
2027 Composite letter '\@backslashchar#1+#2'\MessageBreak
2028 not defined in P\ifHy@unicode U\else D1\fi\space encoding,%
2029 \MessageBreak
2030 removing '\@backslashchar#1'%
2031 }%
2032 \fi
2033 }
```
# Spaces.

\HyPsd@spaceopti In the string the spaces are represented by \HyPsd@spaceopti tokens. Within an \edef it prints itself as a simple space and looks for its next argument. If another space follows, so it replaces the next \HyPsd@spaceopti by an protected space \040.

\def\HyPsd@spaceopti#1{ % first space

\ifx\HyPsd@spaceopti#1%

\040%

 \else  $\#1\%$ 

\fi

}%

#### 6.6.6 Replacing tokens

\HyPsd@Subst To save tokens \HyPsd@StringSubst is an wrapper for the command \HyPsd@Subst that does all the work: In string stored in command  $#3$  it replaces the tokens  $#1$  with

 $#2.$ <br> $#1$ Exact the tokens that should be replaced.

#2 The replacement (don't need to be expanded).

 $#3$  Command with the string.

\def\HyPsd@Subst#1#2#3{%

2042 \def\HyPsd@@ReplaceFi##1#1##2\END\fi{% \fi  $\#$  $\#$ 1%

\ifx\scrollmode##2\scrollmode

\else

#2%

\HyPsd@@ReplaceFi##2\END

\fi

}%

\xdef#3{%

\iftrue

\expandafter\HyPsd@@ReplaceFi#3#1\END

\fi

}%

}

\HyPsd@StringSubst To save tokens in \pdfstringdef \HyPsd@StringSubst is a wrapper, that expands argument #1 before calling \HyPsd@Subst.

> \def\HyPsd@StringSubst#1{% \expandafter\HyPsd@Subst\expandafter{\string#1}% }

#### \HyPsd@EscapeTeX

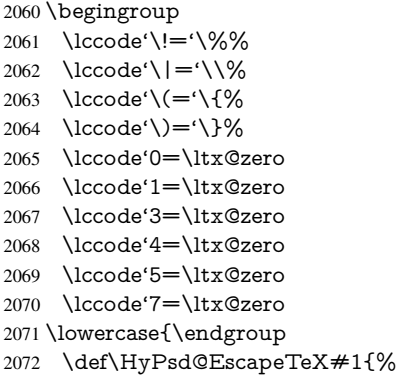

```
2073 \HyPsd@Subst!{|045}#1%
2074 \HyPsd@Subst({|173}#1%
2075 \HyPsd@Subst){|175}#1%
2076 }%
2077 }
```
### 6.6.7 Support for package **xspace**

\HyPsd@doxspace \xspace does not work, because it uses a \futurelet that cannot be executed in TEX's mouth. So this implementation uses an argument to examine the next token. In a previous version I reused \@xspace, but this version is shorter and easier to understand.

\def\HyPsd@doxspace#1{%

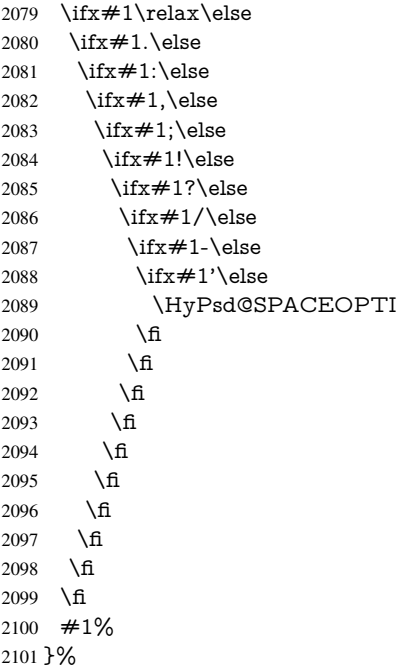

# 6.6.8 Converting to Unicode

Eight bit characters are converted to the sixteen bit ones,  $\8$  is replaced by  $\0$ , and  $\9$  is removed. The result should be a valid Unicode PDF string without the Unicode marker at the beginning.

\begingroup

```
2103 \catcode'\|=0 %
2104 \catcode'\\=12 %
```
#### \HyPsd@ConvertToUnicode

 |gdef|HyPsd@ConvertToUnicode#1{% |xdef#1{% |expandafter|HyPsd@DoConvert#1|@empty|@empty|@empty }% |ifx#1|@empty |else |xdef#1{% \376\377% 2113  $#1\%$ }%

- |fi
- }%

# \HyPsd@DoConvert

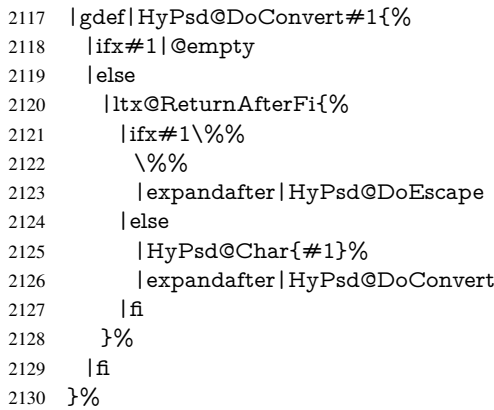

# \HyPsd@DoEscape

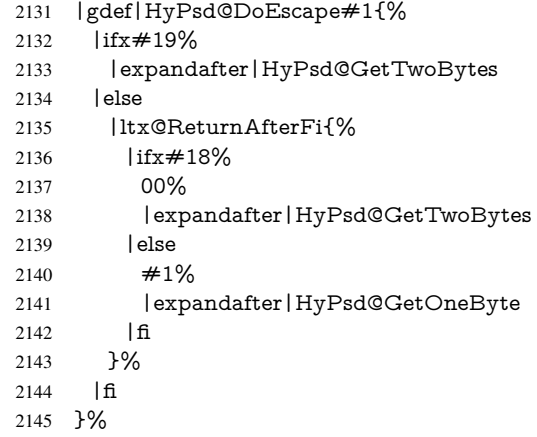

# \HyPsd@GetTwoBytes

- |gdef|HyPsd@GetTwoBytes#1\#2#3#4{%
- 2147  $\#1\$   $\#2\#3\#4\%$
- |HyPsd@DoConvert }%

# \HyPsd@GetOneBye

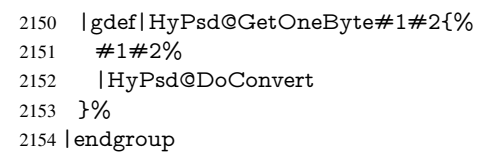

\HyPsd@@GetNextTwoTokens TEX does only allow nine parameters, so we need another macro to get more arguments.

- \def\HyPsd@GetNextTwoTokens#1#2#3\END#4{% 2156 \xdef#4{#4#1#2}%
- \HyPsd@@ConvertToUnicode#3\END#4%
- }

\HyPsd@Char

\begingroup

```
2160 \catcode0=9 %
2161 \catcode'\^=7 %
2162 \catcode'\^^^=12 %
2163 \def\x{^^^^0000}%
2164 \expandafter\endgroup
2165 \ifx\x\@empty
2166 \def\HyPsd@Char#1{%
2167 \ifnum'#1<128 %
2168 \@backslashchar 000#1%
2169 \else
2170 \ifnum'#1<65536 %
2171 \expandafter\HyPsd@CharTwoByte\number'#1!%
2172 \else
2173 \expandafter\expandafter\expandafter\HyPsd@CharSurrogate
2174 \intcalcSub{'#1}{65536}!%
2175 \fi
2176 \fi
2177 }%
2178 \def\HyPsd@CharTwoByte#1!{%
2179 \expandafter\expandafter\expandafter\HyPsd@CharOctByte
2180 \IntCalcDiv#1!256!!%
2181 \expandafter\expandafter\expandafter\HyPsd@CharOctByte
2182 \IntCalcMod#1!256!!%
2183 }%
2184 \def\HyPsd@CharOctByte#1!{%
2185 \@backslashchar
2186 \IntCalcDiv#1!64!%
2187 \intcalcDiv{\IntCalcMod#1!64!}{8}%
2188 \IntCalcMod#1!8!%
2189 }%
2190 \def\HyPsd@CharSurrogate#1!{%
2191 \@backslashchar 33%
2192 \IntCalcDiv#1!262144!%
2193 \expandafter\expandafter\expandafter\HyPsd@CharOctByte
2194 \intcalcDiv{\IntCalcMod#1!262144!}{1024}!%
2195 \@backslashchar 33%
2196 \expandafter\expandafter\expandafter\IntCalcAdd
2197 \intcalcDiv{\IntCalcMod#1!1024!}{256}!4!%
2198 \expandafter\expandafter\expandafter\HyPsd@CharOctByte
2199 \IntCalcMod#1!256!!%
2200 }%
2201 \else
2202 \def\HyPsd@Char#1{%
2203 \@backslashchar 000#1%
2204 }%
2205 \text{ }\{ \text{fi}
```
### 6.6.9 Support for UTF-8 input encoding

After \usepackage[utf8]{inputenc} there are macros that expect the UTF-8 octets as arguments. Therefore we can calculate the PDF octal sequences directly. Because the PDF format is limited to UCS-2, conversion macros are needed for UTF-8 sequences with two and three octets only.

This calculation must be done in an expandable context, so we use eT<sub>E</sub>Xhere for performance reasons. Unhappily the results of divisions are rounded. Thus a circumvention via \dimexpr is used, e.g.:

\numexpr 123/4\relax is replaced by \number\dimexpr.25\dimexpr 123sp\relax\relax \begingroup\expandafter\expandafter\expandafter\endgroup \expandafter\ifx\csname numexpr\endcsname\relax \let\HyPsd@UTFviii\relax \else \begingroup 2211 \lccode'\~='^^f4\relax \lowercase{\endgroup \def\HyPsd@UTFviii{% \let\UTFviii@two@octets\HyPsd@UTFviii@two \let\UTFviii@three@octets\HyPsd@UTFviii@three \let\UTFviii@four@octets\HyPsd@UTFviii@four \ifx~\HyPsd@UTFviii@ccxliv@undef 2218 \let~\HyPsd@UTFviii@ccxliv@def \fi \let\unichar\HyPsd@unichar }% }% \def\HyPsd@UTFviii@ccxliv@undef{\@inpenc@undefined@{utf8}}% \edef\HyPsd@UTFviii@ccxliv@def{% \noexpand\UTFviii@four@octets\string ^^f4%

}%

The two octet form of UTF-8 110aaabb (A) and 10cccddd (B) must be converted into octal numbers 00a and bcd. The result is \8a\bcd (with a, b, c, d as octal numbers). The conversion equations.

$$
a \qquad \qquad := A/4 - 48 \tag{1}
$$

$$
b \t := A - 4 * (A/4) \t (2)
$$

$$
c := B/8 - 8 * ((8 * (B/8))/8)
$$
 (3)

$$
d \qquad := B - 8 * (B/8) \tag{4}
$$

(5)

\def\HyPsd@UTFviii@two#1#2{%

```
2228 \expandafter\HyPsd@UTFviii@@two
```

```
2229 \number\dimexpr.25\dimexpr'#1sp\expandafter\relax\expandafter|%
```

```
2230 \number'#1\expandafter|%
```

```
2231 \number\dimexpr.125\dimexpr'#2sp\expandafter\relax\expandafter|%
2232 \number'#2 \@nil
```
}%

```
2234 \def\HyPsd@UTFviii@@two#1|#2|#3|#4\@nil{%
```
\expandafter\8%

```
2236 \number\numexpr #1-48\expandafter\relax
```

```
2237 \csname\number\numexpr #2-4*#1\relax\expandafter\endcsname
```

```
2238 \number\numexpr #3-8*%
```

```
2239 \number\dimexpr.125\dimexpr#3sp\relax\relax\expandafter\relax
```

```
2240 \number\numexpr #4-8*#3\relax
```
}%

Three octet form: 1110aabb (A), 10bcccdd (B), and 10eeefff (C). The result is \9abc\def (with a, . . . , f as octal numbers). The conversion equations:

$$
a \qquad \qquad := A/4 - 56 \tag{6}
$$

$$
b \quad := 2 * (A - 4 * (A/4)) + ((B - 128 < 32) ? 0 : 1) \tag{7}
$$

$$
c \qquad := B/4 - 32 - ((B - 128 < 32)?0 : 8) \tag{8}
$$

$$
d \qquad := B - 4 * (B/4) \tag{9}
$$

- $e$  :=  $C/8 16$  (10)
- $f := C 8 * (C/8)$  (11)
	- (12)

```
2242 \def\HyPsd@UTFviii@three#1#2#3{%
```
\expandafter\HyPsd@UTFviii@@three

```
2244 \number\dimexpr.25\dimexpr'#1sp\expandafter\relax\expandafter|%
```

```
2245 \number'#1\expandafter|%
```
2246 \number\ifnum\numexpr'#2-128\relax <32 0\else 1\fi\expandafter|%

- \number\dimexpr.25\dimexpr'#2sp\expandafter\relax\expandafter|%
- \number'#2\expandafter|%
- 2249 \number\dimexpr.125\dimexpr'#3sp\expandafter\relax\expandafter|%
- \number'#3 \@nil
- }%

2252 \def\HyPsd@UTFviii@@three#1|#2|#3|#4|#5|#6|#7\@nil{%

\expandafter\9%

```
2254 \number\numexpr #1-56\expandafter\relax
```
- 2255 \number\numexpr 2\*(#2-4\*#1)+#3\expandafter\relax
- 2256 \number\numexpr  $\#4 32 -\i\frac{3 0\else\theta\fi\exp{7}$
- \csname\number\numexpr #5-4\*#4\relax\expandafter\endcsname
- \number\numexpr #6-16\expandafter\relax
- \number\numexpr #7-8\*#6\relax

#### }%

Surrogates: 4 octets in UTF-8, a surrogate pair in UTF-16. High surrogate range: U+D800–U+DBFF, low surrogate range: U+DC00-U+DFFF.

```
UTF-8: 11110uuu 10uuzzzz 10yyyyyy 10xxxxxx
    www = uuuuu - 1UTF-16: 110110ww wwzzzzyy 110111yy yyxxxxxx
    octal: 011 011 0ww 0ww zzz zyy 011 011 1yy 0yy xxx xxx
2261 \def\HyPsd@UTFviii@four#1#2{%
2262 \expandafter\HyPsd@@UTFviii@four\number
2263 \numexpr-1+('#1-240)*4+\dimexpr.0625\dimexpr'#2sp-128sp%
2264 \expandafter|\number
2265 \numexpr'#2-16*\dimexpr.0625\dimexpr'#2sp|%
2266 }%
2267 \def\HyPsd@@UTFviii@four#1|#2|#3{%
2268 \933\number\dimexpr.25\dimexpr#1sp\relax\relax
2269 \csname\number\numexpr#1-4*\dimexpr.25\dimexpr#1sp\endcsname
2270 \ifodd#2 %
2271 \number\numexpr(#2-1)/2\relax
2272 \else
2273 \number\numexpr#2/2\relax
2274 \fi
2275 \number\numexpr\ifodd#2 4+\fi
2276 \dimexpr.0625\dimexpr'#3sp-128sp\relax\relax\relax
2277 \933%
2278 \expandafter\HyPsd@@@UTFviii@four\number
2279 \numexpr'#3-16*\dimexpr.0625\dimexpr'#3sp|%
2280 }%
2281 \def\HyPsd@@@UTFviii@four#1|#2{%
2282 \number\numexpr4+\dimexpr.25\dimexpr#1sp\relax\relax\relax
2283 \csname\number\numexpr#1-4*\dimexpr.25\dimexpr#1sp\endcsname
2284 \number\dimexpr.125\dimexpr'#2sp-128sp\relax\relax
2285 \number\numexpr'#2-8*\dimexpr.125\dimexpr'#2sp\relax\relax\relax
```
#### }%

Input encoding utf8x of package ucs uses macro \unichar. Values greater than "FFFF are not supported.

```
2287 \def\HyPsd@unichar#1{%
2288 \ifHy@unicode
2289 \ifnum#1>"10FFFF %
2290 \HyPsd@UnicodeReplacementCharacter % illegal
2291 \else
2292 \ifnum#1>"FFFF %
High-surrogate code point. ("D800 = 55296, \pe = 1pt = 65536sp)
2293 \expandafter\HyPsd@unichar\expandafter{%
2294 \number\numexpr 55296+%
2295 \dimexpr.0009765625\dimexpr\number#1sp-\p@
2296 \relax\relax\relax
2297 }%
Low-surrogate code point. ("DC00 = 56320, "DC00 - 65536 = -9216)
2298 \expandafter\HyPsd@unichar\expandafter{%
2299 \number\numexpr#1-9216%
2300 -1024*\dimexpr.0009765625\dimexpr\number#1sp-\p@
2301 \relax\relax\relax
2302 }%
2303 \else
2304 \ifnum#1>"7FF %
2305 \9%
2306 \expandafter\HyPsd@unichar@first@byte\expandafter{%
2307 \number
2308 \dimexpr.00390625\dimexpr\number#1sp\relax\relax
2309 }%
2310 \else
2311 \8%
2312 \number\dimexpr.00390625\dimexpr\number#1sp\relax\relax
2313 \fi
2314 \expandafter\HyPsd@unichar@second@byte\expandafter{%
2315 \number
2316 \numexpr#1-256*\number
2317 \dimexpr.00390625\dimexpr\number#1sp\relax\relax\relax
2318 }%
2319 \fi
2320 \frac{\text{ } }{5}2321 \else
2322 .% unsupported (Unicode -> PDF Doc Encoding)
2323 \fi
2324 }%
2325 \def\HyPsd@UnicodeReplacementCharacter{\9377\375}%
2326 \def\HyPsd@unichar@first@byte#1{%
2327 \number\dimexpr.015625\dimexpr#1sp\relax\relax
2328 \expandafter\HyPsd@unichar@octtwo\expandafter{%
2329 \number
2330 \numexpr#1-64*\number\dimexpr.015625\dimexpr#1sp%
2331 \relax\relax\relax
2332 }%
2333 }%
2334 \def\HyPsd@unichar@second@byte#1{%
2335 \csname\number\dimexpr.015625\dimexpr#1sp\relax\relax\endcsname
2336 \expandafter\HyPsd@unichar@octtwo\expandafter{%
```

```
2337 \number
                         2338 \numexpr#1-64*\number\dimexpr.015625\dimexpr#1sp%
                         2339 \relax\relax\relax
                         2340 }%
                         2341 }%
                         2342 \def\HyPsd@unichar@octtwo#1{%
                         2343 \number\dimexpr.125\dimexpr#1sp\relax\relax
                         2344 \number\numexpr#1-8*\number\dimexpr.125\dimexpr#1sp%
                         2345 \relax\relax\relax
                         2346 }%
                         2347 \fi
\HyPsd@utf@viii@undeferr \utf@viii@undeferr comes from file utf8x.def from package ucs.
                         2348 \def\HyPsd@utf@viii@undeferr#1#2#3#4#5#6{%
                         2349 \ifx\@gobble#1%
```
\else

- [Please insert \textbackslash PrerenderUnicode%
- \textbraceleft#1\textbraceright\space
- into preamble]%

\fi

```
2355 }%
```
# 7 Support of other packages

# 7.1 Class memoir

```
2356 \@ifclassloaded{memoir}{%
2357 \Hy@AtEndOfPackage{\RequirePackage{memhfixc}}%
2358 }{}
```
# 7.2 Package subfigure

Added fix for version 2.1. Here \sub@label is defined.

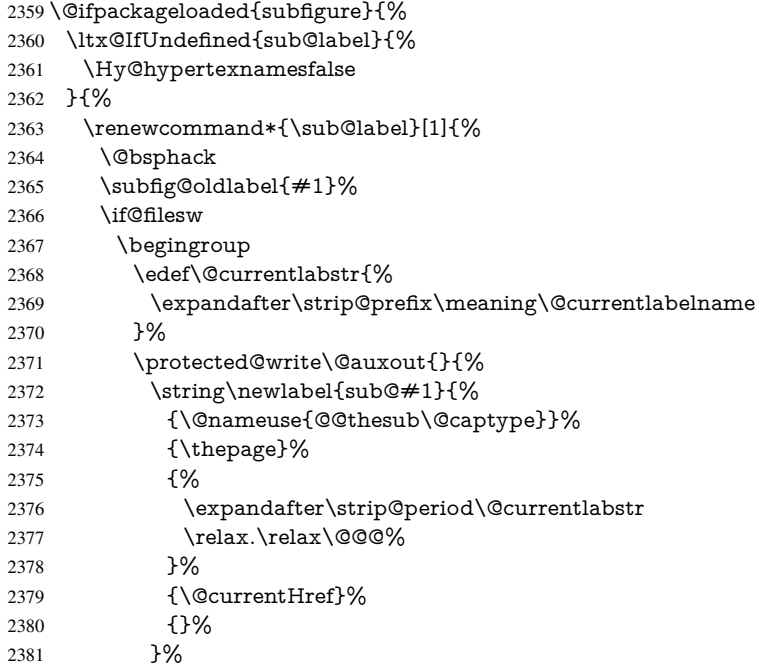

```
2382 }%
2383 \endgroup
2384 \fi
2385 \@esphack
2386 }%
2387 \@ifpackagelater{subfigure}{2002/03/26}{}{%
2388 \providecommand*{\toclevel@subfigure}{1}%
2389 \providecommand*{\toclevel@subtable}{1}%
2390 }%
2391 }%
2392 }{}
```
# 7.3 Package xr and xr-hyper

The beta version of xr that supports \XR@addURL is called xr-hyper. Therefore we test for the macro itself and not for the package name:

```
2393 \ltx@IfUndefined{XR@addURL}{%
2394 }{%
```
If reading external aux files check whether they have a non zero fourth field in \newlabel and if so, add the URL as the fifth field.

```
2395 \def\XR@addURL#1{\XR@@dURL#1{}{}{}{}\\}%
2396 \def\XR@@dURL#1#2#3#4#5\\{%
2397 {#1}{#2}%
2398 \if!#4!%
2399 \else
2400 {#3}{#4}{\XR@URL}%
2401 \fi
2402 }%
2403 }
2404 \def\Hy@true{true}
2405 \def\Hy@false{false}
```
Providing dummy definitions.

```
2406 \let\literalps@out\@gobble
2407 \newcommand\pdfbookmark[3][]{}
2408 \def\Acrobatmenu#1#2{\leavevmode#2}
2409 \def\Hy@writebookmark#1#2#3#4#5{}%
```
# 8 Help macros for links

Anchors get created on the baseline of where they occur. If an XYZ PDF view is set, this means that the link places the top of the screen *on the baseline* of the target. If this is an equation, for instance, it means that you cannot see anything. Some links, of course, are created at the start of environments, and so it works. To allow for this, anchors are raised, where possible, by some small amount. This defaults to \baselineskip, but users can set it to something else in two ways (thanks to Heiko Oberdiek for suggesting this):

- 1. Redefine \HyperRaiseLinkDefault to be eg the height of a \strut
- 2. Redefine \HyperRaiseLinkHook to do something complicated; it must give a value to \HyperRaiseLinkLength, which is what actually gets used

```
2410 \let\HyperRaiseLinkHook\@empty
2411 \def\HyperRaiseLinkDefault{\baselineskip}
```

```
\HyperRaiseLinkHook allows the user to reassign \HyperRaiseLinkLength.
                    2412 \newcount\Hy@SavedSpaceFactor
                    2413 \def\Hy@SaveSpaceFactor{%
                    2414 \global\Hy@SavedSpaceFactor=\ifhmode\spacefactor\else\z@\fi
                    2415 }
                    2416 \def\Hy@RestoreSpaceFactor{%
                    2417 \relax
                    2418 \ifhmode
                    2419 \ifnum\Hy@SavedSpaceFactor>\z@
                    2420 \spacefactor=\Hy@SavedSpaceFactor
                    2421 \fi
                    2422 \fi
                    2423 }
                    2424 \def\Hy@SaveSavedSpaceFactor{%
                    2425 \edef\Hy@RestoreSavedSpaceFactor{%
                    2426 \global\Hy@SavedSpaceFactor=\the\Hy@SavedSpaceFactor\relax
                    2427 }%
                    2428 }
                    2429 \def\Hy@raisedlink#1{%
                    2430 \ifvmode
                    2431 \#1\%2432 \else
                    2433 \Hy@SaveSpaceFactor
                    2434 \penalty\@M
                    2435 \smash{%
                    2436 \begingroup
                    2437 \let\HyperRaiseLinkLength\@tempdima
                    2438 \setlength\HyperRaiseLinkLength\HyperRaiseLinkDefault
                    2439 \HyperRaiseLinkHook
                    2440 \expandafter\endgroup
                    2441 \expandafter\raise\the\HyperRaiseLinkLength\hbox{%
                    2442 \Hy@RestoreSpaceFactor
                    2443 \#1\%2444 \Hy@SaveSpaceFactor
                    2445 }%
                    2446 }%
                    2447 \Hy@RestoreSpaceFactor
                    2448 \fi
                    2449 }
  \Hy@SaveLastskip
\Hy@RestoreLastskip
                   Inserting a \special command to set a destination destroys the \lastskip value.
                    2450 \def\Hy@SaveLastskip{%
                    2451 \let\Hy@RestoreLastskip\relax
                    2452 \ifvmode
                    2453 \ifdim\lastskip=\z@
                    2454 \let\Hy@RestoreLastskip\nobreak
                    2455 \else
                    2456 \begingroup
                    2457 \skip@=-\lastskip
                    2458 \edef\x{%
                    2459 \endgroup
                    2460 \def\noexpand\Hy@RestoreLastskip{%
                    2461 \noexpand\ifvmode
                    2462 \noexpand\nobreak
```
- 2463 \vskip\the\skip@
- 2464 \vskip\the\lastskip\relax
- 2465 \noexpand\fi

```
2466 }%
2467 }%
2468 \chi2469 \fi
2470 \else
2471 \ifhmode
2472 \ifdim\lastskip=\z@
2473 \let\Hy@RestoreLastskip\nobreak
2474 \else
2475 \begingroup
2476 \skip@=-\lastskip
2477 \edef\x{%
2478 \endgroup
2479 \def\noexpand\Hy@RestoreLastskip{%
2480 \noexpand\ifhmode
2481 \noexpand\nobreak
2482 \hskip\the\skip@
2483 \hskip\the\lastskip\relax
2484 \noexpand\fi
2485 }%
2486 }%
2487 \chi2488 \fi
2489 \fi
2490 \fi
2491 }%
```
# 9 Options

 \SetupKeyvalOptions{% family=Hyp,% prefix=HyOpt% }

# 9.1 Help macros

\IfHyperBooleanExists

 \def\IfHyperBooleanExists#1{% \ltx@ifundefined{Hy@#1false}\ltx@secondoftwo{% \ltx@ifundefined{KV@Hyp@#1@default}\ltx@secondoftwo\ltx@firstoftwo }% } \@namedef{KV@Hyp@stoppedearly@default}{}

\IfHyperBoolean

\def\IfHyperBoolean#1{%

- \IfHyperBooleanExists{#1}{%
- \csname ifHy@#1\endcsname
- \expandafter\ltx@firstoftwo

\else

- \expandafter\ltx@secondoftwo
- \fi
- }\ltx@secondoftwo

}

\Hy@boolkey

- \def\Hy@boolkey#1#2{%
- \edef\Hy@tempa{#2}%
- \lowercase\expandafter{%
- \expandafter\def\expandafter\Hy@tempa\expandafter{\Hy@tempa}%
- }%
- \ifx\Hy@tempa\@empty
- \let\Hy@tempa\Hy@true

\fi

- \ifx\Hy@tempa\Hy@true
- \else
- \ifx\Hy@tempa\Hy@false
- \else
- \let\Hy@tempa\relax
- \fi
- $2525 \ \{ \text{fi}$
- \ifx\Hy@tempa\relax
- \Hy@WarnOptionValue{#2}{#1}{'true' or 'false'}%
- \else
- \Hy@Info{Option '#1' set '\Hy@tempa'}%
- \csname Hy@#1\Hy@tempa\endcsname
- \fi
- }

#### \Hy@WarnOptionValue

\def\Hy@WarnOptionValue#1#2#3{%

- \Hy@Warning{%
- Unexpected value '#1'\MessageBreak
- of option '#2' instead of\MessageBreak
- #3%
- }%
- }

#### \Hy@DisableOption

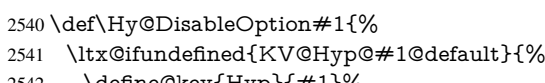

- \define@key{Hyp}{#1}% }{%
- 
- \define@key{Hyp}{#1}[]%
- }%
- {\Hy@WarnOptionDisabled{#1}}%
- }

#### \Hy@WarnOptionDisabled

 \def\Hy@WarnOptionDisabled#1{% \Hy@Warning{%

- Option '#1' has already been used,\MessageBreak
- setting the option has no effect%
- }%
- }

\Hy@CheckOptionValue Some options take a string value out of a limited set of values. Macro \Hy@CheckOptionValue checks whether the given value  $#1$  for option  $#2$  is a member of the value list  $#3$ .

\def\Hy@CheckOptionValue#1#2#3{%

- \begingroup
- 2556 \edef\x{#1}%
- \@onelevel@sanitize\x
- 2558  $\let\forall=\forall\%$

```
2559 \def\do##1##2{%
                   2560 \def\z{##1}%
                   2561 \@onelevel@sanitize\z
                   2562 \iint x \zeta z2563 \let\ymplement{y=n}2564 \let\do\@gobbletwo
                   2565 \fi
                   2566 }%
                   2567 #3%
                   2568 \ifx\y y%
                   2569 \def\do##1##2{%
                   2570 * '\# \# 1'%
                   2571 \iint x \times #2\\ \else\space{x \rightarrow 0} x \rightarrow 02572 \MessageBreak
                   2573 }%
                   2574 \Hy@Warning{%
                   2575 Values of option '#2':\MessageBreak
                   2576 #3%
                   2577 * An empty value disables the option.\MessageBreak
                   2578 Unknown value '\x'%
                   2579 }%
                   2580 \fi
                   2581 \endgroup
                   2582 }
 \Hy@DefNameKey #1: option name
                   \#2: \do list with known values, first argument of \do is value, second argument is a
                   comment.
                   2583 \def\Hy@DefNameKey#1{%
                   2584 \expandafter\Hy@@DefNameKey\csname @#1\endcsname{#1}%
                   2585 }
\Hy@@DefNameKey #1: macro for value storage
                   #2: option name
                   #3: \do list with known values.
                   2586 \def\Hy@@DefNameKey#1#2#3{%
                   2587 \define@key{Hyp}{#2}{%
                   2588 \edef#1{##1}%
                   2589 \ifx#1\@empty
                   2590 \else
                   2591 \Hy@CheckOptionValue{##1}{#2}{#3}%
                   2592 \fi
                   2593 }%
                   2594 \let#1\@empty
                   2595 }
 \Hy@UseNameKey
                   2596 \def\Hy@UseNameKey#1#2{%
                   2597 \ifx#2\@empty
                   2598 \else
```
- /#1/#2%
- \fi
- }

# 9.2 Defining the options

```
2602 \define@key{Hyp}{implicit}[true]{%
2603 \Hy@boolkey{implicit}{#1}%
2604 }
2605 \define@key{Hyp}{draft}[true]{%
2606 \Hy@boolkey{draft}{#1}%
2607 }
2608 \define@key{Hyp}{final}[true]{%
2609 \Hy@boolkey{final}{#1}%
2610 }
2611 \let\KV@Hyp@nolinks\KV@Hyp@draft
2612 \def\Hy@ObsoletePaperOption#1{%
2613 \Hy@WarningNoLine{%
2614 Option '#1' is no longer used%
2615 }%
2616 \define@key{Hyp}{#1}[true]{}%
2617 }
2618 \def\Hy@temp#1{%
2619 \define@key{Hyp}{#1}[true]{%
2620 \Hy@ObsoletePaperOption{#1}%
2621 }%
2622 }
2623 \Hy@temp{a4paper}
2624 \Hy@temp{a5paper}
2625 \Hy@temp{b5paper}
2626 \Hy@temp{letterpaper}
2627 \Hy@temp{legalpaper}
2628 \Hy@temp{executivepaper}
2629 \define@key{Hyp}{setpagesize}[true]{%
2630 \Hy@boolkey{setpagesize}{#1}%
2631 }
2632 \define@key{Hyp}{debug}[true]{%
2633 \Hy@boolkey{debug}{#1}%
2634 }
2635 \define@key{Hyp}{linktocpage}[true]{%
2636 \Hy@boolkey{linktocpage}{#1}%
2637 \ifHy@linktocpage
2638 \let\Hy@linktoc\Hy@linktoc@page
2639 \else
2640 \let\Hy@linktoc\Hy@linktoc@section
2641 \fi
2642 }
2643 \chardef\Hy@linktoc@none=0 %
2644 \chardef\Hy@linktoc@section=1 %
2645 \chardef\Hy@linktoc@page=2 %
2646 \chardef\Hy@linktoc@all=3 %
2647 \ifHy@linktocpage
2648 \let\Hy@linktoc\Hy@linktoc@page
2649 \else
2650 \let\Hy@linktoc\Hy@linktoc@section
2651 \fi
2652 \define@key{Hyp}{linktoc}{%
2653 \@ifundefined{Hy@linktoc@#1}{%
2654 \Hy@Warning{%
2655 Unexpected value '#1' of\MessageBreak
2656 option 'linktoc' instead of 'none',\MessageBreak
2657 'section', 'page' or 'all'%<br>2658 \frac{1}{6}%
```

```
}%
```
```
2659 }{%
2660 \expandafter\let\expandafter\Hy@linktoc
2661 \csname Hy@linktoc@#1\endcsname
2662 }%
2663 }
2664 \define@key{Hyp}{extension}{\def\XR@ext{#1}}
2665 \let\XR@ext\relax
2666 \define@key{Hyp}{verbose}[true]{%
2667 \Hy@boolkey{verbose}{#1}%
2668 }
2669 \define@key{Hyp}{typexml}[true]{%
2670 \Hy@boolkey{typexml}{#1}%
2671 }
```
If we are going to PDF via HyperTeX \special commands, the dvips (-z option) processor does not know the *height* of a link, as it works solely on the position of the closing \special. If we use this option, the \special is raised up by the right amount, to fool the dvi processor.

```
2672 \define@key{Hyp}{raiselinks}[true]{%
2673 \Hy@boolkey{raiselinks}{#1}%
2674 }
Most PDF-creating drivers do not allow links to be broken
2675 \def\Hy@setbreaklinks#1{%
2676 \csname breaklinks#1\endcsname
2677 }
2678 \def\Hy@breaklinks@unsupported{%
2679 \ifx\Hy@setbreaklinks\@gobble
2680 \ifHy@breaklinks
2681 \Hy@WarningNoLine{%
2682 You have enabled option 'breaklinks'.\MessageBreak
2683 But driver '\Hy@driver.def' does not suppport this.\MessageBreak
2684 Expect trouble with the link areas of broken links%
2685 }%
2686 \fi
2687 \fi
2688 }
2689 \define@key{Hyp}{breaklinks}[true]{%
2690 \Hy@boolkey{breaklinks}{#1}%
2691 \let\Hy@setbreaklinks\@gobble
2692 }
2693 \define@key{Hyp}{localanchorname}[true]{%
2694 \Hy@boolkey{localanchorname}{#1}%
2695 }
Determines whether an automatic anchor is put on each page
2696 \define@key{Hyp}{pageanchor}[true]{%
2697 \Hy@boolkey{pageanchor}{#1}%
2698 }
Are the page links done as plain arabic numbers, or do they follow the formatting of the
package? The latter loses if you put in typesetting like \textbf or the like.
2699 \define@key{Hyp}{plainpages}[true]{%
2700 \Hy@boolkey{plainpages}{#1}%
2701 }
Are the names for anchors made as per the HyperTeX system, or do they simply use what
LATEX provides?
```

```
2702 \define@key{Hyp}{naturalnames}[true]{%
```

```
2703 \Hy@boolkey{naturalnames}{#1}%
2704 }
Completely ignore the names as per the HyperTeX system, and use unique counters.
2705 \define@key{Hyp}{hypertexnames}[true]{%
2706 \Hy@boolkey{hypertexnames}{#1}%
2707 }
Currently, dvips doesn't allow anchors nested within targets, so this option tries to stop
that happening. Other processors may be able to cope.
2708 \define@key{Hyp}{nesting}[true]{%
2709 \Hy@boolkey{nesting}{#1}%
2710 }
2711 \define@key{Hyp}{unicode}[true]{%
2712 \Hy@boolkey{unicode}{#1}%
2713 \ifHy@unicode
2714 \def\HyPsd@pdfencoding{unicode}%
2715 \HyPsd@LoadUnicode
2716 \else
2717 \def\HyPsd@pdfencoding{pdfdoc}%
2718 \fi
2719 }
2720 \def\HyPsd@LoadUnicode{%
2721 \@ifundefined{T@PU}{%
2722 \input{puenc.def}%
2723 \HyLinguex@Restore
2724 }{}%
2725 \DeclareFontFamily{PU}{pdf}{}%
2726 \DeclareFontShape{PU}{pdf}{m}{n}{ <-> cmr10 }{}%
2727 \DeclareFontSubstitution{PU}{pdf}{m}{n}%
2728 \global\let\HyPsd@LoadUnicode\relax
2729 }
2730 \Hy@AtBeginDocument{%
2731 \ifx\HyPsd@LoadUnicode\relax
2732 \else
2733 \def\HyPsd@LoadUnicode{%
2734 \Hy@Error{%
2735 Unicode support for bookmarks is not available.\MessageBreak
2736 Activate unicode support by using one of the options\MessageBreak
2737 'unicode', 'pdfencoding=unicode', 'pdfencoding=auto'\MessageBreak
2738 in the preamble%
2739 }\@ehc
2740 \global\let\HyPsd@LoadUnicode\relax
2741 \global\Hy@unicodefalse
2742 \global\let\Hy@unicodetrue\Hy@unicodefalse
2743 }%
2744 \fi
2745 }
2746 \define@key{Hyp}{pdfencoding}{%
2747 \edef\HyPsd@temp{#1}%
2748 \ifx\HyPsd@temp\HyPsd@pdfencoding@pdfdoc
2749 \let\HyPsd@pdfencoding\HyPsd@temp
2750 \Hy@unicodefalse
2751 \else
2752 \ifcase\ifx\HyPsd@temp\HyPsd@pdfencoding@unicode
2753 \anglez@
```
- 2754 \else
- \ifx\HyPsd@temp\HyPsd@pdfencoding@auto

```
2756 \qquad \qquad \qquad \qquad \qquad \qquad \qquad \qquad \qquad \qquad \qquad \qquad \qquad \qquad \qquad \qquad \qquad \qquad \qquad \qquad \qquad \qquad \qquad \qquad \qquad \qquad \qquad \qquad \qquad \qquad \qquad \qquad \qquad \qquad \qquad \qquad2757 \qquad \qquad \qquad \qquad \qquad \qquad \qquad \qquad \qquad \qquad \qquad \qquad \qquad \qquad \qquad \qquad \qquad \qquad \qquad \qquad \qquad \qquad \qquad \qquad \qquad \qquad \qquad \qquad \qquad \qquad \qquad \qquad \qquad \qquad \qquad \qquad2758 \@ne
2759 \qquad \qquad \overline{f}2760 \fi
2761 \let\HyPsd@pdfencoding\HyPsd@temp
2762 \hypersetup{unicode}%
2763 \ifHy@unicode
2764 \def\HyPsd@pdfencoding{#1}%
2765 \ifx\HyPsd@pdfencoding\HyPsd@pdfencoding@auto
2766 \HyPsd@LoadStringEnc
2767 \fi
2768 \else
2769 \Hy@Warning{Cannot switch to unicode bookmarks}%
2770 \let\HyPsd@pdfencoding\HyPsd@pdfencoding@pdfdoc
2771 \fi
2772 \else
2773 \@onelevel@sanitize\HyPsd@temp
2774 \Hy@Warning{%
2775 Values of option 'pdfencoding':\MessageBreak
2776 'pdfdoc', 'unicode', 'auto'.\MessageBreak
2777 Ignoring unknown value '\HyPsd@temp'%
2778 }%
2779 \fi
2780 \fi
2781 }
2782 \def\HyPsd@pdfencoding@auto{auto}
2783 \def\HyPsd@pdfencoding@pdfdoc{pdfdoc}
2784 \def\HyPsd@pdfencoding@unicode{unicode}
2785 \let\HyPsd@pdfencoding\Hy@pdfencoding@pdfdoc
2786 \def\HyPsd@LoadStringEnc{%
2787 \RequirePackage{stringenc}[2009/12/15]%
2788 \let\HyPsd@LoadStringEnc\relax
2789 }
2790 \Hy@AtBeginDocument{%
2791 \@ifpackageloaded{stringenc}{%
2792 \let\HyPsd@LoadStringEnc\relax
2793 }{%
2794 \def\HyPsd@LoadStringEnc{%
2795 \Hy@WarningNoLine{%
2796 Missing package 'stringenc'. Use 'pdfencoding=auto'\MessageBreak
2797 in the preamble or load the package there%
2798 }%
2799 }%
2800 }%
2801 }
2802 \def\hypersetup{\kvsetkeys{Hyp}}
2803 \newif\ifHy@setpdfversion
2804 \define@key{Hyp}{pdfversion}{%
2805 \@ifundefined{Hy@pdfversion@#1}{%
2806 \PackageWarning{hyperref}{%
2807 Unsupported PDF version '#1'.\MessageBreak
2808 Valid values: 1.2 until 1.9%
2809 }%
2810 }{%
2811 \Hy@setpdfversiontrue
```

```
2812 \edef\Hy@pdfversion{\@nameuse{Hy@pdfversion@#1}}%
```

```
2813 }%
2814 }
2815 \@namedef{Hy@pdfversion@1.2}{2}%
2816 \@namedef{Hy@pdfversion@1.3}{3}%
2817 \@namedef{Hy@pdfversion@1.4}{4}%
2818 \@namedef{Hy@pdfversion@1.5}{5}%
2819 \@namedef{Hy@pdfversion@1.6}{6}%
2820 \@namedef{Hy@pdfversion@1.7}{7}%
2821 \@namedef{Hy@pdfversion@1.8}{8}%
2822 \@namedef{Hy@pdfversion@1.9}{9}%
2823 \def\Hy@pdfversion{2}
```
# 10 Options for different drivers

```
2824 \newif\ifHy@DviMode
2825 \let\Hy@DviErrMsg\ltx@empty
2826 \ifpdf
2827 \def\Hy@DviErrMsg{pdfTeX or LuaTeX is running in PDF mode}%
2828 \else
2829 \ifxetex
2830 \def\Hy@DviErrMsg{XeTeX is running}%
2831 \else
2832 \ifvtex
2833 \ifvtexdvi
2834 \Hy@DviModetrue
2835 \else
2836 \def\Hy@DviErrMsg{VTeX is running, but not in DVI mode}%
2837 \fi
2838 \else
2839 \Hy@DviModetrue
2840 \fi
2841 \fi
2842 \text{ h}2843 \def\HyOpt@CheckDvi#1{%
2844 \ifHy@DviMode
2845 \expandafter\ltx@firstofone
2846 \else
2847 \Hy@Error{%
2848 Wrong DVI mode driver option '#1',\MessageBreak
2849 because \Hy@DviErrMsg
2850 }\@ehc
2851 \expandafter\ltx@gobble
2852 \text{ }\Lambdafi
2853 }
2854 \DeclareVoidOption{tex4ht}{%
2855 \Hy@texhttrue
2856 \kvsetkeys{Hyp}{colorlinks=true}%
2857 \def\BeforeTeXIVht{\RequirePackage{color}}%
2858 \def\Hy@driver{htex4ht}%
2859 \def\MaybeStopEarly{%
2860 \Hy@Message{Stopped early}%
2861 \Hy@AtBeginDocument{%
2862 \PDF@FinishDoc
2863 \gdef\PDF@FinishDoc{}%<br>2864 }%
2864
2865 \endinput
```

```
2866 }%
```

```
2867 }
2868 \DeclareVoidOption{pdftex}{%
2869 \ifpdf
2870 \def\Hy@driver{hpdftex}%
2871 \else
2872 \Hy@Error{%
2873 Wrong driver option 'pdftex',\MessageBreak
2874 because pdfTeX in PDF mode is not detected%
2875 }\@ehc
2876 \fi
2877 }
2878 \DeclareVoidOption{nativepdf}{%
2879 \HyOpt@CheckDvi{nativepdf}{%
2880 \def\Hy@driver{hdvips}%
2881 }%
2882 }
2883 \DeclareVoidOption{dvipdfm}{%
2884 \HyOpt@CheckDvi{dvipdfm}{%
2885 \def\Hy@driver{hdvipdfm}%
2886 }%
2887 }
2888 \DeclareVoidOption{dvipdfmx}{%
2889 \HyOpt@CheckDvi{dvipdfmx}{%
2890 \def\Hy@driver{hdvipdfm}%
2891 }%
2892 }
2893 \define@key{Hyp}{dvipdfmx-outline-open}[true]{%
2894 \expandafter\ifx\csname if#1\expandafter\endcsname
2895 \csname iftrue\endcsname
2896 \chardef\SpecialDvipdfmxOutlineOpen\@ne
2897 \else
2898 \chardef\SpecialDvipdfmxOutlineOpen\z@
2899 \fi
2900 }
2901 \DeclareVoidOption{xetex}{%
2902 \ifxetex
2903 \def\Hy@driver{hxetex}%
2904 \else
2905 \Hy@Error{%
2906 Wrong driver option 'xetex',\MessageBreak
2907 because XeTeX is not detected%
2908 }\@ehc
2909 \fi
2910 }
2911 \DeclareVoidOption{pdfmark}{%
2912 \HyOpt@CheckDvi{pdfmark}{%
2913 \def\Hy@driver{hdvips}%
2914 }%
2915 }
2916 \DeclareVoidOption{dvips}{%
2917 \HyOpt@CheckDvi{dvips}{%
2918 \def\Hy@driver{hdvips}%
2919 }%
2920 }
2921 \DeclareVoidOption{hypertex}{%
2922 \HyOpt@CheckDvi{hypertex}{%
2923 \def\Hy@driver{hypertex}%
```

```
2924 }%
2925 }
2926 \let\Hy@MaybeStopNow\relax
2927 \DeclareVoidOption{vtex}{%
2928 \ifvtex
2929 \ifnum 0\ifnum\OpMode<1 1\fi \ifnum\OpMode>3 1\fi =0 %
2930 \def\Hy@driver{hvtex}%
2931 \else
2932 \ifnum\OpMode=10\relax
2933 \def\Hy@driver{hvtexhtm}%
2934 \def\MaybeStopEarly{%
2935 \Hy@Message{Stopped early}%
2936 \Hy@AtBeginDocument{%
2937 \PDF@FinishDoc
2938 \gdef\PDF@FinishDoc{}%
2939 }%
2940 \endinput
2941 }%
2942 \else
2943 \Hy@Error{%
2944 Wrong driver option 'vtex',\MessageBreak
2945 because of wrong OpMode (\the\OpMode)%
2946 }\@ehc
2947 \fi
2948 \fi
2949 \else
2950 \Hy@Error{%
2951 Wrong driver option 'vtex',\MessageBreak
2952 because VTeX is not running%
2953 }\@ehc
2954 \fi
2955 }
2956 \DeclareVoidOption{vtexpdfmark}{%
2957 \ifvtex
2958 \ifnum 0\ifnum\OpMode<1 1\fi \ifnum\OpMode>3 1\fi =0 %
2959 \def\Hy@driver{hvtexmrk}%
2960 \else
2961 \Hy@Error{%
2962 Wrong driver option 'vtexpdfmark',\MessageBreak
2963 because of wrong OpMode (\the\OpMode)%
2964 }\@ehc
2965 \fi
2966 \else
2967 \Hy@Error{%
2968 Wrong driver option 'vtexpdfmark,\MessageBreak
2969 because VTeX is not running%
2970 }\@ehc
2971 \fi
2972 }
2973 \DeclareVoidOption{dviwindo}{%
2974 \HyOpt@CheckDvi{dviwindo}{%
2975 \def\Hy@driver{hdviwind}%
2976 \kvsetkeys{Hyp}{colorlinks}%
2977 \PassOptionsToPackage{dviwindo}{color}%
2978 }%
2979 }
2980 \DeclareVoidOption{dvipsone}{%
```

```
2981 \HyOpt@CheckDvi{dvipsone}{%
2982 \def\Hy@driver{hdvipson}%
2983 }%
2984 }
2985 \DeclareVoidOption{textures}{%
2986 \HyOpt@CheckDvi{textures}{%
2987 \def\Hy@driver{htexture}%
2988 }%
2989 }
2990 \DeclareVoidOption{latex2html}{%
2991 \HyOpt@CheckDvi{latex2html}{%
2992 \Hy@AtBeginDocument{\@@latextohtmlX}%
2993 }%
2994 }
No more special treatment for ps2pdf. Let it sink or swim.
2995 \DeclareVoidOption{ps2pdf}{%
2996 \HyOpt@CheckDvi{ps2pdf}{%
2997 \def\Hy@driver{hdvips}%
2998 }%
2999 }
3000 \let\HyOpt@DriverFallback\ltx@empty
3001 \define@key{Hyp}{driverfallback}{%
3002 \ifHy@DviMode
3003 \def\HyOpt@DriverFallback{#1}%
3004 \Hy@Match\HyOpt@DriverFallback{%
3005 ^(|dvipdfm|dvipdfmx|dvips|dvipsone|dviwindo|hypertex|ps2pdf|%
3006 latex2html|tex4ht)$%
3007 }{}{%
3008 \let\HyOpt@DriverFallback\ltx@empty
3009 }%
3010 \text{ }\Lambdafi
3011 }
```
# 11 Options to add extra features

Make included figures (assuming they use the standard graphics package) be hypertext links. Off by default. Needs more work.

```
3012 \define@key{Hyp}{hyperfigures}[true]{%
3013 \Hy@boolkey{hyperfigures}{#1}%
3014 }
```
The automatic footnote linking can be disabled by option hyperfootnotes.

```
3015 \define@key{Hyp}{hyperfootnotes}[true]{%
3016 \Hy@boolkey{hyperfootnotes}{#1}%
3017 }
```
Set up back-referencing to be hyper links, by page, slide or section number,

```
3018 \def\back@none{none}
3019 \def\back@section{section}
3020 \def\back@page{page}
3021 \def\back@slide{slide}
3022 \define@key{Hyp}{backref}[section]{%
3023 \lowercase{\def\Hy@tempa{#1}}%
3024 \ifx\Hy@tempa\@empty
3025 \let\Hy@tempa\back@section
3026 \fi
3027 \ifx\Hy@tempa\Hy@false
```

```
3028 \let\Hy@tempa\back@none
3029 \fi
3030 \ifx\Hy@tempa\back@slide
3031 \let\Hy@tempa\back@section
3032 \fi
3033 \ifx\Hy@tempa\back@page
3034 \PassOptionsToPackage{hyperpageref}{backref}%
3035 \Hy@backreftrue
3036 \else
3037 \ifx\Hy@tempa\back@section
3038 \PassOptionsToPackage{hyperref}{backref}%
3039 \Hy@backreftrue
3040 \else
3041 \ifx\Hy@tempa\back@none
3042 \Hy@backreffalse
3043 \else
3044 \Hy@WarnOptionValue{#1}{backref}{%
3045 'section', 'slide', 'page', 'none',\MessageBreak
3046 or 'false'}%
3047 \fi
3048 \fi
3049 \fi
3050 }
3051 \define@key{Hyp}{pagebackref}[true]{%
3052 \edef\Hy@tempa{#1}%
3053 \lowercase\expandafter{%
3054 \expandafter\def\expandafter\Hy@tempa\expandafter{\Hy@tempa}%
3055 }%
3056 \ifx\Hy@tempa\@empty
3057 \let\Hy@tempa\Hy@true
3058 \fi
3059 \ifx\Hy@tempa\Hy@true
3060 \PassOptionsToPackage{hyperpageref}{backref}%
3061 \Hy@backreftrue
3062 \else
3063 \ifx\Hy@tempa\Hy@false
3064 \Hy@backreffalse
3065 \else
3066 \Hy@WarnOptionValue{#1}{pagebackref}{'true' or 'false'}%
3067 \fi
3068 \fi
3069 }
Make index entries be links back to the relevant pages. By default this is turned on, but
```
may be stopped.

 \define@key{Hyp}{hyperindex}[true]{% \Hy@boolkey{hyperindex}{#1}% } Configuration of encap char.

```
3073 \define@key{Hyp}{encap}[\|]{%
3074 \def\HyInd@EncapChar{#1}%
3075 }
```
# 12 Language options

The \autoref feature depends on the language.

```
3076 \def\HyLang@afrikaans{%
3077 \def\equationautorefname{Vergelyking}%
3078 \def\footnoteautorefname{Voetnota}%
3079 \def\itemautorefname{Item}%
3080 \def\figureautorefname{Figuur}%
3081 \def\tableautorefname{Tabel}%
3082 \def\partautorefname{Deel}%
3083 \def\appendixautorefname{Bylae}%
3084 \def\chapterautorefname{Hoofstuk}%
3085 \def\sectionautorefname{Afdeling}%
3086 \def\subsectionautorefname{Subafdeling}%
3087 \def\subsubsectionautorefname{Subsubafdeling}%
3088 \def\paragraphautorefname{Paragraaf}%
3089 \def\subparagraphautorefname{Subparagraaf}%
3090 \def\FancyVerbLineautorefname{Lyn}%
3091 \def\theoremautorefname{Teorema}%
3092 \def\pageautorefname{Bladsy}%
3093 }
3094 \def\HyLang@english{%
3095 \def\equationautorefname{Equation}%
3096 \def\footnoteautorefname{footnote}%
3097 \def\itemautorefname{item}%
3098 \def\figureautorefname{Figure}%
3099 \def\tableautorefname{Table}%
3100 \def\partautorefname{Part}%
3101 \def\appendixautorefname{Appendix}%
3102 \def\chapterautorefname{chapter}%
3103 \def\sectionautorefname{section}%
3104 \def\subsectionautorefname{subsection}%
3105 \def\subsubsectionautorefname{subsubsection}%
3106 \def\paragraphautorefname{paragraph}%
3107 \def\subparagraphautorefname{subparagraph}%
3108 \def\FancyVerbLineautorefname{line}%
3109 \def\theoremautorefname{Theorem}%
3110 \def\pageautorefname{page}%
3111 }
3112 \def\HyLang@french{%
3113 \def\equationautorefname{\'Equation}%
3114 \def\footnoteautorefname{note}%
3115 \def\itemautorefname{item}%
3116 \def\figureautorefname{Figure}%
3117 \def\tableautorefname{Tableau}%
3118 \def\partautorefname{Partie}%
3119 \def\appendixautorefname{Appendice}%
3120 \def\chapterautorefname{chapitre}%
3121 \def\sectionautorefname{section}%
3122 \def\subsectionautorefname{sous-section}%
3123 \def\subsubsectionautorefname{sous-sous-section}%
3124 \def\paragraphautorefname{paragraphe}%
3125 \def\subparagraphautorefname{sous-paragraphe}%
3126 \def\FancyVerbLineautorefname{ligne}%
3127 \def\theoremautorefname{Th\'eor\'eme}%
3128 \def\pageautorefname{page}%
3129 }
3130 \def\HyLang@german{%
3131 \def\equationautorefname{Gleichung}%
```
\def\footnoteautorefname{Fu\ss note}%

```
3134 \def\figureautorefname{Abbildung}%
3135 \def\tableautorefname{Tabelle}%
3136 \def\partautorefname{Teil}%
3137 \def\appendixautorefname{Anhang}%
3138 \def\chapterautorefname{Kapitel}%
3139 \def\sectionautorefname{Abschnitt}%
3140 \def\subsectionautorefname{Unterabschnitt}%
3141 \def\subsubsectionautorefname{Unterunterabschnitt}%
3142 \def\paragraphautorefname{Absatz}%
3143 \def\subparagraphautorefname{Unterabsatz}%
3144 \def\FancyVerbLineautorefname{Zeile}%
3145 \def\theoremautorefname{Theorem}%
3146 \def\pageautorefname{Seite}%
3147 }
3148 \def\HyLang@italian{%
3149 \def\equationautorefname{Equazione}%
3150 \def\footnoteautorefname{nota}%
3151 \def\itemautorefname{punto}%
3152 \def\figureautorefname{Figura}%
3153 \def\tableautorefname{Tabella}%
3154 \def\partautorefname{Parte}%
3155 \def\appendixautorefname{Appendice}%
3156 \def\chapterautorefname{Capitolo}%
3157 \def\sectionautorefname{sezione}%
3158 \def\subsectionautorefname{sottosezione}%
3159 \def\subsubsectionautorefname{sottosottosezione}%
3160 \def\paragraphautorefname{paragrafo}%
3161 \def\subparagraphautorefname{sottoparagrafo}%
3162 \def\FancyVerbLineautorefname{linea}%
3163 \def\theoremautorefname{Teorema}%
3164 \def\pageautorefname{Pag.\@}%
3165 }
3166 \def\HyLang@magyar{%
3167 \def\equationautorefname{Egyenlet}%
3168 \def\footnoteautorefname{l\'abjegyzet}%
3169 \def\itemautorefname{Elem}%
3170 \def\figureautorefname{\'Abra}%
3171 \def\tableautorefname{T\'abl\'azat}%
3172 \def\partautorefname{R\'esz}%
3173 \def\appendixautorefname{F\"uggel\'ek}%
3174 \def\chapterautorefname{fejezet}%
3175 \def\sectionautorefname{szakasz}%
3176 \def\subsectionautorefname{alszakasz}%
3177 \def\subsubsectionautorefname{alalszakasz}%
3178 \def\paragraphautorefname{bekezd\'es}%
3179 \def\subparagraphautorefname{albekezd\'es}%
3180 \def\FancyVerbLineautorefname{sor}%
3181 \def\theoremautorefname{T\'etel}%
3182 \def\pageautorefname{oldal}%
3183 }
3184 \def\HyLang@portuges{%
3185 \def\equationautorefname{Equa\c c\~ao}%
3186 \def\footnoteautorefname{Nota de rodap\'e}%
3187 \def\itemautorefname{Item}%
3188 \def\figureautorefname{Figura}%
```
\def\itemautorefname{Punkt}%

- \def\tableautorefname{Tabela}%
- 

3190 \def\partautorefname{Parte}%

3191 \def\appendixautorefname{Ap\^endice}%

3192 \def\chapterautorefname{Cap\'itulo}%

3193 \def\sectionautorefname{Se\c c\~ao}%

3194 \def\subsectionautorefname{Subse\c c\~ao}%

3195 \def\subsubsectionautorefname{Subsubse\c c\~ao}%

3196 \def\paragraphautorefname{par\'agrafo}%

3197 \def\subparagraphautorefname{subpar\'agrafo}%

3198 \def\FancyVerbLineautorefname{linha}%

3199 \def\theoremautorefname{Teorema}%

3200 \def\pageautorefname{P\'agina}%

3201 }

Next commented section for Russian is provided by Olga Lapko.

Next follow the checked reference names with commented variants and explanations. All they are abbreviated and they won't create a grammatical problems in the *middle* of sentences.

The most weak points in these abbreviations are the \equationautorefname, \theoremautorefname and the \FancyVerbLineautorefname. But those three, and also the \footnoteautorefname are not *too* often referenced. Another rather weak point is the \appendixautorefname.

3202 \def\HyLang@russian{%

The abbreviated reference to the equation: it is not for "the good face of the book", but maybe it will be better to get the company for the \theoremautorefname?

3203 \def\equationautorefname{\cyr\cyrv\cyrery\cyrr.}%

The name of the equation reference has common form for both nominative and accusative but changes in other forms, like "of \autoref{auto}" etc. The full name must follow full name of the \theoremautorefname.

```
3204 % \def\equationautorefname{%<br>3205 % \cvr\cvrv\cvrery\cvrr\cvra
           \cyr\cyrv\cyrery\cyrr\cyra\cyrzh\cyre\cyrn\cyri\cyre
3206 % }%
```
The variant of footnote has abbreviation form of the synonym of the word "footnote". This variant of abbreviated synonym has alternative status (maybe obsolete?).

3207 \def\footnoteautorefname{%

```
3208 \cyr\cyrp\cyro\cyrd\cyrs\cyrt\cyrr.\ \cyrp\cyrr\cyri\cyrm.%
3209 }%
```
Commented form of the full synonym for "footnote". It has common form for both nominative and accusative but changes in other forms, like "of \autoref{auto}"

```
3210 % \def\footnoteautorefname{%
```

```
3211 % \cyr\cyrp\cyro\cyrd\cyrs\cyrt\cyrr\cyro\cyrch\cyrn\cyro\cyre\ %
```
3212 % \cyrp\cyrr\cyri\cyrm\cyre\cyrch\cyra\cyrn\cyri\cyre

3213 % }%

Commented forms of the "footnote": have different forms, the same is for the nominative and accusative. (The others needed?)

3214 % \def\Nomfootnoteautorefname{\cyr\cyrs\cyrn\cyro\cyrs\cyrk\cyra}% 3215 % \def\Accfootnoteautorefname{\cyr\cyrs\cyrn\cyro\cyrs\cyrk\cyru}%

Name of the list item, can be confused with the paragraph reference name, but reader could understand meaning from context(?). Commented variant has common form for both nominative and accusative but changes in other forms, like "of \autoref{auto}" etc.

```
3216 \def\itemautorefname{\cyr\cyrp.}%
```
3217 % \def\itemautorefname{\cyr\cyrp\cyru\cyrn\cyrk\cyrt}%

Names of the figure and table have stable (standard) abbreviation forms. No problem in the middle of sentence.

```
3218 \def\figureautorefname{\cyr\cyrr\cyri\cyrs.}%
```
3219 \def\tableautorefname{\cyr\cyrt\cyra\cyrb\cyrl.}%

Names of the part, chapter, section(s) have stable (standard) abbreviation forms. No problem in the middle of sentence.

```
3220 \def\partautorefname{\cyr\cyrch.}%
```
3221 \def\chapterautorefname{\cyr\cyrg\cyrl.}%

```
3222 \def\sectionautorefname{\cyr\cyrr\cyra\cyrz\cyrd.}%
```
Name of the appendix can use this abbreviation, but it is not standard for books, i.e, not for "the good face of the book". Commented variant has common form for both nominative and accusative but changes in other forms, like "of \autoref{auto}" etc.

```
3223 \def\appendixautorefname{\cyr\cyrp\cyrr\cyri\cyrl.}%
```
3224 % \def\appendixautorefname{%<br>3225 % \cyr\cyrp\cyrr\cyri\cyrl\cyl

```
\cyr\cyrp\cyrr\cyri\cyrl\cyro\cyrzh\cyre\cyrn\cyri\cyre
3226 % }%
```
The sectioning command have stable (almost standard) and common abbreviation form for all levels (the meaning of these references visible from the section number). No problem.

```
3227 \def\subsectionautorefname{\cyr\cyrr\cyra\cyrz\cyrd.}%
```
3228 \def\subsubsectionautorefname{\cyr\cyrr\cyra\cyrz\cyrd.}%

The names of references to paragraphs also have stable (almost standard) and common abbreviation form for all levels (the meaning of these references is visible from the section number). No problem in the middle of sentence.

```
3229 \def\paragraphautorefname{\cyr\cyrp.}%
```
3230 \def\subparagraphautorefname{\cyr\cyrp.}%

Commented variant can be used in books but since it has common form for both nominative and accusative but it changes in other forms, like "of \autoref{auto}" etc.

```
3231 % \def\paragraphautorefname{\cyr\cyrp\cyru\cyrn\cyrk\cyrt}%
```

```
3232 % \def\subparagraphautorefname{\cyr\cyrp\cyru\cyrn\cyrk\cyrt}%
```
The name of verbatim line. Here could be a standard of the abbreviation (used very rare). But the author preprint publications (which have not any editor or corrector) can use this abbreviation for the page reference. So the meaning of the line reference can be read as reference to the page.

```
3233 \def\FancyVerbLineautorefname{\cyr\cyrs\cyrt\cyrr.}%
```
Commented names of the "verbatim line": have different forms, also the nominative and accusative.

3234 % \def\NomFancyVerbLineautorefname{\cyr\cyrs\cyrt\cyrr\cyro\cyrk\cyra}% 3235 % \def\AccFancyVerbLineautorefname{\cyr\cyrs\cyrt\cyrr\cyro\cyrk\cyru}%

The alternative, ve-e-e-ery professional abbreviation, was used in typography markup for typesetters.

3236 % \def\FancyVerbLineautorefname{\cyr\cyrs\cyrt\cyrr\cyrk.}%

The names of theorem: if we want have "the good face of the book", so the theorem reference must have the full name (like equation reference). But . . .

3237 \def\theoremautorefname{\cyr\cyrt\cyre\cyro\cyrr.}%

Commented forms of the "theorem": have different forms, also the nominative and accusative.

3238 % \def\Nomtheoremautorefname{\cyr\cyrt\cyre\cyro\cyrr\cyre\cyrm\cyra}% 3239 % \def\Acctheoremautorefname{\cyr\cyrt\cyre\cyro\cyrr\cyre\cyrm\cyru}%

Name of the page stable (standard) abbreviation form. No problem.

```
3240 \def\pageautorefname{\cyr\cyrs.}%
```
}

```
3242 \def\HyLang@spanish{%
```
- \def\equationautorefname{Ecuaci\'on}%
- \def\footnoteautorefname{Nota a pie de p\'agina}%
- \def\itemautorefname{Elemento}%
- \def\figureautorefname{Figura}%
- \def\tableautorefname{Tabla}%
- \def\partautorefname{Parte}%
- \def\appendixautorefname{Ap\'endice}%
- \def\chapterautorefname{Cap\'itulo}%
- \def\sectionautorefname{Secci\'on}%
- \def\subsectionautorefname{Subsecci\'on}%
- \def\subsubsectionautorefname{Subsubsecci\'on}%
- \def\paragraphautorefname{P\'arrafo}%
- \def\subparagraphautorefname{Subp\'arrafo}%
- \def\FancyVerbLineautorefname{L\'inea}%
- \def\theoremautorefname{Teorema}%
- \def\pageautorefname{P\'agina}%

}

- \def\HyLang@vietnamese{%
- \def\equationautorefname{Ph\uhorn{}\ohorn{}ng tr\'inh}%
- \def\footnoteautorefname{Ch\'u th\'ich}%
- \def\itemautorefname{m\d{u}c}%
- \def\figureautorefname{H\'inh}%
- \def\tableautorefname{B\h{a}ng}%
- \def\partautorefname{Ph\'\acircumflex{}n}%
- \def\appendixautorefname{Ph\d{u} l\d{u}c}%
- \def\chapterautorefname{ch\uhorn{}\ohorn{}ng}%
- \def\sectionautorefname{m\d{u}c}%
- \def\subsectionautorefname{m\d{u}c}%
- \def\subsubsectionautorefname{m\d{u}c}%
- \def\paragraphautorefname{\dj{}o\d{a}n}%
- \def\subparagraphautorefname{\dj{}o\d{a}n}%
- \def\FancyVerbLineautorefname{d\'ong}%
- \def\theoremautorefname{\DJ{}\d{i}nh l\'y}%
- \def\pageautorefname{Trang}%

}

Instead of package babel's definition of \addto the implementation of package varioref is used. Additionally argument #1 is checked for \relax.

- \def\HyLang@addto#1#2{%
- #2%
- \@temptokena{#2}%
- \ifx#1\relax
- \let#1\@empty

```
3283 \text{ }\Lambdafi
```
- \ifx#1\@undefined
- \edef#1{\the\@temptokena}%
- \else
- \toks@\expandafter{#1}%
- \edef#1{\the\toks@\the\@temptokena}%
- \fi
- \@temptokena{}\toks@\@temptokena

}

```
3292 \def\HyLang@DeclareLang#1#2#3{%
```

```
3293 \@ifpackagewith{babel}{#1}{%
3294 \expandafter\HyLang@addto
3295 \csname extras#1\expandafter\endcsname
3296 \csname HyLang@#2\endcsname
3297 \begingroup
3298 \edef\x{\endgroup
3299 #3%
3300 }%
3301 \sqrt{x}3302 \@namedef{HyLang@#1@done}{}%
3303 }{}%
3304 \begingroup
3305 \edef\x\#41\#42{%
3306 \noexpand\ifx##2\relax
3307 \errmessage{No definitions for language #2' found!}%
3308 \noexpand\fi
3309 \endgroup
3310 \noexpand\define@key{Hyp}{#1}[]{%
3311 \noexpand\@ifundefined{HyLang@#1@done}{%
3312 \noexpand\HyLang@addto{\noexpand##1}{\noexpand##2}%
3313 #3%
3314 \noexpand\@namedef{HyLang@#1@done}{}%
3315 }{}%
3316 }%
3317 }%
3318 \expandafter\x\csname extras#1\expandafter\endcsname
3319 \csname HyLang@#2\endcsname
3320 }
3321 \HyLang@DeclareLang{english}{english}{}
3322 \HyLang@DeclareLang{UKenglish}{english}{}
3323 \HyLang@DeclareLang{british}{english}{}
3324 \HyLang@DeclareLang{USenglish}{english}{}
3325 \HyLang@DeclareLang{american}{english}{}
3326 \HyLang@DeclareLang{german}{german}{}
3327 \HyLang@DeclareLang{austrian}{german}{}
3328 \HyLang@DeclareLang{ngerman}{german}{}
3329 \HyLang@DeclareLang{naustrian}{german}{}
3330 \HyLang@DeclareLang{russian}{russian}{\noexpand\hypersetup{unicode}}
3331 \HyLang@DeclareLang{brazil}{portuges}{}
3332 \HyLang@DeclareLang{brazilian}{portuges}{}
3333 \HyLang@DeclareLang{portuguese}{portuges}{}
3334 \HyLang@DeclareLang{spanish}{spanish}{}
3335 \HyLang@DeclareLang{afrikaans}{afrikaans}{}
3336 \HyLang@DeclareLang{french}{french}{}
3337 \HyLang@DeclareLang{frenchb}{french}{}
3338 \HyLang@DeclareLang{francais}{french}{}
3339 \HyLang@DeclareLang{acadian}{french}{}
3340 \HyLang@DeclareLang{canadien}{french}{}
3341 \HyLang@DeclareLang{italian}{italian}{}
3342 \HyLang@DeclareLang{magyar}{magyar}{}
3343 \HyLang@DeclareLang{hungarian}{magyar}{}
More work is needed in case of options vietnamese and vietnam.
```
\DeclareVoidOption{vietnamese}{%

```
3345 \HyLang@addto\extrasvietnamese\HyLang@vietnamese
```

```
3346 \Hy@AtEndOfPackage{%
```

```
3347 \@ifundefined{T@PU}{}{%
```

```
3348 \input{puvnenc.def}%
```

```
3349 }%
3350 }%
3351 }
3352 \DeclareVoidOption{vietnam}{%
3353 \HyLang@addto\extrasvietnam\HyLang@vietnamese
3354 \Hy@AtEndOfPackage{%
3355 \@ifundefined{T@PU}{}{%
3356 \input{puvnenc.def}%
3357 }%
3358 }%
3359 }
```
Similar for option arabic that just loads the additions to PU encoding for Arabi.

```
3360 \DeclareVoidOption{arabic}{%
3361 \Hy@AtEndOfPackage{%
3362 \@ifundefined{T@PU}{}{%
3363 \input{puarenc.def}%
3364 }%
3365 }%
3366 }
```
# 13 Options to change appearance of links

Colouring links at the LATEX level is useful for debugging, perhaps.

```
3367 \define@key{Hyp}{colorlinks}[true]{%
3368 \Hy@boolkey{colorlinks}{#1}%
3369 }
3370 \DeclareVoidOption{hidelinks}{%
3371 \Hy@colorlinksfalse
3372 \Hy@ocgcolorlinksfalse
3373 \Hy@frenchlinksfalse
3374 \def\Hy@colorlink##1{\begingroup}%
3375 \def\Hy@endcolorlink{\endgroup}%
3376 \def\@pdfborder{0 0 0}%
3377 \let\@pdfborderstyle\ltx@empty
3378 }
3379 \define@key{Hyp}{ocgcolorlinks}[true]{%
3380 \Hy@boolkey{ocgcolorlinks}{#1}%
3381 }
3382 \Hy@AtBeginDocument{%
3383 \begingroup
3384 \@ifundefined{OBJ@OCG@view}{%
3385 \ifHy@ocgcolorlinks
3386 \Hy@Warning{%
3387 Driver does not support 'ocgcolorlinks',\MessageBreak
3388 using 'colorlinks' instead%
3389 }%
3390 \fi
3391 }{}%
3392 \endgroup
3393 }
3394 \define@key{Hyp}{frenchlinks}[true]{%
3395 \Hy@boolkey{frenchlinks}{#1}%
3396 }
```
# 14 Bookmarking

```
3397 \begingroup\expandafter\expandafter\expandafter\endgroup
3398 \expandafter\ifx\csname chapter\endcsname\relax
3399 \def\toclevel@part{0}%
3400 \else
3401 \def\toclevel@part{-1}%
3402 \fi
3403 \def\toclevel@chapter{0}
3404 \def\toclevel@section{1}
3405 \def\toclevel@subsection{2}
3406 \def\toclevel@subsubsection{3}
3407 \def\toclevel@paragraph{4}
3408 \def\toclevel@subparagraph{5}
3409 \def\toclevel@figure{0}
3410 \def\toclevel@table{0}
3411 \@ifpackageloaded{listings}{%
3412 \providecommand*\theHlstlisting{\thelstlisting}%
3413 \providecommand*\toclevel@lstlisting{0}%
3414 }{}
3415 \@ifpackageloaded{listing}{%
3416 \providecommand*\theHlisting{\thelisting}%
3417 \providecommand*\toclevel@listing{0}%
3418 }{}
3419 \define@key{Hyp}{bookmarks}[true]{%
3420 \Hy@boolkey{bookmarks}{#1}%
3421 }
3422 \define@key{Hyp}{bookmarksopen}[true]{%
3423 \Hy@boolkey{bookmarksopen}{#1}%
3424 }
```
The depth of the outlines is controlled by option bookmarksdepth. The option acts globally and distinguishes three cases:

- bookmarksdepth: Without value hyperref uses counter tocdepth (compatible behaviour and default).
- bookmarksdepth=<number>: the depth is set to <number>.
- bookmarksdepth=<name>: The <name> must not start with a number or minus sign. It is a document division name (part, chapter, section,  $\dots$ ). Internally the value of macro \toclevel@<name> is used.

```
3425 \let\Hy@bookmarksdepth\c@tocdepth
3426 \define@key{Hyp}{bookmarksdepth}[]{%
3427 \begingroup
3428 \text{ ledef}\x{\#1}%
3429 \ifx\x\empty
3430 \global\let\Hy@bookmarksdepth\c@tocdepth
3431 \else
3432 \@ifundefined{toclevel@\x}{%
3433 \@onelevel@sanitize\x
3434 \edef\y{\expandafter\@car\x\@nil}%
3435 \ifcase 0\exp\{after\ifx\y-1\fi
3436 \expandafter\ifnum\expandafter'\y>47 %
3437 \expandafter\ifnum\expandafter'\y<58 1\fi\fi\relax
3438 \H{Waming{Unknown document division name (\x)}\%3439 \else
3440 \setbox\zQ = \hbox{hbox} \\setbox\2Q = \hbox{hbox}
```

```
3441 \count Q=\x3442 \xdef\Hy@bookmarksdepth{\the\count@}%
3443 }%
3444 \fi
3445 }{%
3446 \setbox\zQ=\hbox{hbox}{%
3447 \count@=\csname toclevel@\x\endcsname
3448 \xdef\Hy@bookmarksdepth{\the\count@}%
3449 }%
3450 \frac{10}{6}3451 \fi
3452 \endgroup
3453 }
```
'bookmarksopenlevel' to specify the open level. From Heiko Oberdiek.

```
3454 \define@key{Hyp}{bookmarksopenlevel}{%
3455 \def\@bookmarksopenlevel{#1}%
3456 }
3457 \def\@bookmarksopenlevel{\maxdimen}
3458 % 'bookmarkstype' to specify which 'toc' file to mimic
3459 \define@key{Hyp}{bookmarkstype}{%
3460 \def\Hy@bookmarkstype{#1}%
3461 }
3462 \def\Hy@bookmarkstype{toc}
```
Richard Curnow <richard@curnow.demon.co.uk> suggested this functionality. It adds section numbers etc to bookmarks.

```
3463 \define@key{Hyp}{bookmarksnumbered}[true]{%
3464 \Hy@boolkey{bookmarksnumbered}{#1}%
3465 }
```
Option CJKbookmarks enables the patch for CJK bookmarks.

```
3466 \define@key{Hyp}{CJKbookmarks}[true]{%
3467 \Hy@boolkey{CJKbookmarks}{#1}%
3468 }
3469 \def\Hy@temp#1{%
3470 \expandafter\Hy@@temp\csname @#1color\endcsname{#1}%
3471 }
3472 \def\Hy@@temp#1#2#3{%
3473 \define@key{Hyp}{#2color}{%
3474 \HyColor@HyperrefColor{##1}#1%
3475 }%
3476 \def#1{#3}%
3477 }
3478 \Hy@temp{link}{red}
3479 \Hy@temp{anchor}{black}
3480 \Hy@temp{cite}{green}
3481 \Hy@temp{file}{cyan}
3482 \Hy@temp{url}{magenta}
3483 \Hy@temp{menu}{red}
3484 \Hy@temp{run}{\@filecolor}
3485 \define@key{Hyp}{pagecolor}{%
3486 \Hy@WarningPageColor
3487 }
3488 \def\Hy@WarningPageColor{%
3489 \Hy@WarningNoLine{Option 'pagecolor' is not available anymore}%
3490 \global\let\Hy@WarningPageColor\relax
3491 }
```

```
3492 \define@key{Hyp}{allcolors}{%
3493 \HyColor@HyperrefColor{#1}\@linkcolor
3494 \HyColor@HyperrefColor{#1}\@anchorcolor
3495 \HyColor@HyperrefColor{#1}\@citecolor
3496 \HyColor@HyperrefColor{#1}\@filecolor
3497 \HyColor@HyperrefColor{#1}\@urlcolor
3498 \HyColor@HyperrefColor{#1}\@menucolor
3499 \HyColor@HyperrefColor{#1}\@runcolor
3500 }
3501 \def\hyperbaseurl#1{\def\@baseurl{#1}}
3502 \define@key{Hyp}{baseurl}{\hyperbaseurl{#1}}
3503 \let\@baseurl\@empty
3504 \def\hyperlinkfileprefix#1{\def\Hy@linkfileprefix{#1}}
3505 \define@key{Hyp}{linkfileprefix}{\hyperlinkfileprefix{#1}}
3506 \hyperlinkfileprefix{file:}
```
# 15 PDF-specific options

```
\@pdfpagetransition The value of option pdfpagetransition is stored in \@pdfpagetransition. Its initial
                     value is set to \relax in order to be able to differentiate between a not used option and an
                     option with an empty value.
                      3507 \let\@pdfpagetransition\relax
                      3508 \define@key{Hyp}{pdfpagetransition}{%
                      3509 \def\@pdfpagetransition{#1}%
                      3510 }
 \@pdfpageduration The value of option pdfpageduration is stored in \@pdfpageduration. Its initial value
                     is set to \relax in order to be able to differentiate between a not used option and an option
                     with an empty value.
                      3511 \let\@pdfpageduration\relax
                      3512 \define@key{Hyp}{pdfpageduration}{%
                      3513 \def\@pdfpageduration{#1}%
                      3514 \Hy@Match\@pdfpageduration{%
                      3515 ^(|[0-9]+\.?[0-9]*|[0-9]*\.?[0-9]+)$%
                      3516 }{}{%
                      3517 \Hy@Warning{%
                      3518 Invalid value '\@pdfpageduration'\MessageBreak
                      3519 of option 'pdfpageduration'\MessageBreak
                      3520 is replaced by an empty value%
                      3521 \frac{10}{6}3522 \let\@pdfpageduration\ltx@empty
                      3523 }%
                      3524 }
```
The entry for the /Hid key in the page object is only necessary, if it is used and set to true for at least one time. If it is always false, then the /Hid key is not written to the pdf page object in order not to enlarge the pdf file.

- \newif\ifHy@useHidKey
- \Hy@useHidKeyfalse
- \define@key{Hyp}{pdfpagehidden}[true]{%
- \Hy@boolkey{pdfpagehidden}{#1}%
- \ifHy@pdfpagehidden
- \global\Hy@useHidKeytrue
- \fi
- }

The value of the bordercolor options are not processed by the color package. Therefore the value consists of space separated rgb numbers in the range 0 until 1.

Package xcolor provides \XC@bordercolor since version 1.1. If the two spaces in the color specification are missing, then the value is processed as color specification from package xcolor by using \XC@bordercolor (since xcolor 2004/05/09 v1.11, versions 2005/03/24 v2.02 until 2006/11/28 v2.10 do not work because of a bug that is fixed in 2007/01/21 v2.11).

```
3533 \def\Hy@ColorList{cite,file,link,menu,run,url}
3534 \@for\Hy@temp:=\Hy@ColorList\do{%
3535 \edef\Hy@temp{%
3536 \noexpand\define@key{Hyp}{\Hy@temp bordercolor}{%
3537 \noexpand\HyColor@HyperrefBorderColor
3538 {##1}%
3539 \expandafter\noexpand\csname @\Hy@temp bordercolor\endcsname
3540 {hyperref}%
3541 {\Hy@temp bordercolor}%
3542 }%
3543 }%
3544 \Hy@temp
3545 }
3546 \define@key{Hyp}{pagebordercolor}{%
3547 \Hy@WarningPageBorderColor
3548 }
3549 \def\Hy@WarningPageBorderColor{%
3550 \Hy@WarningNoLine{Option 'pagebordercolor' is not available anymore}%
3551 \global\let\Hy@WarningPageBorderColor\relax
3552 }
3553 \define@key{Hyp}{allbordercolors}{%
3554 \def\Hy@temp##1##2{%
3555 \HyColor@HyperrefBorderColor{#1}##1{hyperref}{##2bordercolor}%
3556 }%
3557 \Hy@temp\@citebordercolor{cite}%
3558 \Hy@temp\@filebordercolor{file}%
3559 \Hy@temp\@linkbordercolor{link}%
3560 \Hy@temp\@menubordercolor{menu}%
3561 \Hy@temp\@runbordercolor{run}%
3562 \Hy@temp\@urlbordercolor{url}%
3563 }
3564 \define@key{Hyp}{pdfhighlight}{\def\@pdfhighlight{#1}}
3565 \Hy@DefNameKey{pdfhighlight}{%
3566 \do{/I}{Invert}%
3567 \do{/N}{None}%
3568 \do{/O}{Outline}%
3569 \do{/P}{Push}%
3570 }
3571 \define@key{Hyp}{pdfborder}{%
3572 \let\Hy@temp\@pdfborder
3573 \def\@pdfborder{#1}%
3574 \Hy@Match\@pdfborder{%
3575 ^\HyPat@NonNegativeReal/ %
3576 \HyPat@NonNegativeReal/ %
3577 \HyPat@NonNegativeReal/%
3578 ( ?\[\HyPat@NonNegativeReal/( \HyPat@NonNegativeReal/)*])?$%
3579 }{}{%
```

```
3580 \Hy@Warning{%
```

```
3581 Invalid value '\@pdfborder'\MessageBreak
```

```
3582 for option 'pdfborder'.\MessageBreak
3583 Option setting is ignored%
3584 }%
3585 \let\@pdfborder\Hy@temp
3586 }%
3587 }
3588 \define@key{Hyp}{pdfborderstyle}{%
3589 \let\Hy@temp\@pdfborderstyle
3590 \def\@pdfborderstyle{#1}%
3591 \Hy@Match\@pdfborderstyle{%
3592 ^{\circ}\%3593 ( */Type */Border%
3594 | */W +\HyPat@NonNegativeReal/%
3595 | */S */[SDBIU]%
3596 | */D *\[ *(\HyPat@NonNegativeReal/( \HyPat@NonNegativeReal/)?)?]%
3597 )* *$%
3598 }{}{%
3599 \Hy@Warning{%
3600 Invalid value '\@pdfborderstyle'\MessageBreak
3601 for option 'pdfborderstyle'.\MessageBreak
3602 Option setting is ignored%
3603 }%
3604 \let\@pdfborderstyle\Hy@temp
3605 }%
3606 }
3607 \def\Hy@setpdfborder{%
3608 \ifx\@pdfborder\@empty
3609 \else
3610 /Border[\@pdfborder]%
3611 \fi
3612 \ifx\@pdfborderstyle\@empty
3613 \else
3614 /BS<<\@pdfborderstyle>>%
3615 \fi
3616 }
3617 \Hy@DefNameKey{pdfpagemode}{%
3618 \do{UseNone}{}%
3619 \do{UseOutlines}{}%
3620 \do{UseThumbs}{}%
3621 \do{FullScreen}{}%
3622 \do{UseOC}{PDF 1.5}%
3623 \do{UseAttachments}{PDF 1.6}%
3624 }
3625 \Hy@DefNameKey{pdfnonfullscreenpagemode}{%
3626 \do{UseNone}{}%
3627 \do{UseOutlines}{}%
3628 \do{UseThumbs}{}%
3629 \do{FullScreen}{}%
3630 \do{UseOC}{PDF 1.5}%
3631 \do{UseAttachments}{PDF 1.6}%
3632 }
3633 \Hy@DefNameKey{pdfdirection}{%
3634 \do{L2R}{Left to right}%
3635 \do{R2L}{Right to left}%
3636 }
3637 \Hy@DefNameKey{pdfviewarea}{%
3638 \do{MediaBox}{}%
```

```
3639 \do{CropBox}{}%
3640 \do{BleedBox}{}%
3641 \do{TrimBox}{}%
3642 \do{ArtBox}{}%
3643 }
3644 \Hy@DefNameKey{pdfviewclip}{%
3645 \do{MediaBox}{}%
3646 \do{CropBox}{}%
3647 \do{BleedBox}{}%
3648 \do{TrimBox}{}%
3649 \do{ArtBox}{}%
3650 }
3651 \Hy@DefNameKey{pdfprintarea}{%
3652 \do{MediaBox}{}%
3653 \do{CropBox}{}%
3654 \do{BleedBox}{}%
3655 \do{TrimBox}{}%
3656 \do{ArtBox}{}%
3657 }
3658 \Hy@DefNameKey{pdfprintclip}{%
3659 \do{MediaBox}{}%
3660 \do{CropBox}{}%
3661 \do{BleedBox}{}%
3662 \do{TrimBox}{}%
3663 \do{ArtBox}{}%
3664 }
3665 \Hy@DefNameKey{pdfprintscaling}{%
3666 \do{AppDefault}{}%
3667 \do{None}{}%
3668 }
3669 \Hy@DefNameKey{pdfduplex}{%
3670 \do{Simplex}{}%
3671 \do{DuplexFlipShortEdge}{}%
3672 \do{DuplexFlipLongEdge}{}%
3673 }
3674 \Hy@DefNameKey{pdfpicktraybypdfsize}{%
3675 \do{true}{}%
3676 \do{false}{}%
3677 }
3678 \define@key{Hyp}{pdfprintpagerange}{%
3679 \def\@pdfprintpagerange{#1}%
3680 }
3681 \Hy@DefNameKey{pdfnumcopies}{%
3682 \do{2}{two copies}%
3683 \do{3}{three copies}%
3684 \do{4}{four copies}%
3685 \do{5}{five copies}%
3686 }
3687 \define@key{Hyp}{pdfusetitle}[true]{%
3688 \Hy@boolkey{pdfusetitle}{#1}%
3689 }
3690 \def\HyXeTeX@CheckUnicode{%
3691 \ifxetex
3692 \ifHy@unicode
3693 \else
3694 \Hy@WarningNoLine{%
```

```
3695 XeTeX driver only supports unicode.\MessageBreak
```

```
3696 Enabling option 'unicode'%
3697 }%
3698 \kvsetkeys{Hyp}{unicode}%
3699 \fi
3700 \else
3701 \let\HyXeTeX@CheckUnicode\relax
3702 \fi
3703 }
3704 \def\HyPsd@PrerenderUnicode#1{%
3705 \begingroup
3706 \expandafter\ifx\csname PrerenderUnicode\endcsname\relax
3707 \else
3708 \sbox0{%
3709 \let\GenericInfo\@gobbletwo
3710 \let\GenericWarning\@gobbletwo
3711 \let\GenericError\@gobblefour
3712 \PrerenderUnicode{#1}%
3713 }%
3714 \fi
3715 \endgroup
3716 }
3717 \define@key{Hyp}{pdftitle}{%
3718 \HyXeTeX@CheckUnicode
3719 \HyPsd@XeTeXBigCharstrue
3720 \HyPsd@PrerenderUnicode{#1}%
3721 \pdfstringdef\@pdftitle{#1}%
3722 }
3723 \define@key{Hyp}{pdfauthor}{%
3724 \HyXeTeX@CheckUnicode
3725 \HyPsd@XeTeXBigCharstrue
3726 \HyPsd@PrerenderUnicode{#1}%
3727 \pdfstringdef\@pdfauthor{#1}%
3728 }
3729 \define@key{Hyp}{pdfproducer}{%
3730 \HyXeTeX@CheckUnicode
3731 \HyPsd@XeTeXBigCharstrue
3732 \HyPsd@PrerenderUnicode{#1}%
3733 \pdfstringdef\@pdfproducer{#1}%
3734 }
3735 \define@key{Hyp}{pdfcreator}{%
3736 \HyXeTeX@CheckUnicode
3737 \HyPsd@XeTeXBigCharstrue
3738 \HyPsd@PrerenderUnicode{#1}%
3739 \pdfstringdef\@pdfcreator{#1}%
3740 }
3741 \define@key{Hyp}{pdfcreationdate}{%
3742 \begingroup
3743 \Hy@unicodefalse
3744 \pdfstringdef\@pdfcreationdate{#1}%
3745 \endgroup
3746 }
3747 \define@key{Hyp}{pdfmoddate}{%
3748 \begingroup
3749 \Hy@unicodefalse
3750 \pdfstringdef\@pdfmoddate{#1}%
3751 \endgroup
3752 }
```

```
3753 \define@key{Hyp}{pdfsubject}{%
3754 \HyXeTeX@CheckUnicode
3755 \HyPsd@XeTeXBigCharstrue
3756 \HyPsd@PrerenderUnicode{#1}%
3757 \pdfstringdef\@pdfsubject{#1}%
3758 }
3759 \define@key{Hyp}{pdfkeywords}{%
3760 \HyXeTeX@CheckUnicode
3761 \HyPsd@XeTeXBigCharstrue
3762 \HyPsd@PrerenderUnicode{#1}%
3763 \pdfstringdef\@pdfkeywords{#1}%
3764 }
3765 \define@key{Hyp}{pdftrapped}{%
3766 \lowercase{\edef\Hy@temp{#1}}%
3767 \ifx\Hy@temp\HyInfo@trapped@true
3768 \def\@pdftrapped{True}%
3769 \else
3770 \ifx\Hy@temp\HyInfo@trapped@false
3771 \def\@pdftrapped{False}%
3772 \else
3773 \ifx\Hy@temp\HyInfo@trapped@unknown
3774 \def\@pdftrapped{Unknown}%
3775 \else
3776 \ifx\Hy@temp\@empty
3777 \else
3778 \Hy@Warning{%
3779 Unsupported value '#1'\MessageBreak
3780 for option 'pdftrapped'%
3781 }%
3782 \t\t \hat{f}3783 \def\@pdftrapped{}%
3784 \fi
3785 \fi
3786 \fi
3787 }
3788 \def\HyInfo@trapped@true{true}
3789 \def\HyInfo@trapped@false{false}
3790 \def\HyInfo@trapped@unknown{unknown}
3791 \def\HyInfo@TrappedUnsupported{%
3792 \ifx\@pdftrapped\@empty
3793 \else
3794 \Hy@WarningNoLine{'pdftrapped' is not supported by this driver}%
3795 \gdef\HyInfo@TrappedUnsupported{}%
3796 \fi
3797 }
3798 \define@key{Hyp}{pdfinfo}{%
3799 \kvsetkeys{pdfinfo}{#1}%
3800 }
3801 \def\Hy@temp#1{%
3802 \lowercase{\Hy@temp@A{#1}}{#1}%
3803 }
3804 \def\Hy@temp@A#1#2{%
3805 \define@key{pdfinfo}{#2}{%
3806 \hypersetup{pdf#1={##1}}%
3807 }%
3808 }
3809 \Hy@temp{Title}
```

```
3810 \Hy@temp{Author}
3811 \Hy@temp{Keywords}
3812 \Hy@temp{Subject}
3813 \Hy@temp{Creator}
3814 \Hy@temp{Producer}
3815 \Hy@temp{CreationDate}
3816 \Hy@temp{ModDate}
3817 \Hy@temp{Trapped}
3818 \newif\ifHyInfo@AddonUnsupported
3819 \kv@set@family@handler{pdfinfo}{%
3820 \HyInfo@AddonHandler{#1}{#2}%
3821 }
3822 \let\HyInfo@do\relax
3823 \def\HyInfo@AddonHandler#1#2{%
3824 \ifx\kv@value\relax
3825 \Hy@Warning{%
3826 Option 'pdfinfo': ignoring key '\kv@key' without value%
3827 }%
3828 \else
3829 \EdefEscapeName\HyInfo@KeyEscaped{\kv@key}%
3830 \EdefUnescapeName\HyInfo@Key{\HyInfo@KeyEscaped}%
3831 \expandafter\ifx\csname KV@pdfinfo@\HyInfo@Key\endcsname\relax
3832 \ifHyInfo@AddonUnsupported
3833 \Hy@Warning{%
3834 This driver does not support additional\MessageBreak
3835 information entries, therefore\MessageBreak
3836 '\kv@key' is ignored%
3837 }%
3838 \else
3839 \define@key{pdfinfo}{\HyInfo@Key}{%
3840 \HyXeTeX@CheckUnicode
3841 \HyPsd@XeTeXBigCharstrue
3842 \HyPsd@PrerenderUnicode{##1}%
3843 \pdfstringdef\HyInfo@Value{##1}%
3844 \expandafter\let\csname HyInfo@Value@\HyInfo@Key\endcsname
3845 \HyInfo@Value
3846 }%
3847 \edef\HyInfo@AddonList{%
3848 \HyInfo@AddonList
3849 \HyInfo@do{\HyInfo@Key}%
3850 }%
3851 \kv@parse@normalized{%
3852 \HyInfo@Key={#2}%
3853 }{%
3854 \kv@processor@default{pdfinfo}%
3855 }%
3856 \fi
3857 \else
3858 \kv@parse@normalized{%
3859 \HyInfo@Key={#2}%
3860 }{%
3861 \kv@processor@default{pdfinfo}%
3862 }%
3863 \fi
3864 \fi
3865 }
3866 \def\HyInfo@GenerateAddons{%
```

```
3867 \ifHyInfo@AddonUnsupported
3868 \def\HyInfo@Addons{}%
3869 \else
3870 \begingroup
3871 \toks@{}%
3872 \def\HyInfo@do##1{%
3873 \EdefEscapeName\HyInfo@Key{##1}%
3874 \edef\x{%
3875 \toks@{%
3876 \the\toks@
3877 /\HyInfo@Key(\csname HyInfo@Value@##1\endcsname)%
3878 }%<br>3879 }%
3879
3880 \quad \lambda x3881 }%
3882 \HyInfo@AddonList
3883 \edef\x{\endgroup
3884 \def\noexpand\HyInfo@Addons{\the\toks@}%
3885 }%
3886 \x
3887 \fi
3888 }
3889 \let\HyInfo@AddonList\ltx@empty
3890\define@key{Hyp}{pdfview}{\calculate@pdfview#1\\}
3891\define@key{Hyp}{pdflinkmargin}{\setpdflinkmargin{#1}}
3892 \let\setpdflinkmargin\@gobble
3893 \def\calculate@pdfview#1 #2\\{%
3894 \def\@pdfview{#1}%
3895 \ifx\\#2\\%
3896 \def\@pdfviewparams{ -32768}%
3897 \else
3898 \def\@pdfviewparams{ #2}%
3899 \fi
3900 }
3901 \begingroup\expandafter\expandafter\expandafter\endgroup
3902 \expandafter\ifx\csname numexpr\endcsname\relax
3903 \def\Hy@number#1{%
3904 \expandafter\@firstofone\expandafter{\number#1}%
3905 }%
3906 \else
3907 \def\Hy@number#1{%
3908 \the\numexpr#1\relax
3909 }%
3910 \fi
3911 \define@key{Hyp}{pdfstartpage}{%
3912 \ifx\\#1\\%
3913 \let\@pdfstartpage\ltx@empty
3914 \else
3915 \edef\@pdfstartpage{\Hy@number{#1}}%
3916 \fi
3917 }%
3918 \define@key{Hyp}{pdfstartview}{%
3919 \ifx\\#1\\%
3920 \let\@pdfstartview\ltx@empty
3921 \else
3922 \hypercalcbpdef\@pdfstartview{/#1}%
3923 \fi
```

```
3924 }
3925 \def\HyPat@NonNegativeReal/{%
3926 \ *([0-9]+\.?[0-9]*|[0-9]*\.?[0-9]+) *%
3927 }
3928 \define@key{Hyp}{pdfremotestartview}{%
3929 \ifx\\#1\\%
3930 \def\@pdfremotestartview{/Fit}%
3931 \else
3932 \hypercalcbpdef\@pdfremotestartview{#1}%
3933 \edef\@pdfremotestartview{\@pdfremotestartview}%
3934 \Hy@Match\@pdfremotestartview{%
3935 ^(XYZ -?(null|\HyPat@NonNegativeReal/) %
3936 -?(null|\HyPat@NonNegativeReal/) %
3937 (null|\HyPat@NonNegativeReal/)|%
3938 Fit(|B|%
3939 (H|V|BH|BV) (null|\HyPat@NonNegativeReal/)|%
3940 R \HyPat@NonNegativeReal/ \HyPat@NonNegativeReal/ %
3941 \HyPat@NonNegativeReal/ \HyPat@NonNegativeReal/%
3942 ))$%
3943 }{}{%
3944 \Hy@Warning{%
3945 Invalid value '\@pdfremotestartview'\MessageBreak
3946 of 'pdfremotestartview'\MessageBreak
3947 is replaced by 'Fit'%
3948 }%
3949 \let\@pdfremotestartview\@empty
3950 }%
3951 \ifx\@pdfremotestartview\@empty
3952 \def\@pdfremotestartview{/Fit}%
3953 \else
3954 \edef\@pdfremotestartview{/\@pdfremotestartview}%
3955 \fi
3956 \fi
3957 }
3958 \define@key{Hyp}{pdfpagescrop}{\edef\@pdfpagescrop{#1}}
3959 \define@key{Hyp}{pdftoolbar}[true]{%
3960 \Hy@boolkey{pdftoolbar}{#1}%
3961 }
3962 \define@key{Hyp}{pdfmenubar}[true]{%
3963 \Hy@boolkey{pdfmenubar}{#1}%
3964 }
3965 \define@key{Hyp}{pdfwindowui}[true]{%
3966 \Hy@boolkey{pdfwindowui}{#1}%
3967 }
3968 \define@key{Hyp}{pdffitwindow}[true]{%
3969 \Hy@boolkey{pdffitwindow}{#1}%
3970 }
3971 \define@key{Hyp}{pdfcenterwindow}[true]{%
3972 \Hy@boolkey{pdfcenterwindow}{#1}%
3973 }
3974 \define@key{Hyp}{pdfdisplaydoctitle}[true]{%
3975 \Hy@boolkey{pdfdisplaydoctitle}{#1}%
3976 }
3977 \define@key{Hyp}{pdfa}[true]{%
3978 \Hy@boolkey{pdfa}{#1}%
3979 }
3980 \define@key{Hyp}{pdfnewwindow}[true]{%
```

```
3981 \def\Hy@temp{#1}%
3982 \ifx\Hy@temp\@empty
3983 \Hy@pdfnewwindowsetfalse
3984 \else
3985 \Hy@pdfnewwindowsettrue
3986 \Hy@boolkey{pdfnewwindow}{#1}%
3987 \fi
3988 }
3989 \def\Hy@SetNewWindow{%
3990 \ifHy@pdfnewwindowset
3991 /NewWindow %
3992 \ifHy@pdfnewwindow true\else false\fi
3993 \fi
3994 }
3995 \Hy@DefNameKey{pdfpagelayout}{%
3996 \do{SinglePage}{}%
3997 \do{OneColumn}{}%
3998 \do{TwoColumnLeft}{}%
3999 \do{TwoColumnRight}{}%
4000 \do{TwoPageLeft}{PDF 1.5}%
4001 \do{TwoPageRight}{PDF 1.5}%
4002 }
4003 \define@key{Hyp}{pdflang}{%
4004 \def\@pdflang{#1}%
4005 }
4006 \define@key{Hyp}{pdfpagelabels}[true]{%
4007 \Hy@boolkey{pdfpagelabels}{#1}%
4008 }
4009 \define@key{Hyp}{pdfescapeform}[true]{%
4010 \Hy@boolkey{pdfescapeform}{#1}%
4011 }
```
Default values:

```
4012 \def\@linkbordercolor{1 0 0}
4013 \def\@urlbordercolor{0 1 1}
4014 \def\@menubordercolor{1 0 0}
4015 \def\@filebordercolor{0 .5 .5}
4016 \def\@runbordercolor{0 .7 .7}
4017 \def\@citebordercolor{0 1 0}
4018 \def\@pdfhighlight{/I}
4019 \let\@pdftitle\ltx@empty
4020 \let\@pdfauthor\ltx@empty
4021 \let\@pdfproducer\relax
4022 \def\@pdfcreator{LaTeX with hyperref package}
4023 \let\@pdfcreationdate\ltx@empty
4024 \let\@pdfmoddate\ltx@empty
4025 \let\@pdfsubject\ltx@empty
4026 \let\@pdfkeywords\ltx@empty
4027 \let\@pdftrapped\ltx@empty
4028 \let\@pdfpagescrop\ltx@empty
4029 \def\@pdfstartview{/Fit}
4030 \def\@pdfremotestartview{/Fit}
4031 \def\@pdfstartpage{1}
4032 \let\@pdfprintpagerange\ltx@empty
4033 \let\@pdflang\ltx@empty
4034 \let\PDF@SetupDoc\@empty
4035 \let\PDF@FinishDoc\@empty
```
\let\phantomsection\@empty

```
4037 \let\special@paper\@empty
4038 \def\HyperDestNameFilter#1{#1}
4039 \Hy@AtBeginDocument{%
4040 \begingroup
4041 \edef\x{\@ifundefined{stockheight}\paperheight\stockheight}%
4042 \dimen@=\x\relax
4043 \ifdim\dimen@>\z@
4044 \else
4045 \dimen@=11in\relax
4046 \Hy@WarningNoLine{%
4047 Height of page (\expandafter\string\x) %
4048 is invalid (\the\x),\MessageBreak
4049 using 11in%
4050 }%
4051 \fi
4052 \dimen@=0.99626401\dimen@
4053 \xdef\Hy@pageheight{\strip@pt\dimen@}%
4054 \endgroup
4055 }
4056 \def\HyInd@EncapChar{\|}
```
Allow the user to use \ExecuteOptions in the cfg file even though this package does not use the normal option mechanism. Use \hyper@normalise as a scratch macro, since it is going to be defined in a couple of lines anyway.

```
4057 \let\hyper@normalise\ExecuteOptions
4058 \let\ExecuteOptions\hypersetup
4059 \Hy@RestoreCatcodes
4060 \InputIfFileExists{hyperref.cfg}{}{}
4061 \Hy@SetCatcodes
4062 \let\ExecuteOptions\hyper@normalise
4063 \ifx\Hy@MaybeStopNow\relax
4064 \else
4065 \Hy@stoppedearlytrue
4066 \expandafter\Hy@MaybeStopNow
4067 \fi
4068 \Hy@stoppedearlyfalse
```
To add flexibility, we will not use the ordinary processing of package options, but put them through the *keyval* package. This section was written by David Carlisle.

```
4069 \SetupKeyvalOptions{family=Hyp}
4070 \DeclareLocalOptions{%
4071 a4paper,a5paper,b5paper,letterpaper,legalpaper,executivepaper%
4072 }
  Add option tex4ht if package tex4ht is loaded.
4073 \@ifpackageloaded{tex4ht}{%
4074 \@ifpackagewith{hyperref}{tex4ht}{}{%
```

```
4075 \PassOptionsToPackage{tex4ht}{hyperref}%
```

```
4076 }%
```
}{}

```
4078 \let\ReadBookmarks\relax
4079 \ProcessKeyvalOptions{Hyp}
```
After processing options.

### 15.1 Package xspace support

```
4080 \def\Hy@xspace@end{}
```
- \ltx@IfUndefined{xspaceaddexceptions}{%
- \Hy@AtBeginDocument{%
- \ltx@IfUndefined{xspaceaddexceptions}{%
- }{%
- \def\Hy@xspace@end{%
- \ltx@gobble{end for xspace}%
- }%
- \xspaceaddexceptions{\Hy@xspace@end,\hyper@linkend,\hyper@anchorend}%
- 4089 }%
- }%
- }{%
- \def\Hy@xspace@end{%
- \ltx@gobble{end for xspace}%
- }%
- \xspaceaddexceptions{\Hy@xspace@end,\hyper@linkend,\hyper@anchorend}% }

#### 15.2 Option draft

\Hy@AtBeginDocument{%

```
4098 \ifHy@draft
```
- \let\hyper@@anchor\@gobble
- \gdef\hyper@link#1#2#3{#3\Hy@xspace@end}%
- \def\hyper@anchorstart#1#2{#2\Hy@xspace@end}%
- \def\hyper@anchorend{\Hy@xspace@end}%
- \let\hyper@linkstart\@gobbletwo
- \def\hyper@linkend{\Hy@xspace@end}%
- \def\hyper@linkurl#1#2{#1\Hy@xspace@end}%
- \def\hyper@linkfile#1#2#3{#1\Hy@xspace@end}%
- \def\hyper@link@[#1]#2#3#4{#4\Hy@xspace@end}%
- \def\Acrobatmenu#1#2{\leavevmode#2\Hy@xspace@end}%
- \let\PDF@SetupDoc\@empty
- \let\PDF@FinishDoc\@empty
- \let\@fifthoffive\@secondoftwo
- \let\@secondoffive\@secondoftwo
- \let\ReadBookmarks\relax
- \let\WriteBookmarks\relax
- \Hy@WarningNoLine{Draft mode on}%
- 4116 \fi
- \Hy@DisableOption{draft}%
- \Hy@DisableOption{nolinks}%
- \Hy@DisableOption{final}%

}

### 15.3 PDF/A

\Hy@DisableOption{pdfa}

- \ifHy@pdfa
- \kvsetkeys{Hyp}{pdfversion=1.4}%
- \def\Hy@Acrobatmenu#1#2{%
- \leavevmode
- \begingroup
- 4127 \edef\x{#1}%
- \@onelevel@sanitize\x
- \ifx\x\Hy@NextPage
- 4130  $\let\y = Y\%$
- \else
- \ifx\x\Hy@PrevPage
- 4133  $\text{let}\v = Y\%$

```
4134 \else
4135 \ifx\x\Hy@FirstPage
4136 \let\y = Y\%4137 \else
4138 \ifx\x\Hy@LastPage
4139 \let\y = Y\%4140 \else
4141 \text{let}\y = N\%4142 \t\t \text{iff}<br>4143 \t\t \text{if}41434144 \fi
4145 \fi
4146 \expandafter\endgroup
4147 \iint x \vee Y\%4148 \else
4149 \Hy@Error{%
4150 PDF/A: Named action '#1' is not permitted%
4151 }\@ehc
4152 {#2}%
4153 \expandafter\@gobble
4154 \fi
4155 }%
4156 \def\Hy@temp#1{%
4157 \expandafter\def\csname Hy@#1\endcsname{#1}%
4158 \expandafter\@onelevel@sanitize\csname Hy@#1\endcsname
4159 }%
4160 \Hy@temp{NextPage}%
4161 \Hy@temp{PrevPage}%
4162 \Hy@temp{FirstPage}%
4163 \Hy@temp{LastPage}%
4164 \else
4165 \def\Hy@Acrobatmenu#1#2{\leavevmode}%
4166 \fi
```
### 15.4 Patch for babel's **\texttilde**

Babel does not define \texttilde in NFSS2 manner, so the NFSS2 definitions of PD1 or PU encoding is not compatible. To fix this, \texttilde is defined in babel manner.

```
4167 \Hy@nextfalse
4168 \ltx@IfUndefined{spanish@sh@"@sel}{}{\Hy@nexttrue}
4169 \ltx@IfUndefined{galician@sh@"@sel}{}{\Hy@nexttrue}
4170 \ltx@IfUndefined{estonian@sh@"@sel}{}{\Hy@nexttrue}
4171 \ifHy@next
4172 \let\texttilde\~%
4173 \fi
4174 \def\Hy@wrapper@babel#1#2{%
4175 \begingroup
4176 \Hy@safe@activestrue
4177 \set@display@protect
4178 \edef\x{#2}%
4179 \@onelevel@sanitize\x
4180 \toks@{#1}%
4181 \edef\x{\endgroup\the\toks@{\x}}%
4182 \overline{X}4183 }
4184 \def\Hy@WrapperDef#1{%
```

```
4185 \begingroup
```

```
4186 \escapechar=\m@ne
4187 \xdef\Hy@gtemp{%
4188 \expandafter\noexpand\csname HyWrap@\string#1\endcsname
4189 }%
4190 \endgroup
4191 \edef#1{%
4192 \noexpand\Hy@wrapper@babel
4193 \expandafter\noexpand\Hy@gtemp
4194 }%
4195 \expandafter\def\Hy@gtemp
4196 }
4197 \ifHy@hyperfigures
4198 \Hy@Info{Hyper figures ON}%
4199 \else
4200 \Hy@Info{Hyper figures OFF}%
4201 \overline{\text{fi}}4202 \ifHy@nesting
4203 \Hy@Info{Link nesting ON}%
4204 \else
4205 \Hy@Info{Link nesting OFF}%
4206 \fi
4207 \ifHy@hyperindex
4208 \Hy@Info{Hyper index ON}%
4209 \else
4210 \Hy@Info{Hyper index OFF}%
4211 \fi
4212 \ifHy@plainpages
4213 \Hy@Info{Plain pages ON}%
4214 \else
4215 \Hy@Info{Plain pages OFF}%
4216 \fi
4217 \ifHy@backref
4218 \Hy@Info{Backreferencing ON}%
4219 \else
4220 \Hy@Info{Backreferencing OFF}%
4221 \overline{\text{fi}}4222 \ifHy@typexml
4223 \Hy@AtEndOfPackage{%
4224 \RequirePackage{color}%
4225 \RequirePackage{nameref}%
4226 }%
4227 \fi
4228 \Hy@DisableOption{typexml}
4229 \ifHy@implicit
4230 \Hy@InfoNoLine{Implicit mode ON; LaTeX internals redefined}%
4231 \else
4232 \Hy@InfoNoLine{Implicit mode OFF; no redefinition of LaTeX internals}%
4233 \def\MaybeStopEarly{%
4234 \Hy@Message{Stopped early}%
4235 \Hy@AtBeginDocument{%
4236 \PDF@FinishDoc
4237 \gdef\PDF@FinishDoc{}%
4238 }%
4239 \endinput
4240 }%
4241 \Hy@AtBeginDocument{%
```
\let\autoref\ref

- \let\autopageref\pageref
- \ifx\@pdfpagemode\@empty
- \gdef\@pdfpagemode{UseNone}%
- \fi
- \global\Hy@backreffalse
- }%
- \Hy@AtEndOfPackage{%
- \global\let\ReadBookmarks\relax
- \global\let\WriteBookmarks\relax
- }%
- $4253 \text{ }\mathsf{f}$
- \Hy@DisableOption{implicit}

### 15.4.1 Driver loading

```
4255 \Hy@AtEndOfPackage{%
```
- \@ifpackageloaded{tex4ht}{%
- \def\Hy@driver{htex4ht}%
- \Hy@texhttrue
- }{}%

Some drivers can be detected. Check for these drivers, whether the given driver option is ok. Otherwise force the right driver or use the default driver.

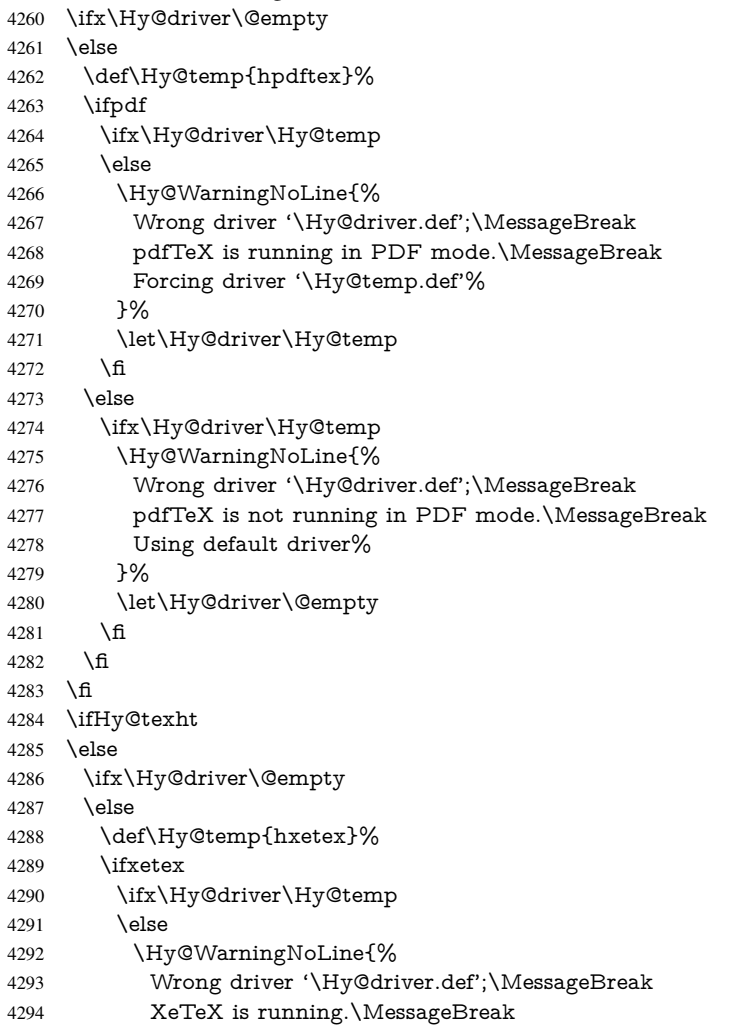

```
4295 Forcing driver '\Hy@temp.def' for XeTeX%
4296 7%4297 \let\Hy@driver\Hy@temp
4298 \qquad \qquad \intfi
4299 \sqrt{f}4300 \fi
4301 \fi
4302 \ifx\Hy@driver\@empty
4303 \else
4304 \def\Hy@temp{hvtexhtm}%
4305 \ifvtexhtml
4306 \ifx\Hy@driver\Hy@temp
4307 \else
4308 \Hy@WarningNoLine{%
4309 Wrong driver '\Hy@driver.def';\MessageBreak
4310 VTeX is running in HTML mode.\MessageBreak
4311 Forcing driver '\Hy@temp.def'%
4312 }%
4313 \let\Hy@driver\Hy@temp
4314 \fi
4315 \lambdaelse
4316 \ifx\Hy@driver\Hy@temp
4317 \Hy@WarningNoLine{%
4318 Wrong driver '\Hy@driver.def';\MessageBreak
4319 VTeX is not running in HTML mode.\MessageBreak
4320 Using default driver%
4321 }%
4322 \let\Hy@driver\@empty
4323 \fi
4324 \fi<br>4325 \fi
4325If the driver is not given, find the right driver or use the default driver.
4326 \def\HyOpt@DriverType{}%
4327 \ifx\Hy@driver\@empty
4328 \def\HyOpt@DriverType{ (autodetected)}%
4329 \providecommand*{\Hy@defaultdriver}{hypertex}%
4330 \ifpdf
4331 \def\Hy@driver{hpdftex}%
4332 \else
4333 \ifxetex
4334 \def\Hy@driver{hxetex}%
4335 \else
4336 \ifvtexhtml
4337 \def\Hy@driver{hvtexhtm}%
4338 \def\MaybeStopEarly{%
4339 \Hy@Message{Stopped early}%
4340 \Hy@AtBeginDocument{%
4341 \PDF@FinishDoc
4342 \gdef\PDF@FinishDoc{}%
4343 }%
4344 \endinput
4345 }%
4346 \else
4347 \ifvtexpdf
4348 \def\Hy@driver{hvtex}%
4349 \else
4350 \ifvtexps
```

```
4351 \def\Hy@driver{hvtex}%
4352 \else
4353 \ifx\HyOpt@DriverFallback\ltx@empty
4354 \let\Hy@driver\Hy@defaultdriver
4355 \def\HyOpt@DriverType{ (default)}%
4356 \else
4357 \begingroup
4358 \toks@\expandafter{\HyOpt@DriverFallback}%
4359 \edef\x{\endgroup
4360 \noexpand\kvsetkeys{Hyp}{\the\toks@}%
4361 }%
4362 \quad \lambda \times4363 \ifx\Hy@driver\ltx@empty
4364 \let\Hy@driver\Hy@defaultdriver
4365 \def\HyOpt@DriverType{ (default)}%
4366 \else
4367 \def\HyOpt@DriverType{ (fallback)}%
4368 \fi
4369 \fi
4370 \t\t \hat{f}4371 \fi
4372 \fi
4373 \fi
4374 \fi
4375 \ifx\Hy@driver\Hy@defaultdriver
4376 \def\Hy@temp{hdviwind}%
4377 \ifx\Hy@temp\Hy@driver
4378 \kvsetkeys{Hyp}{colorlinks}%
4379 \PassOptionsToPackage{dviwindo}{color}%
4380 \fi<sup>4381</sup> \fi
43814382 \text{ }\Lambdafi
4383 \Hy@Message{Driver\HyOpt@DriverType: \Hy@driver}%
4384 \chardef\Hy@VersionChecked=0 %
4385 \input{\Hy@driver.def}%
4386 \ifcase\Hy@VersionChecked
4387 \Hy@VersionCheck{\Hy@driver.def}%
4388 \fi
4389 \let\@unprocessedoptions\relax
4390 \Hy@RestoreCatcodes
4391 \Hy@DisableOption{tex4ht}%
4392 \Hy@DisableOption{pdftex}%
4393 \Hy@DisableOption{nativepdf}%
4394 \Hy@DisableOption{dvipdfm}%
4395 \Hy@DisableOption{dvipdfmx}%
4396 \Hy@DisableOption{dvipdfmx-outline-open}%
4397 \Hy@DisableOption{pdfmark}%
4398 \Hy@DisableOption{dvips}%
4399 \Hy@DisableOption{hypertex}%
4400 \Hy@DisableOption{vtex}%
4401 \Hy@DisableOption{vtexpdfmark}%
4402 \Hy@DisableOption{dviwindo}%
4403 \Hy@DisableOption{dvipsone}%
4404 \Hy@DisableOption{textures}%
4405 \Hy@DisableOption{latex2html}%
4406 \Hy@DisableOption{ps2pdf}%
4407 \Hy@DisableOption{xetex}%
```
 \Hy@DisableOption{pdfversion}% }

Support for open outlines is enabled for  $XeTFX \ge 0.9995$ . I don't know, if older versions also support this. AFAIK older dvipdfmx versions will break, thus the switch cannot be turned on by default.

\newif\ifHy@DvipdfmxOutlineOpen

\ifxetex

\ifdim\number\XeTeXversion\XeTeXrevision in<0.9995in %

\else

- \chardef\SpecialDvipdfmxOutlineOpen\@ne
- \Hy@DvipdfmxOutlineOpentrue

4416 \fi

\fi

\begingroup\expandafter\expandafter\expandafter\endgroup

\expandafter\ifx\csname SpecialDvipdfmxOutlineOpen\endcsname\relax

\else

- \ifnum\SpecialDvipdfmxOutlineOpen>\z@
- \Hy@DvipdfmxOutlineOpentrue

\fi

\fi

### 15.4.2 Bookmarks

 \def\WriteBookmarks{0} \def\@bookmarkopenstatus#1{% \ifHy@bookmarksopen

The purpose of the  $\@firstofone-number-space-construct$  is that no  $\relax{velat}$  will be inserted by T<sub>E</sub>X before the \else:<br> $4428$  \ifnum#1<\expandafte

- \ifnum#1<\expandafter\@firstofone\expandafter
- {\number\@bookmarksopenlevel} % explicit space
- \else
- $4431 -86$
- \fi
- \else
- $4434 \%$
- \fi

}

- \ifHy@bookmarks
- \Hy@Info{Bookmarks ON}%
- \ifx\@pdfpagemode\@empty
- \def\@pdfpagemode{UseOutlines}%

\fi

\else

- \let\@bookmarkopenstatus\ltx@gobble
- \Hy@Info{Bookmarks OFF}%
- \Hy@AtEndOfPackage{%
- \global\let\ReadBookmarks\relax
- \global\let\WriteBookmarks\relax
- }%
- \ifx\@pdfpagemode\@empty
- \def\@pdfpagemode{UseNone}%
- 4451 \fi

\fi

\Hy@DisableOption{bookmarks}

Add wrapper for setting standard catcodes (babel's shorthands).

```
4454 \def\Hy@CatcodeWrapper#1{%
```

```
4455 \let\Hy@EndWrap\ltx@empty
```

```
4456 \def\TMP@EnsureCode##1##2{%
4457 \edef\Hy@EndWrap{%
4458 \Hy@EndWrap
4459 \catcode##1 \the\catcode##1\relax
4460 }%
4461 \catcode##1 ##2\relax
4462 }%
4463 \TMP@EnsureCode{10}{12}% ^^J
4464 \TMP@EnsureCode{33}{12}% !
4465 \TMP@EnsureCode{34}{12}% "
4466 \TMP@EnsureCode{36}{3}% $ (math)
4467 \TMP@EnsureCode{38}{4}% & (alignment)
4468 \TMP@EnsureCode{39}{12}% '
4469 \TMP@EnsureCode{40}{12}% (
4470 \TMP@EnsureCode{41}{12}% )
4471 \TMP@EnsureCode{42}{12}% *
4472 \TMP@EnsureCode{43}{12}% +
4473 \TMP@EnsureCode{44}{12}% ,
4474 \TMP@EnsureCode{45}{12}% -
4475 \TMP@EnsureCode{46}{12}% .
4476 \TMP@EnsureCode{47}{12}% /
4477 \TMP@EnsureCode{58}{12}% :
4478 \TMP@EnsureCode{59}{12}% ;
4479 \TMP@EnsureCode{60}{12}% <
4480 \UpsilonMP@EnsureCode{61}{12}% =
4481 \TMP@EnsureCode{62}{12}% >
4482 \TMP@EnsureCode{63}{12}% ?
4483 \TMP@EnsureCode{91}{12}% [
4484 \TMP@EnsureCode{93}{12}% ]
4485 \TMP@EnsureCode{94}{7}% ^ (superscript)<br>4486 \TMP@EnsureCode{95}{8}% (subscript)
4486 \TMP@EnsureCode{95}{8}%
4487 \TMP@EnsureCode{96}{12}% '
4488 \TMP@EnsureCode{124}{12}% |
4489 \TMP@EnsureCode{126}{13}% ~ (active)
4490 #1\relax
4491 \Hy@EndWrap
4492 }
   \HyColor@UseColor expects a macro as argument. It contains the color specifica-
tion.
4493 \Hy@AtBeginDocument{%
4494 \ifHy@ocgcolorlinks
```
- \kvsetkeys{Hyp}{colorlinks}%
- \ifHy@pdfa
- \Hy@Warning{%
- PDF/A: Optional Content Groups are prohibited,\MessageBreak
- using 'colorlinks' instead of 'ocgcolorlinks'%
- 4500 }%
- \Hy@ocgcolorlinksfalse
- $4502 \text{ }\Lambda$ fi
- $4503 \text{ }\Lambda$ fi
- \ifHy@ocgcolorlinks
- \else
- \Hy@DisableOption{ocgcolorlinks}%
- \fi
- \ifHy@colorlinks
- \def\@pdfborder{0 0 0}%
- \let\@pdfborderstyle\@empty
```
4511 \ifHy@typexml
4512 \else
4513 \Hy@CatcodeWrapper{%
4514 \RequirePackage{color}%
4515 }%
4516 \fi
4517 \def\Hy@colorlink#1{%
4518 \begingroup
4519 \HyColor@UseColor#1%
4520 }%
4521 \def\Hy@endcolorlink{\endgroup}%
4522 \Hy@Info{Link coloring ON}%
4523 \else
4524 \ifHy@frenchlinks
4525 \def\Hy@colorlink#1{\begingroup\fontshape{sc}\selectfont}%
4526 \def\Hy@endcolorlink{\endgroup}%
4527 \Hy@Info{French linking ON}%
4528 \else
for grouping consistency:
4529 \def\Hy@colorlink#1{\begingroup}%
4530 \def\Hy@endcolorlink{\endgroup}%
4531 \Hy@Info{Link coloring OFF}%
4532 \sqrt{f}4533 \fi
4534 \Hy@DisableOption{colorlinks}%
4535 \Hy@DisableOption{frenchlinks}%
4536 \ifHy@texht
4537 \long\def\@firstoffive#1#2#3#4#5{#1}%
4538 \long\def\@secondoffive#1#2#3#4#5{#2}%
4539 \long\def\@thirdoffive#1#2#3#4#5{#3}%
4540 \long\def\@fourthoffive#1#2#3#4#5{#4}%
4541 \long\def\@fifthoffive#1#2#3#4#5{#5}%
4542 \providecommand*\@safe@activestrue{}%
4543 \providecommand*\@safe@activesfalse{}%
4544 \def\T@ref#1{%
4545 \Hy@safe@activestrue
4546 \expandafter\@setref\csname r@#1\endcsname\@firstoffive{#1}%
4547 \Hy@safe@activesfalse
4548 }%
4549 \def\T@pageref#1{%
4550 \Hy@safe@activestrue
4551 \expandafter\@setref\csname r@#1\endcsname\@secondoffive{#1}%
4552 \Hy@safe@activesfalse
4553 }%
4554 \else
4555 \ifHy@typexml
4556 \else
4557 \Hy@CatcodeWrapper{%
4558 \RequirePackage{nameref}%
4559 }%
4560 \fi
4561 \fi
4562 \DeclareRobustCommand\ref{%
4563 \@ifstar\@refstar\T@ref
4564 }%
4565 \DeclareRobustCommand\pageref{%
4566 \@ifstar\@pagerefstar\T@pageref
```

```
4567 }%
4568 % \@ifclassloaded{memoir}{%
4569 % \ltx@IfUndefined{@mem@titlerefnolink}\ltx@secondoftwo{%
4570 % \ltx@IfUndefined{@mem@titleref}\ltx@secondoftwo\ltx@firstoftwo
4571 % }%
4572 % }\ltx@secondoftwo
4573 % {%
4574 % \DeclareRobustCommand*{\nameref}{%
4575 % \@ifstar\@mem@titlerefnolink\@mem@titleref<br/> 4576 % }%
4576 %
4577 % }{%
4578 \DeclareRobustCommand*{\nameref}{%
4579 \@ifstar\@namerefstar\T@nameref
4580 }%
4581 % }%
4582 }
4583 \Hy@AtBeginDocument{%
4584 \ifHy@texht
4585 \else
4586 \Hy@CatcodeWrapper\ReadBookmarks
4587 \text{ }\Lambdafi
4588 }
4589 \ifHy@backref
4590 \RequirePackage{backref}%
4591 \else
4592 \let\Hy@backout\@gobble
4593 \fi
4594 \Hy@DisableOption{backref}
4595 \Hy@DisableOption{pagebackref}
4596 \Hy@activeanchorfalse
```
## 16 User hypertext macros

We need to normalise all user commands taking a URL argument; Within the argument the following special definitions apply:  $\forall$  #,  $\forall$ %, ~ produce #, %, ~ respectively. for consistency  $\degree$  produces  $\degree$  as well. At the *top level only* ie not within the argument of another command, you can use  $#$  and  $%$  unescaped, to produce themselves. even if, say, # is entered as # it will be converted to  $\forall$  # so it does not die if written to an aux file etc.  $\forall$  will write as  $\#$  locally while making \specials.

```
4597 \begingroup
4598 \endlinechar=-1 %
4599 \catcode'\^^A=14 %
4600 \catcode'\^^M\active
4601 \catcode'\%\active
4602 \catcode'\#\active
4603 \catcode'\_\active
4604 \catcode'\$\active
4605 \catcode'\&\active
4606 \gdef\hyper@normalise{^^A
4607 \begingroup
4608 \catcode'\^^M\active
4609 \def^^M{ }^^A
4610 \catcode'\%\active
4611 \let%\@percentchar
4612 \let\%\@percentchar
4613 \catcode'\#\active
```

```
4614 \def#{\hyper@hash}^^A
4615 \def\#{\hyper@hash}^^A
4616 \@makeother\&^^A
4617 \edef&{\string&}^^A
4618 \edef\&{\string&}^^A
4619 \edef\textunderscore{\string_}^^A
4620 \let\_\textunderscore
4621 \catcode'\_\active
4622 \let_\textunderscore
4623 \let~\hyper@tilde
4624 \let\~\hyper@tilde
4625 \let\textasciitilde\hyper@tilde
4626 \let\\\@backslashchar
4627 \edef${\string$}^^A
4628 \Hy@safe@activestrue
4629 \hyper@n@rmalise
4630 }<sup>^</sup>A
4631 \catcode'\#=6 ^^A
4632 \gdef\Hy@ActiveCarriageReturn{^^M}^^A
4633 \gdef\hyper@n@rmalise#1#2{^^A
4634 \def\Hy@tempa{#2}^^A
4635 \ifx\Hy@tempa\Hy@ActiveCarriageReturn
4636 \ltx@ReturnAfterElseFi{^^A
4637 \hyper@@normalise{#1}^^A
4638 }<sup>^</sup>A
4639 \else
4640 \ltx@ReturnAfterFi{^^A
4641 \hyper@@normalise{#1}{#2}^^A
4642 }^^A
4643 \fi
4644 }<sup>^</sup>A
4645 \gdef\hyper@@normalise#1#2{^^A
4646 \edef\Hy@tempa{^^A
4647 \endgroup
4648 \noexpand#1{\Hy@RemovePercentCr#2%^^M\@nil}^^A
4649 }<sup>^^</sup>A
4650 \Hy@tempa
4651 }<sup>^^</sup>A
4652 \gdef\Hy@RemovePercentCr#1%^^M#2\@nil{^^A
4653 #1^{\sim}A4654 \ifx\limits#2\limits
4655 \else
4656 \ltx@ReturnAfterFi{^^A
4657 \Hy@RemovePercentCr #2\@nil
4658 }<sup>^</sup>A
4659 \fi
4660 }<sup>\sim</sup>A
4661 \endgroup
4662 \providecommand*\hyper@chars{%
4663 \let\#\hyper@hash
4664 \let\%\@percentchar
4665 \Hy@safe@activestrue
4666 }
4667 \def\hyperlink#1#2{%
4668 \hyper@@link{}{#1}{#2}%
4669 }
4670 \def\Hy@VerboseLinkStart#1#2{%
```

```
4671 \ifHy@verbose
4672 \begingroup
4673 \Hy@safe@activestrue
4674 \xdef\Hy@VerboseGlobalTemp{(#1) '#2'}%
4675 \Hy@Info{Reference \Hy@VerboseGlobalTemp}%
4676 \xdef\Hy@VerboseGlobalTemp{%
4677 \Hy@VerboseGlobalTemp, %
4678 line \the\inputlineno
4679 }%
4680 \endgroup
4681 \let\Hy@VerboseLinkInfo\Hy@VerboseGlobalTemp
4682 \@onelevel@sanitize\Hy@VerboseLinkInfo
4683 \fi
4684 }
4685 \def\Hy@VerboseLinkInfo{<VerboseLinkInfo>}
4686 \def\Hy@VerboseLinkStop{%
4687 \ifHy@verbose
4688 \begingroup
4689 \edef\x{\endgroup
4690 \write\m@ne{%
4691 Package 'hyperref' Info: %
4692 End of reference \Hy@VerboseLinkInfo.%
4693 }%
4694 }%
4695 \chi4696 \fi
4697 }
4698 \def\Hy@VerboseAnchor#1{%
4699 \ifHy@verbose
4700 \begingroup
4701 \Hy@safe@activestrue
4702 \Hy@Info{Anchor '\HyperDestNameFilter{#1}'}%
4703 \endgroup
4704 \fi
4705 }
4706 \def\Hy@AllowHyphens{%
4707 \relax
4708 \ifhmode
4709 \penalty\@M
4710 \hskip\z@skip
4711 \fi
4712 }
4713 \DeclareRobustCommand*{\href}[1][]{%
4714 \begingroup
4715 \setkeys{href}{#1}%
4716 \@ifnextchar\bgroup\Hy@href{\hyper@normalise\href@}%
4717 }
4718 \def\Hy@href#{%
4719 \hyper@normalise\href@
4720 }
4721 \begingroup
4722 \catcode'\$=6 %
4723 \catcode'\#=12 %
4724 \gdef\href@$1{\expandafter\href@split$1##\\}%
4725 \gdef\href@split$1#$2#$3\\$4{%
```

```
4726 \hyper@@link{$1}{$2}{$4}%
```

```
4727 \endgroup
4728 }%
4729 \endgroup
Option 'page'.
4730 \define@key{href}{page}{%
4731 \def\Hy@href@page{#1}%
4732 }
4733 \let\Hy@href@page\@empty
4734 \newcount\c@Hy@tempcnt
4735 \def\theHy@tempcnt{\the\c@Hy@tempcnt}
4736 \def\Hy@MakeRemoteAction{%
4737 \ifx\Hy@href@page\@empty
4738 \def\Hy@href@page{0}%
4739 \else
4740 \setcounter{Hy@tempcnt}{\Hy@href@page}%
4741 \ifnum\c@Hy@tempcnt<\@ne
4742 \Hy@Warning{%
4743 Invalid page number (\theHy@tempcnt)\MessageBreak
4744 for remote PDF file.\MessageBreak
4745 Using page 1%
4746 }%
4747 \def\Hy@href@page{0}%
4748 \else
4749 \global\advance\c@Hy@tempcnt\m@ne
4750 \edef\Hy@href@page{\theHy@tempcnt}%
4751 \text{ }\Lambdafi
```

```
4752 \fi
```
If a next action is set, then also a new window should be opened. Otherwise AR reclaims that it closes the current file with discarding the next actions.

- \ifx\Hy@href@nextactionraw\@empty
- \else
- \Hy@pdfnewwindowsettrue
- \Hy@pdfnewwindowtrue
- \fi
- }

Option 'pdfremotestartview'.

```
4759 \define@key{href}{pdfremotestartview}{%
4760 \setkeys{Hyp}{pdfremotestartview={#1}}%
4761 }
```
Option 'pdfnewwindow'.

\let\KV@href@pdfnewwindow\KV@Hyp@pdfnewwindow

\let\KV@href@pdfnewwindow@default\KV@Hyp@pdfnewwindow@default

Option 'ismap'.

```
4764 \newif\ifHy@href@ismap
4765 \define@key{href}{ismap}[true]{%
4766 \ltx@IfUndefined{Hy@href@ismap#1}{%
4767 \Hy@Error{%
4768 Invalid value (#1) for key 'ismap'.\MessageBreak
4769 Permitted values are 'true' or 'false'.\MessageBreak
4770 Ignoring 'ismap'%
4771 }\@ehc
4772 }{%
4773 \csname Hy@href@ismap#1\endcsname
4774 }%
```
}

Option 'nextactionraw'.

 \let\Hy@href@nextactionraw\@empty \define@key{href}{nextactionraw}{% \edef\Hy@href@nextactionraw{#1}% \ifx\Hy@href@nextactionraw\@empty \else \Hy@Match\Hy@href@nextactionraw{% ^(\HyPat@ObjRef/|<<.\*/S[ /].+>>|% \[( ?\HyPat@ObjRef/|<<.\*/S[ /].+>>)+ ?])\$% }{}{% \Hy@Warning{Invalid value for 'nextactionraw':\MessageBreak \Hy@href@nextactionraw\MessageBreak The action is discarded% }% }% \ifx\Hy@href@nextactionraw\@empty \else \edef\Hy@href@nextactionraw{/Next \Hy@href@nextactionraw}% \fi 4794 \fi } \def\HyPat@ObjRef/{.+}

Load package url.sty and save the meaning of the original \url in \nolinkurl.

```
4797 \RequirePackage{url}
4798 \let\HyOrg@url\url
4799 \def\Hurl{\begingroup \Url}
4800 \DeclareRobustCommand*{\nolinkurl}{\hyper@normalise\nolinkurl@}
4801 \def\nolinkurl@#1{\Hurl{#1}}
4802 \DeclareRobustCommand*{\url}{\hyper@normalise\url@}
4803 \def\url@#1{\hyper@linkurl{\Hurl{#1}}{#1}}
4804 \DeclareRobustCommand*{\hyperimage}{\hyper@normalise\hyper@image}
4805 \providecommand\hyper@image[2]{#2}
4806 \def\hypertarget#1#2{%
4807 \ifHy@nesting
4808 \hyper@@anchor{#1}{#2}%
4809 \else
```
\hyper@@anchor{#1}{\relax}#2%

```
4811 \quad \text{f}
```
}

\hyperref is more complicated, as it includes the concept of a category of link, used to make the name. This is not really used in this package. \hyperdef sets up an anchor in the same way. They each have three parameters of category, linkname, and marked text, and \hyperref also has a first parameter of URL. If there is an optional first parameter to \hyperdef, it is the name of a LATEX label which can be used in a short form of \hyperref later, to avoid remembering the name and category.

```
4813 \DeclareRobustCommand*{\hyperref}{%
4814 \@ifnextchar[{\Hy@babelnormalise\label@hyperref}\@hyperref
4815 }
4816 \def\Hy@babelnormalise#1[#2]{%
4817 \begingroup
4818 \Hy@safe@activestrue
4819 \edef\Hy@tempa{%
4820 \endgroup
4821 \noexpand#1[{#2}]%
4822 }%
```

```
4823 \Hy@tempa
4824 }
4825 \def\@hyperref{\hyper@normalise\@@hyperref}
4826 \def\@@hyperref#1#2#3{%
4827 \edef\ref@one{\ifx\\#2\\\else#2.\fi#3}%
4828 \expandafter\tryhyper@link\ref@one\\{#1}%
4829 }
4830 \def\tryhyper@link#1\\#2{%
4831 \hyper@@link{#2}{#1}%
4832 }
4833 \def\hyperdef{\@ifnextchar[{\label@hyperdef}{\@hyperdef}}
4834 \def\@hyperdef#1#2#3{%, category, name, text
4835 \ifx\\#1\\%
4836 \def\Hy@AnchorName{#2}%
4837 \else
4838 \def\Hy@AnchorName{#1.#2}%
4839 \fi
4840 \ifHy@nesting
4841 \expandafter\hyper@@anchor\expandafter{\Hy@AnchorName}{#3}%
4842 \else
4843 \expandafter\hyper@@anchor\expandafter{\Hy@AnchorName}{\relax}#3%
4844 \fi
4845 }
```
We also have a need to give a LAT<sub>EX</sub> *label* to a hyper reference, to ease the pain of referring to it later.

```
4846 \def\label@hyperref[#1]{%
4847 \expandafter\label@@hyperref\csname r@#1\endcsname{#1}%
4848 }%
4849 \def\label@@hyperref#1#2#3{%
4850 \ifx\#1\relax4851 \protect\G@refundefinedtrue
4852 \@latex@warning{%
4853 Hyper reference '#2' on page \thepage \space undefined%
4854 }%
4855 \begingroup
4856 #3%
4857 \endgroup
4858 \else
4859 \hyper@@link{\expandafter\@fifthoffive#1}%
4860 {\expandafter\@fourthoffive#1\@empty\@empty}{#3}%
4861 \fi
4862 }
4863 \def\label@hyperdef[#1]#2#3#4{% label name, category, name,
4864 % anchor text
4865 \@bsphack
4866 \ifx\\#2\\%
4867 \def\Hy@AnchorName{#3}%
4868 \else
4869 \def\Hy@AnchorName{#2.#3}%
4870 \fi
4871 \if@filesw
4872 \protected@write\@auxout{}{%
4873 \string\newlabel{#1}{{}{}{}{\Hy@AnchorName}{}}%
4874 }%
4875 \fi
4876 \@esphack
```

```
4877 \ifHy@nesting
4878 \expandafter\hyper@@anchor\expandafter{\Hy@AnchorName}{#4}%
4879 \else
4880 \expandafter\hyper@@anchor\expandafter{\Hy@AnchorName}{\relax}#4%
4881 \fi
4882 }
```
# 17 Underlying basic hypertext macros

Links have an optional type, a filename (possibly a URL), an internal name, and some marked text. (Caution: the internal name may contain babel shorthand characters.) If the second parameter is empty, its an internal link, otherwise we need to open another file or a URL. A link start has a type, and a URL.

```
4883 \def\hyper@@link{\let\Hy@reserved@a\relax
4884 \@ifnextchar[{\hyper@link@}{\hyper@link@[link]}%
4885 }
4886 \def\hyper@link@[#1]#2#3#4{%
4887 \begingroup
4888 \protected@edef\Hy@tempa{#2}%
4889 \Hy@safe@activestrue
4890 \edef\x{#3}%
4891 \ifx\Hy@tempa\@empty
4892 \toks0{\hyper@link{#1}}%
4893 \else
4894 \toks0{\expandafter\hyper@readexternallink#2\\{#1}}%<br>4895 \fi
4895
4896 \toks2{%
4897 \Hy@safe@activesfalse
4898 #4%
4899 }%
4900 \edef\Hy@tempa{\the\toks2}%
4901 \edef\x{\endgroup
4902 \ifx\Hy@tempa\@empty
4903 \noexpand\Hy@Warning{Suppressing empty link}%
4904 \else
4905 \the\toks0 {\x}{\the\toks2}%%
4906 \fi
4907 }%
4908 \x
4909 }
```
The problem here is that the first (URL) parameter may be a local file: reference (in which case some browsers treat it differently) or a genuine URL, in which case we'll have to activate a real Web browser. Note that a simple name is also a URL, as that is interpreted as a relative file name. We have to worry about  $#$  signs in a local file as well.

```
4910 \def\hyper@readexternallink#1\\#2#3#4{%
4911 \begingroup
4912 \let\\\relax
4913 \expandafter\endgroup
4914 \expandafter\@@hyper@@readexternallink#1\\{#2}{#3}{#4}%
4915 }
4916 \def\@@hyper@@readexternallink#1\\#2#3#4{%
```
Parameters are:

1. The URL or file name

- 2. The type
- 3. The internal name
- 4. The link string

We need to get the 1st parameter properly expanded, so we delimit the arguments rather than passing it inside a group.

 \@hyper@readexternallink{#2}{#3}{#4}#1::\\{#1}% }

Now (potentially), we are passed: 1) The link type 2) The internal name, 3) the link string, 4) the URL type (http, mailto, file etc), 5) the URL details 6) anything after a real : in the URL 7) the whole URL again

```
4919 \def\@pdftempwordfile{file}%
4920 \def\@pdftempwordrun{run}%
```
\def\@hyper@readexternallink#1#2#3#4:#5:#6\\#7{%

If there are no colons at all ( $#6$  is blank), its a local file; if the URL type ( $#4$ ) is blank, its probably a Mac filename, so treat it like a file: URL. The only flaw is if its a relative Mac path, with several colon-separated elements — then we lose. Such names must be prefixed with an explicit dvi:

```
4922 \ifx\\#6\\%
4923 \@hyper@linkfile file:#7\\{#3}{#2}{#7}%
4924 \else
4925 \ifx\\#4\\%<br>4926 \@hyper@lim
        4926 \@hyper@linkfile file:#7\\{#3}{#2}{#7}%
4927 \else
```
If the URL type is 'file', pass it for local opening

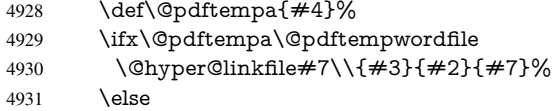

if it starts 'run:', its to launch an application.

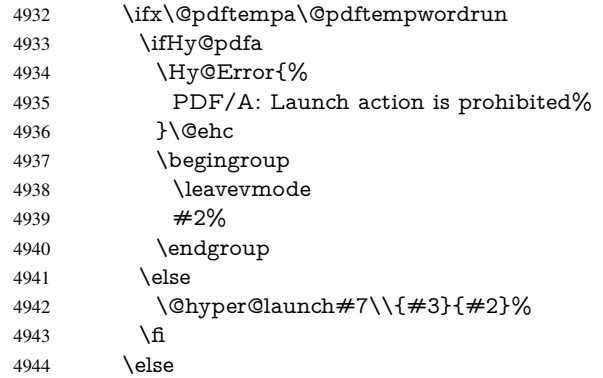

otherwise its a URL

4945 \hyper@linkurl{#3}{#7\ifx\\#2\\\else\hyper@hash#2\fi}% \fi 4947 \fi \fi \fi }

By default, turn run: into file:

```
4951 \def\@hyper@launch run:#1\\#2#3{% filename, anchor text, linkname
4952 \hyper@linkurl{#2}{%
4953 \Hy@linkfileprefix
4954 #1%
4955 \ifx\\#3\\%
4956 \else
4957 \hyper@hash
4958 #3%<br>4959 \fi
4959
4960 }%
4961 }
D P Story <story@uakron.edu> pointed out that relative paths starting .. fell over.
Switched to using \filename@parse to solve this.
4962 \def\@hyper@linkfile file:#1\\#2#3#4{%
4963 %file url,link string, name, original uri
4964 \filename@parse{#1}%
4965 \ifx\filename@ext\relax
4966 \edef\filename@ext{\XR@ext}%
4967 \fi
4968 \def\use@file{\filename@area\filename@base.\filename@ext}%
4969 \Hy@IfStringEndsWith\filename@ext\XR@ext{%
4970 \hyper@linkfile{#2}{\use@file}{#3}%
4971 }{%
4972 \ifx\@baseurl\@empty
4973 \hyper@linkurl{#2}{%
4974 \#4\ifx\\\#3\\\else$\hyper@hash#3\nfi4975 }%
4976 \else
4977 \hyper@linkurl{#2}{\use@file\ifx\\#3\\\else\hyper@hash#3\fi}%
4978 \fi
4979 }%
4980 }
4981 \def\Hy@IfStringEndsWith#1#2{%
4982 \begingroup
4983 \edef\x{#1}%
4984 \@onelevel@sanitize\x
4985 \edef\x{.\x$}%
4986 \edef\y{#2}%
4987 \@onelevel@sanitize\y
4988 \edef\y{.\y$}%
4989 \expandafter\def\expandafter\z\expandafter##\expandafter1\y##2\@nil{%
4990 \endgroup
4991 \ifx\relax\# \#2\relax4992 \expandafter\ltx@secondoftwo
4993 \else
4994 \expandafter\ltx@firstoftwo
4995 \hat{f}4996 }%
4997 \expandafter\expandafter\expandafter\z\expandafter\x\y\@nil
4998 }
4999 \def\Hy@StringLocalhost{localhost}
5000 \@onelevel@sanitize\Hy@StringLocalhost
5001 \def\Hy@CleanupFile#1{%
5002 \edef#1{#1}%
5003 \expandafter\Hy@@CleanupFile#1\hbox///\hbox\@nil{#1}%
```

```
118
```

```
5004 }
5005 \def\Hy@@CleanupFile#1//#2/#3\hbox#4\@nil#5{%
5006 \begingroup
5007 \toks@{\endgroup}%
5008 \def\x{#1}%
5009 \ifx\x\@empty
5010 \def\x{#2}%
5011 \ifx\x\@empty
5012 \toks@{\endgroup\def#5{/#3}}%
5013 \else
5014 \@onelevel@sanitize\x
5015 \ifx\x\Hy@StringLocalhost
5016 \toks@{\endgroup\def#5{/#3}}%
5017 \fi
5018 \qquad \qquad \frac{1}{\text{fi}}5019 \fi
5020 \the\toks@
5021 }
```
Anchors have a name, and marked text. We have to be careful with the marked text, as if we break off part of something to put a \special around it, all hell breaks loose. Therefore, we check the category code of the first token, and only proceed if its safe. Tanmoy sorted this out.

A curious case arises if the original parameter was in braces. That means that  $#2$ comes here a multiple letters, and the noexpand just looks at the first one, putting the rest in the output. Yuck.

```
5022 \long\def\hyper@@anchor#1#2{\@hyper@@anchor#1\relax#2\relax}
5023 \long\def\@hyper@@anchor#1\relax#2#3\relax{%
5024 \ifx\\#1\\%
5025 #2\Hy@Warning{Ignoring empty anchor}%
5026 \else
5027 \def\anchor@spot{#2#3}%
5028 \let\put@me@back\@empty
5029 \ifx\relax#2\relax
5030 \else
5031 \ifHy@nesting
5032 \else
5033 \ifcat a\noexpand#2\relax
5034 \else
5035 \ifcat 0\noexpand#2 \relax
5036 \else
5037 % \typeout{Anchor start is not alphanumeric %
5038 % on input line\the\inputlineno%
5039 % }%
5040 \let\anchor@spot\@empty
5041 \def\put@me@back{#2#3}%
5042 \fi
5043 \fi
5044 \fi
5045 \fi
5046 \ifHy@activeanchor
5047 \anchor@spot
5048 \else
5049 \hyper@anchor{#1}%
5050 \fi
5051 \expandafter\put@me@back
5052 \fi
```

```
5053 \let\anchor@spot\@empty
5054 }
5055 \let\anchor@spot\ltx@empty
```
# 18 Compatibility with the *ET<sub>F</sub>X2html* package

Map our macro names on to Nikos', so that documents prepared for that system will work without change.

Note, however, that the whole complicated structure for segmenting documents is not supported; it is assumed that the user will load html.sty first, and then hyperref.sty, so that the definitions in html.sty take effect, and are then overridden in a few circumstances by this package.

```
5056 \let\htmladdimg\hyperimage
```

```
5057 \def\htmladdnormallink#1#2{\href{#2}{#1}}
5058 \def\htmladdnormallinkfoot#1#2{\href{#2}{#1}\footnote{#2}}
5059 \def\htmlref#1#2{% anchor text, label
5060 \label@hyperref[{#2}]{#1}%
5061 }
```
This is really too much. The LATEX2html package defines its own \hyperref command, with a different syntax. Was this always here? Its weird, anyway. We interpret it in the 'printed' way, since we are about fidelity to the page.

```
5062 \def\@@latextohtmlX{%
5063 \let\hhyperref\hyperref
5064 \def\hyperref##1##2##3##4{% anchor text for HTML
5065 % text to print before label in print
5066 % label
5067 % post-label text in print
5068 ##2\ref{##4}##3%
5069 }%
5070 }
```
# 19 Forms creation

Allow for creation of PDF or HTML forms. The effects here are limited somewhat by the need to support both output formats, so it may not be as clever as something which only wants to make PDF forms.

I (Sebastian) could not have started this without the encouragement of T V Raman.

### 19.1 Field flags

The field flags are organized in a bit set.

5071 \RequirePackage{bitset}

Each flag has a option name, an \if switch, and a bit position. The default is always 'false', the flag is clear. This is also the default of the switch created by \newif.

The names of the flags in the PDF specification (1.7) are used as lowercase option names.

\HyField@NewFlag #1: type: F annot flags, Ff field flags

#2: PDF name

#3: PDF position

5072 \def\HyField@NewFlag#1#2{%

```
5073 \lowercase{\HyField@NewOption{#2}}%
```
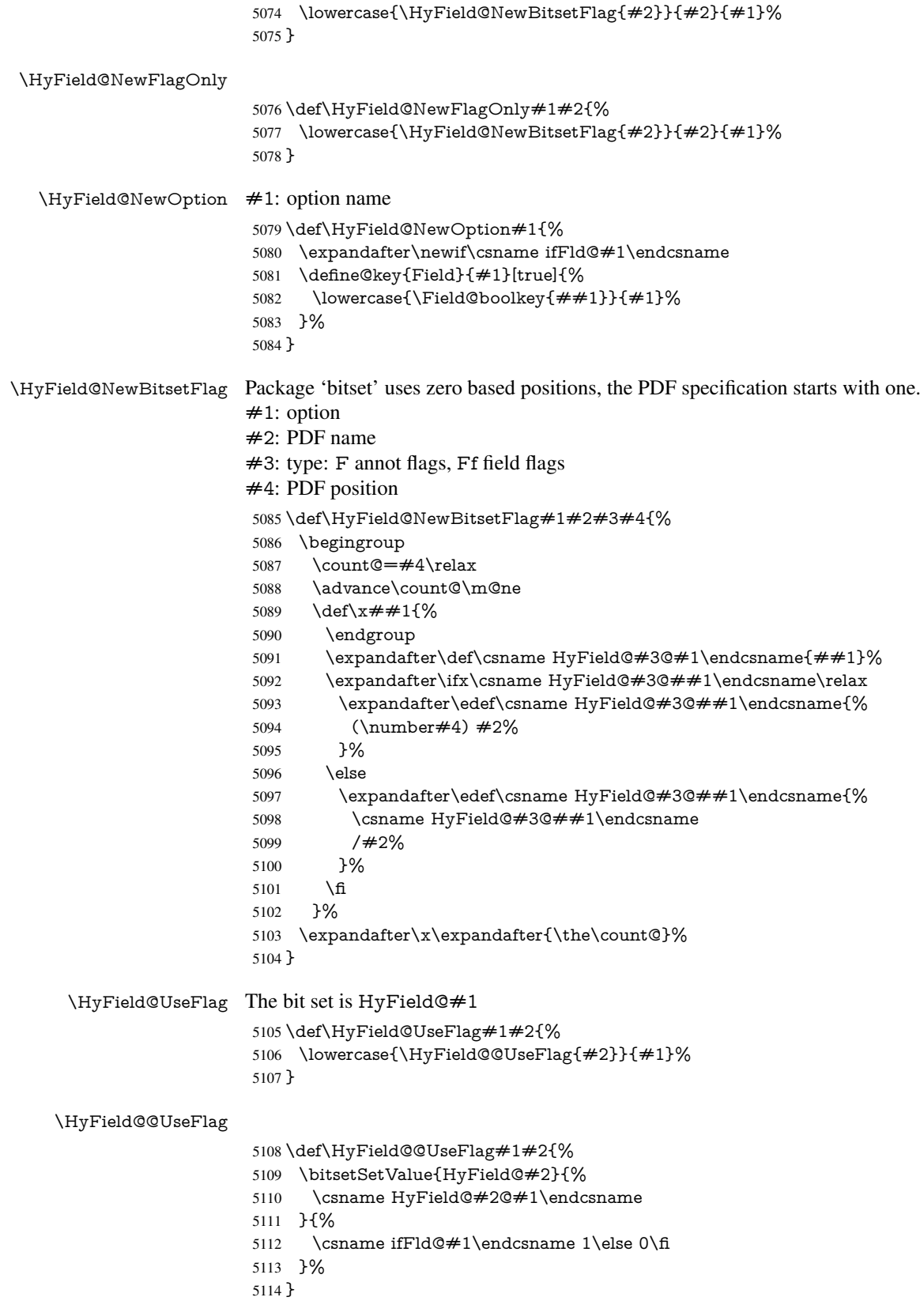

#### \HyField@SetFlag The bit set is HyField@#1

```
5115 \def\HyField@SetFlag#1#2{%
5116 \lowercase{\HyField@@SetFlag{#2}}{#1}%
5117 }
```
#### \HyField@@SetFlag

 \def\HyField@@SetFlag#1#2{% \bitsetSetValue{HyField@#2}{% \csname HyField@#2@#1\endcsname }{1}% }

#### \HyField@PrintFlags

\def\HyField@PrintFlags#1#2{%

- \ifHy@verbose
- \begingroup
- \let\Hy@temp\@empty
- \let\MessageBreak\relax
- \expandafter\@for\expandafter\x\expandafter:\expandafter=%
- \bitsetGetSetBitList{HyField@#1}\do{%
- \edef\Hy@temp{%
- \Hy@temp
- \csname HyField@#1@\x\endcsname\MessageBreak
- }%
- }%
- \edef\x{\endgroup
- \noexpand\Hy@Info{%
- Field flags: %
- \expandafter\ifx\@car#1\@nil S\else/\fi
- #1 %
- 5140 \bitsetGetDec{HyField@#1} %
- (0x\bitsetGetHex{HyField@#1}{32})\MessageBreak
- \Hy@temp
- for #2%
- }%
- 5145  $\lambda$ x
- 5146 \fi
- }

#### 19.1.1 Declarations of field flags

"Table 8.70 Field flags common to all field types"

```
5148 \HyField@NewFlag{Ff}{ReadOnly}{1}
5149 \HyField@NewFlag{Ff}{Required}{2}
5150 \HyField@NewFlag{Ff}{NoExport}{3}
```
"Table 8.75 Field flags specific to button fields"

```
5151 \HyField@NewFlag{Ff}{NoToggleToOff}{15}
5152 \HyField@NewFlag{Ff}{Radio}{16}
5153 \HyField@NewFlag{Ff}{Pushbutton}{17}
5154 \HyField@NewFlag{Ff}{RadiosInUnison}{26}
"Table 8.77 Field flags specific to text fields"
```
\HyField@NewFlag{Ff}{Multiline}{13}

- \HyField@NewFlag{Ff}{Password}{14}
- \HyField@NewFlag{Ff}{FileSelect}{21}% PDF 1.4

```
5158 \HyField@NewFlag{Ff}{DoNotSpellCheck}{23}% PDF 1.4
```

```
5159 \HyField@NewFlag{Ff}{DoNotScroll}{24}% PDF 1.4
5160 \HyField@NewFlag{Ff}{Comb}{25}% PDF 1.4
5161 \HyField@NewFlag{Ff}{RichText}{26}% PDF 1.5
```
"Table 8.79 field flags specific to choice fields"

\HyField@NewFlag{Ff}{Combo}{18}

```
5163 \HyField@NewFlag{Ff}{Edit}{19}
```

```
5164 \HyField@NewFlag{Ff}{Sort}{20}
```
\HyField@NewFlag{Ff}{MultiSelect}{22}% PDF 1.4

% \HyField@NewFlag{Ff}{DoNotSpellCheck}{23}% PDF 1.4

```
5167 \HyField@NewFlag{Ff}{CommitOnSelChange}{27}% PDF 1.5
```
Signature fields are not supported.

Until 6.76i hyperref uses field option 'combo' to set three flags 'Combo', 'Edit', and 'Sort'. Option 'popdown' sets flag 'Combo' only.

```
5168 \newif\ifFld@popdown
5169 \define@key{Field}{popdown}[true]{%
5170 \lowercase{\Field@boolkey{#1}}{popdown}%
5171 }
```
Annotation flags. The form objects are widget annotations. There are two flags for readonly settings, the one in the annotation flags is ignored, instead the other in the field flags is used.

Flag Print is not much useful, because hyperref do not use the appearance entry of the annotations for most fields.

```
5172 \HyField@NewFlag{F}{Invisible}{1}
5173 \HyField@NewFlag{F}{Hidden}{2}% PDF 1.2
5174 \HyField@NewFlag{F}{Print}{3}% PDF 1.2
5175 \HyField@NewFlag{F}{NoZoom}{4}% PDF 1.2
5176 \HyField@NewFlag{F}{NoRotate}{5}% PDF 1.3
5177 \HyField@NewFlag{F}{NoView}{6}% PDF 1.3
5178 \HyField@NewFlag{F}{Locked}{8}% PDF 1.4
5179 \HyField@NewFlag{F}{ToggleNoView}{9}% PDF 1.5
5180 \HyField@NewFlag{F}{LockedContents}{10}% PDF 1.7
5181 \ifHy@pdfa
5182 \def\HyField@PDFAFlagWarning#1#2{%
5183 \Hy@Warning{%
5184 PDF/A: Annotation flag '#1' must\MessageBreak
5185 be set to '#2'%
5186 }%
5187 }%
5188 \Fld@invisiblefalse
5189 \def\Fld@invisibletrue{%
5190 \HyField@PDFAFlagWarning{invisible}{false}%
5191 }%
5192 \Fld@hiddenfalse
5193 \def\Fld@hiddentrue{%
5194 \HyField@PDFAFlagWarning{hidden}{false}%
5195 }%
5196 \Fld@printtrue
5197 \def\Fld@printfalse{%
5198 \HyField@PDFAFlagWarning{print}{true}%
5199 }%
5200 \Fld@nozoomtrue
5201 \def\Fld@nozoomfalse{%
5202 \HyField@PDFAFlagWarning{nozoom}{true}%
5203 }%
5204 \Fld@norotatetrue
```

```
5205 \def\Fld@norotatefalse{%
5206 \HyField@PDFAFlagWarning{norotate}{true}%
5207 }%
```
- 
- \Fld@noviewfalse
- \def\Fld@noviewtrue{%
- \HyField@PDFAFlagWarning{noview}{false}%
- }% 5212 \fi

Submit flags. Flag 1 Include/Exclude is not supported, use option noexport instead.

```
5213 \HyField@NewFlag{Submit}{IncludeNoValueFields}{2}
5214 \HyField@NewFlagOnly{Submit}{ExportFormat}{3}
5215 \HyField@NewFlag{Submit}{GetMethod}{4}
5216 \HyField@NewFlag{Submit}{SubmitCoordinates}{5}
5217 \HyField@NewFlagOnly{Submit}{XFDF}{6}
5218 \HyField@NewFlag{Submit}{IncludeAppendSaves}{7}
5219 \HyField@NewFlag{Submit}{IncludeAnnotations}{8}
5220 \HyField@NewFlagOnly{Submit}{SubmitPDF}{9}
5221 \HyField@NewFlag{Submit}{CanonicalFormat}{10}
5222 \HyField@NewFlag{Submit}{ExclNonUserAnnots}{11}
5223 \HyField@NewFlag{Submit}{ExclFKey}{12}
5224 \HyField@NewFlag{Submit}{EmbedForm}{14}
5225 \define@key{Field}{export}{%
5226 \lowercase{\def\Hy@temp{#1}}%
5227 \@ifundefined{Fld@export@\Hy@temp}{%
5228 \@onelevel@sanitize\Hy@temp
5229 \Hy@Error{%
5230 Unknown export format '\Hy@temp'.\MessageBreak
5231 Known formats are 'FDF', 'HTML', 'XFDF', and 'PDF'%
5232 }\@ehc
5233 }{%
5234 \let\Fld@export\Hy@temp
5235 }%
5236 }
5237 \def\Fld@export{fdf}
5238 \@namedef{Fld@export@fdf}{0}%
5239 \@namedef{Fld@export@html}{1}%
5240 \@namedef{Fld@export@xfdf}{2}%
5241 \@namedef{Fld@export@pdf}{3}%
```
### 19.1.2 Set submit flags

\HyField@FlagsSubmit

\def\HyField@FlagsSubmit{%

- \bitsetReset{HyField@Submit}%
- \ifcase\@nameuse{Fld@export@\Fld@export} %
- % FDF
- \HyField@UseFlag{Submit}{IncludeNoValueFields}%
- \HyField@UseFlag{Submit}{SubmitCoordinates}%
- \HyField@UseFlag{Submit}{IncludeAppendSaves}%
- \HyField@UseFlag{Submit}{IncludeAnnotations}%
- \HyField@UseFlag{Submit}{CanonicalFormat}%
- \HyField@UseFlag{Submit}{ExclNonUserAnnots}%
- \HyField@UseFlag{Submit}{ExclFKey}%
- \HyField@UseFlag{Submit}{EmbedForm}%
- \or % HTML
- \HyField@SetFlag{Submit}{ExportFormat}%
- \HyField@UseFlag{Submit}{IncludeNoValueFields}%
- \HyField@UseFlag{Submit}{GetMethod}%
- \HyField@UseFlag{Submit}{SubmitCoordinates}%
- \HyField@UseFlag{Submit}{CanonicalFormat}%
- \or % XFDF
- \HyField@SetFlag{Submit}{XFDF}%
- \HyField@UseFlag{Submit}{IncludeNoValueFields}%
- \HyField@UseFlag{Submit}{SubmitCoordinates}%
- \HyField@UseFlag{Submit}{CanonicalFormat}%
- \or % PDF
- \HyField@SetFlag{Submit}{SubmitPDF}%
- \HyField@UseFlag{Submit}{GetMethod}%
- \fi
- \HyField@PrintFlags{Submit}{submit button field}%
- \bitsetIsEmpty{HyField@Submit}{%
- \let\Fld@submitflags\ltx@empty
- }{%
- \edef\Fld@submitflags{/Flags \bitsetGetDec{HyField@Submit}}%
- }%
- }

#### 19.1.3 Set annot flags in fields

#### \HyField@FlagsAnnot

- 5276 \def\HyField@FlagsAnnot#1{%
- \bitsetReset{HyField@F}%
- \HyField@UseFlag{F}{Invisible}%
- \HyField@UseFlag{F}{Hidden}%
- \HyField@UseFlag{F}{Print}%
- \HyField@UseFlag{F}{NoZoom}%
- \HyField@UseFlag{F}{NoRotate}%
- \HyField@UseFlag{F}{NoView}%
- \HyField@UseFlag{F}{Locked}%
- \HyField@UseFlag{F}{ToggleNoView}%
- \HyField@UseFlag{F}{LockedContents}%
- \HyField@PrintFlags{F}{#1}%
- \bitsetIsEmpty{HyField@F}{%
- \let\Fld@annotflags\ltx@empty
- }{%
- \edef\Fld@annotflags{/F \bitsetGetDec{HyField@F}}%
- }%
- }

#### 19.1.4 Pushbutton field

#### \HyField@FlagsPushButton

- \def\HyField@FlagsPushButton{%
- \HyField@FlagsAnnot{push button field}%
- \bitsetReset{HyField@Ff}%
- \HyField@UseFlag{Ff}{ReadOnly}%
- \HyField@UseFlag{Ff}{Required}%
- \HyField@UseFlag{Ff}{NoExport}%
- \HyField@SetFlag{Ff}{Pushbutton}%
- \HyField@PrintFlags{Ff}{push button field}%
- \bitsetIsEmpty{HyField@Ff}{%
- \let\Fld@flags\ltx@empty
- }{%

 \edef\Fld@flags{/Ff \bitsetGetDec{HyField@Ff}}% }% }

#### 19.1.5 Check box field

#### \HyField@FlagsCheckBox

\def\HyField@FlagsCheckBox{%

- \HyField@FlagsAnnot{check box field}%
- \bitsetReset{HyField@Ff}%
- \HyField@UseFlag{Ff}{ReadOnly}%
- \HyField@UseFlag{Ff}{Required}%
- \HyField@UseFlag{Ff}{NoExport}%
- \HyField@PrintFlags{Ff}{check box field}%
- \bitsetIsEmpty{HyField@Ff}{%
- \let\Fld@flags\ltx@empty
- }{%
- \edef\Fld@flags{/Ff \bitsetGetDec{HyField@Ff}}%
- }%
- }

### 19.1.6 Radio button field

#### \HyField@FlagsRadioButton

- \def\HyField@FlagsRadioButton{%
- \HyField@FlagsAnnot{radio button field}%
- \bitsetReset{HyField@Ff}%
- \HyField@UseFlag{Ff}{ReadOnly}%
- \HyField@UseFlag{Ff}{Required}%
- \HyField@UseFlag{Ff}{NoExport}%
- \HyField@UseFlag{Ff}{NoToggleToOff}%
- \HyField@SetFlag{Ff}{Radio}%
- \HyField@UseFlag{Ff}{RadiosInUnison}%
- \HyField@PrintFlags{Ff}{radio button field}%
- \bitsetIsEmpty{HyField@Ff}{%
- \let\Fld@flags\ltx@empty
- }{%
- \edef\Fld@flags{/Ff \bitsetGetDec{HyField@Ff}}%
- }%
- }

#### 19.1.7 Text fields

#### \HyField@FlagsText

- \def\HyField@FlagsText{%
- \HyField@FlagsAnnot{text field}%
- \bitsetReset{HyField@Ff}%
- \HyField@UseFlag{Ff}{ReadOnly}%
- \HyField@UseFlag{Ff}{Required}%
- \HyField@UseFlag{Ff}{NoExport}%
- \HyField@UseFlag{Ff}{Multiline}%
- \HyField@UseFlag{Ff}{Password}%
- \HyField@UseFlag{Ff}{FileSelect}%
- \HyField@UseFlag{Ff}{DoNotSpellCheck}%
- \HyField@UseFlag{Ff}{DoNotScroll}%
- \ifFld@comb
- \ifcase0\ifFld@multiline
- \else\ifFld@password
- \else\ifFld@fileselect
- 5352 \else  $1\fi\fi\frac{\alpha x}{\iota\epsilon}$
- \Hy@Error{%
- Field option 'comb' cannot used together with\MessageBreak
- 'multiline', 'password', or 'fileselect'%
- }\@ehc
- \else
- \HyField@UseFlag{Ff}{Comb}%
- \fi
- \fi
- \HyField@UseFlag{Ff}{RichText}%
- \HyField@PrintFlags{Ff}{text field}%
- \bitsetIsEmpty{HyField@Ff}{%
- \let\Fld@flags\ltx@empty
- }{%
- \edef\Fld@flags{/Ff \bitsetGetDec{HyField@Ff}}%
- }%
- }

### 19.1.8 Choice fields

#### \HyField@FlagsChoice

- \def\HyField@FlagsChoice{%
- \HyField@FlagsAnnot{choice field}%
- \bitsetReset{HyField@Ff}%
- \HyField@UseFlag{Ff}{ReadOnly}%
- \HyField@UseFlag{Ff}{Required}%
- \HyField@UseFlag{Ff}{NoExport}%
- \HyField@UseFlag{Ff}{Combo}%
- \ifFld@combo
- \HyField@UseFlag{Ff}{Edit}%
- \fi
- \HyField@UseFlag{Ff}{Sort}%
- \HyField@UseFlag{Ff}{MultiSelect}%
- \ifFld@combo
- \ifFld@edit
- \HyField@UseFlag{Ff}{DoNotSpellCheck}%
- \fi
- \fi
- \HyField@UseFlag{Ff}{CommitOnSelChange}%
- \HyField@PrintFlags{Ff}{choice field}%
- \bitsetIsEmpty{HyField@Ff}{%
- \let\Fld@flags\ltx@empty
- }{%
- \edef\Fld@flags{/Ff \bitsetGetDec{HyField@Ff}}%
- }%
- }

## 19.2 Choice field

\HyField@PDFChoices #1: list of choices in key value syntax, key = exported name, value = displayed text. Input: \Fld@default, \Fld@value, \ifFld@multiselect Result: \Fld@choices with entries: /Opt, /DV, /V, /I. \def\HyField@PDFChoices#1{%

 \begingroup \global\let\Fld@choices\ltx@empty \let\HyTmp@optlist\ltx@empty \let\HyTmp@optitem\relax \count@=0 % \kv@parse{#1}{% \Hy@pdfstringdef\kv@key\kv@key \ifx\kv@value\relax \ifnum\Hy@pdfversion<3 % implementation note 122, PDF spec 1.7 \xdef\Fld@choices{\Fld@choices[(\kv@key)(\kv@key)]}% \else  $\xdef\Fld@choices{\Fld@choices(\k\nV@key)}\$ <br>5407 \fi \else \Hy@pdfstringdef\kv@value\kv@value \xdef\Fld@choices{\Fld@choices[(\kv@value)(\kv@key)]}% 5411 \fi \edef\HyTmp@optlist{% \HyTmp@optlist \HyTmp@optitem{\the\count@}{\kv@key}0% }% 5416 \advance\count@ by 1 % \@gobbletwo }% \xdef\Fld@choices{/Opt[\Fld@choices]}% \ifFld@multiselect \HyField@@PDFChoices{DV}\Fld@default \HyField@@PDFChoices{V}\Fld@value  $\leq$   $\leq$  \ifx\Fld@default\relax  $\lambda$ else \pdfstringdef\Hy@gtemp\Fld@default \xdef\Fld@choices{\Fld@choices/DV(\Hy@gtemp)}% 5428 \fi \ifx\Fld@value\relax \else \pdfstringdef\Hy@gtemp\Fld@value \xdef\Fld@choices{\Fld@choices/V(\Hy@gtemp)}%  $5433 \cdot \text{ }$  \fi \endgroup } \def\HyField@@PDFChoices#1#2{% \ifx#2\relax \else \count@=0 % \def\HyTmp@optitem##1##2##3{% 5442 \def\HyTmp@key{##2}% \ifx\HyTmp@key\Hy@gtemp \expandafter\def\expandafter\HyTmp@optlist\expandafter{% \HyTmp@optlist

- \HyTmp@optitem{##1}{##2}1%
- }%

\HyField@@PDFChoices

5448 \let\HvTmp@found=Y%

\else

\expandafter\def\expandafter\HyTmp@optlist\expandafter{%

```
5451 \HyTmp@optlist
5452 \HyTmp@optitem{##1}{##2}##3%
5453 }%
5454 \fi
5455 }%
5456 \expandafter\comma@parse\expandafter{#2}{%
5457 \pdfstringdef\Hy@gtemp\comma@entry
5458 \let\HyTmp@found=N %
5459 \expandafter\let\expandafter\HyTmp@optlist\expandafter\@empty
5460 \HyTmp@optlist
5461 \ifx\HyTmp@found Y%
5462 \advance\count@ by 1 %
5463 \else
5464 \@onelevel@sanitize\comma@entry
5465 \PackageWarning{hyperref}{%
5466 \string\ChoiceBox: Ignoring value '\comma@entry',%
5467 \MessageBreak
5468 it cannot be found in the choices%
5469 }%
5470 \fi
5471 \@gobble
5472 }%
5473 \def\HyTmp@optitem##1##2##3{%
5474 \ifnum##3=1 %
5475 (##2)%
5476 \fi
5477 }%
5478 \ifcase\count@
5479 \or
5480 \xdef\Fld@choices{\Fld@choices/#1\HyTmp@optlist}%
5481 \lambdaelse
5482 \xdef\Fld@choices{\Fld@choices/#1[\HyTmp@optlist]}%
5483 \ifx#1V%
5484 \def\HyTmp@optitem##1##2##3{%
5485 \ifnum##3=1 %
5486 \text{Ofirstofone} \# \# 1\%5487 \fi
5488 }%
5489 \edef\HyTmp@optlist{\HyTmp@optlist}%
5490 \xdef\Fld@choices{%
5491 \Fld@choices
5492 /I[\expandafter\@firstofone\HyTmp@optlist]%
5493 }%
5494 \qquad \qquad \intfi
5495 \fi
5496 \fi
5497 }
```
### 19.3 Forms

```
\HyField@SetKeys
```
 \def\HyField@SetKeys{% \kvsetkeys{Field}% }

 \newif\ifFld@checked \newif\ifFld@disabled

```
5503 \Fld@checkedfalse
5504 \Fld@disabledfalse
5505 \newcount\Fld@menulength
5506 \newdimen\Field@Width
5507 \newdimen\Fld@charsize
5508 \Fld@charsize=10\p@
5509 \def\Fld@maxlen{0}
5510 \def\Fld@align{0}
5511 \def\Fld@color{0 0 0 rg}
5512 \def\Fld@bcolor{1 1 1}
5513 \def\Fld@bordercolor{1 0 0}
5514 \def\Fld@bordersep{1\p@}
5515 \def\Fld@borderwidth{1}
5516 \def\Fld@borderstyle{S}
5517 \def\Fld@cbsymbol{4}
5518 \def\Fld@radiosymbol{H}
5519 \def\Fld@rotation{0}
5520 \def\Form{\@ifnextchar[{\@Form}{\@Form[]}}
5521 \def\endForm{\@endForm}
5522 \newif\ifForm@html
5523 \Form@htmlfalse
5524 \def\Form@boolkey#1#2{%
5525 \csname Form@#2\ifx\relax#1\relax true\else#1\fi\endcsname
5526 }
5527 \define@key{Form}{action}{%
5528 \hyper@normalise\Hy@DefFormAction{#1}%
5529 }
5530 \def\Hy@DefFormAction{\def\Form@action}
5531 \def\enc@@html{html}
5532 \define@key{Form}{encoding}{%
5533 \def\Hy@tempa{#1}%
5534 \ifx\Hy@tempa\enc@@html
5535 \Form@htmltrue
5536 \def\Fld@export{html}%
5537 \else
5538 \Hy@Warning{%
5539 Form 'encoding' key with \MessageBreak
5540 unknown value '#1'%
5541 1%
5542 \Form@htmlfalse
5543 \fi
5544 }
5545 \define@key{Form}{method}{%
5546 \lowercase{\def\Hy@temp{#1}}%
5547 \@ifundefined{Form@method@\Hy@temp}{%
5548 \@onelevel@sanitize\Hy@temp
5549 \Hy@Error{%
5550 Unknown method '\Hy@temp'.\MessageBreak
5551 Known values are 'post' and 'get'%
5552 }\@ehc
5553 }{%
5554 \let\Form@method\Hy@temp
5555 \ifcase\@nameuse{Form@method@\Hy@temp} %
5556 \Fld@getmethodfalse
5557 \else
5558 \Fld@getmethodtrue
5559 \fi
```

```
5560 }%
5561 }
5562 \def\Form@method{}
5563 \@namedef{Form@method@post}{0}
5564 \@namedef{Form@method@get}{1}
5565 \newif\ifHyField@NeedAppearances
5566 \def\HyField@NeedAppearancesfalse{%
5567 \global\let\ifHyField@NeedAppearances\iffalse
5568 }
5569 \def\HyField@NeedAppearancestrue{%
5570 \global\let\ifHyField@NeedAppearances\iftrue
5571 }
5572 \HyField@NeedAppearancestrue
5573 \define@key{Form}{NeedAppearances}[true]{%
5574 \edef\Hy@tempa{#1}%
5575 \ifx\Hy@tempa\Hy@true
5576 \HyField@NeedAppearancestrue
5577 \else
5578 \ifx\Hy@tempa\Hy@false
5579 \HyField@NeedAppearancesfalse
5580 \else
5581 \Hy@Error{%
5582 Unexpected value '\Hy@tempa'\MessageBreak
5583 of option 'NeedAppearances' instead of\MessageBreak
5584 'true' or 'false'%
5585 }\@ehc
5586 \fi
5587 \fi
5588 }
5589 \def\Field@boolkey#1#2{%
5590 \csname Fld@#2\ifx\relax#1\relax true\else#1\fi\endcsname
5591 }
5592 \ifHy@texht
5593 \newtoks\Field@toks
5594 \Field@toks={ }%
5595 \def\Field@addtoks#1#2{%
5596 \edef\@processme{\Field@toks{\the\Field@toks\space \#1 = "\#2"\}%
5597 \@processme
5598 }%
5599 \else
5600 \def\Hy@WarnHTMLFieldOption#1{%
5601 \Hy@Warning{%
5602 HTML field option '#1'\MessageBreak
5603 is ignored%
5604 }%
5605 }%
5606 \fi
5607 \def\Fld@checkequals#1=#2=#3\\{%
5608 \def\@currDisplay{#1}%
5609 \ifx\\#2\\%
5610 \def\@currValue{#1}%
5611 \else
5612 \def\@currValue{#2}%
5613 \fi
5614 }
5615 \define@key{Field}{loc}{%
5616 \def\Fld@loc{#1}%
```

```
5617 }
5618 \define@key{Field}{checked}[true]{%
5619 \lowercase{\Field@boolkey{#1}}{checked}%
5620 }
5621 \define@key{Field}{disabled}[true]{%
5622 \lowercase{\Field@boolkey{#1}}{disabled}%
5623 }
5624 \ifHy@texht
5625 \define@key{Field}{accesskey}{%
5626 \Field@addtoks{accesskey}{#1}%
5627 }%
5628 \define@key{Field}{tabkey}{%
5629 \Field@addtoks{tabkey}{#1}%
5630 }%
5631 \else
5632 \define@key{Field}{accesskey}{%
5633 \Hy@WarnHTMLFieldOption{accesskey}%
5634 }%
5635 \define@key{Field}{tabkey}{%
5636 \Hy@WarnHTMLFieldOption{tabkey}%
5637 }%
5638 \fi
5639 \define@key{Field}{name}{%
5640 \def\Fld@name{#1}%
5641 }
5642 \let\Fld@altname\relax
5643 \define@key{Field}{altname}{%
5644 \def\Fld@altname{#1}%
5645 }
5646 \let\Fld@mappingname\relax
5647 \define@key{Field}{mappingname}{%
5648 \def\Fld@mappingname{#1}%
5649 }
5650 \define@key{Field}{width}{%
5651 \def\Fld@width{#1}%
5652 \Field@Width#1\setbox0=\hbox{m}%
5653 }
5654 \define@key{Field}{maxlen}{%
5655 \def\Fld@maxlen{#1}%
5656 }
5657 \define@key{Field}{menulength}{%
5658 \Fld@menulength=#1\relax
5659 }
5660 \define@key{Field}{height}{%
5661 \def\Fld@height{#1}%
5662 }
5663 \define@key{Field}{charsize}{%
5664 \Fld@charsize#1%
5665 }
5666 \define@key{Field}{borderwidth}{%
5667 \def\Fld@borderwidth{#1}%
5668 }
5669 \define@key{Field}{borderstyle}{%
5670 \let\Hy@temp\Fld@borderstyle
5671 \def\Fld@borderstyle{#1}%
5672 \Hy@Match\Fld@borderstyle{%
5673 ^[SDBIU]$%
```

```
5674 }{}{%
5675 \Hy@Warning{%
5676 Invalid value '\@pdfborderstyle'\MessageBreak
5677 for option 'pdfborderstyle'. Valid values:\MessageBreak
5678 \space\space S (Solid), D (Dashed), B (Beveled),\MessageBreak
5679 \space\space I (Inset), U (Underline)\MessageBreak
5680 Option setting is ignored%
5681 }%
5682 \let\Fld@borderstyle\Hy@temp
5683 }%
5684 }
5685 \define@key{Field}{bordersep}{%
5686 \def\Fld@bordersep{#1}%
5687 }
5688 \define@key{Field}{default}{%
5689 \def\Fld@default{#1}%
5690 }
5691 \define@key{Field}{align}{%
5692 \def\Fld@align{#1}%
5693 }
5694 \define@key{Field}{value}{%
5695 \def\Fld@value{#1}%
5696 }
5697 \define@key{Field}{checkboxsymbol}{%
5698 \Fld@DingDef\Fld@cbsymbol{#1}%
5699 }
5700 \define@key{Field}{radiosymbol}{%
5701 \Fld@DingDef\Fld@radiosymbol{#1}%
5702 }
5703 \def\Fld@DingDef#1#2{%
5704 \let\Fld@temp\ltx@empty
5705 \Fld@@DingDef#2\ding{}\@nil
5706 \let#1\Fld@temp
5707 }
5708 \def\Fld@@DingDef#1\ding#2#3\@nil{%
5709 \expandafter\def\expandafter\Fld@temp\expandafter{%
5710 \Fld@temp
5711 #1%
5712 }%
5713 \ifx\\#3\\%
5714 \expandafter\@gobble
5715 \else
5716 \begingroup
5717 \lccode'0=#2\relax
5718 \lowercase{\endgroup
5719 \expandafter\def\expandafter\Fld@temp\expandafter{%
5720 \Fld@temp
5721 0%
5722 }%
5723 }%
5724 \expandafter\@firstofone
5725 \fi
5726 {%
5727 \Fld@@DingDef#3\@nil
5728 }%
5729 }
```

```
5730 \define@key{Field}{rotation}{%
```

```
5731 \def\Fld@rotation{#1}%
5732 }
5733 \define@key{Field}{backgroundcolor}{%
5734 \HyColor@FieldBColor{#1}\Fld@bcolor{hyperref}{backgroundcolor}%
5735 }
5736 \define@key{Field}{bordercolor}{%
5737 \HyColor@FieldBColor{#1}\Fld@bordercolor{hyperref}{bordercolor}%
5738 }
5739 \define@key{Field}{color}{%
5740 \HyColor@FieldColor{#1}\Fld@color{hyperref}{color}%
5741 }
5742 \let\Fld@onclick@code\ltx@empty
5743 \let\Fld@format@code\ltx@empty
5744 \let\Fld@validate@code\ltx@empty
5745 \let\Fld@calculate@code\ltx@empty
5746 \let\Fld@keystroke@code\ltx@empty
5747 \let\Fld@onfocus@code\ltx@empty
5748 \let\Fld@onblur@code\ltx@empty
5749 \let\Fld@onmousedown@code\ltx@empty
5750 \let\Fld@onmouseup@code\ltx@empty
5751 \let\Fld@onenter@code\ltx@empty
5752 \let\Fld@onexit@code\ltx@empty
5753 \def\Hy@temp#1{%
5754 \expandafter\Hy@@temp\csname Fld@#1@code\endcsname{#1}%
5755 }
5756 \def\Hy@@temp#1#2{%
5757 \ifHy@pdfa
5758 \define@key{Field}{#2}{%
5759 \Hy@Error{%
5760 PDF/A: Additional action '#2' is prohibited%
5761 }\@ehc
5762 }%
5763 \else
5764 \define@key{Field}{#2}{%
5765 \def#1{##1}%
5766 }%
5767 \fi
5768 }
5769 \Hy@temp{keystroke}
5770 \Hy@temp{format}
5771 \Hy@temp{validate}
5772 \Hy@temp{calculate}
5773 \Hy@temp{onfocus}
5774 \Hy@temp{onblur}
5775 \Hy@temp{onenter}
5776 \Hy@temp{onexit}
5777 \ifHy@texht
5778 \def\Hy@temp#1{%
5779 \define@key{Field}{#1}{%
5780 \Field@addtoks{#1}{##1}%
5781 }%
5782 }%
5783 \else
5784 \def\Hy@temp#1{%
5785 \define@key{Field}{#1}{%
5786 \Hy@WarnHTMLFieldOption{#1}%
```

```
5787
```

```
5788 }%
5789 \fi
5790 \Hy@temp{ondblclick}
5791 \Hy@temp{onmousedown}
5792 \Hy@temp{onmouseup}
5793 \Hy@temp{onmouseover}
5794 \Hy@temp{onmousemove}
5795 \Hy@temp{onmouseout}
5796 \Hy@temp{onkeydown}
5797 \Hy@temp{onkeyup}
5798 \Hy@temp{onselect}
5799 \Hy@temp{onchange}
5800 \Hy@temp{onkeypress}
5801 \ifHy@texht
5802 \define@key{Field}{onclick}{%
5803 \Field@addtoks{onclick}{#1}%
5804 }%
5805 \else
5806 \ifHy@pdfa
5807 \define@key{Field}{onclick}{%
5808 \Hy@Error{%
5809 PDF/A: Action 'onclick' is prohibited%
5810 }\@ehc
5811 }%
5812 \else
5813 \define@key{Field}{onclick}{%
5814 \def\Fld@onclick@code{#1}%
5815 }%
5816 \fi
5817 \fi
5818 \DeclareRobustCommand\TextField{%
5819 \@ifnextchar[{\@TextField}{\@TextField[]}%
5820 }
5821 \DeclareRobustCommand\ChoiceMenu{%
5822 \@ifnextchar[{\@ChoiceMenu}{\@ChoiceMenu[]}%
5823 }
5824 \DeclareRobustCommand\CheckBox{%
5825 \@ifnextchar[{\@CheckBox}{\@CheckBox[]}%
5826 }
5827 \DeclareRobustCommand\PushButton{%
5828 \@ifnextchar[{\@PushButton}{\@PushButton[]}%
5829 }
5830 \DeclareRobustCommand\Gauge{%
5831 \@ifnextchar[{\@Gauge}{\@Gauge[]}%
5832 }
5833 \DeclareRobustCommand\Submit{%
5834 \@ifnextchar[{\@Submit}{\@Submit[]}%
5835 }
5836 \DeclareRobustCommand\Reset{%
5837 \@ifnextchar[{\@Reset}{\@Reset[]}%
5838 }
5839 \def\LayoutTextField#1#2{% label, field
5840 #1 #2%
5841 }
5842 \def\LayoutChoiceField#1#2{% label, field
5843 #1 #2%
5844 }
```

```
5845 \def\LayoutCheckField#1#2{% label, field
5846 #1 #2%
5847 }
5848 \def\LayoutPushButtonField#1{% button
5849 #1%
5850 }
5851 \def\MakeRadioField#1#2{\vbox to #2{\hbox to #1{\hfill}\vfill}}
5852\def\MakeCheckField#1#2{\vbox to #2{\hbox to #1{\hfill}\vfill}}
5853\def\MakeTextField#1#2{\vbox to #2{\hbox to #1{\hfill}\vfill}}
5854\def\MakeChoiceField#1#2{\vbox to #2{\hbox to #1{\hfill}\vfill}}
5855 \def\MakeButtonField#1{%
5856 \sbox0{%
5857 \hskip\Fld@borderwidth bp#1\hskip\Fld@borderwidth bp%
5858 }%
5859 \@tempdima\ht0 %
5860 \advance\@tempdima by \Fld@borderwidth bp %
5861 \advance\@tempdima by \Fld@borderwidth bp %
5862 \ht0\@tempdima
5863 \@tempdima\dp0 %
5864 \advance\@tempdima by \Fld@borderwidth bp %
5865 \advance\@tempdima by \Fld@borderwidth bp %
5866 \dp0\@tempdima
5867 \box0\relax
5868 }
5869 \def\DefaultHeightofSubmit{14pt}
5870 \def\DefaultWidthofSubmit{2cm}
5871 \def\DefaultHeightofReset{14pt}
5872 \def\DefaultWidthofReset{2cm}
5873 \def\DefaultHeightofCheckBox{\baselineskip}
5874 \def\DefaultWidthofCheckBox{\baselineskip}
5875 \def\DefaultHeightofChoiceMenu{\baselineskip}
5876 \def\DefaultWidthofChoiceMenu{\baselineskip}
5877 \def\DefaultHeightofText{\baselineskip}
5878 \def\DefaultHeightofTextMultiline{4\baselineskip}
5879 \def\DefaultWidthofText{3cm}
5880 \def\DefaultOptionsofSubmit{print,name=Submit,noexport}
5881 \def\DefaultOptionsofReset{print,name=Reset,noexport}
5882 \def\DefaultOptionsofPushButton{print}
5883 \def\DefaultOptionsofCheckBox{print}
5884 \def\DefaultOptionsofText{print}
```
Default options for the types of \ChoiceMenu.

```
5885 \def\DefaultOptionsofListBox{print}
5886 \def\DefaultOptionsofComboBox{print,edit,sort}
5887 \def\DefaultOptionsofPopdownBox{print}
5888 \def\DefaultOptionsofRadio{print,notoggletooff}
```
## 20 Setup

```
5889 \ifHy@hyperfigures
5890 \Hy@Info{Hyper figures ON}%
5891 \else
5892 \Hy@Info{Hyper figures OFF}%
5893 \fi
5894 \ifHy@nesting
5895 \Hy@Info{Link nesting ON}%
5896 \else
```

```
5897 \Hy@Info{Link nesting OFF}%
5898 \fi
5899 \ifHy@hyperindex
5900 \Hy@Info{Hyper index ON}%
5901 \else
5902 \Hy@Info{Hyper index OFF}%
5903 \fi
5904 \ifHy@backref
5905 \Hy@Info{backreferencing ON}%
5906 \else
5907 \Hy@Info{backreferencing OFF}%
5908 \fi
5909 \ifHy@colorlinks
5910 \Hy@Info{Link coloring ON}%
5911 \else
5912 \Hy@Info{Link coloring OFF}%
5913 \fi
5914 \ifHy@ocgcolorlinks
5915 \Hy@Info{Link coloring with OCG ON}%
5916 \else
5917 \Hy@Info{Link coloring with OCG OFF}%
5918 \fi
5919 \ifHy@pdfa
5920 \Hy@Info{PDF/A mode ON}%
5921 \else
5922 \Hy@Info{PDF/A mode OFF}%
5923 \fi
```
## 21 Low-level utility macros

We need unrestricted access to the  $#,$   $\sim$  and  $"$  characters, so make them nice macros.

```
5924 \edef\hyper@hash{\string#}
5925 \edef\hyper@tilde{\string~}
5926 \edef\hyper@quote{\string"}
```
Support \label before \begin{document}.

```
5927 \def\@currentHref{Doc-Start}
```

```
5928 \let\Hy@footnote@currentHref\@empty
```
We give the start of document a special label; this is used in backreferencing-by-section, to allow for cites before any sectioning commands. Set up PDF info.

- \Hy@AtBeginDocument{%
- \Hy@pdfstringtrue

```
5931 \PDF@SetupDoc
```
- \let\PDF@SetupDoc\@empty
- \Hy@DisableOption{pdfpagescrop}%

```
5934 \Hy@DisableOption{pdfpagemode}%
```
- \Hy@DisableOption{pdfnonfullscreenpagemode}%
- \Hy@DisableOption{pdfdirection}%
- \Hy@DisableOption{pdfviewarea}%
- \Hy@DisableOption{pdfviewclip}%
- \Hy@DisableOption{pdfprintarea}%
- \Hy@DisableOption{pdfprintclip}%
- \Hy@DisableOption{pdfprintscaling}%
- \Hy@DisableOption{pdfduplex}%
- \Hy@DisableOption{pdfpicktraybypdfsize}%
- \Hy@DisableOption{pdfprintpagerange}%
- \Hy@DisableOption{pdfnumcopies}%

```
5946 \Hy@DisableOption{pdfstartview}%
5947 \Hy@DisableOption{pdfstartpage}%
5948 \Hy@DisableOption{pdftoolbar}%
5949 \Hy@DisableOption{pdfmenubar}%
5950 \Hy@DisableOption{pdfwindowui}%
5951 \Hy@DisableOption{pdffitwindow}%
5952 \Hy@DisableOption{pdfcenterwindow}%
5953 \Hy@DisableOption{pdfdisplaydoctitle}%
5954 \Hy@DisableOption{pdfpagelayout}%
5955 \Hy@DisableOption{pdflang}%
5956 \Hy@DisableOption{baseurl}%
5957 \ifHy@texht\else\hyper@anchorstart{Doc-Start}\hyper@anchorend\fi
5958 \Hy@pdfstringfalse
5959 }
  Ignore star from referencing macros:
5960 \LetLtxMacro\NoHy@OrgRef\ref
5961 \DeclareRobustCommand*{\ref}{%
```

```
5962 \@ifstar\NoHy@OrgRef\NoHy@OrgRef
```

```
5963 }
```

```
5964 \LetLtxMacro\NoHy@OrgPageRef\pageref
```

```
5965 \DeclareRobustCommand*{\pageref}{%
```

```
5966 \@ifstar\NoHy@OrgPageRef\NoHy@OrgPageRef
```

```
5967 }
```
# 22 Localized nullifying of package

Sometimes we just don't want the wretched package interfering with us. Define an environment we can put in manually, or include in a style file, which stops the hypertext functions doing anything. This is used, for instance, in the Elsevier classes, to stop hyperref playing havoc in the front matter.

```
5968 \def\NoHyper{%
```

```
5969 \def\hyper@link@[##1]##2##3##4{##4\Hy@xspace@end}%
```

```
5970 \def\hyper@@anchor##1##2{##2\Hy@xspace@end}%
```

```
5971 \global\let\hyper@livelink\hyper@link
```

```
5972 \gdef\hyper@link##1##2##3{##3\Hy@xspace@end}%
```

```
5973 \let\hyper@anchor\ltx@gobble
```

```
5974 \let\hyper@anchorstart\ltx@gobble
```

```
5975 \def\hyper@anchorend{\Hy@xspace@end}%
```

```
5976 \let\hyper@linkstart\ltx@gobbletwo
```

```
5977 \def\hyper@linkend{\Hy@xspace@end}%
```

```
5978 \def\hyper@linkurl##1##2{##1\Hy@xspace@end}%
```
\def\hyper@linkfile##1##2##3{##1\Hy@xspace@end}%

```
5980 \let\Hy@backout\@gobble
```

```
5981 }
```

```
5982 \def\stop@hyper{%
```

```
5983 \def\hyper@link@[##1]##2##3##4{##4\Hy@xspace@end}%
```

```
5984 \let\Hy@backout\@gobble
```

```
5985 \let\hyper@@anchor\ltx@gobble
```

```
5986 \def\hyper@link##1##2##3{##3\Hy@xspace@end}%
```

```
5987 \let\hyper@anchor\ltx@gobble
```

```
5988 \let\hyper@anchorstart\ltx@gobble
```

```
5989 \def\hyper@anchorend{\Hy@xspace@end}%
```

```
5990 \let\hyper@linkstart\ltx@gobbletwo
```

```
5991 \def\hyper@linkend{\Hy@xspace@end}%
```

```
5992 \def\hyper@linkurl##1##2{##1\Hy@xspace@end}%
```

```
5993 \def\hyper@linkfile##1##2##3{##1\Hy@xspace@end}%
5994 }
5995 \def\endNoHyper{%
5996 \global\let\hyper@link\hyper@livelink
5997 }
5998\langle/package\rangle
```
# 23 Package nohyperref

This package is introduced by Sebastian Rahtz.

Package nohyperref is a dummy package that defines some low level and some toplevel commands. It is done for jadetex, which calls hyperref low-level commands, but it would also be useful with people using normal hyperref, who really do not want the package loaded at all.

Some low-level commands:

```
5999 (*nohyperref)
```

```
6000 \RequirePackage{letltxmacro}[2008/06/13]
```

```
6001 \let\hyper@@anchor\@gobble
```
\def\hyper@link#1#2#3{#3}%

\let\hyper@anchorstart\@gobble

\let\hyper@anchorend\@empty

\let\hyper@linkstart\@gobbletwo

\let\hyper@linkend\@empty

\def\hyper@linkurl#1#2{#1}%

 \def\hyper@linkfile#1#2#3{#1}% \def\hyper@link@[#1]#2#3{}%

\let\PDF@SetupDoc\@empty

\let\PDF@FinishDoc\@empty

\def\nohyperpage#1{#1}

Some top-level commands:

\def\Acrobatmenu#1#2{\leavevmode#2}

\let\pdfstringdefDisableCommands\@gobbletwo

\let\texorpdfstring\@firstoftwo

\let\pdfbookmark\@undefined

\newcommand\pdfbookmark[3][]{}

\let\phantomsection\@empty

\let\hypersetup\@gobble

\let\hyperbaseurl\@gobble

\newcommand\*{\href}[3][]{#3}

\let\hyperdef\@gobbletwo

\let\hyperlink\@gobble

\let\hypertarget\@gobble

\def\hyperref{%

\@ifnextchar[\@gobbleopt{\expandafter\@gobbletwo\@gobble}%

}

\long\def\@gobbleopt[#1]{}

\let\hyperpage\@empty

### Ignore star from referencing macros:

 \LetLtxMacro\NoHy@OrgRef\ref \DeclareRobustCommand\*{\ref}{% \@ifstar\NoHy@OrgRef\NoHy@OrgRef } \LetLtxMacro\NoHy@OrgPageRef\pageref

\DeclareRobustCommand\*{\pageref}{%

```
6036 \@ifstar\NoHy@OrgPageRef\NoHy@OrgPageRef
6037 }
6038 \langle /nohyperref)
```
# 24 The Mangling Of Aux and Toc Files

Some extra tests so that the hyperref package may be removed or added to a document without having to remove .aux and .toc files (this section is by David Carlisle) All the code is delayed to \begin{document}

6039  $\langle$ \*package $\rangle$ 

\Hy@AtBeginDocument{%

First the code to deal with removing the hyperref package from a document.

Write some stuff into the aux file so if the next run is done without hyperref, then \contentsline and \newlabel are defined to cope with the extra arguments.

```
6041 \if@filesw
```
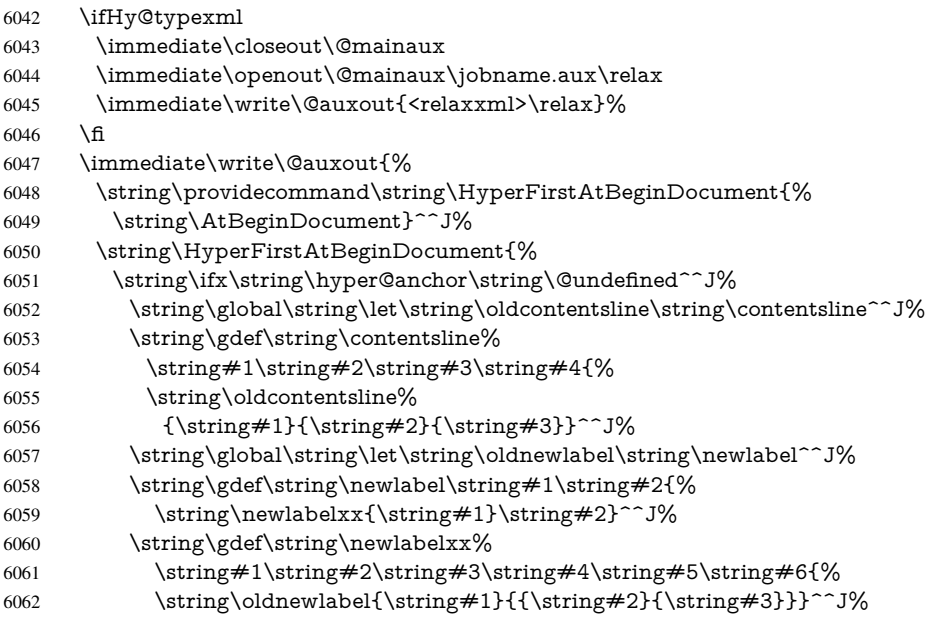

But the new aux file will be read again at the end, with the normal definitions expected, so better put things back as they were.

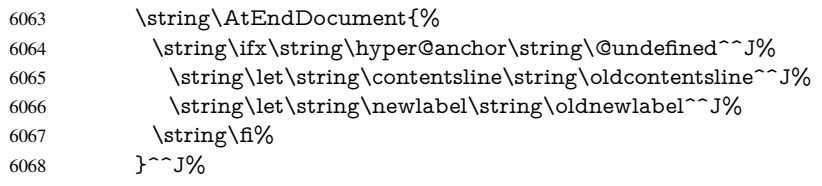

If the document is being run with hyperref put this definition into the aux file, so we can spot it on the next run.

6069  $\strut \sqrt{f}\$ 

}^^J%

```
6071 \string\global\string\let\string\hyper@last\relax^^J%
```
- 6072 \string\gdef\string\HyperFirstAtBeginDocument\string#1{\string#1}%
- }%

\fi

\let\HyperFirstAtBeginDocument\ltx@firstofone

Now the code to deal with adding the hyperref package to a document with aux and toc written the standard way.

If hyperref was used last time, do nothing. If it was not used, or an old version of hyperref was used, don't use that TOC at all but generate a warning. Not ideal, but better than failing with pre-5.0 hyperref TOCs.

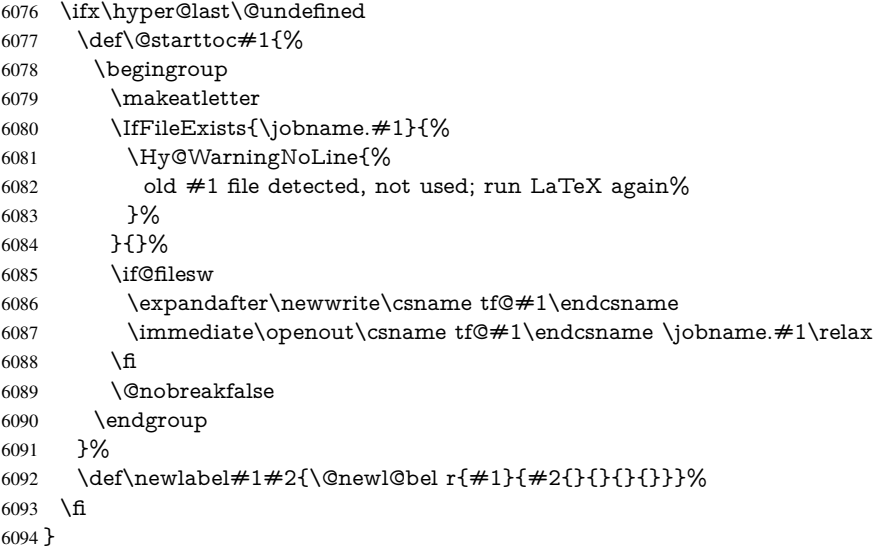

## 25 Title strings

If options pdftitle and pdfauthor are not used, these informations for the pdf information dictionary can be extracted by the nd

```
6095 \ifHy@pdfusetitle
6096 \let\HyOrg@title\title
6097 \let\HyOrg@author\author
6098 \def\title{\@ifnextchar[{\Hy@scanopttitle}{\Hy@scantitle}}%
6099 \def\Hy@scanopttitle[#1]{%
6100 \gdef\Hy@title{#1}%
6101 \HyOrg@title[{#1}]%
6102 }%
6103 \def\Hy@scantitle#1{%
6104 \gdef\Hy@title{#1}%
6105 \HyOrg@title{#1}%
6106 }%
6107 \def\author{\@ifnextchar[{\Hy@scanoptauthor}{\Hy@scanauthor}}%
6108 \def\Hy@scanoptauthor[#1]{%
6109 \gdef\Hy@author{#1}%
6110 \HyOrg@author[{#1}]%
6111 }%
6112 \def\Hy@scanauthor#1{%
6113 \gdef\Hy@author{#1}%
6114 \HyOrg@author{#1}%
6115 }%
```
The case, that or re given before hyperref is loaded, is much more complicate, because LaTeX initializes the macros title and author with LaTeX error and warning messages.

- \begingroup
- \def\process@me#1\@nil#2{%
- 6118 \expandafter\let\expandafter\x\csname  $@#2\end{array}$

```
6119 \edef\y{\expandafter\strip@prefix\meaning\x}%
```

```
6120 \def\c\#41\#1\#42\\@nil{%
```

```
6121 \ifx\\##1\\%
```

```
6122 \else
```

```
6123 \expandafter\gdef\csname Hy@#2\expandafter\endcsname
```

```
6124 \expandafter{\x}%
```

```
6125 \fi
```
}%

\expandafter\c\y\relax#1\@nil

}%

\expandafter\process@me\string\@latex@\@nil{title}%

\expandafter\process@me\string\@latex@\@nil{author}%

\endgroup

\fi

\Hy@DisableOption{pdfusetitle}

Macro \Hy@UseMaketitleInfos is used in the driver files, before the information entries are used.

The newline macro  $\neq$  or  $\setminus$  is much more complicate. In the title a good replacement can be a space, but can be already a space after  $\setminus \setminus$  in the title string. So this space is removed by scanning for the next non-empty argument.

In the macro \author the newline can perhaps separate the different authors, so the newline expands here to a comma with space.

The possible arguments such as space or the optional argument after the newline macros are not detected.

```
6134 \def\Hy@UseMaketitleString#1{%
6135 \ltx@IfUndefined{Hy@#1}{}{%
6136 \begingroup
6137 \let\Hy@saved@hook\pdfstringdefPreHook
6138 \pdfstringdefDisableCommands{%
6139 \expandafter\let\expandafter\\\csname Hy@newline@#1\endcsname
6140 \let\newline\\%
6141 }%
6142 \expandafter\ifx\csname @pdf#1\endcsname\@empty
6143 \expandafter\pdfstringdef\csname @pdf#1\endcsname{%
6144 \csname Hy@#1\endcsname\@empty
6145 }%
6146 \fi
6147 \global\let\pdfstringdefPreHook\Hy@saved@hook
6148 \endgroup
6149 }%
6150 }
6151 \def\Hy@newline@title#1{ #1}
6152 \def\Hy@newline@author#1{, #1}
6153 \def\Hy@UseMaketitleInfos{%
6154 \Hy@UseMaketitleString{title}%
6155 \Hy@UseMaketitleString{author}%
6156 }
```
# 26 Page numbers

This stuff is done by Heiko Oberdiek.

## 27 Every page

```
6157 \RequirePackage{atbegshi}[2007/09/09]
6158 \let\Hy@EveryPageHook\ltx@empty
6159 \let\Hy@EveryPageBoxHook\ltx@empty
6160 \let\Hy@FirstPageHook\ltx@empty
6161 \AtBeginShipout{%
6162 \Hy@EveryPageHook
6163 \ifx\Hy@EveryPageBoxHook\ltx@empty
6164 \else
6165 \setbox\AtBeginShipoutBox=\vbox{%
6166 \offinterlineskip
6167 \Hy@EveryPageBoxHook
6168 \box\AtBeginShipoutBox
6169 }%
6170 \fi
6171 }
6172 \AtBeginShipoutFirst{%
6173 \Hy@FirstPageHook
6174 }
6175 \g@addto@macro\Hy@FirstPageHook{%
6176 \PDF@FinishDoc
6177 \global\let\PDF@FinishDoc\ltx@empty
6178 }
```
### 27.1 PDF /PageLabels

Internal macros of this module are marked with \HyPL@.

```
6179 \ifHy@pdfpagelabels
                  6180 \begingroup\expandafter\expandafter\expandafter\endgroup
                  6181 \expandafter\ifx\csname thepage\endcsname\relax
                  6182 \Hy@pdfpagelabelsfalse
                  6183 \Hy@WarningNoLine{%
                  6184 Option 'pdfpagelabels' is turned off\MessageBreak
                  6185 because \string\thepage\space is undefined%
                  6186 }%
                  6187 \csname fi\endcsname
                  6188 \csname iffalse\expandafter\endcsname
                  6189 \fi
\thispdfpagelabel The command \thispdfpagelabel allows to label a special page without the redefinition
                 of \thepage for the page.
                  6190 \def\thispdfpagelabel#1{%
                  6191 \gdef\HyPL@thisLabel{#1}%
                  6192 }%
                  6193 \global\let\HyPL@thisLabel\relax
  \HyPL@Labels The page labels are collected in \HyPL@Labels and set at the end of the document.
                  6194 \let\HyPL@Labels\ltx@empty
   \Hy@abspage We have to know the the absolute page number and introduce a new counter for that.
                  6195 \newcount\Hy@abspage
                  6196 \Hy@abspage=0 %
                 For comparisons with the values of the previous page, some variables are needed:
                  6197 \def\HyPL@LastType{init}%
                  6198 \def\HyPL@LastNumber{0}%
```
\let\HyPL@LastPrefix\ltx@empty

```
Definitions for the PDF names of the LATEX pendents.
6200 \def\HyPL@arabic{D}%
6201 \def\HyPL@Roman{R}%
6202 \def\HyPL@roman{r}%
6203 \def\HyPL@Alph{A}%
6204 \def\HyPL@alph{a}%
6205 \let\HyPL@SlidesSetPage\ltx@empty
6206 \ltx@ifclassloaded{slides}{%
6207 \def\HyPL@SlidesSetPage{%
6208 \advance\c@page\ltx@one
6209 \ifnum\value{page}>\ltx@one
6210 \protected@edef\HyPL@SlidesOptionalPage{%
6211 \Hy@SlidesFormatOptionalPage{\thepage}%<br>6212 \R
6212
6213 \else
6214 \let\HyPL@SlidesOptionalPage\ltx@empty<br>6215 \fi
6215 \fi
6216 \advance\c@page-\ltx@one
6217 \def\HyPL@page{%
6218 \csname the\Hy@SlidesPage\endcsname
6219 \HyPL@SlidesOptionalPage
6220 }%
6221 }%
6222 }{}%
```
\HyPL@EveryPage If a page is shipout and the page number is known, \HyPL@EveryPage has to be called. It stores the current page label.

```
6223 \def\HyPL@EveryPage{%
6224 \begingroup
6225 \ifx\HyPL@thisLabel\relax
6226 \let\HyPL@page\thepage
6227 \HyPL@SlidesSetPage
6228 \else
6229 \let\HyPL@page\HyPL@thisLabel
6230 \global\let\HyPL@thisLabel\relax
6231 \fi
6232 \let\HyPL@Type\relax
6233 \ifnum\the\c@page>0 %
6234 \ifx\HyPLSlidesSetPage\ltx@empty
6235 \expandafter\HyPL@CheckThePage\HyPL@page\@nil
6236 \hbar6237 \fi
6238 \let\Hy@temp Y%
6239 \ifx\HyPL@Type\HyPL@LastType
6240 \else
6241 \let\Hy@temp N%
6242 \t\t \hat{f}6243 \ifx\HyPL@Type\relax
6244 \pdfstringdef\HyPL@Prefix{\HyPL@page}%
6245 \else
6246 \pdfstringdef\HyPL@Prefix\HyPL@Prefix
6247
6248 \ifx\HyPL@Prefix\HyPL@LastPrefix
6249 \else
6250 \let\Hy@temp N%
6251 \fi
6252 \if Y\Hy@temp
```
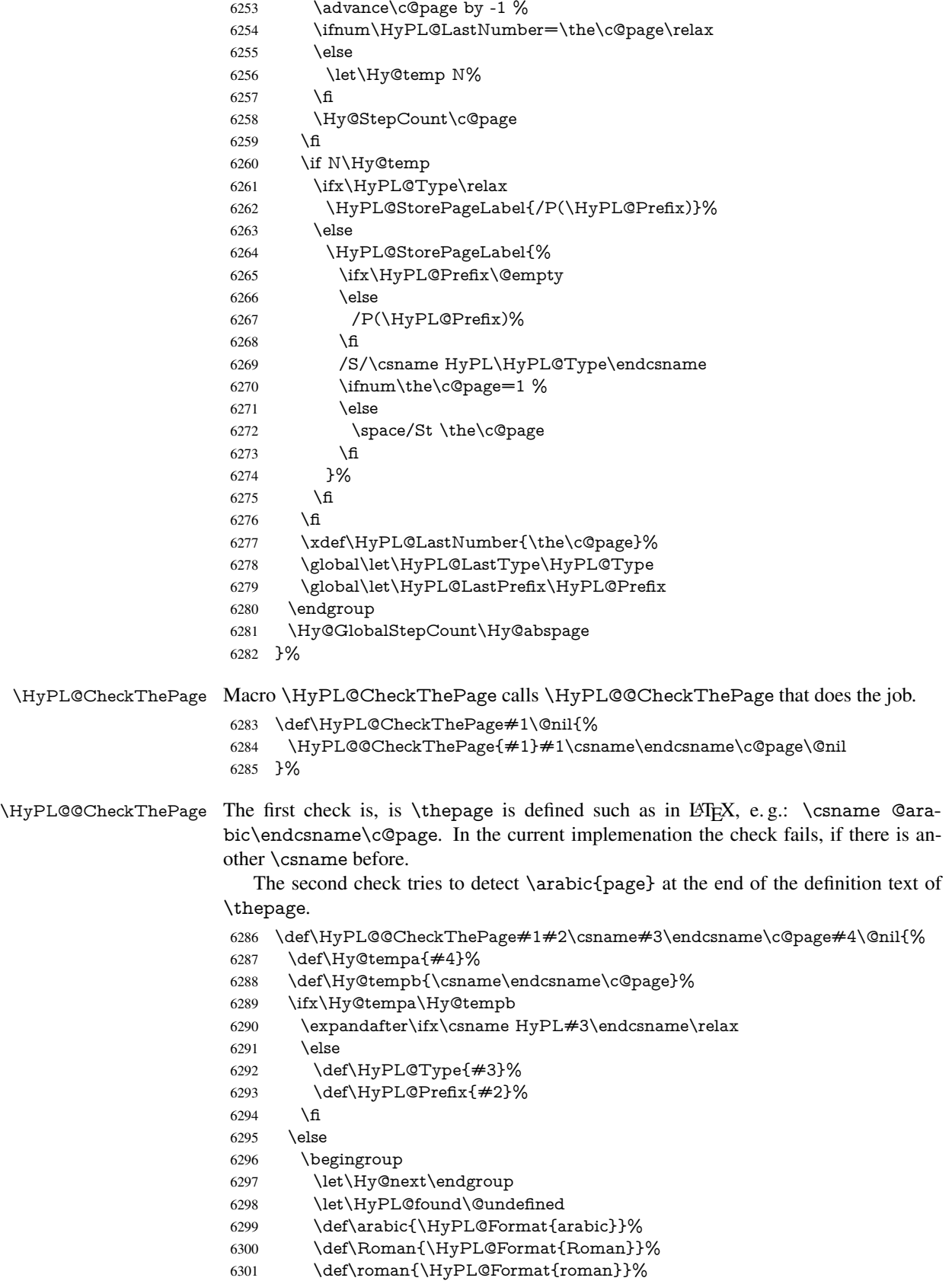

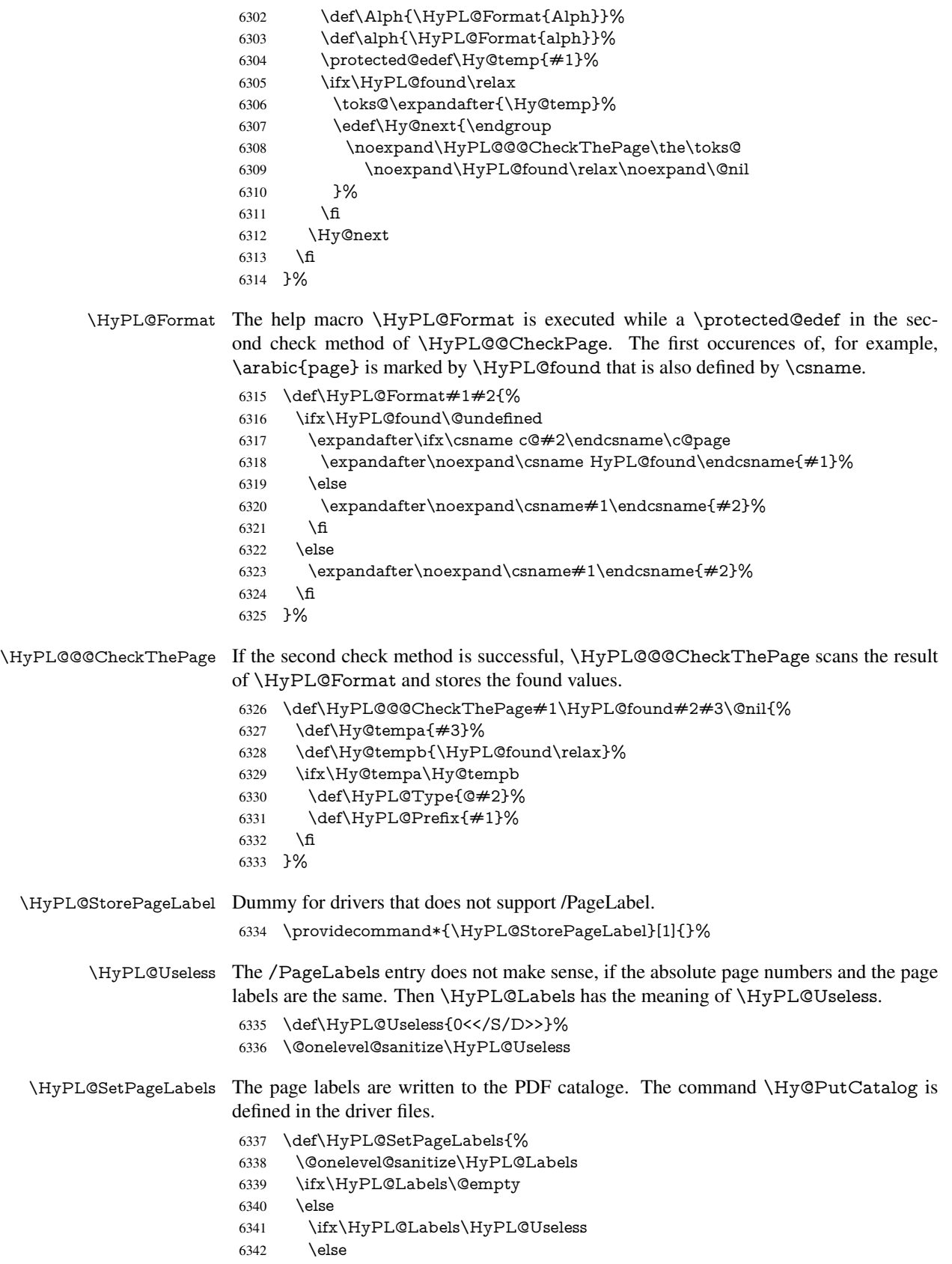

```
6343 \Hy@PutCatalog{/PageLabels<</Nums[\HyPL@Labels]>>}%
6344 \fi
6345 \fi
6346 }%
6347 \g@addto@macro\Hy@EveryPageHook{\HyPL@EveryPage}%
6348 \fi
```
Option 'pdfpagelabels' has been used and is now disabled.

\Hy@DisableOption{pdfpagelabels}

6350 $\langle$ /package $\rangle$ 

#### 27.1.1 pdfTeX and VTeX

Because of pdfTeX's \pdfcatalog command the /PageLabels entry can set at end of document in the first run.

#### \Hy@PutCatalog

 $\langle$ \*pdftex $\rangle$  \pdf@ifdraftmode{% \let\Hy@PutCatalog\ltx@gobble }{% \let\Hy@PutCatalog\pdfcatalog }  $\langle$ /pdftex)

The code for VTeX is more complicate, because it does not allow the direct access to the /Catalog object. The command scans its argument and looks for a /PageLabels entry.

VTeX 6.59g is the first version, that implements \special{!pdfpagelabels...}. For this version \VTeXversion reports 660.

```
6358 \langle*vtex\rangle6359 \providecommand*{\XR@ext}{pdf}
6360 \edef\Hy@VTeXversion{%
6361 \ifx\VTeXversion\@undefined
6362 \z\textcircled{z}6363 \else
6364 \ifx\VTeXversion\relax
6365 \anglez@6366 \else
6367 \VTeXversion
6368 \fi
6369 \fi
6370 }
6371 \begingroup
6372 \ifnum\Hy@VTeXversion<660 %
6373 \gdef\Hy@PutCatalog#1{%
6374 \Hy@WarningNoLine{%
6375 VTeX 6.59g or above required for pdfpagelabels%
6376 }%
6377 }%
6378 \else
6379 \gdef\Hy@PutCatalog#1{%
6380 \Hy@vt@PutCatalog#1/PageLabels<<>>\@nil
6381 }%
6382 \gdef\Hy@vt@PutCatalog#1/PageLabels<<#2>>#3\@nil{%
6383 \ifx\\#2\\%
```

```
6384 \else
```

```
6385 \immediate\special{!pdfpagelabels #2}%
6386 \fi
6387 }%
6388 \fi
6389 \endgroup
6390\langle/vtex\rangle6391 \langle*pdftex | vtex\rangle
```
\HyPL@StorePageLabel This macro adds the entry #1 to \HyPL@Labels.

```
6392 \ifHy@pdfpagelabels
6393 \def\HyPL@StorePageLabel#1{%
```

```
6394 \toks@\expandafter{\HyPL@Labels}%
6395 \xdef\HyPL@Labels{%
6396 \the\toks@
6397 \the\Hy@abspage<<#1>>%
6398 }%
6399 }%
```
Package atveryend is used to get behind the final \clearpage and to avoid a \clearpage in \AtEndDocument. Then the PDF catalog entry for \PageLabels is set.

```
6400 \RequirePackage{atveryend}[2009/12/07]%
6401 \AtVeryEndDocument{%
6402 \HyPL@SetPageLabels
6403 }%
6404 \fi
6405 \langle /pdftex | vtex\rangle
```
#### 27.1.2 xetex

 $\langle$ \*xetex $\rangle$  \HyPsd@LoadUnicode \Hy@unicodetrue \ifx\HyPsd@pdfencoding\HyPsd@pdfencoding@unicode \else \let\HyPsd@pdfencoding\HyPsd@pdfencoding@auto \fi \HyPsd@LoadStringEnc \define@key{Hyp}{unicode}[true]{% \Hy@boolkey{unicode}{#1}% \ifHy@unicode \else \Hy@Warning{% XeTeX driver only supports 'unicode=true'. Ignoring\MessageBreak option setting 'unicode=false'% }% \Hy@unicodetrue 6423 \fi } \define@key{Hyp}{pdfencoding}{% \edef\HyPsd@temp{#1}% \ifx\HyPsd@temp\HyPsd@pdfencoding@unicode \let\HyPsd@pdfencoding\HyPsd@temp \else \ifx\HyPsd@temp\HyPsd@pdfencoding@auto

\let\HyPsd@pdfencoding\HyPsd@temp

```
6432 \else
6433 \Hy@Warning{%
6434 XeTeX driver only supports\MessageBreak
6435 'pdfencoding=unicode|auto'. Ignoring option\MessageBreak
6436 setting 'pdfencoding=\HyPsd@temp'%
6437 }%
6438 \fi
6439 \fi
6440 }
6441 \let\HyXeTeX@CheckUnicode\relax
6442\langle xetex\rangle
```
#### 27.1.3 pdfmarkbase, dvipdfm, xetex

```
6443 \langle*pdfmarkbase\rangle6444 \begingroup
                       6445 \@ifundefined{headerps@out}{}{%
                       6446 \toks@\expandafter{\Hy@FirstPageHook}%
                       6447 \xdef\Hy@FirstPageHook{%
                       6448 \noexpand\headerps@out{%
                       6449 systemdict /pdfmark known%
                       6450 {%
                        6451 userdict /?pdfmark systemdict /exec get put%
                        6452 }{%
                       6453 userdict /?pdfmark systemdict /pop get put %
                       6454 userdict /pdfmark systemdict /cleartomark get put%
                        6455 }%
                       6456 ifelse%
                       6457 }%
                       6458 \the\toks@
                       6459 }%
                       6460 }%
                       6461 \endgroup
                       6462 \langle/pdfmarkbase\rangle\Hy@PutCatalog
                        6463 (dvipdfm | xetex) \def\Hy@PutCatalog#1{\@pdfm@mark{docview << #1 >>}}
                       6464 \langle*pdfmarkbase\rangle6465 \def\Hy@PutCatalog#1{%
                       6466 \pdfmark{pdfmark=/PUT,Raw={\string{Catalog\string} << #1 >>}}%
                       6467 }
                       6468 (/pdfmarkbase)
                       6469 \langle*pdfmarkbase | dvipdfm | xetex\rangle6470 \ifHy@pdfpagelabels
\HyPL@StorePageLabel This macro writes a string to the .aux file.
                       6471 \def\HyPL@StorePageLabel#1{%
                       6472 \if@filesw
                       6473 \begingroup
                       6474 \edef\Hy@tempa{\the\Hy@abspage<<#1>>}%
                       6475 \immediate\write\@mainaux{%
                       6476 \string\HyPL@Entry{\Hy@tempa}%
                       6477 }%
                       6478 \endgroup
                       6479 \fi
                       6480 }%
```
Write a dummy definition of  $\HyPL@Entry$  for the case, that the next run is done without hyperref. A marker for the rerun warning is set and the /PageLabels is written.

```
6481 \Hy@AtBeginDocument{%
6482 \if@filesw
6483 \immediate\write\@mainaux{%
6484 \string\providecommand\string*\string\HyPL@Entry[1]{}%
6485 }%
6486 \fi
6487 \ifx\HyPL@Labels\@empty
6488 \Hy@WarningNoLine{Rerun to get /PageLabels entry}%
6489 \else
6490 \HyPL@SetPageLabels
6491 \fi
6492 \let\HyPL@Entry\@gobble
6493 }%
```
#### \HyPL@Entry

```
6494 \def\HyPL@Entry#1{%
6495 \expandafter\gdef\expandafter\HyPL@Labels\expandafter{%
6496 \HyPL@Labels
6497 #1%
6498 }%
6499 }%
6500 \fi
6501 \sqrt{}pdfmarkbase | dvipdfm | xetex\sqrt{}6502 \langle*package\rangle6503 \ifx\MaybeStopEarly\relax
6504 \else
6505 \Hy@stoppedearlytrue
6506 \expandafter\MaybeStopEarly
6507 \fi
6508 \Hy@stoppedearlyfalse
```
### 28 Automated LAT<sub>E</sub>X hypertext cross-references

Anything which can be referenced advances some counter; we overload this to put in a hypertext starting point (with no visible anchor), and make a note of that for later use in \label. This will fail badly if \theH<name> does not expand to a sensible reference. This means that classes or package which introduce new elements need to define an equivalent \theH<name> for every \the<name>. We do make a trap to make \theH<name> be the same as  $\ar{name}$ , if  $\theta$  is not defined, but this is not necessarily a good idea. Alternatively, the 'naturalnames' option uses whatever LATEX provides, which may be useable. But then its up to you to make sure these are legal PDF and HTML names. The 'hypertexnames=false' option just makes up arbitrary names.

All the shenanigans is to make sure section numbers etc are always arabic, separated by dots. Who knows how people will set up \@currentlabel? If they put spaces in, or brackets (quite legal) then the hypertext processors will get upset.

But this is flaky, and open to abuse. Styles like subeqn will mess it up, for starters. Appendices are an issue, too. We just hope to cover most situations. We can at least cope with the standard sectioning structure, allowing for \part and \chapter.

Start with a fallback for equations

```
6509 \def\Hy@CounterExists#1{%
```
6510 \begingroup\expandafter\expandafter\expandafter\endgroup

```
6511 \expandafter\ifx\csname c@#1\endcsname\relax
6512 \expandafter\@gobble
6513 \else
6514 \begingroup\expandafter\expandafter\expandafter\endgroup
6515 \expandafter\ifx\csname the#1\endcsname\relax
6516 \expandafter\expandafter\expandafter\@gobble
6517 \else
6518 \expandafter\expandafter\expandafter\@firstofone
6519 \fi
6520 \fi
6521 }
6522 \Hy@CounterExists{section}{%
6523 \newcommand\theHequation{\theHsection.\arabic{equation}}%
6524 }
6525 \Hy@CounterExists{part}{%
6526 \newcommand\theHpart{\arabic{part}}%
6527 }
6528 \ltx@IfUndefined{thechapter}{%
6529 \newcommand\theHsection {\arabic{section}}%
6530 \newcommand\theHfigure {\arabic{figure}}%<br>6531 \newcommand\theHtable {\arabic{table}}%
6531 \newcommand\theHtable {\arabic{table}}%
6532 }{%
6533 \newcommand\theHchapter {\arabic{chapter}}%
6534 \newcommand\theHfigure {\theHchapter.\arabic{figure}}%
6535 \newcommand\theHtable {\theHchapter.\arabic{table}}%
6536 \newcommand\theHsection {\theHchapter.\arabic{section}}%
6537 }
6538 \newcommand\theHsubsection {\theHsection.\arabic{subsection}}
6539 \newcommand\theHsubsubsection{\theHsubsection.\arabic{subsubsection}}
6540 \newcommand\theHparagraph {\theHsubsubsection.\arabic{paragraph}}
6541 \newcommand\theHsubparagraph {\theHparagraph.\arabic{subparagraph}}
6542 \newcommand\theHtheorem {\theHsection.\arabic{theorem}}
6543 \newcommand\theHthm {\theHsection.\arabic{thm}}
```
Thanks to Greta Meyer (gbd@pop.cwru.edu) for making me realize that enumeration starts at 0 for every list! But \item occurs inside \trivlist, so check if its a real \item before incrementing counters.

```
6544 \let\H@item\item
6545 \newcounter{Item}
6546 \def\theHItem{\arabic{Item}}
6547 \def\item{%
6548 \@hyper@itemfalse
6549 \if@nmbrlist\@hyper@itemtrue\fi
6550 \H@item
6551 }
6552 \newcommand\theHenumi {\theHItem}
6553 \newcommand\theHenumii {\theHItem}
6554 \newcommand\theHenumiii {\theHItem}
6555 \newcommand\theHenumiv {\theHItem}
6556 \newcommand\theHHfootnote {\arabic{Hfootnote}}
6557 \newcommand\theHmpfootnote{\arabic{mpfootnote}}
6558 \let\theHHmpfootnote\theHHfootnote
```
Tanmoy asked for this default handling of undefined \theH<name> situations. It really isn't clear what would be ideal, whether to turn off hyperizing of unknown elements, to pick up the textual definition of the counter, or to default it to something like \arabic{name}. We take the latter course, slightly worriedly.

 \let\H@refstepcounter\refstepcounter \edef\name@of@eq{equation}% \edef\name@of@slide{slide}%

We do not want the handler for \refstepcounter to cut in during the processing of \item (we handle that separately), so we provide a bypass conditional.

 \newif\if@hyper@item \newif\if@skiphyperref \@hyper@itemfalse \@skiphyperreffalse \def\refstepcounter#1{% \ifHy@pdfstring \else \H@refstepcounter{#1}% \edef\This@name{#1}% \ifx\This@name\name@of@slide \else \if@skiphyperref \else \if@hyper@item \stepcounter{Item}% \hyper@refstepcounter{Item}% \@hyper@itemfalse \else \hyper@refstepcounter{#1}% \fi 6582 \fi 6583 \fi \end{bmatrix} \fi } \let\Hy@saved@refstepcounter\refstepcounter

AMSLATEX processes all equations twice; we want to make sure that the hyper stuff is not executed twice, so we use the AMS \ifmeasuring@, initialized if AMS math is not used. \@ifpackageloaded{amsmath}{}{\newif\ifmeasuring@\measuring@false}

#### \hyper@refstepcounter

 \def\hyper@refstepcounter#1{% \edef\This@name{#1}% \ifx\This@name\name@of@eq \@ifundefined{theHequation}{% \make@stripped@name{\theequation}% \let\theHequation\newname }{}% \fi \@ifundefined{theH#1}{% \expandafter\def\csname theH#1\endcsname{\arabic{#1}}% }{}% \hyper@makecurrent{#1}% \ifmeasuring@ \else \Hy@raisedlink{% \hyper@anchorstart{\@currentHref}\hyper@anchorend }% 6605 \fi }

After \appendix "chapter" (or "section" for classes without chapter) should be replaced by "appendix" to get \autoref work. Macro \Hy@chapapp contains the current

valid name like \@chapapp, which cannot be used, because this string depends on the current language.

The "french" package defines counter \thechapter by \newcounterchapter, if \@ifundefinedchapter.

```
6607 \begingroup\expandafter\expandafter\expandafter\endgroup
6608 \expandafter\ifx\csname chapter\endcsname\relax
6609 \def\Hy@chapterstring{section}%
6610 \else
6611 \def\Hy@chapterstring{chapter}%
6612 \fi
6613 \def\Hy@appendixstring{appendix}
6614 \def\Hy@chapapp{\Hy@chapterstring}
6615 \ltx@IfUndefined{appendix}{%
6616 }{%
6617 \let\HyOrg@appendix\appendix
6618 \def\appendix{%
6619 \ltx@IfUndefined{chapter}%
6620 {\gdef\theHsection{\Alph{section}}}%
6621 {\gdef\theHchapter{\Alph{chapter}}}%
6622 \xdef\Hy@chapapp{\Hy@appendixstring}%
6623 \HyOrg@appendix
6624 }%
6625 }
```
\def\Hy@Test@alph#1{%

\ifcase#1\or

- 6628 a\or b\or c\or d\or e\or f\or g\or h\or i\or j\or
- 6629 k\or l\or m\or n\or o\or p\or q\or r\or s\or t\or
- 6630 u\or v\or w\or x\or y\or z%

\else

- \@ctrerr
- \fi
- }

#### \Hy@Test@Alph

\Hy@Test@alph

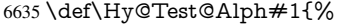

\ifcase#1\or

- 6637 A\or B\or C\or D\or E\or F\or G\or H\or I\or J\or
- 6638 K\or L\or M\or N\or O\or P\or Q\or R\or S\or T\or
- 6639 U\or V\or W\or X\or Y\or Z%

\else

- \@ctrerr
- 6642 \fi
- }

\hyper@makecurrent Because of Babel mucking around, nullify \textlatin when making names. And \@number because of babel's lrbabel.def.

> \def\hyper@makecurrent#1{% \begingroup \edef\Hy@param{#1}% \ifx\Hy@param\Hy@chapterstring \let\Hy@param\Hy@chapapp \fi \ifHy@hypertexnames \let\@number\@firstofone \def\@fnsymbol##1{fnsymbol\number##1}%

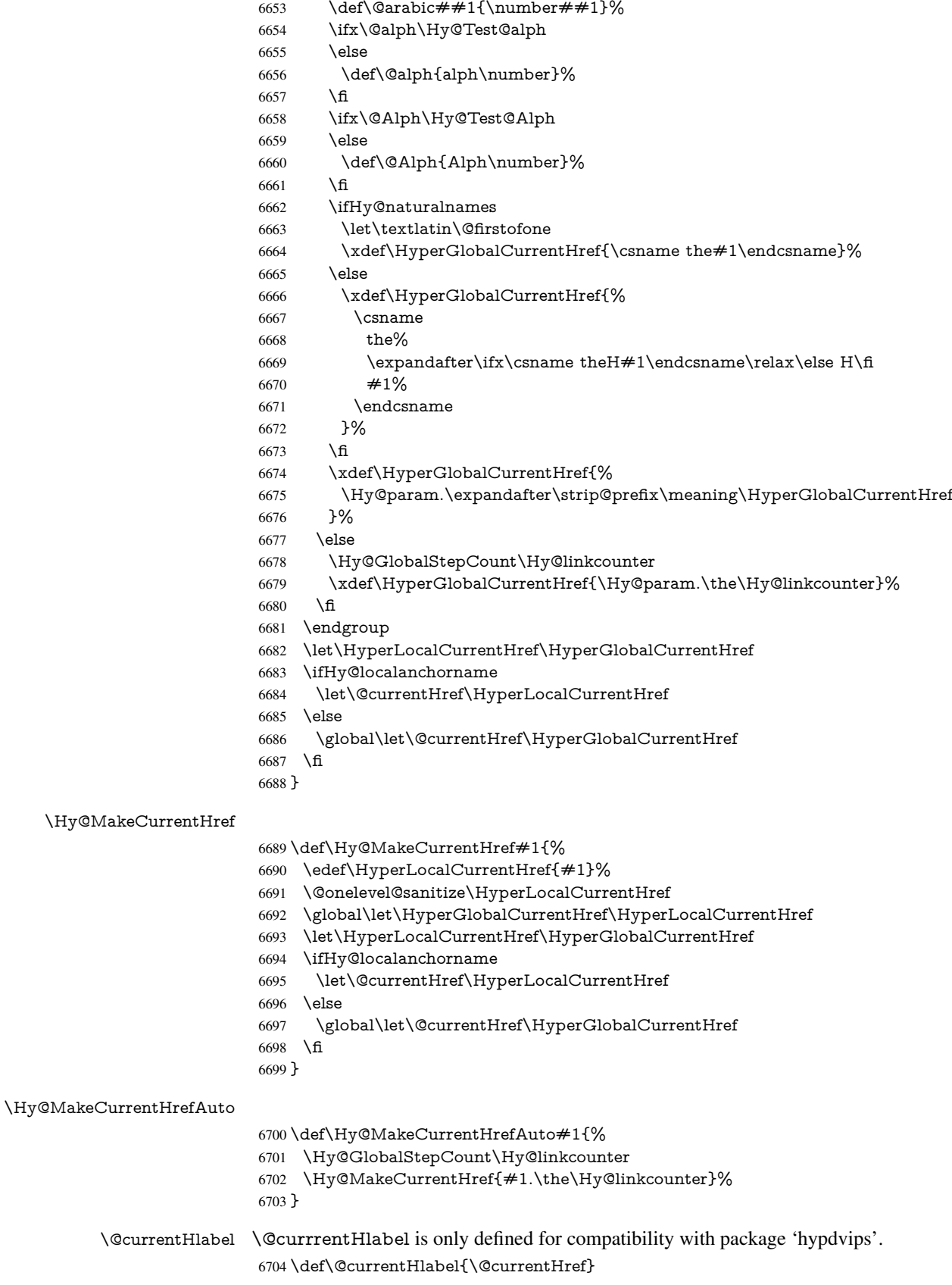

```
6705 \@ifpackageloaded{fancyvrb}{%
6706 \@ifpackagelater{fancyvrb}{1998/05/20}{}{%
6707 \def\FV@StepLineNo{%
6708 \FV@SetLineNo
6709 \def\FV@StepLineNo{\H@refstepcounter{FancyVerbLine}}%
6710 \FV@StepLineNo
6711 }%
6712 }%
6713 }{}
```
# 29 Package lastpage support

Package lastpage directly writes the \newlabel command to the aux file. Because package hyperref requires additional arguments, the internal command \lastpage@putlabel is redefined. The patch is deferred by \AtBeginDocument, because it is possible that package lastpage is loaded after package hyperref. The same algorithm (options hypertexnames and plainpages) is used to get the page anchor name as in \Hy@EveryPageAnchor (see sec. 38). The link will not work if option pageanchor is set to false.

```
\lastpage@putlabel
```
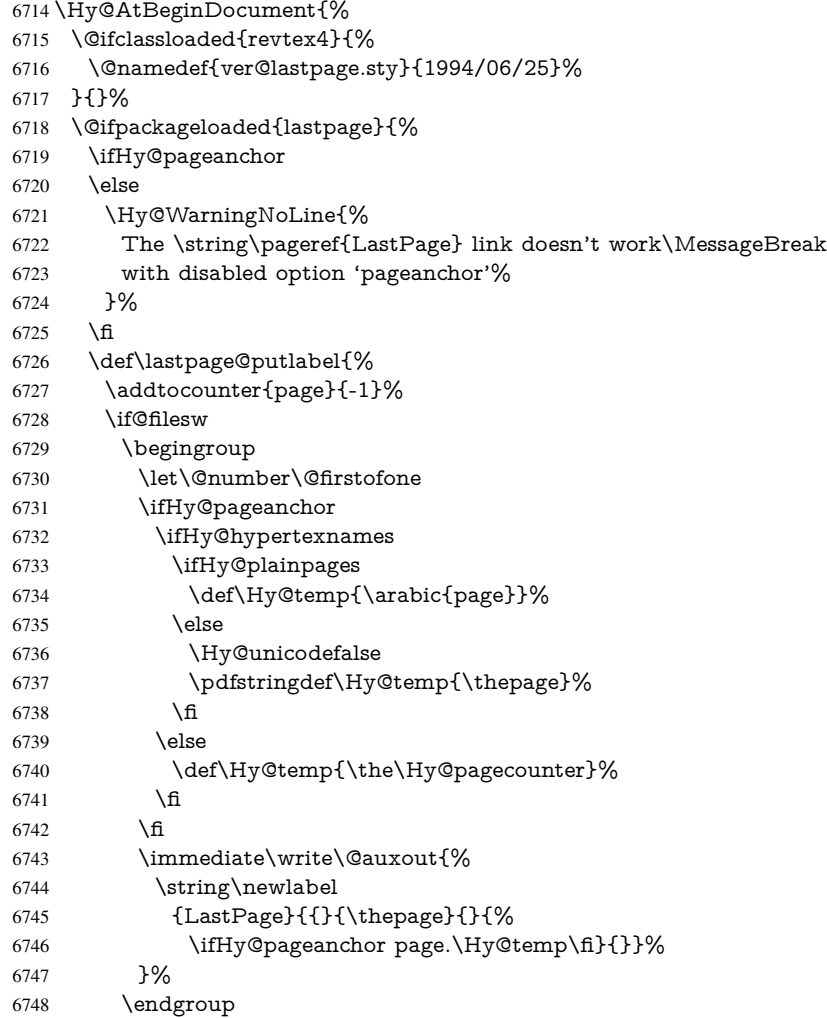

```
6749 \fi
6750 \addtocounter{page}{1}%
6751 }%
6752 \@ifclassloaded{revtex4}{%
6753 \begingroup
6754 \toks@\expandafter{\lastpage@putlabel}%
6755 \edef\x{\endgroup
6756 \def\noexpand\lastpage@putlabel{%
6757 \noexpand\stepcounter{page}%
6758 \the\toks@
6759 \noexpand\addtocounter{page}\noexpand\m@ne
6760 }%<br>
6761 }%
6761
6762 \quad \chi6763 }{}%
6764 }{}%
6765 }
6766\langle/package\rangle6767 \langle*check\rangle6768 \checkpackage{lastpage}[1994/06/25]
6769 \checkcommand\def\lastpage@putlabel{%
6770 \addtocounter{page}{-1}%
6771 \immediate\write\@auxout{%
6772 \string\newlabel{LastPage}{{}{\thepage}}%
6773 }%
6774 \addtocounter{page}{1}%
6775 }
6776\langle/check\rangle6777 \langle*package\rangle
```
### 30 Package ifthen support

```
Since version 6.75a this is done in package nameref.
   For compatibility \hypergetref and \hypergetpageref are still provided. But they
do not generate warnings, if the reference is undefined.
6778 \def\hypergetref#1{\getrefbykeydefault{#1}{}{??}}
6779 \def\hypergetpageref#1{\getrefbykeydefault{#1}{page}{0}}
```
### 31 Package titlesec and titletoc support

This code is contributed by Javier Bezos (Email: jbezos@arrakis.es). Package titlesec support:

```
6780 \@ifpackageloaded{titlesec}{%
6781 \def\ttl@Hy@steplink#1{%
6782 \Hy@MakeCurrentHrefAuto{#1*}%
6783 \edef\ttl@Hy@saveanchor{%
6784 \noexpand\Hy@raisedlink{%
6785 \noexpand\hyper@anchorstart{\@currentHref}%
6786 \noexpand\hyper@anchorend
6787 \def\noexpand\ttl@Hy@SavedCurrentHref{\@currentHref}%
6788 \noexpand\ttl@Hy@PatchSaveWrite
6789 }%
6790 }%
6791 }%
```

```
6792 \def\ttl@Hy@PatchSaveWrite{%
6793 \begingroup
6794 \toks@\expandafter{\ttl@savewrite}%
6795 \edef\x{\endgroup
6796 \def\noexpand\ttl@savewrite{%
6797 \let\noexpand\@currentHref
6798 \noexpand\ttl@Hy@SavedCurrentHref
6799 \the\toks@
6800 3%6801 }%
6802 \quad \text{$\chi$}6803 }%
6804 \def\ttl@Hy@refstepcounter#1{%
6805 \let\ttl@b\Hy@raisedlink
6806 \def\Hy@raisedlink##1{%
6807 \def\ttl@Hy@saveanchor{\Hy@raisedlink{##1}}%
6808 }%
6809 \refstepcounter{#1}%
6810 \let\Hy@raisedlink\ttl@b
6811 }%
6812 }{}
  Package titletoc support:
6813 \@ifpackageloaded{titletoc}{%
6814 \def\ttl@gobblecontents#1#2#3#4{\ignorespaces}%
```

```
6815 }{}
```
### 32 Package varioref support

Package nameref uses five arguments for the ref system. Fix provided by Felix Neubauer (felix.neubauer@gmx.net).

```
6816 \def\Hy@varioref@undefined{{??}{??}{}{}{}}
6817 \@ifpackageloaded{varioref}{%
6818 \def\vref@pagenum#1#2{%
6819 \@ifundefined{r@#2}{%
6820 \expandafter\let\csname r@#2\endcsname\Hy@varioref@undefined
6821 }{}%
6822 \edef#1{\getpagerefnumber{#2}}%
6823 }%
6824 }{}
```
Package varioref redefines \refstepcounter, thus it needs fixing, if the package is loaded \*after\* hyperref.

```
6825 \def\Hy@varioref@refstepcounter#1{%
6826 \stepcounter{#1}%
6827 \protected@edef\@currentlabel{%
6828 \csname p@#1\expandafter\endcsname\csname the#1\endcsname
6829 }%
6830 }
6831 \AtBeginDocument{%
6832 \ifx\refstepcounter\Hy@varioref@refstepcounter
6833 \let\H@refstepcounter\refstepcounter
6834 \let\refstepcounter\Hy@saved@refstepcounter
6835 \fi
6836 }
```
### 33 Package longtable support

Sometimes the anchor of the longtable goes to the previous page. Thus the following patch separates the anchor setting and counter incrementation by hyperref's \refstepcounter and the anchor setting is moved after \vskip\LTpre.

Patch of \LT@array: replace \refstepcounter by the original \H@refstepcounter without anchor generation

```
6837 \@ifpackageloaded{longtable}{%
6838 \begingroup
6839 \def\y{\LT@array}%
6840 \@ifundefined{scr@LT@array}{%
6841 \@ifundefined{adl@LT@array}{}{\def\y{\adl@LT@array}}%
6842 }{\def\y{\scr@LT@array}}%
6843 \long\def\x\refstepcounter#1#2\@sharp#3#4\@nil{%
6844 \expandafter\endgroup
6845 \expandafter\def\y[##1]##2{%
6846 \H@refstepcounter{#1}%
6847 \hyper@makecurrent{table}%
6848 \let\Hy@LT@currentHref\@currentHref
6849 #2\@sharp#####4%
6850 }%
6851 }%
6852 \expandafter\expandafter\expandafter\x\y[{#1}]{#2}\@nil
Patch of \LT@start: add anchor before first line after \vskip\LTpre
6853 \begingroup
6854 \def\x#1\ifvoid\LT@foot#2\fi#3\@nil{%
6855 \endgroup
6856 \def\LT@start{%
6857 #1%
6858 \ifvoid\LT@foot#2\fi
6859 \let\@currentHref\Hy@LT@currentHref
6860 \Hy@raisedlink{%
6861 \hyper@anchorstart{\@currentHref}\hyper@anchorend
6862 }%
6863 #3%
6864 }%
6865 }%
6866 \expandafter\x\LT@start\@nil
6867 }{}
```
### 34 Equations

We want to make the whole equation a target anchor. Overload equation, temporarily reverting to original \refstepcounter. If, however, it is in AMS math, we do not do anything, as the tag mechanism is used there (see section ). The execption is that we move the equation incrementation inside the math environment to avoid specials outside and a wrong vertical spacing of equation environments.

```
6868 \let\new@refstepcounter\refstepcounter
6869 \let\H@equation\equation
6870 \let\H@endequation\endequation
6871 \@ifpackageloaded{amsmath}{%
6872 \long\def\Hy@temp{%
```

```
6873 \incr@eqnum
```
\mathdisplay@push

\st@rredfalse \global\@eqnswtrue

- \mathdisplay{equation}%
- }%
- \ifx\Hy@temp\equation
- \expandafter\ifx\csname if@fleqn\expandafter\endcsname
- \csname iftrue\endcsname
- \else
- \long\def\equation{%
- \mathdisplay@push
- \st@rredfalse \global\@eqnswtrue
- \mathdisplay{equation}%
- \incr@eqnum<br> $6887$  }%
- 
- \fi
- \fi

}{%

- \def\equation{%
- \let\refstepcounter\H@refstepcounter
- \H@equation
- \@ifundefined{theHequation}{%
- \make@stripped@name{\theequation}%
- \let\theHequation\newname
- }{}%
- \hyper@makecurrent{equation}%
- \Hy@raisedlink{\hyper@anchorstart{\@currentHref}}%
- \let\refstepcounter\new@refstepcounter
- }%

 \def\endequation{\Hy@raisedlink{\hyper@anchorend}\H@endequation}% }

My goodness, why can't LATEX be consistent? Why is \eqnarray set up differently from other objects?

People (you know who you are, Thomas Beuth) sometimes make an eqnarray where *all* the lines end with \notag, so there is no suitable anchor at all. In this case, pass by on the other side.

```
6904 \newif\if@eqnstar
6905 \@eqnstarfalse
6906 \let\H@eqnarray\eqnarray
6907 \let\H@endeqnarray\endeqnarray
6908 \def\eqnarray{%
6909 \let\Hy@reserved@a\relax
6910 \def\@currentHref{}%
6911 \H@eqnarray
6912 \if@eqnstar
6913 \else
6914 \ifx\\\@currentHref\\%
6915 \else
6916 \@ifundefined{theHequation}{%
6917 \make@stripped@name{\theequation}%
6918 \let\theHequation\newname
6919 }{}%
6920 \hyper@makecurrent{equation}%
6921 \hyper@anchorstart{\@currentHref}{}\hyper@anchorend
6922 \fi
6923 \fi
```
}

```
6925 \def\endeqnarray{%
```
 \H@endeqnarray }

This is quite heavy-handed, but it works for now. If its an equarray  $*$  we need to disable the hyperref actions. There may well be a cleaner way to trap this. Bill Moss found this.

```
6928 \@namedef{eqnarray*}{%
```

```
6929 \def\@eqncr{\nonumber\@seqncr}\@eqnstartrue\eqnarray
6930 }
6931 \@namedef{endeqnarray*}{%
6932 \nonumber\endeqnarray\@eqnstarfalse
6933 }
```
Then again, we have the *subeqnarray* package. Tanmoy provided some code for this:

```
6934 \ltx@IfUndefined{subeqnarray}{}{%
6935 \let\H@subeqnarray\subeqnarray
6936 \let\H@endsubeqnarray\endsubeqnarray
6937 \def\subeqnarray{%
6938 \let\Hy@reserved@a\relax
6939 \H@subeqnarray
6940 \@ifundefined{theHequation}{%
6941 \make@stripped@name{\theequation}%
6942 \let\theHequation\newname
6943 }{}%
6944 \hyper@makecurrent{equation}%
6945 \hyper@anchorstart{\@currentHref}{}\hyper@anchorend
6946 }%
6947 \def\endsubeqnarray{%
6948 \H@endsubeqnarray
6949 }%
6950 \newcommand\theHsubequation{\theHequation\alph{subequation}}%
6951 }
The aim of this macro is to produce a sanitized version of its argument, to make it a safe
label.
6952 \def\make@stripped@name#1{%
6953 \begingroup
6954 \escapechar\m@ne
6955 \global\let\newname\@empty
6956 \protected@edef\Hy@tempa{#1}%
6957 \edef\@tempb{%
6958 \noexpand\@tfor\noexpand\Hy@tempa:=%
6959 \expandafter\strip@prefix\meaning\Hy@tempa
6960 }%
6961 \@tempb\do{%
6962 \if{\Hy@tempa\else
6963 \if}\Hy@tempa\else
```
\xdef\newname{\newname\Hy@tempa}%

```
6965 \fi
```

```
6966 \fi
```
}%

\endgroup

}

Support for amsmath's subequations:

\begingroup\expandafter\expandafter\expandafter\endgroup

\expandafter\ifx\csname subequations\endcsname\relax

\else

```
6973 \let\HyOrg@subequations\subequations
```

```
6974 \def\subequations{%
```

```
6975 \stepcounter{equation}%
6976 \protected@edef\theHparentequation{%
```

```
6977 \@ifundefined{theHequation}\theequation\theHequation
```
}%

```
6979 \addtocounter{equation}{-1}%
```

```
6980 \HyOrg@subequations
```

```
6981 \def\theHequation{\theHparentequation\alph{equation}}%
```
\ignorespaces

```
6983 }%
```
\fi

Support for package amsthm (Daniel Müllner):

\@ifpackageloaded{amsthm}{%

Class amsbook uses a different definition of \@thm, where two lines are added (thanks to Dan Luecking for his analysis):

\let\thm@indent\indent % indent \thm@headfont{\scshape}% heading font small caps

```
6986 \def\Hy@temp#1#2#3{%
6987 \ifhmode\unskip\unskip\par\fi
6988 \normalfont
6989 \trivlist
6990 \let\thmheadnl\relax
6991 \let\thm@swap\@gobble
6992 \let\thm@indent\indent % indent
6993 \thm@headfont{\scshape}% heading font small caps
6994 \thm@notefont{\fontseries\mddefault\upshape}%
6995 \thm@headpunct{.}% add period after heading
6996 \thm@headsep 5\p@ plus\p@ minus\p@\relax
6997 \thm@space@setup
6998 #1% style overrides
6999 \@topsep \thm@preskip % used by thm head
7000 \@topsepadd \thm@postskip % used by \@endparenv
7001 \def\@tempa{#2}\ifx\@empty\@tempa
7002 \def\@tempa{\@oparg{\@begintheorem{#3}{}}[]}%
7003 \else
7004 \refstepcounter{#2}%
7005 \def\@tempa{\@oparg{\@begintheorem{#3}{\csname the#2\endcsname}}[]}%
7006 \fi
7007 \@tempa
7008 }%
7009 \ifx\Hy@temp\@thm
7010 \def\@thm#1#2#3{%
7011 \ifhmode
7012 \unskip\unskip\par
7013 \fi
7014 \normalfont
7015 \trivlist
7016 \let\thmheadnl\relax
7017 \let\thm@swap\@gobble
7018 \let\thm@indent\indent % indent
7019 \thm@headfont{\scshape}% heading font small caps
7020 \thm@notefont{\fontseries\mddefault\upshape}%
7021 \thm@headpunct{.}% add period after heading
7022 \thm@headsep 5\p@ plus\p@ minus\p@\relax
7023 \thm@space@setup
7024 #1% style overrides
```

```
7025 \@topsep \thm@preskip % used by thm head
7026 \@topsepadd \thm@postskip % used by \@endparenv
7027 \def\dth@counter{#2}%
7028 \ifx\@empty\dth@counter
7029 \def\@tempa{%
7030 \@oparg{\@begintheorem{#3}{}}[]%
7031 }%
7032 \else
7033 \H@refstepcounter{#2}%
7034 \hyper@makecurrent{#2}%
7035 \let\Hy@dth@currentHref\@currentHref
7036 \def\@tempa{%
7037 \@oparg{\@begintheorem{#3}{\csname the#2\endcsname}}[]%
7038 }%
7039 \fi
7040 \@tempa
7041 }%
7042 \else
7043 \def\@thm#1#2#3{%
7044 \ifhmode
7045 \unskip\unskip\par
7046 \fi
7047 \normalfont
7048 \trivlist
7049 \let\thmheadnl\relax
7050 \let\thm@swap\@gobble
7051 \thm@notefont{\fontseries\mddefault\upshape}%
7052 \thm@headpunct{.}% add period after heading
7053 \thm@headsep 5\p@ plus\p@ minus\p@\relax
7054 \thm@space@setup
7055 #1% style overrides
7056 \@topsep \thm@preskip % used by thm head
7057 \@topsepadd \thm@postskip % used by \@endparenv
7058 \def\dth@counter{#2}%
7059 \ifx\@empty\dth@counter
7060 \def\@tempa{%
7061 \@oparg{\@begintheorem{#3}{}}[]%
7062 }%
7063 \else
7064 \H@refstepcounter{#2}%
7065 \hyper@makecurrent{#2}%
7066 \let\Hy@dth@currentHref\@currentHref
7067 \def\@tempa{%
7068 \@oparg{\@begintheorem{#3}{\csname the#2\endcsname}}[]%
7069 }%
7070 \fi
7071 \@tempa
7072 }%
7073 \fi
7074 \dth@everypar={%
7075 \@minipagefalse
7076 \global\@newlistfalse
7077 \@noparitemfalse
7078 \if@inlabel
7079 \global\@inlabelfalse
7080 \begingroup
7081 \setbox\z@\lastbox
```

```
7082 \ifvoid\z@
7083 \kern-\itemindent
7084 \fi
7085 \endgroup
7086 \ifx\@empty\dth@counter
7087 \else
7088 \Hy@raisedlink{%
7089 \hyper@anchorstart{%
7090 \ltx@ifundefined{Hy@dth@currentHref}%
7091 \@currentHref\Hy@dth@currentHref
7092 }\hyper@anchorend
7093 }%
7094 \fi
7095 \unhbox\@labels
7096 \fi
7097 \if@nobreak
7098 \@nobreakfalse \clubpenalty\@M
7099 \else
7100 \clubpenalty\@clubpenalty \everypar{}%
7101 \fi
7102 }%
7103 }{}
```
## 35 Footnotes

The footnote mark is a hypertext link, and the text is a target. We separately number the footnotes sequentially through the text, separately from whatever labels the text assigns. Too hard to keep track of markers otherwise. If the raw forms \footnotemark and \footnotetext are used, force them to use un-hyper original.

\ifHy@hyperfootnotes

- \newcounter{Hfootnote}%
- \let\H@@footnotetext\@footnotetext
- \let\H@@footnotemark\@footnotemark
- \def\@xfootnotenext[#1]{%

```
7109 \begingroup
```
- \csname c@\@mpfn\endcsname #1\relax
- \unrestored@protected@xdef\@thefnmark{\thempfn}%
- \endgroup
- \ifx\@footnotetext\@mpfootnotetext
- \expandafter\H@@mpfootnotetext
- \else
- 7116 \expandafter\H@@footnotetext<br>7117 \fi
- \fi
- }%
- \def\@xfootnotemark[#1]{%
- \begingroup
- 7121 \c@footnote  $\#1\$ relax
- \unrestored@protected@xdef\@thefnmark{\thefootnote}%
- \endgroup
- \H@@footnotemark
- }%
- \let\H@@mpfootnotetext\@mpfootnotetext
- \long\def\@mpfootnotetext#1{%
- \H@@mpfootnotetext{%
- \ifHy@nesting
- \expandafter\hyper@@anchor\expandafter{%

```
7131 \Hy@footnote@currentHref
7132 }{#1}%
7133 \else
7134 \Hy@raisedlink{%
7135 \expandafter\hyper@@anchor\expandafter{%
7136 \Hy@footnote@currentHref
7137 }{\relax}%
7138 }#1%
7139 \fi
7140 }%
7141 }%
7142 \long\def\@footnotetext#1{%
7143 \H@@footnotetext{%
7144 \ifHy@nesting
7145 \expandafter\hyper@@anchor\expandafter{%
7146 \Hy@footnote@currentHref
7147 }{#1}%
7148 \lambdaelse
7149 \Hy@raisedlink{%
7150 \expandafter\hyper@@anchor\expandafter{%
7151 \Hy@footnote@currentHref
7152 }{\relax}%
7153 }%
7154 \let\@currentHref\Hy@footnote@currentHref
7155 \let\@currentlabelname\@empty
7156 \#1\%7157 \fi
7158 }%
7159 }%
```
Redefine \@footnotemark, borrowing its code (at the cost of getting out of sync with latex.ltx), to take advantage of its white space and hyphenation fudges. If we just overload it, we can get variant documents (the word before the footnote is treated differently). Thanks to David Carlisle and Brian Ripley for confusing and helping me on this.

\def\@footnotemark{%

- \leavevmode
- \ifhmode\edef\@x@sf{\the\spacefactor}\nobreak\fi
- \stepcounter{Hfootnote}%
- \global\let\Hy@saved@currentHref\@currentHref
- \hyper@makecurrent{Hfootnote}%
- \global\let\Hy@footnote@currentHref\@currentHref
- \global\let\@currentHref\Hy@saved@currentHref
- \hyper@linkstart{link}{\Hy@footnote@currentHref}%
- \@makefnmark
- \hyper@linkend
- \ifhmode\spacefactor\@x@sf\fi
- \relax
- }%

Tabularx causes footnote problems, disable the linking if that is loaded. Since v6.82i footnotes are only disabled inside the environment 'tabularx'.

- \@ifpackageloaded{tabularx}{%
- \let\HyOrg@TX@endtabularx\TX@endtabularx
- \def\TX@endtabularx{%
- \let\@footnotetext\H@@footnotetext
- \let\@footnotemark\H@@footnotemark
- \let\@mpfootnotetext\H@@mpfootnotetext
- \HyOrg@TX@endtabularx

 }% }{}%

Support for footnotes in p columns of longtable. Here \footnote commands are splitted into \footnotemark and a call of \footnotetext with the optional argument, that is not supported by hyperref. The result is a link by \footnotemark without valid anchor

 \@ifpackageloaded{longtable}{% \CheckCommand\*{\LT@p@ftntext}[1]{% \edef\@tempa{% \the\LT@p@ftn \noexpand\footnotetext[\the\c@footnote]% }% \global\LT@p@ftn\expandafter{\@tempa{#1}}% }% \long\def\LT@p@ftntext#1{% \edef\@tempa{% \the\LT@p@ftn \begingroup \noexpand\c@footnote=\the\c@footnote\relax \noexpand\protected@xdef\noexpand\@thefnmark{% 7197 \noexpand\thempfn }% \noexpand\Hy@LT@footnotetext{% \Hy@footnote@currentHref }% 7202 }% \global\LT@p@ftn\expandafter{% \@tempa{#1}% \endgroup }% }% \long\def\Hy@LT@footnotetext#1#2{% \H@@footnotetext{% \ifHy@nesting 7211 \hyper@@anchor{#1}{#2}% \else 7213 \Hy@raisedlink{% 7214 \hyper@@anchor{#1}{\relax}% }% 7216 \def\@currentHref{#1}% \let\@currentlabelname\@empty #2% 7219 \fi }% }% }{}% Footnotes for fancyvrb (Fix by Manuel Pégourié-Gonnard). \@ifpackageloaded{fancyvrb}{% \def\V@@footnotetext{% \insert\footins\bgroup \csname reset@font\endcsname \footnotesize

\interlinepenalty\interfootnotelinepenalty

\splittopskip\footnotesep

```
7230 \splitmaxdepth\dp\strutbox
```
\floatingpenalty \@MM

- \hsize\columnwidth
- \@parboxrestore
- \edef\@currentlabel{\csname p@footnote\endcsname\@thefnmark}%
- \@makefntext{}%
- \rule{\z@}{\footnotesep}%
- \bgroup
- \aftergroup\V@@@footnotetext
- \Hy@raisedlink{%
- \expandafter\hyper@@anchor\expandafter{%
- \Hy@footnote@currentHref
- }{\relax}%
- }%
- \let\@currentHref\Hy@footnote@currentHref
- \let\@currentlabelname\@empty
- \ignorespaces
- }%
- }{}%

KOMA-Script defines \footref that uses both \ref and \@footnotemark resulting in two links, one of them wrong.

#### \def\Hy@temp#1{%

- \begingroup
- \unrestored@protected@xdef\@thefnmark{\ref{#1}}%
- \endgroup
- \@footnotemark
- }%
- \ifx\Hy@temp\footref
- \def\footref#1{%
- \begingroup
- \unrestored@protected@xdef\@thefnmark{\ref{#1}}%
- \endgroup
- \H@@footnotemark
- 7261 }%<br>7262 \fi
- 

But the special footnotes in \maketitle are much too hard to deal with properly. Let them revert to plain behaviour. The koma classes add an optional argument.

- \let\HyOrg@maketitle\maketitle
- \def\maketitle{%
- \let\Hy@saved@footnotemark\@footnotemark
- \let\Hy@saved@footnotetext\@footnotetext
- \let\@footnotemark\H@@footnotemark
- \let\@footnotetext\H@@footnotetext
- \@ifnextchar[\Hy@maketitle@optarg{% ]
- \HyOrg@maketitle
- \Hy@maketitle@end
- }%
- }%
- \def\Hy@maketitle@optarg[#1]{%
- \HyOrg@maketitle[{#1}]%
- \Hy@maketitle@end
- }%
- \def\Hy@maketitle@end{%
- \ifx\@footnotemark\H@@footnotemark
- \let\@footnotemark\Hy@saved@footnotemark
- \fi
- \ifx\@footnotetext\H@@footnotetext
- \let\@footnotetext\Hy@saved@footnotetext

\fi

}%

\realfootnote Does anyone remember the function and purpose of \realfootnote?

- \def\realfootnote{%
- \@ifnextchar[\@xfootnote{%
- \stepcounter{\@mpfn}%
- \protected@xdef\@thefnmark{\thempfn}%
- \H@@footnotemark\H@@footnotetext
- }%
- }%

\fi

\Hy@DisableOption{hyperfootnotes}

7295 $\langle$ /package $\rangle$ 

```
7296 \langle*check\rangle
```
\checklatex

\checkcommand\def\@xfootnotenext[#1]{%

- \begingroup
- \csname c@\@mpfn\endcsname #1\relax
- \unrestored@protected@xdef\@thefnmark{\thempfn}%
- \endgroup
- \@footnotetext

}

- \checkcommand\def\@xfootnotemark[#1]{%
- \begingroup
- \c@footnote #1\relax
- \unrestored@protected@xdef\@thefnmark{\thefootnote}%
- \endgroup
- \@footnotemark

}

- \checkcommand\def\@footnotemark{%
- \leavevmode
- \ifhmode\edef\@x@sf{\the\spacefactor}\nobreak\fi
- \@makefnmark
- \ifhmode\spacefactor\@x@sf\fi
- \relax
- }
- 7319 (/check)
- 7320 $\langle$ \*package $\rangle$

### 36 Float captions

Make the float caption the hypertext anchor; curiously enough, we can't just copy the definition of \@caption. Its all to do with expansion. It screws up. Sigh.

- \def\caption{%
- \ifx\@captype\@undefined
- \@latex@error{\noexpand\caption outside float}\@ehd
- \expandafter\@gobble
- \else
- \H@refstepcounter\@captype
- \let\Hy@tempa\@caption
- \@ifundefined{float@caption}{%
- }{%
- \expandafter\ifx\csname @float@c@\@captype\endcsname
- 7331 \float@caption

 \let\Hy@tempa\Hy@float@caption \fi }% \expandafter\@firstofone \fi {\@dblarg{\Hy@tempa\@captype}}% } \long\def\@caption#1[#2]#3{% \expandafter\ifx\csname if@capstart\expandafter\endcsname 7341 \csname iftrue\endcsname \global\let\@currentHref\hc@currentHref \else \hyper@makecurrent{\@captype}% \fi \@ifundefined{NR@gettitle}{% \def\@currentlabelname{#2}% }{% \NR@gettitle{#2}% }% \par\addcontentsline{\csname ext@#1\endcsname}{#1}{% \protect\numberline{\csname the#1\endcsname}{\ignorespaces #2}% }% \begingroup \@parboxrestore \if@minipage \@setminipage \fi \normalsize \expandafter\ifx\csname if@capstart\expandafter\endcsname 7361 \csname iftrue\endcsname \global\@capstartfalse 7363 \@makecaption{\csname fnum@#1\endcsname}{\ignorespaces#3}% \else \@makecaption{\csname fnum@#1\endcsname}{% \ignorespaces If we cannot have nesting, the anchor is empty. \ifHy@nesting \expandafter\hyper@@anchor\expandafter{\@currentHref}{#3}% \else 7370 \Hy@raisedlink{% \expandafter\hyper@@anchor\expandafter{% \@currentHref }{\relax}% }% #3% \fi }% \fi \par \endgroup }

Compatibility with float.sty: anchor setting at the top of the float, if the float is controlled by float.sty. Several \caption commands inside one float are not supported.

\let\Hy@float@caption\@caption

\@ifpackageloaded{float}{%

```
7384 \def\Hy@float@caption{%
```

```
7385 \ifx\Hy@float@currentHref\@undefined
7386 \hyper@makecurrent{\@captype}%
7387 \global\let\Hy@float@currentHref\@currentHref
7388 \else
7389 \let\@currentHref\Hy@float@currentHref
7390 \fi
7391 \float@caption
7392 }%
7393 \let\HyOrg@float@makebox\float@makebox
7394 \renewcommand{\float@makebox}[1]{%
7395 \HyOrg@float@makebox{%
7396 \#1\text{relax}7397 \ifx\Hy@float@currentHref\@undefined
7398 \else
7399 \expandafter\hyper@@anchor\expandafter{%
7400 \Hy@float@currentHref
7401 }{\relax}%
7402 \global\let\Hy@float@currentHref\@undefined
7403 \fi
7404 }%
7405 }%
7406 }{}
7407 \langle / package)
7408 \langle*check\rangle7409 \checklatex[1999/06/01 - 2000/06/01]
7410 \checkcommand\def\caption{%
7411 \ifx\@captype\@undefined
7412 \@latex@error{\noexpand\caption outside float}\@ehd
7413 \expandafter\@gobble
7414 \else
7415 \refstepcounter\@captype
7416 \expandafter\@firstofone
7417 \fi
7418 {\@dblarg{\@caption\@captype}}%
7419 }
7420 \checkcommand\long\def\@caption#1[#2]#3{%
7421 \par
7422 \addcontentsline{\csname ext@#1\endcsname}{#1}{%
7423 \protect\numberline{\csname the#1\endcsname}{\ignorespaces #2}%
7424 }%
7425 \begingroup
7426 \@parboxrestore
7427 \if@minipage
7428 \@setminipage
7429 \fi
7430 \normalsize
7431 \@makecaption{\csname fnum@#1\endcsname}{\ignorespaces #3}\par
7432 \endgroup
7433 }
7434 \langle/check\rangle7435 \langle*package\rangle
```
## 37 Bibliographic references

This is not very robust, since many styles redefine these things. The package used to redefine \@citex and the like; then we tried adding the hyperref call explicitly into the

.aux file. Now we redefine \bibcite; this still breaks some citation packages so we have to work around them. But this remains extremely dangerous. Any or all of *achemso* and *drftcite* may break.

However, lets make an attempt to get *natbib* right, because thats a powerful, important package. Patrick Daly (daly@linmpi.mpg.de) has provided hooks for us, so all we need to do is activate them.

```
7436 \def\hyper@natlinkstart#1{%
7437 \Hy@backout{#1}%
7438 \hyper@linkstart{cite}{cite.#1}%
7439 \def\hyper@nat@current{#1}%
7440 }
7441 \def\hyper@natlinkend{%
7442 \hyper@linkend
7443 }
7444 \def\hyper@natlinkbreak#1#2{%
7445 \hyper@linkend#1\hyper@linkstart{cite}{cite.#2}%
7446 }
7447 \def\hyper@natanchorstart#1{%
7448 \Hy@raisedlink{\hyper@anchorstart{cite.#1}}%
7449 }
7450 \def\hyper@natanchorend{\hyper@anchorend}
```
Do not play games if we have natbib support. Macro extra@binfo added for chapterbib support. Chapterbib also wants \@extra@binfo in the hyper-link, but since the link tag is not expanded immediately, we use \@extra@b@citeb, so cites in a chapter will link to the bibliography in that chapter.

```
7451 \ltx@IfUndefined{NAT@parse}{%
```

```
7452 \providecommand*\@extra@binfo{}%
```
- \providecommand\*\@extra@b@citeb{}%
- \def\bibcite#1#2{%
- \@newl@bel{b}{#1\@extra@binfo}{%
- \hyper@@link[cite]{}{cite.#1\@extra@b@citeb}{#2}%
- }%
- }%
- \gdef\@extra@binfo{}%

Package babel redefines \bibcite with macro \bbl@cite@choice. It needs to be overwritten to avoid the warning "Label(s) may have changed.".

- \let\Hy@bibcite\bibcite
- \begingroup
- \@ifundefined{bbl@cite@choice}{}{%
- \g@addto@macro\bbl@cite@choice{%
- 7464 \let\bibcite\Hy@bibcite
- }%
- }%

```
7467 \endgroup
```
\@BIBLABEL is working around a 'feature' of RevTEX.

- \providecommand\*{\@BIBLABEL}{\@biblabel}%
- \def\@lbibitem[#1]#2{%
- \@skiphyperreftrue
- \H@item[%
- \ifx\Hy@raisedlink\@empty
- \hyper@anchorstart{cite.#2\@extra@b@citeb}%
- \@BIBLABEL{#1}%
- \hyper@anchorend
- \else
- 7477 \Hv@raisedlink{%

```
7478 \hyper@anchorstart{cite.#2\@extra@b@citeb}\hyper@anchorend
```
- }%
- \@BIBLABEL{#1}%
- \fi
- \hfill
- ]%
- \@skiphyperreffalse
- \if@filesw
- \begingroup
- 7487 \let\protect\noexpand \immediate\write\@auxout{%
- 
- 7489 \string\bibcite{#2}{#1}%<br>7490 }%
- \endgroup
- \fi
- \ignorespaces
- }%

Since \bibitem is doing its own labelling, call the raw version of \item, to avoid extra spurious labels

```
7495 \def\@bibitem#1{%
7496 \@skiphyperreftrue\H@item\@skiphyperreffalse
7497 \Hy@raisedlink{%
7498 \hyper@anchorstart{cite.#1\@extra@b@citeb}\relax\hyper@anchorend
7499 }%
7500 \if@filesw
7501 \begingroup
7502 \let\protect\noexpand
7503 \immediate\write\@auxout{%
7504 \string\bibcite{#1}{\the\value{\@listctr}}%
7505 }%
7506 \endgroup
7507 \fi
7508 \ignorespaces
7509 }%
7510 }{}
7511 \langle/package\rangle7512 \langle*check\rangle7513 \checklatex
7514 \checkcommand\def\@lbibitem[#1]#2{%
7515 \item[\@biblabel{#1}\hfill]%
7516 \if@filesw
7517 {%
7518 \let\protect\noexpand
7519 \immediate\write\@auxout{%
7520 \string\bibcite{#2}{#1}%
7521 }%
7522 }%
7523 \fi
7524 \ignorespaces
7525 }
7526 \checkcommand\def\@bibitem#1{%
7527 \item
7528 \if@filesw
7529 \immediate\write\@auxout{%
7530 \string\bibcite{#1}{\the\value{\@listctr}}%
7531 }%
```
 \fi \ignorespaces } 7535 (/check) 7536 $\langle$ \*package $\rangle$ 

Revtex (bless its little heart) takes over \bibcite and looks at the result to measure something. Make this a hypertext link and it goes ape. Therefore, make an anodyne result first, call its business, then go back to the real thing.

 \@ifclassloaded{revtex}{% \Hy@Info{\*\*\* compatibility with revtex \*\*\*\* }%

- \def\revtex@checking#1#2{%
- \expandafter\let\expandafter\T@temp\csname b@#1\endcsname
- \expandafter\def\csname b@#1\endcsname{#2}%
- \@SetMaxRnhefLabel{#1}%

```
7543 \expandafter\let\csname b@#1\endcsname\T@temp
```

```
7544 }%
```
Tanmoy provided this replacement for CITEX. Lord knows what it does. For chapterbib added: extra@b@citeb

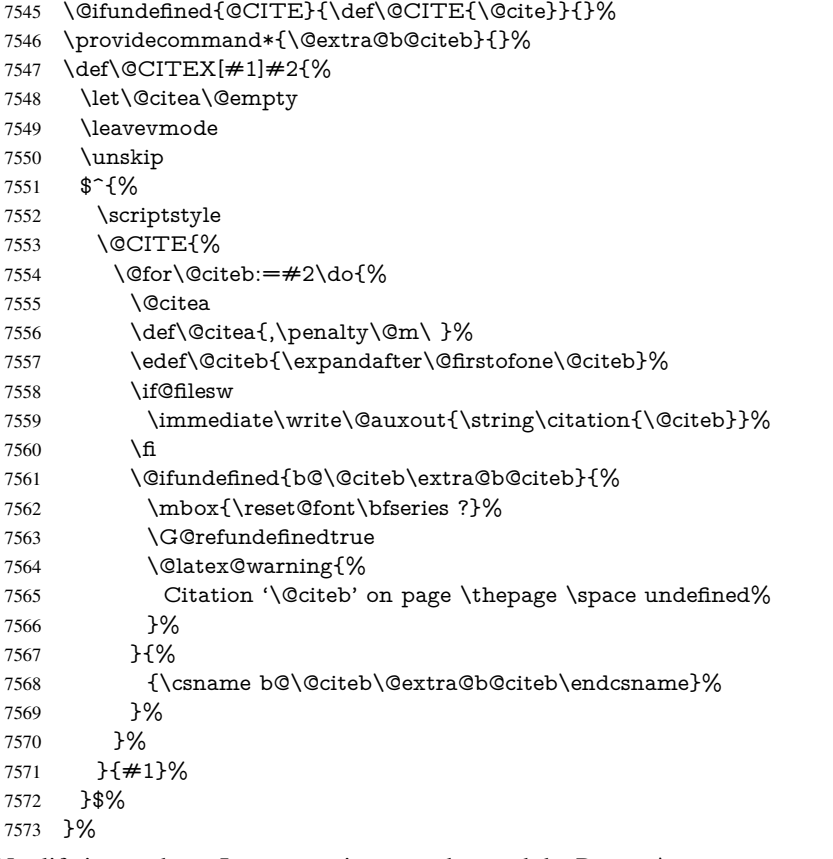

No, life is too short. I am not going to understand the Revtex \@collapse macro, I shall just restore the original behaviour of *\@citex; sigh.* This is SO vile.

```
7574 \def\@citex[#1]#2{%
7575 \let\@citea\@empty
7576 \@cite{%
7577 \@for\@citeb:=#2\do{%
7578 \@citea
7579 \def\@citea{,\penalty\@m\ }%
```
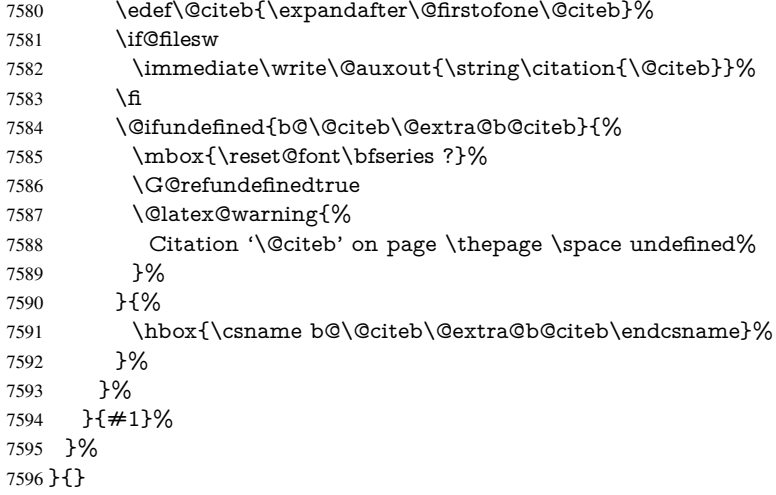

#### 37.1 Package harvard

Override Peter Williams' Harvard package; we have to a) make each of the citation types into a link; b) make each citation write a backref entry, and c) kick off a backreference section for each bibliography entry.

The redefinitions have to be deferred to \begin{document}, because if harvard.sty is loaded and html.sty is present and detects pdfTEX, then hyperref is already loaded at the begin of harvard.sty, and the \newcommand macros causes error messages.

```
7597 \@ifpackageloaded{harvard}{%
7598 \Hy@AtBeginDocument{%
7599 \Hy@Info{*** compatibility with harvard **** }%
7600 \Hy@raiselinksfalse
7601 \def\harvardcite#1#2#3#4{%
7602 \global\@namedef{HAR@fn@#1}{\hyper@@link[cite]{}{cite.#1}{#2}}%
7603 \global\@namedef{HAR@an@#1}{\hyper@@link[cite]{}{cite.#1}{#3}}%
7604 \global\@namedef{HAR@yr@#1}{\hyper@@link[cite]{}{cite.#1}{#4}}%
7605 \global\@namedef{HAR@df@#1}{\csname HAR@fn@#1\endcsname}%
7606 }%
7607 \def\HAR@citetoaux#1{%
7608 \if@filesw\immediate\write\@auxout{\string\citation{#1}}\fi%
7609 \ifHy@backref
7610 \ifx\@empty\@currentlabel
7611 \else
7612 \@bsphack
7613 \if@filesw
7614 \protected@write\@auxout{}{%
7615 \string\@writefile{brf}{%
7616 \strut \text{#1}{\%}7617 {\thepage}{\@currentlabel}{\@currentHref}%
7618 }%
7619 }%
7620 }%
7621 \fi
7622 \@esphack
7623 \fi
7624 \fi<sup>7625</sup> }%
7625
7626 \def\harvarditem{%
```

```
7627 \@ifnextchar[{\@harvarditem}{\@harvarditem[\null]}%
7628 }%
7629 \def\@harvarditem[#1]#2#3#4#5\par{%
7630 \item[]%
7631 \hyper@anchorstart{cite.#4}\relax\hyper@anchorend
7632 \if@filesw
7633 \begingroup
7634 \def\protect##1{\string ##1\space}%
7635 \ifthenelse\{\equiv\{ \pm 1 \} {\null} \}7636 {\def\next{{#4}{#2}{#2}{#3}}}%
7637 {\def\next{{#4}{#2}{#1}{#3}}}%
7638 \immediate\write\@auxout{\string\harvardcite\codeof\next}%
7639 \endgroup
7640 \fi
7641 \protect\hspace*{-\labelwidth}%
7642 \protect\hspace*{-\labelsep}%
7643 \ignorespaces
7644 #5%
7645 \ifHy@backref
7646 \newblock
7647 \backref{\csname br@#4\endcsname}%
7648 \fi
7649 \par
7650 }%
```
\HAR@checkcitations Package hyperref has added \hyper@@link, so the original test \HAR@checkcitations will fail every time and always will appear the "Changed labels" warning. So we have to redefine \Har@checkcitations:

```
7651 \long\def\HAR@checkcitations#1#2#3#4{%
7652 \def\HAR@tempa{\hyper@@link[cite]{}{cite.#1}{#2}}%
7653 \expandafter\ifx\csname HAR@fn@#1\endcsname\HAR@tempa
7654 \def\HAR@tempa{\hyper@@link[cite]{}{cite.#1}{#3}}%
7655 \expandafter\ifx\csname HAR@an@#1\endcsname\HAR@tempa
7656 \def\HAR@tempa{\hyper@@link[cite]{}{cite.#1}{#4}}%
7657 \expandafter\ifx\csname HAR@yr@#1\endcsname\HAR@tempa
7658 \else
7659 \@tempswatrue
7660 \fi
7661 \else
7662 \@tempswatrue
7663 \fi
7664 \else
7665 \@tempswatrue
7666 \fi
7667 }%
7668 }%
7669 }{}
```
### 37.2 Package chicago

The links by \citeN and \shortciteN should include the closing parentheses.

\@ifpackageloaded{chicago}{%

\citeN

```
7671 \def\citeN{%
7672 \def\@citeseppen{-1000}%
```
- \def\@cite##1##2{##1}%
- \def\citeauthoryear##1##2##3{##1 (##3\@cite@opt)}%
- \@citedata@opt
- }%

#### \shortciteN

- \def\shortciteN{%
- \def\@citeseppen{-1000}%
- \def\@cite##1##2{##1}%
- \def\citeauthoryear##1##2##3{##2 (##3\@cite@opt)}%
- \@citedata@opt
- }%

#### \@citedata@opt

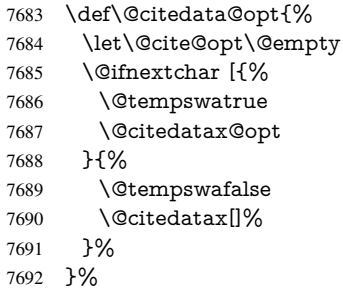

#### \@citedatax@opt

```
7693 \def\@citedatax@opt[#1]{%
7694 \def\@cite@opt{, #1}%
7695 \@citedatax[{#1}]%
7696 }%
7697 }{}
```
### 38 Page numbers

The last page should not contain a /Dur key, because there is no page after the last page. Therefore at the last page there should be a command \hypersetup{pdfpageduration={}}. This can be set with \AtEndDocument, but it can be too late, if the last page is already finished, or too early, if lots of float pages will follow. Therefore currently nothing is done by hyperref.

This where we supply a destination for each page.

```
7698 \ltx@ifclassloaded{slides}{%
7699 \def\Hy@SlidesFormatOptionalPage#1{(#1)}%
7700 \def\Hy@PageAnchorSlidesPlain{%
7701 \advance\c@page\ltx@one
7702 \edef\Hy@TempPageAnchor{%
7703 \noexpand\hyper@@anchor{%
7704 page.\the\c@slide.\the\c@overlay.\the\c@note%
7705 \ifnum\c@page=\ltx@one
7706 \else
7707 .\the\c@page
7708 \setminus fi
7709 }%
7710 }%
7711 \advance\c@page-\ltx@one
7712 }%
```

```
7713 \def\Hy@PageAnchorSlide{%
7714 \advance\c@page\ltx@one
7715 \ifnum\c@page>\ltx@one
7716 \ltx@IfUndefined{theHpage}{%
7717 \protected@edef\Hy@TheSlideOptionalPage{%
7718 \Hy@SlidesFormatOptionalPage{\thepage}%
7719 }%
7720 }{%
7721 \protected@edef\Hy@TheSlideOptionalPage{%
7722 \Hy@SlidesFormatOptionalPage{\theHpage}%
7723 }%
7724 }%
7725 \else
7726 \def\Hy@TheSlideOptionalPage{}%
7727 \fi
7728 \advance\c@page-\ltx@one
7729 \pdfstringdef\@the@H@page{%
7730 \csname
7731 the%
7732 \ltx@ifundefined{theH\Hy@SlidesPage}{}{H}%
7733 \Hy@SlidesPage
7734 \endcsname
7735 \Hy@TheSlideOptionalPage
7736 }%
7737 \ltx@gobblethree
7738 }%
7739 \def\Hy@SlidesPage{slide}%
7740 \g@addto@macro\slide{%
7741 \def\Hy@SlidesPage{slide}%
7742 }%
7743 \g@addto@macro\overlay{%
7744 \def\Hy@SlidesPage{overlay}%
7745 }%
7746 \g@addto@macro\note{%
7747 \def\Hy@SlidesPage{note}%
7748 }%
7749 }{%
7750 \def\Hy@PageAnchorSlidesPlain{}%
7751 \def\Hy@PageAnchorSlide{}%
7752 }
7753 \def\Hy@EveryPageAnchor{%
7754 \Hy@DistillerDestFix
7755 \ifHy@pageanchor
7756 \ifHy@hypertexnames
7757 \ifHy@plainpages
7758 \def\Hy@TempPageAnchor{\hyper@@anchor{page.\the\c@page}}%
7759 \Hy@PageAnchorSlidesPlain
7760 \else
7761 \begingroup
7762 \let\@number\@firstofone
7763 \Hy@unicodefalse
7764 \Hy@PageAnchorSlide
7765 \pdfstringdef\@the@H@page{\thepage}%
7766 \endgroup
7767 \EdefUnescapeString\@the@H@page{\@the@H@page}%
7768 \def\Hy@TempPageAnchor{\hyper@@anchor{page.\@the@H@page}}%
```

```
7769 \fi
```

```
7770 \else
7771 \Hy@GlobalStepCount\Hy@pagecounter
7772 \def\Hy@TempPageAnchor{%
7773 \hyper@@anchor{page.\the\Hy@pagecounter}%
7774 }%
7775 \fi
7776 \vbox to 0pt{%
7777 \kern\voffset
7778 \kern\topmargin
7779 \kern-1bp\relax
7780 \hbox to 0pt{%
7781 \kern\hoffset
7782 \kern\ifodd\value{page}%
7783 \oddsidemargin
7784 \else
7785 \evensidemargin
7786 \fi
7787 \kern-1bp\relax
7788 \Hy@TempPageAnchor\relax
7789 \hss
7790 }%
7791 \qquad \text{Vss}7792 }%
7793 \fi
7794 }
7795 \g@addto@macro\Hy@EveryPageBoxHook{%
7796 \Hy@EveryPageAnchor
7797 }
```
## 39 Table of contents

TV Raman noticed that people who add arbitrary material into the TOC generate a bad or null link. We avoid that by checking if the current destination is empty. But if 'the most recent destination' is not what you expect, you will be in trouble.

\def\addcontentsline#1#2#3{% toc extension, type, tag

```
7799 \begingroup
7800 \let\label\@gobble
7801 \ifx\@currentHref\@empty
7802 \Hy@Warning{%
7803 No destination for bookmark of \string\addcontentsline,%
7804 \MessageBreak destination is added%
7805 }%
7806 \phantomsection
7807 \fi
7808 \expandafter\ifx\csname toclevel@#2\endcsname\relax
7809 \begingroup
7810 \def\Hy@tempa{#1}%
7811 \ifx\Hy@tempa\Hy@bookmarkstype
7812 \Hy@WarningNoLine{%
7813 bookmark level for unknown #2 defaults to 0%
7814 }%
7815 \else
7816 \Hy@Info{bookmark level for unknown \#2 defaults to 0}%<br>7817 \fi
7817 \fi
7818 \endgroup
7819 \expandafter\gdef\csname toclevel@#2\endcsname{0}%
```

```
7820 \fi
7821 \edef\Hy@toclevel{\csname toclevel@#2\endcsname}%
7822 \Hy@writebookmark{\csname the#2\endcsname}%
7823 {#3}%
7824 {\@currentHref}%
7825 {\Hy@toclevel}%
7826 {#1}%
7827 \ifHy@verbose
7828 \begingroup
7829 \def\Hy@tempa{#3}%
7830 \@onelevel@sanitize\Hy@tempa
7831 \let\temp@online\on@line
7832 \let\on@line\@empty
7833 \Hy@Info{%
7834 bookmark\temp@online:\MessageBreak
7835 thecounter {\csname the#2\endcsname}\MessageBreak
7836 text {\Hy@tempa}\MessageBreak
7837 reference {\@currentHref}\MessageBreak
7838 toclevel {\Hy@toclevel}\MessageBreak
7839 type {#1}%
7840 }%
7841 \endgroup
7842 \fi
7843 \addtocontents{#1}{%
7844 \protect\contentsline{#2}{#3}{\thepage}{\@currentHref}%
7845 }%
7846 \endgroup
7847 }
7848 \def\contentsline#1#2#3#4{%
7849 \ifx\\#4\\%
7850 \csname l@#1\endcsname{#2}{#3}%
7851 \else
7852 \ifcase\Hy@linktoc % none
7853 \csname l@#1\endcsname{#2}{#3}%
7854 \or % section
7855 \csname l@#1\endcsname{%
7856 \hyper@linkstart{link}{#4}{#2}\hyper@linkend
7857 }{#3}%
7858 \or % page
7859 \csname l@#1\endcsname{{#2}}{%
7860 \hyper@linkstart{link}{#4}{#3}\hyper@linkend
7861 }%
7862 \else % all
7863 \csname l@#1\endcsname{%
7864 \hyper@linkstart{link}{#4}{#2}\hyper@linkend
7865 }{%
7866 \hyper@linkstart{link}{#4}{#3}\hyper@linkend
7867 }%
7868 \fi
7869 \fi
7870 }
7871 (/package)
7872 (*check)
7873 \checklatex
7874 \checkcommand\def\addcontentsline#1#2#3{%
7875 \addtocontents{#1}{\protect\contentsline{#2}{#3}{\thepage}}%
7876 }
```

```
7877 \checkcommand\def\contentsline#1{\csname l@#1\endcsname}
7878 (/check)
7879\langle*package)
```
### 40 New counters

The whole theorem business makes up new counters on the fly; we are going to intercept this. Sigh. Do it at the level where new counters are defined.

```
7880 \let\H@definecounter\@definecounter
7881 \def\@definecounter#1{%
7882 \H@definecounter{#1}%
7883 \expandafter\def\csname theH#1\endcsname{\arabic{#1}}%
7884 }
```
But what if they have used the optional argument to e.g. \newtheorem to determine when the numbering is reset? OK, we'll trap that too.

```
7885 \let\H@newctr\@newctr
7886 \def\@newctr#1[#2]{%
7887 \H@newctr#1[{#2}]%
7888 \expandafter\def\csname theH#1\endcsname{%
7889 \csname the\@ifundefined{theH#2}{}{H}#2\endcsname.\arabic{#1}%
7890 }%
7891 }
```
# 41 AMSLIFIEX compatibility

Oh, no, they don't use anything as simple as \refstepcounter in the AMS! We need to intercept some low-level operations of theirs. Damned if we are going to try and work out what they get up to. Just stick a label of 'AMS' on the front, and use the label *they* worked out. If that produces something invalid, I give up. They'll change all the code again anyway, I expect (SR).

Version 6.77p uses a patch by Ross Moore.

```
7892 \@ifpackageloaded{amsmath}{%
7893 \def\Hy@make@anchor{%
7894 \Hy@MakeCurrentHrefAuto{AMS}%
7895 \Hy@raisedlink{\hyper@anchorstart{\@currentHref}\hyper@anchorend}%
7896 }%
7897 \def\Hy@make@df@tag@@#1{%
7898 \gdef\df@tag{%
7899 \maketag@@@{\Hy@make@anchor#1}%
7900 \def\@currentlabel{#1}%
7901 }%
7902 }%
7903 \def\Hy@make@df@tag@@@#1{%
7904 \gdef\df@tag{%
7905 \tagform@{\Hy@make@anchor#1}%
7906 \toks@\@xp{\p@equation{#1}}%
7907 \edef\@currentlabel{\the\toks@}%
7908 }%
7909 }%
7910 \let\HyOrg@make@df@tag@@\make@df@tag@@
7911 \let\HyOrg@make@df@tag@@@\make@df@tag@@@
7912 \let\make@df@tag@@\Hy@make@df@tag@@
7913 \let\make@df@tag@@@\Hy@make@df@tag@@@
7914 }{}
```
Only play with \seteqlebal if we are using pdftex. Other drivers cause problems; requested by Michael Downes (AMS).

```
7915 \@ifpackagewith{hyperref}{pdftex}{%
7916 \let\H@seteqlabel\@seteqlabel
7917 \def\@seteqlabel#1{%
7918 \H@seteqlabel{#1}%
7919 \xdef\@currentHref{AMS.\the\Hy@linkcounter}%
7920 \Hy@raisedlink{%
7921 \hyper@anchorstart{\@currentHref}\hyper@anchorend
7922 }%
7923 }%
```
}{}

This code I simply cannot remember what I was trying to achieve. The final result seems to do nothing anyway.

```
\let\H@tagform@\tagform@
\def\tagform@#1{%
 \maketag@@@{\hyper@@anchor{\@currentHref}%
 {(\ignorespaces#1\unskip)}}%
}
\def\eqref#1{\textup{\H@tagform@{\ref{#1}}}}
```
## 41.1 **\@addtoreset** and **\numberwithin** patches

\@addtoreset puts a counter to the reset list of another counter. After a reset the counter starts again with perhaps already used values. Therefore the hyperref version of the counter print command \theHcounter is redefined in order to add the parent counter.

```
7925 \let\HyOrg@addtoreset\@addtoreset
7926 \def\@addtoreset#1#2{%
7927 \HyOrg@addtoreset{#1}{#2}%
7928 \expandafter\xdef\csname theH#1\endcsname{%
7929 \expandafter\noexpand
7930 \csname the\@ifundefined{theH#2}{}H#2\endcsname
7931 .\noexpand\the\noexpand\value{#1}%
7932 }%
7933 }
```
\numberwithin A appropiate definition of hyperref's companion counter (\theH...) is added for correct link names.

```
7934 (/package)
7935 \langle*check\rangle7936 \checkpackage{amsmath}[1999/12/14 - 2000/06/06]
7937 \checkcommand\newcommand{\numberwithin}[3][\arabic]{%
7938 \@ifundefined{c@#2}{\@nocounterr{#2}}{%
7939 \@ifundefined{c@#3}{\@nocnterr{#3}}{%
7940 \@addtoreset{#2}{#3}%
7941 \@xp\xdef\csname the#2\endcsname{%
7942 \@xp\@nx\csname the#3\endcsname .\@nx#1{#2}%
7943 }%
7944 }%
7945 }%
7946 }%
7947 (/check)
7948 \langle*package\rangle7949 \@ifpackageloaded{amsmath}{%
```

```
7950 \@ifpackagelater{amsmath}{1999/12/14}{%
```
```
7951 \renewcommand*{\numberwithin}[3][\arabic]{%
7952 \@ifundefined{c@#2}{\@nocounterr{#2}}{%
7953 \@ifundefined{c@#3}{\@nocnterr{#3}}{%
7954 \HyOrg@addtoreset{#2}{#3}%
7955 \@xp\xdef\csname the#2\endcsname{%
7956 \@xp\@nx\csname the#3\endcsname .\@nx#1{#2}%
7957 }%
7958 \@xp\xdef\csname theH#2\endcsname{%
7959 \@xp\@nx
7960 \csname the\@ifundefined{theH#3}{}H#3\endcsname
7961 .\@nx#1{#2}%
7962 }%
7963
7964 }%
7965 }%
7966 }{%
7967 \Hy@WarningNoLine{%
7968 \string\numberwithin\space of package 'amsmath' %
7969 only fixed\MessageBreak
7970 for version 2000/06/06 v2.12 or newer%
7971 }%
7972 }%
7973 }{}
```
## 42 Included figures

Simply intercept the low level graphics package macro.

```
7974 \ifHy@hyperfigures
7975 \let\Hy@Gin@setfile\Gin@setfile
7976 \def\Gin@setfile#1#2#3{%
7977 \hyperimage{#3}{\Hy@Gin@setfile{#1}{#2}{#3}}%
7978 }%
7979 \fi
7980 \Hy@DisableOption{hyperfigures}
```
# 43 hyperindex entries

Internal command names are prefixed with \HyInd@.

Hyper-indexing works crudely, by forcing code onto the end of the index entry with the | feature; this puts a hyperlink around the printed page numbers. It will not proceed if the author has already used the | specifier for something like emboldening entries. That would make Makeindex fail (cannot have two | specifiers). The solution is for the author to use generic coding, and put in the requisite \hyperpage in his/her own macros along with the boldness.

This section is poor stuff; it's open to all sorts of abuse. Sensible large projects will design their own indexing macros any bypass this.

- \ifHy@hyperindex
- \def\HyInd@ParenLeft{(}%
- \def\HyInd@ParenRight{)}%
- \def\hyperindexformat#1#2{%
- \let\HyOrg@hyperpage\hyperpage
- \let\hyperpage\@firstofone
- #1{\HyOrg@hyperpage{#2}}%
- \let\hyperpage\HyOrg@hyperpage

```
7989 }%
7990 \Hy@nextfalse
7991 \@ifpackageloaded{multind}{\Hy@nexttrue}{}%
7992 \@ifpackageloaded{index}{\Hy@nexttrue}{}%
7993 \@ifpackageloaded{amsmidx}{\Hy@nexttrue}{}%
7994 \begingroup
7995 \lccode'\|=\expandafter'\HyInd@EncapChar\relax
7996 \lccode'\/='\\\relax
7997 \lowercase{\endgroup
7998 \ifHy@next
7999 \let\HyInd@org@wrindex\@wrindex
8000 \def\@wrindex#1#2{\HyInd@@wrindex{#1}#2||\\}%
8001 \def\HyInd@@wrindex#1#2|#3|#4\\{%
8002 \quad \text{ifx}\{\#3\}\%8003 \HyInd@org@wrindex{#1}{#2|hyperpage}%
8004 \else
8005 \HyInd@@@wrindex{#1}{#2}#3\\%
80068007 }%
8008 \def\HyInd@@@wrindex#1#2#3#4\\{%
8009 \def\Hy@temp@A{#3}%
8010 \ifcase0\ifx\Hy@temp@A\HyInd@ParenLeft 1\fi
8011 \ifx\Hy@temp@A\HyInd@ParenRight 1\fi
8012 \relax
8013 \HyInd@org@wrindex{#1}{%
8014 \#2| hyperindexformat\frac{7}{4}3\#4}%
8015 }%
8016 \else
8017 \iint x \times 4 \}8018 \ifx\Hy@temp@A\HyInd@ParenRight
8019 \HyInd@org@wrindex{#1}{#2|#3}%
8020 \leq \leq \leq \leq \leq \leq \leq \leq \leq \leq \leq \leq \leq \leq \leq \leq \leq \leq \leq \leq \leq \leq \leq \leq \leq \leq \leq \leq \leq \leq \leq \leq \leq \leq \leq \leq8021 \HyInd@org@wrindex{#1}{#2|#3hyperpage}%
8022 \fi
8023 \else
8024 \HyInd@org@wrindex{#1}{%
8025 #2|#3hyperindexformat\frac{1}{4} / #4}%
8026 }%
8027 \fi
8028 \fi
8029 }%
8030 - \text{hsp}8031 \def\@wrindex#1{\@@wrindex#1||\\}%
8032 \def\@@wrindex#1|#2|#3\\{%
8033 \if@filesw
8034 \ifx\\#2\\%
8035 \protected@write\@indexfile{}{%
8036 \string\indexentry{#1|hyperpage}{\thepage}%
8037 }%
8038 \else
8039 \HyInd@@@wrindex{#1}#2\\%
80408041 \fi
8042 \endgroup
8043 \@esphack
8044 }%
8045 \def\HyInd@@@wrindex#1#2#3\\{%
```

```
8046 \def\Hy@temp@A{#2}%
               8047 \ifcase0\ifx\Hy@temp@A\HyInd@ParenLeft 1\fi
               8048 \ifx\Hy@temp@A\HyInd@ParenRight 1\fi
               8049 \relax
               8050 \protected@write\@indexfile{}{%
               8051 \string\indexentry{%
               8052 #1|hyperindexformat{/#2#3}%
               8053 }{\thepage}%
               8054 }%
              8055 \else
              8056 \ifx\\#3\\%
              8057 \ifx\Hy@temp@A\HyInd@ParenRight
               8058 \protected@write\@indexfile{}{%
               8059 \string\indexentry{#1|#2}{\thepage}%
               8060 }%
               8061 \else
               8062 \protected@write\@indexfile{}{%
               8063 \string\indexentry{#1|#2hyperpage}{\thepage}%
               8064 }%
               8065 \fi
               8066 \leq \leq \leq \leq \leq \leq \leq \leq \leq \leq \leq \leq \leq \leq \leq \leq \leq \leq \leq \leq \leq \leq \leq \leq \leq \leq \leq \leq \leq \leq \leq \leq \leq \leq \leq \leq8067 \protected@write\@indexfile{}{%
               8068 \string\indexentry{%
               8069 #1|#2hyperindexformat\frac{1}{4}3}%
               8070 }{\thepage}%
               8071 }%
               8072 \fi
               8073 \fi
               8074 }%
               8075 \fi
              8076 }%
              8077 \fi
              8078 \Hy@DisableOption{hyperindex}
              8079 \Hy@DisableOption{encap}
\nohyperpage The definition of \nohyperpage is just a precaution. It is used to mark code that does
              not belong to a page number, but \nohyperpage is never executed.
              8080 \def\nohyperpage#1{#1}
              This again is quite flaky, but allow for the common situation of a page range separated by
              en-rule. We split this into two different hyperlinked pages.
               8081 \def\hyperpage#1{%
              8082 \HyInd@hyperpage#1\nohyperpage{}\@nil
              8083 }
              8084 \def\HyInd@hyperpage#1\nohyperpage#2#3\@nil{%
              8085 \HyInd@@hyperpage{#1}%
               8086 #2%
               8087 \def\Hy@temp{#3}%
               8088 \ifx\Hy@temp\@empty
               8089 \else
               8090 \ltx@ReturnAfterFi{%
               8091 \HyInd@hyperpage#3\@nil
              8092 }%
              8093 \fi
              8094 }
              8095 \def\HyInd@@hyperpage#1{\@hyperpage#1----\\}
              8096 \def\@hyperpage#1--#2--#3\\{%
```

```
8097 \ifx\\#2\\%
8098 \@commahyperpage{#1}%
8099 \else
8100 \HyInd@pagelink{#1}--\HyInd@pagelink{#2}%
8101 \fi
8102 }
8103 \def\@commahyperpage#1{\@@commahyperpage#1, ,\\}
8104 \def\@@commahyperpage#1, #2,#3\\{%
8105 \ \if{x\\#2\\}\%8106 \HyInd@pagelink{#1}%
8107 \else
8108 \HyInd@pagelink{#1}, \HyInd@pagelink{#2}%
8109 \fi
8110 }
```
The argument of \hyperpage can be empty. And the line breaking algorithm of Makeindex can introduce spaces. So we have to remove them.

```
8111 \def\HyInd@pagelink#1{%
8112 \begingroup
8113 \toks@={}%
8114 \HyInd@removespaces#1 \@nil
8115 \endgroup
8116 }
8117 \def\HyInd@removespaces#1 #2\@nil{%
8118 \toks@=\expandafter{\the\toks@#1}%
8119 \ifx\\#2\\%
8120 \edef\x{\the\toks@}%
8121 \ifx\x\@empty
8122 \else
8123 \hyperlink{page.\the\toks@}{\the\toks@}% 8124 \fi
8124
8125 \else
8126 \ltx@ReturnAfterFi{%
8127 \HyInd@removespaces#2\@nil
8128 }%
8129 \fi
8130 }
```
# 44 Compatibility with foiltex

```
8131 \@ifclassloaded{foils}{%
```

```
8132 \providecommand*\ext@table{lot}%
```

```
8133 \providecommand*\ext@figure{lof}%
```
}{}

# 45 Compatibility with seminar slide package

This requires seminar.bg2, version 1.6 or later. Contributions by Denis Girou (denis. girou@idris.fr).

```
8135 \@ifclassloaded{seminar}{%
8136 \Hy@seminarslidestrue\newcommand\theHslide{\arabic{slide}}%
8137 }{%
8138 \Hy@seminarslidesfalse
8139 }
8140 \@ifpackageloaded{slidesec}{%
8141 \newcommand\theHslidesection {\arabic{slidesection}}%
```

```
8142 \newcommand\theHslidesubsection{%
8143 \theHslidesection.\arabic{slidesubsection}%
8144 }%
8145 \def\slide@heading[#1]#2{%
8146 \H@refstepcounter{slidesection}%
8147 \@addtoreset{slidesubsection}{slidesection}%
8148 \addtocontents{los}{%
8149 \protect\l@slide{\the\c@slidesection}{\ignorespaces#1}%
8150 {\@SCTR}{slideheading.\theslidesection}%
8151 }%
8152 \def\Hy@tempa{#2}%
8153 \ifx\Hy@tempa\@empty
8154 \else
8155 {%
8156 \edef\@currentlabel{%
8157 \csname p@slidesection\endcsname\theslidesection
8158 }%
8159 \makeslideheading{#2}%
8160 }%
8161 \fi
8162 \gdef\theslideheading{#1}%
8163 \gdef\theslidesubheading{}%
8164 \ifHy@bookmarksnumbered
8165 \def\Hy@slidetitle{\theslidesection\space #1}%
8166 \else
8167 \def\Hy@slidetitle{#1}%
8168 \fi
8169 \ifHy@hypertexnames
8170 \ifHy@naturalnames
8171 \hyper@@anchor{slideheading.\theslidesection}{\relax}%
8172 \Hy@writebookmark
8173 {\theslidesection}%
8174 {\Hy@slidetitle}%
8175 {slideheading.\theslidesection}%
8176 {1}%
8177 {toc}%
8178 \else
8179 \hyper@@anchor{slideheading.\theHslidesection}{\relax}%
8180 \Hy@writebookmark
8181 {\theslidesection}%
8182 {\Hy@slidetitle}%
8183 {slideheading.\theHslidesection}%
8184 {1}%
8185 {toc}%
8186 \fi
8187 \else
8188 \Hy@GlobalStepCount\Hy@linkcounter
8189 \hyper@@anchor{slideheading.\the\Hy@linkcounter}{\relax}%
8190 \Hy@writebookmark
8191 {\theslidesection}%
8192 {\Hy@slidetitle}%
8193 {slideheading.\the\Hy@linkcounter}%
8194 {1}%
8195 {toc}%
8196 \fi
8197 }%
8198 \def\slide@subheading[#1]#2{%
```

```
8199 \H@refstepcounter{slidesubsection}%
8200 \addtocontents{los}{%
8201 \protect\l@subslide{\the\c@slidesubsection}{\ignorespaces#1}%
8202 {\@SCTR}{slideheading.\theslidesubsection}%
8203 }%
8204 \def\Hy@tempa{#2}%
8205 \ifx\Hy@tempa\@empty
8206 \else
8207 {%
8208 \edef\@currentlabel{%
8209 \csname p@slidesubsection\endcsname\theslidesubsection
8210 \frac{10}{6}8211 \makeslidesubheading{#2}%
8212 }%
8213 \fi
8214 \gdef\theslidesubheading{#1}%
8215 \ifHy@bookmarksnumbered
8216 \def\Hy@slidetitle{\theslidesubsection\space #1}%
8217 \else
8218 \def\Hy@slidetitle{#1}%
8219 \fi
8220 \ifHy@hypertexnames
8221 \ifHy@naturalnames
8222 \hyper@@anchor{slideheading.\theslidesubsection}{\relax}%
8223 \Hy@writebookmark
8224 {\theslidesubsection}%
8225 {\Hy@slidetitle}%
8226 {slideheading.\theslidesubsection}%
8227 {2}%
8228 {toc}%
8229 \sqrt{989}8230 \hyper@@anchor{slideheading.\theHslidesubsection}{\relax}%
8231 \Hy@writebookmark
8232 {\theslidesubsection}%
8233 {\Hy@slidetitle}%
8234 {slideheading.\theHslidesubsection}%
8235 {2}%
8236 {toc}%<br>8237 \fi
82378238 \else
8239 \Hy@GlobalStepCount\Hy@linkcounter
8240 \hyper@@anchor{slideheading.\the\Hy@linkcounter}{\relax}%
8241 \Hy@writebookmark
8242 {\theslidesubsection}%
8243 {\Hy@slidetitle}%
8244 {slideheading.\the\Hy@linkcounter}%
8245 {1}%
8246 {toc}%
8247 \fi
8248 }%
8249 \providecommand*{\listslidename}{List of Slides}%
8250 \def\listofslides{%
8251 \section*{%
8252 \listslidename
8253 \@mkboth{%
8254 \expandafter\MakeUppercase\listslidename
```
}{%

```
8256 \expandafter\MakeUppercase\listslidename
8257 }%
8258 }%
8259 \def\l@slide##1##2##3##4{%
8260 \slide@undottedcline{%
8261 \slidenumberline{##3}{\hyperlink{##4}{##2}}%
8262 }{}%
8263 }%
8264 \let\l@subslide\l@slide
8265 \@startlos
8266 }%
8267 \def\slide@contents{%
8268 \def\l@slide##1##2##3##4{%
8269 \slide@cline{\slidenumberline{##3}{\hyperlink{##4}{##2}}}{##3}%
8270 }%
8271 \let\l@subslide\@gobblefour
8272 \@startlos
8273 }%
8274 \def\Slide@contents{%
8275 \def\l@slide##1##2##3##4{%
8276 \ifcase\lslide@flag
8277 \message{##1 ** \the\c@slidesection}%
8278 \ifnum##1>\c@slidesection
8279 \def\lslide@flag{1}%
8280 {%
8281 \large
8282 \slide@cline{%
8283 \slidenumberline{$\Rightarrow\bullet$}%
8284 {\hyperlink{##4}{##2}}%
8285 }{##3}%
8286 }%
8287 \else
8288 {%
8289 \large
8290 \slide@cline{%
8291 \slidenumberline{$\surd\;\bullet$}%
8292 {\hyperlink{##4}{##2}}%
8293 }{##3}%
8294 }%
8295 \fi
8296 \or
8297 \def\lslide@flag{2}%
8298 {%
8299 \large
8300 \slide@cline{%
8301 \slidenumberline{$\bullet$}%
8302 {\hyperlink{##4}{##2}}%
8303 }{##3}%
8304 }%
8305 \or
8306 {%
8307 \large
8308 \slide@cline{%
8309 \slidenumberline{$\bullet$}%
8310 {\hyperlink{##4}{##2}}%
8311 }{##3}%
8312 }%
```

```
8313 \fi
8314 }%
8315 \text{def}\l(0 \text{subslide} \# 1 \# 2 \# 3 \# 4 \8316 \ifnum\lslide@flag=1 %
8317 \@undottedtocline{2}{3.8em}{3.2em}{\hyperlink{##4}{##2}}{}%
8318 \fi
8319 }%
8320 \def\lslide@flag{0}%
8321 \@startlos
8322 }%
8323 }{}
```
This breaks TeX4ht, so leave it to last. Emend \@setref to put out a hypertext link as well as its normal text (which is used as an anchor). (\endinput have to be on the same line like  $\fi$ , or you have to use  $\exp$  and after before.)

```
8324 \ifHy@texht
8325 \expandafter\endinput
8326 \fi
8327 \let\real@setref\@setref
8328 \def\@setref#1#2#3{% csname, extract group, refname
8329 \ifx#1\relax
8330 \protect\G@refundefinedtrue
8331 \nfss@text{\reset@font\bfseries ??}%
8332 \@latex@warning{%
8333 Reference '#3' on page \thepage \space undefined%
8334 }%
8335 \else
8336 \expandafter\Hy@setref@link#1\@empty\@empty\@nil{#2}%
8337 \fi
8338 }
```
\Hy@setref@link extracts the reference information entries, because \hyper@@link does not expand arguments for the automatic link type detection.

\def\Hy@setref@link#1#2#3#4#5#6\@nil#7{%

```
8340 \begingroup
8341 \toks0={\hyper@@link{#5}{#4}}%
8342 \toks1=\expandafter{#7{#1}{#2}{#3}{#4}{#5}}%
8343 \edef\x{\endgroup
8344 \the\toks0 {\the\toks1 }%
8345 }%
8346 \x
8347 }
8348 \def\@pagesetref#1#2#3{% csname, extract macro, ref
8349 \ifx\#1\relax8350 \protect\G@refundefinedtrue
8351 \nfss@text{\reset@font\bfseries ??}%
8352 \@latex@warning{%
8353 Reference '#3' on page \thepage \space undefined%
8354 }%
8355 \else
8356 \protect\hyper@@link
8357 {\expandafter\@fifthoffive#1}%
8358 {page.\expandafter\@secondoffive#1}%
8359 {\expandafter\@secondoffive#1}%
8360 \fi
8361 }
8362 \langle/package\rangle
```
8363 (\*check)

```
8364 \checklatex
8365 \checkcommand\def\@setref#1#2#3{%
8366 \ifx\#1\relax8367 \protect\G@refundefinedtrue
8368 \nfss@text{\reset@font\bfseries ??}%
8369 \@latex@warning{%
8370 Reference '#3' on page \thepage\space undefined%
8371 }%
8372 \leq \leq \leq8373 \expandafter#2#1\null
8374 \fi
8375 }
```

```
8376 (/check)
```

```
8377 \langle*package\rangle
```
Now some extended referencing. \ref\* and \pageref\* are not linked, and \autoref prefixes with a tag based on the type.

```
8378 \def\HyRef@StarSetRef#1{%
8379 \begingroup
8380 \Hy@safe@activestrue
8381 \edef\x{#1}%
8382 \@onelevel@sanitize\x
8383 \edef\x{\endgroup
8384 \noexpand\HyRef@@StarSetRef
8385 \expandafter\noexpand\csname r@\x\endcsname{\x}%
8386 }%
8387 \x
8388 }
8389 \def\HyRef@@StarSetRef#1#2#3{%
8390 \ifx#1\@undefined
8391 \let\#1\relax
8392 \text{ }\Lambdafi
8393 \real@setref#1#3{#2}%
8394 }
8395 \def\@refstar#1{%
8396 \HyRef@StarSetRef{#1}\@firstoffive
8397 }
8398 \def\@pagerefstar#1{%
8399 \HyRef@StarSetRef{#1}\@secondoffive
8400 }
8401 \def\@namerefstar#1{%
8402 \HyRef@StarSetRef{#1}\@thirdoffive
8403 }
8404 \Hy@AtBeginDocument{%
8405 \@ifpackageloaded{varioref}{%
8406 \def\@Refstar#1{%
8407 \HyRef@StarSetRef{#1}\HyRef@MakeUppercaseFirstOfFive
8408 }%
8409 \def\HyRef@MakeUppercaseFirstOfFive#1#2#3#4#5{%
8410 \MakeUppercase#1%
8411 }%
8412 \DeclareRobustCommand*{\Ref}{%
8413 \@ifstar\@Refstar\HyRef@Ref
8414 }%
8415 \def\HyRef@Ref#1{%
8416 \hyperref[{#1}]{\Ref*{#1}}%
8417 }%<br>8418 \de
     \def\Vr@f#1{%
```

```
8419 \leavevmode\unskip\vref@space
8420 \hyperref[{#1}]{%
8421 \Ref*{#1}%
8422 \let\vref@space\nobreakspace
8423 \@vpageref[\unskip]{#1}%
8424 }%
8425 }%
8426 \def\vr@f#1{%
8427 \leavevmode\unskip\vref@space
8428 \begingroup
8429 \let\T@pageref\@pagerefstar
8430 \hyperref[{#1}]{%
8431 \ref*{#1}%
8432 \vpageref[\unskip]{#1}%
8433 }%
8434 \endgroup
8435 }%
8436 }{}%
8437 }
8438 \DeclareRobustCommand*{\autopageref}{%
8439 \@ifstar{%
8440 \HyRef@autopagerefname\pageref*%
8441 }\HyRef@autopageref
8442 }
8443 \def\HyRef@autopageref#1{%
8444 \hyperref[{#1}]{\HyRef@autopagerefname\pageref*{#1}}%
8445 }
8446 \def\HyRef@autopagerefname{%
8447 \ltx@IfUndefined{pageautorefname}{%
8448 \ltx@IfUndefined{pagename}{%
8449 \Hy@Warning{No autoref name for 'page'}%
8450 }{%
8451 \pagename\nobreakspace
8452 }%
8453 }{%
8454 \pageautorefname\nobreakspace
8455 }%
8456 }
8457 \DeclareRobustCommand*{\autoref}{%
8458 \@ifstar{\HyRef@autoref\@gobbletwo}{\HyRef@autoref\hyper@@link}%
8459 }
8460 \def\HyRef@autoref#1#2{%
8461 \begingroup
8462 \Hy@safe@activestrue
8463 \expandafter\HyRef@autosetref\csname r@#2\endcsname{#2}{#1}%
8464 \endgroup
8465 }
8466 \def\HyRef@autosetref#1#2#3{% link command, csname, refname
8467 \HyRef@ShowKeysRef{#2}%
8468 \ifcase 0\ifx#1\relax 1\fi\ifx#1\Hy@varioref@undefined 1\fi\relax
8469 \edef\HyRef@thisref{%
8470 \expandafter\@fourthoffive#1\@empty\@empty\@empty
8471 }%
8472 \expandafter\HyRef@testreftype\HyRef@thisref.\\%
8473 \Hy@safe@activesfalse
8474 #3{%
```

```
8475 \expandafter\@fifthoffive#1\@empty\@empty\@empty
```

```
8476 }{%
8477 \expandafter\@fourthoffive#1\@empty\@empty\@empty
8478 }{%
8479 \HyRef@currentHtag
8480 \expandafter\@firstoffive#1\@empty\@empty\@empty
8481 \null
8482 }%
8483 \else
8484 \protect\G@refundefinedtrue
8485 \nfss@text{\reset@font\bfseries ??}%
8486 \@latex@warning{%
8487 Reference '#2' on page \thepage\space undefined%
8488 }%
8489 \fi
8490 }
8491 \def\HyRef@testreftype#1.#2\\{%
8492 \ltx@IfUndefined{#1autorefname}{%
8493 \ltx@IfUndefined{#1name}{%
8494 \HyRef@StripStar#1\\*\\\@nil{#1}%
8495 \ltx@IfUndefined{\HyRef@name autorefname}{%
8496 \ltx@IfUndefined{\HyRef@name name}{%
8497 \def\HyRef@currentHtag{}%
8498 \Hy@Warning{No autoref name for '#1'}%
8499 }{%
8500 \edef\HyRef@currentHtag{%
8501 \expandafter\noexpand\csname\HyRef@name name\endcsname
8502 \noexpand~%
8503 }%
8504 }%
8505 }{%
8506 \edef\HyRef@currentHtag{%
8507 \expandafter\noexpand
8508 \csname\HyRef@name autorefname\endcsname
8509 \noexpand~%
8510 }%
8511 }%
8512 }{%
8513 \edef\HyRef@currentHtag{%
8514 \expandafter\noexpand\csname#1name\endcsname
8515 \noexpand~%
8516 }%
8517 }%
8518 }{%
8519 \edef\HyRef@currentHtag{%
8520 \expandafter\noexpand\csname#1autorefname\endcsname
8521 \noexpand~%
8522 }%
8523 }%
8524 }
8525 \def\HyRef@StripStar#1*\\#2\@nil#3{%
8526 \def\HyRef@name{#2}%
8527 \ifx\HyRef@name\HyRef@CaseStar
8528 \def\HyRef@name{#1}%
8529 \else
8530 \def\HyRef@name{#3}%
8531 \fi
8532 }
```

```
8533 \def\HyRef@CaseStar{*\\}
8534 \def\HyRef@currentHtag{}
```
Support for package showkeys.

### \HyRef@ShowKeysRef

 \let\HyRef@ShowKeysRef\@gobble \def\HyRef@ShowKeysInit{% \begingroup\expandafter\expandafter\expandafter\endgroup \expandafter\ifx\csname SK@@label\endcsname\relax \else \ifx\SK@ref\@empty \else \def\HyRef@ShowKeysRef{% \SK@\SK@@ref 8544 }% \fi \fi } \@ifpackageloaded{showkeys}{% \HyRef@ShowKeysInit }{% \Hy@AtBeginDocument{% \@ifpackageloaded{showkeys}{% \HyRef@ShowKeysInit }{}% }% } Defaults for the names that \autoref uses. \providecommand\*\AMSautorefname{\equationautorefname} \providecommand\*\Hfootnoteautorefname{\footnoteautorefname} \providecommand\*\Itemautorefname{\itemautorefname}

\providecommand\*\itemautorefname{item}

```
8561 \providecommand*\equationautorefname{Equation}
```
\providecommand\*\footnoteautorefname{footnote}

```
8563 \providecommand*\itemautorefname{item}
```
\providecommand\*\figureautorefname{Figure}

\providecommand\*\tableautorefname{Table}

\providecommand\*\partautorefname{Part}

```
8567 \providecommand*\appendixautorefname{Appendix}
```
\providecommand\*\chapterautorefname{chapter}

\providecommand\*\sectionautorefname{section}

```
8570 \providecommand*\subsectionautorefname{subsection}
```
\providecommand\*\subsubsectionautorefname{subsubsection}

\providecommand\*\paragraphautorefname{paragraph}

\providecommand\*\subparagraphautorefname{subparagraph}

 \providecommand\*\FancyVerbLineautorefname{line} \providecommand\*\theoremautorefname{Theorem}

\providecommand\*\pageautorefname{page}

8577  $\langle$  / package $\rangle$ 

## 46 Configuration files

### 46.1 PS/PDF strings

Some drivers write PS or PDF strings. These strings are delimited by parentheses, therefore a lonely unmatched parenthesis must be avoided to avoid PS or PDF syntax errors. Also the backslash character itself has to be protected.

\Hy@pstringdef Therefore such strings should be passed through \Hy@pstringdef. The first argument holds a macro for the result, the second argument is the string that needs protecting. Since version 1.30.0 pdfT<sub>E</sub>X offers \pdfescapestring 8578 (\*pdftex | dvipdfm | xetex | vtex | pdfmarkbase | dviwindo) \begingroup\expandafter\expandafter\expandafter\endgroup \expandafter\ifx\csname pdf@escapestring\endcsname\relax \begingroup \catcode'\|=0 % \@makeother\\% |@firstofone{|endgroup |def|Hy@pstringdef#1#2{% |begingroup |edef~{|string~}% |xdef|Hy@gtemp{#2}% |endgroup |let#1|Hy@gtemp |@onelevel@sanitize#1% |edef#1{|expandafter|Hy@ExchangeBackslash#1\|@nil}% |edef#1{|expandafter|Hy@ExchangeLeftParenthesis#1(|@nil}% |edef#1{|expandafter|Hy@ExchangeRightParenthesis#1)|@nil}% }% |def|Hy@ExchangeBackslash#1\#2|@nil{% #1%  $\frac{|ifx|\}{#2}\$  |else 8600 \\% |ltx@ReturnAfterFi{% |Hy@ExchangeBackslash#2|@nil }% |fi }% }% \def\Hy@ExchangeLeftParenthesis#1(#2\@nil{% #1% \ifx\\#2\\% \else \@backslashchar(% \ltx@ReturnAfterFi{% \Hy@ExchangeLeftParenthesis#2\@nil }%<br> $8615$  \fi }% \def\Hy@ExchangeRightParenthesis#1)#2\@nil{% #1% \ifx\\#2\\% \else \@backslashchar)% \ltx@ReturnAfterFi{% \Hy@ExchangeRightParenthesis#2\@nil

```
8624 }%
8625 \fi
8626 }%
8627 \else
8628 \def\Hy@pstringdef#1#2{%
8629 \begingroup
8630 \edef~{\string~}%
8631 \xdef\Hy@gtemp{\pdf@escapestring{#2}}%
8632 \endgroup
8633 \let#1\Hy@gtemp
8634 }%
8635 \fi
8636 (/pdftex | dvipdfm | xetex | vtex | pdfmarkbase | dviwindo)
```
### 46.2 pdftex

```
8637 (*pdftex)
8638 \providecommand*{\XR@ext}{pdf}
8639 \Hy@setbreaklinks{true}
8640 \def\HyPat@ObjRef{%
8641 [0-9]*[1-9][0-9]* 0 R%
8642 }
```
This driver is for Han The Thanh's TEX variant which produces PDF directly. This has new primitives to do PDF things, which usually translate almost directly to PDF code, so there is a lot of flexibility which we do not at present harness.

Set PDF version if requested by option pdfversion.

- pdfTEX 1.10a, 2003-01-16: \pdfoptionpdfminorversion
- $\bullet$  pdfT<sub>F</sub>X 1.30, 2005-08-081: \pdfminorversion

\let\Hy@pdfminorversion\relax

\begingroup\expandafter\expandafter\expandafter\endgroup

```
8645 \expandafter\ifx\csname pdfminorversion\endcsname\relax
```
- \begingroup\expandafter\expandafter\expandafter\endgroup
- \expandafter\ifx\csname pdfoptionpdfminorversion\endcsname\relax
- \else

```
8649 \def\Hy@pdfminorversion{\pdfoptionpdfminorversion}%
```
\fi

```
8651 \else
```
\def\Hy@pdfminorversion{\pdfminorversion}%

\fi

\@ifundefined{Hy@pdfminorversion}{%

- \PackageInfo{hyperref}{%
- PDF version is not set, because pdfTeX is too old (<1.10a)%

}%

}{%

\ifHy@ocgcolorlinks

```
8660 \ifnum\Hy@pdfminorversion<5 %
```
\kvsetkeys{Hyp}{pdfversion=1.5}%

\fi

```
8663 \fi
```

```
8664 \ifHy@setpdfversion
```
\ifnum\Hy@pdfminorversion=\Hy@pdfversion\relax

\else

\Hy@pdfminorversion=\Hy@pdfversion\relax

\fi

\PackageInfo{hyperref}{%

```
8670 \expandafter\string\Hy@pdfminorversion
8671 :=\number\Hy@pdfversion\space
8672 }%
8673 \fi
8674 \edef\Hy@pdfversion{\number\Hy@pdfminorversion}%
8675 }
8676 \Hy@DisableOption{pdfversion}%
8677 \ifHy@ocgcolorlinks
8678 \pdf@ifdraftmode{}{%
8679 \immediate\pdfobj{%
8680 <<%
8681 /Type/OCG%
8682 /Name(View)%
8683 /Usage<<%
8684 /Print<<%
8685 /PrintState/OFF%
8686 >>%
8687 /View<<%
8688 /ViewState/ON%
8689 >>%
8690 >>%
8691 >>%
8692 }%
8693 \edef\OBJ@OCG@view{\the\pdflastobj\space 0 R}%
8694 \immediate\pdfobj{%
8695 <<%
8696 /Type/OCG%
8697 /Name(Print)%
8698 /Usage<<%
8699 /Print<<%
8700 /PrintState/ON%
8701 >>%
8702 /View<<%
8703 /ViewState/OFF%
8704 >>%
8705 >>%
8706 >>%
8707 }%
8708 \edef\OBJ@OCG@print{\the\pdflastobj\space 0 R}%
8709 \immediate\pdfobj{%
8710 [%
8711 \OBJ@OCG@view\space\OBJ@OCG@print
8712 ]%
8713 }%
8714 \edef\OBJ@OCGs{\the\pdflastobj\space 0 R}%
8715 \pdfcatalog{%
8716 /OCProperties<<%
8717 /OCGs \OBJ@OCGs
8718 /D<<%
8719 /OFF[\OBJ@OCG@print]%
8720 /AS[%
8721 <<%
8722 /Event/View%
8723 /OCGs \OBJ@OCGs
8724 /Category[/View]%
8725 >>%
```

```
8726 <<%
```

```
8727 /Event/Print%
8728 /OCGs \OBJ@OCGs
8729 /Category[/Print]%
8730 >>%
8731 <<%
8732 /Event/Export%
8733 /OCGs \OBJ@OCGs
8734 /Category[/Print]%
8735 >>%
8736 ]%
8737 >>%
8738 >>%<br>8739 }%
8739
8740 \begingroup
8741 \edef\x{\endgroup
8742 \pdfpageresources{%
8743 /Properties<<%
8744 /OCView \OBJ@OCG@view
8745 /OCPrint \OBJ@OCG@print
8746 >>%
8747 }%
8748 }%
8749 \sqrt{x}8750 }%
8751 \Hy@AtBeginDocument{%
8752 \def\Hy@colorlink#1{%
8753 \begingroup
8754 \ifHy@ocgcolorlinks
8755 \def\Hy@ocgcolor{#1}%
8756 \setbox0=\hbox\bgroup\color@begingroup
8757 \lambdaelse
8758 \HyColor@UseColor#1%
8759 \fi
8760 }%
8761 \def\Hy@endcolorlink{%
8762 \ifHy@ocgcolorlinks
8763 \color@endgroup\egroup
8764 \mbox{%
8765 \pdfliteral page{/OC/OCPrint BDC}%
8766 \rlap{\copy0}%
8767 \pdfliteral page{EMC/OC/OCView BDC}%
8768 \begingroup
8769 \expandafter\HyColor@UseColor\Hy@ocgcolor
8770 \box0 %
8771 \endgroup
8772 \pdfliteral page{EMC}%
8773 }%
8774 \fi
8775 \endgroup
8776 }%
8777 }%
8778 \else
8779 \Hy@DisableOption{ocgcolorlinks}%
8780 \text{ }\Lambdafi
```
First, allow for some changes and additions to pdftex syntax: \def\setpdflinkmargin#1{\pdflinkmargin#1} \ifx\pdfstartlink\@undefined% less than version 14

- \let\pdfstartlink\pdfannotlink
- \let\pdflinkmargin\@tempdima
- \let\pdfxform\pdfform
- \let\pdflastxform\pdflastform
- \let\pdfrefxform\pdfrefform

\else

\pdflinkmargin1pt %

 $8790 \text{ }\Lambda$ fi

First set up the default linking

\providecommand\*\@pdfview{XYZ}

First define the anchors:

- \Hy@WrapperDef\new@pdflink#1{%
- \ifhmode
- \@savsf\spacefactor
- \fi
- \Hy@SaveLastskip
- \Hy@VerboseAnchor{#1}%
- \Hy@pstringdef\Hy@pstringDest{\HyperDestNameFilter{#1}}%
- \Hy@DestName\Hy@pstringDest\@pdfview
- \Hy@RestoreLastskip
- \ifhmode
- \spacefactor\@savsf
- \fi
- }
- \let\pdf@endanchor\@empty

\Hy@DestName Wrap the call of \pdfdest name in \Hy@DestName. Then it can easier be catched by package hypdestopt.

```
8806 \def\Hy@DestName#1#2{%
8807 \pdfdest name{#1}#2\relax
8808 }
```
Now the links; the interesting part here is the set of attributes which define how the link looks. We probably want to add a border and color it, but there are other choices. This directly translates to PDF code, so consult the manual for how to change this. We will add an interface at some point.

```
8809 \providecommand*\@pdfborder{0 0 1}
8810 \providecommand*\@pdfborderstyle{}
8811 \def\Hy@undefinedname{UNDEFINED}
8812 \def\find@pdflink#1#2{%
8813 \leavevmode
8814 \protected@edef\Hy@testname{#2}%
8815 \ifx\Hy@testname\@empty
8816 \Hy@Warning{%
8817 Empty destination name,\MessageBreak
8818 using '\Hy@undefinedname'%
8819 }%
8820 \let\Hy@testname\Hy@undefinedname
8821 \else
8822 \Hy@pstringdef\Hy@testname{%
8823 \expandafter\HyperDestNameFilter\expandafter{\Hy@testname}%
8824 }%
8825 \fi
8826 \Hy@StartlinkName{%
8827 \ifHy@pdfa /F 4\fi
8828 \Hy@setpdfborder
```

```
8829 \ifx\@pdfhighlight\@empty
8830 \else
8831 /H\@pdfhighlight
8832 \fi
8833 \ifx\CurrentBorderColor\relax
8834 \else
8835 /C[\CurrentBorderColor]%
8836 \fi
8837 }\Hy@testname
8838 \expandafter\Hy@colorlink\csname @#1color\endcsname
8839 }
8840 \def\Hy@StartlinkName#1#2{%
8841 \pdfstartlink attr{#1}goto name{#2}\relax
8842 }
8843 \def\close@pdflink{%
8844 \Hy@endcolorlink
8845 \Hy@VerboseLinkStop
8846 \pdfendlink
8847 }
8848 \def\hyper@anchor#1{%
8849 \new@pdflink{#1}\anchor@spot\pdf@endanchor
8850 }
8851 \def\hyper@anchorstart#1{%
8852 \new@pdflink{#1}%
8853 \Hy@activeanchortrue
8854 }
8855 \def\hyper@anchorend{%
8856 \pdf@endanchor
8857 \Hy@activeanchorfalse
8858 }
8859 \def\hyper@linkstart#1#2{%
8860 \Hy@VerboseLinkStart{#1}{#2}%
8861 \ltx@IfUndefined{@#1bordercolor}{%
8862 \let\CurrentBorderColor\relax
8863 }{%
8864 \edef\CurrentBorderColor{\csname @#1bordercolor\endcsname}%
8865 }%
8866 \find@pdflink{#1}{#2}%
8867 }
8868 \def\hyper@linkend{\close@pdflink}
8869 \def\hyper@link#1#2#3{%
8870 \Hy@VerboseLinkStart{#1}{#2}%
8871 \ltx@IfUndefined{@#1bordercolor}{%
8872 \let\CurrentBorderColor\relax
8873 }{%
8874 \edef\CurrentBorderColor{\csname @#1bordercolor\endcsname}%
8875 }%
8876 \find@pdflink{#1}{#2}#3\Hy@xspace@end
8877 \close@pdflink
8878 }
8879 \let\CurrentBorderColor\@linkbordercolor
8880 \def\hyper@linkurl#1#2{%
8881 \begingroup
8882 \Hy@pstringdef\Hy@pstringURI{#2}%
8883 \hyper@chars
8884 \leavevmode
```

```
8885 \pdfstartlink
```

```
8886 attr{%
8887 \Hy@setpdfborder
8888 \ifx\@pdfhightlight\@empty
8889 \else
8890 /H\@pdfhighlight
8891 \fi
8892 \ifx\@urlbordercolor\relax
8893 \else
8894 /C[\@urlbordercolor]%<br>8895 \fi
8895
8896 }%
8897 user{%
8898 /Subtype/Link%
8899 \ifHy@pdfa /F 4\fi
8900 / A<<%
8901 /Type/Action%
8902 /S/URI%
8903 /URI(\Hy@pstringURI)%
8904 \ifHy@href@ismap
8905 /IsMap true%
8906 \fi
8907 \Hy@href@nextactionraw
8908 >>%
8909 }%
8910 \relax
8911 \Hy@colorlink\@urlcolor#1\Hy@xspace@end
8912 \close@pdflink
8913 \endgroup
8914 }
8915 \def\hyper@linkfile#1#2#3{% anchor text, filename, linkname
8916 \begingroup
8917 \def\Hy@pstringF{#2}%
8918 \Hy@CleanupFile\Hy@pstringF
8919 \Hy@pstringdef\Hy@pstringF\Hy@pstringF
8920 \Hy@pstringdef\Hy@pstringD{#3}%
8921 \Hy@MakeRemoteAction
8922 \leavevmode
8923 \pdfstartlink
8924 attr{%
8925 \Hy@setpdfborder
8926 \ifx\@pdfhighlight\@empty
8927 \else
8928 /H\@pdfhighlight
8929 \fi
8930 \ifx\@filebordercolor\relax
8931 \else
8932 /C[\@filebordercolor]%
8933 \fi
8934 }%
8935 user {%
8936 /Subtype/Link%
8937 \ifHy@pdfa /F 4\fi
8938 / A<<%
8939 /F(\Hy@pstringF)%
8940 /S/GoToR%
```
\Hy@SetNewWindow

If #3 is empty, page 0; if its a number, Page number, otherwise a named destination.

```
\afterassignment\xxx\count@=0\foo!%
```

```
\def\xxx#1!{%
 \ifx\xxx#1\xxx
  foo was an integer
 \else
  it wasnt
 \langlefi}
8942 \ifx\\#3\\%
8943 /D[\Hy@href@page\@pdfremotestartview]%
8944 \else
8945 /D(\Hy@pstringD)%
8946 \fi
8947 \Hy@href@nextactionraw
8948 >>%
8949 }%
8950 \relax
8951 \Hy@colorlink\@filecolor#1\Hy@xspace@end
8952 \close@pdflink
8953 \endgroup
8954 }
8955 \def\@hyper@launch run:#1\\#2#3{% filename, anchor text linkname
8956 \begingroup
8957 \Hy@pstringdef\Hy@pstringF{#1}%
8958 \Hy@pstringdef\Hy@pstringP{#3}%
8959 \leavevmode
8960 \pdfstartlink
8961 attr{%
8962 \Hy@setpdfborder
8963 \ifx\@pdfhighlight\@empty
8964 \else
8965 /H\@pdfhighlight
8966 \fi
8967 \ifx\@runbordercolor\relax
8968 \else
8969 /C[\@runbordercolor]%
8970 \fi
8971 }%
8972 user {%
8973 /Subtype/Link%
8974 \ifHy@pdfa /F 4\fi
8975 /A<<%
8976 /F(\Hy@pstringF)%
8977 /S/Launch%
8978 \Hy@SetNewWindow
8979 \iint x \times 3\sqrt{8}8980 \else
8981 /Win<</P(\Hy@pstringP)/F(\Hy@pstringF)>>%
8982 \fi
8983 \Hy@href@nextactionraw
8984 >>%
8985 }%
8986 \relax
8987 \Hy@colorlink\@runcolor#2\Hy@xspace@end
```
 \ifx\@pdfproducer\relax \begingroup\expandafter\expandafter\expandafter\endgroup \expandafter\ifx\csname luatexversion\endcsname\relax \def\@pdfproducer{pdfTeX}% \ifx\eTeXversion\@undefined \else \ifx\eTeXversion\relax \else \ifnum\eTeXversion>0 % \def\@pdfproducer{pdfeTeX}% 9001 \fi 9002 \fi \fi \ifx\pdftexversion\@undefined \else \ifnum\pdftexversion<100 % \edef\@pdfproducer{% \@pdfproducer \the\pdftexversion.\pdftexrevision }% \else \ifnum\pdftexversion<130 % \edef\@pdfproducer{% \@pdfproducer-% \expandafter\@car\the\pdftexversion\@empty\@nil.% \expandafter\@cdr\the\pdftexversion\@empty\@nil 9017 \pdftexrevision<br>9018 }% 9019 \else \ifnum\pdftexversion<140 % 9021 \else 9022 \def\@pdfproducer{pdfTeX}%<br>9023 \fi \edef\@pdfproducer{% \@pdfproducer-% \expandafter\@car\the\pdftexversion\@empty\@nil.% \expandafter\@cdr\the\pdftexversion\@empty\@nil.% \pdftexrevision }%  $\qquad \qquad \int$ fi \fi \fi \else \begingroup \count@=\luatexversion \divide\count@ by 100 % \edef\x{\the\count@}% \count@=-\x\relax \multiply\count@ by 100 % \advance\count@ by \luatexversion \edef\x{\endgroup \def\noexpand\@pdfproducer{%

\@pdfproducer

 \endgroup }

\close@pdflink

```
9043 LuaTeX-\x.\the\count@.\luatexrevision
9044 }%
9045 }%
9046 \quad \chi9047 \fi
9048 \fi
```
#### \PDF@SetupDox

 \def\PDF@SetupDoc{% \ifx\@pdfpagescrop\@empty \else \edef\process@me{% 9053 \pdfpagesattr={%<br>9054 /CropBox[\@pdft /CropBox[\@pdfpagescrop]% \expandafter\ifx\expandafter\\\the\pdfpagesattr\\% \else 9057 <sup>^^</sup>J\the\pdfpagesattr \fi<sup>9058</sup> \fi }% \process@me 9062 \fi \Hy@pstringdef\Hy@pstringB{\@baseurl}% \pdfcatalog{% /PageMode/\@pdfpagemode \ifx\@baseurl\@empty \else /URI<</Base(\Hy@pstringB)>>% \fi }% \ifx\@pdfstartpage\@empty \else \ifx\@pdfstartview\@empty \else openaction goto page\@pdfstartpage{\@pdfstartview}% \fi \fi \edef\Hy@temp{% \ifHy@pdftoolbar\else /HideToolbar true\fi \ifHy@pdfmenubar\else /HideMenubar true\fi \ifHy@pdfwindowui\else /HideWindowUI true\fi \ifHy@pdffitwindow /FitWindow true\fi \ifHy@pdfcenterwindow /CenterWindow true\fi \ifHy@pdfdisplaydoctitle /DisplayDocTitle true\fi \Hy@UseNameKey{NonFullScreenPageMode}\@pdfnonfullscreenpagemode \Hy@UseNameKey{Direction}\@pdfdirection \Hy@UseNameKey{ViewArea}\@pdfviewarea \Hy@UseNameKey{ViewClip}\@pdfviewclip \Hy@UseNameKey{PrintArea}\@pdfprintarea \Hy@UseNameKey{PrintClip}\@pdfprintclip \Hy@UseNameKey{PrintScaling}\@pdfprintscaling \Hy@UseNameKey{Duplex}\@pdfduplex \ifx\@pdfpicktraybypdfsize\@empty \else /PickTrayByPDFSize \@pdfpicktraybypdfsize \fi \ifx\@pdfprintpagerange\@empty \else

- /PrintPageRange[\@pdfprintpagerange]%
- \fi
- \ifx\@pdfnumcopies\@empty
- \else
- /NumCopies \@pdfnumcopies
- \fi
- }%
- \pdfcatalog{%
- \ifx\Hy@temp\@empty
- \else
- /ViewerPreferences<<\Hy@temp>>%
- \fi
- \Hy@UseNameKey{PageLayout}\@pdfpagelayout
- \ifx\@pdflang\@empty
- \else
- /Lang(\@pdflang)%
- \fi
- }% }
- \PDF@FinishDoc

\def\PDF@FinishDoc{%

- \pdf@ifdraftmode{}{%
- \Hy@UseMaketitleInfos
- \HyInfo@GenerateAddons
- \pdfinfo{%
- /Author(\@pdfauthor)%
- /Title(\@pdftitle)%
- /Subject(\@pdfsubject)%
- /Creator(\@pdfcreator)%
- \ifx\@pdfcreationdate\@empty
- \else
- /CreationDate(\@pdfcreationdate)%
- \fi
- \ifx\@pdfmoddate\@empty
- \else
- /ModDate(\@pdfmoddate)%
- \fi
- \ifx\@pdfproducer\relax
- \else
- /Producer(\@pdfproducer)%
- 9138 \fi
- /Keywords(\@pdfkeywords)%
- \ifx\@pdftrapped\@empty
- \else
- /Trapped/\@pdftrapped
- \fi
- \HyInfo@Addons
- }%
- }%
- \Hy@DisableOption{pdfauthor}%
- \Hy@DisableOption{pdftitle}%
- \Hy@DisableOption{pdfsubject}%
- \Hy@DisableOption{pdfcreator}%
- \Hy@DisableOption{pdfcreationdate}%
- \Hy@DisableOption{pdfmoddate}%
- \Hy@DisableOption{pdfproducer}%
- \Hy@DisableOption{pdfkeywords}%

```
9155 \Hy@DisableOption{pdftrapped}%
                            9156 \Hy@DisableOption{pdfinfo}%
                            9157 }
     \hyper@pagetransition \@pdfpagetransition is initialized with \relax. So it indicates, if option pdfpagetransi-
                           tion is used. First previous /Trans entries are removed. If a new /Trans key exists, it is
                           appended to \pdfpageattr.
                            9158 \def\hyper@pagetransition{%
                            9159 \ifx\@pdfpagetransition\relax
                            9160 \else
                            9161 \expandafter\Hy@RemoveTransPageAttr
                            9162 \the\pdfpageattr^^J/Trans{}>>\END
                            9163 \ifx\@pdfpagetransition\@empty
                            9164 \else
                            9165 \edef\@processme{%
                            9166 \global\pdfpageattr{%
                            9167 \the\pdfpageattr
                            9168 ^^J/Trans << /S /\@pdfpagetransition\space >>%
                            9169 }%
                            9170 }%
                            9171 \@processme
                            9172 \fi
                            9173 \fi
                            9174 }
\Hy@RemoveTransPageAttr Macro \Hy@RemoveTransPageAttr removes a /Trans entry from \pdfpageattr. It
                           is called with the end marker ^^J/Trans{}>>\END. The trick is the empty group that
                           does not appear in legal \pdfpageattr code. It appears in argument #2 and shows,
                           whether the parameter text catches a really /Trans object or the end marker.
                            9175 \gdef\Hy@RemoveTransPageAttr#1^^J/Trans#2#3>>#4\END{%
                            9176 \ifx\\#2\\%
                            9177 \global\pdfpageattr{#1}%
                            9178 \else
                            9179 \Hy@RemoveTransPageAttr#1#4\END
                            9180 \fi
                            9181 }
      \hyper@pageduration \@pdfpageduration is initialized with \relax. So it indicates, if option pdfpageduration
                           is used. First previous /Dur entries are removed. If a new /Dur key exists, it is appended
                           to \pdfpageattr.
                            9182 \def\hyper@pageduration{%
                            9183 \ifx\@pdfpageduration\relax
                            9184 \else
                            9185 \expandafter
                            9186 \Hy@RemoveDurPageAttr\the\pdfpageattr^^J/Dur{} \END
                            9187 \ifx\@pdfpageduration\@empty
                            9188 \else
                            9189 \edef\@processme{%
                            9190 \global\pdfpageattr{%
                            9191 \the\pdfpageattr
                            9192 \sim \sim J/Dur \@pdfpageduration\space 9193
                            9193
                            9194 }%
                            9195 \@processme
                            9196 \fi
                            9197 \fi
                            9198 }
```
\Hy@RemoveDurPageAttr Macro \Hy@RemoveDurPageAttr removes a /Dur entry from \pdfpageattr. It is called with the end marker  $\lceil \Delta \rangle$  (END. The trick is the empty group that does not appear in legal  $\Theta$ . It appears in argument  $\#2$  and shows, whether the parameter text catches a really /Dur object or the end marker. \gdef\Hy@RemoveDurPageAttr#1^^J/Dur#2#3 #4\END{% 9200 \ifx\\#2\\% \global\pdfpageattr{#1}% \else \Hy@RemoveDurPageAttr#1#4\END \fi } \hyper@pagehidden The boolean value of the key /Hid is stored in switch \ifHy@pdfpagehidden. First previous /Hid entries are removed, then the new one is appended, if the value is true (the PDF default is false). \def\hyper@pagehidden{% \ifHy@useHidKey \expandafter \Hy@RemoveHidPageAttr\the\pdfpageattr^^J/Hid{} \END \ifHy@pdfpagehidden \edef\@processme{% \global\pdfpageattr{% \the\pdfpageattr 9214 <sup>2</sup>J/Hid true % SPACE }% }% \@processme \fi \fi } \Hy@RemoveHidPageAttr Macro \Hy@RemoveHidPageAttr removes a /Hid entry from \pdfpageattr. It is called with the end marker  $\sim J/Hid$  \END. The trick is the empty group that does not appear in legal \pdfpageattr code. It appears in argument #2 and shows, whether the parameter text catches a really /Hid object or the end marker. 9221\gdef\Hy@RemoveHidPageAttr#1^^J/Hid#2#3 #4\END{% 9222 \ifx\\#2\\% \global\pdfpageattr{#1}% \else \Hy@RemoveHidPageAttr#1#4\END \fi } \pdf@ifdraftmode{}{% \g@addto@macro\Hy@EveryPageHook{% \hyper@pagetransition \hyper@pageduration \hyper@pagehidden }% } Also XeT<sub>E</sub>X support \pdfpagewidth and \pdfpageheight, but it does not provide \pdfhorigin and \pdfvorigin. 9235 (/pdftex) 9236  $\langle * \text{pdftex} \rangle$ 

 \Hy@AtBeginDocument{% \ifHy@setpagesize

```
9239 \expandafter\@firstofone
9240 \else
9241 \expandafter\@gobble
9242 \fi
9243 {%
9244 \@ifclassloaded{seminar}{%
9245\langle*pdftex\rangle9246 \setlength{\pdfhorigin}{1truein}%
9247 \setlength{\pdfvorigin}{1truein}%
9248 \langle /pdftex)
9249 \ifportrait
9250 \ifdim\paperwidth=\z@
9251 \else
9252 \setlength{\pdfpagewidth}{\strip@pt\paperwidth truept}%
9253 \fi
9254 \ifdim\paperheight=\z@
9255 \else
% \label{thm:main} $$ 9256 \setlength{\pdfpageheight}{\strip@pt\paperheight truept}%
9257 \fi
9258 \else
9259 \ifdim\paperheight=\z@
9260 \else
9261 \setlength{\pdfpagewidth}{\strip@pt\paperheight truept}%
9262 \fi
9263 \ifdim\paperwidth=\z@
9264 \else
9265 \setlength{\pdfpageheight}{\strip@pt\paperwidth truept}%
9266 \fi<br>9267 \fi
92679268 }{%
9269 \ltx@IfUndefined{stockwidth}{%
9270 \ifdim\paperwidth>\z@
9271 \setlength{\pdfpagewidth}{\paperwidth}%
9272 \fi
9273 \ifdim\paperheight>\z@
9274 \setlength{\pdfpageheight}{\paperheight}%
9275 \fi
9276 }{%
9277 \ifdim\stockwidth>\z@
% \label{thm:main} $$ 9278 \setlength{\pdfpagewidth}{\stockwidth}%
9279 \fi
9280 \ifdim\stockheight>\z@
9281 \setlength{\pdfpageheight}{\stockheight}%
9282 \fi
9283 }%
9284 }%
9285 }%
9286 \Hy@DisableOption{setpagesize}%
9287 }
9288 \langle/pdftex | xetex}
9289 (*pdftex)
9290 \def\Acrobatmenu#1#2{%
9291 \Hy@Acrobatmenu{#1}{#2}{%
9292 \pdfstartlink
9293 attr{%
9294 \Hy@setpdfborder
```
\ifx\@pdfhighlight\@empty

```
9296 \else
9297 /H\@pdfhighlight
9298 \fi
9299 \ifx\@menubordercolor\relax
9300 \else
9301 /C[\@menubordercolor]%
9302 \fi
9303 }%
9304 user{%
9305 /Subtype/Link%
9306 \ifHy@pdfa /F 4\fi
9307 / A<<%
9308 /S/Named%
9309 /N/#1%
9310 \Hy@href@nextactionraw
9311 >>%
9312 }%
9313 \relax
9314 \Hy@colorlink\@menucolor#2%
9315 \close@pdflink
9316 }%
9317 }
```
### 46.2.1 Fix for problem with different nesting levels

\AtBeginShipoutFirst adds an additional box layer around the first output page. This disturbs pdfTEX's low level link commands \pdfstartlink and \pdfendlink, if a link is broken across the first and second output page.

The problem could be fixed by replacing \AtBeginShipoutFirst, because the box layer is not necessary for pdfTEX-no \specials need to be inserted. However it's easier to add an additional box level for the pages after the first one. Also \AtBeginShipoutFirst could be invoked independently from hyperref.

```
9318 \def\Hy@FixNotFirstPage{%
9319 \gdef\Hy@FixNotFirstPage{%
9320 \setbox\AtBeginShipoutBox=\hbox{%
9321 \copy\AtBeginShipoutBox
9322 }%
9323 }%
9324 }
9325 \AtBeginShipout{\Hy@FixNotFirstPage}
9326 \langle /pdftex)
```
### 46.3 hypertex

The HyperTEX specification (this is borrowed from an article by Arthur Smith) says that conformant viewers/translators must recognize the following set of \special commands:

```
href: html:<a href = "href_string">
name: html:<a name = "name_string">
end: html:</a>
image: html:\langle \text{img src} = \text{``href\_string''>}base_name: html:<br/>base href = "href_string">
```
The *href*, *name* and *end* commands are used to do the basic hypertext operations of establishing links between sections of documents. The *image* command is intended (as with current html viewers) to place an image of arbitrary graphical format on the page in the current location. The *base\_name* command is be used to communicate to the *dvi* viewer the full (URL) location of the current document so that files specified by relative URL's may be retrieved correctly.

The *href* and *name* commands must be paired with an *end* command later in the TEX file — the TEX commands between the two ends of a pair form an *anchor* in the document. In the case of an *href* command, the *anchor* is to be highlighted in the *dvi* viewer, and when clicked on will cause the scene to shift to the destination specified by *href\_string*. The *anchor* associated with a name command represents a possible location to which other hypertext links may refer, either as local references (of the form href="#name\_string" with the *name\_string* identical to the one in the name command) or as part of a URL (of the form *URL#name\_string*). Here *href\_string* is a valid URL or local identifier, while name\_string could be any string at all: the only caveat is that  $\cdot$ "' characters should be escaped with a backslash (\), and if it looks like a URL name it may cause problems.

9327  $\langle$ \*hypertex $\rangle$ 

 \providecommand\*{\XR@ext}{dvi} \let\PDF@FinishDoc\ltx@empty

\def\PDF@SetupDoc{%

\ifx\@baseurl\@empty

```
9332 \else
```
9333 \special{html:<br/>base href="\@baseurl">}%

\fi

}

\Hy@WrapperDef\hyper@anchor#1{%

\Hy@SaveLastskip

\Hy@VerboseAnchor{#1}%

\begingroup

\let\protect=\string

\hyper@chars

9342 \special{html:<a name=%

\hyper@quote\HyperDestNameFilter{#1}\hyper@quote>}%

\endgroup

\Hy@activeanchortrue

\Hy@colorlink\@anchorcolor\anchor@spot\Hy@endcolorlink

\special{html:</a>}%

\Hy@activeanchorfalse

\Hy@RestoreLastskip

}

\Hy@WrapperDef\hyper@anchorstart#1{%

\Hy@SaveLastskip

\Hy@VerboseAnchor{#1}%

\begingroup

\hyper@chars

9356 \special{html:<a name=%

\hyper@quote\HyperDestNameFilter{#1}\hyper@quote>}%

\endgroup

\Hy@activeanchortrue

}

\def\hyper@anchorend{%

9362 \special{html:</a>}%

\Hy@activeanchorfalse

\Hy@RestoreLastskip

}

```
9366 \def\@urltype{url}
9367 \def\hyper@linkstart#1#2{%
9368 \Hy@VerboseLinkStart{#1}{#2}%
9369 \expandafter\Hy@colorlink\csname @#1color\endcsname
9370 \def\Hy@tempa{#1}%
9371 \ifx\Hy@tempa\@urltype
9372 \special{html:<a href=\hyper@quote#2\hyper@quote>}%
9373 \else
9374 \begingroup
9375 \hyper@chars
9376 \special{html:<a href=%
9377 \hyper@quote\#\HyperDestNameFilter{#2}\hyper@quote>}%
9378 \endgroup
9379 \fi
9380 }
9381 \def\hyper@linkend{%
9382 \special{html:</a>}%
9383 \Hy@endcolorlink
9384 }
9385 \def\hyper@linkfile#1#2#3{%
9386 \hyper@linkurl{#1}{\Hy@linkfileprefix#2\ifx\\#3\\\else\##3\fi}%
9387 }
9388 \def\hyper@linkurl#1#2{%
```
If we want to raise up the final link \special, we need to get its height; ask me why  $\Delta F$ constructs make this totally foul up, and make us revert to basic TEX. I do not know.

```
9389 \leavevmode
```

```
9390 \ifHy@raiselinks
```

```
9391 \Hy@SaveSpaceFactor
```

```
9392 \Hy@SaveSavedSpaceFactor
```

```
9393 \sbox\@tempboxa{\Hy@RestoreSpaceFactor#1}%
```

```
9394 \Hy@RestoreSavedSpaceFactor
```

```
9395 \@linkdim\dp\@tempboxa
```

```
9396 \lower\@linkdim\hbox{%
```

```
9397 \hyper@chars
```

```
9398 \special{html:<a href=\hyper@quote#2\hyper@quote>}%
```
}%

```
9400 \Hy@colorlink\@urlcolor
```

```
9401 \Hy@RestoreSpaceFactor
```

```
9402 \#1\%
```

```
9403 \Hy@SaveSpaceFactor
```
\@linkdim\ht\@tempboxa

Because of the interaction with the dvihps processor, we have to subtract a little from the height. This is not clean, or checked. Check with Mark Doyle about what gives here. It may not be needed with the new dvips (Jan 1997).

```
9405 \advance\@linkdim by -6.5\p@
```

```
9406 \raise\@linkdim\hbox{\special{html:</a>}}%
```

```
9407 \Hy@endcolorlink
```

```
9408 \Hy@RestoreSpaceFactor
```

```
9409 \else
```

```
9410 \begingroup
```

```
9411 \hyper@chars
```

```
9412 \special{html:<a href=\hyper@quote#2\hyper@quote>}%
```

```
9413 \Hy@colorlink\@urlcolor#1\Hy@xspace@end
```

```
9414 \special{html:</a>}%
```

```
9415 \Hy@endcolorlink
```

```
9416 \endgroup
```

```
9417 \fi
9418 }
Very poor implementation of \hbar y very without considering \#1.
9419 \def\hyper@link#1#2#3{%
9420 \Hy@VerboseLinkStart{#1}{#2}%
9421 \hyper@linkurl{#3}{\#\HyperDestNameFilter{#2}}%
9422 }
9423 \def\hyper@image#1#2{%
9424 \begingroup
9425 \hyper@chars
9426 \special{html:<img src=\hyper@quote#1\hyper@quote>}%
9427 \endgroup
0.428 }
9429 \langle/hypertex)
9430 (*dviwindo)
```
### 46.4 dviwindo

[This was developed by David Carlisle]. Within a file dviwindo hyperlinking is used, for external URL's a call to \wwwbrowser is made. (You can define this command before or after loading the hyperref package if the default c:/netscape/netscape is not suitable) Dviwindo could in fact handle external links to dvi files on the same machine without calling a web browser, but that would mean parsing the URL to recognise such, and this is currently not done.

This was more or less blindly copied from the hypertex cfg. For dviwindo, LATEX must specify the size of the active area for links. For some hooks this information is available but for some, the start and end of the link are specified separately in which case a fixed size area of 10000000sp wide by \baselineskip high is used.

```
9431 \providecommand*{\XR@ext}{dvi}
9432 \providecommand*\wwwbrowser{c:\string\netscape\string\netscape}
9433 \Hy@WrapperDef\hyper@anchor#1{%
9434 \Hy@SaveLastskip
9435 \Hy@VerboseAnchor{#1}%
9436 \begingroup
9437 \let\protect=\string
9438 \special{mark: #1}%
9439 \endgroup
9440 \Hy@activeanchortrue
9441 \Hy@colorlink\@anchorcolor\anchor@spot\Hy@endcolorlink
9442 \Hy@activeanchorfalse
9443 \Hy@RestoreLastskip
9444 }
9445 \Hy@WrapperDef\hyper@anchorstart#1{%
9446 \Hy@SaveLastskip
9447 \Hy@VerboseAnchor{#1}%
9448 \special{mark: #1}%
9449 \Hy@activeanchortrue
9450 }
9451 \def\hyper@anchorend{%
9452 \Hy@activeanchorfalse
9453 \Hy@RestoreLastskip
9454 }
9455 \def\hyper@linkstart#1#2{%
9456 \Hy@VerboseLinkStart{#1}{#2}%
9457 \expandafter\Hy@colorlink\csname @#1color\endcsname
```

```
9458 \special{button: %
9459 10000000 %
9460 \number\baselineskip\space
9461 #2%
9462 }%
9463 }
9464 \def\hyper@linkend{%
9465 \Hy@endcolorlink
9466 }
9467 \def\hyper@link#1#2#3{%
9468 \Hy@VerboseLinkStart{#1}{#2}%
9469 \leavevmode
9470 \ifHy@raiselinks
9471 \Hy@SaveSpaceFactor
9472 \Hy@SaveSavedSpaceFactor
9473 \sbox\@tempboxa{\Hy@RestoreSpaceFactor#3}%
9474 \Hy@RestoreSavedSpaceFactor
9475 \@linkdim\dp\@tempboxa
9476 \lower\@linkdim\hbox{%
9477 \special{button: %
9478 \number\wd\@tempboxa\space
9479 \number\ht\@tempboxa\space
9480 #2%
9481 }%
9482 \expandafter\Hy@colorlink\csname @#1color\endcsname
9483 \Hy@RestoreSpaceFactor
9484 #3\Hy@xspace@end
9485 \Hy@SaveSpaceFactor
9486 \Hy@endcolorlink
9487 }%
9488 \@linkdim\ht\@tempboxa
9489 \advance\@linkdim by -6.5\p@
9490 \raise\@linkdim\hbox{}%
9491 \Hy@RestoreSpaceFactor
9492 \else
9493 \special{button: %
9494 \number\wd\@tempboxa\space
9495 \number\ht\@tempboxa\space
9496 #2%
9497 }%
9498 \expandafter\Hy@colorlink\csname @#1color\endcsname
9499 #3\Hy@xspace@end
9500 \Hy@endcolorlink
9501 \fi
9502 }
9503 \def\hyper@linkurl#1#2{%
9504 \begingroup
9505 \hyper@chars
9506 \leavevmode
9507 \ifHy@raiselinks
9508 \Hy@SaveSpaceFactor
9509 \Hy@SaveSavedSpaceFactor
9510 \sbox\@tempboxa{\Hy@RestoreSpaceFactor#1}%
9511 \Hy@RestoreSavedSpaceFactor
9512 \@linkdim\dp\@tempboxa
9513 \lower\@linkdim\hbox{%
9514 \special{button: %
```

```
9515 \number\wd\@tempboxa\space
9516 \number\ht\@tempboxa\space
9517 launch: \wwwbrowser\space
9518 #2%
9519 }%
9520 \Hy@colorlink\@urlcolor
9521 \Hy@RestoreSpaceFactor
9522 #1\Hy@xspace@end
9523 \Hy@SaveSpaceFactor
9524 \Hy@endcolorlink
9525 }%
9526 \@linkdim\ht\@tempboxa
9527 \advance\@linkdim by -6.5\p@
9528 \raise\@linkdim\hbox{}%
9529 \Hy@RestoreSpaceFactor
9530 \else
9531 \special{button: %
9532 \number\wd\@tempboxa\space
9533 \number\ht\@tempboxa\space
9534 launch: \wwwbrowser\space
9535 #2%
9536 }%
9537 \Hy@colorlink\@urlcolor
9538 #1\Hy@xspace@end
9539 \Hy@endcolorlink
9540 \fi
9541 \endgroup
9542 }
9543 \def\hyper@linkfile#1#2#3{%
9544 \begingroup
9545 \hyper@chars
9546 \leavevmode
9547 \ifHy@raiselinks
9548 \Hy@SaveSpaceFactor
9549 \Hy@SaveSavedSpaceFactor
9550 \sbox\@tempboxa{\Hy@RestoreSpaceFactor#1}%
9551 \Hy@RestoreSavedSpaceFactor
9552 \@linkdim\dp\@tempboxa
9553 \lower\@linkdim\hbox{%
9554 \special{button: %
9555 \number\wd\@tempboxa\space
9556 \number\ht\@tempboxa\space
9557 #3,%
9558 file: #2%
9559 }%
9560 \Hy@colorlink\@filecolor
9561 \Hy@RestoreSpaceFactor
9562 #1\Hy@xspace@end
9563 \Hy@SaveSpaceFactor
9564 \Hy@endcolorlink
9565 }%
9566 \@linkdim\ht\@tempboxa
9567 \advance\@linkdim by -6.5\p@
9568 \raise\@linkdim\hbox{}%
9569 \Hy@RestoreSpaceFactor
9570 \else
```

```
9571 \special{button: %
```

```
9572 \number\wd\@tempboxa\space
9573 \number\ht\@tempboxa\space
9574 #3,%
9575 file: #2%
9576 }%
9577 \Hy@colorlink\@filecolor
9578 #1\Hy@xspace@end
9579 \Hy@endcolorlink
9580 \fi
9581 \endgroup
9582 }
9583 \ifx\@pdfproducer\relax
9584 \def\@pdfproducer{dviwindo + Distiller}%
9585 \fi
9586 \HyInfo@AddonUnsupportedtrue
9587 \def\PDF@FinishDoc{%
9588 \Hy@UseMaketitleInfos
9589 \HyInfo@TrappedUnsupported
9590 \special{PDF: Keywords \@pdfkeywords}%
9591 \special{PDF: Title \@pdftitle}%
9592 \special{PDF: Creator \@pdfcreator}%
9593 \ifx\@pdfcreationdate\@empty
9594 \else
9595 \special{PDF: CreationDate \@pdfcreationdate}%
9596 \fi
9597 \ifx\@pdfmoddate\@empty
9598 \else
9599 \special{PDF: ModDate \@pdfmoddate}%
9600 \fi
9601 \special{PDF: Author \@pdfauthor}%
9602 \ifx\@pdfproducer\relax
9603 \else
9604 \special{PDF: Producer \@pdfproducer}%
9605 \fi
9606 \special{PDF: Subject \@pdfsubject}%
9607 \Hy@DisableOption{pdfauthor}%
9608 \Hy@DisableOption{pdftitle}%
9609 \Hy@DisableOption{pdfsubject}%
9610 \Hy@DisableOption{pdfcreator}%
9611 \Hy@DisableOption{pdfcreationdate}%
9612 \Hy@DisableOption{pdfmoddate}%
9613 \Hy@DisableOption{pdfproducer}%
9614 \Hy@DisableOption{pdfkeywords}%
9615 \Hy@DisableOption{pdftrapped}%
9616 \Hy@DisableOption{pdfinfo}%
9617 }
9618 \def\PDF@SetupDoc{%
9619 \ifx\@baseurl\@empty
9620 \else
9621 \special{PDF: Base \@baseurl}%
9622 \fi
9623 \ifx\@pdfpagescrop\@empty\else
9624 \special{PDF: BBox \@pdfpagescrop}%
9625 \fi
9626 \def\Hy@temp{}%
9627 \ifx\@pdfstartpage\@empty
```
\else

```
9629 \ifx\@pdfstartview\@empty
9630 \else
9631 \edef\Hy@temp{%
9632 ,Page=\@pdfstartpage
9633 ,View=\@pdfstartview
9634 }%
9635 \fi
9636 \fi
9637 \edef\Hy@temp{%
9638 \noexpand\pdfmark{%
9639 pdfmark=/DOCVIEW,%
9640 PageMode=/\@pdfpagemode
9641 \Hy@temp
9642 }%
9643 }%
9644 \Hy@temp
9645 \ifx\@pdfpagescrop\@empty
9646 \else
9647 \pdfmark{pdfmark=/PAGES,CropBox=\@pdfpagescrop}%
9648 \fi
9649 \edef\Hy@temp{%
9650 \ifHy@pdftoolbar\else /HideToolbar true\fi
9651 \ifHy@pdfmenubar\else /HideMenubar true\fi
9652 \ifHy@pdfwindowui\else /HideWindowUI true\fi
9653 \ifHy@pdffitwindow /FitWindow true\fi
9654 \ifHy@pdfcenterwindow /CenterWindow true\fi
9655 \ifHy@pdfdisplaydoctitle /DisplayDocTitle true\fi
9656 \Hy@UseNameKey{NonFullScreenPageMode}\@pdfnonfullscreenpagemode
9657 \Hy@UseNameKey{Direction}\@pdfdirection
9658 \Hy@UseNameKey{ViewArea}\@pdfviewarea
9659 \Hy@UseNameKey{ViewClip}\@pdfviewclip
9660 \Hy@UseNameKey{PrintArea}\@pdfprintarea
9661 \Hy@UseNameKey{PrintClip}\@pdfprintclip
9662 \Hy@UseNameKey{PrintScaling}\@pdfprintscaling
9663 \Hy@UseNameKey{Duplex}\@pdfduplex
9664 \ifx\@pdfpicktraybypdfsize\@empty
9665 \else
9666 /PickTrayByPDFSize \@pdfpicktraybypdfsize
9667 \fi
9668 \ifx\@pdfprintpagerange\@empty
9669 \else
9670 /PrintPageRange[\@pdfprintpagerange]%
9671 \fi
9672 \ifx\@pdfnumcopies\@empty
9673 \else
9674 /NumCopies \@pdfnumcopies
9675 \fi
9676 }%
9677 \pdfmark{pdfmark=/PUT,%
9678 Raw={%
9679 \string{Catalog\string}<<%
9680 \ifx\Hy@temp\@empty
9681 \else
9682 /ViewerPreferences<<\Hy@temp>>%
9683 \fi
9684 \Hy@UseNameKey{PageLayout}\@pdfpagelayout
```

```
9685 \ifx\@pdflang\@empty
```

```
9686 \else
9687 /Lang(\@pdflang)%
9688 \fi
9689 >>%
9690 }%
9691 }%
9692 }
9693 (/dviwindo)
9694 (*dvipdfm | xetex)
```
## 46.5 dvipdfm/xetex dvi to PDF converter

```
Provided by Mark Wicks (mwicks@kettering.edu)
9695 \providecommand*{\XR@ext}{pdf}
9696 \Hy@setbreaklinks{true}
9697 \def\HyPat@ObjRef{%
9698 @[^ ]+%
9699 }
9700 \newsavebox{\pdfm@box}
9701 \def\@pdfm@mark#1{\special{pdf:#1}}
9702 \Hy@WrapperDef\@pdfm@dest#1{%
9703 \Hy@SaveLastskip
9704 \Hy@VerboseAnchor{#1}%
9705 \begingroup
9706 \Hy@pstringdef\Hy@pstringDest{\HyperDestNameFilter{#1}}%
9707 \def\xx{XYZ}%<br>9708 \ifx\x\@pdfvier\ifx\x\@pdfview
9709 \def\x{XYZ @xpos @ypos null}%
9710 \else
9711 \def\x{FitH}%
9712 \ifx\x\@pdfview
9713 \def\x{FitH @ypos}%
9714 \else
9715 \def\xf{{FitBH}}%
9716 \ifx\x\@pdfview
9717 \def\x{FitBH @ypos}%
9718 \else
9719 \def\{\text{FitV}}\%9720 \ifx\x\@pdfview
9721 \def\x{FitV @xpos}%
9722 \else
9723 \def\xf{{FitBV}}9724 \ifx\x\@pdfview
9725 \def\x{FitBV @xpos}%
9726 \else
9727 \det\{Fit\}\%9728 \ifx\x\@pdfview
9729 \left\{ \left( \frac{x}{\theta} \right) \right\}9730 \else
9731 \def\x{FitB}%
9732 \ifx\x\@pdfview
9733 \let\x\@pdfview
9734 \else
9735 \text{def}\x{FitR}%
9736 \ifx\x\@pdfview
9737 \Hy@Warning{'pdfview=FitR' is not supported}%
9738 \def\x{XYZ @xpos @ypos null}%
```

```
9739 \else
9740 \@onelevel@sanitize\@pdfview
9741 \Hy@Warning{%
9742 Unknown value '\@pdfview' for pdfview%
9743 }%
9744 \def\x{XYZ @xpos @ypos null}%
9745 \qquad \qquad \intfi
9746 \fi
9747 \qquad \qquad \qquad \fi
97489749 \fi
9750 \fi <br>9751 \fi
9751 \fi
9752 \fi
9753 \@pdfm@mark{dest (\Hy@pstringDest) [@thispage /\x]}%
9754 \endgroup
9755 \Hy@RestoreLastskip
9756 }
9757 \providecommand*\@pdfview{XYZ}
9758 \providecommand*\@pdfborder{0 0 1}
9759 \providecommand*\@pdfborderstyle{}
9760 \def\hyper@anchor#1{%
9761 \@pdfm@dest{#1}%
9762 }
9763 \def\hyper@anchorstart#1{%
9764 \Hy@activeanchortrue
9765 \@pdfm@dest{#1}%
9766 }
9767 \def\hyper@anchorend{%
9768 \Hy@activeanchorfalse
9769 }
9770 \newcounter{Hy@AnnotLevel}
9771 \ifHy@ocgcolorlinks
9772 \def\OBJ@OCG@view{@OCG@view}%
9773 \@pdfm@mark{%
9774 obj \OBJ@OCG@view <<%
9775 /Type/OCG%
9776 /Name(View)%
9777 /Usage<<%
9778 /Print<<%
9779 /PrintState/OFF%
9780 >>%
9781 /View<<%
9782 /ViewState/ON%
9783 >>\frac{9}{6}9784 >>%
9785 >>%
9786 }%
9787 \@pdfm@mark{close \OBJ@OCG@view}%
9788 \def\OBJ@OCG@print{@OCG@print}%
9789 \@pdfm@mark{%
9790 obj \OBJ@OCG@print <<%
9791 /Type/OCG%
9792 /Name(Print)%
9793 /Usage<<%
9794 /Print<<%<br>9795 /PrintSta
```

```
/PrintState/ON%
```
```
9796 >>%
9797 /View<<%
9798 /ViewState/OFF%
9799 >>%
9800 >>%
9801 >>%
9802 }%
9803 \@pdfm@mark{close \OBJ@OCG@print}%
9804 \def\OBJ@OCGs{@OCGs}%
9805 \@pdfm@mark{%
9806 obj \OBJ@OCGs [%
9807 \OBJ@OCG@view\space\OBJ@OCG@print
9808
9809 }%
9810 \@pdfm@mark{close \OBJ@OCGs}%
9811 \@pdfm@mark{%
9812 put @catalog <<%
9813 /OCProperties<<%
9814 /OCGs \OBJ@OCGs
9815 /D<<%
9816 /OFF[\OBJ@OCG@print]%
9817 /AS[%
9818 <<%
9819 /Event/View%
9820 /OCGs \OBJ@OCGs
9821 /Category[/View]%
9822 >>%
9823 <<%
9824 /Event/Print%
9825 /OCGs \OBJ@OCGs
9826 /Category[/Print]%
9827 >>%
9828 <<%
9829 /Event/Export%
9830 /OCGs \OBJ@OCGs
9831 /Category[/Print]%
9832 >>%
9833 ]%
9834 >>%
9835 >>%
9836 >>%
9837 }%
9838 \AtBeginShipout{%
9839 \setbox\AtBeginShipoutBox=\hbox{%
9840 \copy\AtBeginShipoutBox
9841 \@pdfm@mark{%
9842 put @resources <<%
9843 /Properties<<%
9844 /OCView \OBJ@OCG@view
9845 /OCPrint \OBJ@OCG@print
9846 >>%
9847 >>%
9848 }%
9849 }%
9850 }%
9851 \Hy@AtBeginDocument{%
```

```
9852 \def\Hy@colorlink#1{%
```

```
9853 \begingroup
9854 \ifHy@ocgcolorlinks
9855 \def\Hy@ocgcolor{#1}%
9856 \setbox0=\hbox\bgroup\color@begingroup
9857 \else
9858 \HyColor@UseColor#1%
9859 \fi
9860 }%
9861 \def\Hy@endcolorlink{%
9862 \ifHy@ocgcolorlinks
9863 \color@endgroup\egroup
9864 \mbox{%
9865 \@pdfm@mark{content /OC/OCPrint BDC}%
9866 \rlap{\copy0}%
9867 \@pdfm@mark{content EMC/OC/OCView BDC}%
9868 \begingroup
9869 \expandafter\HyColor@UseColor\Hy@ocgcolor
9870 \box0 %
9871 \endgroup
9872 \@pdfm@mark{content EMC}%
9873 }%
9874 \fi
9875 \endgroup
9876 }%
9877 }%
9878 \else
9879 \Hy@DisableOption{ocgcolorlinks}%
9880 \fi
9881 \def\Hy@BeginAnnot#1{%
9882 \stepcounter{Hy@AnnotLevel}%
9883 \ifnum\value{Hy@AnnotLevel}=\@ne
9884 #1%
9885 \fi
9886 }
9887 \def\Hy@EndAnnot{%
9888 \ifnum\value{Hy@AnnotLevel}=\@ne
9889 \Hy@endcolorlink
9890 \@pdfm@mark{eann}%
9891 \fi
9892 \addtocounter{Hy@AnnotLevel}\m@ne
9893 }
9894 \def\Hy@undefinedname{UNDEFINED}
9895 \def\hyper@linkstart#1#2{%
9896 \Hy@VerboseLinkStart{#1}{#2}%
9897 \leavevmode
9898 \Hy@BeginAnnot{%
9899 \protected@edef\Hy@testname{#2}%
9900 \ifx\Hy@testname\@empty
9901 \Hy@Warning{%
9902 Empty destination name,\MessageBreak
9903 using '\Hy@undefinedname'%
9904 }%
9905 \let\Hy@testname\Hy@undefinedname
9906 \else
9907 \Hy@pstringdef\Hy@testname{%
9908 \expandafter\HyperDestNameFilter\expandafter{%
9909 \Hy@testname
```

```
9910 }%
9911 }%
9912 \fi
9913 \@pdfm@mark{%
9914 bann<<%
9915 /Type/Annot%
9916 /Subtype/Link%
9917 \ifHy@pdfa /F 4\fi
9918 \Hy@setpdfborder
9919 \expandafter\ifx\csname @#1bordercolor\endcsname\relax
9920 \else
9921 /C[\csname @#1bordercolor\endcsname]%<br>9922 \fi
9922 \fi
9923 /A<<%
9924 /S/GoTo%
9925 /D(\Hy@testname)%
9926 \Hy@href@nextactionraw
9927 >>%
9928 >>%
9929 }%
9930 \expandafter\Hy@colorlink\csname @#1color\endcsname
9931 }%
9932 }
9933 \def\hyper@linkend{\Hy@EndAnnot}%
9934 \def\hyper@link#1#2#3{%
9935 \hyper@linkstart{#1}{#2}#3\Hy@xspace@end\hyper@linkend
9936 }
9937 \def\hyper@linkfile#1#2#3{%
9938 \leavevmode
9939 \Hy@BeginAnnot{%
9940 \def\Hy@pstringF{#2}%
9941 \Hy@CleanupFile\Hy@pstringF
9942 \Hy@pstringdef\Hy@pstringF\Hy@pstringF
9943 \Hy@pstringdef\Hy@pstringD{#3}%
9944 \Hy@MakeRemoteAction
9945 \@pdfm@mark{%
9946 bann<<%
9947 /Type/Annot%
9948 /Subtype/Link%
9949 \ifHy@pdfa /F 4\fi
9950 \Hy@setpdfborder
9951 \ifx\@filebordercolor\relax
9952 \else
9953 /C[\@filebordercolor]%
9954 \fi
9955 / A<<%
9956 /S/GoToR%
9957 /F(\Hy@pstringF)%
9958 /D%
9959 \iint x \times 3\sqrt{8}9960 [\Hy@href@page\@pdfremotestartview]%
9961 \leq \leq \leq \leq \leq \leq \leq \leq \leq \leq \leq \leq \leq \leq \leq \leq \leq \leq \leq \leq \leq \leq \leq \leq \leq \leq \leq \leq \leq \leq \leq \leq \leq \leq \leq \leq9962 (\Hy@pstringD)%
9963 \fi
9964 \Hy@SetNewWindow
9965 \Hy@href@nextactionraw
```

```
9966 >>%
```

```
9967 >>%
9968 }%
9969 \Hy@colorlink\@filecolor
9970 }%
9971 #1\Hy@xspace@end
9972 \Hy@EndAnnot
9973 }
9974 \def\@hyper@launch run:#1\\#2#3{% filename, anchor text linkname
9975 \leavevmode
9976 \Hy@BeginAnnot{%
9977 \Hy@pstringdef\Hy@pstringF{#1}%
9978 \Hy@pstringdef\Hy@pstringP{#3}%
9979 \@pdfm@mark{%
9980 bann<<%
9981 /Type/Annot%
9982 /Subtype/Link%
9983 \ifHy@pdfa /F 4\fi
9984 \Hy@setpdfborder
9985 \ifx\@runbordercolor\relax
9986 \else
9987 /C[\@runbordercolor]%
9988 \fi
9989 / A<<%
9990 /F(\Hy@pstringF)%
9991 /S/Launch%
9992 \Hy@SetNewWindow
9993 \ifx\\#3\\%
9994 \else
9995 /Win<</P(\Hy@pstringP)/F(\Hy@pstringF)>>%
9996 \fi
9997 \Hy@href@nextactionraw
9998 >>%
9999 >>%
10000 }%
10001 \Hy@colorlink\@runcolor
10002 }%
10003 #2\Hy@xspace@end
10004 \Hy@EndAnnot
10005 }
10006 \def\hyper@linkurl#1#2{%
10007 \leavevmode
10008 \Hy@BeginAnnot{%
10009 \Hy@pstringdef\Hy@pstringURI{#2}%
10010 \@pdfm@mark{%
10011 bann<<%
10012 /Type/Annot%
10013 /Subtype/Link%
10014 \iff \ifHy@pdfa /F 4\fi
10015 \Hy@setpdfborder
10016 \ifx\@urlbordercolor\relax
10017 \else
10018 /C[\@urlbordercolor]%
10019 \fi
10020 / A<<%
10021 /S/URI%
10022 /URI(\Hy@pstringURI)%
```

```
10023 \ifHy@href@ismap
```

```
10024 /IsMap true%
10025 \fi
10026 \Hy@href@nextactionraw
10027 >>\frac{9}{6}10028 >>\frac{9}{6}10029 }%
10030 \Hy@colorlink\@urlcolor
10031 }%
10032 #1\Hy@xspace@end
10033 \Hy@EndAnnot
10034 }
10035 \def\Acrobatmenu#1#2{%
10036 \Hy@Acrobatmenu{#1}{#2}{%
10037 \Hy@BeginAnnot{%
10038 \@pdfm@mark{%
10039 bann<<%
10040 /Type/Annot%
10041 /Subtype/Link%
10042 \iff \ifHy@pdfa /F 4\fi
10043 /A<<%
10044 /S/Named%
10045 /N/\1%
10046 \Hy@href@nextactionraw
10047 >>%
10048 \Hy@setpdfborder
10049 \ifx\@menubordercolor\relax
10050 \relax
10051 /C[\@menubordercolor]%
10052 \qquad \qquad \Lambda10053 >>\%<br>10054 }%
10054
10055 \Hy@colorlink\@menucolor
10056 }%
10057 #2\Hy@xspace@end
10058 \Hy@EndAnnot
10059 }%
10060 }
10061 \ifx\@pdfproducer\relax
10062 \def\@pdfproducer{dvipdfm}%
```
Detect XeTEX. However, but xdvipdfmx will overwrite it in the final PDF file.

```
10063 \begingroup\expandafter\expandafter\expandafter\endgroup
10064 \expandafter\ifx\csname XeTeXversion\endcsname\relax
10065 \else<br>10066 \ed
       \edef\@pdfproducer{XeTeX \the\XeTeXversion\XeTeXrevision}%
10067 \fi
10068 \fi
10069 \def\PDF@FinishDoc{%
10070 \Hy@UseMaketitleInfos
10071 \HyInfo@GenerateAddons
10072 \@pdfm@mark{%
10073 docinfo<<%
10074 /Title(\@pdftitle)%
10075 /Subject(\@pdfsubject)%
10076 /Creator(\@pdfcreator)%
10077 \ifx\@pdfcreationdate\@empty
```

```
10078 \else<br>10079 / Cr
            /CreationDate(\@pdfcreationdate)%
```

```
10080 \fi
10081 \ifx\@pdfmoddate\@empty
10082 \else
10083 /ModDate(\@pdfmoddate)%
10084 \fi
10085 /Author(\@pdfauthor)%
10086 \ifx\@pdfproducer\relax
10087 \else
10088 /Producer(\@pdfproducer)%<br>10089 \fi
10089
10090 /Keywords(\@pdfkeywords)%
10091 \ifx\@pdftrapped\@empty
10092 \else
10093 /Trapped/\@pdftrapped
10094 \fi
10095 \HyInfo@Addons
10096 >>%
10097 }%
10098 \Hy@DisableOption{pdfauthor}%
10099 \Hy@DisableOption{pdftitle}%
10100 \Hy@DisableOption{pdfsubject}%
10101 \Hy@DisableOption{pdfcreator}%
10102 \Hy@DisableOption{pdfcreationdate}%
10103 \Hy@DisableOption{pdfmoddate}%
10104 \Hy@DisableOption{pdfproducer}%
10105 \Hy@DisableOption{pdfkeywords}%
10106 \Hy@DisableOption{pdftrapped}%
10107 \Hy@DisableOption{pdfinfo}%
10108 }
10109 \def\PDF@SetupDoc{%
10110 \edef\Hy@temp{%
10111 \ifHy@pdftoolbar\else /HideToolbar true\fi
10112 \ifHy@pdfmenubar\else /HideMenubar true\fi
10113 \ifHy@pdfwindowui\else /HideWindowUI true\fi
10114 \ifHy@pdffitwindow /FitWindow true\fi
10115 \ifHy@pdfcenterwindow /CenterWindow true\fi
10116 \ifHy@pdfdisplaydoctitle /DisplayDocTitle true\fi
10117 \Hy@UseNameKey{NonFullScreenPageMode}\@pdfnonfullscreenpagemode
10118 \Hy@UseNameKey{Direction}\@pdfdirection
10119 \Hy@UseNameKey{ViewArea}\@pdfviewarea
10120 \Hy@UseNameKey{ViewClip}\@pdfviewclip
10121 \Hy@UseNameKey{PrintArea}\@pdfprintarea
10122 \Hy@UseNameKey{PrintClip}\@pdfprintclip
10123 \Hy@UseNameKey{PrintScaling}\@pdfprintscaling
10124 \Hy@UseNameKey{Duplex}\@pdfduplex
10125 \ifx\@pdfpicktraybypdfsize\@empty
10126 \else
10127 /PickTrayByPDFSize \@pdfpicktraybypdfsize
10128 \fi
10129 \ifx\@pdfprintpagerange\@empty
10130 \else
10131 /PrintPageRange[\@pdfprintpagerange]%
10132 \fi
10133 \ifx\@pdfnumcopies\@empty
10134 \else
10135 /NumCopies \@pdfnumcopies
```

```
10136 \fi
```
 }% \Hy@pstringdef\Hy@pstringB{\@baseurl}% \@pdfm@mark{% docview<<% \ifx\@pdfstartpage\@empty 10142 \else \ifx\@pdfstartview\@empty 10144 \else /OpenAction[@page\@pdfstartpage\@pdfstartview]% \fi \ifx\@baseurl\@empty 10149 \else /URI<</Base(\Hy@pstringB)>>% \fi /PageMode/\@pdfpagemode \ifx\Hy@temp\@empty 10154 \else /ViewerPreferences<<\Hy@temp>>% \fi \Hy@UseNameKey{PageLayout}\@pdfpagelayout \ifx\@pdflang\@empty 10159 \else /Lang(\@pdflang)% \fi  $>>\%$  }% \ifx\@pdfpagescrop\@empty \else \@pdfm@mark{put @pages <</CropBox[\@pdfpagescrop]>>}% \fi } 10169  $\langle$  /dvipdfm | xetex) 10170  $\langle$ \*dvipdfm | xetex)

## \hyper@pagetransition

\def\hyper@pagetransition{%

- \ifx\@pdfpagetransition\relax
- \else
- \ifx\@pdfpagetransition\@empty
- \else
- \special{pdf:put @thispage %
- <</Trans<</S/\@pdfpagetransition>>>>%
- }%
- \fi
- 10180 \fi
- }

## \hyper@pageduration

\def\hyper@pageduration{%

- \ifx\@pdfpageduration\relax
- \else
- \ifx\@pdfpageduration\@empty
- \else
- 10187 \special{pdf:put @thispage %
- <</Dur \@pdfpageduration>>%
- 

 \fi \fi }

## \hyper@pagehidden

```
10193 \def\hyper@pagehidden{%
10194 \ifHy@useHidKey
10195 \special{pdf:put @thispage %
10196 <</Hid \ifHy@pdfpagehidden true\else false\fi>>%
10197 }%
10198 \fi
10199 }
10200 \g@addto@macro\Hy@EveryPageBoxHook{%
10201 \hyper@pagetransition
10202 \hyper@pageduration
10203 \hyper@pagehidden
10204 }
10205 \langle/dvipdfm | xetex\rangle
```
XeTEX uses pdfTEX's method \pdfpagewidth and \pdfpageheight for setting the paper size.

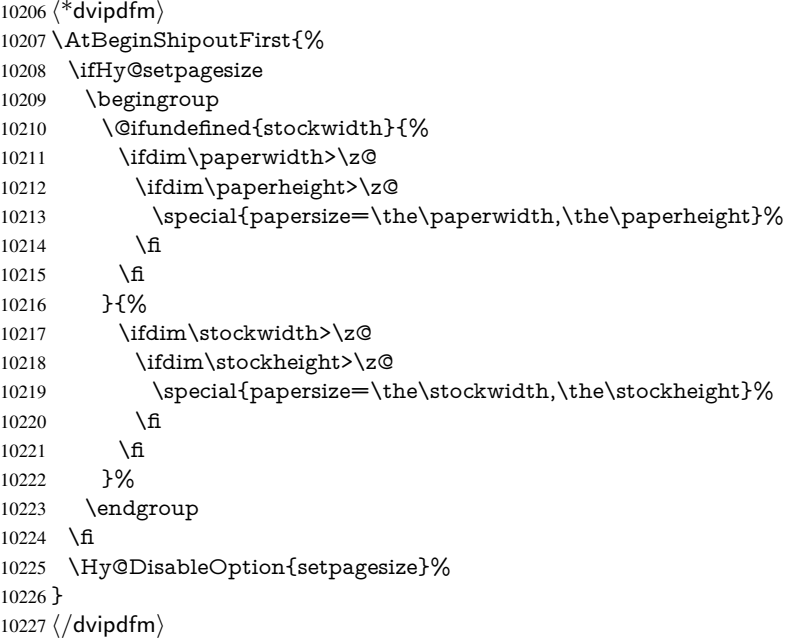

# 46.6 VTeX typesetting system

Provided by MicroPress, May 1998. They require VTeX version 6.02 or newer; see http://www.micropress-inc.com/ for details.

```
10228 (*vtexhtml)
10229 \providecommand*{\XR@ext}{htm}
10230 \RequirePackage{vtexhtml}
10231 \newif\if@Localurl
10232 \let\PDF@FinishDoc\ltx@empty
10233 \def\PDF@SetupDoc{%
10234 \ifx\@baseurl\@empty
10235 \else
```

```
10236 \special{!direct <base href="\@baseurl">}%
10237 \fi
10238 }
10239 \def\@urltype{url}
10240 \def\hyper@link#1#2#3{%
10241 \Hy@VerboseLinkStart{#1}{#2}%
10242 \leavevmode
10243 \special{!direct <a href=%
10244 \hyper@quote\hyper@hash\HyperDestNameFilter{#2}\hyper@quote>}%
10245 #3\Hy@xspace@end
10246 \special{!direct </a>}%
10247 }
10248 \def\hyper@linkurl#1#2{%
10249 \begingroup
10250 \hyper@chars
10251 \leavevmode
10252 \MathBSuppress=1\relax<br>10253 \special{!direct <a href=%
      \special{!direct <a href=%
10254 \hyper@quote\HyperDestNameFilter{#2}\hyper@quote>}%
10255 #1\Hy@xspace@end
10256 \MathBSuppress=0\relax
10257 \special{!direct </a>}%
10258 \endgroup
10259 }
10260 \def\hyper@linkfile#1#2#3{%
10261 \hyper@linkurl{#1}{\Hy@linkfileprefix#2\ifx\\#3\\\else\##3\fi}%
10262 }
10263 \def\hyper@linkstart#1#2{%
10264 \Hy@VerboseLinkStart{#1}{#2}%
10265 \def\Hy@tempa{#1}\ifx\Hy@tempa\@urltype
10266 \@Localurltrue
10267 \special{!direct <a href=\hyper@quote#2\hyper@quote>}%
10268 \else
10269 \@Localurlfalse
10270 \begingroup
10271 \hyper@chars
10272 \special{!aref \HyperDestNameFilter{#2}}%
10273 \endgroup
10274 \fi
10275 }
10276 \def\hyper@linkend{%
10277 \if@Localurl
10278 \special{!endaref}%
10279 \else
10280 \special{!direct </a>}%
10281 \fi
10282 }
10283 \Hy@WrapperDef\hyper@anchorstart#1{%
10284 \Hy@SaveLastskip
10285 \Hy@VerboseAnchor{#1}%
10286 \begingroup
10287 \hyper@chars
10288 \special{!aname #1}%
10289 \special{!direct <a name=%
10290 \hyper@quote\HyperDestNameFilter{#1}\hyper@quote>}%
10291 \endgroup
10292 \Hy@activeanchortrue
```

```
10293 }
10294 \def\hyper@anchorend{%
10295 \special{!direct </a>}%
10296 \Hy@activeanchorfalse
10297 \Hy@RestoreLastskip
10298 }
10299 \Hy@WrapperDef\hyper@anchor#1{%
10300 \Hy@SaveLastskip
10301 \Hy@VerboseAnchor{#1}%
10302 \begingroup
10303 \let\protect=\string
10304 \hyper@chars
10305 \leavevmode
10306 \special{!aname #1}%
10307 \special{!direct <a name=%
10308 \hyper@quote\HyperDestNameFilter{#1}\hyper@quote>}%
10309 \endgroup
10310 \Hy@activeanchortrue
10311 \bgroup\anchor@spot\egroup
10312 \special{!direct </a>}%
10313 \Hy@activeanchorfalse
10314 \Hy@RestoreLastskip
10315 }
10316 \def\@Form[#1]{%
10317 \Hy@Message{Sorry, TeXpider does not yet support FORMs}%
10318 }
10319 \let\@endForm\ltx@empty
10320 \def\@Gauge[#1]#2#3#4{% parameters, label, minimum, maximum
10321 \Hy@Message{Sorry, TeXpider does not yet support FORM gauges}%
10322 }
10323 \def\@TextField[#1]#2{% parameters, label
10324 \Hy@Message{Sorry, TeXpider does not yet support FORM text fields}%
10325 }
10326 \def\@CheckBox[#1]#2{% parameters, label
10327 \Hy@Message{Sorry, TeXpider does not yet support FORM checkboxes}%
10328 }
10329 \def\@ChoiceMenu[#1]#2#3{% parameters, label, choices
10330 \Hy@Message{Sorry, TeXpider does not yet support FORM choice menus}%
10331 }
10332 \def\@PushButton[#1]#2{% parameters, label
10333 \Hy@Message{Sorry, TeXpider does not yet support FORM pushbuttons}%
10334 }
10335 \def\@Reset[#1]#2{%
10336 \Hy@Message{Sorry, TeXpider does not yet support FORMs}%
10337 }
10338 \def\@Submit[#1]#2{%
10339 \Hy@Message{Sorry, TeXpider does not yet support FORMs}%
10340 }
10341 \langle/vtexhtml\rangle10342\langle*vtex\rangle
```
VTeX version 6.68 supports \mediawidth and \mediaheight. The \ifx construct is better than a \csname, because it avoids the definition and the hash table entry of a previous undefined macro.

 \ifx\mediaheight\@undefined \else \ifx\mediaheight\relax

```
10346 \else
10347 \ifHy@setpagesize
10348 \providecommand*{\VTeXInitMediaSize}{%
10349 \ltx@IfUndefined{stockwidth}{%
10350 \ifdim\paperheight>0pt %
10351 \setlength\mediaheight\paperheight
10352 \fi
10353 \ifdim\paperheight>0pt %
10354 \setlength\mediawidth\paperwidth \10355 \fill \\frac{10355}
10355
10356 }{%
10357 \ifdim\stockheight>0pt %
10358 \setlength\mediaheight\stockheight
10359 \fi
10360 \ifdim\stockwidth>0pt %
10361 \setlength\mediawidth\stockwidth
10362 \fi
10363 }%
10364 }%
10365 \Hy@AtBeginDocument{\VTeXInitMediaSize}%
10366 \fi
10367 \Hy@DisableOption{setpagesize}%
10368 \fi
10369 \fi
```
Older versions of VTeX require xyz in lower case.

```
10370 \providecommand*\@pdfview{xyz}
10371 \providecommand*\@pdfborder{0 0 1}
10372 \providecommand*\@pdfborderstyle{}
10373 \let\CurrentBorderColor\@linkbordercolor
10374 \Hy@WrapperDef\hyper@anchor#1{%
10375 \Hy@SaveLastskip
10376 \Hy@VerboseAnchor{#1}%
10377 \begingroup
10378 \let\protect=\string
10379 \hyper@chars
10380 \special{!aname \HyperDestNameFilter{#1};\@pdfview}%
10381 \endgroup
10382 \Hy@activeanchortrue
10383 \Hy@colorlink\@anchorcolor\anchor@spot\Hy@endcolorlink
10384 \Hy@activeanchorfalse
10385 \Hy@RestoreLastskip
10386 }
10387 \Hy@WrapperDef\hyper@anchorstart#1{%
10388 \Hy@SaveLastskip
10389 \Hy@VerboseAnchor{#1}%
10390 \begingroup
10391 \hyper@chars
10392 \special{!aname \HyperDestNameFilter{#1};\@pdfview}%
10393 \endgroup
10394 \Hy@activeanchortrue
10395 }
10396 \def\hyper@anchorend{%
10397 \Hy@activeanchorfalse
10398 \Hy@RestoreLastskip
10399 }
10400 \def\@urltype{url}
10401 \def\Hy@undefinedname{UNDEFINED}
```

```
10402 \def\hyper@linkstart#1#2{%
10403 \Hy@VerboseLinkStart{#1}{#2}%
10404 \Hy@pstringdef\Hy@pstringURI{#2}%
10405 \expandafter\Hy@colorlink\csname @#1color\endcsname
10406 \ltx@IfUndefined{@#1bordercolor}{%
10407 \let\CurrentBorderColor\relax
10408 }{%
10409 \edef\CurrentBorderColor{%
10410 \csname @#1bordercolor\endcsname 10411 \%
1041110412 }%
10413 \def\Hy@tempa{#1}%
10414 \ifx\Hy@tempa\@urltype
10415 \special{!%
10416 aref <u=/Type/Action/S/URI/URI(\Hy@pstringURI)%
10417 \ifHy@href@ismap
10418 /IsMap true%
10419 \fi
10420 \Hy@href@nextactionraw
10421 >;%
10422 a = <math>\frac{9}{6}10423 \iff \ifHy@pdfa /F 4\fi
10424 \Hy@setpdfborder
10425 \ifx\CurrentBorderColor\relax
10426 \else
10427 /C [\CurrentBorderColor]%
10428 \fi
10429 >%
10430 }%
10431 \else
10432 \protected@edef\Hy@testname{#2}%
10433 \ifx\Hy@testname\@empty
10434 \Hy@Warning{%
10435 Empty destination name,\MessageBreak
10436 using '\Hy@undefinedname'%
10437 }%
10438 \let\Hy@testname\Hy@undefinedname
10439 \fi
10440 \special{!%
10441 aref \expandafter\HyperDestNameFilter
10442 \expandafter{\Hy@testname};%
10443 a=<%
10444 \iff \ifHy@pdfa /F 4\fi
10445 \Hy@setpdfborder
10446 \ifx\CurrentBorderColor\relax
10447 \else
10448 /C [\CurrentBorderColor]%
10449 \fi
10450 >%
10451 }%
10452 \fi
10453 }
10454 \def\hyper@linkend{%
10455 \special{!endaref}%
10456 \Hy@endcolorlink
10457 }
```
\def\hyper@linkfile#1#2#3{%

```
10459 \leavevmode
10460 \def\Hy@pstringF{#2}%
10461 \Hy@CleanupFile\Hy@pstringF
10462 \special{!%
10463 aref <%
10464 \ifnum\Hy@VTeXversion>753 \ifHy@pdfnewwindow n\fi\fi
10465 f=\Hy@pstringF>#3;%
10466 a=\frac{8}{3}10467 \ifHy@pdfa /F 4\fi
10468 \Hy@setpdfborder
10469 \ifx\@filebordercolor\relax
10470 \else<br>10471 / C
         /C [\@filebordercolor]%
10472 \fi
10473 >%
10474 }%
10475 \Hy@colorlink\@filecolor
10476 #1\Hy@xspace@end
10477 \Hy@endcolorlink
10478 \special{!endaref}%
10479 }
10480 \def\hyper@linkurl#1#2{%
10481 \begingroup
10482 \Hy@pstringdef\Hy@pstringURI{#2}%
10483 \hyper@chars
10484 \leavevmode
10485 \special{!%
10486 aref <u=/Type/Action/S/URI/URI(\Hy@pstringURI)%
10487 \ifHy@href@ismap
10488 /IsMap true%<br>10489 \fi
10489 \fi
10490 \Hy@href@nextactionraw
10491 >;%
10492 a=<%
10493 \ifHy@pdfa /F 4\fi
10494 \Hy@setpdfborder
10495 \ifx\@urlbordercolor\relax
10496 \else
10497 /C [\@urlbordercolor]%
10498 \fi
10499 >%
10500 }%
10501 \Hy@colorlink\@urlcolor
10502 #1\Hy@xspace@end
10503 \Hy@endcolorlink
10504 \special{!endaref}%
10505 \endgroup
10506 }
10507 \def\hyper@link#1#2#3{%
10508 \Hy@VerboseLinkStart{#1}{#2}%
10509 \ltx@IfUndefined{@#1bordercolor}{%
10510 \let\CurrentBorderColor\relax
10511 }{%
10512 \edef\CurrentBorderColor{\csname @#1bordercolor\endcsname}%
10513 }%
10514 \leavevmode
10515 \protected@edef\Hy@testname{#2}%
```

```
10516 \ifx\Hy@testname\@empty
10517 \Hy@Warning{%
10518 Empty destination name,\MessageBreak
10519 using '\Hy@undefinedname'%
10520 }%
10521 \let\Hy@testname\Hy@undefinedname
10522 \fi
10523 \special{!%
10524 aref \expandafter\HyperDestNameFilter
10525 \expandafter{\Hy@testname};%
10526 a=\leq%
10527 \iff \iff \forall 4\fi
10528 \Hy@setpdfborder
10529 \ifx\CurrentBorderColor\relax
10530 \else
10531 /C [\CurrentBorderColor]%
10532 \fi<br>10533 >%
10533
10534 }%
10535 \expandafter
10536 \Hy@colorlink\csname @#1color\endcsname
10537 #3\Hy@xspace@end
10538 \Hy@endcolorlink
10539 \special{!endaref}%
10540 }
10541 \def\hyper@image#1#2{%
10542 \hyper@linkurl{#2}{#1}%
10543 }
10544 \def\@hyper@launch run:#1\\#2#3{%
10545 \Hy@pstringdef\Hy@pstringF{#1}%
10546 \Hy@pstringdef\Hy@pstringP{#3}%
10547 \leavevmode
10548 \special{!aref %
10549 <u=%
10550 /Type/Action%
10551 /S/Launch%
10552 /F(\Hy@pstringF)%
10553 \Hy@SetNewWindow
10554 \ifx\\#3\\%
10555 \else
10556 /Win<</F(\Hy@pstringF)/P(\Hy@pstringP)>>%
10557 \fi
10558 \Hy@href@nextactionraw
10559 \geq; \%10560 a = < \frac{9}{6}10561 \iff \ifHy@pdfa /F 4\fi
10562 \Hy@setpdfborder
10563 \ifx\@runbordercolor\relax
10564 \else
10565 /C[\@runbordercolor]%
10566 \fi<br>10567 >%
10567
10568 }%
10569 \Hy@colorlink\@runcolor
10570 #2\Hy@xspace@end
10571 \Hy@endcolorlink
```

```
10572 \special{!endaref}%
```

```
10573 }
10574 \def\Acrobatmenu#1#2{%
10575 \Hy@Acrobatmenu{#1}{#2}{%
10576 \special{!%
10577 aref <u=/S /Named /N /#1>;%
10578 a=<%
10579 \ifHy@pdfa /F 4\fi
10580 \Hy@setpdfborder
10581 \ifx\@menubordercolor\relax
10582 \else
10583 /C[\@menubordercolor]%
10584 \fi<br>10585 >%
10585
10586 }%
10587 \Hy@colorlink\@menucolor
10588 #2\Hy@xspace@end
10589 \Hy@endcolorlink
10590 \special{!endaref}%
10591 }%
10592 }
   The following code (transition effects) is made by Alex Kostin.
   The code below makes sense for VT<sub>F</sub>X 7.02 or later.
   Please never use \@ifundefined{VTeXversion}{..}{..} globally.
10593 \ifnum\Hy@VTeXversion<702 %
10594 \else
10595 \def\hyper@pagetransition{%
10596 \ifx\@pdfpagetransition\relax
10597 \else
10598 \ifx\@pdfpagetransition\@empty
   Standard incantation.
   1. Does an old entry have to be deleted? 2. If 1=yes, how to delete?
10599 \else
10600 \hvtex@parse@trans\@pdfpagetransition
10601 \fi
10602 \fi
10603 }%
   I have to write an "honest" parser to convert raw PDF code into VTEX \special.
(AVK)
   Syntax of VT<sub>E</sub>X \special{!trans <transition_effect>}:
<transition_effect> ::= <transition_style>[,<transition_duration>]
<transition_style> ::= <Blinds_effect> | <Box_effect> |
                <Dissolve_effect> | <Glitter_effect> |
                <Split_effect> | <Wipe_effect>
\langleBlinds effect> ::= B[\langleeffect dimension>]
<Box_effect> ::= X[<effect_motion>]
<Dissolve_effect> ::= D
<Glitter_effect> ::= G[<effect_direction>]
<Split_effect> ::= S[<effect_motion>][<effect_dimension>]
<Wipe_effect> ::= W[<effect_direction>]
\langleReplace effect> ::= R
<effect_direction> ::= <number>
<effect_dimension> ::= H | V
<effect_motion> ::= I | O
<transition_duration> ::= <number>
```
Transition codes:

```
10604 \def\hvtex@trans@effect@Blinds{\def\hvtex@trans@code{B}}%
10605 \def\hvtex@trans@effect@Box{\def\hvtex@trans@code{X}}%
10606 \def\hvtex@trans@effect@Dissolve{\def\hvtex@trans@code{D}}%
10607 \def\hvtex@trans@effect@Glitter{\def\hvtex@trans@code{G}}%
10608 \def\hvtex@trans@effect@Split{\def\hvtex@trans@code{S}}%
10609 \def\hvtex@trans@effect@Wipe{\def\hvtex@trans@code{W}}%
10610 \def\hvtex@trans@effect@R{\def\hvtex@trans@code{R}}%
   Optional parameters:
10611 \def\hvtex@par@dimension{/Dm}%
10612 \def\hvtex@par@direction{/Di}%
10613 \def\hvtex@par@duration{/D}%
10614 \def\hvtex@par@motion{/M}%
   Tokenizer:
10615 \def\hvtex@gettoken{%
10616 \expandafter\hvtex@gettoken@\hvtex@buffer\@nil
10617 }%
   Notice that tokens in the input buffer must be space delimited.
10618 \def\hvtex@gettoken@#1 #2\@nil{%
10619 \edef\hvtex@token{#1}%
10620 \edef\hvtex@buffer{#2}%
10621 }%
10622 \def\hvtex@parse@trans#1{%
   Initializing code:
10623 \let\hvtex@trans@code\@empty
10624 \let\hvtex@param@dimension\@empty
10625 \let\hvtex@param@direction\@empty
10626 \let\hvtex@param@duration\@empty
10627 \let\hvtex@param@motion\@empty
10628 \edef\hvtex@buffer{#1\space}%
First token is the PDF transition name without escape.
10629 \hvtex@gettoken
10630 \ifx\hvtex@token\@empty
Leading space(s)?
10631 \ifx\hvtex@buffer\@empty
The buffer is empty, nothing to do.
10632 \else
10633 \hvtex@gettoken
10634 \fi
10635 \fi
10636 \csname hvtex@trans@effect@\hvtex@token\endcsname
Now is time to parse optional parameters.
10637 \hvtex@trans@params
10638 }%
   Reentrable macro to parse optional parameters.
10639 \def\hvtex@trans@params{%
10640 \ifx\hvtex@buffer\@empty
10641 \else
10642 \hvtex@gettoken
10643 \let\hvtex@trans@par\hvtex@token
10644 \ifx\hvtex@buffer\@empty
10645 \else
                                     232
```
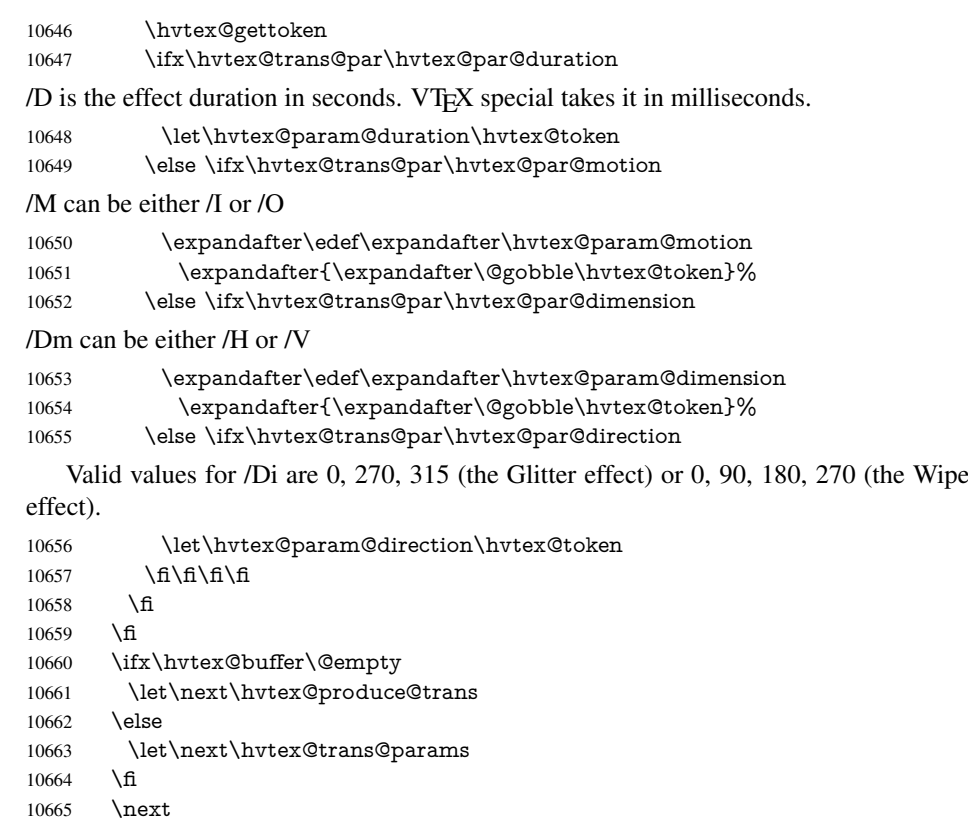

```
10666 }%
```
Merge <transition\_effect> and issue the special when possible. Too lazy to validate optional parameters.

```
10667 \def\hvtex@produce@trans{%
10668 \let\vtex@trans@special\@empty
10669 \if S\hvtex@trans@code
10670 \edef\vtex@trans@special{\hvtex@trans@code
10671 \hvtex@param@dimension\hvtex@param@motion}%
10672 \else\if B\hvtex@trans@code
10673 \edef\vtex@trans@special{%
10674 \hvtex@trans@code\hvtex@param@dimension
10675 }%
10676 \else\if X\hvtex@trans@code
10677 \edef\vtex@trans@special{%
10678 \hvtex@trans@code\hvtex@param@motion
10679 }%
10680 \else\if W\hvtex@trans@code
10681 \edef\vtex@trans@special{%
10682 \hvtex@trans@code\hvtex@param@direction
10683 }%
10684 \else\if D\hvtex@trans@code
10685 \let\vtex@trans@special\hvtex@trans@code
10686 \else\if R\hvtex@trans@code
10687 \let\vtex@trans@special\hvtex@trans@code
10688 \else\if G\hvtex@trans@code
10689 \edef\vtex@trans@special{%
10690 \hvtex@trans@code\hvtex@param@direction
10691 }%
10692 \fi\fi\fi\fi\fi\fi\fi\fi
```
 \ifx\vtex@trans@special\@empty \else \ifx\hvtex@param@duration\@empty \else \setlength{\dimen@}{\hvtex@param@duration\p@}% I'm not guilty of possible overflow.

\multiply\dimen@\@m

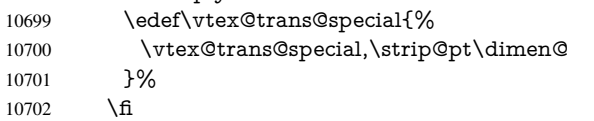

And all the mess is just for this.

 \special{!trans \vtex@trans@special}% \fi }% \def\hyper@pageduration{% \ifx\@pdfpageduration\relax \else \ifx\@pdfpageduration\@empty 10710 \special{!duration-}% 10711 \else \special{!duration \@pdfpageduration}% \fi \fi }% \def\hyper@pagehidden{% \ifHy@useHidKey \special{!hidden\ifHy@pdfpagehidden +\else -\fi}% \fi }% \g@addto@macro\Hy@EveryPageBoxHook{% \hyper@pagetransition \hyper@pageduration \hyper@pagehidden }% \fi

Caution: In opposite to the other drivers, the argument of  $\sp{\mathrm{special}}$  !onopen #1} is a reference name. The VTeX's postscript mode will work with a version higher than 7.0x.

The command \VTeXOS is defined since version 7.45. Magic values encode the operating system:

1: WinTel

2: Linux

3: OS/2

4: MacOS

5: MacOS/X

\ifx\@pdfproducer\relax

\def\@pdfproducer{VTeX}%

\ifnum\Hy@VTeXversion>\z@

\count@\VTeXversion

\divide\count@ 100 %

\edef\@pdfproducer{\@pdfproducer\space v\the\count@}%

\multiply\count@ -100 %

\advance\count@\VTeXversion

\edef\@pdfproducer{%

```
10736 \@pdfproducer
10737 .\ifnum\count@<10 0\fi\the\count@
10738 \ifx\VTeXOS\@undefined\else
10739 \ifnum\VTeXOS>0 %
10740 \ifnum\VTeXOS<6 %
10741 \space(%)
10742 \ifcase\VTeXOS
10743 \or Windows\or Linux\or OS/2\or MacOS\or MacOS/X%
10744 \fi<br>10745 ) \%10745
10746 \fi
10747 \fi<br>10748 \fi
10748
10749 ,\space
10750 \ifnum\OpMode=\@ne PDF\else PS\fi
10751 \space backend%
10752 \ifx\gexmode\@undefined\else
10753 \ifnum\gexmode>\z@\space with GeX\fi
10754 \fi
10755 }%
10756 \fi
10757 \fi
```
Current !pdfinfo key syntax:

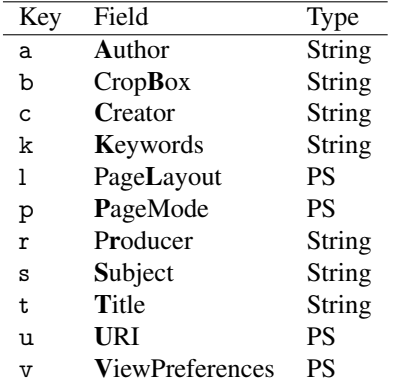

Note: PS objects that are dicts are in <<<..>>> (yuck; no choice).

10758 \def\PDF@SetupDoc{%

10759 \ifx\@pdfpagescrop\@empty

10760 \else

10761 \special{!pdfinfo b=<\@pdfpagescrop>}%

 $10762 \text{ h}$ 

10763 \ifx\@pdfstartpage\@empty

10764 \else

10765 \ifx\@pdfstartview\@empty

10766 \else

10767 \special{!onopen Page\@pdfstartpage}%

 $10768$  \fi

10769 \fi

10770 \special{!pdfinfo p=</\@pdfpagemode>}%

10771 \ifx\@baseurl\@empty

10772 \else

10773 \special{!pdfinfo u=<<</Base (\@baseurl)>>>}%

10774 \fi

10775 \special{!pdfinfo v=<<<%

10776 \ifHy@pdftoolbar\else /HideToolbar true\fi

10777 \ifHy@pdfmenubar\else /HideMenubar true\fi

```
10778 \ifHy@pdfwindowui\else /HideWindowUI true\fi
10779 \ifHy@pdffitwindow /FitWindow true\fi
10780 \ifHy@pdfcenterwindow /CenterWindow true\fi
10781 \ifHy@pdfdisplaydoctitle /DisplayDocTitle true\fi
10782 \Hy@UseNameKey{NonFullScreenPageMode}\@pdfnonfullscreenpagemode
10783 \Hy@UseNameKey{Direction}\@pdfdirection
10784 \Hy@UseNameKey{ViewArea}\@pdfviewarea
10785 \Hy@UseNameKey{ViewClip}\@pdfviewclip
10786 \Hy@UseNameKey{PrintArea}\@pdfprintarea
10787 \Hy@UseNameKey{PrintClip}\@pdfprintclip
10788 \Hy@UseNameKey{PrintScaling}\@pdfprintscaling
10789 \Hy@UseNameKey{Duplex}\@pdfduplex
10790 \ifx\@pdfpicktraybypdfsize\@empty
10791 \else
10792 /PickTrayByPDFSize \@pdfpicktraybypdfsize
10793 \fi
10794 \ifx\@pdfprintpagerange\@empty
10795 \lambdaelse
10796 /PrintPageRange[\@pdfprintpagerange]%
10797 \fi
10798 \ifx\@pdfnumcopies\@empty
10799 \else
10800 /NumCopies \@pdfnumcopies
10801 \fi
10802 >>>}%
10803 \ifx\@pdfpagelayout\@empty
10804 \else
10805 \special{!pdfinfo l=</\@pdfpagelayout\space>}%
10806 \fi
10807 }%
10808 \HyInfo@AddonUnsupportedtrue
10809 \def\PDF@FinishDoc{%
10810 \Hy@UseMaketitleInfos
10811 \HyInfo@TrappedUnsupported
10812 \special{!pdfinfo a=<\@pdfauthor>}%
10813 \special{!pdfinfo t=<\@pdftitle>}%
10814 \special{!pdfinfo s=<\@pdfsubject>}%
10815 \special{!pdfinfo c=<\@pdfcreator>}%
10816 \ifx\@pdfproducer\relax
10817 \else
10818 \special{!pdfinfo r=<\@pdfproducer>}%
10819 \fi
10820 \special{!pdfinfo k=<\@pdfkeywords>}%
10821 \Hy@DisableOption{pdfauthor}%
10822 \Hy@DisableOption{pdftitle}%
10823 \Hy@DisableOption{pdfsubject}%
10824 \Hy@DisableOption{pdfcreator}%
10825 \Hy@DisableOption{pdfcreationdate}%
10826 \Hy@DisableOption{pdfmoddate}%
10827 \Hy@DisableOption{pdfproducer}%
10828 \Hy@DisableOption{pdfkeywords}%
10829 \Hy@DisableOption{pdftrapped}%
10830 \Hy@DisableOption{pdfinfo}%
10831 }
10832 (/vtex)
```
# 46.7 Fix for Adobe bug number 466320

If a destination occurs at the very begin of a page, the destination is moved to the previous page by Adobe Distiller 5. As workaround Adobe suggests:

```
/showpage {
 //showpage
 clippath stroke erasepage
} bind def
```
But unfortunately this fix generates an empty page at the end of the document. Therefore another fix is used by writing some clipped text.

```
10833 (dviwindo)\def\literalps@out#1{\special{ps:#1}}%
10834 (package)\providecommand*{\Hy@DistillerDestFix}{}
10835 \langle * \text{pdfmark} \mid \text{diviwide} \rangle10836 \def\Hy@DistillerDestFix{%
10837 \begingroup
10838 \let\x\literalps@out
```
The fix has to be passed unchanged through GeX, if VTeX in PostScript mode with GeX is used.

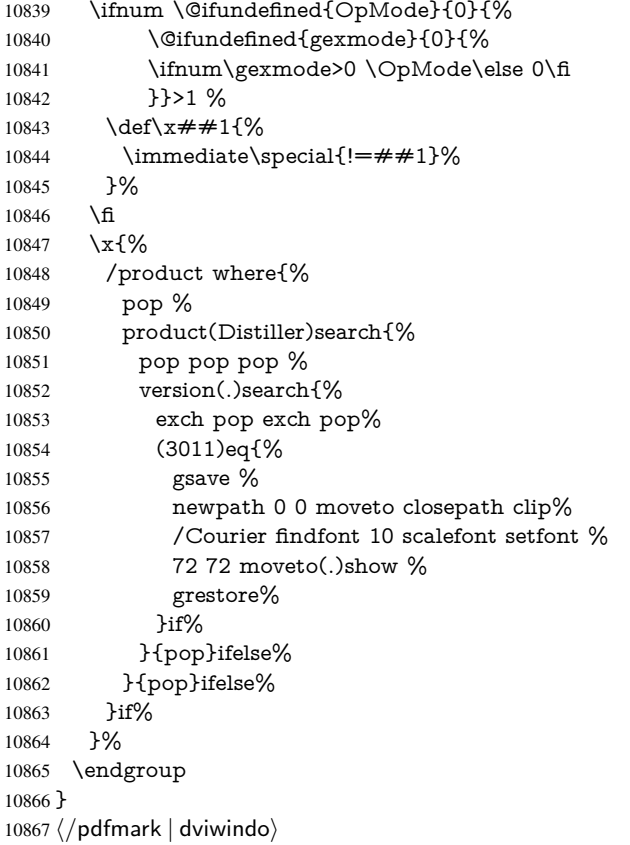

# 46.8 Direct pdfmark support

Drivers that load pdfmark.def have to provide the correct macro definitions of

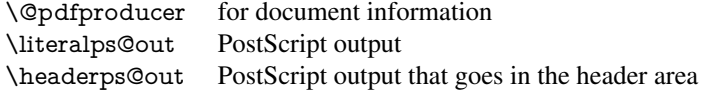

and the correct definitions of the following PostScript procedures:

```
H.S start of anchor, link or rect
              #1 H.A end of anchor, argument=baselineskip in pt
              #1 H.L end of link, argument=baselineskip in pt
              H.R end of rect
              H.B raw rect code
10868 \langle *pdfmark\rangle10869 \Hy@breaklinks@unsupported
10870 \def\HyPat@ObjRef{%
10871 \{[^{}]+\}%
10872 }
10873 \Hy@WrapperDef\hyper@anchor#1{%
10874 \Hy@SaveLastskip
10875 \Hy@VerboseAnchor{#1}%
10876 \begingroup
10877 \pdfmark[\anchor@spot]{%
10878 pdfmark=/DEST,%
10879 linktype=anchor,%
10880 View=/\@pdfview \@pdfviewparams,%
10881 DestAnchor={#1}%
10882 }%
10883 \endgroup
10884 \Hy@RestoreLastskip
10885 }
10886 \ltx@IfUndefined{hyper@anchorstart}{}{\endinput}
10887 \Hy@WrapperDef\hyper@anchorstart#1{%
10888 \Hy@SaveLastskip
10889 \Hy@VerboseAnchor{#1}%
10890 \literalps@out{H.S}%
10891 \Hy@AllowHyphens
10892 \xdef\hyper@currentanchor{#1}%
10893 \Hy@activeanchortrue
10894 }
10895 \def\hyper@anchorend{%
10896 \literalps@out{\strip@pt@and@otherjunk\baselineskip\space H.A}%
10897 \pdfmark{%
10898 pdfmark=/DEST,%
10899 linktype=anchor,%
10900 View=/\@pdfview \@pdfviewparams,%
10901 DestAnchor=\hyper@currentanchor,%
10902 }%
10903 \Hy@activeanchorfalse
10904 \Hy@RestoreLastskip
10905 }
10906 \def\hyper@linkstart#1#2{%
10907 \Hy@VerboseLinkStart{#1}{#2}%
10908 \ifHy@breaklinks
10909 \else
10910 \leavevmode
10911 \ifmmode
10912 \def\Hy@LinkMath{$}%
10913 \else
10914 \let\Hy@LinkMath\ltx@empty
10915 \fi
10916 \Hy@SaveSpaceFactor
10917 \hbox\bgroup
```
 \Hy@RestoreSpaceFactor \Hy@LinkMath \fi \expandafter\Hy@colorlink\csname @#1color\endcsname \literalps@out{H.S}% \Hy@AllowHyphens \xdef\hyper@currentanchor{#2}% \gdef\hyper@currentlinktype{#1}% } \def\hyper@linkend{% \literalps@out{\strip@pt@and@otherjunk\baselineskip\space H.L}% \ltx@IfUndefined{@\hyper@currentlinktype bordercolor}{% \let\Hy@tempcolor\relax }{% \edef\Hy@tempcolor{% \csname @\hyper@currentlinktype bordercolor\endcsname }% }% \pdfmark{% pdfmark=/ANN,% linktype=link,% Subtype=/Link,% PDFAFlags=4,% Dest=\hyper@currentanchor,% AcroHighlight=\@pdfhighlight,% Border=\@pdfborder,% BorderStyle=\@pdfborderstyle,% Color=\Hy@tempcolor,% Raw=H.B% }% \Hy@endcolorlink \ifHy@breaklinks \else \Hy@LinkMath \Hy@SaveSpaceFactor \egroup \Hy@RestoreSpaceFactor \fi }

We have to allow for \baselineskip having an optional stretch and shrink (you meet this in slide packages, for instance), so we need to strip off the junk. David Carlisle, of course, wrote this bit of code.

```
10957 \begingroup
10958 \catcode'P=12 %
10959 \catcode'T=12 %
10960 \lowercase{\endgroup
10961 \gdef\rem@ptetc#1.#2PT#3!{#1\ifnum#2>\z@.#2\fi}%
10962 }
10963 \def\strip@pt@and@otherjunk#1{\expandafter\rem@ptetc\the#1!}
```
## \hyper@pagetransition

 \def\hyper@pagetransition{% \ifx\@pdfpagetransition\relax \else \ifx\@pdfpagetransition\@empty

% 1. Does an old entry have to be deleted?

```
10969 % 2. If 1=yes, how to delete?
10970 \else
10971 \pdfmark{%
10972 pdfmark=/PUT,%
10973 Raw={%
10974 \string{ThisPage\string}%
10975 <</Trans << /S /\@pdfpagetransition\space >> >>%
10976 }%
10977 }%<br>10978 \fi
10978
10979 \fi
10980 }
```
#### \hyper@pageduration

 \def\hyper@pageduration{% \ifx\@pdfpageduration\relax \else \ifx\@pdfpageduration\@empty % 1. Does an old entry have to be deleted? 10986 % 2. If  $1 = yes$ , how to delete? \else \pdfmark{% pdfmark=/PUT,% Raw={% \string{ThisPage\string}% <</Dur \@pdfpageduration>>% 10993 }% }% \fi \fi }

## \hyper@pagehidden

```
10998 \def\hyper@pagehidden{%
10999 \ifHy@useHidKey
11000 \pdfmark{%
11001 pdfmark=/PUT,%
11002 Raw={%
11003 \string{ThisPage\string}%
11004 <</Hid \ifHy@pdfpagehidden true\else false\fi>>%
11005 }%
11006 }%
11007 \fi
11008 }
11009 \g@addto@macro\Hy@EveryPageBoxHook{%
11010 \hyper@pagetransition
11011 \hyper@pageduration
11012 \hyper@pagehidden
11013 }
11014 \def\hyper@image#1#2{%
11015 \hyper@linkurl{#2}{#1}%
11016 }
11017 \def\Hy@undefinedname{UNDEFINED}
11018 \def\hyper@link#1#2#3{%
11019 \Hy@VerboseLinkStart{#1}{#2}%
11020 \ltx@IfUndefined{@#1bordercolor}{%
```

```
11021 \let\Hy@tempcolor\relax
11022 }{%
11023 \edef\Hy@tempcolor{\csname @#1bordercolor\endcsname}%
11024 }%
11025 \begingroup
11026 \protected@edef\Hy@testname{#2}%
11027 \ifx\Hy@testname\@empty
11028 \Hy@Warning{%
11029 Empty destination name,\MessageBreak
11030 using '\Hy@undefinedname'%
11031 }%
11032 \let\Hy@testname\Hy@undefinedname
11033 \fi
11034 \pdfmark[{#3}]{%
11035 Color=\Hy@tempcolor,%
11036 linktype={#1},%
11037 AcroHighlight=\@pdfhighlight,%
11038 Border=\@pdfborder,%
11039 BorderStyle=\@pdfborderstyle,%
11040 pdfmark=/ANN,%
11041 Subtype=/Link,%
11042 PDFAFlags=4,%
11043 Dest=\Hy@testname
11044 }%
11045 \endgroup
11046 }
11047 \newtoks\pdf@docset
11048 \def\PDF@FinishDoc{%
11049 \Hy@UseMaketitleInfos
11050 \HyInfo@GenerateAddons
11051 \let\Hy@temp\@empty
11052 \ifx\@pdfcreationdate\@empty
11053 \else
11054 \def\Hy@temp{CreationDate=\@pdfcreationdate,}%
11055 \fi
11056 \ifx\@pdfmoddate\@empty
11057 \else
11058 \expandafter\def\expandafter\Hy@temp\expandafter{%
11059 \Hy@temp
11060 ModDate=\@pdfmoddate,%
11061 }%
11062 \fi
11063 \ifx\@pdfproducer\relax
11064 \else
11065 \expandafter\def\expandafter\Hy@temp\expandafter{%
11066 \Hy@temp
11067 Producer=\@pdfproducer,%
11068 }%
11069 \fi
11070 \expandafter
11071 \pdfmark\expandafter{%
11072 \Hy@temp
11073 pdfmark=/DOCINFO,%
11074 Title=\@pdftitle,%
11075 Subject=\@pdfsubject,%
11076 Creator=\@pdfcreator,%
```

```
11077 Author=\@pdfauthor,%
```

```
11078 Keywords=\@pdfkeywords,%
11079 Trapped=\@pdftrapped
11080 }%
11081 \ifx\HyInfo@Addons\@empty
11082 \else
11083 \pdfmark{%
11084 pdfmark=/DOCINFO,%
11085 Raw={\HyInfo@Addons}%
11086 }%
11087 \fi
11088 \Hy@DisableOption{pdfauthor}%
11089 \Hy@DisableOption{pdftitle}%
11090 \Hy@DisableOption{pdfsubject}%
11091 \Hy@DisableOption{pdfcreator}%
11092 \Hy@DisableOption{pdfcreationdate}%
11093 \Hy@DisableOption{pdfmoddate}%
11094 \Hy@DisableOption{pdfproducer}%
11095 \Hy@DisableOption{pdfkeywords}%
11096 \Hy@DisableOption{pdftrapped}%
11097 \Hy@DisableOption{pdfinfo}%
11098 }
11099 \def\PDF@SetupDoc{%
11100 \def\Hy@temp{}%
11101 \ifx\@pdfstartpage\@empty
11102 \else
11103 \ifx\@pdfstartview\@empty
11104 \else
11105 \edef\Hy@temp{%
11106 ,Page=\@pdfstartpage
11107 ,View=\@pdfstartview
11108
11109 \fi
11110 \fi
11111 \edef\Hy@temp{%
11112 \noexpand\pdfmark{%
11113 pdfmark=/DOCVIEW,%
11114 PageMode=/\@pdfpagemode
11115 \Hy@temp
11116 }%
11117 }%
11118 \Hy@temp
11119 \ifx\@pdfpagescrop\@empty
11120 \else
11121 \pdfmark{pdfmark=/PAGES,CropBox=\@pdfpagescrop}%
11122 \fi
11123 \edef\Hy@temp{%
11124 \ifHy@pdftoolbar\else /HideToolbar true\fi
11125 \ifHy@pdfmenubar\else /HideMenubar true\fi
11126 \ifHy@pdfwindowui\else /HideWindowUI true\fi
11127 \ifHy@pdffitwindow /FitWindow true\fi
11128 \ifHy@pdfcenterwindow /CenterWindow true\fi
11129 \ifHy@pdfdisplaydoctitle /DisplayDocTitle true\fi
11130 \Hy@UseNameKey{NonFullScreenPageMode}\@pdfnonfullscreenpagemode
11131 \Hy@UseNameKey{Direction}\@pdfdirection
11132 \Hy@UseNameKey{ViewArea}\@pdfviewarea
11133 \Hy@UseNameKey{ViewClip}\@pdfviewclip
11134 \Hy@UseNameKey{PrintArea}\@pdfprintarea
```

```
11135 \Hy@UseNameKey{PrintClip}\@pdfprintclip
11136 \Hy@UseNameKey{PrintScaling}\@pdfprintscaling
11137 \Hy@UseNameKey{Duplex}\@pdfduplex
11138 \ifx\@pdfpicktraybypdfsize\@empty
11139 \else
11140 /PickTrayByPDFSize \@pdfpicktraybypdfsize
11141 \fi
11142 \ifx\@pdfprintpagerange\@empty
11143 \lambdaelse
11144 /PrintPageRange[\@pdfprintpagerange]%
11145 \fi
11146 \ifx\@pdfnumcopies\@empty
11147 \else
11148 /NumCopies \@pdfnumcopies
11149 \fi
11150 }%
11151 \Hy@pstringdef\Hy@pstringB{\@baseurl}%
11152 \pdfmark{%
11153 pdfmark=/PUT,%
11154 Raw={%
11155 \string{Catalog\string}<<%
11156 \ifx\Hy@temp\@empty
11157 \else
11158 /ViewerPreferences<<\Hy@temp>>%
11159 \fi
11160 \Hy@UseNameKey{PageLayout}\@pdfpagelayout
11161 \ifx\@pdflang\@empty
11162 \else
11163 /Lang(\@pdflang)%
11164 \fi
11165 \ifx\@baseurl\@empty
11166 \else
11167 /URI<</Base(\Hy@pstringB)>>%
11168 \fi
11169 >>\%11170 }%
11171 }%
11172 }
11173 \langle /pdfmark)
11174 \langle*pdfmarkbase\rangle
```
We define a single macro, pdfmark, which uses the 'keyval' system to define the various allowable keys; these are *exactly* as listed in the pdfmark reference for Acrobat 3.0. The only addition is pdfmark which specifies the type of pdfmark to create (like ANN, LINK etc). The surrounding round and square brackets in the pdfmark commands are supplied, but you have to put in / characters as needed for the values.

- \newif\ifHy@pdfmarkerror
- \def\pdfmark{\@ifnextchar[{\pdfmark@}{\pdfmark@[]}}
- \def\pdfmark@[#1]#2{%
- \Hy@pdfmarkerrorfalse
- \edef\@processme{\noexpand\pdf@toks={\the\pdf@defaulttoks}}%
- \@processme
- \let\pdf@type\relax
- \kvsetkeys{PDF}{#2}%
- \ifHy@pdfmarkerror
- \else
- \ifx\pdf@type\relax

```
11186 \Hy@WarningNoLine{no pdfmark type specified in #2!!}%
11187 \iint x \times 1/\%11188 \else
11189 \pdf@rect{#1}%
11190 \t\t \hat{f}11191 \else
11192 \iint x \times 1/\%11193 \literalps@out{%
11194 [\theta\Phi\simeq\p{d\theta\type}\space\searrow\text{pfmark}\simeq\frac{1}{195}11195
11196 \else
11197 \ltx@IfUndefined{@\pdf@linktype color}{%
11198 \Hy@colorlink\@linkcolor
11199 }{%
11200 \expandafter\Hy@colorlink
11201 \csname @\pdf@linktype color\endcsname
11202 }%
11203 \pdf@rect{#1}%
11204 \literalps@out{%
11205 [\the\pdf@toks\space\pdf@type\space pdfmark%
11206 }%
11207 \Hy@endcolorlink
11208 \fi
11209 \fi
11210 \fi
11211 }
```
The complicated bit is working out the right enclosing rectangle of some piece of TEX text, needed by the /Rect key. This solution originates with Toby Thain (tobyt@netspace.net.au).

For the case breaklinks is enabled, I have added two hooks, the first one for package setouterhbox, it provides a hopefully better method without setting the text twice.

\usepackage[hyperref]{setouterhbox}

With the second hook, also you can set the text twice, e.g.:

```
\long\def\Hy@setouterhbox#1#2{\long\def\my@temp{#2}}
\def\Hy@breaklinksunhbox#1{\my@temp}
```

```
11212 \newsavebox{\pdf@box}
11213 \providecommand*{\Hy@setouterhbox}{\sbox}
11214 \providecommand*{\Hy@breaklinksunhbox}{\unhbox}
11215 \def\Hy@DEST{/DEST}
11216 \def\pdf@rect#1{%
11217 \begingroup
11218 \lambda = 1 \%11219 \def\Hy@temp{#1}%
11220 \ifx\Hy@temp\ltx@empty
11221 \chardef\x=0 %
11222 \else
11223 \def\y{\anchor@spot}%
11224 \ifx\Hy@temp\y
11225 \def\y{\relax}%
11226 \ifx\anchor@spot\y
11227 \hat{f}x=0 %11228 \fi
11229 \fi
11230 \fi
11231 \expandafter\endgroup
```

```
11232 \ifcase\x
11233 \literalps@out{H.S}%
11234 \literalps@out{H.R}%
11235 \else
11236 \leavevmode
11237 \Hy@SaveSpaceFactor
11238 \ifmmode
11239 \def\Hy@LinkMath{$}%
11240 \else
11241 \let\Hy@LinkMath\ltx@empty
11242 \fi
11243 \ifHy@breaklinks
11244 \Hy@setouterhbox\pdf@box{%
11245 \Hy@RestoreSpaceFactor
11246 \Hy@LinkMath
11247 \Hy@AllowHyphens#1\Hy@xspace@end
11248 \Hy@LinkMath
11249 \Hy@SaveSpaceFactor
11250 }%
11251 \else
11252 \sbox\pdf@box{%
11253 \Hy@RestoreSpaceFactor
11254 \Hy@LinkMath
11255 #1\Hy@xspace@end
11256 \Hy@LinkMath
11257 \Hy@SaveSpaceFactor
11258 }%
11259 \fi
11260 \dimen@\ht\pdf@box
11261 \ifdim\dp\pdf@box=\z@
11262 \literalps@out{H.S}%
11263 \else
11264 \lower\dp\pdf@box\hbox{\literalps@out{H.S}}%
11265 \fi
```
If the text has to be horizontal mode stuff then just unbox the saved box like this, which saves executing it twice, which can mess up counters etc (thanks DPC...).

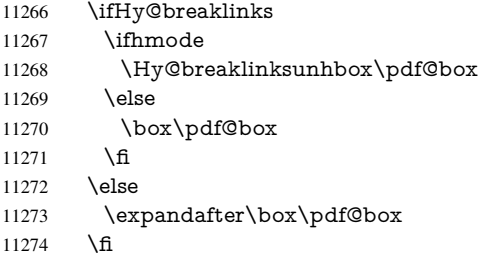

but if it can have multiple paragraphs you'd need one of these, but in that case the measured box size would be wrong anyway.

```
\ifHy@breaklinks#1\else\box\pdf@box\fi
\ifHy@breaklinks{#1}\else\box\pdf@box\fi
```

```
11275 \ifdim\dimen@=\z@
11276 \literalps@out{H.R}%
11277 \else
11278 \raise\dimen@\hbox{\literalps@out{H.R}}%
11279 \fi 11280 \H
      \Hy@RestoreSpaceFactor
```

```
11281 \fi
11282 \ifx\pdf@type\Hy@DEST
11283 \else
11284 \pdf@addtoksx{H.B}%
11285 \fi
11286 }
```
All the supplied material is stored in a token list; since I do not feel sure I quite understand these, things may not work as expected with expansion. We'll have to experiment.

```
11287 \newtoks\pdf@toks
11288 \newtoks\pdf@defaulttoks
11289 \pdf@defaulttoks={}%
11290 \def\pdf@addtoks#1#2{%
11291 \edef\@processme{\pdf@toks{\the\pdf@toks/#2 #1}}%
11292 \@processme
11293 }
11294 \def\pdf@addtoksx#1{%
11295 \edef\@processme{\pdf@toks{\the\pdf@toks\space #1}}%
11296 \@processme
11297 }
11298 \def\PDFdefaults#1{%
11299 \pdf@defaulttoks={#1}%
11300 }
```
This is the list of allowed keys. See the Acrobat manual for an explanation.

```
11301 % what is the type of pdfmark?
11302 \define@key{PDF}{pdfmark}{\def\pdf@type{#1}}
11303 % what is the link type?
11304 \define@key{PDF}{linktype}{\def\pdf@linktype{#1}}
11305 \def\pdf@linktype{link}
11306 % parameter is a stream of PDF
11307 \define@key{PDF}{Raw}{\pdf@addtoksx{#1}}
11308 % parameter is a name
11309 \define@key{PDF}{Action}{\pdf@addtoks{#1}{Action}}
11310 % parameter is a array
11311 \define@key{PDF}{Border}{%
11312 \edef\Hy@temp{#1}%
11313 \ifx\Hy@temp\@empty
11314 \else
11315 \pdf@addtoks{[#1]\Hy@BorderArrayPatch}{Border}% hash-ok
11316 \fi
11317 }
11318 \let\Hy@BorderArrayPatch\@empty
11319 % parameter is a dictionary
11320 \define@key{PDF}{BorderStyle}{%
11321 \edef\Hy@temp{#1}%
11322 \ifx\Hy@temp\@empty
11323 \else
11324 \pdf@addtoks{<<#1>>}{BS}%
11325 \fi
11326 }
11327 % parameter is a array
11328 \define@key{PDF}{Color}{%
11329 \ifx\relax#1\relax
11330 \else
11331 \pdf@addtoks{[#1]}{Color}% hash-ok
11332 \text{ }\{f_1\}11333 }
```

```
11334 % parameter is a string
11335 \define@key{PDF}{Contents}{\pdf@addtoks{(#1)}{Contents}}
11336 % parameter is a integer
11337 \define@key{PDF}{Count}{\pdf@addtoks{#1}{Count}}
11338 % parameter is a array
11339 \define@key{PDF}{CropBox}{\pdf@addtoks{[#1]}{CropBox}}% hash-ok
11340 % parameter is a string
11341 \define@key{PDF}{DOSFile}{\pdf@addtoks{(#1)}{DOSFile}}
11342 % parameter is a string or file
11343 \define@key{PDF}{DataSource}{\pdf@addtoks{(#1)}{DataSource}}
11344 % parameter is a destination
11345 \define@key{PDF}{Dest}{%
11346 \Hy@pstringdef\Hy@pstringDest{\HyperDestNameFilter{#1}}%
11347 \ifx\Hy@pstringDest\@empty
11348 \Hy@pdfmarkerrortrue
11349 \Hy@Warning{Destination with empty name ignored}%
11350 \else
11351 \pdf@addtoks{(\Hy@pstringDest) cvn}{Dest}%
11352 \fi
11353 }
11354 \define@key{PDF}{DestAnchor}{%
11355 \Hy@pstringdef\Hy@pstringDest{\HyperDestNameFilter{#1}}%
11356 \ifx\Hy@pstringDest\@empty
11357 \Hy@pdfmarkerrortrue
11358 \Hy@Warning{Destination with empty name ignored}%
11359 \else
11360 \pdf@addtoks{(\Hy@pstringDest) cvn}{Dest}%
11361 \fi
11362 }
11363 % parameter is a string
11364 \define@key{PDF}{Dir}{\pdf@addtoks{(#1)}{Dir}}
11365 % parameter is a string
11366 \define@key{PDF}{File}{\pdf@addtoks{(#1)}{File}}
11367 % parameter is a int
11368 \define@key{PDF}{Flags}{\pdf@addtoks{#1}{Flags}}
11369 \define@key{PDF}{PDFAFlags}{%
11370 \ifHy@pdfa
11371 \pdf@addtoks{#1}{F}%
11372 \fi
11373 }
11374 % parameter is a name
11375 \define@key{PDF}{AcroHighlight}{%
11376 \begingroup
11377 \edef\x{#1}%
11378 \expandafter\endgroup\ifx\x\@empty
11379 \else
11380 \pdf@addtoks{#1}{H}%
11381 \fi
11382 }
11383 % parameter is a string
11384 \define@key{PDF}{ID}{\pdf@addtoks{[#1]}{ID}}% hash-ok
11385 % parameter is a string
11386 \define@key{PDF}{MacFile}{\pdf@addtoks{(#1)}{MacFile}}
11387 % parameter is a string
11388 \define@key{PDF}{ModDate}{\pdf@addtoks{(#1)}{ModDate}}
11389 % parameter is a string
11390 \define@key{PDF}{Op}{\pdf@addtoks{(#1)}{Op}}
```

```
11391 % parameter is a Boolean
11392 \define@key{PDF}{Open}{\pdf@addtoks{#1}{Open}}
11393 % parameter is a integer or name
11394 \define@key{PDF}{Page}{\pdf@addtoks{#1}{Page}}
11395 % parameter is a name
11396 \define@key{PDF}{PageMode}{\pdf@addtoks{#1}{PageMode}}
11397 % parameter is a string
11398 \define@key{PDF}{Params}{\pdf@addtoks{(#1)}{Params}}
11399 % parameter is a array
11400 \define@key{PDF}{Rect}{\pdf@addtoks{[#1]}{Rect}}% hash-ok
11401 % parameter is a integer
11402 \define@key{PDF}{SrcPg}{\pdf@addtoks{#1}{SrcPg}}
11403 % parameter is a name
11404 \define@key{PDF}{Subtype}{\pdf@addtoks{#1}{Subtype}}
11405 % parameter is a string
11406 \define@key{PDF}{Title}{\pdf@addtoks{(#1)}{Title}}
11407 % parameter is a string
11408 \define@key{PDF}{Unix}{\pdf@addtoks{(#1)}{Unix}}
11409 % parameter is a string
11410 \define@key{PDF}{UnixFile}{\pdf@addtoks{(#1)}{UnixFile}}
11411 % parameter is an array
11412 \define@key{PDF}{View}{\pdf@addtoks{[#1]}{View}}% hash-ok
11413 % parameter is a string
11414 \define@key{PDF}{WinFile}{\pdf@addtoks{(#1)}{WinFile}}
These are the keys used in the DOCINFO section.
11415 \define@key{PDF}{Author}{\pdf@addtoks{(#1)}{Author}}
11416 \define@key{PDF}{Creator}{\pdf@addtoks{(#1)}{Creator}}
11417 \define@key{PDF}{CreationDate}{\pdf@addtoks{(#1)}{CreationDate}}
11418 \define@key{PDF}{ModDate}{\pdf@addtoks{(#1)}{ModDate}}
11419 \define@key{PDF}{Producer}{\pdf@addtoks{(#1)}{Producer}}
11420 \define@key{PDF}{Subject}{\pdf@addtoks{(#1)}{Subject}}
11421 \define@key{PDF}{Keywords}{\pdf@addtoks{(#1)}{Keywords}}
11422 \define@key{PDF}{ModDate}{\pdf@addtoks{(#1)}{ModDate}}
11423 \define@key{PDF}{Base}{\pdf@addtoks{(#1)}{Base}}
11424 \define@key{PDF}{URI}{\pdf@addtoks{#1}{URI}}
11425 \define@key{PDF}{Trapped}{%
11426 \edef\Hy@temp{#1}%
11427 \ifx\Hy@temp\@empty
11428 \else
11429 \pdf@addtoks{/#1}{Trapped}%
11430 \fi
11431 }
11432
11433 \langle/pdfmarkbase\rangle11434 \langle * \text{pdfmark} \rangle11435 \def\Acrobatmenu#1#2{%
11436 \Hy@Acrobatmenu{#1}{#2}{%
11437 \pdfmark[{#2}]{%
11438 linktype=menu,%
11439 pdfmark=/ANN,%
11440 AcroHighlight=\@pdfhighlight,%
11441 Border=\@pdfborder,%
11442 BorderStyle=\@pdfborderstyle,%
11443 Action={<< /Subtype /Named /N /#1 >>},%
11444 Subtype=/Link,%
11445 PDFAFlags=4%
11446 }%
```

```
248
```

```
11447 }%
11448 }
```
And now for some useful examples:

```
11449 \def\PDFNextPage{\@ifnextchar[{\PDFNextPage@}{\PDFNextPage@[]}}
11450 \def\PDFNextPage@[#1]#2{%
11451 \pdfmark[{#2}]{%
11452 #1,\%11453 Border=\@pdfborder,%
11454 BorderStyle=\@pdfborderstyle,%
11455 Color=.2 .1 .5,%
11456 pdfmark=/ANN,%
11457 Subtype=/Link,%
11458 PDFAFlags=4,%
11459 Page=/Next%
11460 }%
11461 }
11462 \def\PDFPreviousPage{%
11463 \@ifnextchar[{\PDFPreviousPage@}{\PDFPreviousPage@[]}%
11464 }
11465 \def\PDFPreviousPage@[#1]#2{%
11466 \pdfmark[{#2}]{%
11467 \#1,\%11468 Border=\@pdfborder,%
11469 BorderStyle=\@pdfborderstyle,%
11470 Color=.4 .4 .1,%
11471 pdfmark=/ANN,%
11472 Subtype=/Link,%
11473 PDFAFlags=4,%
11474 Page=/Prev%
11475 }%
11476 }
11477 \def\PDFOpen#1{%
11478 \pdfmark{#1,pdfmark=/DOCVIEW}%
11479 }
This will only work if you use Distiller 2.1 or higher.
11480 \def\hyper@linkurl#1#2{%
11481 \begingroup
11482 \Hy@pstringdef\Hy@pstringURI{#2}%
11483 \hyper@chars
11484 \leavevmode
11485 \pdfmark[{#1}]{%
11486 pdfmark=/ANN,%
11487 linktype=url,%
11488 AcroHighlight=\@pdfhighlight,%
11489 Border=\@pdfborder,%
11490 BorderStyle=\@pdfborderstyle,%
11491 Color=\@urlbordercolor,%
11492 Action={<<%
11493 /Subtype/URI%
11494 /URI(\Hy@pstringURI)%
11495 \ifHy@href@ismap
11496 /IsMap true%
11497 \fi
11498 >>},%
11499 Subtype=/Link,%
11500 PDFAFlags=4%
```

```
11501 }%
11502 \endgroup
11503 }
11504 \def\hyper@linkfile#1#2#3{%
11505 \begingroup
11506 \def\Hy@pstringF{#2}%
11507 \Hy@CleanupFile\Hy@pstringF
11508 \Hy@pstringdef\Hy@pstringF\Hy@pstringF
11509 \Hy@pstringdef\Hy@pstringD{#3}%
11510 \Hy@MakeRemoteAction
11511 \leavevmode
11512 \pdfmark[{#1}]{%
11513 pdfmark=/ANN,%
11514 Subtype=/Link,%
11515 PDFAFlags=4,%
11516 AcroHighlight=\@pdfhighlight,%
11517 Border=\@pdfborder,%
11518 BorderStyle=\@pdfborderstyle,%
11519 linktype=file,%
11520 Color=\@filebordercolor,%
11521 Action={%
11522 \leq \leq \frac{9}{6}11523 /S/GoToR%
11524 \Hy@SetNewWindow
11525 /F(\Hy@pstringF)%
11526 /D%
11527 \ifx\\#3\\%
11528 [\Hy@href@page\@pdfremotestartview]%
11529 \else
11530 (\H{HyQpstringD})\ncvn\%<br>11531 \fi
11531 \fi
11532 \Hy@href@nextactionraw
11533 >>%
11534 }%
11535 }%
11536 \endgroup
11537 }
11538 \def\@hyper@launch run:#1\\#2#3{%
11539 \begingroup
11540 \Hy@pstringdef\Hy@pstringF{#1}%
11541 \Hy@pstringdef\Hy@pstringP{#3}%
11542 \leavevmode
11543 \pdfmark[{#2}]{%
11544 pdfmark=/ANN,%
11545 Subtype=/Link,%
11546 PDFAFlags=4,%
11547 AcroHighlight=\@pdfhighlight,%
11548 Border=\@pdfborder,%
11549 BorderStyle=\@pdfborderstyle,%
11550 linktype=run,%
11551 Color=\@runbordercolor,%
11552 Action={%
11553 <<\frac{9}{6}11554 /S/Launch%
11555 \Hy@SetNewWindow
11556 /F(\Hy@pstringF)%
```

```
11557 \iint x \times 3\}\%
```

```
11558 \else
11559 /Win<</P(\Hy@pstringP)/F(\Hy@pstringF)>>%
11560 \fi
11561 \Hy@href@nextactionraw
11562 \rightarrow >\%11563 }%
11564 }%
11565 \endgroup
11566 }
11567 \langle /pdfmark\rangle
```
Unfortunately, some parts of the pdfmark PostScript code depend on vagaries of the dvi driver. We isolate here all the problems.

## 46.9 Rokicki's dvips

dvips thinks in 10ths of a big point, its coordinate space is resolution dependent, and its  *axis starts at the top of the page. Other drivers can and will be different!* 

The work is done in SDict, because we add in some header definitions in a moment.

```
11568 /*dvins)
11569 \providecommand*{\XR@ext}{pdf}
11570 \let\Hy@raisedlink\ltx@empty
11571 \def\literalps@out#1{\special{ps:SDict begin #1 end}}%
11572 \def\headerps@out#1{\special{! #1}}%
11573 \input{pdfmark.def}%
11574 \ifx\@pdfproducer\relax
11575 \def\@pdfproducer{dvips + Distiller}%
11576 \fi
11577 \providecommand*\@pdfborder{0 0 1}
11578 \providecommand*\@pdfborderstyle{}
11579 \providecommand*\@pdfview{XYZ}
11580 \providecommand*\@pdfviewparams{ H.V}
11581 \def\Hy@BorderArrayPatch{BorderArrayPatch}
11582 \g@addto@macro\Hy@FirstPageHook{%
```
11583 \headerps@out{%

Unless I am going mad, this *appears* to be the relationship between the default coordinate system (PDF), and dvips;

/DvipsToPDF { .01383701 div Resolution div } def /PDFToDvips { .01383701 mul Resolution mul } def

the latter's coordinates are resolution dependent, but what that .01383701 is, who knows? well, almost everyone except me, I expect... And yes, Maarten Gelderman <mgelderman@econ.vu.nl> points out that its 1/72.27 (the number of points to an inch, big points to inch is 1/72). This also suggests that the code would be more understandable (and exact) if 0.013 div would be replaced by 72.27 mul, so here we go. If this isn't right, I'll revert it.

11584 /DvipsToPDF{72.27 mul Resolution div} def%

11585 /PDFToDvips{72.27 div Resolution mul} def%

11586 /BPToDvips{72 div Resolution mul}def%

The values inside the /Boder array are not taken literally, but interpreted by ghostscript using the resolution of the dvi driver. I don't know how other distiller programs behaves in this manner.

11587 /BorderArrayPatch{%

[exch{%

```
11589 dup dup type/integertype eq exch type/realtype eq or%
```
- {BPToDvips}if%
- }forall]%
- }def%

The rectangle around the links starts off *exactly* the size of the box; we will to make it slightly bigger, 1 point on all sides.

/HyperBorder {1 PDFToDvips} def%

/H.V {pdf@hoff pdf@voff null} def%

/H.B {/Rect[pdf@llx pdf@lly pdf@urx pdf@ury]} def%

H.S (start of anchor, link, or rect) stores the x and y coordinates of the current point, in PDF coordinates

```
11596 /H.S {%
```

```
11597 currentpoint %
```
HyperBorder add /pdf@lly exch def %

dup DvipsToPDF 72 add /pdf@hoff exch def %

HyperBorder sub /pdf@llx exch def%

} def%

The calculation of upper left  $y$  is done without raising the point in T<sub>E</sub>X, by simply adding on the current  $\baselines{1}{\baselines{1}}$  to the current y. This is usually too much, so we remove a notional 2 points.

We have to see what the current baselineskip is, and convert it to the dvips coordinate system.

Argument: baselineskip in pt. The x and y coordinates of the current point, minus the baselineskip

```
11602 /H.L {%
11603 2 sub dup%
11604 /HyperBasePt exch def %
11605 PDFToDvips /HyperBaseDvips exch def %
11606 currentpoint %
11607 HyperBaseDvips sub /pdf@ury exch def%
11608 /pdf@urx exch def%
11609 } def%
11610 /H.A {%
11611 H.L %
11612 \% |/pdf@voff| = the distance from the top of the page to a point
11613 % |\baselineskip| above the current point in PDF coordinates
11614 currentpoint exch pop %
11615 vsize 72 sub exch DvipsToPDF %
11616 HyperBasePt sub % baseline skip
11617 sub /pdf@voff exch def%
11618 } def%
11619 /H.R {%
11620 currentpoint %
11621 HyperBorder sub /pdf@ury exch def %
11622 HyperBorder add /pdf@urx exch def %
11623 \% |/pdf@voff| = the distance from the top of the page to the current point, in
11624 % PDF coordinates
11625 currentpoint exch pop vsize 72 sub %
11626 exch DvipsToPDF sub /pdf@voff exch def%
11627 } def%
11628 }%
11629 }
11630 \AtBeginShipoutFirst{%
```

```
11631 \ifHy@setpagesize
```
```
11632 \begingroup
11633 \@ifundefined{stockwidth}{%
11634 \ifdim\paperwidth>\z@
11635 \ifdim\paperheight>\z@
11636 \special{papersize=\the\paperwidth,\the\paperheight}%
11637 \fi
11638 \fi
11639 }{%
11640 \ifdim\stockwidth>\z@
11641 \ifdim\stockheight>\z@
11642 \special{papersize=\the\stockwidth,\the\stockheight}%
11643 \fi
11644 \fi
11645 }%
11646 \endgroup
11647 \fi
11648 \Hy@DisableOption{setpagesize}%
11649 }
11650\langle/dvips\rangle
```
# 46.10 VTeX's vtexpdfmark driver

This part is derived from the dvips (many names reflect this).

The origin seems to be the same as  $T \in X$ 's origin, 1 in from the left and 1 in downwards from the top. The direction of the  $y$  axis is downwards, the opposite of the dvips case. Units seems to be pt or bp.

```
11651 \langle*vtexpdfmark\rangle11652 \providecommand*{\XR@ext}{pdf}
11653 \let\Hy@raisedlink\ltx@empty
11654 \def\literalps@out#1{\special{pS:#1}}%
11655 \def\headerps@out#1{\immediate\special{pS:#1}}%
11656 \input{pdfmark.def}%
11657 \ifx\@pdfproducer\relax
11658 \ifnum\OpMode=\@ne
11659 \def\@pdfproducer{VTeX}%
11660 \else
11661 \def\@pdfproducer{VTeX + Distiller}%
11662 \fi
11663 \fi
11664 \providecommand*\@pdfborder{0 0 1}
11665 \providecommand*\@pdfborderstyle{}
11666 \providecommand*\@pdfview{XYZ}
11667 \providecommand*\@pdfviewparams{ H.V}
11668 \g@addto@macro\Hy@FirstPageHook{%
```
\headerps@out{%

/vsize {\Hy@pageheight} def%

The rectangle around the links starts off *exactly* the size of the box; we will to make it slightly bigger, 1 point on all sides.

/HyperBorder {1} def%

/H.V {pdf@hoff pdf@voff null} def%

/H.B {/Rect[pdf@llx pdf@lly pdf@urx pdf@ury]} def%

H.S (start of anchor, link, or rect) stores the  $x$  and  $y$  coordinates of the current point, in PDF coordinates: pdf@lly =  $Y_c$  – HyperBorder, pdf@hoff =  $X_c + 72$ , pdf@llx =  $X_c$  − HyperBorder

 /H.S {% currentpoint % HyperBorder sub% /pdf@lly exch def % dup 72 add /pdf@hoff exch def % HyperBorder sub% /pdf@llx exch def% } def%

The x and y coordinates of the current point, minus the \baselineskip: pdf@ury =  $Y_c$  + HyperBasePt + HyperBorder, pdf@urx =  $X_c$  + HyperBorder

```
11682 /H.L {%
11683 2 sub%
11684 /HyperBasePt exch def %
11685 currentpoint %
11686 HyperBasePt add HyperBorder add%
11687 /pdf@ury exch def %
11688 HyperBorder add%
11689 /pdf@urx exch def%
11690 } def%
11691 /H.A {%
11692 H.L %
11693 currentpoint exch pop %
11694 vsize 72 sub exch %
11695 HyperBasePt add add%
11696 /pdf@voff exch def%
11697 } def%
pdf@ury = Y_c + HyperBorder, pdf@urx = X_c + HyperBorder
11698 /H.R {%
11699 currentpoint %
11700 HyperBorder add%
11701 /pdf@ury exch def %
11702 HyperBorder add%
11703 /pdf@urx exch def %
11704 currentpoint exch pop vsize 72 sub add%
11705 /pdf@voff exch def%
11706 } def%
11707 }%
11708 }
```
11709  $\langle /$ vtexpdfmark $\rangle$ 

### 46.11 Textures

11710  $\langle$ \*textures $\rangle$ 

\providecommand\*{\XR@ext}{pdf}

At the suggestion of Jacques Distler (distler@golem.ph.utexas.edu), try to derive a suitable driver for Textures. This was initially a copy of dvips, with some guesses about Textures behaviour. Ross Moore (ross@maths.mq.edu.au) has added modifications for better compatibility, and to support use of pdfmark.

Start by defining a macro that expands to the end-of-line character. This will be used to format the appearance of PostScript code, to enhance readability, and avoid excessively long lines which might otherwise become broken to bad places.

\Hy@ps@CR The macro \Hy@ps@CR contains the end-of-line character.

\begingroup

\obeylines %

\gdef\Hy@ps@CR{\noexpand

 }% \endgroup %

Textures has two types of \special command for inserting PostScript code directly into the dvi output. The 'postscript' way preserves TeX's idea of where on the page the \special occurred, but it wraps the contents with a save–restore pair, and adjusts the user-space coordinate system for local drawing commands. The 'rawpostscript' way simply inserts code, without regard for the location on the page.

Thus, to put arbitrary PostScript coding at a fixed location requires using *both* \special constructions. It works by pushing the device-space coordinates onto the operand stack, where they can be used to transform back to the correct user-space coordinates for the whole page, within a 'rawpostscript' \special.

```
11717 \def\literalps@out#1{%
11718 \special{postscript 0 0 transform}%
11719 \special{rawpostscript itransform moveto\Hy@ps@CR #1}%
11720 }%
11721 %
```
The 'prepostscript' is a 3rd kind of \special, used for inserting definitions into the dictionaries, before page-building begins. These are to be available for use on all pages.

```
11722 \def\headerps@out#1{%
11723 \special{%
11724 prepostscript TeXdict begin\Hy@ps@CR
11725 \#1\Hy@ps@CR11726 end%
11727 }%
11728 }%
11729 %
```
To correctly support the pdfmark method, for embedding PDF definitions with .ps files in a non-intrusive way, an appropriate definition needs to be made *before* the file pdfmark.def is read. Other parameters are best set afterwards.

```
11730 \g@addto@macro\Hy@FirstPageHook{%
11731 \headerps@out{%
11732 /betterpdfmark {%
11733 systemdict begin %
11734 dup /BP eq%
11735 {cleartomark gsave nulldevice [}%
11736 {dup /EP eq%
11737 {cleartomark cleartomark grestore}%
11738 {cleartomark}%
11739 ifelse%
11740 }ifelse %
11741 end%
11742 }def\Hy@ps@CR
11743 __pdfmark__ not{/pdfmark /betterpdfmark load def}if%
11744 }% end of \headerps@out
11745 }% end of \AtBeginShipoutFirst
11746 %
11747 \input{pdfmark.def}%
11748 %
11749 \ifx\@pdfproducer\relax
11750 \def\@pdfproducer{Textures + Distiller}%
11751 \fi
11752 \providecommand*\@pdfborder{0 0 1}
11753 \providecommand*\@pdfborderstyle{}
```

```
11754 \providecommand*\@pdfview{XYZ}
11755 \providecommand*\@pdfviewparams{ H.V}
11756 %
```
These are called at the start and end of unboxed links; their job is to leave available PS variables called pdf@llx pdf@lly pdf@urx pdf@ury, which are the coordinates of the bounding rectangle of the link, and pdf@hoff pdf@voff which are the PDF page offsets. The Rect pair are called at the LL and UR corners of a box known to T<sub>E</sub>X.

```
11757 \Hy@AtBeginDocument{%
11758 \headerps@out{%
```
Textures lives in normal points, I think. So conversion from one coordinate system to another involves doing nothing.

```
11759 /vsize {\Hy@pageheight} def%
11760 /DvipsToPDF {} def%
11761 /PDFToDvips {} def%
11762 /BPToDvips {} def%
11763 /HyperBorder { 1 PDFToDvips } def\Hy@ps@CR
11764 /H.V {pdf@hoff pdf@voff null} def\Hy@ps@CR
11765 /H.B {/Rect[pdf@llx pdf@lly pdf@urx pdf@ury]} def\Hy@ps@CR
11766 /H.S {%
11767 currentpoint %
11768 HyperBorder add /pdf@lly exch def %
11769 dup DvipsToPDF 72 add /pdf@hoff exch def %
11770 HyperBorder sub /pdf@llx exch def%
11771 } def\Hy@ps@CR
11772 /H.L {%
11773 2 sub %
11774 PDFToDvips /HyperBase exch def %
11775 currentpoint %
11776 HyperBase sub /pdf@ury exch def%
11777 /pdf@urx exch def%
11778 } def\Hy@ps@CR
11779 /H.A {%
11780 H.L %
11781 currentpoint exch pop %
11782 vsize 72 sub exch DvipsToPDF %
11783 HyperBase sub % baseline skip
11784 sub /pdf@voff exch def%
11785 } def\Hy@ps@CR
11786 /H.R {%
11787 currentpoint %
11788 HyperBorder sub /pdf@ury exch def %
11789 HyperBorder add /pdf@urx exch def %
11790 currentpoint exch pop vsize 72 sub %
11791 exch DvipsToPDF sub /pdf@voff exch def%
11792 } def\Hy@ps@CR
11793 }%
11794 }
11795 \Hy@AtBeginDocument{%
11796 \ifHy@colorlinks
11797 \headerps@out{/PDFBorder{/Border [0 0 0]}def}%
11798 \fi
11799 }
```
Textures provides built-in support for HyperTeX specials so this part combines code from hypertex.def with what is established by loading pdfmark.def, or any other driver.

```
11800 \expandafter\let\expandafter\keepPDF@SetupDoc
11801 \csname PDF@SetupDoc\endcsname
11802 \def\PDF@SetupDoc{%
11803 \ifx\@baseurl\@empty
11804 \else
11805 \special{html:<base href="\@baseurl">}%
11806 \fi
11807 \keepPDF@SetupDoc
11808 }
11809 \Hy@WrapperDef\hyper@anchor#1{%
11810 \Hy@SaveLastskip
11811 \Hy@VerboseAnchor{#1}%
11812 \begingroup
11813 \let\protect=\string
11814 \special{html:<a name=%
11815 \hyper@quote\HyperDestNameFilter{#1}\hyper@quote>}%
11816 \endgroup
11817 \Hy@activeanchortrue
11818 \Hy@colorlink\@anchorcolor\anchor@spot\Hy@endcolorlink
11819 \special{html:</a>}%
11820 \Hy@activeanchorfalse
11821 \Hy@RestoreLastskip
11822 }
11823 \Hy@WrapperDef\hyper@anchorstart#1{%
11824 \Hy@SaveLastskip
11825 \Hy@VerboseAnchor{#1}%
11826 \begingroup
11827 \hyper@chars
11828 \special{html:<a name=%
11829 \hyper@quote\HyperDestNameFilter{#1}\hyper@quote>}%
11830 \endgroup
11831 \Hy@activeanchortrue
11832 }
11833 \def\hyper@anchorend{%
11834 \special{html:</a>}%
11835 \Hy@activeanchorfalse
11836 \Hy@RestoreLastskip
11837 }
11838 \def\@urltype{url}
11839 \def\hyper@linkstart#1#2{%
11840 \Hy@VerboseLinkStart{#1}{#2}%
11841 \expandafter\Hy@colorlink\csname @#1color\endcsname
11842 \def\Hy@tempa{#1}%
11843 \ifx\Hy@tempa\@urltype
11844 \special{html:<a href=\hyper@quote#2\hyper@quote>}%
11845 \else
11846 \begingroup
11847 \hyper@chars
11848 \special{%
11849 html:\langle a \text{ href} = \rangle11850 \hyper@quote\#\HyperDestNameFilter{#2}\hyper@quote>%<br>11851 }%
11851 }%
11852 \endgroup
11853 \fi
11854 }
11855 \def\hyper@linkend{%
```

```
11856 \special{html:</a>}%
```

```
11857 \Hy@endcolorlink
11858 }
11859 \def\hyper@linkfile#1#2#3{%
11860 \hyper@linkurl{#1}{%
11861 \Hy@linkfileprefix#2\ifx\\#3\\\else\##3\fi
11862 }%
11863 }
11864 \def\hyper@linkurl#1#2{%
11865 \leavevmode
11866 \ifHy@raiselinks
11867 \Hy@SaveSpaceFactor
11868 \Hy@SaveSavedSpaceFactor
11869 \sbox\@tempboxa{\Hy@RestoreSpaceFactor#1}%
11870 \Hy@RestoreSavedSpaceFactor
11871 \@linkdim\dp\@tempboxa
11872 \lower\@linkdim\hbox{%
11873 \hyper@chars
11874 \special{html:<a href=\hyper@quote#2\hyper@quote>}%
11875 }%
11876 \Hy@colorlink\@urlcolor
11877 \Hy@RestoreSpaceFactor
11878 #1\Hy@xspace@end
11879 \Hy@SaveSpaceFactor
11880 \@linkdim\ht\@tempboxa
11881 \advance\@linkdim by -6.5\p@
11882 \raise\@linkdim\hbox{\special{html:</a>}}%
11883 \Hy@endcolorlink
11884 \Hy@RestoreSpaceFactor
11885 \else
11886 \begingroup
11887 \hyper@chars
11888 \special{html:<a href=\hyper@quote#2\hyper@quote>}%
11889 \Hy@colorlink\@urlcolor#1\Hy@xspace@end
11890 \special{html:</a>}%
11891 \Hy@endcolorlink
11892 \endgroup
11893 \fi
11894 }
Very poor implementation of \hyper@link without considering #1.
11895 \def\hyper@link#1#2#3{%
11896 \Hy@VerboseLinkStart{#1}{#2}%
11897 \hyper@linkurl{#3}{\#\HyperDestNameFilter{#2}}%
11898 }
11899 \def\hyper@image#1#2{%
11900 \begingroup
11901 \hyper@chars
11902 \special{html:<img src=\hyper@quote#1\hyper@quote>}%
11903 \endgroup
11904 }
11905 \langle/textures\rangle
```
# 46.12 dvipsone

```
11906 % \subsection{dvipsone driver}
11907 % Over-ride the default setup macro in pdfmark driver to use Y\&Y11908 % |\special| commands.
11909 \langle*dvipsone)
```

```
11910 \providecommand*{\XR@ext}{pdf}
11911 \let\Hy@raisedlink\ltx@empty
11912 \providecommand*\@pdfborder{0 0 1}
11913 \providecommand*\@pdfborderstyle{}
11914 \def\literalps@out#1{\special{ps:#1}}%
11915 \def\headerps@out#1{\special{headertext=#1}}%
11916 \input{pdfmark.def}%
11917 \ifx\@pdfproducer\relax
11918 \def\@pdfproducer{dvipsone + Distiller}%
11919 \fi
11920 \HyInfo@AddonUnsupportedtrue
11921 \def\PDF@FinishDoc{%
11922 \Hy@UseMaketitleInfos
11923 \HyInfo@TrappedUnsupported
11924 \special{PDF: Keywords \@pdfkeywords}%
11925 \special{PDF: Title \@pdftitle}%
11926 \special{PDF: Creator \@pdfcreator}%
11927 \ifx\@pdfcreationdate\@empty
11928 \else
11929 \special{PDF: CreationDate \@pdfcreationdate}%
11930 \text{ }\Lambdafi
11931 \ifx\@pdfmoddate\@empty
11932 \else
11933 \special{PDF: ModDate \@pdfmoddate}%
11934 \fi
11935 \special{PDF: Author \@pdfauthor}%
11936 \ifx\@pdfproducer\relax
11937 \else
11938 \special{PDF: Producer \@pdfproducer}%
11939 \fi
11940 \special{PDF: Subject \@pdfsubject}%
11941 \Hy@DisableOption{pdfauthor}%
11942 \Hy@DisableOption{pdftitle}%
11943 \Hy@DisableOption{pdfsubject}%
11944 \Hy@DisableOption{pdfcreator}%
11945 \Hy@DisableOption{pdfcreationdate}%
11946 \Hy@DisableOption{pdfmoddate}%
11947 \Hy@DisableOption{pdfproducer}%
11948 \Hy@DisableOption{pdfkeywords}%
11949 \Hy@DisableOption{pdftrapped}%
11950 \Hy@DisableOption{pdfinfo}%
11951 }
11952 \def\PDF@SetupDoc{%
11953 \def\Hy@temp{}%
11954 \ifx\@pdfstartpage\@empty
11955 \else
11956 \ifx\@pdfstartview\@empty
11957 \else
11958 \edef\Hy@temp{%
11959 ,Page=\@pdfstartpage
11960 , View=\@pdfstartview<br>11961    1961    1961
11961
11962 \fi
11963 \fi
11964 \edef\Hy@temp{%
11965 \noexpand\pdfmark{%
```

```
11966 pdfmark=/DOCVIEW,%
```

```
11967 PageMode=/\@pdfpagemode
11968 \Hy@temp<br>11969 }%
11969
11970 }%
11971 \Hy@temp
11972 \ifx\@pdfpagescrop\@empty
11973 \else
11974 \pdfmark{pdfmark=/PAGES,CropBox=\@pdfpagescrop}%
11975 \fi
11976 \edef\Hy@temp{%
11977 \ifHy@pdftoolbar\else /HideToolbar true\fi
11978 \ifHy@pdfmenubar\else /HideMenubar true\fi
11979 \ifHy@pdfwindowui\else /HideWindowUI true\fi
11980 \ifHy@pdffitwindow /FitWindow true\fi
11981 \ifHy@pdfcenterwindow /CenterWindow true\fi
11982 \ifHy@pdfdisplaydoctitle /DisplayDocTitle true\fi
11983 \Hy@UseNameKey{NonFullScreenPageMode}\@pdfnonfullscreenpagemode
11984 \Hy@UseNameKey{Direction}\@pdfdirection
11985 \Hy@UseNameKey{ViewArea}\@pdfviewarea
11986 \Hy@UseNameKey{ViewClip}\@pdfviewclip
11987 \Hy@UseNameKey{PrintArea}\@pdfprintarea
11988 \Hy@UseNameKey{PrintClip}\@pdfprintclip
11989 \Hy@UseNameKey{PrintScaling}\@pdfprintscaling
11990 \Hy@UseNameKey{Duplex}\@pdfduplex
11991 \ifx\@pdfpicktraybypdfsize\@empty
11992 \else
11993 /PickTrayByPDFSize \@pdfpicktraybypdfsize
11994 \fi
11995 \ifx\@pdfprintpagerange\@empty
11996 \else
11997 /PrintPageRange[\@pdfprintpagerange]%
11998 \fi
11999 \ifx\@pdfnumcopies\@empty
12000 \else
12001 /NumCopies \@pdfnumcopies
12002 \fi
12003 }%
12004 \Hy@pstringdef\Hy@pstringB{\@baseurl}%
12005 \pdfmark{%
12006 pdfmark=/PUT,%
12007 Raw={%
12008 \string{Catalog\string}<<%
12009 \ifx\Hy@temp\@empty
12010 \else
12011 /ViewerPreferences<<\Hy@temp>>%
12012 \qquad \qquad \text{f}12013 \Hy@UseNameKey{PageLayout}\@pdfpagelayout
12014 \ifx\@pdflang\@empty
12015 \else
12016 /Lang(\@pdflang)%
12017 \fi
12018 \ifx\@baseurl\@empty
12019 \else
12020 /URI<</Base(\Hy@pstringB)>>%
12021 \fi
12022 >>\frac{9}{6}
```

```
12023 }%
```

```
12024 }%
12025 }
12026 \providecommand*\@pdfview{XYZ}
12027 \providecommand*\@pdfviewparams{ %
12028 gsave revscl currentpoint grestore %
12029 72 add exch pop null exch null%
12030 }
12031 \def\Hy@BorderArrayPatch{BorderArrayPatch}
```
These are called at the start and end of unboxed links; their job is to leave available PS variables called pdf@llx pdf@lly pdf@urx pdf@ury, which are the coordinates of the bounding rectangle of the link, and pdf@hoff pdf@voff which are the PDF page offsets. These latter are currently not used in the dvipsone setup. The Rect pair are called at the LL and UR corners of a box known to TFX.

```
12032 \g@addto@macro\Hy@FirstPageHook{%
12033 \headerps@out{%
```
dvipsone lives in scaled points; does this mean 65536 or 65781?

```
12034 /DvipsToPDF { 65781 div } def%
12035 /PDFToDvips { 65781 mul } def%
12036 /BPToDvips{65781 mul}def%
```
/HyperBorder { 1 PDFToDvips } def%

/H.B {/Rect[pdf@llx pdf@lly pdf@urx pdf@ury]} def%

The values inside the /Boder array are not taken literally, but interpreted by ghostscript using the resolution of the dvi driver. I don't know how other distiller programs behaves in this manner.

```
12039 /BorderArrayPatch{%
12040 [exch{%
12041 dup dup type/integertype eq exch type/realtype eq or%
12042 {BPToDvips}if%
12043 }forall]%
12044 }def%
12045 /H.S {%
12046 currentpoint %
12047 HyperBorder add /pdf@lly exch def %
12048 dup DvipsToPDF 72 add /pdf@hoff exch def %
12049 HyperBorder sub /pdf@llx exch def%
12050 } def%
12051 /H.L {%
12052 2 sub %
12053 PDFToDvips /HyperBase exch def %
12054 currentpoint %
12055 HyperBase sub /pdf@ury exch def%
12056 /pdf@urx exch def%
12057 } def%
12058 /H.A {%
12059 H.L %
12060 currentpoint exch pop %
12061 HyperBase sub % baseline skip
12062 DvipsToPDF /pdf@voff exch def%
12063 } def%
12064 /H.R {%
12065 currentpoint %
12066 HyperBorder sub /pdf@ury exch def %
12067 HyperBorder add /pdf@urx exch def %
12068 currentpoint exch pop DvipsToPDF /pdf@voff exch def%
12069 } def%
12070 }%
```
 } 12072 (/dvipsone)

# 46.13 TeX4ht

12073 (\*tex4ht) \providecommand\*{\XR@ext}{html} \let\Hy@raisedlink\ltx@empty \@ifpackageloaded{tex4ht}{% \Hy@InfoNoLine{tex4ht is already loaded}% }{% \RequirePackage[htex4ht]{tex4ht}% } \hyperlinkfileprefix{} \let\PDF@FinishDoc\ltx@empty \def\PDF@SetupDoc{% \ifx\@baseurl\@empty \else \special{t4ht=<base href="\@baseurl">}% \fi } \Hy@WrapperDef\hyper@anchor#1{% \Hy@SaveLastskip \Hy@VerboseAnchor{#1}% \begingroup \let\protect=\string \special{t4ht=<a name=% \hyper@quote\HyperDestNameFilter{#1}\hyper@quote>}% \endgroup \Hy@activeanchortrue \Hy@colorlink\@anchorcolor\anchor@spot\Hy@endcolorlink \special{t4ht=</a>}% \Hy@activeanchorfalse \Hy@RestoreLastskip } \Hy@WrapperDef\hyper@anchorstart#1{% \Hy@SaveLastskip \Hy@VerboseAnchor{#1}% \begingroup \hyper@chars\special{t4ht=<a name=% \hyper@quote\HyperDestNameFilter{#1}\hyper@quote>}% \endgroup \Hy@activeanchortrue } \def\hyper@anchorend{% 12113 \special{t4ht=</a>}% \Hy@activeanchorfalse \Hy@RestoreLastskip } \def\@urltype{url} \def\hyper@linkstart#1#2{% \Hy@VerboseLinkStart{#1}{#2}% \expandafter\Hy@colorlink\csname @#1color\endcsname \def\Hy@tempa{#1}% \ifx\Hy@tempa\@urltype \special{t4ht=<a href=\hyper@quote#2\hyper@quote>}% \else \begingroup

```
12126 \hyper@chars
12127 \special{t4ht=<a href=%
12128 \hyper@quote\#\HyperDestNameFilter{#2}\hyper@quote>}%
12129 \endgroup
12130 \fi
12131 }
12132 \def\hyper@linkend{%
12133 \special{t4ht=</a>}%
12134 \Hy@endcolorlink
12135 }
12136 \def\hyper@linkfile#1#2#3{%
12137 \hyper@linkurl{#1}{\Hy@linkfileprefix#2\ifx\\#3\\\else\##3\fi}%
12138 }
12139 \def\hyper@linkurl#1#2{%
12140 \leavevmode
12141 \ifHy@raiselinks
12142 \Hy@SaveSpaceFactor
12143 \Hy@SaveSavedSpaceFactor
12144 \sbox\@tempboxa{\Hy@RestoreSpaceFactor#1}%
12145 \Hy@RestoreSavedSpaceFactor
12146 \@linkdim\dp\@tempboxa
12147 \lower\@linkdim\hbox{%
12148 \begingroup
12149 \hyper@chars
12150 \special{%
12151 t4ht=<a href=\hyper@quote#2\hyper@quote>%
12152 }%
12153 \endgroup
12154 }%
12155 \Hy@colorlink\@urlcolor
12156 \Hy@RestoreSpaceFactor
12157 #1\Hy@xspace@end
12158 \Hy@SaveSpaceFactor
12159 \Hy@endcolorlink
12160 \@linkdim\ht\@tempboxa
12161 \advance\@linkdim by -6.5\p@
12162 \raise\@linkdim\hbox{\special{t4ht=</a>}}%
12163 \Hy@RestoreSpaceFactor
12164 \else
12165 \begingroup
12166 \hyper@chars
12167 \special{t4ht=<a href=\hyper@quote#2\hyper@quote>}%
12168 \Hy@colorlink\@urlcolor
12169 #1\Hy@xspace@end
12170 \Hy@endcolorlink
12171 \special\{t4ht=</a>\}%
12172 \endgroup
12173 \fi
12174 }
Poor implementation of \hyper@link without considering #1.
12175 \def\hyper@link#1#2#3{%
12176 \Hy@VerboseLinkStart{#1}{#2}%
12177 \hyper@linkurl{#3}{\#\HyperDestNameFilter{#2}}%
12178 }
12179 \def\hyper@image#1#2{%
12180 \begingroup
```

```
12181 \hyper@chars
```
 \special{t4ht=<img src=\hyper@quote#1\hyper@quote>}% \endgroup } \let\autoref\ref \ifx \rEfLiNK \UnDef \def\rEfLiNK #1#2{#2}% \fi \let\backref\ltx@gobble Fix for tex4ht. \AtBeginDocument{% \expandafter\let\expandafter\Hy@OrgMakeLabel\csname Make:Label\endcsname \expandafter\def\csname Make:Label\endcsname#1#2{% \ifhmode \Hy@SaveSpaceFactor \else \global\Hy@SavedSpaceFactor=1000 % \fi \Hy@OrgMakeLabel{#1}{% \Hy@RestoreSpaceFactor #2\Hy@xspace@end% \Hy@SaveSpaceFactor }% \Hy@RestoreSpaceFactor }% }  $\langle /$ tex4ht $\rangle$  $(*$ tex4htcfg $)$  \IfFileExists{\jobname.cfg}{\endinput}{} \Preamble{html} \begin{document}% \EndPreamble \def\TeX{TeX} \def\OMEGA{Omega} \def\LaTeX{La\TeX} \def\LaTeXe{\LaTeX2e} \def\eTeX{e-\TeX} \def\MF{Metafont} \def\MP{MetaPost}

# 12219 (/tex4htcfg)

# 47 Driver-specific form support

### 47.1 pdfmarks

```
12220 \langle * \text{pdfmark} \rangle12221 \long\def\@Form[#1]{%
12222 \g@addto@macro\Hy@FirstPageHook{%
12223 \headerps@out{%
12224 [%
12225 /_objdef{pdfDocEncoding}%
12226 /type/dict%
12227 /OBJ pdfmark%
12228 [%
12229 {pdfDocEncoding}%
12230 < \frac{6}{9}12231 /Type/Encoding%
12232 /Differences[%
```

```
12233 24/breve/caron/circumflex/dotaccent/hungarumlaut/ogonek/ring%
12234 /tilde %
12235 39/quotesingle %
12236 96/grave %
12237 128/bullet/dagger/daggerdbl/ellipsis/emdash/endash/florin%
12238 /fraction/guilsinglleft/guilsinglright/minus/perthousand%
12239 /quotedblbase/quotedblleft/quotedblright/quoteleft%
12240 /quoteright/quotesinglbase/trademark/fi/fl/Lslash/OE/Scaron%
12241 /Ydieresis/Zcaron/dotlessi/lslash/oe/scaron/zcaron %
12242 164/currency %
12243 166/brokenbar %
12244 168/dieresis/copyright/ordfeminine %
12245 172/logicalnot/.notdef/registered/macron/degree/plusminus%
12246 /twosuperior/threesuperior/acute/mu %
12247 183/periodcentered/cedilla/onesuperior/ordmasculine %
12248 188/onequarter/onehalf/threequarters %
12249 192/Agrave/Aacute/Acircumflex/Atilde/Adieresis/Aring/AE%
12250 /Ccedilla/Egrave/Eacute/Ecircumflex/Edieresis/Igrave%
12251 /Iacute/Icircumflex/Idieresis/Eth/Ntilde/Ograve/Oacute%
12252 /Ocircumflex/Otilde/Odieresis/multiply/Oslash/Ugrave%
12253 /Uacute/Ucircumflex/Udieresis/Yacute/Thorn/germandbls%
12254 /agrave/aacute/acircumflex/atilde/adieresis/aring/ae%
12255 /ccedilla/egrave/eacute/ecircumflex/edieresis/igrave%
12256 /iacute/icircumflex/idieresis/eth/ntilde/ograve/oacute%
12257 /ocircumflex/otilde/odieresis/divide/oslash/ugrave/uacute%
12258 /ucircumflex/udieresis/yacute/thorn/ydieresis%
12259 ]%
12260 >>%
12261 /PUT pdfmark%
12262 [%
12263 /_objdef{ZaDb}%
12264 /type/dict%
12265 /OBJ pdfmark%
12266 [%
12267 {ZaDb}%
12268 <<%
12269 /Type/Font%
12270 /Subtype/Type1%
12271 /Name/ZaDb%
12272 /BaseFont/ZapfDingbats%
12273 >>\%12274 /PUT pdfmark%
12275 [%
12276 /_objdef{Helv}%
12277 /type/dict%
12278 /OBJ pdfmark%
12279 [%
12280 {Helv}%
12281 <<%
12282 /Type/Font%
12283 /Subtype/Type1%
12284 /Name/Helv%
12285 /BaseFont/Helvetica%
12286 /Encoding{pdfDocEncoding}%
12287 >>%
12288 /PUT pdfmark%
12289 [%
```

```
12290 /_objdef{aform}%
12291 /type/dict%
12292 /OBJ pdfmark%
12293 [%
12294 /_objdef{afields}%
12295 /type/array%
12296 /OBJ pdfmark%
12297 {%
12298 [%
12299 /BBox[0 0 100 100]%
12300 /_objdef{Check}%
12301 /BP pdfmark %
12302 1 0 0 setrgbcolor%
12303 /ZapfDingbats 80 selectfont %
12304 20 20 moveto%
12305 (4)show%
12306 [/EP pdfmark%
12307 [%
12308 /BBox[0 0 100 100]%
12309 /_objdef{Cross}%
12310 /BP pdfmark %
12311 1 0 0 setrgbcolor%
12312 /ZapfDingbats 80 selectfont %
12313 20 20 moveto%
12314 (8)show%
12315 [/EP pdfmark%
12316 [%
12317 /BBox[0 0 250 100]%
12318 /_objdef{Submit}%
12319 /BP pdfmark %
12320 0.6 setgray %
12321 0 0 250 100 rectfill %
12322 1 setgray %
12323 2 2 moveto %
12324 2 98 lineto %
12325 248 98 lineto %
12326 246 96 lineto %
12327 4 96 lineto %
12328 4 4 lineto %
12329 fill %
12330 0.34 setgray %
12331 248 98 moveto %
12332 248 2 lineto %
12333 2 2 lineto %
12334 4 4 lineto %
12335 246 4 lineto %
12336 246 96 lineto %
12337 fill%
12338 /Helvetica 76 selectfont %
12339 0 setgray %
12340 8 22.5 moveto%
12341 (Submit)show%
12342 [/EP pdfmark%
12343 [%
12344 /BBox[0 0 250 100]%
12345 / objdef{SubmitP}%
```

```
12346 /BP pdfmark %
```
 0.6 setgray % 0 0 250 100 rectfill % 0.34 setgray % 2 2 moveto % 2 98 lineto % 248 98 lineto % 246 96 lineto % 4 96 lineto % 4 4 lineto % fill % 1 setgray % 248 98 moveto % 248 2 lineto % 2 2 lineto % 4 4 lineto % 246 4 lineto % 246 96 lineto % fill% /Helvetica 76 selectfont % 0 setgray % 10 20.5 moveto% (Submit)show% [/EP pdfmark% } ?pdfmark% [% {aform}% <<% /Fields{afields}% /DR<<% /Font<<% /ZaDb{ZaDb}% /Helv{Helv}% >>% >>% /DA(/Helv 10 Tf 0 g)% /CO{corder}% \ifHy@pdfa \else \ifHyField@NeedAppearances /NeedAppearances true% \fi \fi >>% /PUT pdfmark% [% {Catalog}% <<% /AcroForm{aform}% >>% /PUT pdfmark% [% /\_objdef{corder}% /type/array% /OBJ pdfmark% dps }}% \kvsetkeys{Form}{#1}%

```
12404 \let\@endForm\ltx@empty
12405 \def\@Gauge[#1]#2#3#4{% parameters, label, minimum, maximum
12406 \Hy@Message{Sorry, pdfmark drivers do not support FORM gauges}%
12407 }
12408 \def\@TextField[#1]#2{% parameters, label
12409 \def\Fld@name{#2}%
12410 \let\Fld@default\ltx@empty
12411 \let\Fld@value\@empty
12412 \def\Fld@width{\DefaultWidthofText}%
12413 \def\Fld@height{%
12414 \ifFld@multiline
12415 \DefaultHeightofTextMultiline
12416 \else
12417 \DefaultHeightofText
12418 \fi
12419 }%
12420 \begingroup
12421 \expandafter\HyField@SetKeys\expandafter{%
12422 \DefaultOptionsofText, \#1\%<br>12423 }%
12423
12424 \HyField@FlagsText
12425 \ifFld@hidden\def\Fld@width{1sp}\fi
12426 \ifx\Fld@value\@empty\def\Fld@value{\Fld@default}\fi
12427 \LayoutTextField{#2}{%
12428 \Hy@escapeform\PDFForm@Text
12429 \pdfmark[\MakeTextField{\Fld@width}{\Fld@height}]{%
12430 pdfmark=/ANN,Raw={\PDFForm@Text}%
12431 }%
12432 }%
12433 \endgroup
12434 }
12435 \def\@ChoiceMenu[#1]#2#3{% parameters, label, choices
12436 \def\Fld@name{#2}%
12437 \let\Fld@default\relax
12438 \let\Fld@value\relax
12439 \def\Fld@width{\DefaultWidthofChoiceMenu}%
12440 \def\Fld@height{\DefaultHeightofChoiceMenu}%
12441 \begingroup
12442 \Fld@menulength=0 %
12443 \@tempdima\z@
12444 \@for\@curropt:=#3\do{%
12445 \expandafter\Fld@checkequals\@curropt==\\%
12446 \Hy@StepCount\Fld@menulength
12447 \settowidth{\@tempdimb}{\@currDisplay}%
12448 \ifdim\@tempdimb>\@tempdima\@tempdima\@tempdimb\fi
12449 }%
12450 \advance\@tempdima by 15\p@
12451 \begingroup
12452 \HyField@SetKeys{#1}%
12453 \edef\x{\endgroup
12454 \noexpand\expandafter
12455 \noexpand\HyField@SetKeys
12456 \noexpand\expandafter{%
12457 \expandafter\noexpand\csname DefaultOptionsof%
12458 \ifFld@radio
12459 Radio%
```

```
12460 \else
```

```
12461 \ifFld@combo
12462 \ifFld@popdown
12463 PopdownBox%
12464 \else
12465 ComboBox%
12466 \fi
12467 \else
12468 ListBox%
12469 \fi<br>12470 \fi
1247012471 \endcsname
12472 }%
12473 } \ x
12474 \HyField@SetKeys{#1}%
12475 \ifFld@hidden\def\Fld@width{1sp}\fi
12476 \ifx\Fld@value\relax
12477 \let\Fld@value\Fld@default
12478 \fi
12479 \LayoutChoiceField{#2}{%
12480 \ifFld@radio
12481 \HyField@FlagsRadioButton
12482 \@@Radio{#3}%
12483 \else
12484 \begingroup
12485 \HyField@FlagsChoice
12486 \ifdim\Fld@width<\@tempdima
12487 \ifdim\@tempdima<1cm\@tempdima1cm\fi
12488 \edef\Fld@width{\the\@tempdima}%
12489 \fi
12490 \ifFld@combo
12491 \lambdaelse
12492 \@tempdima=\the\Fld@menulength\Fld@charsize
12493 \advance\@tempdima by \Fld@borderwidth bp %
12494 \advance\@tempdima by \Fld@borderwidth bp %
12495 \edef\Fld@height{\the\@tempdima}%
12496 \fi
12497 \@@Listbox{#3}%
12498 \endgroup
12499 \fi
12500 }%
12501 \endgroup
12502 }
12503 \def\@@Radio#1{%
12504 \Fld@listcount=0 %
12505 \EdefEscapeName\Fld@default{\Fld@default}%
12506 \@for\@curropt:=#1\do{%
12507 \expandafter\Fld@checkequals\@curropt==\\%
12508 \EdefEscapeName\@currValue{\@currValue}%
12509 \Hy@StepCount\Fld@listcount
12510 \@currDisplay\space
12511 \Hy@escapeform\PDFForm@Radio
12512 \pdfmark[\MakeRadioField{\Fld@width}{\Fld@height}]{%
12513 pdfmark=/ANN,%
12514 Raw={%
12515 \PDFForm@Radio /AP <</N <</\@currValue\space {Check}>> >>%
12516 }%
12517 } % deliberate space between radio buttons
```

```
12518 }%
12519 }
12520 \newcount\Fld@listcount
12521 \def\@@Listbox#1{%
12522 \HyField@PDFChoices{#1}%
12523 \Hy@escapeform\PDFForm@List
12524 \pdfmark[\MakeChoiceField{\Fld@width}{\Fld@height}]{%
12525 pdfmark=/ANN,Raw={\PDFForm@List}%
12526 }%
12527 }
12528 \def\@PushButton[#1]#2{% parameters, label
12529 \def\Fld@name{#2}%
12530 \begingroup
12531 \expandafter\HyField@SetKeys\expandafter{%
12532 \DefaultOptionsofPushButton,#1%
12533 }%
12534 \ifHy@pdfa
12535 \Hy@Error{%
12536 PDF/A: Push button with JavaScript is prohibited%
12537 }\@ehc
12538 \LayoutPushButtonField{%
12539 \leavevmode
12540 \MakeButtonField{#2}%
12541 }%
12542 \else
12543 \HyField@FlagsPushButton
12544 \ifFld@hidden\def\Fld@width{1sp}\fi
12545 \LayoutPushButtonField{%
12546 \leavevmode
12547 \Hy@escapeform\PDFForm@Push
12548 \pdfmark[\MakeButtonField{#2}]{%
12549 pdfmark=/ANN,Raw={\PDFForm@Push}%
12550 }%
12551 }%
12552 \fi
12553 \endgroup
12554 }
12555 \def\@Submit[#1]#2{%
12556 \def\Fld@width{\DefaultWidthofSubmit}%
12557 \def\Fld@height{\DefaultHeightofSubmit}%
12558 \begingroup
12559 \expandafter\HyField@SetKeys\expandafter{%
12560 \DefaultOptionsofSubmit,#1%
12561 }%
12562 \HyField@FlagsPushButton
12563 \HyField@FlagsSubmit
12564 \ifFld@hidden\def\Fld@width{1sp}\fi
12565 \Hy@escapeform\PDFForm@Submit
12566 \pdfmark[\MakeButtonField{#2}]{%
12567 pdfmark=/ANN,%
12568 Raw={\PDFForm@Submit /AP << /N {Submit} /D {SubmitP} >>}%
12569 }%
12570 \endgroup
12571 }
12572 \def\@Reset[#1]#2{%
12573 \def\Fld@width{\DefaultWidthofReset}%
12574 \def\Fld@height{\DefaultHeightofReset}%
```

```
12575 \begingroup
12576 \expandafter\HyField@SetKeys\expandafter{%
12577 \DefaultOptionsofReset,#1%
12578 }%
12579 \leavevmode
12580 \ifHy@pdfa
12581 \Hy@Error{%
12582 PDF/A: Reset action is prohibited%
12583 }\@ehc
12584 \MakeButtonField{#2}%
12585 \else
12586 \HyField@FlagsPushButton
12587 \ifFld@hidden\def\Fld@width{1sp}\fi
12588 \Hy@escapeform\PDFForm@Reset
12589 \pdfmark[\MakeButtonField{#2}]{%
12590 pdfmark=/ANN,Raw={\PDFForm@Reset}%
12591 }%
12592 \text{ }\Lambdafi
12593 \endgroup
12594 }%
12595 \def\@CheckBox[#1]#2{% parameters, label
12596 \def\Fld@name{#2}%
12597 \def\Fld@default{0}%
12598 \begingroup
12599 \def\Fld@width{\DefaultWidthofCheckBox}%
12600 \def\Fld@height{\DefaultHeightofCheckBox}%
12601 \expandafter\HyField@SetKeys\expandafter{%
12602 \DefaultOptionsofCheckBox,#1%
12603 }%
12604 \HyField@FlagsCheckBox
12605 \ifFld@hidden\def\Fld@width{1sp}\fi
12606 \LayoutCheckField{#2}{%
12607 \Hy@escapeform\PDFForm@Check
12608 \pdfmark[\MakeCheckField{\Fld@width}{\Fld@height}]{%
12609 pdfmark=/ANN,Raw={\PDFForm@Check}%
12610 }%
12611 }%
12612 \endgroup
12613 }
12614 \langle /pdfmark\rangle
```
# 47.2 HyperTeX

12615  $\langle$ \*hypertex $\rangle$ 

 \def\@Form[#1]{\Hy@Message{Sorry, HyperTeX does not support FORMs}} \let\@endForm\ltx@empty

```
12618 \def\@Gauge[#1]#2#3#4{% parameters, label, minimum, maximum
12619 \Hy@Message{Sorry, HyperTeX does not support FORM gauges}%
```
}

\def\@TextField[#1]#2{% parameters, label

 \Hy@Message{Sorry, HyperTeX does not support FORM text fields}% }

\def\@CheckBox[#1]#2{% parameters, label

 \Hy@Message{Sorry, HyperTeX does not support FORM checkboxes}% }

\def\@ChoiceMenu[#1]#2#3{% parameters, label, choices

 \Hy@Message{Sorry, HyperTeX does not support FORM choice menus}% }

 \def\@PushButton[#1]#2{% parameters, label \Hy@Message{Sorry, HyperTeX does not support FORM pushbuttons}% }

 \def\@Reset[#1]#2{\Hy@Message{Sorry, HyperTeX does not support FORMs}} \def\@Submit[#1]#2{\Hy@Message{Sorry, HyperTeX does not support FORMs}} 12635 $\langle$ /hypertex)

# 47.3 TeX4ht

```
12636 \langle*tex4ht\rangle12637 \def\@Form[#1]{%
12638 \kvsetkeys{Form}{#1}%
12639 \HCode{<form action="\Form@action" method="\Form@method">}%
12640 }
12641 \def\@endForm{\HCode{</form>}}
12642 \def\@Gauge[#1]#2#3#4{% parameters, label, minimum, maximum
12643 \Hy@Message{Sorry, TeX4ht does not support gauges}%
12644 }
12645 \def\@TextField[#1]#2{% parameters, label
12646 \let\Hy@reserved@a\@empty
12647 \def\Fld@name{#2}%
12648 \let\Fld@default\ltx@empty
12649 \bgroup
12650 \Field@toks={ }%
12651 \kvsetkeys{Field}{#1}%
12652 \HCode{<label for="\Fld@name">#2</label>}%
12653 \ifFld@password
12654 \@@PasswordField
12655 \else
12656 \@@TextField
12657 \fi
12658 \egroup
12659 }
12660 \def\@@PasswordField{%
12661 \HCode{%
12662 <input type="password" %
12663 id="\Fld@name" %
12664 name="\Fld@name" %
12665 \ifFld@hidden type="hidden" \fi
12666 value="\Fld@default" %
12667 \the\Field@toks
12668 >%
12669 }%
12670 }
12671 \def\@@TextField{%
12672 \ifFld@multiline
12673 \HCode{<textarea %
12674 \ifFld@readonly readonly \fi
12675 id="\Fld@name" %
12676 name="\Fld@name" %
12677 \ifFld@hidden type="hidden" \fi
12678 \the\Field@toks>%
12679 }%
12680 \Fld@default
12681 \HCode{</textarea>}%
12682 \else
12683 \HCode{<input type="textbox" %
12684 \ifFld@readonly readonly \fi
```

```
12685 id="\Fld@name" %
12686 name="\Fld@name" %
12687 \ifFld@hidden type="hidden" \fi
12688 value="\Fld@default" %
12689 \the\Field@toks>%
12690 }%
12691 \fi
12692 }
12693 \def\@ChoiceMenu[#1]#2#3{% parameters, label, choices
12694 \def\Fld@name{#2}%
12695 \let\Fld@default\ltx@empty
12696 \let\Hy@reserved@a\relax
12697 \begingroup
12698 \expandafter\Fld@findlength#3\\%
12699 \Field@toks={ }%
12700 \kvsetkeys{Field}{#1}%
12701 #2%
12702 \ifFld@radio
12703 \expandafter\@@Radio#3\\%
12704 \else
12705 \expandafter\@@Menu#3\\%
12706 \fi
12707 \endgroup
12708 }
12709 \def\Fld@findlength#1\\{%
12710 \Fld@menulength=0 %
12711 \@for\@curropt:=#1\do{\Hy@StepCount\Fld@menulength}%
12712 }
12713 \def\@@Menu#1\\{%
12714 \HCode{<select size="\the\Fld@menulength" %
12715 name="\Fld@name" %
12716 \the\Field@toks>%
12717 }%
12718 \@for\@curropt:=#1\do{%
12719 \expandafter\Fld@checkequals\@curropt==\\%
12720 \HCode{<option %
12721 \ifx\@curropt\Fld@default selected \fi
12722 value="\@currValue">\@currDisplay</option>%
12723 }%
12724 }%
12725 \HCode{</select>}%
12726 }
12727 \def\@@Radio#1\\{%
12728 \@for\@curropt:=#1\do{%
12729 \expandafter\Fld@checkequals\@curropt==\\%
12730 \HCode{<input type="radio" %
12731 \ifx\@curropt\Fld@default checked \fi
12732 name="\Fld@name" %
12733 value="\@currValue" %
12734 \the\Field@toks>%<br>12735 }%
12735
12736 \@currDisplay
12737 }%
12738 }
12739 \def\@PushButton[#1]#2{% parameters, label
12740 \def\Fld@name{#2}%
12741 \bgroup
```

```
12742 \Field@toks={ }%
12743 \kvsetkeys{Field}{#1}%
12744 \HCode{<input type="button" %
12745 name="\Fld@name" %
12746 value="#2" %
12747 \the\Field@toks>%
12748 }%
12749 \HCode{</button>}%
12750 \egroup
12751 }
12752 \def\@Submit[#1]#2{%
12753 \HCode{<button type="submit">#2</button>}%
12754 }
12755 \def\@Reset[#1]#2{%
12756 \HCode{<button type="reset">#2</button>}%
12757 }
12758 \def\@CheckBox[#1]#2{% parameters, label
12759 \let\Hy@reserved@a\@empty
12760 \def\Fld@name{#2}%
12761 \def\Fld@default{0}%
12762 \bgroup
12763 \Field@toks={ }%
12764 \kvsetkeys{Field}{#1}%
12765 \HCode{<input type="checkbox" %
12766 \ifFld@checked checked \fi
12767 \ifFld@disabled disabled \fi
12768 \ifFld@readonly readonly \fi
12769 name="\Fld@name" %
12770 \ifFld@hidden type="hidden" \fi
12771 value="\Fld@default" %
12772 \the\Field@toks>%
12773 #2%
12774 }%
12775 \egroup
12776 }
12777 \langle/tex4ht\rangle
```
# 47.4 pdfTeX

```
12778 (*pdftex)
12779 \def\@Gauge[#1]#2#3#4{% parameters, label, minimum, maximum
12780 \Hy@Message{Sorry, pdftex does not support FORM gauges}%
12781 }
12782 \def\MakeFieldObject#1#2{\sbox0{#1}%
12783 \immediate\pdfxform0 %
12784 \expandafter\edef\csname #2Object\endcsname{%
12785 \the\pdflastxform\space 0 R%
12786 }%
12787 % \hbox to 0pt{\hskip-\maxdimen{\pdfrefxform \the\pdflastxform}}%
12788 }%
12789 \let\HyField@afields\ltx@empty
12790 \begingroup\expandafter\expandafter\expandafter\endgroup
12791 \expandafter\ifx\csname pdflastlink\endcsname\relax
12792 \let\HyField@AddToFields\relax
12793 \PackageInfo{hyperref}{%
12794 You need pdfTeX 1.40.0 for setting the /Fields entry.%
12795 \MessageBreak
12796 Adobe Reader/Acrobat accepts an empty /Field array,%
```

```
12797 \MessageBreak
12798 but other PDF viewers might complain%
12799 }%
12800 \else
12801 \let\HyField@AuxAddToFields\ltx@gobble
12802 \def\HyField@AfterAuxOpen{\Hy@AtBeginDocument}%
12803 \Hy@AtBeginDocument{%
12804 \if@filesw
12805 \immediate\write\@mainaux{%
12806 \string\providecommand\string\HyField@AuxAddToFields[1]{}%
12807 }%
12808 \fi
12809 \let\HyField@AfterAuxOpen\@firstofone
12810 \def\HyField@AuxAddToFields#1{%
12811 \xdef\HyField@afields{%
12812 \ifx\HyField@afields\@empty
12813 \else
12814 \HyField@afields
12815 \space
12816 \fi
12817 #1 0 R<sup>%</sup>
12818 }%
12819 }%
12820 }%
12821 \def\HyField@AddToFields{%
12822 \expandafter\HyField@@AddToFields\expandafter{%
12823 \the\pdflastlink
12824 }%
12825 }%
12826 \def\HyField@@AddToFields#1{%
12827 \HyField@AfterAuxOpen{%
12828 \if@filesw
12829 \write\@mainaux{%
12830 \string\HyField@AuxAddToFields{#1}%
12831 }%
12832 \fi
12833 }%
12834 }%
12835 \fi
12836 \def\@Form[#1]{%
12837 \@ifundefined{textcolor}{\let\textcolor\@gobble}{}%
12838 \kvsetkeys{Form}{#1}%
12839 \pdf@ifdraftmode{}{%
12840 \Hy@FormObjects
12841 \ifnum\pdftexversion>13 %
12842 \pdfrefobj\OBJ@pdfdocencoding
12843 \pdfrefobj\OBJ@ZaDb
12844 \pdfrefobj\OBJ@Helv
12845 \fi
12846 \AtVeryEndDocument{%
12847 \immediate\pdfobj{%
12848 <<\frac{9}{6}12849 /Fields[\HyField@afields]%
12850 /DR<<%
12851 / Font<<%
12852 /ZaDb \OBJ@ZaDb\space 0 R%
12853 /Helv \OBJ@Helv\space 0 R%
```

```
12854 >>%
12855 >>%
12856 /DA(/Helv 10 Tf 0 g)%
12857 \ifHy@pdfa
12858 \else
12859 \ifHyField@NeedAppearances
12860 /NeedAppearances true%
12861 \fi
12862 \t\t \hat{f}12863 >>%
12864 }%
12865 \edef\OBJ@acroform{\the\pdflastobj}%
12866 \pdfcatalog{/AcroForm \OBJ@acroform\space 0 R}%
12867 }%
12868 }%
12869 \MakeFieldObject{%
Same as \ding{123} of package pifont.
12870 \begingroup
12871 \fontfamily{pzd}%
12872 \fontencoding{U}%
12873 \fontseries{m}%
12874 \fontshape{n}%
12875 \selectfont
12876 \char123 %
12877 \endgroup
12878 }{Ding}%
12879 \MakeFieldObject{%
12880 \fbox{\textcolor{yellow}{\textsf{Submit}}}%
12881 }{Submit}%
12882 \MakeFieldObject{%
12883 \fbox{\textcolor{yellow}{\textsf{SubmitP}}}%
12884 }{SubmitP}%
12885 }
12886 \let\@endForm\ltx@empty
12887 \def\@TextField[#1]#2{% parameters, label
12888 \def\Fld@name{#2}%
12889 \let\Fld@default\ltx@empty
12890 \let\Fld@value\@empty
12891 \def\Fld@width{\DefaultWidthofText}%
12892 \def\Fld@height{%
12893 \ifFld@multiline
12894 \DefaultHeightofTextMultiline
12895 \else<br>12896 \De
       \DefaultHeightofText
12897 \fi
12898 }%
12899 \begingroup
12900 \expandafter\HyField@SetKeys\expandafter{%
12901 \DefaultOptionsofText,#1%
12902 }%
12903 \PDFForm@Name
12904 \HyField@FlagsText
12905 \ifFld@hidden\def\Fld@width{1sp}\fi
12906 \ifx\Fld@value\@empty\def\Fld@value{\Fld@default}\fi
12907 \LayoutTextField{#2}{%
12908 \Hy@escapeform\PDFForm@Text
12909 \pdfstartlink user {\PDFForm@Text}\relax
```

```
12910 \MakeTextField{\Fld@width}{\Fld@height}\pdfendlink
12911 \HyField@AddToFields
12912 }%
12913 \endgroup
12914 }
12915 \def\@ChoiceMenu[#1]#2#3{% parameters, label, choices
12916 \def\Fld@name{#2}%
12917 \let\Fld@default\relax
12918 \let\Fld@value\relax
12919 \def\Fld@width{\DefaultWidthofChoiceMenu}%
12920 \def\Fld@height{\DefaultHeightofChoiceMenu}%
12921 \begingroup
12922 \Fld@menulength=0 %
12923 \@tempdima\z@
12924 \@for\@curropt:=#3\do{%
12925 \expandafter\Fld@checkequals\@curropt==\\%
12926 \Hy@StepCount\Fld@menulength
12927 \settowidth{\@tempdimb}{\@currDisplay}%
12928 \ifdim\@tempdimb>\@tempdima\@tempdima\@tempdimb\fi
12929 }%
12930 \advance\@tempdima by 15\p@
12931 \begingroup
12932 \HyField@SetKeys{#1}%
12933 \edef\x{\endgroup
12934 \noexpand\expandafter
12935 \noexpand\HyField@SetKeys
12936 \noexpand\expandafter{%
12937 \expandafter\noexpand\csname DefaultOptionsof%
12938 \ifFld@radio
12939 Radio%
12940 \else
12941 \ifFld@combo
12942 \ifFld@popdown
12943 PopdownBox%
12944 \else
12945 ComboBox%
12946 \fi
12947 \else
12948 ListBox%
12949 \fi
12950 \t\t \hat{f}12951 \endcsname
12952 }%
12953 }\x
12954 \HyField@SetKeys{#1}%
12955 \PDFForm@Name
12956 \ifFld@hidden\def\Fld@width{1sp}\fi
12957 \ifx\Fld@value\relax
12958 \let\Fld@value\Fld@default
12959 \fi
12960 \LayoutChoiceField{#2}{%
12961 \ifFld@radio
12962 \HyField@FlagsRadioButton
12963 \@@Radio{#3}%
12964 \else
12965 \begingroup
```

```
12966 \HyField@FlagsChoice
```
 \ifdim\Fld@width<\@tempdima \ifdim\@tempdima<1cm\@tempdima1cm\fi 12969 \edef\Fld@width{\the\@tempdima}% \fi \ifFld@combo 12972 \else \@tempdima=\the\Fld@menulength\Fld@charsize 12974 \advance\@tempdima by \Fld@borderwidth bp % 12975 \advance\@tempdima by \Fld@borderwidth bp % 12976 \edef\Fld@height{\the\@tempdima}% \fi \@@Listbox{#3}% \endgroup \fi }% \endgroup } \def\@@Radio#1{% \Fld@listcount=0 % \EdefEscapeName\Fld@default{\Fld@default}% \@for\@curropt:=#1\do{% \expandafter\Fld@checkequals\@curropt==\\% \EdefEscapeName\@currValue{\@currValue}% \Hy@StepCount\Fld@listcount \@currDisplay\space \leavevmode \Hy@escapeform\PDFForm@Radio \pdfstartlink user {% \PDFForm@Radio 12996 / AP<<% /N<<%

Laurent.Guillope@math.univ-nantes.fr (Laurent Guillope) persuades me that this was wrong: /\Fld@name\the\Fld@listcount. But I leave it here to remind me that it is untested.

 /\@currValue\space \DingObject >>% >>% }% \relax \MakeRadioField{\Fld@width}{\Fld@height}\pdfendlink \ifnum\Fld@listcount=1 % \HyField@AddToFields \fi 13007 \space % deliberate space between radio buttons }% } \newcount\Fld@listcount \def\@@Listbox#1{% \HyField@PDFChoices{#1}% \leavevmode \Hy@escapeform\PDFForm@List \pdfstartlink user {\PDFForm@List}\relax \MakeChoiceField{\Fld@width}{\Fld@height}% \pdfendlink \HyField@AddToFields }

\def\@PushButton[#1]#2{% parameters, label

```
13021 \def\Fld@name{#2}%
13022 \begingroup
13023 \expandafter\HyField@SetKeys\expandafter{%
13024 \DefaultOptionsofPushButton,#1%
13025 }%
13026 \PDFForm@Name
13027 \ifHy@pdfa
13028 \Hy@Error{%
13029 PDF/A: Push button with JavaScript is prohibited%
13030 }\@ehc
13031 \LayoutPushButtonField{%
13032 \leavevmode
13033 \MakeButtonField{#2}%
13034 }%
13035 \else
13036 \HyField@FlagsPushButton
13037 \ifFld@hidden\def\Fld@width{1sp}\fi
13038 \LayoutPushButtonField{%
13039 \leavevmode
13040 \Hy@escapeform\PDFForm@Push
13041 \pdfstartlink user {\PDFForm@Push}\relax
13042 \MakeButtonField{#2}%
13043 \pdfendlink
13044 \HyField@AddToFields
13045 }%<br>13046 \fi
13046
13047 \endgroup
13048 }
13049 \def\@Submit[#1]#2{%
13050 \def\Fld@width{\DefaultWidthofSubmit}%
13051 \def\Fld@height{\DefaultHeightofSubmit}%
13052 \begingroup
13053 \expandafter\HyField@SetKeys\expandafter{%
13054 \DefaultOptionsofSubmit,#1%
13055 }%
13056 \HyField@FlagsPushButton
13057 \HyField@FlagsSubmit
13058 \ifFld@hidden\def\Fld@width{1sp}\fi
13059 \leavevmode
13060 \Hy@escapeform\PDFForm@Submit
13061 \pdfstartlink user {%
13062 \PDFForm@Submit
13063 /AP<</N \SubmitObject/D \SubmitPObject>>%
13064 }%
13065 \relax
13066 \MakeButtonField{#2}%
13067 \pdfendlink
13068 \HyField@AddToFields
13069 \endgroup
13070 }
13071 \def\@Reset[#1]#2{%
13072 \def\Fld@width{\DefaultWidthofReset}%
13073 \def\Fld@height{\DefaultHeightofReset}%
13074 \begingroup
13075 \expandafter\HyField@SetKeys\expandafter{%
13076 \DefaultOptionsofReset,#1%
13077 }%
```

```
13078 \leavevmode
13079 \ifHy@pdfa
13080 \Hy@Error{%
13081 PDF/A: Reset action is prohibited%
13082 }\@ehc
13083 \MakeButtonField{#2}%
13084 \else
13085 \HyField@FlagsPushButton
13086 \ifFld@hidden\def\Fld@width{1sp}\fi
13087 \Hy@escapeform\PDFForm@Reset
13088 \pdfstartlink user {\PDFForm@Reset}\relax
13089 \MakeButtonField{#2}%
13090 \pdfendlink
13091 \HyField@AddToFields
13092 \fi
13093 \endgroup
13094 }
13095 \def\@CheckBox[#1]#2{% parameters, label
13096 \def\Fld@name{#2}%
13097 \def\Fld@default{0}%
13098 \begingroup
13099 \def\Fld@width{\DefaultWidthofCheckBox}%
13100 \def\Fld@height{\DefaultHeightofCheckBox}%
13101 \expandafter\HyField@SetKeys\expandafter{%
13102 \DefaultOptionsofCheckBox,#1%
13103 }%
13104 \PDFForm@Name
13105 \HyField@FlagsCheckBox
13106 \ifFld@hidden\def\Fld@width{1sp}\fi
13107 \LayoutCheckField{#2}{%
13108 \Hy@escapeform\PDFForm@Check
13109 \pdfstartlink user {\PDFForm@Check}\relax
13110 \MakeCheckField{\Fld@width}{\Fld@height}%
13111 \pdfendlink
13112 \HyField@AddToFields
13113 }%
13114 \endgroup
13115 }
13116 \def\Hy@FormObjects{%
13117 \pdfobj {%
13118 < \leq \frac{9}{6}13119 /Type/Encoding%
13120 /Differences[%
13121 24/breve/caron/circumflex/dotaccent/hungarumlaut/ogonek%
13122 /ring/tilde %
13123 39/quotesingle %
13124 96/grave %
13125 128/bullet/dagger/daggerdbl/ellipsis/emdash/endash/florin%
13126 /fraction/guilsinglleft/guilsinglright/minus/perthousand%
13127 /quotedblbase/quotedblleft/quotedblright/quoteleft%
13128 /quoteright/quotesinglbase/trademark/fi/fl/Lslash/OE%
13129 /Scaron/Ydieresis/Zcaron/dotlessi/lslash/oe/scaron/zcaron %
13130 164/currency %
13131 166/brokenbar %
13132 168/dieresis/copyright/ordfeminine %
13133 172/logicalnot/.notdef/registered/macron/degree/plusminus%
```

```
13134 /twosuperior/threesuperior/acute/mu %
```

```
13135 183/periodcentered/cedilla/onesuperior/ordmasculine %
13136 188/onequarter/onehalf/threequarters %
13137 192/Agrave/Aacute/Acircumflex/Atilde/Adieresis/Aring/AE%
13138 /Ccedilla/Egrave/Eacute/Ecircumflex/Edieresis/Igrave%
13139 /Iacute/Icircumflex/Idieresis/Eth/Ntilde/Ograve/Oacute%
13140 /Ocircumflex/Otilde/Odieresis/multiply/Oslash/Ugrave%
13141 /Uacute/Ucircumflex/Udieresis/Yacute/Thorn/germandbls%
13142 /agrave/aacute/acircumflex/atilde/adieresis/aring/ae%
13143 /ccedilla/egrave/eacute/ecircumflex/edieresis/igrave%
13144 /iacute/icircumflex/idieresis/eth/ntilde/ograve/oacute%
13145 /ocircumflex/otilde/odieresis/divide/oslash/ugrave%
13146 /uacute/ucircumflex/udieresis/yacute/thorn/ydieresis%
13147
13148 >>%
13149 }%
13150 \xdef\OBJ@pdfdocencoding{\the\pdflastobj}%
13151 \pdfobj{%
13152 <<%
13153 /Type/Font%
13154 /Subtype/Type1%
13155 /Name/ZaDb%
13156 /BaseFont/ZapfDingbats%
13157 >>%
13158 }%
13159 \xdef\OBJ@ZaDb{\the\pdflastobj}%
13160 \pdfobj{%
13161 <<%
13162 /Type/Font%
13163 /Subtype/Type1%
13164 /Name/Helv%
13165 /BaseFont/Helvetica%
13166 /Encoding \OBJ@pdfdocencoding\space 0 R%
13167 > > \frac{9}{6}13168 }%
13169 \xdef\OBJ@Helv{\the\pdflastobj}%
13170 \global\let\Hy@FormObjects\relax
13171 }
13172 (/pdftex)
```
### 47.5 dvipdfm, xetex

D. P. Story adapted the pdfT<sub>E</sub>X forms part for dvipdfm, of which version 0.12.7b or higher is required because of a bug. 13173  $\langle$ \*dvipdfm  $\vert$  xetex $\rangle$ 

### \@Gauge

 \def\@Gauge[#1]#2#3#4{% parameters, label, minimum, maximum \Hy@Message{Sorry, dvipdfm/XeTeX does not support FORM gauges}% }

#### \@Form

\def\@Form[#1]{%

- \@ifundefined{textcolor}{\let\textcolor\@gobble}{}%
- \kvsetkeys{Form}{#1}%
- \Hy@FormObjects
- \@pdfm@mark{obj @afields []}%
- \@pdfm@mark{obj @corder []}%
- \@pdfm@mark{%

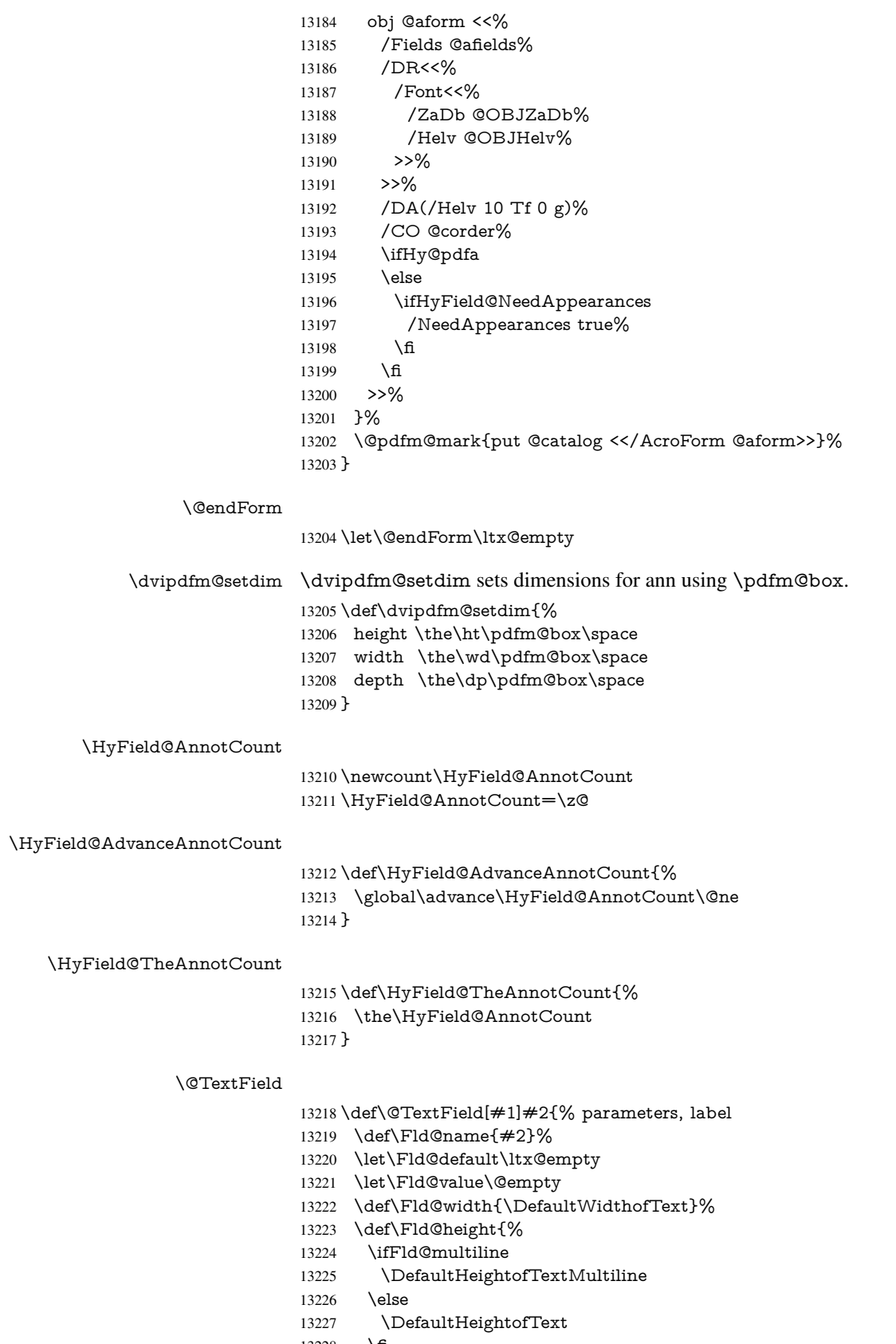

 $\begin{matrix} 13227\\ 13228 \end{matrix} \quad \begin{matrix} \n\Box \n\end{matrix}$ 

- }%
- \begingroup
- \expandafter\HyField@SetKeys\expandafter{%
- \DefaultOptionsofText,#1%
- }%
- \PDFForm@Name
- \HyField@FlagsText
- \ifFld@hidden\def\Fld@width{1sp}\fi
- \ifx\Fld@value\@empty\def\Fld@value{\Fld@default}\fi
- \setbox\pdfm@box=\hbox{%
- \MakeTextField{\Fld@width}{\Fld@height}%
- }%
- \HyField@AdvanceAnnotCount
- \LayoutTextField{#2}{%
- \Hy@escapeform\PDFForm@Text
- \@pdfm@mark{%
- ann @text\HyField@TheAnnotCount\space
- \dvipdfm@setdim << \PDFForm@Text >>%
- }%
- }%
- \unhbox\pdfm@box
- \@pdfm@mark{put @afields @text\HyField@TheAnnotCount}%
- % record in @afields array
- \endgroup
- }

### \@ChoiceMenu

- \def\@ChoiceMenu[#1]#2#3{% parameters, label, choices
- \def\Fld@name{#2}%
- \let\Fld@default\relax
- \let\Fld@value\relax
- \def\Fld@width{\DefaultWidthofChoiceMenu}%
- \def\Fld@height{\DefaultHeightofChoiceMenu}%
- \begingroup
- \Fld@menulength=0 %
- \@tempdima\z@
- \@for\@curropt:=#3\do{%
- \expandafter\Fld@checkequals\@curropt==\\%
- \Hy@StepCount\Fld@menulength
- \settowidth{\@tempdimb}{\@currDisplay}%
- \ifdim\@tempdimb>\@tempdima\@tempdima\@tempdimb\fi

}%

- \advance\@tempdima by 15\p@
- \begingroup
- \HyField@SetKeys{#1}%
- \edef\x{\endgroup
- \noexpand\expandafter
- \noexpand\HyField@SetKeys
- \noexpand\expandafter{%
- \expandafter\noexpand\csname DefaultOptionsof%
- \ifFld@radio
- Radio%
- 13279 \else
- \ifFld@combo
- \ifFld@popdown
- PopdownBox%
- 13283 \else
- ComboBox%

```
13285 \fi
13286 \else
13287 ListBox%
13288 \fi
13289 \fi
13290 \endcsname
13291 }%
13292 \lambda x13293 \HyField@SetKeys{#1}%
13294 \PDFForm@Name
13295 \ifFld@hidden\def\Fld@width{1sp}\fi
13296 \ifx\Fld@value\relax
13297 \let\Fld@value\Fld@default
13298 \fi
13299 \LayoutChoiceField{#2}{%
13300 \ifFld@radio
13301 \HyField@FlagsRadioButton
13302 \@@Radio{#3}%
13303 \else
13304 \begingroup
13305 \HyField@FlagsChoice
13306 \ifdim\Fld@width<\@tempdima
13307 \ifdim\@tempdima<1cm\@tempdima1cm\fi
13308 \edef\Fld@width{\the\@tempdima}%
13309 \fi
13310 \ifFld@combo
13311 \else
13312 \@tempdima=\the\Fld@menulength\Fld@charsize
13313 \advance\@tempdima by \Fld@borderwidth bp %
13314 \advance\@tempdima by \Fld@borderwidth bp %
13315 \edef\Fld@height{\the\@tempdima}%
13316 \fi
13317 \@@Listbox{#3}%
13318 \endgroup
13319 \fi
13320 }%
13321 \endgroup
13322 }
```
### \@@Radio

\def\@@Radio#1{%

- \Fld@listcount=0 %
- \EdefEscapeName\Fld@default{\Fld@default}%
- \setbox\pdfm@box=\hbox{%
- \MakeRadioField{\Fld@width}{\Fld@height}%
- }%
- \@for\@curropt:=#1\do{%
- \expandafter\Fld@checkequals\@curropt==\\%
- \EdefEscapeName\@currValue{\@currValue}%
- \Hy@StepCount\Fld@listcount
- \@currDisplay\space
- \leavevmode
- \Hy@escapeform\PDFForm@Radio
- \ifnum\Fld@listcount=1 %
- \HyField@AdvanceAnnotCount
- \fi
- 13339 \@pdfm@mark{%<br>13340 ann %
	- ann %

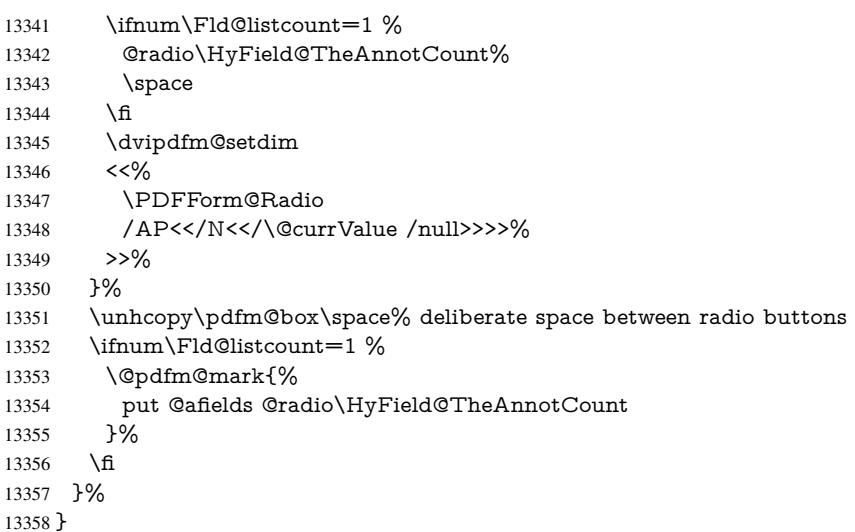

\Fld@listcount

\newcount\Fld@listcount

### \@@Listbox

\def\@@Listbox#1{%

- \HyField@PDFChoices{#1}%
- \setbox\pdfm@box=\hbox{%
- \MakeChoiceField{\Fld@width}{\Fld@height}%
- }%
- \leavevmode
- \Hy@escapeform\PDFForm@List
- \HyField@AdvanceAnnotCount
- \@pdfm@mark{%
- ann @list\HyField@TheAnnotCount\space
- \dvipdfm@setdim
- 13371 <<\PDFForm@List>>%
- }%
- \unhbox\pdfm@box
- \@pdfm@mark{put @afields @list\HyField@TheAnnotCount}%
- }

#### \@PushButton

- \def\@PushButton[#1]#2{% parameters, label
- \def\Fld@name{#2}%
- \begingroup
- \expandafter\HyField@SetKeys\expandafter{%
- \DefaultOptionsofPushButton,#1%
- }%
- \PDFForm@Name
- \ifHy@pdfa
- \Hy@Error{%
- PDF/A: Push button with JavaScript is prohibited%
- }\@ehc
- \LayoutPushButtonField{%
- \leavevmode
- 13389 \MakeButtonField $\{\#2\}\%$ <br>13390 }%
- 
- \else
- 13392 \setbox\pdfm@box=\hbox{\MakeButtonField{#2}}%
- \HyField@FlagsPushButton
- \ifFld@hidden\def\Fld@width{1sp}\fi
- \HyField@AdvanceAnnotCount
- \LayoutPushButtonField{%
- \leavevmode
- \Hy@escapeform\PDFForm@Push
- \@pdfm@mark{%
- ann @push\HyField@TheAnnotCount\space
- \dvipdfm@setdim
- <<\PDFForm@Push>>%
- 13403 }%<br>13404 }%
- 
- \unhbox\pdfm@box
- \@pdfm@mark{put @afields @push\HyField@TheAnnotCount}%
- \fi
- \endgroup
- }

### \@Submit

 \def\@Submit[#1]#2{% \def\Fld@width{\DefaultWidthofSubmit}% \def\Fld@height{\DefaultHeightofSubmit}% \begingroup \expandafter\HyField@SetKeys\expandafter{% \DefaultOptionsofSubmit,#1% }% \HyField@FlagsPushButton \HyField@FlagsSubmit \ifFld@hidden\def\Fld@width{1sp}\fi 13420 \setbox\pdfm@box=\hbox{\MakeButtonField{#2}}% \leavevmode \Hy@escapeform\PDFForm@Submit \HyField@AdvanceAnnotCount \@pdfm@mark{% ann @submit\HyField@TheAnnotCount\space \dvipdfm@setdim <<\PDFForm@Submit>>% }% \unhbox\pdfm@box% \@pdfm@mark{put @afields @submit\HyField@TheAnnotCount}%

\endgroup

}

#### \@Reset

\def\@Reset[#1]#2{%

- \def\Fld@width{\DefaultWidthofReset}%
- \def\Fld@height{\DefaultHeightofReset}%
- \begingroup
- \expandafter\HyField@SetKeys\expandafter{%
- \DefaultOptionsofReset,#1%
- }%
- \leavevmode
- \ifHy@pdfa
- \Hy@Error{%
- PDF/A: Reset action is prohibited%
- }\@ehc
- \MakeButtonField{#2}% \else \HyField@FlagsPushButton \ifFld@hidden\def\Fld@width{1sp}\fi 13449 \setbox\pdfm@box=\hbox{\MakeButtonField{#2}}% \Hy@escapeform\PDFForm@Reset \HyField@AdvanceAnnotCount \@pdfm@mark{% ann @reset\HyField@TheAnnotCount\space \dvipdfm@setdim
- <<\PDFForm@Reset>>%
- }%
- \unhbox\pdfm@box
- \@pdfm@mark{put @afields @reset\HyField@TheAnnotCount}%
- \fi
- \endgroup

}

# \@CheckBox

 \def\@CheckBox[#1]#2{% parameters, label \def\Fld@name{#2}% \def\Fld@default{0}% \begingroup \def\Fld@width{\DefaultWidthofCheckBox}% \def\Fld@height{\DefaultHeightofCheckBox}% \expandafter\HyField@SetKeys\expandafter{% \DefaultOptionsofCheckBox,#1% }% \PDFForm@Name \HyField@FlagsCheckBox \ifFld@hidden\def\Fld@width{1sp}\fi \setbox\pdfm@box=\hbox{% 13475 \MakeCheckField{\Fld@width}{\Fld@height}% \HyField@AdvanceAnnotCount \LayoutCheckField{#2}{% \Hy@escapeform\PDFForm@Check \@pdfm@mark{% ann @check\HyField@TheAnnotCount\space \dvipdfm@setdim <<\PDFForm@Check>>% }% \unhbox\pdfm@box \@pdfm@mark{put @afields @check\HyField@TheAnnotCount}% }% \endgroup } \def\Hy@FormObjects{% \@pdfm@mark{obj @OBJpdfdocencoding% 13492 <<% /Type/Encoding% /Differences[% 24/breve/caron/circumflex/dotaccent/hungarumlaut/ogonek/ring/tilde % 39/quotesingle % 96/grave %

- 128/bullet/dagger/daggerdbl/ellipsis/emdash/endash/florin%
- /fraction/guilsinglleft/guilsinglright/minus/perthousand%

 /quotedblbase/quotedblleft/quotedblright/quoteleft/quoteright% /quotesinglbase/trademark/fi/fl/Lslash/OE/Scaron/Ydieresis% /Zcaron/dotlessi/lslash/oe/scaron/zcaron % 164/currency % 166/brokenbar % 168/dieresis/copyright/ordfeminine % 172/logicalnot/.notdef/registered/macron/degree/plusminus% /twosuperior/threesuperior/acute/mu % 183/periodcentered/cedilla/onesuperior/ordmasculine % 188/onequarter/onehalf/threequarters % 192/Agrave/Aacute/Acircumflex/Atilde/Adieresis/Aring/AE% /Ccedilla/Egrave/Eacute/Ecircumflex/Edieresis/Igrave/Iacute% /Icircumflex/Idieresis/Eth/Ntilde/Ograve/Oacute/Ocircumflex% /Otilde/Odieresis/multiply/Oslash/Ugrave/Uacute/Ucircumflex% /Udieresis/Yacute/Thorn/germandbls/agrave/aacute/acircumflex% /atilde/adieresis/aring/ae/ccedilla/egrave/eacute% /ecircumflex/edieresis/igrave/iacute/icircumflex/idieresis% /eth/ntilde/ograve/oacute/ocircumflex/otilde/odieresis% /divide/oslash/ugrave/uacute/ucircumflex/udieresis/yacute% 13519 /thorn/ydieresis%<br>13520 1% >>% }% \@pdfm@mark{obj @OBJZaDb% 13524 <<% /Type/Font% /Subtype/Type1% /Name/ZaDb% /BaseFont/ZapfDingbats% >>% }% \@pdfm@mark{obj @OBJHelv% <<% /Type/Font% /Subtype/Type1% /Name/Helv% /BaseFont/Helvetica% /Encoding @OBJpdfdocencoding% >>% }% \global\let\Hy@FormObjects\relax }  $\langle$  /dvipdfm | xetex)

# 47.6 Common forms part

13543  $\langle * \text{pdfform} \rangle$ 

### \Hy@escapestring

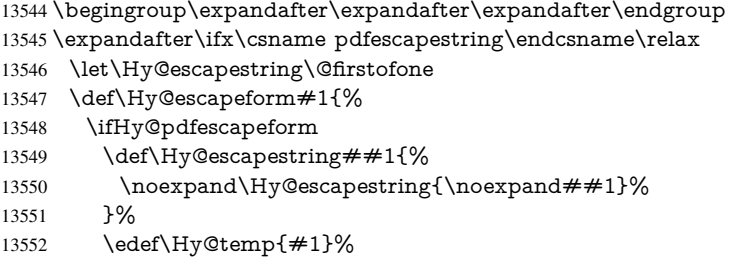
\expandafter\Hy@@escapeform\Hy@temp\Hy@escapestring{}\@nil \def\Hy@escapestring##1{% \@ifundefined{Hy@esc@\string##1}{%  $\#$ #1% \ThisShouldNotHappen }{% \csname Hy@esc@\string##1\endcsname 13560 }% }% \else \let\Hy@escapestring\@firstofone \fi }% \def\Hy@@escapeform#1\Hy@escapestring#2#3\@nil{% 13567 \ifx\\#3\\% \else \expandafter \Hy@pstringdef\csname Hy@esc@\string#2\endcsname{#2}% \ltx@ReturnAfterFi{% \Hy@@escapeform#3\@nil }% \fi }% \else \def\Hy@escapeform#1{% \ifHy@pdfescapeform \let\Hy@escapestring\pdfescapestring \else \let\Hy@escapestring\@firstofone \fi }% \Hy@escapeform{}% \fi

#### \PDFForm@Name

\def\PDFForm@Name{%

- \PDFForm@@Name\Fld@name
- \ifx\Fld@altname\relax
- \else
- \PDFForm@@Name\Fld@altname
- \fi
- \ifx\Fld@mappingname\relax

\else

- \PDFForm@@Name\Fld@mappingname
- \fi
- }

# \PDFForm@@Name

- \def\PDFForm@@Name#1{%
- \begingroup
- \ifnum\Hy@pdfversion<5 % implementation note 117, PDF spec 1.7
- \ifHy@unicode
- \Hy@unicodefalse
- \fi
- \fi
- \HyPsd@XeTeXBigCharstrue
- \pdfstringdef\Hy@gtemp#1%

 \endgroup \let#1\Hy@gtemp }

#### \Fld@additionalactions

\def\Fld@@additionalactions{%

# K input (keystroke) format

 \ifx\Fld@keystroke@code\@empty \else /K<</S/JavaScript/JS(\Hy@escapestring{\Fld@keystroke@code})>>% \fi F display format \ifx\Fld@format@code\@empty \else /F<</S/JavaScript/JS(\Hy@escapestring{\Fld@format@code})>>% \fi

### V validation

 \ifx\Fld@validate@code\@empty \else

 /V<</S/JavaScript/JS(\Hy@escapestring{\Fld@validate@code})>>% \fi

#### C calculation

\ifx\Fld@calculate@code\@empty

\else

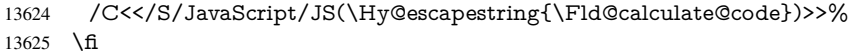

#### Fo receiving the input focus

- \ifx\Fld@onfocus@code\@empty
- \else
- /Fo<</S/JavaScript/JS(\Hy@escapestring{\Fld@onfocus@code})>>% \fi

#### Bl loosing the input focus (blurred)

- \ifx\Fld@onblur@code\@empty
- \else

```
13632 /Bl<</S/JavaScript/JS(\Hy@escapestring{\Fld@onblur@code})>>%
13633 \fi
```
D pressing the mouse button (down)

```
13634 \ifx\Fld@onmousedown@code\@empty
13635 \else
```

```
13636 /D<</S/JavaScript/JS(\Hy@escapestring{\Fld@onmousedown@code})>>%
13637 \fi
```
# U releasing the mouse button (up)

- \ifx\Fld@onmouseup@code\@empty
- \else
- /U<</S/JavaScript/JS(\Hy@escapestring{\Fld@onmouseup@code})>>% \fi

# E cursor enters the annotation's active area.

- \ifx\Fld@onenter@code\@empty
- \else
- /E<</S/JavaScript/JS(\Hy@escapestring{\Fld@onenter@code})>>%
- \fi

X cursor exits the annotation's active area.

 \ifx\Fld@onexit@code\@empty \else /X<</S/JavaScript/JS(\Hy@escapestring{\Fld@onexit@code})>>% \fi } \def\Fld@additionalactions{% \if-\Fld@@additionalactions-% \else \ifHy@pdfa \else /AA<<\Fld@@additionalactions>>% \fi \fi

}

### \Fld@annotnames

\def\Fld@annotnames{%

/T(\Fld@name)%

- \ifx\Fld@altname\relax
- \else
- /TU(\Fld@altname)%
- \fi
- \ifx\Fld@mappingname\relax
- \else
- /TM(\Fld@mappingname)%
- \fi
- }

#### \PDFForm@Check

- \def\PDFForm@Check{%
- /Subtype/Widget%
- \Fld@annotflags
- \Fld@annotnames
- /FT/Btn%
- \Fld@flags
- /Q \Fld@align
- /BS<</W \Fld@borderwidth /S/\Fld@borderstyle>>%
- /MK<<%
- \ifnum\Fld@rotation=\z@
- \else
- /R \Fld@rotation
- \fi
- \ifx\Fld@bordercolor\relax
- \else
- /BC[\Fld@bordercolor]%
- \fi
- \ifx\Fld@bcolor\relax
- \else
- /BG[\Fld@bcolor]%
- \fi
- /CA(\Hy@escapestring{\Fld@cbsymbol})%
- >>%
- /DA(/ZaDb \strip@pt\Fld@charsize\space Tf%
- \ifx\Fld@color\@empty\else\space\Fld@color\fi)%
- /H/P%
- \ifFld@checked /V/Yes\else /V/Off\fi

 \Fld@additionalactions }

# \PDFForm@Push

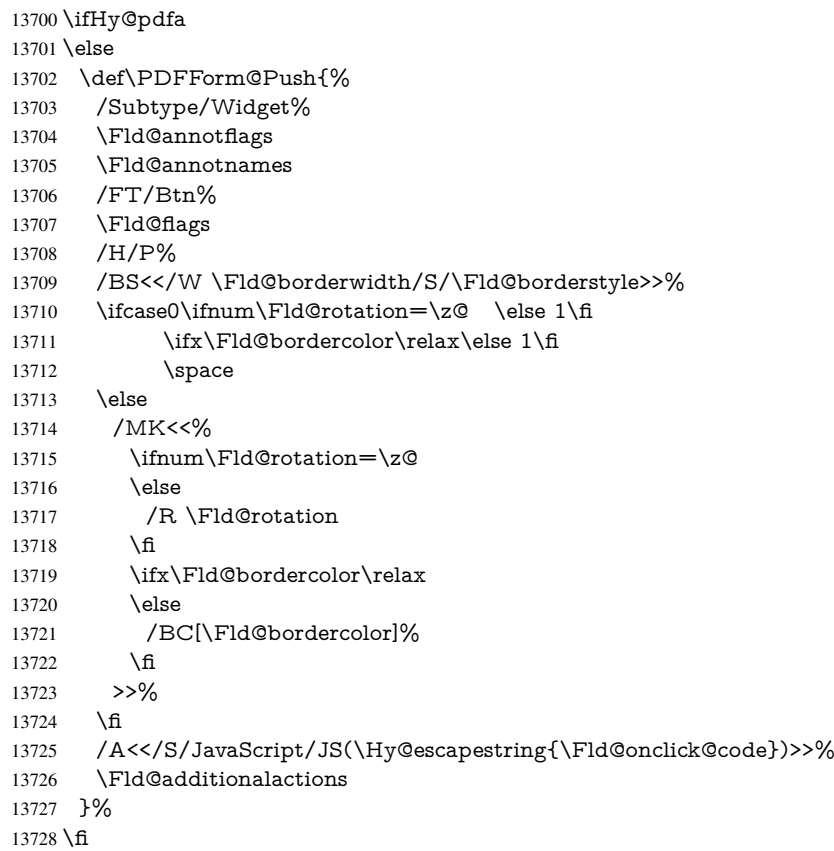

# \PDFForm@List

 \def\PDFForm@List{% /Subtype/Widget% \Fld@annotflags \Fld@annotnames /FT/Ch% \Fld@flags /Q \Fld@align /BS<</W \Fld@borderwidth/S/\Fld@borderstyle>>% \ifcase0\ifnum\Fld@rotation=\z@ \else 1\fi  $\if{x\Fld@bordercolor\rel{1}{\relax\else{thm:13738}}\fi$  $\ifx\fd\Qbcolor\relax \els$ 13740 \space \else 13742 / MK<<% \ifnum\Fld@rotation=\z@ 13744 \else /R \Fld@rotation 13746 \fi \ifx\Fld@bordercolor\relax

- 13748 \else
- /BC[\Fld@bordercolor]%
- \fi
- \ifx\Fld@bcolor\relax
- 13752 \else
- /BG[\Fld@bcolor]%
- \fi
- >>%
- \fi
- /DA(/Helv \strip@pt\Fld@charsize\space Tf%
- \ifx\Fld@color\@empty\else\space\Fld@color\fi)%
- \Fld@choices
- \Fld@additionalactions
- }

# \PDFForm@Radio

- \def\PDFForm@Radio{%
- /Subtype/Widget%
- \Fld@annotflags
- \Fld@annotnames
- /FT/Btn%
- \Fld@flags
- /H/P%
- /BS<</W \Fld@borderwidth/S/\Fld@borderstyle>>%
- /MK<<%
- \ifnum\Fld@rotation=\z@
- \else
- /R \Fld@rotation
- \fi
- \ifx\Fld@bordercolor\relax
- \else
- /BC[\Fld@bordercolor]%
- \fi
- \ifx\Fld@bcolor\relax
- \else
- /BG[\Fld@bcolor]%
- \fi
- /CA(\Fld@radiosymbol)%
- >>%
- /DA(/ZaDb \strip@pt\Fld@charsize\space Tf%
- \ifx\Fld@color\@empty\else\space\Fld@color\fi)%
- \ifx\@currValue\Fld@default
- /V/\Fld@default
- /DV/\Fld@default
- \else
- /V/Off%
- /DV/Off%
- \fi
- \Fld@additionalactions
- }

# \PDFForm@Text

- \def\PDFForm@Text{%
- /Subtype/Widget%
- \Fld@annotflags
- \Fld@annotnames
- /FT/Tx%
- \Fld@flags
- /Q \Fld@align
- /BS<</W \Fld@borderwidth\space /S /\Fld@borderstyle>>%

 \ifcase0\ifnum\Fld@rotation=\z@ \else 1\fi \ifx\Fld@bordercolor\relax\else 1\fi 13806 \ifx\Fld@bcolor\relax \else 1\fi 13807 \space \else /MK<<% \ifnum\Fld@rotation=\z@ \else 13812 /R \Fld@rotation 13813 \fi \fi \ifx\Fld@bordercolor\relax \else /BC[\Fld@bordercolor]% \fi \ifx\Fld@bcolor\relax 13819 \else /BG[\Fld@bcolor]% \fi >>% \fi /DA(/Helv \strip@pt\Fld@charsize\space Tf% \ifx\Fld@color\@empty\else\space\Fld@color\fi)% /DV(\Hy@escapestring{\Fld@default})% /V(\Hy@escapestring{\Fld@value})% \Fld@additionalactions \ifnum\Fld@maxlen>\z@/MaxLen \Fld@maxlen \fi }

# \PDFForm@Submit

\def\PDFForm@Submit{%

- /Subtype/Widget%
- \Fld@annotflags
- \Fld@annotnames
- /FT/Btn%
- \Fld@flags
- /H/P%
- /BS<</W \Fld@borderwidth/S/\Fld@borderstyle>>%
- \ifcase0\ifnum\Fld@rotation=\z@ \else 1\fi
- \ifx\Fld@bordercolor\relax\else 1\fi
- 13841 \space
- \else
- 13843 /MK<<%
- \ifnum\Fld@rotation=\z@
- \else
- /R \Fld@rotation
- \fi
- \ifx\Fld@bordercolor\relax
- 13849 \else
- 13850 /BC[\Fld@bordercolor]%<br>13851 \fi
- \fi
- >>%
- \fi
- /A<<%
- /S/SubmitForm%
- 13856 /F<<%
- /FS/URL%
- 13858 /F(\Hy@escapestring{\Form@action})%<br>13859 >>%
- 

 \Fld@submitflags >>% \Fld@additionalactions }

#### \PDFForm@Reset

```
13864 \ifHy@pdfa
13865 \else
13866 \def\PDFForm@Reset{%
13867 /Subtype/Widget%
13868 \Fld@annotflags
13869 \Fld@annotnames
13870 /FT/Btn%
13871 \Fld@flags
13872 /H/P%
13873 /DA(/Helv \strip@pt\Fld@charsize\space Tf 0 0 1 rg)%
13874 \ifcase0\ifnum\Fld@rotation=\z@ \else 1\fi
13875 \ifx\Fld@bordercolor\relax\else 1\fi
13876 \space
13877 \else
13878 /MK<<%
13879 \ifnum\Fld@rotation=\z@
13880 \else
13881 /R \Fld@rotation
13882 \fi
13883 \ifx\Fld@bordercolor\relax
13884 \else
13885 /BC[\Fld@bordercolor]%
13886 \fi
13887 % /CA (Clear)
13888 % /AC (Done)
13889 >9\%<br>13890 \fi
13890
13891 /BS<</W \Fld@borderwidth/S/\Fld@borderstyle>>%
13892 /A<</S/ResetForm>>%
13893 \Fld@additionalactions
13894 }%
13895 \fi
13896 (/pdfform)
13897 (*package)
```
# 48 Bookmarks in the PDF file

This was originally developed by Yannis Haralambous (it was the separate repere.sty); it needed the repere or makebook.pl post-processor to work properly. Now redundant, as it is done entirely in LATEX macros.

To write out the current section title, and its rationalized number, we have to intercept the \@sect command, which is rather dangerous. But how else to see the information we need? We do the *same* for \@ssect, giving anchors to unnumbered sections. This allows things like bibliographies to get bookmarks when used with a manual \addcontentsline \def\phantomsection{%

```
13899 \Hy@MakeCurrentHrefAuto{section*}%
13900 \Hy@raisedlink{\hyper@anchorstart{\@currentHref}\hyper@anchorend}%
13901 }
13902 (/package)
```
# 48.1 Bookmarks

#### 13903 (\*outlines)

This section was written by Heiko Oberdiek; the code replaces an earlier version by David Carlisle.

The first part of bookmark code is in section 6. Further documentation is available as paper and slides of the talk, that Heiko Oberdiek has given at the EuroTeX'99 meating in Heidelberg. See paper.pdf and slides.pdf in the doc directory of hyperref.

When using the right-to-left typesetting based on  $\varepsilon$ -T<sub>E</sub>X, the order of the \BOOKMARK commands written to the \@outlinefile could [app](#page-18-0)ear wrong, because of mis-feature of  $\varepsilon$ -T<sub>E</sub>X's implementation (that it processes the shipped out lines left-to-right, instead of the order in which they appear in the document). The wrong order will appear when the file contains two bookmarks on the same line typeset right-to-left.

To work around this problem, the bookmark@seq@number counter is used to write the bookmark's sequential number into a comment in the \@outlinefile, which could be used to post-process it to achieve the proper ordering of \BOOKMARK commands in that file.

```
13904 \def\Hy@writebookmark#1#2#3#4#5{%
13905 % section number, text, label, level, file
13906 \ifx\WriteBookmarks\relax%
13907 \else
13908 \ifnum#4>\Hy@bookmarksdepth\relax
13909 \else
13910 \@@writetorep{#1}{#2}{#3}{#4}{#5}%
13911 \fi
13912 \fi
13913 }
13914 \def\Hy@currentbookmarklevel{0}
13915 \def\Hy@numberline#1{#1 }
13916 \def\@@writetorep#1#2#3#4#5{%
13917 \begingroup
13918 \edef\Hy@tempa{#5}%
13919 \ifx\Hy@tempa\Hy@bookmarkstype
13920 \edef\Hy@level{#4}%
13921 \ifx\Hy@levelcheck Y%
13922 \@tempcnta\Hy@level\relax
13923 \advance\@tempcnta by -1 %
13924 \ifnum\Hy@currentbookmarklevel<\@tempcnta
13925 \advance\@tempcnta by -\Hy@currentbookmarklevel\relax
13926 \advance\@tempcnta by 1 %
13927 \Hy@Warning{%
13928 Difference (\the\@tempcnta) between bookmark levels is %
13929 greater \MessageBreak than one, level fixed%
13930 }%
13931 \@tempcnta\Hy@currentbookmarklevel
13932 \advance\@tempcnta by 1 %
13933 \edef\Hy@level{\the\@tempcnta}%
13934 \fi
13935 \else
13936 \global\let\Hy@levelcheck Y%
13937 \fi
13938 \global\let\Hy@currentbookmarklevel\Hy@level
13939 \@tempcnta\Hy@level\relax
13940 \expandafter\xdef\csname Parent\Hy@level\endcsname{#3}%
13941 \advance\@tempcnta by -1 %
13942 \edef\Hy@tempa{#3}%
```

```
13943 \edef\Hy@tempb{\csname Parent\the\@tempcnta\endcsname}%
13944 \ifx\Hy@tempa\Hy@tempb
13945 \Hy@Warning{%
13946 The anchor of a bookmark and its parent's must not%
13947 \MessageBreak be the same. Added a new anchor%
13948 }%
13949 \phantomsection
13950 \text{ }\Lambdafi
13951 \ifHy@bookmarksnumbered
13952 \let\numberline\Hy@numberline
13953 \let\booknumberline\Hy@numberline
13954 \let\partnumberline\Hy@numberline
13955 \let\chapternumberline\Hy@numberline
13956 \else
13957 \let\numberline\@gobble
13958 \let\booknumberline\@gobble
13959 \let\partnumberline\@gobble
13960 \let\chapternumberline\@gobble
13961 \fi
13962 \HyPsd@XeTeXBigCharstrue
13963 \pdfstringdef\Hy@tempa{#2}%
13964 \HyPsd@SanitizeForOutFile\Hy@tempa
13965 \if@filesw
13966 \stepcounter{bookmark@seq@number}%
13967 \@ifundefined{@outlinefile}{%
13968 }{%
13969 \protected@write\@outlinefile{}{%
13970 \protect\BOOKMARK
13971 [\Hy@level][\@bookmarkopenstatus{\Hy@level}]{#3}%
13972 {\Hy@tempa}{\Hy@tempb}%
13973 \@percentchar\space\thebookmark@seq@number
13974 }%
13975 }%
13976 \fi
13977 \fi
13978 \endgroup
13979 }
13980 \newcounter{bookmark@seq@number}
13981 \begingroup
13982 \lccode'(='{%
13983 \lccode')='}%
13984 \lccode'1=\z@
13985 \lccode'2=\z@
13986 \lccode'3=\z@
13987 \lccode'5=\z@
13988 \lccode'7=\z@
13989 \lccode'\#=\z@
13990 \lccode'\'=\z@
13991 \lccode'\{=\z@
13992 \lccode'\}=\z@
13993 \lowercase{%
13994 \endgroup
13995 \def\HyPsd@SanitizeForOutFile#1{%
13996 \@onelevel@sanitize\Hy@tempa
13997 \escapechar'\\%
13998 \edef\Hy@tempa{%
13999 \expandafter\HyPsd@SanitizeOut@BraceLeft\Hy@tempa(\@nil
```

```
297
```

```
14000 }%
14001 \edef\Hy@tempa{%
14002 \expandafter\HyPsd@SanitizeOut@BraceRight\Hy@tempa)\@nil
14003 }%
14004 }%
14005 \def\HyPsd@SanitizeOut@BraceLeft#1(#2\@nil{%
14006 #1%
14007 \ifx\\#2\\%
14008 \expandafter\ltx@gobble
14009 \else
14010 \expandafter\ltx@firstofone
14011 \fi
14012 {%
14013 \string\173%
14014 \HyPsd@SanitizeOut@BraceLeft#2\@nil
14015 }%
14016 }%
14017 \def\HyPsd@SanitizeOut@BraceRight#1)#2\@nil{%
14018 #1%
14019 \ifx\\#2\\%
14020 \expandafter\ltx@gobble
14021 \else
14022 \expandafter\ltx@firstofone
14023 \fi
14024 {%
14025 \string\175%
14026 \HyPsd@SanitizeOut@BraceRight#2\@nil
14027 }%
14028 }%
14029 }
In the call of \Bbb NDOKMARK the braces around \#4 are omitted, because it is not likely,
that the level number contains ].
14030 \newcommand{\currentpdfbookmark}{%
14031 \pdfbookmark[\Hy@currentbookmarklevel]%
14032 }
14033 \newcommand{\subpdfbookmark}{%
14034 \@tempcnta\Hy@currentbookmarklevel
14035 \Hy@StepCount\@tempcnta
14036 \expandafter\pdfbookmark\expandafter[\the\@tempcnta]%
14037 }
14038 \newcommand{\belowpdfbookmark}[2]{%
14039 \@tempcnta\Hy@currentbookmarklevel
14040 \Hy@StepCount\@tempcnta
14041 \expandafter\pdfbookmark\expandafter[\the\@tempcnta]{#1}{#2}%
14042 \advance\@tempcnta by -1 %
14043 \xdef\Hy@currentbookmarklevel{\the\@tempcnta}%
14044 }
Tobias Oetiker rightly points out that we need a way to force a bookmark entry. So
we introduce \pdfbookmark, with two parameters, the title, and a symbolic name. By
default this is at level 1, but we can reset that with the optional first argument.
14045 \renewcommand\pdfbookmark[3][0]{%
14046 \Hy@writebookmark{}{#2}{#3.#1}{#1}{toc}%
14047 \hyper@anchorstart{#3.#1}\hyper@anchorend
```

```
14048 }
```

```
14049 \def\BOOKMARK{%
```

```
14050 \@ifnextchar[{\@BOOKMARK}{\@@BOOKMARK[1][-]}%
```
 } \def\@BOOKMARK[#1]{% \@ifnextchar[{\@@BOOKMARK[{#1}]}{\@@BOOKMARK[{#1}][-]}% } The macros for calculating structure of outlines are derived from those by Petr Olsak used

in the texinfopdf macros.

48.1.1 Rerun warning

\Hy@OutlineRerunCheck

 \RequirePackage{rerunfilecheck}[2009/12/10] \def\Hy@OutlineRerunCheck{% \RerunFileCheck{\jobname.out}{% \immediate\closeout\@outlinefile }{% Rerun to get outlines right\MessageBreak or use package 'bookmark'% }% }

### 48.1.2 Driver stuff

The VTEX section was written originally by VTEX, but then amended by Denis Girou (denis.girou@idris.fr), then by by Taco Hoekwater (taco.hoekwater@wkap.nl. The problem is that VTEX, with its close integration of the PDF backend, does look at the contents of bookmarks, escaping \ and the like.

14064  $\langle$ \*vtex $\rangle$ 

\newcount\@serial@counter\@serial@counter=1\relax

\hv@pdf@char Plain octal codes doesn't work with versions below 6.50. So for early versions hex numbers have to be used. It would be possible to program this instead of the large \ifcase, but I'm too lazy to sort that out now.

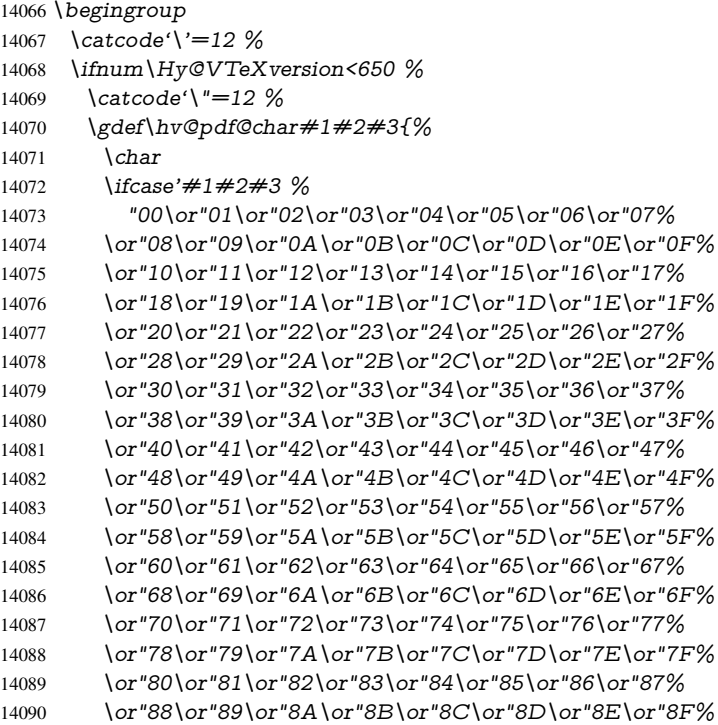

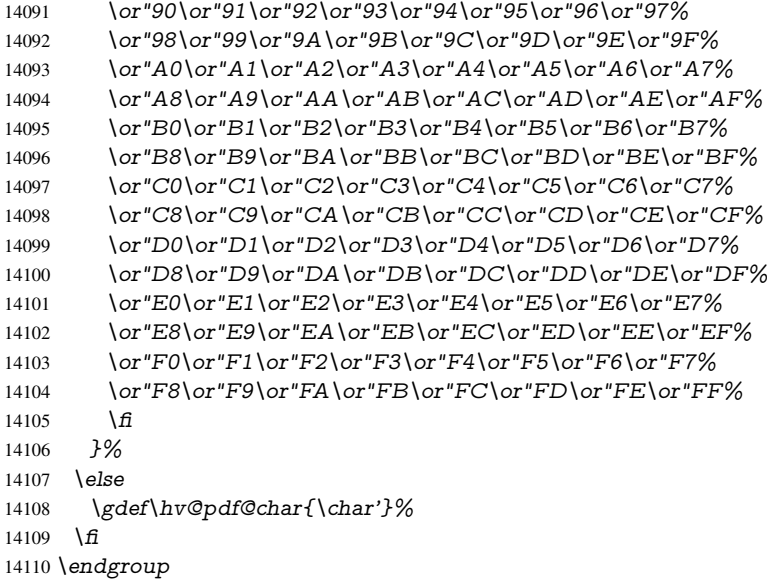

#### \@@BOOKMARK

 \def\@@BOOKMARK[#1][#2]#3#4#5{% \expandafter\edef\csname @count@#3\endcsname{% 14113 \the\@serial@counter }% \edef\@mycount{\the\@serial@counter}% \Hy@StepCount\@serial@counter 14117 \edef\@parcount{% 14118 \expandafter\ifx\csname @count@#5\endcsname\relax 0% \else \csname @count@#5\endcsname 14122 \fi }% \immediate\special{% !outline \HyperDestNameFilter{#3};p=\@parcount,i=\@mycount,% 14126  $s=\iint x \neq 2-c\else$  s \lefty disc o \fi, t =  $\neq 4\%$  }% }%

#### \ReadBookmarks

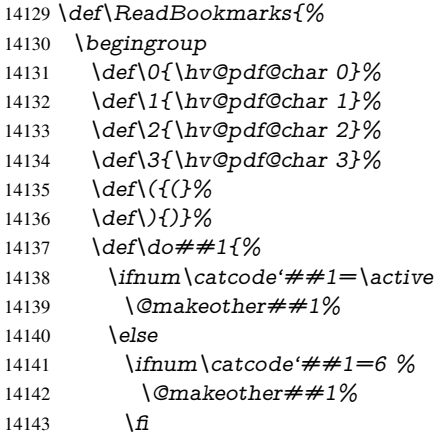

```
14144 \fi
14145 }%
14146 \dospecials
14147 \Hy@safe@activestrue
14148 \InputIfFileExists{\jobname.out}{}{}%
14149 \endgroup
14150 \ifx\WriteBookmarks\relax
14151 \else
14152 \sqrt{f(0f)} \cos w14153 \newwrite\@outlinefile
14154 \Hy@OutlineRerunCheck
14155 \immediate\openout\@outlinefile=\jobname.out\relax
14156 \ifHy@typexml
14157 \immediate\write\@outlinefile{<relaxxml>\relax}%
14158 \fi
14159 \fi
14160 \fi
14161 }
14162\langle/vtex\rangle14163\langle*!vtex\rangle14164 \def\ReadBookmarks{%
14165 \pdf@ifdraftmode{}{%
14166 \begingroup
14167 \det\det A + 1\14168 \lim_{\text{catcode} \neq \#1 = \active}14169 \@makeother##1%
14170 \else
14171 \infty \cdot \text{ctcode} \neq \#1=6 \%14172 \@makeother##1%
14173 \hat{f}<br>14174 \hat{f}14174 \fi
14175 }%
14176 \dospecials
14177 \Hy@safe@activestrue
14178 \text{Vescapechar}=\text{V}\%14179 \def\@@BOOKMARK[##1][##2]##3##4##5{%
14180 \calc@bm@number{##5}%
14181 }%
14182 \InputIfFileExists{\jobname.out}{}{}%
14183 \ifx\WriteBookmarks\relax
14184 \global\let\WriteBookmarks\relax
14185 \fi
14186 \def\@@BOOKMARK[##1][##2]##3##4##5{%
14187 \det\H{Hy@temp{\##4}\%14188 (*pdftex)
14189 \Hy@pstringdef\Hy@pstringName{\HyperDestNameFilter{##3}}%
14190 \Hy@OutlineName{}\Hy@pstringName{%
14191 \##2\check{\text{Chack@bm@number}\{##3\}\%14192    }    {%
14193 \expandafter\strip@prefix\meaning\Hy@temp
14194 }%
14195 \langle/pdftex\rangle14196\langle *pdfmark\rangle14197 \pdfmark{%
14198 pdfmark=/OUT,%
14199 Count = \{\# \# 2\} \text{check@bmmber}\{\# \# 3\},\%<br>14200 Dest = \{\# \# 3\}, %
           Dest={##3},%
```

```
14201 Title=\expandafter\strip@prefix\meaning\Hy@temp
14202    19%
14203 \langle /pdfmark)
14204 \langle*dvipdfm \vert xetex)
14205 \Hy@pstringdef\Hy@pstringName{\HyperDestNameFilter{##3}}%
14206 \@pdfm@mark{%
14207 outline \ifHy@DvipdfmxOutlineOpen
14208 [%
14209 \lim_{\#21>\2014210 \text{else}14211 - \frac{9}{6}14212 \qquad \qquad \frac{1}{14213} \qquad \qquad \frac{1}{26}14213
14214 \qquad \qquad \frac{1}{\sqrt{11}}14215 ##1<<%
14216 /Title(\expandafter\strip@prefix\meaning\Hy@temp)%
14217 / A << %
14218 /S/GoTo%
14219 /D(\Hy@pstringName)%
14220 >>%
14221 >>\frac{9}{6}14222 }%
14223 \langle/dvipdfm |xetex\rangle14224   }%
14225 \begingroup
14226 \def\WriteBookmarks{0}%
14227 \InputIfFileExists{\jobname.out}{}{}%
14228 \endgroup
14229 %{\escapechar\m@ne\InputIfFileExists{\jobname.out}{}{}}%
14230 \endgroup
14231 }%
14232 \ifx\WriteBookmarks\relax
14233 \else
14234 \if@filesw
14235 \newwrite\@outlinefile
14236 \Hy@OutlineRerunCheck
14237 \immediate\openout\@outlinefile=\jobname.out\relax
14238 \ifHy@typexml
14239 \immediate\write\@outlinefile{<relaxxml>\relax}%
14240 \frac{\text{ } }{5}14241 \frac{14241}{ }14242 \sqrt{f}14243 }
14244 \langle*pdftex\rangle14245 \def\Hy@OutlineName#1#2#3#4{%
14246 \pdfoutline goto name{#2}count#3{#4}%
14247 }
14248 (/pdftex)
14249 \def\check@bm@number#1{%
14250 \expandafter\ifx\csname B_#1\endcsname\relax
14251 0%
14252 \else
14253 \csname B \#1\end{csname14254 \fi
14255 }
14256 \def\calc@bm@number#1{%
14257 \@tempcnta=\check@bm@number{#1}\relax
```

```
14258 \advance\@tempcnta by 1 %
14259 \expandafter\xdef\csname B_#1\endcsname{\the\@tempcnta}%
14260 }
14261 (/!vtex)
14262 \ifHy@implicit
14263 \else
14264 \expandafter\endinput
14265 \fi
14266 \langle /outlines)
14267 \langle*outlines | hypertex\rangle14268 \newlength\Hy@SectionHShift
14269 \def\Hy@SectionAnchorHref#1{%
14270 \ifx\protect\@typeset@protect
14271 \Hy@@SectionAnchor{#1}%
14272 \fi
14273 }
14274 \DeclareRobustCommand*{\Hy@@SectionAnchor}[1]{%
14275 \leavevmode
14276 \hbox to 0pt{%
14277 \kern-\Hy@SectionHShift
14278 \Hy@raisedlink{%
14279 \hyper@anchorstart{#1}\hyper@anchorend<br>14280 }%
14280
14281 \hss
14282 }%
14283 }
14284 \let\H@old@ssect\@ssect
14285 \def\@ssect#1#2#3#4#5{%
14286 \Hy@MakeCurrentHrefAuto{section*}%
14287 \setlength{\Hy@SectionHShift}{#1}%
14288 \begingroup
14289 \toks@{\H@old@ssect{#1}{#2}{#3}{#4}}%
14290 \toks\tw@\expandafter{%
14291 \expandafter\Hy@SectionAnchorHref\expandafter{\@currentHref}%
14292 #5%
14293 }%
14294 \edef\x{\endgroup
14295 \the\toks@{\the\toks\tw@}%
14296 }\x
14297 }
14298 \let\H@old@schapter\@schapter
14299 \def\@schapter#1{%
14300 \begingroup
14301 \let\@mkboth\@gobbletwo
14302 \Hy@MakeCurrentHrefAuto{\Hy@chapapp*}%
14303 \Hy@raisedlink{%
14304 \hyper@anchorstart{\@currentHref}\hyper@anchorend
14305 }%
14306 \endgroup
14307 \H@old@schapter{#1}%
14308 }
```
If there is no chapter number (\frontmatter or \backmatter) then \refstepcounter{chapter} is not executed, so there will be no destination for  $\ddot{o}$  decontentsline. So  $\ddot{o}$  chapter is overloaded to avoid this:

```
14309 \ltx@IfUndefined{@chapter}{}{%
```

```
14310 \let\Hy@org@chapter\@chapter
14311 \def\@chapter{%
14312 \def\Hy@next{%
14313 \Hy@MakeCurrentHrefAuto{\Hy@chapapp*}%
14314 \Hy@raisedlink{%
14315 \hyper@anchorstart{\@currentHref}\hyper@anchorend
14316 }%
14317 }%
14318 \ifnum\c@secnumdepth>\m@ne
14319 \ltx@IfUndefined{if@mainmatter}%
14320 \iftrue{\csname if@mainmatter\endcsname}%
14321 \let\Hy@next\relax <br>14322 \fi
14322 \fi
14323 \fi
14324 \Hy@next
14325 \Hy@org@chapter
14326 }%
14327 }
14328 \let\H@old@part\@part
14329 \begingroup\expandafter\expandafter\expandafter\endgroup
14330 \expandafter\ifx\csname chapter\endcsname\relax
14331 \let\Hy@secnum@part\z@
14332 \else
14333 \let\Hy@secnum@part\m@ne
14334 \fi
14335 \def\@part{%
14336 \ifnum\Hy@secnum@part>\c@secnumdepth
14337 \phantomsection
14338 \fi
14339 \H@old@part
14340 }
14341 \let\H@old@spart\@spart
14342 \def\@spart#1{%
14343 \Hy@MakeCurrentHrefAuto{part*}%
14344 \Hy@raisedlink{%
14345 \hyper@anchorstart{\@currentHref}\hyper@anchorend
14346 }%
14347 \H@old@spart{#1}%
14348 }
14349 \let\H@old@sect\@sect
14350 \def\@sect#1#2#3#4#5#6[#7]#8{%
14351 \ifnum #2>\c@secnumdepth
14352 \expandafter\@firstoftwo
14353 \else
14354 \expandafter\@secondoftwo
14355 \fi
14356 {%
14357 \Hy@MakeCurrentHrefAuto{section*}%
14358 \setlength{\Hy@SectionHShift}{#3}%
14359 \begingroup
14360 \toks@{\H@old@sect{#1}{#2}{#3}{#4}{#5}{#6}[{#7}]}%
14361 \toks\tw@\expandafter{%
14362 \expandafter\Hy@SectionAnchorHref\expandafter{\@currentHref}%
14363 #8%<br>14364 }%
14364
14365 \edef\x{\endgroup
14366 \the\toks@{\the\toks\tw@}%
```

```
14367 }\x
14368 }{%
14369 \H@old@sect{#1}{#2}{#3}{#4}{#5}{#6}[{#7}]{#8}%
14370 }%
14371 }
14372 (/outlines | hypertex)
14373\langle*outlines\rangle14374 \expandafter\def\csname Parent-4\endcsname{}
14375 \expandafter\def\csname Parent-3\endcsname{}
14376 \expandafter\def\csname Parent-2\endcsname{}
14377 \expandafter\def\csname Parent-1\endcsname{}
14378 \expandafter\def\csname Parent0\endcsname{}
14379 \expandafter\def\csname Parent1\endcsname{}
14380 \expandafter\def\csname Parent2\endcsname{}
14381 \expandafter\def\csname Parent3\endcsname{}
14382 \expandafter\def\csname Parent4\endcsname{}
```
14383 $\langle$ /outlines $\rangle$ 

# 49 Compatibility with koma-script classes

#### 14384 (\*outlines | hypertex)

Hard-wire in an unpleasant over-ride of komascript 'scrbook' class for Tobias Isenberg (Tobias.Isenberg@gmx.de). With version 6.71b the hack is also applied to 'scrreprt' class and is removed for koma-script versions since 2001/01/01, because Markus Kohm supports hyperref in komascript.

```
14385 \def\Hy@tempa{%
14386 \def\@addchap[##1]##2{%
14387 \typeout{##2}%
14388 \if@twoside
14389 \@mkboth{##1}{}%
14390 \else
14391 \@mkboth{}{##1}%
14392 \fi
14393 \addtocontents{lof}{\protect\addvspace{10\p@}}%
14394 \addtocontents{lot}{\protect\addvspace{10\p@}}%
14395 \Hy@MakeCurrentHrefAuto{\Hy@chapapp*}%
14396 \Hy@raisedlink{%
14397 \hyper@anchorstart{\@currentHref}\hyper@anchorend
14398 }%
14399 \if@twocolumn
14400 \@topnewpage[\@makeschapterhead{##2}]%
14401 \else
14402 \@makeschapterhead{##2}%
14403 \@afterheading
14404 \fi
14405 \addcontentsline{toc}{chapter}{##1}%
14406 }%
14407 }
14408 \@ifclassloaded{scrbook}{%
14409 \@ifclasslater{scrbook}{2001/01/01}{%
14410 \let\Hy@tempa\@empty
14411 }{}%
14412 }{%
14413 \@ifclassloaded{scrreprt}{%
```
 \@ifclasslater{scrreprt}{2001/01/01}{% \let\Hy@tempa\@empty }{}% }{% \let\Hy@tempa\@empty }% }% \Hy@tempa 14422  $\langle$  /outlines | hypertex)

# 50 Encoding definition files for encodings of PDF strings

This was contributed by Heiko Oberdiek.

# 50.1 PD1 encoding

14423  $\langle *pd1$ enc $\rangle$ \DeclareFontEncoding{PD1}{}{}

#### Accents

 \DeclareTextAccent{\'}{PD1}{\textasciigrave} \DeclareTextAccent{\'}{PD1}{\textacute} \DeclareTextAccent{\^}{PD1}{\textasciicircum} \DeclareTextAccent{\~}{PD1}{\texttilde} \DeclareTextAccent{\"}{PD1}{\textasciidieresis} \DeclareTextAccent{\r}{PD1}{\textring} \DeclareTextAccent{\v}{PD1}{\textasciicaron} \DeclareTextAccent{\.}{PD1}{\textdotaccent} \DeclareTextAccent{\c}{PD1}{\textcedilla} \DeclareTextAccent{\=}{PD1}{\textasciimacron} \DeclareTextAccent{\b}{PD1}{\textmacronbelow} \DeclareTextAccent{\d}{PD1}{\textdotbelow} \DeclareTextCompositeCommand{\'}{PD1}{\@empty}{\textasciigrave} \DeclareTextCompositeCommand{\'}{PD1}{\@empty}{\textacute} \DeclareTextCompositeCommand{\^}{PD1}{\@empty}{\textasciicircum} \DeclareTextCompositeCommand{\~}{PD1}{\@empty}{\texttilde} \DeclareTextCompositeCommand{\"}{PD1}{\@empty}{\textasciidieresis} \DeclareTextCompositeCommand{\r}{PD1}{\@empty}{\textring} \DeclareTextCompositeCommand{\v}{PD1}{\@empty}{\textasciicaron} \DeclareTextCompositeCommand{\.}{PD1}{\@empty}{\textdotaccent} \DeclareTextCompositeCommand{\c}{PD1}{\@empty}{\textcedilla} \DeclareTextCompositeCommand{\=}{PD1}{\@empty}{\textasciimacron} \DeclareTextCompositeCommand{\b}{PD1}{\@empty}{\textmacronbelow} \DeclareTextCompositeCommand{\d}{PD1}{\@empty}{\textdotbelow} 14449 \DeclareTextCompositeCommand{\'}{PD1}{\ }{\textasciigrave} \DeclareTextCompositeCommand{\'}{PD1}{\ }{\textacute} \DeclareTextCompositeCommand{\^}{PD1}{\ }{\textasciicircum} \DeclareTextCompositeCommand{\~}{PD1}{\ }{\texttilde} \DeclareTextCompositeCommand{\"}{PD1}{\ }{\textasciidieresis} \DeclareTextCompositeCommand{\r}{PD1}{\ }{\textring} \DeclareTextCompositeCommand{\v}{PD1}{\ }{\textasciicaron} \DeclareTextCompositeCommand{\.}{PD1}{\ }{\textdotaccent} \DeclareTextCompositeCommand{\c}{PD1}{\ }{\textcedilla} \DeclareTextCompositeCommand{\=}{PD1}{\ }{\textasciimacron} \DeclareTextCompositeCommand{\b}{PD1}{\ }{\textmacronbelow} \DeclareTextCompositeCommand{\d}{PD1}{\ }{\textdotbelow} \DeclareTextCommand{\k}{PD1}[1]{\TextSymbolUnavailable{\k{#1}}#1}

 \DeclareTextCommand{\t}{PD1}[1]{\TextSymbolUnavailable{\t{#1}}#1} \DeclareTextCommand{\newtie}{PD1}[1]{% \TextSymbolUnavailable{\newtie{#1}}#1% }

Special white space escape characters not for use in bookmarks but for other PDF strings. % U+0009 (CHARACTER TABULATION)

 \DeclareTextCommand{\textHT}{PD1}{\011}% U+0009 % U+000A (LINE FEED)

\DeclareTextCommand{\textLF}{PD1}{\012}% U+000A

% U+000D (CARRIAGE RETURN)

\DeclareTextCommand{\textCR}{PD1}{\015}% U+000D

Accent glyph names

% U+02D8 BREVE; breve

 \DeclareTextCommand{\textasciibreve}{PD1}{\030}% U+02D8 % U+02C7 CARON; caron \DeclareTextCommand{\textasciicaron}{PD1}{\031}% U+02C7 % U+02C6 MODIFIER LETTER CIRCUMFLEX ACCENT; circumflex \DeclareTextCommand{\textcircumflex}{PD1}{\032}% U+02C6 % U+02D9 DOT ABOVE; dotaccent \DeclareTextCommand{\textdotaccent}{PD1}{\033}% U+02D9

% U+02DD DOUBLE ACUTE ACCENT; hungarumlaut

\DeclareTextCommand{\texthungarumlaut}{PD1}{\034}% U+02DD

% U+02DB OGONEK; ogonek

\DeclareTextCommand{\textogonek}{PD1}{\035}% U+02DB

% U+02DA RING ABOVE; ring

\DeclareTextCommand{\textring}{PD1}{\036}% U+02DA

 % U+02DC SMALL TILDE; ilde, \*tilde \DeclareTextCommand{\texttilde}{PD1}{\037}% U+02DC

\040: U+0020 SPACE; \*space, spacehackarabic

\041: U+0021 EXCLAMATION MARK; exclam

% U+0022 QUOTATION MARK; quotedbl

\DeclareTextCommand{\textquotedbl}{PD1}{\string"}% \042 U+0022

% U+0023 NUMBER SIGN; numbersign

\DeclareTextCommand{\textnumbersign}{PD1}{\043}% U+0023

% U+0024 DOLLAR SIGN; dollar

\DeclareTextCommand{\textdollar}{PD1}{\044}% U+0024

% U+0025 PERCENT SIGN; percent

\DeclareTextCommand{\textpercent}{PD1}{\045}% U+0025

 % U+0026 AMPERSAND; ampersand \DeclareTextCommand{\textampersand}{PD1}{\046}% U+0026

\047: U+0027 APOSTROPHE; quotesingle

 % U+0028 LEFT PARENTHESIS; parenleft \DeclareTextCommand{\textparenleft}{PD1}{\string\(}% \050 U+0028 % U+0029 RIGHT PARENTHESIS; parenright \DeclareTextCommand{\textparenright}{PD1}{\string\)}% \051 U+0029 \052: U+002A ASTERISK; asterisk \053: U+002B PLUS SIGN; plus \054: U+002C COMMA; comma \055: U+002D HYPHEN-MINUS; hyphen \056: U+002E FULL STOP; period % U+002E FULL STOP; period \DeclareTextCommand{\textdotbelow}{PD1}{.}% \056 U+002E \057: U+002F SOLIDUS; slash

\060: U+0030 DIGIT ZERO; zero

\071: U+0039 DIGIT NINE; nine \072: U+003A COLON; colon \073: U+003B SEMICOLON; semicolon % U+003C LESS-THAN SIGN; less \DeclareTextCommand{\textless}{PD1}{<}% \074 U+003C

\075: U+003D EQUALS SIGN; equal % U+003E GREATER-THAN SIGN; greater \DeclareTextCommand{\textgreater}{PD1}{>}% \076 U+003E

\077: U+003F QUESTION MARK; question \100: U+0040 COMMERCIAL AT; at \101: U+0041 LATIN CAPITAL LETTER A; A

. . .

\132: U+005A LATIN CAPITAL LETTER Z; Z \133: U+005B LEFT SQUARE BRACKET; bracketleft % U+005C REVERSE SOLIDUS; backslash \DeclareTextCommand{\textbackslash}{PD1}{\134}% U+005C

\135: U+005D RIGHT SQUARE BRACKET; bracketright % U+005E CIRCUMFLEX ACCENT; asciicircum \DeclareTextCommand{\textasciicircum}{PD1}{\136}% U+005E % U+005F LOW LINE; underscore \DeclareTextCommand{\textunderscore}{PD1}{\137}% U+005F \DeclareTextCommand{\textmacronbelow}{PD1}{\137}% U+005F % U+0060 GRAVE ACCENT; grave \DeclareTextCommand{\textasciigrave}{PD1}{\140}% U+0060

\141: U+0061 LATIN SMALL LETTER A; a

. . . \150: U+0068 LATIN SMALL LETTER H; h % U+0069 LATIN SMALL LETTER I; i \DeclareTextCompositeCommand{\.}{PD1}{i}{i}% \151 U+0069 \152: U+006A LATIN SMALL LETTER J; j

. . . \172: U+007A LATIN SMALL LETTER Z; z % U+007B LEFT CURLY BRACKET; braceleft \DeclareTextCommand{\textbraceleft}{PD1}{\173}% U+007B % U+007C VERTICAL LINE; \*bar, verticalbar \DeclareTextCommand{\textbar}{PD1}{|}% U+007C % U+007D RIGHT CURLY BRACKET; braceright \DeclareTextCommand{\textbraceright}{PD1}{\175}% U+007D % U+007E TILDE; asciitilde \DeclareTextCommand{\textasciitilde}{PD1}{\176}% U+007E Slot  $\177$  (0x7F) is undefined in PDFDocEncoding. % U+2022 BULLET; bullet \DeclareTextCommand{\textbullet}{PD1}{\200}% U+2022 % U+2020 DAGGER; dagger \DeclareTextCommand{\textdagger}{PD1}{\201}% U+2020 % U+2021 DOUBLE DAGGER; daggerdbl \DeclareTextCommand{\textdaggerdbl}{PD1}{\202}% U+2021 % U+2026 HORIZONTAL ELLIPSIS; ellipsis \DeclareTextCommand{\textellipsis}{PD1}{\203}% U+2026 % U+2014 EM DASH; emdash \DeclareTextCommand{\textemdash}{PD1}{\204}% U+2014 % U+2013 EN DASH; endash \DeclareTextCommand{\textendash}{PD1}{\205}% U+2013

 % U+0192 LATIN SMALL LETTER F WITH HOOK; florin \DeclareTextCommand{\textflorin}{PD1}{\206}% U+0192 % U+2044 FRACTION SLASH; fraction \DeclareTextCommand{\textfractionsolidus}{PD1}{\207}% U+2044 % U+2039 SINGLE LEFT-POINTING ANGLE QUOTATION MARK; guilsinglleft \DeclareTextCommand{\guilsinglleft}{PD1}{\210}% U+2039 % U+203A SINGLE RIGHT-POINTING ANGLE QUOTATION MARK; guilsinglright \DeclareTextCommand{\guilsinglright}{PD1}{\211}% U+203A % U+2212 MINUS SIGN; minus \DeclareTextCommand{\textminus}{PD1}{\212}% U+2212 % U+2030 PER MILLE SIGN; perthousand \DeclareTextCommand{\textperthousand}{PD1}{\213}% U+2030 % U+201E DOUBLE LOW-9 QUOTATION MARK; quotedblbase \DeclareTextCommand{\quotedblbase}{PD1}{\214}% U+201E % U+201C LEFT DOUBLE QUOTATION MARK; quotedblleft \DeclareTextCommand{\textquotedblleft}{PD1}{\215}% U+201C % U+201D RIGHT DOUBLE QUOTATION MARK; quotedblright \DeclareTextCommand{\textquotedblright}{PD1}{\216}% U+201D % U+2018 LEFT SINGLE QUOTATION MARK; quoteleft \DeclareTextCommand{\textquoteleft}{PD1}{\217}% U+2018 % U+2019 RIGHT SINGLE QUOTATION MARK; quoteright \DeclareTextCommand{\textquoteright}{PD1}{\220}% U+2019 % U+201A SINGLE LOW-9 QUOTATION MARK; quotesinglbase \DeclareTextCommand{\quotesinglbase}{PD1}{\221}% U+201A % U+2122 TRADE MARK SIGN; trademark \DeclareTextCommand{\texttrademark}{PD1}{\222}% U+2122 % U+FB01 LATIN SMALL LIGATURE FI; fi \DeclareTextCommand{\textfi}{PD1}{\223}% U+FB01 % U+FB02 LATIN SMALL LIGATURE FL; fl \DeclareTextCommand{\textfl}{PD1}{\224}% U+FB02 % U+0141 LATIN CAPITAL LETTER L WITH STROKE; Lslash \DeclareTextCommand{\L}{PD1}{\225}% U+0141 % U+0152 LATIN CAPITAL LIGATURE OE; OE \DeclareTextCommand{\OE}{PD1}{\226}% U+0152 % U+0160 LATIN CAPITAL LETTER S WITH CARON; Scaron \DeclareTextCompositeCommand{\v}{PD1}{S}{\227}% U+0160 % U+0178 LATIN CAPITAL LETTER Y WITH DIAERESIS; Ydieresis \DeclareTextCompositeCommand{\"}{PD1}{Y}{\230}% U+0178 \DeclareTextCommand{\IJ}{PD1}{\230} % U+017D LATIN CAPITAL LETTER Z WITH CARON; Zcaron \DeclareTextCompositeCommand{\v}{PD1}{Z}{\231}% U+017D % U+0131 LATIN SMALL LETTER DOTLESS I; dotlessi \DeclareTextCommand{\i}{PD1}{\232}% U+0131 % U+0142 LATIN SMALL LETTER L WITH STROKE; lslash \DeclareTextCommand{\l}{PD1}{\233}% U+0142 % U+0153 LATIN SMALL LIGATURE OE; oe \DeclareTextCommand{\oe}{PD1}{\234}% U+0153 % U+0161 LATIN SMALL LETTER S WITH CARON; scaron \DeclareTextCompositeCommand{\v}{PD1}{s}{\235}% U+0161 % U+017E LATIN SMALL LETTER Z WITH CARON; zcaron \DeclareTextCompositeCommand{\v}{PD1}{z}{\236}% U+017E Slot  $\237$  (0x9F) is not defined in PDFDocEncoding. The euro  $\lambda$ 240 is inserted in version 1.3 of the pdf specification. % U+20AC EURO SIGN; \*Euro, euro

\DeclareTextCommand{\texteuro}{PD1}{\240}% U+20AC

```
14592 % U+00A1 INVERTED EXCLAMATION MARK; exclamdown
14593 \DeclareTextCommand{\textexclamdown}{PD1}{\241}% U+00A1
14594 % U+00A2 CENT SIGN; cent
14595 \DeclareTextCommand{\textcent}{PD1}{\242}% U+00A2
14596 % U+00A3 POUND SIGN; sterling
14597 \DeclareTextCommand{\textsterling}{PD1}{\243}% U+00A3
14598 % U+00A4 CURRENCY SIGN; currency
14599 \DeclareTextCommand{\textcurrency}{PD1}{\244}% U+00A4
14600 % U+00A5 YEN SIGN; yen
14601 \DeclareTextCommand{\textyen}{PD1}{\245}% U+00A5
14602 % U+00A6 BROKEN BAR; brokenbar
14603 \DeclareTextCommand{\textbrokenbar}{PD1}{\246}% U+00A6
14604 % U+00A7 SECTION SIGN; section
14605 \DeclareTextCommand{\textsection}{PD1}{\247}% U+00A7
14606 % U+00A8 DIAERESIS; dieresis
14607 \DeclareTextCommand{\textasciidieresis}{PD1}{\250}% U+00A8
14608 % U+00A9 COPYRIGHT SIGN; copyright
14609 \DeclareTextCommand{\textcopyright}{PD1}{\251}% U+00A9
14610 % U+00AA FEMININE ORDINAL INDICATOR; ordfeminine
14611 \DeclareTextCommand{\textordfeminine}{PD1}{\252}% U+00AA
14612 % U+00AB LEFT-POINTING DOUBLE ANGLE QUOTATION MARK; guille-
   motleft
14613 \DeclareTextCommand{\guillemotleft}{PD1}{\253}% U+00AB
14614 % U+00AC NOT SIGN; logicalnot
14615 \DeclareTextCommand{\textlogicalnot}{PD1}{\254}% U+00AC
14616 \DeclareTextCommand{\textlnot}{PD1}{\254}% logical not
No glyph \255 in PDFDocEncoding.
14617 % U+00AE REGISTERED SIGN; registered
14618 \DeclareTextCommand{\textregistered}{PD1}{\256}% U+00AE
14619 % U+00AF MACRON; *macron, overscore
14620 \DeclareTextCommand{\textasciimacron}{PD1}{\257}% U+00AF
14621 % U+00B0 DEGREE SIGN; degree
14622 \DeclareTextCommand{\textdegree}{PD1}{\260}% U+00B0
14623 % U+00B1 PLUS-MINUS SIGN; plusminus
14624 \DeclareTextCommand{\textplusminus}{PD1}{\261}% U+00B1
14625 % U+00B2 SUPERSCRIPT TWO; twosuperior
14626 \DeclareTextCommand{\texttwosuperior}{PD1}{\262}% U+00B2
14627 % U+00B3 SUPERSCRIPT THREE; threesuperior
14628 \DeclareTextCommand{\textthreesuperior}{PD1}{\263}% U+00B3
14629 % U+00B4 ACUTE ACCENT; acute
14630 \DeclareTextCommand{\textacute}{PD1}{\264}% U+00B4
14631 % U+00B5 MICRO SIGN; mu, mu1
14632 \DeclareTextCommand{\textmu}{PD1}{\265}% U+00B5
14633 % U+00B6 PILCROW SIGN; paragraph
14634 \DeclareTextCommand{\textparagraph}{PD1}{\266}% U+00B6
14635 % U+00B7 MIDDLE DOT; middot, *periodcentered
14636 \DeclareTextCommand{\textperiodcentered}{PD1}{\267}% U+00B7
14637 % U+00B8 CEDILLA; cedilla
14638 \DeclareTextCommand{\textcedilla}{PD1}{\270}% U+00B8
14639 % U+00B9 SUPERSCRIPT ONE; onesuperior
14640 \DeclareTextCommand{\textonesuperior}{PD1}{\271}% U+00B9
14641 % U+00BA MASCULINE ORDINAL INDICATOR; ordmasculine
14642 \DeclareTextCommand{\textordmasculine}{PD1}{\272}% U+00BA
14643 % U+00BB RIGHT-POINTING DOUBLE ANGLE QUOTATION MARK; guille-
   motright
14644 \DeclareTextCommand{\guillemotright}{PD1}{\273}% U+00BB
14645 % U+00BC VULGAR FRACTION ONE QUARTER; onequarter
```
 \DeclareTextCommand{\textonequarter}{PD1}{\274}% U+00BC % U+00BD VULGAR FRACTION ONE HALF; onehalf \DeclareTextCommand{\textonehalf}{PD1}{\275}% U+00BD % U+00BE VULGAR FRACTION THREE QUARTERS; threequarters \DeclareTextCommand{\textthreequarters}{PD1}{\276}% U+00BE % U+00BF INVERTED QUESTION MARK; questiondown \DeclareTextCommand{\textquestiondown}{PD1}{\277}% U+00BF % U+00C0 LATIN CAPITAL LETTER A WITH GRAVE; Agrave \DeclareTextCompositeCommand{\'}{PD1}{A}{\300}% U+00C0 % U+00C1 LATIN CAPITAL LETTER A WITH ACUTE; Aacute \DeclareTextCompositeCommand{\'}{PD1}{A}{\301}% U+00C1 % U+00C2 LATIN CAPITAL LETTER A WITH CIRCUMFLEX; Acircumflex \DeclareTextCompositeCommand{\^}{PD1}{A}{\302}% U+00C2 % U+00C3 LATIN CAPITAL LETTER A WITH TILDE; Atilde \DeclareTextCompositeCommand{\~}{PD1}{A}{\303}% U+00C3 % U+00C4 LATIN CAPITAL LETTER A WITH DIAERESIS; Adieresis \DeclareTextCompositeCommand{\"}{PD1}{A}{\304}% U+00C4 % U+00C5 LATIN CAPITAL LETTER A WITH RING ABOVE; Aring \DeclareTextCompositeCommand{\r}{PD1}{A}{\305}% U+00C5 % U+00C6 LATIN CAPITAL LETTER AE; AE \DeclareTextCommand{\AE}{PD1}{\306}% U+00C6 % U+00C7 LATIN CAPITAL LETTER C WITH CEDILLA; Ccedilla \DeclareTextCompositeCommand{\c}{PD1}{C}{\307}% U+00C7 % U+00C8 LATIN CAPITAL LETTER E WITH GRAVE; Egrave \DeclareTextCompositeCommand{\'}{PD1}{E}{\310}% U+00C8 % U+00C9 LATIN CAPITAL LETTER E WITH ACUTE; Eacute \DeclareTextCompositeCommand{\'}{PD1}{E}{\311}% U+00C9 % U+00CA LATIN CAPITAL LETTER E WITH CIRCUMFLEX; Ecircumflex \DeclareTextCompositeCommand{\^}{PD1}{E}{\312}% U+00CA % U+00CB LATIN CAPITAL LETTER E WITH DIAERESIS; Edieresis \DeclareTextCompositeCommand{\"}{PD1}{E}{\313}% U+00CB % U+00CC LATIN CAPITAL LETTER I WITH GRAVE; Igrave \DeclareTextCompositeCommand{\'}{PD1}{I}{\314}% U+00CC % U+00CD LATIN CAPITAL LETTER I WITH ACUTE; Iacute \DeclareTextCompositeCommand{\'}{PD1}{I}{\315}% U+00CD % U+00CE LATIN CAPITAL LETTER I WITH CIRCUMFLEX; Icircumflex \DeclareTextCompositeCommand{\^}{PD1}{I}{\316}% U+00CE % U+00CF LATIN CAPITAL LETTER I WITH DIAERESIS; Idieresis \DeclareTextCompositeCommand{\"}{PD1}{I}{\317}% U+00CF % U+00D0 LATIN CAPITAL LETTER ETH; Eth \DeclareTextCommand{\DH}{PD1}{\320}% U+00D0 \DeclareTextCommand{\DJ}{PD1}{\320}% U+00D0 % U+00D1 LATIN CAPITAL LETTER N WITH TILDE; Ntilde \DeclareTextCompositeCommand{\~}{PD1}{N}{\321}% U+00D1 % U+00D2 LATIN CAPITAL LETTER O WITH GRAVE; Ograve \DeclareTextCompositeCommand{\'}{PD1}{O}{\322}% U+00D2 % U+00D3 LATIN CAPITAL LETTER O WITH ACUTE; Oacute \DeclareTextCompositeCommand{\'}{PD1}{O}{\323}% U+00D3 % U+00D4 LATIN CAPITAL LETTER O WITH CIRCUMFLEX; Ocircumflex \DeclareTextCompositeCommand{\^}{PD1}{O}{\324}% U+00D4 % U+00D5 LATIN CAPITAL LETTER O WITH TILDE; Otilde \DeclareTextCompositeCommand{\~}{PD1}{O}{\325}% U+00D5 % U+00D6 LATIN CAPITAL LETTER O WITH DIAERESIS; Odieresis \DeclareTextCompositeCommand{\"}{PD1}{O}{\326}% U+00D6 % U+00D7 MULTIPLICATION SIGN; multiply \DeclareTextCommand{\textmultiply}{PD1}{\327}% U+00D7 % U+00D8 LATIN CAPITAL LETTER O WITH STROKE; Oslash

 \DeclareTextCommand{\O}{PD1}{\330}% U+00D8 % U+00D9 LATIN CAPITAL LETTER U WITH GRAVE; Ugrave \DeclareTextCompositeCommand{\'}{PD1}{U}{\331}% U+00D9 % U+00DA LATIN CAPITAL LETTER U WITH ACUTE; Uacute \DeclareTextCompositeCommand{\'}{PD1}{U}{\332}% U+00DA % U+00DB LATIN CAPITAL LETTER U WITH CIRCUMFLEX; Ucircumflex \DeclareTextCompositeCommand{\^}{PD1}{U}{\333}% U+00DB % U+00DC LATIN CAPITAL LETTER U WITH DIAERESIS; Udieresis \DeclareTextCompositeCommand{\"}{PD1}{U}{\334}% U+00DC % U+00DD LATIN CAPITAL LETTER Y WITH ACUTE; Yacute \DeclareTextCompositeCommand{\'}{PD1}{Y}{\335}% U+00DD % U+00DE LATIN CAPITAL LETTER THORN; Thorn \DeclareTextCommand{\TH}{PD1}{\336}% U+00DE % U+00DF LATIN SMALL LETTER SHARP S; germandbls \DeclareTextCommand{\ss}{PD1}{\337}% U+00DF % U+00E0 LATIN SMALL LETTER A WITH GRAVE; agrave \DeclareTextCompositeCommand{\'}{PD1}{a}{\340}% U+00E0 % U+00E1 LATIN SMALL LETTER A WITH ACUTE; aacute \DeclareTextCompositeCommand{\'}{PD1}{a}{\341}% U+00E1 % U+00E2 LATIN SMALL LETTER A WITH CIRCUMFLEX; acircumflex \DeclareTextCompositeCommand{\^}{PD1}{a}{\342}% U+00E2 % U+00E3 LATIN SMALL LETTER A WITH TILDE; atilde \DeclareTextCompositeCommand{\~}{PD1}{a}{\343}% U+00E3 % U+00E4 LATIN SMALL LETTER A WITH DIAERESIS; adieresis \DeclareTextCompositeCommand{\"}{PD1}{a}{\344}% U+00E4 % U+00E5 LATIN SMALL LETTER A WITH RING ABOVE; aring \DeclareTextCompositeCommand{\r}{PD1}{a}{\345}% U+00E5 % U+00E6 LATIN SMALL LETTER AE; ae \DeclareTextCommand{\ae}{PD1}{\346}% U+00E6 % U+00E7 LATIN SMALL LETTER C WITH CEDILLA; ccedilla \DeclareTextCompositeCommand{\c}{PD1}{c}{\347}% U+00E7 % U+00E8 LATIN SMALL LETTER E WITH GRAVE; egrave \DeclareTextCompositeCommand{\'}{PD1}{e}{\350}% U+00E8 % U+00E9 LATIN SMALL LETTER E WITH ACUTE; eacute \DeclareTextCompositeCommand{\'}{PD1}{e}{\351}% U+00E9 % U+00EA LATIN SMALL LETTER E WITH CIRCUMFLEX; ecircumflex \DeclareTextCompositeCommand{\^}{PD1}{e}{\352}% U+00EA % U+00EB LATIN SMALL LETTER E WITH DIAERESIS; edieresis \DeclareTextCompositeCommand{\"}{PD1}{e}{\353}% U+00EB % U+00EC LATIN SMALL LETTER I WITH GRAVE; igrave \DeclareTextCompositeCommand{\'}{PD1}{i}{\354}% U+00EC \DeclareTextCompositeCommand{\'}{PD1}{\i}{\354}% U+00EC % U+00ED LATIN SMALL LETTER I WITH ACUTE; iacute \DeclareTextCompositeCommand{\'}{PD1}{i}{\355}% U+00ED \DeclareTextCompositeCommand{\'}{PD1}{\i}{\355}% U+00ED % U+00EE LATIN SMALL LETTER I WITH CIRCUMFLEX; icircumflex \DeclareTextCompositeCommand{\^}{PD1}{i}{\356}% U+00EE \DeclareTextCompositeCommand{\^}{PD1}{\i}{\356}% U+00EE % U+00EF LATIN SMALL LETTER I WITH DIAERESIS; idieresis \DeclareTextCompositeCommand{\"}{PD1}{i}{\357}% U+00EF \DeclareTextCompositeCommand{\"}{PD1}{\i}{\357}% U+00EF % U+00F0 LATIN SMALL LETTER ETH; eth \DeclareTextCommand{\dh}{PD1}{\360}% U+00F0 % U+00F1 LATIN SMALL LETTER N WITH TILDE; ntilde \DeclareTextCompositeCommand{\~}{PD1}{n}{\361}% U+00F1 % U+00F2 LATIN SMALL LETTER O WITH GRAVE; ograve \DeclareTextCompositeCommand{\'}{PD1}{o}{\362}% U+00F2

 % U+00F3 LATIN SMALL LETTER O WITH ACUTE; oacute \DeclareTextCompositeCommand{\'}{PD1}{o}{\363}% U+00F3 % U+00F4 LATIN SMALL LETTER O WITH CIRCUMFLEX; ocircumflex \DeclareTextCompositeCommand{\^}{PD1}{o}{\364}% U+00F4 % U+00F5 LATIN SMALL LETTER O WITH TILDE; otilde \DeclareTextCompositeCommand{\~}{PD1}{o}{\365}% U+00F5 % U+00F6 LATIN SMALL LETTER O WITH DIAERESIS; odieresis \DeclareTextCompositeCommand{\"}{PD1}{o}{\366}% U+00F6 % U+00F7 DIVISION SIGN; divide \DeclareTextCommand{\textdivide}{PD1}{\367}% U+00F7 % U+00F8 LATIN SMALL LETTER O WITH STROKE; oslash \DeclareTextCommand{\o}{PD1}{\370}% U+00F8 % U+00F9 LATIN SMALL LETTER U WITH GRAVE; ugrave \DeclareTextCompositeCommand{\'}{PD1}{u}{\371}% U+00F9 % U+00FA LATIN SMALL LETTER U WITH ACUTE; uacute \DeclareTextCompositeCommand{\'}{PD1}{u}{\372}% U+00FA % U+00FB LATIN SMALL LETTER U WITH CIRCUMFLEX; ucircumflex \DeclareTextCompositeCommand{\^}{PD1}{u}{\373}% U+00FB % U+00FC LATIN SMALL LETTER U WITH DIAERESIS; udieresis \DeclareTextCompositeCommand{\"}{PD1}{u}{\374}% U+00FC % U+00FD LATIN SMALL LETTER Y WITH ACUTE; yacute \DeclareTextCompositeCommand{\'}{PD1}{y}{\375}% U+00FD % U+00FE LATIN SMALL LETTER THORN; thorn \DeclareTextCommand{\th}{PD1}{\376}% U+00FE % U+00FF LATIN SMALL LETTER Y WITH DIAERESIS; ydieresis \DeclareTextCompositeCommand{\"}{PD1}{y}{\377}% U+00FF \DeclareTextCommand{\ij}{PD1}{\377}% U+00FF

Glyphs that consist of several characters.

 \DeclareTextCommand{\SS}{PD1}{SS} \DeclareTextCommand{\textcelsius}{PD1}{\textdegree C}

#### Aliases (german.sty)

 \DeclareTextCommand{\textglqq}{PD1}{\quotedblbase} \DeclareTextCommand{\textgrqq}{PD1}{\textquotedblleft} \DeclareTextCommand{\textglq}{PD1}{\quotesinglbase} \DeclareTextCommand{\textgrq}{PD1}{\textquoteleft} 14793\DeclareTextCommand{\textflqq}{PD1}{\guillemotleft} \DeclareTextCommand{\textfrqq}{PD1}{\guillemotright} 14795 \DeclareTextCommand{\textflq}{PD1}{\guilsinglleft} 14796 \DeclareTextCommand{\textfrq}{PD1}{\guilsinglright}

#### Aliases (math names)

\DeclareTextCommand{\textneg}{PD1}{\textlogicalnot}

\DeclareTextCommand{\texttimes}{PD1}{\textmultiply}

\DeclareTextCommand{\textdiv}{PD1}{\textdivide}

\DeclareTextCommand{\textpm}{PD1}{\textplusminus}

\DeclareTextCommand{\textcdot}{PD1}{\textperiodcentered}

```
14802\DeclareTextCommand{\textbeta}{PD1}{\ss}
```
Polish aliases. PDF encoding does not have the characters, but it is useful to Poles to have the plain letters regardless. Requested by Wojciech Myszka (W.Myszka@immt. pwr.wroc.pl).

\DeclareTextCompositeCommand{\k}{PD1}{a}{a}% aogonek

\DeclareTextCompositeCommand{\'}{PD1}{c}{c}% cacute

\DeclareTextCompositeCommand{\k}{PD1}{e}{e}% eogonek

\DeclareTextCompositeCommand{\'}{PD1}{n}{n}% nacute

\DeclareTextCompositeCommand{\'}{PD1}{s}{s}% sacute

\DeclareTextCompositeCommand{\'}{PD1}{z}{z}% zacute

\DeclareTextCompositeCommand{\.}{PD1}{z}{z}% zdot

```
14810 \DeclareTextCompositeCommand{\k}{PD1}{A}{A}% Aogonek
14811 \DeclareTextCompositeCommand{\'}{PD1}{C}{C}% Cacute
14812 \DeclareTextCompositeCommand{\k}{PD1}{E}{E}% Eogonek
14813 \DeclareTextCompositeCommand{\'}{PD1}{N}{N}% Nacute
14814 \DeclareTextCompositeCommand{\'}{PD1}{S}{S}% Sacute
14815 \DeclareTextCompositeCommand{\'}{PD1}{Z}{Z}% Zacute
14816 \DeclareTextCompositeCommand{\.}{PD1}{Z}{Z}% Zdot
```
14817 (/pd1enc)

# 50.2 PU encoding

14818  $\langle$ \*puenc $\rangle$ \DeclareFontEncoding{PU}{}{}

#### 50.2.1 NFSS2 accents

```
14820 % U+0300 COMBINING GRAVE ACCENT; gravecmb, *gravecomb
14821 \DeclareTextCommand{\'}{PU}[1]{#1\83\000}% U+0300
14822 % U+0301 COMBINING ACUTE ACCENT; acutecmb, *acutecomb
14823 \DeclareTextCommand{\'}{PU}[1]{#1\83\001}% U+0301
14824 % U+0302 COMBINING CIRCUMFLEX ACCENT; circumflexcmb
14825 \DeclareTextCommand{\^}{PU}[1]{#1\83\002}% U+0302
14826 % U+0303 COMBINING TILDE; tildecmb, *tildecomb
14827 \DeclareTextCommand{\~}{PU}[1]{#1\83\003}% U+0303
14828 % U+0304 COMBINING MACRON; macroncmb
14829 \DeclareTextCommand{\=}{PU}[1]{#1\83\004}% U+0304
14830 % U+0306 COMBINING BREVE; brevecmb
14831 \DeclareTextCommand{\u}{PU}[1]{#1\83\006}% U+0306
14832 \DeclareTextCommand{\U}{PU}[1]{#1\83\006}% U+0306
14833 % U+0307 COMBINING DOT ABOVE; dotaccentcmb
14834 \DeclareTextCommand{\.}{PU}[1]{#1\83\007}% U+0307
14835 % U+0308 COMBINING DIAERESIS; dieresiscmb
14836 \DeclareTextCommand{\"}{PU}[1]{#1\83\010}% U+0308
14837 % U+030A COMBINING RING ABOVE; ringcmb
14838 \DeclareTextCommand{\r}{PU}[1]{#1\83\012}% U+030A
14839 % U+030B COMBINING DOUBLE ACUTE ACCENT; hungarumlautcmb
14840 \DeclareTextCommand{\H}{PU}[1]{#1\83\013}% U+030B
14841 % U+030C COMBINING CARON; caroncmb
14842 \DeclareTextCommand{\v}{PU}[1]{#1\83\014}% U+030C
14843 % U+030F COMBINING DOUBLE GRAVE ACCENT; dblgravecmb
14844 \DeclareTextCommand{\G}{PU}[1]{#1\83\017}% U+030F
14845 \DeclareTextCommand{\C}{PU}[1]{#1\83\017}% U+030F
14846 % U+0311 COMBINING INVERTED BREVE; breveinvertedcmb
14847 \DeclareTextCommand{\newtie}{PU}[1]{#1\83\021}% U+0311
14848 % U+0323 COMBINING DOT BELOW; dotbelowcmb, *dotbelowcomb
14849 \DeclareTextCommand{\d}{PU}[1]{#1\83\043}% U+0323
14850 % U+0331 COMBINING MACRON BELOW; macronbelowcmb
14851 \DeclareTextCommand{\b}{PU}[1]{#1\83\061}% U+0331
14852 % U+0327 COMBINING CEDILLA; cedillacmb
14853 \DeclareTextCommand{\c}{PU}[1]{#1\83\047}% U+0327
14854 % U+0328 COMBINING OGONEK; ogonekcmb
14855 \DeclareTextCommand{\k}{PU}[1]{#1\83\050}% U+0328
14856 % U+0361 COMBINING DOUBLE INVERTED BREVE; breveinverteddoublecmb
14857 \DeclareTextCommand{\t}{PU}[1]{#1\83\141}% U+0361
14858 % U+20DD COMBINING ENCLOSING CIRCLE
14859 \DeclareTextCommand{\textcircled}{PU}[1]{#1\9040\335}% U+20DD
```
\@empty is an artefact of the NFSS2 machinery, it gets inserted for empty arguments and spaces.

```
14860 \DeclareTextCompositeCommand{\'}{PU}{\@empty}{\textasciigrave}
14861 \DeclareTextCompositeCommand{\'}{PU}{\@empty}{\textacute}
14862 \DeclareTextCompositeCommand{\^}{PU}{\@empty}{\textasciicircum}
14863 \DeclareTextCompositeCommand{\~}{PU}{\@empty}{\texttilde}
14864 \DeclareTextCompositeCommand{\"}{PU}{\@empty}{\textasciidieresis}
14865 \DeclareTextCompositeCommand{\r}{PU}{\@empty}{\textring}
14866 \DeclareTextCompositeCommand{\v}{PU}{\@empty}{\textasciicaron}
14867 \DeclareTextCompositeCommand{\.}{PU}{\@empty}{\textdotaccent}
14868 \DeclareTextCompositeCommand{\c}{PU}{\@empty}{\textcedilla}
14869 \DeclareTextCompositeCommand{\u}{PU}{\@empty}{\textasciibreve}
14870 \DeclareTextCompositeCommand{\G}{PU}{\@empty}{\textdoublegrave}
14871 \DeclareTextCompositeCommand{\=}{PU}{\@empty}{\textasciimacron}
14872 \DeclareTextCompositeCommand{\H}{PU}{\@empty}{\texthungarumlaut}
14873 \DeclareTextCompositeCommand{\k}{PU}{\@empty}{\textogonek}
14874 \DeclareTextCompositeCommand{\b}{PU}{\@empty}{\textmacronbelow}
14875 \DeclareTextCompositeCommand{\d}{PU}{\@empty}{\textdotbelow}
14876 \DeclareTextCompositeCommand{\t}{PU}{\@empty}{\texttie}
14877 \DeclareTextCompositeCommand{\newtie}{PU}{\@empty}{\textnewtie}
14878 \DeclareTextCompositeCommand{\textcircled}{PU}{\@empty}{\textbigcircle}
14879 \DeclareTextCompositeCommand{\'}{PU}{\ }{\textasciigrave}
14880 \DeclareTextCompositeCommand{\'}{PU}{\ }{\textacute}
14881 \DeclareTextCompositeCommand{\^}{PU}{\ }{\textasciicircum}
14882 \DeclareTextCompositeCommand{\~}{PU}{\ }{\texttilde}
14883 \DeclareTextCompositeCommand{\"}{PU}{\ }{\textasciidieresis}
14884 \DeclareTextCompositeCommand{\r}{PU}{\ }{\textring}
14885\DeclareTextCompositeCommand{\v}{PU}{\}{\textasciicaron}
14886 \DeclareTextCompositeCommand{\.}{PU}{\ }{\textdotaccent}
14887 \DeclareTextCompositeCommand{\c}{PU}{\ }{\textcedilla}
14888 \DeclareTextCompositeCommand{\u}{PU}{\ }{\textasciibreve}
14889 \DeclareTextCompositeCommand{\G}{PU}{\ }{\textdoublegrave}
14890 \DeclareTextCompositeCommand{\=}{PU}{\ }{\textasciimacron}
14891 \DeclareTextCompositeCommand{\H}{PU}{\ }{\texthungarumlaut}
14892 \DeclareTextCompositeCommand{\k}{PU}{\ }{\textogonek}
14893 \DeclareTextCompositeCommand{\b}{PU}{\ }{\textmacronbelow}
14894 \DeclareTextCompositeCommand{\d}{PU}{\ }{\textdotbelow}
14895 \DeclareTextCompositeCommand{\t}{PU}{\ }{\texttie}
14896 \DeclareTextCompositeCommand{\newtie}{PU}{\ }{\textnewtie}
14897 \DeclareTextCompositeCommand{\textcircled}{PU}{\ }{\textbigcircle}
Accents for capitals (see encoding TS1)
14898 \DeclareTextCommand{\capitalcedilla}{PU}[1]{\c{#1}}
14899 \DeclareTextCommand{\capitalogonek}{PU}[1]{\k{#1}}
14900 \DeclareTextCommand{\capitalgrave}{PU}[1]{\'{#1}}
14901 \DeclareTextCommand{\capitalacute}{PU}[1]{\'{#1}}
14902 \DeclareTextCommand{\capitalcircumflex}{PU}[1]{\^{#1}}
14903 \DeclareTextCommand{\capitaltilde}{PU}[1]{\~{#1}}
14904 \DeclareTextCommand{\capitaldieresis}{PU}[1]{\"{#1}}
14905 \DeclareTextCommand{\capitalhungarumlaut}{PU}[1]{\H{#1}}
14906 \DeclareTextCommand{\capitalring}{PU}[1]{\r{#1}}
14907 \DeclareTextCommand{\capitalcaron}{PU}[1]{\v{#1}}
14908 \DeclareTextCommand{\capitalbreve}{PU}[1]{\u{#1}}
14909 \DeclareTextCommand{\capitalmacron}{PU}[1]{\={#1}}
14910 \DeclareTextCommand{\capitaldotaccent}{PU}[1]{\.{#1}}
14911 \DeclareTextCommand{\capitaltie}{PU}[1]{\t{#1}}
14912 \DeclareTextCommand{\capitalnewtie}{PU}[1]{\newtie{#1}}
```
# 50.2.2 Basic Latin: U+0000 to U+007F

Special white space escape characters. 14913 % U+0009 (CHARACTER TABULATION) 14914 \DeclareTextCommand{\textHT}{PU}{\80\011}% U+0009 14915 % U+000A (LINE FEED) 14916 \DeclareTextCommand{\textLF}{PU}{\80\012}% U+000A 14917 % U+000D (CARRIAGE RETURN) 14918 \DeclareTextCommand{\textCR}{PU}{\80\015}% U+000D \80\040: U+0020 SPACE; space, spacehackarabic \80\041: U+0021 EXCLAMATION MARK; exclam 14919 % U+0022 QUOTATION MARK; quotedbl 14920 \DeclareTextCommand{\textquotedbl}{PU}{\string"}% \80\042 U+0022 14921 % U+0023 NUMBER SIGN; numbersign 14922 \DeclareTextCommand{\textnumbersign}{PU}{\80\043}% U+0023 14923 % U+0024 DOLLAR SIGN; dollar 14924 \DeclareTextCommand{\textdollar}{PU}{\80\044}% U+0024 14925 % U+0025 PERCENT SIGN; percent 14926 \DeclareTextCommand{\textpercent}{PU}{\80\045}% U+0025 14927 % U+0026 AMPERSAND; ampersand 14928 \DeclareTextCommand{\textampersand}{PU}{\80\046}% U+0026 14929 % U+0027 APOSTROPHE; quotesingle 14930 \DeclareTextCommand{\textquotesingle}{PU}{\80\047}% U+0027 14931 % U+0028 LEFT PARENTHESIS; parenleft 14932 \DeclareTextCommand{\textparenleft}{PU}{\80\050}% U+0028 14933 % U+0029 RIGHT PARENTHESIS; parenright 14934 \DeclareTextCommand{\textparenright}{PU}{\80\051}% U+0029 14935 % U+002A ASTERISK; asterisk 14936 \DeclareTextCommand{\textasteriskcentered}{PU}{\80\052}% U+002A (?) \80\053: U+002B PLUS SIGN; plus \80\054: U+002C COMMA; comma \80\055: U+002D HYPHEN-MINUS; hyphen \80\056: U+002E FULL STOP; period \80\057: U+002F SOLIDUS; slash \80\060: U+0030 DIGIT ZERO; zero . . . \80\071: U+0039 DIGIT NINE; nine \80\072: U+003A COLON; colon \80\073: U+003B SEMICOLON; semicolon 14937 % U+003C LESS-THAN SIGN; less 14938 \DeclareTextCommand{\textless}{PU}{<}% \80\074 U+003C \80\075: U+003D EQUALS SIGN; equal 14939 % U+003E GREATER-THAN SIGN; greater 14940 \DeclareTextCommand{\textgreater}{PU}{>}% \80\076 U+003E \80\077: U+003F QUESTION MARK; question \80\100: U+0040 COMMERCIAL AT; at \80\101: U+0041 LATIN CAPITAL LETTER A; A . . . \80\132: U+005A LATIN CAPITAL LETTER Z; Z \80\133: U+005B LEFT SQUARE BRACKET; bracketleft 14941 % U+005C REVERSE SOLIDUS; backslash 14942 \DeclareTextCommand{\textbackslash}{PU}{\80\134}% U+005C \80\135: U+005D RIGHT SQUARE BRACKET; bracketright

 % U+005E CIRCUMFLEX ACCENT; asciicircum \DeclareTextCommand{\textasciicircum}{PU}{\80\136}% U+005E % U+005F LOW LINE; underscore \DeclareTextCommand{\textunderscore}{PU}{\80\137}% U+005F % U+0060 GRAVE ACCENT; grave \DeclareTextCommand{\textasciigrave}{PU}{\80\140}% U+0060

# \80\141: U+0061 LATIN SMALL LETTER A; a

#### \80\150: U+0068 LATIN SMALL LETTER H; h

 % U+0069 LATIN SMALL LETTER I; i \DeclareTextCompositeCommand{\.}{PU}{\i}{i} % \80\151 U+0069 \DeclareTextCompositeCommand{\.}{PU}{i}{i}% \80\151 U+0069

\80\152: U+006A LATIN SMALL LETTER J; j

. . .

. . .

# \80\172: U+007A LATIN SMALL LETTER Z; z

 % U+007B LEFT CURLY BRACKET; braceleft \DeclareTextCommand{\textbraceleft}{PU}{\80\173}% U+007B % U+007C VERTICAL LINE; \*bar, verticalbar \DeclareTextCommand{\textbar}{PU}{|}% \80\174 U+007C % U+007D RIGHT CURLY BRACKET; braceright \DeclareTextCommand{\textbraceright}{PU}{\80\175}% U+007D % U+007E TILDE; asciitilde 14959 \DeclareTextCommand{\textasciitilde}{PU}{\80\176}% U+007E

# 50.2.3 Latin-1 Supplement: U+0080 to U+00FF

\80\240: U+00A0 NO-BREAK SPACE; nbspace, nonbreakingspace % U+00A1 INVERTED EXCLAMATION MARK; exclamdown \DeclareTextCommand{\textexclamdown}{PU}{\80\241}% U+00A1 % U+00A2 CENT SIGN; cent \DeclareTextCommand{\textcent}{PU}{\80\242}% U+00A2 % U+00A3 POUND SIGN; sterling \DeclareTextCommand{\textsterling}{PU}{\80\243}% U+00A3 % U+00A4 CURRENCY SIGN; currency \DeclareTextCommand{\textcurrency}{PU}{\80\244}% U+00A4 % U+00A5 YEN SIGN; yen \DeclareTextCommand{\textyen}{PU}{\80\245}% U+00A5 % U+00A6 BROKEN BAR; brokenbar \DeclareTextCommand{\textbrokenbar}{PU}{\80\246}% U+00A6 % U+00A7 SECTION SIGN; section \DeclareTextCommand{\textsection}{PU}{\80\247}% U+00A7 % U+00A8 DIAERESIS; dieresis \DeclareTextCommand{\textasciidieresis}{PU}{\80\250}% U+00A8 % U+00A9 COPYRIGHT SIGN; copyright \DeclareTextCommand{\textcopyright}{PU}{\80\251}% U+00A9 % U+00AA FEMININE ORDINAL INDICATOR; ordfeminine \DeclareTextCommand{\textordfeminine}{PU}{\80\252}% U+00AA % U+00AB LEFT-POINTING DOUBLE ANGLE QUOTATION MARK; guillemotleft \DeclareTextCommand{\guillemotleft}{PU}{\80\253}% U+00AB % U+00AC NOT SIGN; logicalnot \DeclareTextCommand{\textlogicalnot}{PU}{\80\254}% U+00AC \DeclareTextCommand{\textlnot}{PU}{\80\254}% U+00AC \80\255: U+00AD SOFT HYPHEN; sfthyphen, softhyphen

% U+00AE REGISTERED SIGN; registered

```
14986 \DeclareTextCommand{\textregistered}{PU}{\80\256}% U+00AE
14987 % U+00AF MACRON; *macron, overscore
14988 \DeclareTextCommand{\textasciimacron}{PU}{\80\257}% U+00AF
14989 % U+00B0 DEGREE SIGN; degree
14990 \DeclareTextCommand{\textdegree}{PU}{\80\260}% U+00B0
14991 % U+00B1 PLUS-MINUS SIGN; plusminus
14992 \DeclareTextCommand{\textplusminus}{PU}{\80\261}% U+00B1
14993 % U+00B2 SUPERSCRIPT TWO; twosuperior
14994 \DeclareTextCommand{\texttwosuperior}{PU}{\80\262}% U+00B2
14995 % U+00B3 SUPERSCRIPT THREE; threesuperior
14996 \DeclareTextCommand{\textthreesuperior}{PU}{\80\263}% U+00B3
14997 % U+00B4 ACUTE ACCENT; acute
14998 \DeclareTextCommand{\textacute}{PU}{\80\264}% U+00B4
14999 \DeclareTextCommand{\textasciiacute}{PU}{\80\264}% U+00B4
15000 % U+00B5 MICRO SIGN; mu, mu1
15001 \DeclareTextCommand{\textmu}{PU}{\80\265}% U+00B5
15002 % U+00B6 PILCROW SIGN; paragraph
15003 \DeclareTextCommand{\textparagraph}{PU}{\80\266}% U+00B6
15004 % U+00B7 MIDDLE DOT; middot, *periodcentered
15005 \DeclareTextCommand{\textperiodcentered}{PU}{\80\267}% U+00B7
15006 % U+00B8 CEDILLA; cedilla
15007 \DeclareTextCommand{\textcedilla}{PU}{\80\270}% U+00B8
15008 % U+00B9 SUPERSCRIPT ONE; onesuperior
15009 \DeclareTextCommand{\textonesuperior}{PU}{\80\271}% U+00B9
15010 % U+00BA MASCULINE ORDINAL INDICATOR; ordmasculine
15011 \DeclareTextCommand{\textordmasculine}{PU}{\80\272}% U+00BA
15012 % U+00BB RIGHT-POINTING DOUBLE ANGLE QUOTATION MARK; guille-
   motright
15013 \DeclareTextCommand{\guillemotright}{PU}{\80\273}% U+00BB
15014 % U+00BC VULGAR FRACTION ONE QUARTER; onequarter
15015 \DeclareTextCommand{\textonequarter}{PU}{\80\274}% U+00BC
15016 % U+00BD VULGAR FRACTION ONE HALF; onehalf
15017 \DeclareTextCommand{\textonehalf}{PU}{\80\275}% U+00BD
15018 % U+00BE VULGAR FRACTION THREE QUARTERS; threequarters
15019 \DeclareTextCommand{\textthreequarters}{PU}{\80\276}% U+00BE
15020 % U+00BF INVERTED QUESTION MARK; questiondown
15021 \DeclareTextCommand{\textquestiondown}{PU}{\80\277}% U+00BF
15022 % U+00C0 LATIN CAPITAL LETTER A WITH GRAVE; Agrave
15023 \DeclareTextCompositeCommand{\'}{PU}{A}{\80\300}% U+00C0
15024 % U+00C1 LATIN CAPITAL LETTER A WITH ACUTE; Aacute
15025 \DeclareTextCompositeCommand{\'}{PU}{A}{\80\301}% U+00C1
15026 % U+00C2 LATIN CAPITAL LETTER A WITH CIRCUMFLEX; Acircumflex
15027 \DeclareTextCompositeCommand{\^}{PU}{A}{\80\302}% U+00C2
15028 % U+00C3 LATIN CAPITAL LETTER A WITH TILDE; Atilde
15029 \DeclareTextCompositeCommand{\~}{PU}{A}{\80\303}% U+00C3
15030 % U+00C4 LATIN CAPITAL LETTER A WITH DIAERESIS; Adieresis
15031 \DeclareTextCompositeCommand{\"}{PU}{A}{\80\304}% U+00C4
15032 % U+00C5 LATIN CAPITAL LETTER A WITH RING ABOVE; Aring
15033 \DeclareTextCompositeCommand{\r}{PU}{A}{\80\305}% U+00C5
15034 % U+00C6 LATIN CAPITAL LETTER AE; AE
15035 \DeclareTextCommand{\AE}{PU}{\80\306}% U+00C6
15036 % U+00C7 LATIN CAPITAL LETTER C WITH CEDILLA; Ccedilla
15037 \DeclareTextCompositeCommand{\c}{PU}{C}{\80\307}% U+00C7
15038 % U+00C8 LATIN CAPITAL LETTER E WITH GRAVE; Egrave
15039 \DeclareTextCompositeCommand{\'}{PU}{E}{\80\310}% U+00C8
15040 % U+00C9 LATIN CAPITAL LETTER E WITH ACUTE; Eacute
15041 \DeclareTextCompositeCommand{\'}{PU}{E}{\80\311}% U+00C9
```
 % U+00CA LATIN CAPITAL LETTER E WITH CIRCUMFLEX; Ecircumflex \DeclareTextCompositeCommand{\^}{PU}{E}{\80\312}% U+00CA % U+00CB LATIN CAPITAL LETTER E WITH DIAERESIS; Edieresis \DeclareTextCompositeCommand{\"}{PU}{E}{\80\313}% U+00CB % U+00CC LATIN CAPITAL LETTER I WITH GRAVE; Igrave \DeclareTextCompositeCommand{\'}{PU}{I}{\80\314}% U+00CC % U+00CD LATIN CAPITAL LETTER I WITH ACUTE; Iacute \DeclareTextCompositeCommand{\'}{PU}{I}{\80\315}% U+00CD % U+00CE LATIN CAPITAL LETTER I WITH CIRCUMFLEX; Icircumflex \DeclareTextCompositeCommand{\^}{PU}{I}{\80\316}% U+00CE % U+00CF LATIN CAPITAL LETTER I WITH DIAERESIS; Idieresis \DeclareTextCompositeCommand{\"}{PU}{I}{\80\317}% U+00CF % U+00D0 LATIN CAPITAL LETTER ETH; Eth \DeclareTextCommand{\DH}{PU}{\80\320}% U+00D0 % U+00D1 LATIN CAPITAL LETTER N WITH TILDE; Ntilde \DeclareTextCompositeCommand{\~}{PU}{N}{\80\321}% U+00D1 % U+00D2 LATIN CAPITAL LETTER O WITH GRAVE; Ograve \DeclareTextCompositeCommand{\'}{PU}{O}{\80\322}% U+00D2 % U+00D3 LATIN CAPITAL LETTER O WITH ACUTE; Oacute \DeclareTextCompositeCommand{\'}{PU}{O}{\80\323}% U+00D3 % U+00D4 LATIN CAPITAL LETTER O WITH CIRCUMFLEX; Ocircumflex \DeclareTextCompositeCommand{\^}{PU}{O}{\80\324}% U+00D4 % U+00D5 LATIN CAPITAL LETTER O WITH TILDE; Otilde \DeclareTextCompositeCommand{\~}{PU}{O}{\80\325}% U+00D5 % U+00D6 LATIN CAPITAL LETTER O WITH DIAERESIS; Odieresis \DeclareTextCompositeCommand{\"}{PU}{O}{\80\326}% U+00D6 % U+00D7 MULTIPLICATION SIGN; multiply \DeclareTextCommand{\textmultiply}{PU}{\80\327}% U+00D7 % U+00D8 LATIN CAPITAL LETTER O WITH STROKE; Oslash \DeclareTextCommand{\O}{PU}{\80\330}% U+00D8 % U+00D9 LATIN CAPITAL LETTER U WITH GRAVE; Ugrave \DeclareTextCompositeCommand{\'}{PU}{U}{\80\331}% U+00D9 % U+00DA LATIN CAPITAL LETTER U WITH ACUTE; Uacute \DeclareTextCompositeCommand{\'}{PU}{U}{\80\332}% U+00DA % U+00DB LATIN CAPITAL LETTER U WITH CIRCUMFLEX; Ucircumflex \DeclareTextCompositeCommand{\^}{PU}{U}{\80\333}% U+00DB % U+00DC LATIN CAPITAL LETTER U WITH DIAERESIS; Udieresis \DeclareTextCompositeCommand{\"}{PU}{U}{\80\334}% U+00DC % U+00DD LATIN CAPITAL LETTER Y WITH ACUTE; Yacute \DeclareTextCompositeCommand{\'}{PU}{Y}{\80\335}% U+00DD % U+00DE LATIN CAPITAL LETTER THORN; Thorn \DeclareTextCommand{\TH}{PU}{\80\336}% U+00DE % U+00DF LATIN SMALL LETTER SHARP S; germandbls \DeclareTextCommand{\ss}{PU}{\80\337}% U+00DF % U+00E0 LATIN SMALL LETTER A WITH GRAVE; agrave \DeclareTextCompositeCommand{\'}{PU}{a}{\80\340}% U+00E0 % U+00E1 LATIN SMALL LETTER A WITH ACUTE; aacute \DeclareTextCompositeCommand{\'}{PU}{a}{\80\341}% U+00E1 % U+00E2 LATIN SMALL LETTER A WITH CIRCUMFLEX; acircumflex \DeclareTextCompositeCommand{\^}{PU}{a}{\80\342}% U+00E2 % U+00E3 LATIN SMALL LETTER A WITH TILDE; atilde \DeclareTextCompositeCommand{\~}{PU}{a}{\80\343}% U+00E3 % U+00E4 LATIN SMALL LETTER A WITH DIAERESIS; adieresis \DeclareTextCompositeCommand{\"}{PU}{a}{\80\344}% U+00E4 % U+00E5 LATIN SMALL LETTER A WITH RING ABOVE; aring \DeclareTextCompositeCommand{\r}{PU}{a}{\80\345}% U+00E5 % U+00E6 LATIN SMALL LETTER AE; ae

 \DeclareTextCommand{\ae}{PU}{\80\346}% U+00E6 % U+00E7 LATIN SMALL LETTER C WITH CEDILLA; ccedilla \DeclareTextCompositeCommand{\c}{PU}{c}{\80\347}% U+00E7 % U+00E8 LATIN SMALL LETTER E WITH GRAVE; egrave \DeclareTextCompositeCommand{\'}{PU}{e}{\80\350}% U+00E8 % U+00E9 LATIN SMALL LETTER E WITH ACUTE; eacute \DeclareTextCompositeCommand{\'}{PU}{e}{\80\351}% U+00E9 % U+00EA LATIN SMALL LETTER E WITH CIRCUMFLEX; ecircumflex \DeclareTextCompositeCommand{\^}{PU}{e}{\80\352}% U+00EA % U+00EB LATIN SMALL LETTER E WITH DIAERESIS; edieresis \DeclareTextCompositeCommand{\"}{PU}{e}{\80\353}% U+00EB % U+00EC LATIN SMALL LETTER I WITH GRAVE; igrave \DeclareTextCompositeCommand{\'}{PU}{i}{\80\354}% U+00EC \DeclareTextCompositeCommand{\'}{PU}{\i}{\80\354}% U+00EC % U+00ED LATIN SMALL LETTER I WITH ACUTE; iacute \DeclareTextCompositeCommand{\'}{PU}{i}{\80\355}% U+00ED \DeclareTextCompositeCommand{\'}{PU}{\i}{\80\355}% U+00ED % U+00EE LATIN SMALL LETTER I WITH CIRCUMFLEX; icircumflex \DeclareTextCompositeCommand{\^}{PU}{i}{\80\356}% U+00EE \DeclareTextCompositeCommand{\^}{PU}{\i}{\80\356}% U+00EE % U+00EF LATIN SMALL LETTER I WITH DIAERESIS; idieresis \DeclareTextCompositeCommand{\"}{PU}{i}{\80\357}% U+00EF \DeclareTextCompositeCommand{\"}{PU}{\i}{\80\357}% U+00EF % U+00F0 LATIN SMALL LETTER ETH; eth \DeclareTextCommand{\dh}{PU}{\80\360}% U+00F0 % U+00F1 LATIN SMALL LETTER N WITH TILDE; ntilde \DeclareTextCompositeCommand{\~}{PU}{n}{\80\361}% U+00F1 % U+00F2 LATIN SMALL LETTER O WITH GRAVE; ograve \DeclareTextCompositeCommand{\'}{PU}{o}{\80\362}% U+00F2 % U+00F3 LATIN SMALL LETTER O WITH ACUTE; oacute \DeclareTextCompositeCommand{\'}{PU}{o}{\80\363}% U+00F3 % U+00F4 LATIN SMALL LETTER O WITH CIRCUMFLEX; ocircumflex \DeclareTextCompositeCommand{\^}{PU}{o}{\80\364}% U+00F4 % U+00F5 LATIN SMALL LETTER O WITH TILDE; otilde \DeclareTextCompositeCommand{\~}{PU}{o}{\80\365}% U+00F5 % U+00F6 LATIN SMALL LETTER O WITH DIAERESIS; odieresis \DeclareTextCompositeCommand{\"}{PU}{o}{\80\366}% U+00F6 % U+00F7 DIVISION SIGN; divide \DeclareTextCommand{\textdivide}{PU}{\80\367}% U+00F7 % U+00F8 LATIN SMALL LETTER O WITH STROKE; oslash \DeclareTextCommand{\o}{PU}{\80\370}% U+00F8 % U+00F9 LATIN SMALL LETTER U WITH GRAVE; ugrave \DeclareTextCompositeCommand{\'}{PU}{u}{\80\371}% U+00F9 % U+00FA LATIN SMALL LETTER U WITH ACUTE; uacute \DeclareTextCompositeCommand{\'}{PU}{u}{\80\372}% U+00FA % U+00FB LATIN SMALL LETTER U WITH CIRCUMFLEX; ucircumflex \DeclareTextCompositeCommand{\^}{PU}{u}{\80\373}% U+00FB % U+00FC LATIN SMALL LETTER U WITH DIAERESIS; udieresis \DeclareTextCompositeCommand{\"}{PU}{u}{\80\374}% U+00FC % U+00FD LATIN SMALL LETTER Y WITH ACUTE; yacute \DeclareTextCompositeCommand{\'}{PU}{y}{\80\375}% U+00FD % U+00FE LATIN SMALL LETTER THORN; thorn \DeclareTextCommand{\th}{PU}{\80\376}% U+00FE % U+00FF LATIN SMALL LETTER Y WITH DIAERESIS; ydieresis \DeclareTextCompositeCommand{\"}{PU}{y}{\80\377}% U+00FF

# 50.2.4 Latin Extended-A: U+0080 to U+017F

 % U+0100 LATIN CAPITAL LETTER A WITH MACRON; Amacron \DeclareTextCompositeCommand{\=}{PU}{A}{\81\000}% U+0100 % U+0101 LATIN SMALL LETTER A WITH MACRON; amacron \DeclareTextCompositeCommand{\=}{PU}{a}{\81\001}% U+0101 % U+0102 LATIN CAPITAL LETTER A WITH BREVE; Abreve \DeclareTextCompositeCommand{\u}{PU}{A}{\81\002}% U+0102 % U+0103 LATIN SMALL LETTER A WITH BREVE; abreve \DeclareTextCompositeCommand{\u}{PU}{a}{\81\003}% U+0103 % U+0104 LATIN CAPITAL LETTER A WITH OGONEK; Aogonek \DeclareTextCompositeCommand{\k}{PU}{A}{\81\004}% U+0104 % U+0105 LATIN SMALL LETTER A WITH OGONEK; aogonek \DeclareTextCompositeCommand{\k}{PU}{a}{\81\005}% U+0105 % U+0106 LATIN CAPITAL LETTER C WITH ACUTE; Cacute \DeclareTextCompositeCommand{\'}{PU}{C}{\81\006}% U+0106 % U+0107 LATIN SMALL LETTER C WITH ACUTE; cacute \DeclareTextCompositeCommand{\'}{PU}{c}{\81\007}% U+0107 % U+0108 LATIN CAPITAL LETTER C WITH CIRCUMFLEX; Ccircumflex \DeclareTextCompositeCommand{\^}{PU}{C}{\81\010}% U+0108 % U+0109 LATIN SMALL LETTER C WITH CIRCUMFLEX; ccircumflex \DeclareTextCompositeCommand{\^}{PU}{c}{\81\011}% U+0109 % U+010A LATIN CAPITAL LETTER C WITH DOT ABOVE; Cdot, Cdotaccent \DeclareTextCompositeCommand{\.}{PU}{C}{\81\012}% U+010A % U+010B LATIN SMALL LETTER C WITH DOT ABOVE; cdot, cdotaccent \DeclareTextCompositeCommand{\.}{PU}{c}{\81\013}% U+010B % U+010C LATIN CAPITAL LETTER C WITH CARON; Ccaron \DeclareTextCompositeCommand{\v}{PU}{C}{\81\014}% U+010C % U+010D LATIN SMALL LETTER C WITH CARON; ccaron \DeclareTextCompositeCommand{\v}{PU}{c}{\81\015}% U+010D % U+010E LATIN CAPITAL LETTER D WITH CARON; Dcaron \DeclareTextCompositeCommand{\v}{PU}{D}{\81\016}% U+010E % U+010F LATIN SMALL LETTER D WITH CARON; dcaron \DeclareTextCompositeCommand{\v}{PU}{d}{\81\017}% U+010F % U+0110 LATIN CAPITAL LETTER D WITH STROKE; Dcroat, Dslash \DeclareTextCommand{\DJ}{PU}{\81\020}% U+0110 % U+0111 LATIN SMALL LETTER D WITH STROKE; dcroat, dmacron \DeclareTextCommand{\dj}{PU}{\81\021}% U+0111 % U+0112 LATIN CAPITAL LETTER E WITH MACRON; Emacron \DeclareTextCompositeCommand{\=}{PU}{E}{\81\022}% U+0112 % U+0113 LATIN SMALL LETTER E WITH MACRON; emacron \DeclareTextCompositeCommand{\=}{PU}{e}{\81\023}% U+0113 % U+0114 LATIN CAPITAL LETTER E WITH BREVE; Ebreve \DeclareTextCompositeCommand{\u}{PU}{E}{\81\024}% U+0114 % U+0115 LATIN SMALL LETTER E WITH BREVE; ebreve \DeclareTextCompositeCommand{\u}{PU}{e}{\81\025}% U+0115 % U+0116 LATIN CAPITAL LETTER E WITH DOT ABOVE; Edot, Edotaccent \DeclareTextCompositeCommand{\.}{PU}{E}{\81\026}% U+0116 % U+0117 LATIN SMALL LETTER E WITH DOT ABOVE; edot, edotaccent \DeclareTextCompositeCommand{\.}{PU}{e}{\81\027}% U+0117 % U+0118 LATIN CAPITAL LETTER E WITH OGONEK; Eogonek \DeclareTextCompositeCommand{\k}{PU}{E}{\81\030}% U+0118 % U+0119 LATIN SMALL LETTER E WITH OGONEK; eogonek \DeclareTextCompositeCommand{\k}{PU}{e}{\81\031}% U+0119 % U+011A LATIN CAPITAL LETTER E WITH CARON; Ecaron \DeclareTextCompositeCommand{\v}{PU}{E}{\81\032}% U+011A % U+011B LATIN SMALL LETTER E WITH CARON; ecaron \DeclareTextCompositeCommand{\v}{PU}{e}{\81\033}% U+011B

 \DeclareTextCompositeCommand{\.}{PU}{G}{\81\040}% U+0120 % U+0121 LATIN SMALL LETTER G WITH DOT ABOVE; gdot, gdotaccent \DeclareTextCompositeCommand{\.}{PU}{g}{\81\041}% U+0121 % U+0122 LATIN CAPITAL LETTER G WITH CEDILLA; Gcedilla, Gcommaaccent \DeclareTextCompositeCommand{\c}{PU}{G}{\81\042}% U+0122 % U+0123 LATIN SMALL LETTER G WITH CEDILLA; gcedilla, gcommaaccent \DeclareTextCompositeCommand{\c}{PU}{g}{\81\043}% U+0123 % U+0124 LATIN CAPITAL LETTER H WITH CIRCUMFLEX; Hcircumflex \DeclareTextCompositeCommand{\^}{PU}{H}{\81\044}% U+0124 % U+0125 LATIN SMALL LETTER H WITH CIRCUMFLEX; hcircumflex \DeclareTextCompositeCommand{\^}{PU}{h}{\81\045}% U+0125 % U+0126 LATIN CAPITAL LETTER H WITH STROKE; Hbar \DeclareTextCommand{\textHslash}{PU}{\81\046}% U+0126 % U+0127 LATIN SMALL LETTER H WITH STROKE; hbar \DeclareTextCommand{\texthslash}{PU}{\81\047}% U+0127 % U+0128 LATIN CAPITAL LETTER I WITH TILDE; Itilde \DeclareTextCompositeCommand{\~}{PU}{I}{\81\050}% U+0128 % U+0129 LATIN SMALL LETTER I WITH TILDE; itilde \DeclareTextCompositeCommand{\~}{PU}{i}{\81\051}% U+0129 \DeclareTextCompositeCommand{\~}{PU}{\i}{\81\051}% U+0129 % U+012A LATIN CAPITAL LETTER I WITH MACRON; Imacron \DeclareTextCompositeCommand{\=}{PU}{I}{\81\052}% U+012A % U+012B LATIN SMALL LETTER I WITH MACRON; imacron \DeclareTextCompositeCommand{\=}{PU}{i}{\81\053}% U+012B \DeclareTextCompositeCommand{\=}{PU}{\i}{\81\053}% U+012B % U+012C LATIN CAPITAL LETTER I WITH BREVE; Ibreve \DeclareTextCompositeCommand{\u}{PU}{I}{\81\054}% U+012C % U+012D LATIN SMALL LETTER I WITH BREVE; ibreve \DeclareTextCompositeCommand{\u}{PU}{i}{\81\055}% U+012D \DeclareTextCompositeCommand{\u}{PU}{\i}{\81\055}% U+012D % U+012E LATIN CAPITAL LETTER I WITH OGONEK; Iogonek \DeclareTextCompositeCommand{\k}{PU}{I}{\81\056}% U+012E % U+012F LATIN SMALL LETTER I WITH OGONEK; iogonek \DeclareTextCompositeCommand{\k}{PU}{i}{\81\057}% U+012F \DeclareTextCompositeCommand{\k}{PU}{\i}{\81\057}% U+012F % U+0130 LATIN CAPITAL LETTER I WITH DOT ABOVE; Idot, Idotaccent \DeclareTextCompositeCommand{\.}{PU}{I}{\81\060}% U+0130 % U+0131 LATIN SMALL LETTER DOTLESS I; dotlessi \DeclareTextCommand{\i}{PU}{\81\061}% U+0131 % U+0132 LATIN CAPITAL LIGATURE IJ; IJ \DeclareTextCommand{\IJ}{PU}{\81\062}% U+0132 % U+0133 LATIN SMALL LIGATURE IJ; ij \DeclareTextCommand{\ij}{PU}{\81\063}% U+0133 % U+0134 LATIN CAPITAL LETTER J WITH CIRCUMFLEX; Jcircumflex \DeclareTextCompositeCommand{\^}{PU}{J}{\81\064}% U+0134 % U+0135 LATIN SMALL LETTER J WITH CIRCUMFLEX; jcircumflex \DeclareTextCompositeCommand{\^}{PU}{j}{\81\065}% U+0135

 % U+011C LATIN CAPITAL LETTER G WITH CIRCUMFLEX; Gcircumflex \DeclareTextCompositeCommand{\^}{PU}{G}{\81\034}% U+011C % U+011D LATIN SMALL LETTER G WITH CIRCUMFLEX; gcircumflex \DeclareTextCompositeCommand{\^}{PU}{g}{\81\035}% U+011D % U+011E LATIN CAPITAL LETTER G WITH BREVE; Gbreve \DeclareTextCompositeCommand{\u}{PU}{G}{\81\036}% U+011E % U+011F LATIN SMALL LETTER G WITH BREVE; gbreve \DeclareTextCompositeCommand{\u}{PU}{g}{\81\037}% U+011F % U+0120 LATIN CAPITAL LETTER G WITH DOT ABOVE; Gdot, Gdotaccent  \DeclareTextCompositeCommand{\^}{PU}{\j}{\81\065}% U+0135 % U+0136 LATIN CAPITAL LETTER K WITH CEDILLA; Kcedilla, Kcommaac-

cent

 \DeclareTextCompositeCommand{\c}{PU}{K}{\81\066}% U+0136 % U+0137 LATIN SMALL LETTER K WITH CEDILLA; kcedilla, kcommaaccent \DeclareTextCompositeCommand{\c}{PU}{k}{\81\067}% U+0137

The canonical name of U+0138, small letter kra, would be \textkgreenlandic, following the glyph naming convention. However latex/base/inputenc.dtx has choosen \textkra.

% U+0138 LATIN SMALL LETTER KRA; kgreenlandic

\DeclareTextCommand{\textkra}{PU}{\81\070}% U+0138

% U+0139 LATIN CAPITAL LETTER L WITH ACUTE; Lacute

\DeclareTextCompositeCommand{\'}{PU}{L}{\81\071}% U+0139

% U+013A LATIN SMALL LETTER L WITH ACUTE; lacute

\DeclareTextCompositeCommand{\'}{PU}{l}{\81\072}% U+013A

 % U+013B LATIN CAPITAL LETTER L WITH CEDILLA; Lcedilla, Lcommaaccent

 \DeclareTextCompositeCommand{\c}{PU}{L}{\81\073}% U+013B % U+013C LATIN SMALL LETTER L WITH CEDILLA; lcedilla, lcommaaccent \DeclareTextCompositeCommand{\c}{PU}{l}{\81\074}% U+013C % U+013D LATIN CAPITAL LETTER L WITH CARON; Lcaron \DeclareTextCompositeCommand{\v}{PU}{L}{\81\075}% U+013D % U+013E LATIN SMALL LETTER L WITH CARON; lcaron \DeclareTextCompositeCommand{\v}{PU}{l}{\81\076}% U+013E

There seems to be no variants of letters 'L' and 'l' with a dot above (reasonable). Therefore the \. accent is reused instead of making a separate accent macro \textmiddledot. % U+013F LATIN CAPITAL LETTER L WITH MIDDLE DOT; Ldot, Ldotaccent \DeclareTextCompositeCommand{\.}{PU}{L}{\81\077}% U+013F % U+0140 LATIN SMALL LETTER L WITH MIDDLE DOT; ldot, ldotaccent \DeclareTextCompositeCommand{\.}{PU}{l}{\81\100}% U+0140 % U+0141 LATIN CAPITAL LETTER L WITH STROKE; Lslash \DeclareTextCommand{\L}{PU}{\81\101}% U+0141 % U+0142 LATIN SMALL LETTER L WITH STROKE; lslash \DeclareTextCommand{\l}{PU}{\81\102}% U+0142 % U+0143 LATIN CAPITAL LETTER N WITH ACUTE; Nacute \DeclareTextCompositeCommand{\'}{PU}{N}{\81\103}% U+0143 % U+0144 LATIN SMALL LETTER N WITH ACUTE; nacute \DeclareTextCompositeCommand{\'}{PU}{n}{\81\104}% U+0144 % U+0145 LATIN CAPITAL LETTER N WITH CEDILLA; Ncedilla, Ncommaac-

cent

 \DeclareTextCompositeCommand{\c}{PU}{N}{\81\105}% U+0145 % U+0146 LATIN SMALL LETTER N WITH CEDILLA; ncedilla, ncommaaccent \DeclareTextCompositeCommand{\c}{PU}{n}{\81\106}% U+0146 % U+0147 LATIN CAPITAL LETTER N WITH CARON; Ncaron \DeclareTextCompositeCommand{\v}{PU}{N}{\81\107}% U+0147 % U+0148 LATIN SMALL LETTER N WITH CARON; ncaron \DeclareTextCompositeCommand{\v}{PU}{n}{\81\110}% U+0148 % U+0149 LATIN SMALL LETTER N PRECEDED BY APOSTROPHE; napos-

trophe, quoterightn

 \DeclareTextCommand{\textnapostrophe}{PU}{\81\111}% U+0149 % U+014A LATIN CAPITAL LETTER ENG; Eng \DeclareTextCommand{\NG}{PU}{\81\112}% U+014A % U+014B LATIN SMALL LETTER ENG; eng \DeclareTextCommand{\ng}{PU}{\81\113}% U+014B

% U+014C LATIN CAPITAL LETTER O WITH MACRON; Omacron

\DeclareTextCompositeCommand{\=}{PU}{O}{\81\114}% U+014C

 % U+014D LATIN SMALL LETTER O WITH MACRON; omacron \DeclareTextCompositeCommand{\=}{PU}{o}{\81\115}% U+014D % U+014E LATIN CAPITAL LETTER O WITH BREVE; Obreve \DeclareTextCompositeCommand{\u}{PU}{O}{\81\116}% U+014E % U+014F LATIN SMALL LETTER O WITH BREVE; obreve \DeclareTextCompositeCommand{\u}{PU}{o}{\81\117}% U+014F % U+0150 LATIN CAPITAL LETTER O WITH DOUBLE ACUTE; Odblacute, Ohungarumlaut \DeclareTextCompositeCommand{\H}{PU}{O}{\81\120}% U+0150 % U+0151 LATIN SMALL LETTER O WITH DOUBLE ACUTE; odblacute, ohungarumlaut \DeclareTextCompositeCommand{\H}{PU}{o}{\81\121}% U+0151 % U+0152 LATIN CAPITAL LIGATURE OE; OE \DeclareTextCommand{\OE}{PU}{\81\122}% U+0152 % U+0153 LATIN SMALL LIGATURE OE; oe \DeclareTextCommand{\oe}{PU}{\81\123}% U+0153 % U+0154 LATIN CAPITAL LETTER R WITH ACUTE; Racute \DeclareTextCompositeCommand{\'}{PU}{R}{\81\124}% U+0154 % U+0155 LATIN SMALL LETTER R WITH ACUTE; racute \DeclareTextCompositeCommand{\'}{PU}{r}{\81\125}% U+0155 % U+0156 LATIN CAPITAL LETTER R WITH CEDILLA; Rcedilla, Rcommaaccent \DeclareTextCompositeCommand{\c}{PU}{R}{\81\126}% U+0156 % U+0157 LATIN SMALL LETTER R WITH CEDILLA; rcedilla, rcommaaccent \DeclareTextCompositeCommand{\c}{PU}{r}{\81\127}% U+0157 % U+0158 LATIN CAPITAL LETTER R WITH CARON; Rcaron \DeclareTextCompositeCommand{\v}{PU}{R}{\81\130}% U+0158 % U+0159 LATIN SMALL LETTER R WITH CARON; rcaron \DeclareTextCompositeCommand{\v}{PU}{r}{\81\131}% U+0159 % U+015A LATIN CAPITAL LETTER S WITH ACUTE; Sacute \DeclareTextCompositeCommand{\'}{PU}{S}{\81\132}% U+015A % U+015B LATIN SMALL LETTER S WITH ACUTE; sacute \DeclareTextCompositeCommand{\'}{PU}{s}{\81\133}% U+015B % U+015C LATIN CAPITAL LETTER S WITH CIRCUMFLEX; Scircumflex \DeclareTextCompositeCommand{\^}{PU}{S}{\81\134}% U+015C % U+015D LATIN SMALL LETTER S WITH CIRCUMFLEX; scircumflex \DeclareTextCompositeCommand{\^}{PU}{s}{\81\135}% U+015D % U+015E LATIN CAPITAL LETTER S WITH CEDILLA; Scedilla \DeclareTextCompositeCommand{\c}{PU}{S}{\81\136}% U+015E % U+015F LATIN SMALL LETTER S WITH CEDILLA; scedilla \DeclareTextCompositeCommand{\c}{PU}{s}{\81\137}% U+015F % U+0160 LATIN CAPITAL LETTER S WITH CARON; Scaron \DeclareTextCompositeCommand{\v}{PU}{S}{\81\140}% U+0160 % U+0161 LATIN SMALL LETTER S WITH CARON; scaron \DeclareTextCompositeCommand{\v}{PU}{s}{\81\141}% U+0161 % U+0162 LATIN CAPITAL LETTER T WITH CEDILLA; Tcedilla, Tcommaaccent \DeclareTextCompositeCommand{\c}{PU}{T}{\81\142}% U+0162 % U+0163 LATIN SMALL LETTER T WITH CEDILLA; tcedilla, tcommaaccent \DeclareTextCompositeCommand{\c}{PU}{t}{\81\143}% U+0163 % U+0164 LATIN CAPITAL LETTER T WITH CARON; Tcaron \DeclareTextCompositeCommand{\v}{PU}{T}{\81\144}% U+0164 % U+0165 LATIN SMALL LETTER T WITH CARON; tcaron \DeclareTextCompositeCommand{\v}{PU}{t}{\81\145}% U+0165 % U+0166 LATIN CAPITAL LETTER T WITH STROKE; Tbar \DeclareTextCommand{\textTslash}{PU}{\81\146}% U+0166 % U+0167 LATIN SMALL LETTER T WITH STROKE; tbar
<span id="page-324-10"></span><span id="page-324-9"></span><span id="page-324-4"></span><span id="page-324-3"></span> \DeclareTextCommand{\texttslash}{PU}{\81\147}% U+0167 % U+0168 LATIN CAPITAL LETTER U WITH TILDE; Utilde \DeclareTextCompositeCommand{\~}{PU}{U}{\81\150}% U+0168 % U+0169 LATIN SMALL LETTER U WITH TILDE; utilde \DeclareTextCompositeCommand{\~}{PU}{u}{\81\151}% U+0169 % U+016A LATIN CAPITAL LETTER U WITH MACRON; Umacron \DeclareTextCompositeCommand{\=}{PU}{U}{\81\152}% U+016A % U+016B LATIN SMALL LETTER U WITH MACRON; umacron \DeclareTextCompositeCommand{\=}{PU}{u}{\81\153}% U+016B % U+016C LATIN CAPITAL LETTER U WITH BREVE; Ubreve \DeclareTextCompositeCommand{\u}{PU}{U}{\81\154}% U+016C % U+016D LATIN SMALL LETTER U WITH BREVE; ubreve \DeclareTextCompositeCommand{\u}{PU}{u}{\81\155}% U+016D % U+016E LATIN CAPITAL LETTER U WITH RING ABOVE; Uring \DeclareTextCompositeCommand{\r}{PU}{U}{\81\156}% U+016E % U+016F LATIN SMALL LETTER U WITH RING ABOVE; uring \DeclareTextCompositeCommand{\r}{PU}{u}{\81\157}% U+016F % U+0170 LATIN CAPITAL LETTER U WITH DOUBLE ACUTE; Udbla-

\DeclareTextCompositeCommand{\H}{PU}{U}{\81\160}% U+0170

<span id="page-324-8"></span><span id="page-324-7"></span><span id="page-324-6"></span><span id="page-324-5"></span> % U+0171 LATIN SMALL LETTER U WITH DOUBLE ACUTE; udblacute, uhungarumlaut \DeclareTextCompositeCommand{\H}{PU}{u}{\81\161}% U+0171 % U+0172 LATIN CAPITAL LETTER U WITH OGONEK; Uogonek \DeclareTextCompositeCommand{\k}{PU}{U}{\81\162}% U+0172 % U+0173 LATIN SMALL LETTER U WITH OGONEK; uogonek \DeclareTextCompositeCommand{\k}{PU}{u}{\81\163}% U+0173 % U+0174 LATIN CAPITAL LETTER W WITH CIRCUMFLEX; Wcircumflex \DeclareTextCompositeCommand{\^}{PU}{W}{\81\164}% U+0174 % U+0175 LATIN SMALL LETTER W WITH CIRCUMFLEX; wcircumflex \DeclareTextCompositeCommand{\^}{PU}{w}{\81\165}% U+0175 % U+0176 LATIN CAPITAL LETTER Y WITH CIRCUMFLEX; Ycircumflex \DeclareTextCompositeCommand{\^}{PU}{Y}{\81\166}% U+0176 % U+0177 LATIN SMALL LETTER Y WITH CIRCUMFLEX; ycircumflex \DeclareTextCompositeCommand{\^}{PU}{y}{\81\167}% U+0177 % U+0178 LATIN CAPITAL LETTER Y WITH DIAERESIS; Ydieresis \DeclareTextCompositeCommand{\"}{PU}{Y}{\81\170}% U+0178 % U+0179 LATIN CAPITAL LETTER Z WITH ACUTE; Zacute \DeclareTextCompositeCommand{\'}{PU}{Z}{\81\171}% U+0179 % U+017A LATIN SMALL LETTER Z WITH ACUTE; zacute \DeclareTextCompositeCommand{\'}{PU}{z}{\81\172}% U+017A % U+017B LATIN CAPITAL LETTER Z WITH DOT ABOVE; Zdot, Zdotaccent \DeclareTextCompositeCommand{\.}{PU}{Z}{\81\173}% U+017B % U+017C LATIN SMALL LETTER Z WITH DOT ABOVE; zdot, zdotaccent \DeclareTextCompositeCommand{\.}{PU}{z}{\81\174}% U+017C % U+017D LATIN CAPITAL LETTER Z WITH CARON; Zcaron \DeclareTextCompositeCommand{\v}{PU}{Z}{\81\175}% U+017D % U+017E LATIN SMALL LETTER Z WITH CARON; zcaron \DeclareTextCompositeCommand{\v}{PU}{z}{\81\176}% U+017E % U+017F LATIN SMALL LETTER LONG S; longs, slong \DeclareTextCommand{\textlongs}{PU}{\81\177}% U+017F

# <span id="page-324-2"></span><span id="page-324-1"></span><span id="page-324-0"></span>50.2.5 Latin Extended-B: U+0180 to U+024F

cute, Uhungarumlaut

<span id="page-324-11"></span> % U+0192 LATIN SMALL LETTER F WITH HOOK; florin \DeclareTextCommand{\textflorin}{PU}{\81\222}% U+0192 % U+01CD LATIN CAPITAL LETTER A WITH CARON; Acaron \DeclareTextCompositeCommand{\v}{PU}{A}{\81\315}% U+01CD <span id="page-325-14"></span><span id="page-325-13"></span><span id="page-325-12"></span><span id="page-325-11"></span><span id="page-325-10"></span><span id="page-325-9"></span><span id="page-325-8"></span><span id="page-325-7"></span><span id="page-325-6"></span><span id="page-325-5"></span><span id="page-325-4"></span><span id="page-325-3"></span><span id="page-325-2"></span> % U+01CE LATIN SMALL LETTER A WITH CARON; acaron \DeclareTextCompositeCommand{\v}{PU}{a}{\81\316}% U+01CE % U+01CF LATIN CAPITAL LETTER I WITH CARON; Icaron \DeclareTextCompositeCommand{\v}{PU}{I}{\81\317}% U+01CF % U+01D0 LATIN SMALL LETTER I WITH CARON; icaron \DeclareTextCompositeCommand{\v}{PU}{\i}{\81\320}% U+01D0 \DeclareTextCompositeCommand{\v}{PU}{i}{\81\320}% U+01D0 % U+01D1 LATIN CAPITAL LETTER O WITH CARON; Ocaron \DeclareTextCompositeCommand{\v}{PU}{O}{\81\321}% U+01D1 % U+01D2 LATIN SMALL LETTER O WITH CARON; ocaron \DeclareTextCompositeCommand{\v}{PU}{o}{\81\322}% U+01D2 % U+01D3 LATIN CAPITAL LETTER U WITH CARON; Ucaron \DeclareTextCompositeCommand{\v}{PU}{U}{\81\323}% U+01D3 % U+01D4 LATIN SMALL LETTER U WITH CARON; ucaron \DeclareTextCompositeCommand{\v}{PU}{u}{\81\324}% U+01D4 % U+01E4 LATIN CAPITAL LETTER G WITH STROKE; Gstroke \DeclareTextCommand{\textGslash}{PU}{\81\344}% U+01E4 % U+01E5 LATIN SMALL LETTER G WITH STROKE; gstroke \DeclareTextCommand{\textgslash}{PU}{\81\345}% U+01E5 % U+01E6 LATIN CAPITAL LETTER G WITH CARON; Gcaron \DeclareTextCompositeCommand{\v}{PU}{G}{\81\346}% U+01E6 % U+01E7 LATIN SMALL LETTER G WITH CARON; gcaron \DeclareTextCompositeCommand{\v}{PU}{g}{\81\347}% U+01E7 % U+01E8 LATIN CAPITAL LETTER K WITH CARON; Kcaron \DeclareTextCompositeCommand{\v}{PU}{K}{\81\350}% U+01E8 % U+01E9 LATIN SMALL LETTER K WITH CARON; kcaron \DeclareTextCompositeCommand{\v}{PU}{k}{\81\351}% U+01E9 % U+01EA LATIN CAPITAL LETTER O WITH OGONEK; Oogonek \DeclareTextCompositeCommand{\k}{PU}{O}{\81\352}% U+01EA % U+01EB LATIN SMALL LETTER O WITH OGONEK; oogonek \DeclareTextCompositeCommand{\k}{PU}{o}{\81\353}% U+01EB % U+01F0 LATIN SMALL LETTER J WITH CARON; jcaron \DeclareTextCompositeCommand{\v}{PU}{\j}{\81\360}% U+01F0 \DeclareTextCompositeCommand{\v}{PU}{j}{\81\360}% U+01F0 % U+01F4 LATIN CAPITAL LETTER G WITH ACUTE; Gacute \DeclareTextCompositeCommand{\'}{PU}{G}{\81\364}% U+01F4 % U+01F5 LATIN SMALL LETTER G WITH ACUTE; gacute \DeclareTextCompositeCommand{\'}{PU}{g}{\81\365}% U+01F5 % U+01F8 LATIN CAPITAL LETTER N WITH GRAVE \DeclareTextCompositeCommand{\'}{PU}{N}{\81\370}% U+01F8 % U+01F9 LATIN SMALL LETTER N WITH GRAVE \DeclareTextCompositeCommand{\'}{PU}{n}{\81\371}% U+01F9 % U+01FC LATIN CAPITAL LETTER AE WITH ACUTE; AEacute \DeclareTextCompositeCommand{\'}{PU}{\AE}{\81\374}% U+01FC % U+01FD LATIN SMALL LETTER AE WITH ACUTE; aeacute \DeclareTextCompositeCommand{\'}{PU}{\ae}{\81\375}% U+01FD % U+01FE LATIN CAPITAL LETTER O WITH STROKE AND ACUTE; \*Oslashacute, Ostrokeacut

<span id="page-325-24"></span><span id="page-325-23"></span><span id="page-325-22"></span><span id="page-325-21"></span><span id="page-325-20"></span><span id="page-325-19"></span><span id="page-325-18"></span><span id="page-325-17"></span><span id="page-325-16"></span><span id="page-325-15"></span><span id="page-325-1"></span><span id="page-325-0"></span> \DeclareTextCompositeCommand{\'}{PU}{\O}{\81\376}% U+01FE % U+01FF LATIN SMALL LETTER O WITH STROKE AND ACUTE; \*oslashacute, ostrokeacute

<span id="page-325-25"></span> \DeclareTextCompositeCommand{\'}{PU}{\o}{\81\377}% U+01FF % U+0200 LATIN CAPITAL LETTER A WITH DOUBLE GRAVE; Adblgrave \DeclareTextCompositeCommand{\G}{PU}{A}{\82\000}% U+0200 % U+0201 LATIN SMALL LETTER A WITH DOUBLE GRAVE; adblgrave \DeclareTextCompositeCommand{\G}{PU}{a}{\82\001}% U+0201 % U+0204 LATIN CAPITAL LETTER E WITH DOUBLE GRAVE; Edblgrave

 \DeclareTextCompositeCommand{\G}{PU}{E}{\82\004}% U+0204 % U+0205 LATIN SMALL LETTER E WITH DOUBLE GRAVE; edblgrave \DeclareTextCompositeCommand{\G}{PU}{e}{\82\005}% U+0205 % U+0208 LATIN CAPITAL LETTER I WITH DOUBLE GRAVE; Idblgrave \DeclareTextCompositeCommand{\G}{PU}{I}{\82\010}% U+0208 % U+0209 LATIN SMALL LETTER I WITH DOUBLE GRAVE; idblgrave \DeclareTextCompositeCommand{\G}{PU}{\i}{\82\011}% U+0209 \DeclareTextCompositeCommand{\G}{PU}{i}{\82\011}% U+0209 % U+020C LATIN CAPITAL LETTER O WITH DOUBLE GRAVE; Odblgrave \DeclareTextCompositeCommand{\G}{PU}{O}{\82\014}% U+020C % U+020D LATIN SMALL LETTER O WITH DOUBLE GRAVE; odblgrave \DeclareTextCompositeCommand{\G}{PU}{o}{\82\015}% U+020D % U+0210 LATIN CAPITAL LETTER R WITH DOUBLE GRAVE; Rdblgrave \DeclareTextCompositeCommand{\G}{PU}{R}{\82\020}% U+0210 % U+0211 LATIN SMALL LETTER R WITH DOUBLE GRAVE; rdblgrave \DeclareTextCompositeCommand{\G}{PU}{r}{\82\021}% U+0211 % U+0214 LATIN CAPITAL LETTER U WITH DOUBLE GRAVE; Udblgrave \DeclareTextCompositeCommand{\G}{PU}{U}{\82\024}% U+0214 % U+0215 LATIN SMALL LETTER U WITH DOUBLE GRAVE; udblgrave \DeclareTextCompositeCommand{\G}{PU}{u}{\82\025}% U+0215 % U+021E LATIN CAPITAL LETTER H WITH CARON \DeclareTextCompositeCommand{\v}{PU}{H}{\82\036}% U+021E % U+021F LATIN SMALL LETTER H WITH CARON \DeclareTextCompositeCommand{\v}{PU}{h}{\82\037}% U+021F % U+0226 LATIN CAPITAL LETTER A WITH DOT ABOVE \DeclareTextCompositeCommand{\.}{PU}{A}{\82\046}% U+0226 % U+0227 LATIN SMALL LETTER A WITH DOT ABOVE \DeclareTextCompositeCommand{\.}{PU}{a}{\82\047}% U+0227 % U+0228 LATIN CAPITAL LETTER E WITH CEDILLA \DeclareTextCompositeCommand{\c}{PU}{E}{\82\050}% U+0228 % U+0229 LATIN SMALL LETTER E WITH CEDILLA \DeclareTextCompositeCommand{\c}{PU}{e}{\82\051}% U+0229 % U+022E LATIN CAPITAL LETTER O WITH DOT ABOVE \DeclareTextCompositeCommand{\.}{PU}{O}{\82\056}% U+022E % U+022F LATIN SMALL LETTER O WITH DOT ABOVE \DeclareTextCompositeCommand{\.}{PU}{o}{\82\057}% U+022F % U+0232 LATIN CAPITAL LETTER Y WITH MACRON \DeclareTextCompositeCommand{\=}{PU}{Y}{\82\062}% U+0232 % U+0233 LATIN SMALL LETTER Y WITH MACRON \DeclareTextCompositeCommand{\=}{PU}{y}{\82\063}% U+0233 % U+0237 LATIN SMALL LETTER DOTLESS J \DeclareTextCommand{\j}{PU}{\82\067}% U+0237

#### <span id="page-326-5"></span><span id="page-326-4"></span><span id="page-326-3"></span><span id="page-326-2"></span><span id="page-326-1"></span><span id="page-326-0"></span>50.2.6 Spacing Modifier Letters: U+02B0 to U+02FF

<span id="page-326-11"></span><span id="page-326-10"></span><span id="page-326-9"></span><span id="page-326-8"></span><span id="page-326-7"></span><span id="page-326-6"></span> % U+02C7 CARON; caron \DeclareTextCommand{\textasciicaron}{PU}{\82\307}% U+02C7 % U+02D8 BREVE; breve \DeclareTextCommand{\textasciibreve}{PU}{\82\330}% U+02D8 % U+02D9 DOT ABOVE; dotaccent \DeclareTextCommand{\textdotaccent}{PU}{\82\331}% U+02D9 % U+02DA RING ABOVE; ring \DeclareTextCommand{\textring}{PU}{\82\332}% U+02DA % U+02DB OGONEK; ogonek \DeclareTextCommand{\textogonek}{PU}{\82\333}% U+02DB % U+02DC SMALL TILDE; ilde, \*tilde \DeclareTextCommand{\texttilde}{PU}{\82\334}% U+02DC % U+02DD DOUBLE ACUTE ACCENT; hungarumlaut

<span id="page-327-9"></span><span id="page-327-8"></span> \DeclareTextCommand{\texthungarumlaut}{PU}{\82\335}% U+02DD \DeclareTextCommand{\textacutedbl}{PU}{\texthungarumlaut}% U+02DD % U+02F5 MODIFIER LETTER MIDDLE DOUBLE GRAVE ACCENT \DeclareTextCommand{\textgravedbl}{PU}{\82\365}% U+02F5 % U+02F7 MODIFIER LETTER LOW TILDE \DeclareTextCommand{\texttildelow}{PU}{\82\367}% U+02F7

# <span id="page-327-10"></span>50.2.7 Combining Diacritical Marks: U+0300 to U+036F

 % U+030F COMBINING DOUBLE GRAVE ACCENT; dblgravecmb \DeclareTextCommand{\textdoublegrave}{PU}{ \83\017}% U+030F % U+0311 COMBINING INVERTED BREVE; breveinvertedcmb \DeclareTextCommand{\textnewtie}{PU}{ \83\021}% U+0311 % U+0323 COMBINING DOT BELOW; dotbelowcmb, \*dotbelowcomb \DeclareTextCommand{\textdotbelow}{PU}{ \83\043}% U+0323 % U+0331 COMBINING MACRON BELOW; macronbelowcmb \DeclareTextCommand{\textmacronbelow}{PU}{ \83\061}% U+0331 % U+0361 COMBINING DOUBLE INVERTED BREVE; breveinverteddoublecmb \DeclareTextCommand{\texttie}{PU}{ \83\141}% U+0361

#### 50.2.8 Greek and Coptic: U+0370 to U+03FF

<span id="page-327-0"></span> % U+0374 GREEK NUMERAL SIGN; numeralsigngreek \DeclareTextCommand{\textnumeralsigngreek}{PU}{\83\164}% U+0374 % U+0375 GREEK LOWER NUMERAL SIGN; numeralsignlowergreek \DeclareTextCommand{\textnumeralsignlowergreek}{PU}{\83\165}% U+0375 % U+0386 GREEK CAPITAL LETTER ALPHA WITH TONOS; Alphatonos \DeclareTextCompositeCommand{\'}{PU}{\textAlpha}{\83\206}% U+0386 % U+0388 GREEK CAPITAL LETTER EPSILON WITH TONOS; Epsilontonos \DeclareTextCompositeCommand{\'}{PU}{\textEpsilon}{\83\210}% U+0388 % U+0389 GREEK CAPITAL LETTER ETA WITH TONOS; Etatonos \DeclareTextCompositeCommand{\'}{PU}{\textEta}{\83\211}% U+0389 % U+038A GREEK CAPITAL LETTER IOTA WITH TONOS; Iotatonos \DeclareTextCompositeCommand{\'}{PU}{\textIota}{\83\212}% U+038A % U+038C GREEK CAPITAL LETTER OMICRON WITH TONOS; Omicrontonos

<span id="page-327-5"></span><span id="page-327-4"></span><span id="page-327-3"></span><span id="page-327-2"></span><span id="page-327-1"></span> \DeclareTextCompositeCommand{\'}{PU}{\textOmicron}{\83\214}% U+038C % U+038E GREEK CAPITAL LETTER UPSILON WITH TONOS; Upsilontonos \DeclareTextCompositeCommand{\'}{PU}{\textUpsilon}{\83\216}% U+038E % U+038F GREEK CAPITAL LETTER OMEGA WITH TONOS; Omegatonos \DeclareTextCompositeCommand{\'}{PU}{\textOmega}{\83\217}% U+038F % U+0390 GREEK SMALL LETTER IOTA WITH DIALYTIKA AND TONOS; iotadieresistonos

<span id="page-327-7"></span><span id="page-327-6"></span> \DeclareTextCompositeCommand{\'}{PU}{\textIotadieresis}{\83\220}% U+0390 % U+0391 GREEK CAPITAL LETTER ALPHA; Alpha \DeclareTextCommand{\textAlpha}{PU}{\83\221}% U+0391 % U+0392 GREEK CAPITAL LETTER BETA; Beta \DeclareTextCommand{\textBeta}{PU}{\83\222}% U+0392 % U+0393 GREEK CAPITAL LETTER GAMMA; Gamma \DeclareTextCommand{\textGamma}{PU}{\83\223}% U+0393 % U+0394 GREEK CAPITAL LETTER DELTA; Deltagreek, \*Delta \DeclareTextCommand{\textDelta}{PU}{\83\224}% U+0394 % U+0395 GREEK CAPITAL LETTER EPSILON; Epsilon \DeclareTextCommand{\textEpsilon}{PU}{\83\225}% U+0395 % U+0396 GREEK CAPITAL LETTER ZETA; Zeta \DeclareTextCommand{\textZeta}{PU}{\83\226}% U+0396 % U+0397 GREEK CAPITAL LETTER ETA; Eta \DeclareTextCommand{\textEta}{PU}{\83\227}% U+0397 % U+0398 GREEK CAPITAL LETTER THETA; Theta

```
15580 \DeclareTextCommand{\textTheta}{PU}{\83\230}% U+0398
15581 % U+0399 GREEK CAPITAL LETTER IOTA; Iota
15582 \DeclareTextCommand{\textIota}{PU}{\83\231}% U+0399
15583 % U+039A GREEK CAPITAL LETTER KAPPA; Kappa
15584 \DeclareTextCommand{\textKappa}{PU}{\83\232}% U+039A
15585 % U+039B GREEK CAPITAL LETTER LAMDA; Lambda
15586 \DeclareTextCommand{\textLambda}{PU}{\83\233}% U+039B
15587 % U+039C GREEK CAPITAL LETTER MU; Mu
15588 \DeclareTextCommand{\textMu}{PU}{\83\234}% U+039C
15589 % U+039D GREEK CAPITAL LETTER NU; Nu
15590 \DeclareTextCommand{\textNu}{PU}{\83\235}% U+039D
15591 % U+039E GREEK CAPITAL LETTER XI; Xi
15592 \DeclareTextCommand{\textXi}{PU}{\83\236}% U+039E
15593 % U+039F GREEK CAPITAL LETTER OMICRON; Omicron
15594 \DeclareTextCommand{\textOmicron}{PU}{\83\237}% U+039F
15595 % U+03A0 GREEK CAPITAL LETTER PI; Pi
15596 \DeclareTextCommand{\textPi}{PU}{\83\240}% U+03A0
15597 % U+03A1 GREEK CAPITAL LETTER RHO; Rho
15598 \DeclareTextCommand{\textRho}{PU}{\83\241}% U+03A1
15599 % U+03A3 GREEK CAPITAL LETTER SIGMA; Sigma
15600 \DeclareTextCommand{\textSigma}{PU}{\83\243}% U+03A3
15601 % U+03A4 GREEK CAPITAL LETTER TAU; Tau
15602 \DeclareTextCommand{\textTau}{PU}{\83\244}% U+03A4
15603 % U+03A5 GREEK CAPITAL LETTER UPSILON; Upsilon
15604 \DeclareTextCommand{\textUpsilon}{PU}{\83\245}% U+03A5
15605 % U+03A6 GREEK CAPITAL LETTER PHI; Phi
15606 \DeclareTextCommand{\textPhi}{PU}{\83\246}% U+03A6
15607 % U+03A7 GREEK CAPITAL LETTER CHI; Chi
15608 \DeclareTextCommand{\textChi}{PU}{\83\247}% U+03A7
15609 % U+03A8 GREEK CAPITAL LETTER PSI; Psi
15610 \DeclareTextCommand{\textPsi}{PU}{\83\250}% U+03A8
15611 % U+03A9 GREEK CAPITAL LETTER OMEGA; Omegagreek, *Omega
15612 \DeclareTextCommand{\textOmega}{PU}{\83\251}% U+03A9
15613 % U+03AA GREEK CAPITAL LETTER IOTA WITH DIALYTIKA; Iotadieresis
15614 \DeclareTextCommand{\textIotadieresis}{PU}{\83\252}% U+03AA
15615 \DeclareTextCompositeCommand{\"}{PU}{\textIota}{\83\252}% U+03AA
15616 % U+03AB GREEK CAPITAL LETTER UPSILON WITH DIALYTIKA; Up-
   silondieresis
15617 \DeclareTextCompositeCommand{\"}{PU}{\textUpsilon}{\83\253}% U+03AB
15618 % U+03AC GREEK SMALL LETTER ALPHA WITH TONOS; alphatonos
15619 \DeclareTextCompositeCommand{\'}{PU}{\textalpha}{\83\254}% U+03AC
15620 % U+03AD GREEK SMALL LETTER EPSILON WITH TONOS; epsilontonos
15621 \DeclareTextCompositeCommand{\'}{PU}{\textepsilon}{\83\255}% U+03AD
15622 % U+03AE GREEK SMALL LETTER ETA WITH TONOS; etatonos
15623 \DeclareTextCompositeCommand{\'}{PU}{\texteta}{\83\256}% U+03AE
15624 % U+03AF GREEK SMALL LETTER IOTA WITH TONOS; iotatonos
15625 \DeclareTextCompositeCommand{\'}{PU}{\textiota}{\83\257}% U+03AF
15626 % U+03B0 GREEK SMALL LETTER UPSILON WITH DIALYTIKA AND TONOS; up-
   silondieresisto
15627 \DeclareTextCompositeCommand{\"}{PU}{\textupsilonacute}{\83\260}% U+03B0
15628 % U+03B1 GREEK SMALL LETTER ALPHA; alpha
15629 \DeclareTextCommand{\textalpha}{PU}{\83\261}% U+03B1
15630 % U+03B2 GREEK SMALL LETTER BETA; beta
15631 \DeclareTextCommand{\textbeta}{PU}{\83\262}% U+03B2
15632 % U+03B3 GREEK SMALL LETTER GAMMA; gamma
15633 \DeclareTextCommand{\textgamma}{PU}{\83\263}% U+03B3
```

```
15634 % U+03B4 GREEK SMALL LETTER DELTA; delta
```

```
15635 \DeclareTextCommand{\textdelta}{PU}{\83\264}% U+03B4
15636 % U+03B5 GREEK SMALL LETTER EPSILON; epsilon
15637 \DeclareTextCommand{\textepsilon}{PU}{\83\265}% U+03B5
15638 % U+03B6 GREEK SMALL LETTER ZETA; zeta
15639 \DeclareTextCommand{\textzeta}{PU}{\83\266}% U+03B6
15640 % U+03B7 GREEK SMALL LETTER ETA; eta
15641 \DeclareTextCommand{\texteta}{PU}{\83\267}% U+03B7
15642 % U+03B8 GREEK SMALL LETTER THETA; theta
15643 \DeclareTextCommand{\texttheta}{PU}{\83\270}% U+03B8
15644 % U+03B9 GREEK SMALL LETTER IOTA; iota
15645 \DeclareTextCommand{\textiota}{PU}{\83\271}% U+03B9
15646 % U+03BA GREEK SMALL LETTER KAPPA; kappa
15647 \DeclareTextCommand{\textkappa}{PU}{\83\272}% U+03BA
15648 % U+03BB GREEK SMALL LETTER LAMDA; lambda
15649 \DeclareTextCommand{\textlambda}{PU}{\83\273}% U+03BB
15650 % U+03BC GREEK SMALL LETTER MU; mugreek, *mu
15651 \DeclareTextCommand{\textmugreek}{PU}{\83\274}% U+03BC
15652 % U+03BD GREEK SMALL LETTER NU; nu
15653 \DeclareTextCommand{\textnu}{PU}{\83\275}% U+03BD
15654 % U+03BE GREEK SMALL LETTER XI; xi
15655 \DeclareTextCommand{\textxi}{PU}{\83\276}% U+03BE
15656 % U+03BF GREEK SMALL LETTER OMICRON; omicron
15657 \DeclareTextCommand{\textomicron}{PU}{\83\277}% U+03BF
15658 % U+03C0 GREEK SMALL LETTER PI; pi
15659 \DeclareTextCommand{\textpi}{PU}{\83\300}% U+03C0
15660 % U+03C1 GREEK SMALL LETTER RHO; rho
15661 \DeclareTextCommand{\textrho}{PU}{\83\301}% U+03C1
15662 % U+03C2 GREEK SMALL LETTER FINAL SIGMA; *sigma1, sigmafinal
15663 \DeclareTextCommand{\textvarsigma}{PU}{\83\302}% U+03C2
15664 % U+03C3 GREEK SMALL LETTER SIGMA; sigma
15665 \DeclareTextCommand{\textsigma}{PU}{\83\303}% U+03C3
15666 % U+03C4 GREEK SMALL LETTER TAU; tau
15667 \DeclareTextCommand{\texttau}{PU}{\83\304}% U+03C4
15668 % U+03C5 GREEK SMALL LETTER UPSILON; upsilon
15669 \DeclareTextCommand{\textupsilon}{PU}{\83\305}% U+03C5
15670 % U+03C6 GREEK SMALL LETTER PHI; phi
15671 \DeclareTextCommand{\textphi}{PU}{\83\306}% U+03C6
15672 % U+03C7 GREEK SMALL LETTER CHI; chi
15673 \DeclareTextCommand{\textchi}{PU}{\83\307}% U+03C7
15674 % U+03C8 GREEK SMALL LETTER PSI; psi
15675 \DeclareTextCommand{\textpsi}{PU}{\83\310}% U+03C8
15676 % U+03C9 GREEK SMALL LETTER OMEGA; omega
15677 \DeclareTextCommand{\textomega}{PU}{\83\311}% U+03C9
15678 % U+03CA GREEK SMALL LETTER IOTA WITH DIALYTIKA; iotadieresis
15679 \DeclareTextCompositeCommand{\"}{PU}{\textiota}{\83\312}% U+03CA
15680 % U+03CB GREEK SMALL LETTER UPSILON WITH DIALYTIKA; up-
   silondieresis
15681 \DeclareTextCompositeCommand{\"}{PU}{\textupsilon}{\83\313}% U+03CB
15682 % U+03CC GREEK SMALL LETTER OMICRON WITH TONOS; omicrontonos
15683 \DeclareTextCompositeCommand{\'}{PU}{\textomicron}{\83\314}% U+03CC
15684 % U+03CD GREEK SMALL LETTER UPSILON WITH TONOS; upsilontonos
15685 \DeclareTextCommand{\textupsilonacute}{PU}{\83\315}% U+03CD
15686 \DeclareTextCompositeCommand{\'}{PU}{\textupsilon}{\83\315}% U+03CD
15687 % U+03CE GREEK SMALL LETTER OMEGA WITH TONOS; omegatonos
15688 \DeclareTextCompositeCommand{\'}{PU}{\textomega}{\83\316}% U+03CE
15689 % U+03DA GREEK LETTER STIGMA; Stigmagreek
```

```
15690 \DeclareTextCommand{\textStigmagreek}{PU}{\83\332}% U+03DA
```
 % U+03DB GREEK SMALL LETTER STIGMA \DeclareTextCommand{\textstigmagreek}{PU}{\83\333}% U+03DB % U+03DC GREEK LETTER DIGAMMA; Digammagreek \DeclareTextCommand{\textDigammagreek}{PU}{\83\334}% U+03DC % U+03DD GREEK SMALL LETTER DIGAMMA \DeclareTextCommand{\textdigammagreek}{PU}{\83\335}% U+03DD % U+03DE GREEK LETTER KOPPA; Koppagreek \DeclareTextCommand{\textKoppagreek}{PU}{\83\336}% U+03DE % U+03DF GREEK SMALL LETTER KOPPA \DeclareTextCommand{\textkoppagreek}{PU}{\83\337}% U+03DF % U+03E0 GREEK LETTER SAMPI; Sampigreek \DeclareTextCommand{\textSampigreek}{PU}{\83\340}% U+03E0 % U+03E1 GREEK SMALL LETTER SAMPI \DeclareTextCommand{\textsampigreek}{PU}{\83\341}% U+03E1

#### 50.2.9 Cyrillic: U+0400 to U+04FF

Thanks to Vladimir Volovich (vvv@vvv.vsu.ru) for the help with the Cyrillic glyph names.

<span id="page-330-4"></span><span id="page-330-0"></span> % U+0400 CYRILLIC CAPITAL LETTER IE WITH GRAVE \DeclareTextCompositeCommand{\'}{PU}{\CYRE}{\84\000}% U+0400 % U+0401 CYRILLIC CAPITAL LETTER IO; Iocyrillic, \*afii10023 \DeclareTextCommand{\CYRYO}{PU}{\84\001}% U+0401 \DeclareTextCompositeCommand{\"}{PU}{\CYRE}{\84\001}% ??? % U+0402 CYRILLIC CAPITAL LETTER DJE; Djecyrillic, \*afii10051 \DeclareTextCommand{\CYRDJE}{PU}{\84\002}% U+0402 % U+0403 CYRILLIC CAPITAL LETTER GJE; Gjecyrillic, \*afii10052 \DeclareTextCompositeCommand{\'}{PU}{\CYRG}{\84\003}% U+0403 % U+0404 CYRILLIC CAPITAL LETTER UKRAINIAN IE; Ecyrillic, \*afii10053 \DeclareTextCommand{\CYRIE}{PU}{\84\004}% U+0404 % U+0405 CYRILLIC CAPITAL LETTER DZE; Dzecyrillic, \*afii10054 \DeclareTextCommand{\CYRDZE}{PU}{\84\005}% U+0405 % U+0406 CYRILLIC CAPITAL LETTER BYELORUSSIAN-UKRAINIAN I; Icyrillic, \*afii10055

<span id="page-330-5"></span><span id="page-330-3"></span><span id="page-330-2"></span><span id="page-330-1"></span> \DeclareTextCommand{\CYRII}{PU}{\84\006}% U+0406 % U+0407 CYRILLIC CAPITAL LETTER YI; Yicyrillic, \*afii10056 \DeclareTextCommand{\CYRYI}{PU}{\84\007}% U+0407 \DeclareTextCompositeCommand{\"}{PU}{\CYRII}{\84\007}% U+0407 % U+0408 CYRILLIC CAPITAL LETTER JE; Jecyrillic, \*afii10057 \DeclareTextCommand{\CYRJE}{PU}{\84\010}% U+0408 % U+0409 CYRILLIC CAPITAL LETTER LJE; Ljecyrillic, \*afii10058 \DeclareTextCommand{\CYRLJE}{PU}{\84\011}% U+0409 % U+040A CYRILLIC CAPITAL LETTER NJE; Njecyrillic, \*afii10059 \DeclareTextCommand{\CYRNJE}{PU}{\84\012}% U+040A % U+040B CYRILLIC CAPITAL LETTER TSHE; Tshecyrillic, \*afii10060 \DeclareTextCommand{\CYRTSHE}{PU}{\84\013}% U+040B % U+040C CYRILLIC CAPITAL LETTER KJE; Kjecyrillic, \*afii10061 \DeclareTextCompositeCommand{\'}{PU}{\CYRK}{\84\014}% U+040C % U+040D CYRILLIC CAPITAL LETTER I WITH GRAVE \DeclareTextCompositeCommand{\'}{PU}{\CYRI}{\84\015}% U+040D % U+040E CYRILLIC CAPITAL LETTER SHORT U; Ushortcyrillic, \*afii10062 \DeclareTextCommand{\CYRUSHRT}{PU}{\84\016}% U+040E \DeclareTextCompositeCommand{\U}{PU}{\CYRU}{\84\016}% U+040E % U+040F CYRILLIC CAPITAL LETTER DZHE; Dzhecyrillic, \*afii10145 \DeclareTextCommand{\CYRDZHE}{PU}{\84\017}% U+040F % U+0410 CYRILLIC CAPITAL LETTER A; Acyrillic, \*afii10017 \DeclareTextCommand{\CYRA}{PU}{\84\020}% U+0410 % U+0411 CYRILLIC CAPITAL LETTER BE; Becyrillic, \*afii10018

 \DeclareTextCommand{\CYRB}{PU}{\84\021}% U+0411 % U+0412 CYRILLIC CAPITAL LETTER VE; Vecyrillic, \*afii10019 \DeclareTextCommand{\CYRV}{PU}{\84\022}% U+0412 % U+0413 CYRILLIC CAPITAL LETTER GHE; Gecyrillic, \*afii10020 \DeclareTextCommand{\CYRG}{PU}{\84\023}% U+0413 % U+0414 CYRILLIC CAPITAL LETTER DE; Decyrillic, \*afii10021 \DeclareTextCommand{\CYRD}{PU}{\84\024}% U+0414 % U+0415 CYRILLIC CAPITAL LETTER IE; Iecyrillic, \*afii10022 \DeclareTextCommand{\CYRE}{PU}{\84\025}% U+0415 % U+0416 CYRILLIC CAPITAL LETTER ZHE; Zhecyrillic, \*afii10024 \DeclareTextCommand{\CYRZH}{PU}{\84\026}% U+0416 % U+0417 CYRILLIC CAPITAL LETTER ZE; Zecyrillic, \*afii10025 \DeclareTextCommand{\CYRZ}{PU}{\84\027}% U+0417 % U+0418 CYRILLIC CAPITAL LETTER I; Iicyrillic, \*afii10026 \DeclareTextCommand{\CYRI}{PU}{\84\030}% U+0418 % U+0419 CYRILLIC CAPITAL LETTER SHORT I; Iishortcyrillic, \*afii10027 \DeclareTextCommand{\CYRISHRT}{PU}{\84\031}% U+0419 \DeclareTextCompositeCommand{\U}{PU}{\CYRI}{\84\031}% U+0419 % U+041A CYRILLIC CAPITAL LETTER KA; Kacyrillic, \*afii10028 \DeclareTextCommand{\CYRK}{PU}{\84\032}% U+041A % U+041B CYRILLIC CAPITAL LETTER EL; Elcyrillic, \*afii10029 \DeclareTextCommand{\CYRL}{PU}{\84\033}% U+041B % U+041C CYRILLIC CAPITAL LETTER EM; Emcyrillic, \*afii10030 \DeclareTextCommand{\CYRM}{PU}{\84\034}% U+041C % U+041D CYRILLIC CAPITAL LETTER EN; Encyrillic, \*afii10031 \DeclareTextCommand{\CYRN}{PU}{\84\035}% U+041D % U+041E CYRILLIC CAPITAL LETTER O; Ocyrillic, \*afii10032 \DeclareTextCommand{\CYRO}{PU}{\84\036}% U+041E % U+041F CYRILLIC CAPITAL LETTER PE; Pecyrillic, \*afii10033 \DeclareTextCommand{\CYRP}{PU}{\84\037}% U+041F % U+0420 CYRILLIC CAPITAL LETTER ER; Ercyrillic, \*afii10034 \DeclareTextCommand{\CYRR}{PU}{\84\040}% U+0420 % U+0421 CYRILLIC CAPITAL LETTER ES; Escyrillic, \*afii10035 \DeclareTextCommand{\CYRS}{PU}{\84\041}% U+0421 % U+0422 CYRILLIC CAPITAL LETTER TE; Tecyrillic, \*afii10036 \DeclareTextCommand{\CYRT}{PU}{\84\042}% U+0422 % U+0423 CYRILLIC CAPITAL LETTER U; Ucyrillic, \*afii10037 \DeclareTextCommand{\CYRU}{PU}{\84\043}% U+0423 % U+0424 CYRILLIC CAPITAL LETTER EF; Efcyrillic, \*afii10038 \DeclareTextCommand{\CYRF}{PU}{\84\044}% U+0424 % U+0425 CYRILLIC CAPITAL LETTER HA; Khacyrillic, \*afii10039 \DeclareTextCommand{\CYRH}{PU}{\84\045}% U+0425 % U+0426 CYRILLIC CAPITAL LETTER TSE; Tsecyrillic, \*afii10040 \DeclareTextCommand{\CYRC}{PU}{\84\046}% U+0426 % U+0427 CYRILLIC CAPITAL LETTER CHE; Checyrillic, \*afii10041 \DeclareTextCommand{\CYRCH}{PU}{\84\047}% U+0427 % U+0428 CYRILLIC CAPITAL LETTER SHA; Shacyrillic, \*afii10042 \DeclareTextCommand{\CYRSH}{PU}{\84\050}% U+0428 % U+0429 CYRILLIC CAPITAL LETTER SHCHA; Shchacyrillic, \*afii10043 \DeclareTextCommand{\CYRSHCH}{PU}{\84\051}% U+0429 % U+042A CYRILLIC CAPITAL LETTER HARD SIGN; Hardsigncyrillic, \*afii10044 \DeclareTextCommand{\CYRHRDSN}{PU}{\84\052}% U+042A % U+042B CYRILLIC CAPITAL LETTER YERU; Yericyrillic, \*afii10045 \DeclareTextCommand{\CYRERY}{PU}{\84\053}% U+042B % U+042C CYRILLIC CAPITAL LETTER SOFT SIGN; Softsigncyrillic, \*afii10046 \DeclareTextCommand{\CYRSFTSN}{PU}{\84\054}% U+042C % U+042D CYRILLIC CAPITAL LETTER E; Ereversedcyrillic, \*afii10047

 \DeclareTextCommand{\CYREREV}{PU}{\84\055}% U+042D % U+042E CYRILLIC CAPITAL LETTER YU; IUcyrillic, \*afii10048 \DeclareTextCommand{\CYRYU}{PU}{\84\056}% U+042E % U+042F CYRILLIC CAPITAL LETTER YA; IAcyrillic, \*afii10049 \DeclareTextCommand{\CYRYA}{PU}{\84\057}% U+042F % U+0430 CYRILLIC SMALL LETTER A; acyrillic, \*afii10065 \DeclareTextCommand{\cyra}{PU}{\84\060}% U+0430 % U+0431 CYRILLIC SMALL LETTER BE; \*afii10066, becyrillic \DeclareTextCommand{\cyrb}{PU}{\84\061}% U+0431 % U+0432 CYRILLIC SMALL LETTER VE; \*afii10067, vecyrillic \DeclareTextCommand{\cyrv}{PU}{\84\062}% U+0432 % U+0433 CYRILLIC SMALL LETTER GHE; \*afii10068, gecyrillic \DeclareTextCommand{\cyrg}{PU}{\84\063}% U+0433 % U+0434 CYRILLIC SMALL LETTER DE; \*afii10069, decyrillic \DeclareTextCommand{\cyrd}{PU}{\84\064}% U+0434 % U+0435 CYRILLIC SMALL LETTER IE; \*afii10070, iecyrillic \DeclareTextCommand{\cyre}{PU}{\84\065}% U+0435 % U+0436 CYRILLIC SMALL LETTER ZHE; \*afii10072, zhecyrillic \DeclareTextCommand{\cyrzh}{PU}{\84\066}% U+0436 % U+0437 CYRILLIC SMALL LETTER ZE; \*afii10073, zecyrillic \DeclareTextCommand{\cyrz}{PU}{\84\067}% U+0437 % U+0438 CYRILLIC SMALL LETTER I; \*afii10074, iicyrillic \DeclareTextCommand{\cyri}{PU}{\84\070}% U+0438 % U+0439 CYRILLIC SMALL LETTER SHORT I; \*afii10075, iishortcyrillic \DeclareTextCommand{\cyrishrt}{PU}{\84\071}% U+0439 \DeclareTextCompositeCommand{\U}{PU}{\cyri}{\84\071}% U+0439 % U+043A CYRILLIC SMALL LETTER KA; \*afii10076, kacyrillic \DeclareTextCommand{\cyrk}{PU}{\84\072}% U+043A % U+043B CYRILLIC SMALL LETTER EL; \*afii10077, elcyrillic \DeclareTextCommand{\cyrl}{PU}{\84\073}% U+043B % U+043C CYRILLIC SMALL LETTER EM; \*afii10078, emcyrillic \DeclareTextCommand{\cyrm}{PU}{\84\074}% U+043C % U+043D CYRILLIC SMALL LETTER EN; \*afii10079, encyrillic \DeclareTextCommand{\cyrn}{PU}{\84\075}% U+043D % U+043E CYRILLIC SMALL LETTER O; \*afii10080, ocyrillic \DeclareTextCommand{\cyro}{PU}{\84\076}% U+043E % U+043F CYRILLIC SMALL LETTER PE; \*afii10081, pecyrillic \DeclareTextCommand{\cyrp}{PU}{\84\077}% U+043F % U+0440 CYRILLIC SMALL LETTER ER; \*afii10082, ercyrillic \DeclareTextCommand{\cyrr}{PU}{\84\100}% U+0440 % U+0441 CYRILLIC SMALL LETTER ES; \*afii10083, escyrillic \DeclareTextCommand{\cyrs}{PU}{\84\101}% U+0441 % U+0442 CYRILLIC SMALL LETTER TE; \*afii10084, tecyrillic \DeclareTextCommand{\cyrt}{PU}{\84\102}% U+0442 % U+0443 CYRILLIC SMALL LETTER U; \*afii10085, ucyrillic \DeclareTextCommand{\cyru}{PU}{\84\103}% U+0443 % U+0444 CYRILLIC SMALL LETTER EF; \*afii10086, efcyrillic \DeclareTextCommand{\cyrf}{PU}{\84\104}% U+0444 % U+0445 CYRILLIC SMALL LETTER HA; \*afii10087, khacyrillic \DeclareTextCommand{\cyrh}{PU}{\84\105}% U+0445 % U+0446 CYRILLIC SMALL LETTER TSE; \*afii10088, tsecyrillic \DeclareTextCommand{\cyrc}{PU}{\84\106}% U+0446 % U+0447 CYRILLIC SMALL LETTER CHE; \*afii10089, checyrillic \DeclareTextCommand{\cyrch}{PU}{\84\107}% U+0447 % U+0448 CYRILLIC SMALL LETTER SHA; \*afii10090, shacyrillic \DeclareTextCommand{\cyrsh}{PU}{\84\110}% U+0448 % U+0449 CYRILLIC SMALL LETTER SHCHA; \*afii10091, shchacyrillic

```
15857 \DeclareTextCommand{\cyrshch}{PU}{\84\111}% U+0449
15858 % U+044A CYRILLIC SMALL LETTER HARD SIGN; *afii10092, hardsigncyrillic
15859 \DeclareTextCommand{\cyrhrdsn}{PU}{\84\112}% U+044A
15860 % U+044B CYRILLIC SMALL LETTER YERU; *afii10093, yericyrillic
15861 \DeclareTextCommand{\cyrery}{PU}{\84\113}% U+044B
15862 % U+044C CYRILLIC SMALL LETTER SOFT SIGN; *afii10094, softsigncyrillic
15863 \DeclareTextCommand{\cyrsftsn}{PU}{\84\114}% U+044C
15864 % U+044D CYRILLIC SMALL LETTER E; *afii10095, ereversedcyrillic
15865 \DeclareTextCommand{\cyrerev}{PU}{\84\115}% U+044D
15866 % U+044E CYRILLIC SMALL LETTER YU; *afii10096, iucyrillic
15867 \DeclareTextCommand{\cyryu}{PU}{\84\116}% U+044E
15868 % U+044F CYRILLIC SMALL LETTER YA; *afii10097, iacyrillic
15869 \DeclareTextCommand{\cyrya}{PU}{\84\117}% U+044F
15870 % U+0450 CYRILLIC SMALL LETTER IE WITH GRAVE
15871 \DeclareTextCompositeCommand{\'}{PU}{\cyre}{\84\120}% U+0450
15872 % U+0451 CYRILLIC SMALL LETTER IO; *afii10071, iocyrillic
15873 \DeclareTextCommand{\cyryo}{PU}{\84\121}% U+0451
15874 \DeclareTextCompositeCommand{\"}{PU}{\cyre}{\84\121}% U+0451
15875 % U+0452 CYRILLIC SMALL LETTER DJE; *afii10099, djecyrillic
15876 \DeclareTextCommand{\cyrdje}{PU}{\84\122}% U+0452
15877 % U+0453 CYRILLIC SMALL LETTER GJE; *afii10100, gjecyrillic
15878 \DeclareTextCompositeCommand{\'}{PU}{\cyrg}{\84\123}% U+0453
15879 % U+0454 CYRILLIC SMALL LETTER UKRAINIAN IE; *afii10101, ecyrillic
15880 \DeclareTextCommand{\cyrie}{PU}{\84\124}% U+0454
15881 % U+0455 CYRILLIC SMALL LETTER DZE; *afii10102, dzecyrillic
15882 \DeclareTextCommand{\cyrdze}{PU}{\84\125}% U+0455
15883 % U+0456 CYRILLIC SMALL LETTER BYELORUSSIAN-UKRAINIAN I; *afii10103, icyril-
   lic
15884 \DeclareTextCommand{\cyrii}{PU}{\84\126}% U+0456
15885 % U+0457 CYRILLIC SMALL LETTER YI; *afii10104, yicyrillic
15886 \DeclareTextCommand{\cyryi}{PU}{\84\127}% U+0457
15887 \DeclareTextCompositeCommand{\"}{PU}{\cyrii}{\84\127}% U+0457
15888 % U+0458 CYRILLIC SMALL LETTER JE; *afii10105, jecyrillic
15889 \DeclareTextCommand{\cyrje}{PU}{\84\130}% U+0458
15890 % U+0459 CYRILLIC SMALL LETTER LJE; *afii10106, ljecyrillic
15891 \DeclareTextCommand{\cyrlje}{PU}{\84\131}% U+0459
15892 % U+045A CYRILLIC SMALL LETTER NJE; *afii10107, njecyrillic
15893 \DeclareTextCommand{\cyrnje}{PU}{\84\132}% U+045A
15894 % U+045B CYRILLIC SMALL LETTER TSHE; *afii10108, tshecyrillic
15895 \DeclareTextCommand{\cyrtshe}{PU}{\84\133}% U+045B
15896 % U+045C CYRILLIC SMALL LETTER KJE; *afii10109, kjecyrillic
15897 \DeclareTextCompositeCommand{\'}{PU}{\cyrk}{\84\134}% U+045C
15898 % U+045D CYRILLIC SMALL LETTER I WITH GRAVE
15899 \DeclareTextCompositeCommand{\'}{PU}{\cyri}{\84\135}% U+045D
15900 % U+045E CYRILLIC SMALL LETTER SHORT U; *afii10110, ushortcyrillic
15901 \DeclareTextCommand{\cyrushrt}{PU}{\84\136}% U+045E
15902 \DeclareTextCompositeCommand{\U}{PU}{\curu}{\84\136}% U+045E
15903 % U+045F CYRILLIC SMALL LETTER DZHE; *afii10193, dzhecyrillic
15904 \DeclareTextCommand{\cyrdzhe}{PU}{\84\137}% U+045F
15905 % U+0460 CYRILLIC CAPITAL LETTER OMEGA; Omegacyrillic
15906 \DeclareTextCommand{\CYROMEGA}{PU}{\84\140}% U+0460
15907 % U+0461 CYRILLIC SMALL LETTER OMEGA; omegacyrillic
15908 \DeclareTextCommand{\cyromega}{PU}{\84\141}% U+0461
15909 % U+0462 CYRILLIC CAPITAL LETTER YAT; Yatcyrillic, *afii10146
15910 \DeclareTextCommand{\CYRYAT}{PU}{\84\142}% U+0462
15911 % U+0463 CYRILLIC SMALL LETTER YAT; *afii10194, yatcyrillic
15912 \DeclareTextCommand{\cyryat}{PU}{\84\143}% U+0463
```

```
15913 % U+0464 CYRILLIC CAPITAL LETTER IOTIFIED E; Eiotifiedcyrillic
15914 \DeclareTextCommand{\CYRIOTE}{PU}{\84\144}% U+0464
15915 % U+0465 CYRILLIC SMALL LETTER IOTIFIED E; eiotifiedcyrillic
15916 \DeclareTextCommand{\cyriote}{PU}{\84\145}% U+0465
15917 % U+0466 CYRILLIC CAPITAL LETTER LITTLE YUS; Yuslittlecyrillic
15918 \DeclareTextCommand{\CYRLYUS}{PU}{\84\146}% U+0466
15919 % U+0467 CYRILLIC SMALL LETTER LITTLE YUS; yuslittlecyrillic
15920 \DeclareTextCommand{\cyrlyus}{PU}{\84\147}% U+0467
15921 % U+0468 CYRILLIC CAPITAL LETTER IOTIFIED LITTLE YUS; Yuslittleio-
   tifiedcyrillic
15922 \DeclareTextCommand{\CYRIOTLYUS}{PU}{\84\150}% U+0468
15923 % U+0469 CYRILLIC SMALL LETTER IOTIFIED LITTLE YUS; yuslittleioti-
   fiedcyrillic
15924 \DeclareTextCommand{\cyriotlyus}{PU}{\84\151}% U+0469
15925 % U+046A CYRILLIC CAPITAL LETTER BIG YUS; Yusbigcyrillic
15926 \DeclareTextCommand{\CYRBYUS}{PU}{\84\152}% U+046A
15927 % U+046B CYRILLIC SMALL LETTER BIG YUS; yusbigcyrillic
15928 \DeclareTextCommand{\cyrbyus}{PU}{\84\153}% U+046B
15929 % U+046C CYRILLIC CAPITAL LETTER IOTIFIED BIG YUS; Yusbigiotified-
   cyrillic
15930 \DeclareTextCommand{\CYRIOTBYUS}{PU}{\84\154}% U+046C
15931 % U+046D CYRILLIC SMALL LETTER IOTIFIED BIG YUS; yusbigiotifiedcyril-
   lic
15932 \DeclareTextCommand{\cyriotbyus}{PU}{\84\155}% U+046D
15933 % U+046E CYRILLIC CAPITAL LETTER KSI; Ksicyrillic
15934 \DeclareTextCommand{\CYRKSI}{PU}{\84\156}% U+046E
15935 % U+046F CYRILLIC SMALL LETTER KSI; ksicyrillic
15936 \DeclareTextCommand{\cyrksi}{PU}{\84\157}% U+046F
15937 % U+0470 CYRILLIC CAPITAL LETTER PSI; Psicyrillic
15938 \DeclareTextCommand{\CYRPSI}{PU}{\84\160}% U+0470
15939 % U+0471 CYRILLIC SMALL LETTER PSI; psicyrillic
15940 \DeclareTextCommand{\cyrpsi}{PU}{\84\161}% U+0471
15941 % U+0472 CYRILLIC CAPITAL LETTER FITA; Fitacyrillic, *afii10147
15942 \DeclareTextCommand{\CYRFITA}{PU}{\84\162}% U+0472
15943 % U+0473 CYRILLIC SMALL LETTER FITA; *afii10195, fitacyrillic
15944 \DeclareTextCommand{\cyrfita}{PU}{\84\163}% U+0473
15945 % U+0474 CYRILLIC CAPITAL LETTER IZHITSA; Izhitsacyrillic, *afii10148
15946 \DeclareTextCommand{\CYRIZH}{PU}{\84\164}% U+0474
15947 % U+0475 CYRILLIC SMALL LETTER IZHITSA; *afii10196, izhitsacyrillic
15948 \DeclareTextCommand{\cyrizh}{PU}{\84\165}% U+0475
15949 % U+0476 CYRILLIC CAPITAL LETTER IZHITSA WITH DOUBLE GRAVE AC-
    CENT; Izhitsadblgravecyrillic
15950 \DeclareTextCompositeCommand{\C}{PU}{\CYRIZH}{\84\166}% U+0476
15951 % U+0477 CYRILLIC SMALL LETTER IZHITSA WITH DOUBLE GRAVE AC-
    CENT; izhitsadblgravecyrillic
15952 \DeclareTextCompositeCommand{\C}{PU}{\cyrizh}{\84\167}% U+0477
15953 % U+0478 CYRILLIC CAPITAL LETTER UK; Ukcyrillic
15954 \DeclareTextCommand{\CYRUK}{PU}{\84\170}% U+0478
15955 % U+0479 CYRILLIC SMALL LETTER UK; ukcyrillic
15956 \DeclareTextCommand{\cyruk}{PU}{\84\171}% U+0479
15957 % U+047A CYRILLIC CAPITAL LETTER ROUND OMEGA; Omegaroundcyril-
   lic
15958 \DeclareTextCommand{\CYROMEGARND}{PU}{\84\172}% U+047A
15959 % U+047B CYRILLIC SMALL LETTER ROUND OMEGA; omegaroundcyrillic
15960 \DeclareTextCommand{\cyromegarnd}{PU}{\84\173}% U+047B
15961 % U+047C CYRILLIC CAPITAL LETTER OMEGA WITH TITLO; Omegatitlo-
   cyrillic
```
\DeclareTextCommand{\CYROMEGATITLO}{PU}{\84\174}% U+047C

 % U+047D CYRILLIC SMALL LETTER OMEGA WITH TITLO; omegatitlocyrillic

 \DeclareTextCommand{\cyromegatitlo}{PU}{\84\175}% U+047D % U+047E CYRILLIC CAPITAL LETTER OT; Otcyrillic \DeclareTextCommand{\CYROT}{PU}{\84\176}% U+047E % U+047F CYRILLIC SMALL LETTER OT; otcyrillic \DeclareTextCommand{\cyrot}{PU}{\84\177}% U+047F % U+0480 CYRILLIC CAPITAL LETTER KOPPA; Koppacyrillic \DeclareTextCommand{\CYRKOPPA}{PU}{\84\200}% U+0480 % U+0481 CYRILLIC SMALL LETTER KOPPA; koppacyrillic \DeclareTextCommand{\cyrkoppa}{PU}{\84\201}% U+0481 % U+0482 CYRILLIC THOUSANDS SIGN; thousandcyrillic \DeclareTextCommand{\cyrthousands}{PU}{\84\202}% U+0482 \84\203: U+0483 COMBINING CYRILLIC TITLO; titlocyrilliccmb \84\204: U+0484 COMBINING CYRILLIC PALATALIZATION; palatalizationcyrilliccmb \84\205: U+0485 COMBINING CYRILLIC DASIA PNEUMATA; dasiapneumatacyrilliccmb \84\206: U+0486 COMBINING CYRILLIC PSILI PNEUMATA; psilipneumatacyrilliccmb \84\207: U+0487 COMBINING CYRILLIC POKRYTIE \84\210: U+0488 COMBINING CYRILLIC HUNDRED THOUSANDS SIGN \84\211: U+0489 COMBINING CYRILLIC MILLIONS SIGN % U+048A CYRILLIC CAPITAL LETTER SHORT I WITH TAIL \DeclareTextCommand{\CYRISHRTDSC}{PU}{\84\212}% U+048A % U+048B CYRILLIC SMALL LETTER SHORT I WITH TAIL \DeclareTextCommand{\cyrishrtdsc}{PU}{\84\213}% U+048B % U+048C CYRILLIC CAPITAL LETTER SEMISOFT SIGN \DeclareTextCommand{\CYRSEMISFTSN}{PU}{\84\214}% U+048C % U+048D CYRILLIC SMALL LETTER SEMISOFT SIGN \DeclareTextCommand{\cyrsemisftsn}{PU}{\84\215}% U+048D % U+048E CYRILLIC CAPITAL LETTER ER WITH TICK \DeclareTextCommand{\CYRRTICK}{PU}{\84\216}% U+048E % U+048F CYRILLIC SMALL LETTER ER WITH TICK \DeclareTextCommand{\cyrrtick}{PU}{\84\217}% U+048F % U+0490 CYRILLIC CAPITAL LETTER GHE WITH UPTURN; Gheupturncyrillic, \*afii10050 \DeclareTextCommand{\CYRGUP}{PU}{\84\220}% U+0490 % U+0491 CYRILLIC SMALL LETTER GHE WITH UPTURN; \*afii10098, gheupturncyrillic \DeclareTextCommand{\cyrgup}{PU}{\84\221}% U+0491 % U+0492 CYRILLIC CAPITAL LETTER GHE WITH STROKE; Ghestrokecyrillic \DeclareTextCommand{\CYRGHCRS}{PU}{\84\222}% U+0492 % U+0493 CYRILLIC SMALL LETTER GHE WITH STROKE; ghestrokecyrillic \DeclareTextCommand{\cyrghcrs}{PU}{\84\223}% U+0493 % U+0494 CYRILLIC CAPITAL LETTER GHE WITH MIDDLE HOOK; Ghemiddlehookcyrillic \DeclareTextCommand{\CYRGHK}{PU}{\84\224}% U+0494 % U+0495 CYRILLIC SMALL LETTER GHE WITH MIDDLE HOOK; ghemiddlehookcyrillic \DeclareTextCommand{\cyrghk}{PU}{\84\225}% U+0495

- % U+0496 CYRILLIC CAPITAL LETTER ZHE WITH DESCENDER; Zhedescendercyrillic
- \DeclareTextCommand{\CYRZHDSC}{PU}{\84\226}% U+0496
- % U+0497 CYRILLIC SMALL LETTER ZHE WITH DESCENDER; zhedescendercyrillic
- \DeclareTextCommand{\cyrzhdsc}{PU}{\84\227}% U+0497
- % U+0498 CYRILLIC CAPITAL LETTER ZE WITH DESCENDER; Zedescendercyrillic
- \DeclareTextCommand{\CYRZDSC}{PU}{\84\230}% U+0498
- \DeclareTextCompositeCommand{\c}{PU}{\CYRZ}{\84\230}% U+0498
- % U+0499 CYRILLIC SMALL LETTER ZE WITH DESCENDER; zedescendercyrillic
- \DeclareTextCommand{\cyrzdsc}{PU}{\84\231}% U+0499
- \DeclareTextCompositeCommand{\c}{PU}{\cyrz}{\84\231}% U+0499
- % U+049A CYRILLIC CAPITAL LETTER KA WITH DESCENDER; Kadescendercyrillic
- \DeclareTextCommand{\CYRKDSC}{PU}{\84\232}% U+049A
- % U+049B CYRILLIC SMALL LETTER KA WITH DESCENDER; kadescendercyrillic
- \DeclareTextCommand{\cyrkdsc}{PU}{\84\233}% U+049B
- % U+049C CYRILLIC CAPITAL LETTER KA WITH VERTICAL STROKE; Kaverticalstrokecyrillic
- \DeclareTextCommand{\CYRKVCRS}{PU}{\84\234}% U+049C
- % U+049D CYRILLIC SMALL LETTER KA WITH VERTICAL STROKE; kaverticalstrokecyrillic
- \DeclareTextCommand{\cyrkvcrs}{PU}{\84\235}% U+049D
- % U+049E CYRILLIC CAPITAL LETTER KA WITH STROKE; Kastrokecyrillic
- \DeclareTextCommand{\CYRKHCRS}{PU}{\84\236}% U+049E
- % U+049F CYRILLIC SMALL LETTER KA WITH STROKE; kastrokecyrillic
- \DeclareTextCommand{\cyrkhcrs}{PU}{\84\237}% U+049F
- % U+04A0 CYRILLIC CAPITAL LETTER BASHKIR KA; Kabashkircyrillic
- \DeclareTextCommand{\CYRKBEAK}{PU}{\84\240}% U+04A0
- % U+04A1 CYRILLIC SMALL LETTER BASHKIR KA; kabashkircyrillic
- \DeclareTextCommand{\cyrkbeak}{PU}{\84\241}% U+04A1
- % U+04A2 CYRILLIC CAPITAL LETTER EN WITH DESCENDER; Endescendercyrillic
- \DeclareTextCommand{\CYRNDSC}{PU}{\84\242}% U+04A2
- % U+04A3 CYRILLIC SMALL LETTER EN WITH DESCENDER; endescendercyrillic
- \DeclareTextCommand{\cyrndsc}{PU}{\84\243}% U+04A3
- % U+04A4 CYRILLIC CAPITAL LIGATURE EN GHE; Enghecyrillic
- \DeclareTextCommand{\CYRNG}{PU}{\84\244}% U+04A4
- % U+04A5 CYRILLIC SMALL LIGATURE EN GHE; enghecyrillic
- \DeclareTextCommand{\cyrng}{PU}{\84\245}% U+04A5
- % U+04A6 CYRILLIC CAPITAL LETTER PE WITH MIDDLE HOOK; Pemiddlehookcyrillic
- \DeclareTextCommand{\CYRPHK}{PU}{\84\246}% U+04A6
- % U+04A7 CYRILLIC SMALL LETTER PE WITH MIDDLE HOOK; pemiddlehookcyrillic
- \DeclareTextCommand{\cyrphk}{PU}{\84\247}% U+04A7
- % U+04A8 CYRILLIC CAPITAL LETTER ABKHASIAN HA; Haabkhasiancyrillic
- \DeclareTextCommand{\CYRABHHA}{PU}{\84\250}% U+04A8
- % U+04A9 CYRILLIC SMALL LETTER ABKHASIAN HA; haabkhasiancyrillic
- \DeclareTextCommand{\cyrabhha}{PU}{\84\251}% U+04A9
- % U+04AA CYRILLIC CAPITAL LETTER ES WITH DESCENDER; Esdescendercyrillic
- \DeclareTextCommand{\CYRSDSC}{PU}{\84\252}% U+04AA
- \DeclareTextCompositeCommand{\CYRSDSC}{PU}{\CYRS}{\84\252}% U+04AA
- % U+04AB CYRILLIC SMALL LETTER ES WITH DESCENDER; esdescendercyrillic
- \DeclareTextCommand{\cyrsdsc}{PU}{\84\253}% U+04AB
- \DeclareTextCompositeCommand{\k}{PU}{\cyrs}{\84\253}% U+04AB
- % U+04AC CYRILLIC CAPITAL LETTER TE WITH DESCENDER; Tedescendercyrillic
- \DeclareTextCommand{\CYRTDSC}{PU}{\84\254}% U+04AC
- % U+04AD CYRILLIC SMALL LETTER TE WITH DESCENDER; tedescendercyrillic
- \DeclareTextCommand{\cyrtdsc}{PU}{\84\255}% U+04AD
- % U+04AE CYRILLIC CAPITAL LETTER STRAIGHT U; Ustraightcyrillic
- \DeclareTextCommand{\CYRY}{PU}{\84\256}% U+04AE
- % U+04AF CYRILLIC SMALL LETTER STRAIGHT U; ustraightcyrillic
- \DeclareTextCommand{\cyry}{PU}{\84\257}% U+04AF
- % U+04B0 CYRILLIC CAPITAL LETTER STRAIGHT U WITH STROKE; Ustraightstrokecyrillic
- \DeclareTextCommand{\CYRYHCRS}{PU}{\84\260}% U+04B0
- % U+04B1 CYRILLIC SMALL LETTER STRAIGHT U WITH STROKE; ustraightstrokecyrillic
- \DeclareTextCommand{\cyryhcrs}{PU}{\84\261}% U+04B1
- % U+04B2 CYRILLIC CAPITAL LETTER HA WITH DESCENDER; Hadescendercyrillic
- \DeclareTextCommand{\CYRHDSC}{PU}{\84\262}% U+04B2
- % U+04B3 CYRILLIC SMALL LETTER HA WITH DESCENDER; hadescendercyrillic
- \DeclareTextCommand{\cyrhdsc}{PU}{\84\263}% U+04B3
- % U+04B4 CYRILLIC CAPITAL LIGATURE TE TSE; Tetsecyrillic
- \DeclareTextCommand{\CYRTETSE}{PU}{\84\264}% U+04B4
- % U+04B5 CYRILLIC SMALL LIGATURE TE TSE; tetsecyrillic
- \DeclareTextCommand{\cyrtetse}{PU}{\84\265}% U+04B5
- % U+04B6 CYRILLIC CAPITAL LETTER CHE WITH DESCENDER; Chedescendercyrillic
- \DeclareTextCommand{\CYRCHRDSC}{PU}{\84\266}% U+04B6
- % U+04B7 CYRILLIC SMALL LETTER CHE WITH DESCENDER; chedescendercyrillic
- \DeclareTextCommand{\cyrchrdsc}{PU}{\84\267}% U+04B7
- % U+04B8 CYRILLIC CAPITAL LETTER CHE WITH VERTICAL STROKE; Cheverticalstrokecyrillic
- \DeclareTextCommand{\CYRCHVCRS}{PU}{\84\270}% U+04B8
- % U+04B9 CYRILLIC SMALL LETTER CHE WITH VERTICAL STROKE; cheverticalstrokecyrillic
- \DeclareTextCommand{\cyrchvcrs}{PU}{\84\271}% U+04B9
- % U+04BA CYRILLIC CAPITAL LETTER SHHA; Shhacyrillic
- \DeclareTextCommand{\CYRSHHA}{PU}{\84\272}% U+04BA
- % U+04BB CYRILLIC SMALL LETTER SHHA; shhacyrillic
- \DeclareTextCommand{\cyrshha}{PU}{\84\273}% U+04BB
- % U+04BC CYRILLIC CAPITAL LETTER ABKHASIAN CHE; Cheabkhasiancyrillic
- \DeclareTextCommand{\CYRABHCH}{PU}{\84\274}% U+04BC
- % U+04BD CYRILLIC SMALL LETTER ABKHASIAN CHE; cheabkhasiancyrillic
- \DeclareTextCommand{\cyrabhch}{PU}{\84\275}% U+04BD
- % U+04BE CYRILLIC CAPITAL LETTER ABKHASIAN CHE WITH DESCEN-DER; Chedescenderabkhasiancyrillic
- \DeclareTextCommand{\CYRABHCHDSC}{PU}{\84\276}% U+04BE
- \DeclareTextCompositeCommand{\k}{PU}{\CYRABHCH}{\84\276}% U+04BE

 % U+04BF CYRILLIC SMALL LETTER ABKHASIAN CHE WITH DESCEN-DER; chedescenderabkhasiancyrillic

 \DeclareTextCommand{\cyrabhchdsc}{PU}{\84\277}% U+04BF \DeclareTextCompositeCommand{\k}{PU}{\cyrabhch}{\84\277}% U+04BF % U+04C0 CYRILLIC LETTER PALOCHKA; palochkacyrillic \DeclareTextCommand{\CYRpalochka}{PU}{\84\300}% U+04C0 % U+04C1 CYRILLIC CAPITAL LETTER ZHE WITH BREVE; Zhebrevecyrillic \DeclareTextCompositeCommand{\U}{PU}{\CYRZH}{\84\301}% U+04C1 % U+04C2 CYRILLIC SMALL LETTER ZHE WITH BREVE; zhebrevecyrillic \DeclareTextCompositeCommand{\U}{PU}{\cyrzh}{\84\302}% U+04C2 % U+04C3 CYRILLIC CAPITAL LETTER KA WITH HOOK; Kahookcyrillic \DeclareTextCommand{\CYRKHK}{PU}{\84\303}% U+04C3 % U+04C4 CYRILLIC SMALL LETTER KA WITH HOOK; kahookcyrillic \DeclareTextCommand{\cyrkhk}{PU}{\84\304}% U+04C4 % U+04C5 CYRILLIC CAPITAL LETTER EL WITH TAIL \DeclareTextCommand{\CYRLDSC}{PU}{\84\305}% U+04C5 % U+04C6 CYRILLIC SMALL LETTER EL WITH TAIL \DeclareTextCommand{\cyrldsc}{PU}{\84\306}% U+04C6 % U+04C7 CYRILLIC CAPITAL LETTER EN WITH HOOK; Enhookcyrillic \DeclareTextCommand{\CYRNHK}{PU}{\84\307}% U+04C7 % U+04C8 CYRILLIC SMALL LETTER EN WITH HOOK; enhookcyrillic \DeclareTextCommand{\cyrnhk}{PU}{\84\310}% U+04C8

<span id="page-338-3"></span> % U+04CB CYRILLIC CAPITAL LETTER KHAKASSIAN CHE; Chekhakassiancyrillic

<span id="page-338-4"></span> \DeclareTextCommand{\CYRCHLDSC}{PU}{\84\313}% U+04CB % U+04CC CYRILLIC SMALL LETTER KHAKASSIAN CHE; chekhakassiancyrillic

<span id="page-338-6"></span><span id="page-338-5"></span> \DeclareTextCommand{\cyrchldsc}{PU}{\84\314}% U+04CC % U+04CD CYRILLIC CAPITAL LETTER EM WITH TAIL \DeclareTextCommand{\CYRMDSC}{PU}{\84\315}% U+04CD % U+04CE CYRILLIC SMALL LETTER EM WITH TAIL \DeclareTextCommand{\cyrmdsc}{PU}{\84\316}% U+04CE

# <span id="page-338-7"></span>\84\317: U+04CF CYRILLIC SMALL LETTER PALOCHKA

<span id="page-338-9"></span><span id="page-338-8"></span> % U+04D0 CYRILLIC CAPITAL LETTER A WITH BREVE; Abrevecyrillic \DeclareTextCompositeCommand{\U}{PU}{\CYRA}{\84\320}% U+04D0 % U+04D1 CYRILLIC SMALL LETTER A WITH BREVE; abrevecyrillic \DeclareTextCompositeCommand{\U}{PU}{\cyra}{\84\321}% U+04D1 % U+04D2 CYRILLIC CAPITAL LETTER A WITH DIAERESIS; Adieresiscyrillic

<span id="page-338-12"></span><span id="page-338-11"></span><span id="page-338-10"></span><span id="page-338-1"></span><span id="page-338-0"></span> \DeclareTextCompositeCommand{\"}{PU}{\CYRA}{\84\322}% U+04D2 % U+04D3 CYRILLIC SMALL LETTER A WITH DIAERESIS; adieresiscyrillic \DeclareTextCompositeCommand{\"}{PU}{\cyra}{\84\323}% U+04D3 % U+04D4 CYRILLIC CAPITAL LIGATURE A IE; Aiecyrillic \DeclareTextCommand{\CYRAE}{PU}{\84\324}% U+04D4 % U+04D5 CYRILLIC SMALL LIGATURE A IE; aiecyrillic \DeclareTextCommand{\cyrae}{PU}{\84\325}% U+04D5 % U+04D6 CYRILLIC CAPITAL LETTER IE WITH BREVE; Iebrevecyrillic \DeclareTextCompositeCommand{\U}{PU}{\CYRE}{\84\326}% U+04D6 % U+04D7 CYRILLIC SMALL LETTER IE WITH BREVE; iebrevecyrillic \DeclareTextCompositeCommand{\U}{PU}{\cyre}{\84\327}% U+04D7 % U+04D8 CYRILLIC CAPITAL LETTER SCHWA; Schwacyrillic \DeclareTextCommand{\CYRSCHWA}{PU}{\84\330}% U+04D8 % U+04D9 CYRILLIC SMALL LETTER SCHWA; \*afii10846, schwacyrillic \DeclareTextCommand{\cyrschwa}{PU}{\84\331}% U+04D9 % U+04DA CYRILLIC CAPITAL LETTER SCHWA WITH DIAERESIS; Schwadieresiscyrillic

<span id="page-338-15"></span><span id="page-338-14"></span><span id="page-338-13"></span><span id="page-338-2"></span>\DeclareTextCompositeCommand{\"}{PU}{\CYRSCHWA}{\84\332}% U+04DA

 % U+04DB CYRILLIC SMALL LETTER SCHWA WITH DIAERESIS; schwadieresiscyrillic

<span id="page-339-0"></span>\DeclareTextCompositeCommand{\"}{PU}{\cyrschwa}{\84\333}% U+04DB

 % U+04DC CYRILLIC CAPITAL LETTER ZHE WITH DIAERESIS; Zhedieresiscyrillic

<span id="page-339-1"></span>\DeclareTextCompositeCommand{\"}{PU}{\CYRZH}{\84\334}% U+04DC

 % U+04DD CYRILLIC SMALL LETTER ZHE WITH DIAERESIS; zhedieresiscyrillic

<span id="page-339-2"></span>\DeclareTextCompositeCommand{\"}{PU}{\cyrzh}{\84\335}% U+04DD

 % U+04DE CYRILLIC CAPITAL LETTER ZE WITH DIAERESIS; Zedieresiscyrillic

<span id="page-339-3"></span>\DeclareTextCompositeCommand{\"}{PU}{\CYRZ}{\84\336}% U+04DE

% U+04DF CYRILLIC SMALL LETTER ZE WITH DIAERESIS; zedieresiscyrillic

<span id="page-339-4"></span>\DeclareTextCompositeCommand{\"}{PU}{\cyrz}{\84\337}% U+04DF

 % U+04E0 CYRILLIC CAPITAL LETTER ABKHASIAN DZE; Dzeabkhasiancyrillic

<span id="page-339-20"></span><span id="page-339-19"></span><span id="page-339-16"></span><span id="page-339-15"></span> \DeclareTextCommand{\CYRABHDZE}{PU}{\84\340}% U+04E0 % U+04E1 CYRILLIC SMALL LETTER ABKHASIAN DZE; dzeabkhasiancyrillic \DeclareTextCommand{\cyrabhdze}{PU}{\84\341}% U+04E1 % U+04E2 CYRILLIC CAPITAL LETTER I WITH MACRON; Imacroncyrillic \DeclareTextCompositeCommand{\=}{PU}{\CYRI}{\84\342}% U+04E2 % U+04E3 CYRILLIC SMALL LETTER I WITH MACRON; imacroncyrillic \DeclareTextCompositeCommand{\=}{PU}{\cyri}{\84\343}% U+04E3 % U+04E4 CYRILLIC CAPITAL LETTER I WITH DIAERESIS; Idieresiscyrillic \DeclareTextCompositeCommand{\"}{PU}{\CYRI}{\84\344}% U+04E4 % U+04E5 CYRILLIC SMALL LETTER I WITH DIAERESIS; idieresiscyrillic \DeclareTextCompositeCommand{\"}{PU}{\cyri}{\84\345}% U+04E5 % U+04E6 CYRILLIC CAPITAL LETTER O WITH DIAERESIS; Odieresiscyril-

<span id="page-339-8"></span><span id="page-339-7"></span><span id="page-339-6"></span><span id="page-339-5"></span>lic \DeclareTextCompositeCommand{\"}{PU}{\CYRO}{\84\346}% U+04E6 % U+04E7 CYRILLIC SMALL LETTER O WITH DIAERESIS; odieresiscyrillic \DeclareTextCompositeCommand{\"}{PU}{\cyro}{\84\347}% U+04E7 % U+04E8 CYRILLIC CAPITAL LETTER BARRED O; Obarredcyrillic \DeclareTextCommand{\CYROTLD}{PU}{\84\350}% U+04E8 % U+04E9 CYRILLIC SMALL LETTER BARRED O; obarredcyrillic \DeclareTextCommand{\cyrotld}{PU}{\84\351}% U+04E9

<span id="page-339-22"></span><span id="page-339-21"></span> % U+04EA CYRILLIC CAPITAL LETTER BARRED O WITH DIAERE-SIS; Obarreddieresiscyrillic

<span id="page-339-9"></span> \DeclareTextCompositeCommand{\"}{PU}{\CYROTLD}{\84\352}% U+04EA % U+04EB CYRILLIC SMALL LETTER BARRED O WITH DIAERESIS; obarreddieresiscyrillic

<span id="page-339-10"></span> \DeclareTextCompositeCommand{\"}{PU}{\cyrotld}{\84\353}% U+04EB % U+04EC CYRILLIC CAPITAL LETTER E WITH DIAERESIS \DeclareTextCompositeCommand{\"}{PU}{\CYREREV}{\84\354}% U+04EC

<span id="page-339-11"></span>% U+04ED CYRILLIC SMALL LETTER E WITH DIAERESIS

<span id="page-339-18"></span><span id="page-339-17"></span><span id="page-339-12"></span> \DeclareTextCompositeCommand{\"}{PU}{\cyreref}{\84\355}% U+04ED % U+04EE CYRILLIC CAPITAL LETTER U WITH MACRON; Umacroncyrillic \DeclareTextCompositeCommand{\=}{PU}{\CYRU}{\84\356}% U+04EE % U+04EF CYRILLIC SMALL LETTER U WITH MACRON; umacroncyrillic \DeclareTextCompositeCommand{\=}{PU}{\cyru}{\84\357}% U+04EF % U+04F0 CYRILLIC CAPITAL LETTER U WITH DIAERESIS; Udieresiscyrillic \DeclareTextCompositeCommand{\"}{PU}{\CYRU}{\84\360}% U+04F0 % U+04F1 CYRILLIC SMALL LETTER U WITH DIAERESIS; udieresiscyrillic \DeclareTextCompositeCommand{\"}{PU}{\cyru}{\84\361}% U+04F1 % U+04F2 CYRILLIC CAPITAL LETTER U WITH DOUBLE ACUTE; Uhun-

<span id="page-339-14"></span><span id="page-339-13"></span>garumlautcyrillic

<span id="page-339-23"></span>\DeclareTextCompositeCommand{\H}{PU}{\CYRU}{\84\362}% U+04F2

- % U+04F3 CYRILLIC SMALL LETTER U WITH DOUBLE ACUTE; uhungarumlautcyrillic
- <span id="page-340-9"></span>\DeclareTextCompositeCommand{\H}{PU}{\cyru}{\84\363}% U+04F3

 % U+04F4 CYRILLIC CAPITAL LETTER CHE WITH DIAERESIS; Chedieresiscyrillic

<span id="page-340-0"></span>\DeclareTextCompositeCommand{\"}{PU}{\CYRCH}{\84\364}% U+04F4

 % U+04F5 CYRILLIC SMALL LETTER CHE WITH DIAERESIS; chedieresiscyrillic

<span id="page-340-1"></span>\DeclareTextCompositeCommand{\"}{PU}{\cyrch}{\84\365}% U+04F5

% U+04F6 CYRILLIC CAPITAL LETTER GHE WITH DESCENDER

<span id="page-340-10"></span>\DeclareTextCommand{\CYRGDSC}{PU}{\84\366}% U+04F6

% U+04F7 CYRILLIC SMALL LETTER GHE WITH DESCENDER

<span id="page-340-11"></span>\DeclareTextCommand{\cyrgdsc}{PU}{\84\367}% U+04F7

 % U+04F8 CYRILLIC CAPITAL LETTER YERU WITH DIAERESIS; Yerudieresiscyrillic

<span id="page-340-2"></span>\DeclareTextCompositeCommand{\"}{PU}{\CYRERY}{\84\370}% U+04F8

 % U+04F9 CYRILLIC SMALL LETTER YERU WITH DIAERESIS; yerudieresiscyrillic

<span id="page-340-3"></span>\DeclareTextCompositeCommand{\"}{PU}{\cyrery}{\84\371}% U+04F9

\84\372: U+04FA CYRILLIC CAPITAL LETTER GHE WITH STROKE AND HOOK \84\373: U+04FB CYRILLIC SMALL LETTER GHE WITH STROKE AND HOOK

<span id="page-340-12"></span> % U+04FC CYRILLIC CAPITAL LETTER HA WITH HOOK \DeclareTextCommand{\CYRHHK}{PU}{\84\374}% U+04FC % U+04FD CYRILLIC SMALL LETTER HA WITH HOOK \DeclareTextCommand{\cyrhhk}{PU}{\84\375}% U+04FD

<span id="page-340-13"></span>\84\376: U+04FE CYRILLIC CAPITAL LETTER HA WITH STROKE \84\377: U+04FF CYRILLIC SMALL LETTER HA WITH STROKE

### 50.2.10 Thai: U+0E00 to U+0E7F

<span id="page-340-14"></span> % U+0E3F THAI CURRENCY SYMBOL BAHT; bahtthai \DeclareTextCommand{\textbaht}{PU}{\9016\077}% U+0E3F

#### 50.2.11 Latin Extended Additional: U+1E00 to U+1EFF

<span id="page-340-20"></span><span id="page-340-19"></span><span id="page-340-18"></span><span id="page-340-17"></span><span id="page-340-16"></span><span id="page-340-15"></span><span id="page-340-8"></span><span id="page-340-7"></span><span id="page-340-6"></span><span id="page-340-5"></span><span id="page-340-4"></span> % U+1E02 LATIN CAPITAL LETTER B WITH DOT ABOVE; Bdotaccent \DeclareTextCompositeCommand{\.}{PU}{B}{\9036\002}% U+1E02 % U+1E03 LATIN SMALL LETTER B WITH DOT ABOVE; bdotaccent \DeclareTextCompositeCommand{\.}{PU}{b}{\9036\003}% U+1E03 % U+1E06 LATIN CAPITAL LETTER B WITH LINE BELOW; Blinebelow \DeclareTextCompositeCommand{\b}{PU}{B}{\9036\006}% U+1E06 % U+1E07 LATIN SMALL LETTER B WITH LINE BELOW; blinebelow \DeclareTextCompositeCommand{\b}{PU}{b}{\9036\007}% U+1E07 % U+1E0A LATIN CAPITAL LETTER D WITH DOT ABOVE; Ddotaccent \DeclareTextCompositeCommand{\.}{PU}{D}{\9036\012}% U+1E0A % U+1E0B LATIN SMALL LETTER D WITH DOT ABOVE; ddotaccent \DeclareTextCompositeCommand{\.}{PU}{d}{\9036\013}% U+1E0B % U+1E0E LATIN CAPITAL LETTER D WITH LINE BELOW; Dlinebelow \DeclareTextCompositeCommand{\b}{PU}{D}{\9036\016}% U+1E0E % U+1E0F LATIN SMALL LETTER D WITH LINE BELOW; dlinebelow \DeclareTextCompositeCommand{\b}{PU}{d}{\9036\017}% U+1E0F % U+1E10 LATIN CAPITAL LETTER D WITH CEDILLA; Dcedilla \DeclareTextCompositeCommand{\c}{PU}{D}{\9036\020}% U+1E10 % U+1E11 LATIN SMALL LETTER D WITH CEDILLA; dcedilla \DeclareTextCompositeCommand{\c}{PU}{d}{\9036\021}% U+1E11 % U+1E1E LATIN CAPITAL LETTER F WITH DOT ABOVE; Fdotaccent \DeclareTextCompositeCommand{\.}{PU}{F}{\9036\036}% U+1E1E

<span id="page-341-21"></span><span id="page-341-20"></span><span id="page-341-19"></span><span id="page-341-18"></span><span id="page-341-17"></span><span id="page-341-16"></span><span id="page-341-15"></span><span id="page-341-14"></span><span id="page-341-13"></span><span id="page-341-12"></span><span id="page-341-11"></span><span id="page-341-10"></span><span id="page-341-9"></span><span id="page-341-8"></span><span id="page-341-7"></span><span id="page-341-6"></span><span id="page-341-5"></span><span id="page-341-4"></span><span id="page-341-3"></span><span id="page-341-2"></span><span id="page-341-1"></span><span id="page-341-0"></span> % U+1E1F LATIN SMALL LETTER F WITH DOT ABOVE; fdotaccent \DeclareTextCompositeCommand{\.}{PU}{f}{\9036\037}% U+1E1F % U+1E20 LATIN CAPITAL LETTER G WITH MACRON; Gmacron \DeclareTextCompositeCommand{\=}{PU}{G}{\9036\040}% U+1E20 % U+1E21 LATIN SMALL LETTER G WITH MACRON; gmacron \DeclareTextCompositeCommand{\=}{PU}{g}{\9036\041}% U+1E21 % U+1E22 LATIN CAPITAL LETTER H WITH DOT ABOVE; Hdotaccent \DeclareTextCompositeCommand{\.}{PU}{H}{\9036\042}% U+1E22 % U+1E23 LATIN SMALL LETTER H WITH DOT ABOVE; hdotaccent \DeclareTextCompositeCommand{\.}{PU}{h}{\9036\043}% U+1E23 % U+1E26 LATIN CAPITAL LETTER H WITH DIAERESIS; Hdieresis \DeclareTextCompositeCommand{\"}{PU}{H}{\9036\046}% U+1E26 % U+1E27 LATIN SMALL LETTER H WITH DIAERESIS; hdieresis \DeclareTextCompositeCommand{\"}{PU}{h}{\9036\047}% U+1E27 % U+1E28 LATIN CAPITAL LETTER H WITH CEDILLA; Hcedilla \DeclareTextCompositeCommand{\c}{PU}{H}{\9036\050}% U+1E28 % U+1E29 LATIN SMALL LETTER H WITH CEDILLA; hcedilla \DeclareTextCompositeCommand{\c}{PU}{h}{\9036\051}% U+1E29 % U+1E30 LATIN CAPITAL LETTER K WITH ACUTE; Kacute \DeclareTextCompositeCommand{\'}{PU}{K}{\9036\060}% U+1E30 % U+1E31 LATIN SMALL LETTER K WITH ACUTE; kacute \DeclareTextCompositeCommand{\'}{PU}{k}{\9036\061}% U+1E31 % U+1E34 LATIN CAPITAL LETTER K WITH LINE BELOW; Klinebelow \DeclareTextCompositeCommand{\b}{PU}{K}{\9036\064}% U+1E34 % U+1E35 LATIN SMALL LETTER K WITH LINE BELOW; klinebelow \DeclareTextCompositeCommand{\b}{PU}{k}{\9036\065}% U+1E35 % U+1E3A LATIN CAPITAL LETTER L WITH LINE BELOW; Llinebelow \DeclareTextCompositeCommand{\b}{PU}{L}{\9036\072}% U+1E3A % U+1E3B LATIN SMALL LETTER L WITH LINE BELOW; llinebelow \DeclareTextCompositeCommand{\b}{PU}{l}{\9036\073}% U+1E3B % U+1E3E LATIN CAPITAL LETTER M WITH ACUTE; Macute \DeclareTextCompositeCommand{\'}{PU}{M}{\9036\076}% U+1E3E % U+1E3F LATIN SMALL LETTER M WITH ACUTE; macute \DeclareTextCompositeCommand{\'}{PU}{m}{\9036\077}% U+1E3F % U+1E40 LATIN CAPITAL LETTER M WITH DOT ABOVE; Mdotaccent \DeclareTextCompositeCommand{\.}{PU}{M}{\9036\100}% U+1E40 % U+1E41 LATIN SMALL LETTER M WITH DOT ABOVE; mdotaccent \DeclareTextCompositeCommand{\.}{PU}{m}{\9036\101}% U+1E41 % U+1E44 LATIN CAPITAL LETTER N WITH DOT ABOVE; Ndotaccent \DeclareTextCompositeCommand{\.}{PU}{N}{\9036\104}% U+1E44 % U+1E45 LATIN SMALL LETTER N WITH DOT ABOVE; ndotaccent \DeclareTextCompositeCommand{\.}{PU}{n}{\9036\105}% U+1E45 % U+1E48 LATIN CAPITAL LETTER N WITH LINE BELOW; Nlinebelow \DeclareTextCompositeCommand{\b}{PU}{N}{\9036\110}% U+1E48 % U+1E49 LATIN SMALL LETTER N WITH LINE BELOW; nlinebelow \DeclareTextCompositeCommand{\b}{PU}{n}{\9036\111}% U+1E49 % U+1E54 LATIN CAPITAL LETTER P WITH ACUTE; Pacute \DeclareTextCompositeCommand{\'}{PU}{P}{\9036\124}% U+1E54 % U+1E55 LATIN SMALL LETTER P WITH ACUTE; pacute \DeclareTextCompositeCommand{\'}{PU}{p}{\9036\125}% U+1E55 % U+1E56 LATIN CAPITAL LETTER P WITH DOT ABOVE; Pdotaccent \DeclareTextCompositeCommand{\.}{PU}{P}{\9036\126}% U+1E56 % U+1E57 LATIN SMALL LETTER P WITH DOT ABOVE; pdotaccent \DeclareTextCompositeCommand{\.}{PU}{p}{\9036\127}% U+1E57 % U+1E58 LATIN CAPITAL LETTER R WITH DOT ABOVE; Rdotaccent \DeclareTextCompositeCommand{\.}{PU}{R}{\9036\130}% U+1E58 % U+1E59 LATIN SMALL LETTER R WITH DOT ABOVE; rdotaccent

<span id="page-342-28"></span><span id="page-342-27"></span><span id="page-342-26"></span><span id="page-342-25"></span><span id="page-342-24"></span><span id="page-342-23"></span><span id="page-342-22"></span><span id="page-342-21"></span><span id="page-342-20"></span><span id="page-342-19"></span><span id="page-342-18"></span><span id="page-342-17"></span><span id="page-342-16"></span><span id="page-342-15"></span><span id="page-342-14"></span><span id="page-342-13"></span><span id="page-342-12"></span><span id="page-342-11"></span><span id="page-342-10"></span><span id="page-342-9"></span><span id="page-342-8"></span><span id="page-342-7"></span><span id="page-342-6"></span><span id="page-342-5"></span><span id="page-342-4"></span><span id="page-342-3"></span><span id="page-342-2"></span><span id="page-342-1"></span><span id="page-342-0"></span> \DeclareTextCompositeCommand{\.}{PU}{r}{\9036\131}% U+1E59 % U+1E5E LATIN CAPITAL LETTER R WITH LINE BELOW; Rlinebelow \DeclareTextCompositeCommand{\b}{PU}{R}{\9036\136}% U+1E5E % U+1E5F LATIN SMALL LETTER R WITH LINE BELOW; rlinebelow \DeclareTextCompositeCommand{\b}{PU}{r}{\9036\137}% U+1E5F % U+1E60 LATIN CAPITAL LETTER S WITH DOT ABOVE; Sdotaccent \DeclareTextCompositeCommand{\.}{PU}{S}{\9036\140}% U+1E60 % U+1E61 LATIN SMALL LETTER S WITH DOT ABOVE; sdotaccent \DeclareTextCompositeCommand{\.}{PU}{s}{\9036\141}% U+1E61 % U+1E6E LATIN CAPITAL LETTER T WITH LINE BELOW; Tlinebelow \DeclareTextCompositeCommand{\b}{PU}{T}{\9036\156}% U+1E6E % U+1E6F LATIN SMALL LETTER T WITH LINE BELOW; tlinebelow \DeclareTextCompositeCommand{\b}{PU}{t}{\9036\157}% U+1E6F % U+1E7C LATIN CAPITAL LETTER V WITH TILDE; Vtilde \DeclareTextCompositeCommand{\~}{PU}{V}{\9036\174}% U+1E7C % U+1E7D LATIN SMALL LETTER V WITH TILDE; vtilde \DeclareTextCompositeCommand{\~}{PU}{v}{\9036\175}% U+1E7D % U+1E80 LATIN CAPITAL LETTER W WITH GRAVE; Wgrave \DeclareTextCompositeCommand{\'}{PU}{W}{\9036\200}% U+1E80 % U+1E81 LATIN SMALL LETTER W WITH GRAVE; wgrave \DeclareTextCompositeCommand{\'}{PU}{w}{\9036\201}% U+1E81 % U+1E82 LATIN CAPITAL LETTER W WITH ACUTE; Wacute \DeclareTextCompositeCommand{\'}{PU}{W}{\9036\202}% U+1E82 % U+1E83 LATIN SMALL LETTER W WITH ACUTE; wacute \DeclareTextCompositeCommand{\'}{PU}{w}{\9036\203}% U+1E83 % U+1E84 LATIN CAPITAL LETTER W WITH DIAERESIS; Wdieresis \DeclareTextCompositeCommand{\"}{PU}{W}{\9036\204}% U+1E84 % U+1E85 LATIN SMALL LETTER W WITH DIAERESIS; wdieresis \DeclareTextCompositeCommand{\"}{PU}{w}{\9036\205}% U+1E85 % U+1E86 LATIN CAPITAL LETTER W WITH DOT ABOVE; Wdotaccent \DeclareTextCompositeCommand{\.}{PU}{W}{\9036\206}% U+1E86 % U+1E87 LATIN SMALL LETTER W WITH DOT ABOVE; wdotaccent \DeclareTextCompositeCommand{\.}{PU}{w}{\9036\207}% U+1E87 % U+1E8A LATIN CAPITAL LETTER X WITH DOT ABOVE; Xdotaccent \DeclareTextCompositeCommand{\.}{PU}{X}{\9036\212}% U+1E8A % U+1E8B LATIN SMALL LETTER X WITH DOT ABOVE; xdotaccent \DeclareTextCompositeCommand{\.}{PU}{x}{\9036\213}% U+1E8B % U+1E8C LATIN CAPITAL LETTER X WITH DIAERESIS; Xdieresis \DeclareTextCompositeCommand{\"}{PU}{X}{\9036\214}% U+1E8C % U+1E8D LATIN SMALL LETTER X WITH DIAERESIS; xdieresis \DeclareTextCompositeCommand{\"}{PU}{x}{\9036\215}% U+1E8D % U+1E8E LATIN CAPITAL LETTER Y WITH DOT ABOVE; Ydotaccent \DeclareTextCompositeCommand{\.}{PU}{Y}{\9036\216}% U+1E8E % U+1E8F LATIN SMALL LETTER Y WITH DOT ABOVE; ydotaccent \DeclareTextCompositeCommand{\.}{PU}{y}{\9036\217}% U+1E8F % U+1E90 LATIN CAPITAL LETTER Z WITH CIRCUMFLEX; Zcircumflex \DeclareTextCompositeCommand{\^}{PU}{Z}{\9036\220}% U+1E90 % U+1E91 LATIN SMALL LETTER Z WITH CIRCUMFLEX; zcircumflex \DeclareTextCompositeCommand{\^}{PU}{z}{\9036\221}% U+1E91 % U+1E94 LATIN CAPITAL LETTER Z WITH LINE BELOW; Zlinebelow \DeclareTextCompositeCommand{\b}{PU}{Z}{\9036\224}% U+1E94 % U+1E95 LATIN SMALL LETTER Z WITH LINE BELOW; zlinebelow \DeclareTextCompositeCommand{\b}{PU}{z}{\9036\225}% U+1E95 % U+1E96 LATIN SMALL LETTER H WITH LINE BELOW; hlinebelow \DeclareTextCompositeCommand{\b}{PU}{h}{\9036\226}% U+1E96 % U+1E97 LATIN SMALL LETTER T WITH DIAERESIS; tdieresis \DeclareTextCompositeCommand{\"}{PU}{t}{\9036\227}% U+1E97

<span id="page-343-8"></span><span id="page-343-7"></span> % U+1E98 LATIN SMALL LETTER W WITH RING ABOVE; wring \DeclareTextCompositeCommand{\r}{PU}{w}{\9036\230}% U+1E98 % U+1E99 LATIN SMALL LETTER Y WITH RING ABOVE; yring \DeclareTextCompositeCommand{\r}{PU}{y}{\9036\231}% U+1E99 % U+1E9B LATIN SMALL LETTER LONG S WITH DOT ABOVE; slongdotaccent

<span id="page-343-4"></span><span id="page-343-3"></span><span id="page-343-1"></span><span id="page-343-0"></span> \DeclareTextCompositeCommand{\.}{PU}{\textlongs}{\9036\233}% U+1E9B % U+1EBC LATIN CAPITAL LETTER E WITH TILDE; Etilde \DeclareTextCompositeCommand{\~}{PU}{E}{\9036\274}% U+1EBC % U+1EBD LATIN SMALL LETTER E WITH TILDE; etilde \DeclareTextCompositeCommand{\~}{PU}{e}{\9036\275}% U+1EBD % U+1EF2 LATIN CAPITAL LETTER Y WITH GRAVE; Ygrave \DeclareTextCompositeCommand{\'}{PU}{Y}{\9036\362}% U+1EF2 % U+1EF3 LATIN SMALL LETTER Y WITH GRAVE; ygrave \DeclareTextCompositeCommand{\'}{PU}{y}{\9036\363}% U+1EF3 % U+1EF8 LATIN CAPITAL LETTER Y WITH TILDE; Ytilde \DeclareTextCompositeCommand{\~}{PU}{Y}{\9036\370}% U+1EF8 % U+1EF9 LATIN SMALL LETTER Y WITH TILDE; ytilde \DeclareTextCompositeCommand{\~}{PU}{y}{\9036\371}% U+1EF9

# <span id="page-343-6"></span><span id="page-343-5"></span><span id="page-343-2"></span>50.2.12 General Punctuation: U+2000 to U+206F

<span id="page-343-17"></span><span id="page-343-16"></span><span id="page-343-15"></span><span id="page-343-14"></span><span id="page-343-13"></span><span id="page-343-12"></span><span id="page-343-11"></span><span id="page-343-10"></span><span id="page-343-9"></span> % U+200C ZERO WIDTH NON-JOINER; \*afii61664, zerowidthnonjoiner \DeclareTextCommand{\textcompwordmark}{PU}{\9040\014}% U+200C % U+2013 EN DASH; endash \DeclareTextCommand{\textendash}{PU}{\9040\023}% U+2013 % U+2014 EM DASH; emdash \DeclareTextCommand{\textemdash}{PU}{\9040\024}% U+2014 % U+2016 DOUBLE VERTICAL LINE; dblverticalbar \DeclareTextCommand{\textbardbl}{PU}{\9040\026}% U+2016 % U+2018 LEFT SINGLE QUOTATION MARK; quoteleft \DeclareTextCommand{\textquoteleft}{PU}{\9040\030}% U+2018 % U+2019 RIGHT SINGLE QUOTATION MARK; quoteright \DeclareTextCommand{\textquoteright}{PU}{\9040\031}% U+2019 % U+201A SINGLE LOW-9 QUOTATION MARK; quotesinglbase \DeclareTextCommand{\quotesinglbase}{PU}{\9040\032}% U+201A % U+201C LEFT DOUBLE QUOTATION MARK; quotedblleft \DeclareTextCommand{\textquotedblleft}{PU}{\9040\034}% U+201C % U+201D RIGHT DOUBLE QUOTATION MARK; quotedblright \DeclareTextCommand{\textquotedblright}{PU}{\9040\035}% U+201D % U+201E DOUBLE LOW-9 QUOTATION MARK; quotedblbase \DeclareTextCommand{\quotedblbase}{PU}{\9040\036}% U+201E % U+2020 DAGGER; dagger \DeclareTextCommand{\textdagger}{PU}{\9040\040}% U+2020 % U+2021 DOUBLE DAGGER; daggerdbl \DeclareTextCommand{\textdaggerdbl}{PU}{\9040\041}% U+2021 % U+2022 BULLET; bullet \DeclareTextCommand{\textbullet}{PU}{\9040\042}% U+2022 % U+2026 HORIZONTAL ELLIPSIS; ellipsis \DeclareTextCommand{\textellipsis}{PU}{\9040\046}% U+2026 % U+2030 PER MILLE SIGN; perthousand \DeclareTextCommand{\textperthousand}{PU}{\9040\060}% U+2030 % U+2031 PER TEN THOUSAND SIGN \DeclareTextCommand{\textpertenthousand}{PU}{\9040\061}% U+2031 % U+2039 SINGLE LEFT-POINTING ANGLE QUOTATION MARK; guilsinglleft

<span id="page-343-25"></span><span id="page-343-24"></span><span id="page-343-23"></span><span id="page-343-22"></span><span id="page-343-21"></span><span id="page-343-20"></span><span id="page-343-19"></span><span id="page-343-18"></span>\DeclareTextCommand{\guilsinglleft}{PU}{\9040\071}% U+2039

```
16393 % U+203A SINGLE RIGHT-POINTING ANGLE QUOTATION MARK; guils-
   inglright
16394 \DeclareTextCommand{\guilsinglright}{PU}{\9040\072}% U+203A
16395 % U+203B REFERENCE MARK; referencemark
16396 \DeclareTextCommand{\textreferencemark}{PU}{\9040\073}% U+203B
16397 % U+203D INTERROBANG
16398 \DeclareTextCommand{\textinterrobang}{PU}{\9040\075}% U+203D
16399 % U+2044 FRACTION SLASH; fraction
16400 \DeclareTextCommand{\textfractionsolidus}{PU}{\9040\104}% U+2044
16401 % U+2045 LEFT SQUARE BRACKET WITH QUILL
16402 \DeclareTextCommand{\textlquill}{PU}{\9040\105}% U+2045
16403 % U+2046 RIGHT SQUARE BRACKET WITH QUILL
16404 \DeclareTextCommand{\textrquill}{PU}{\9040\106}% U+2046
16405 % U+2052 COMMERCIAL MINUS SIGN
16406 \DeclareTextCommand{\textdiscount}{PU}{\9040\122}% U+2052
50.2.13 Superscripts and Subscripts: U+2070 to U+209F
16407 % U+2070 SUPERSCRIPT ZERO; zerosuperior
16408 \DeclareTextCommand{\textzerosuperior}{PU}{\9040\160}% U+2070
16409 % U+2074 SUPERSCRIPT FOUR; foursuperior
16410 \DeclareTextCommand{\textfoursuperior}{PU}{\9040\164}% U+2074
16411 % U+2075 SUPERSCRIPT FIVE; fivesuperior
16412 \DeclareTextCommand{\textfivesuperior}{PU}{\9040\165}% U+2075
16413 % U+2076 SUPERSCRIPT SIX; sixsuperior
16414 \DeclareTextCommand{\textsixsuperior}{PU}{\9040\166}% U+2076
16415 % U+2077 SUPERSCRIPT SEVEN; sevensuperior
16416 \DeclareTextCommand{\textsevensuperior}{PU}{\9040\167}% U+2077
16417 % U+2078 SUPERSCRIPT EIGHT; eightsuperior
16418 \DeclareTextCommand{\texteightsuperior}{PU}{\9040\170}% U+2078
16419 % U+2079 SUPERSCRIPT NINE; ninesuperior
16420 \DeclareTextCommand{\textninesuperior}{PU}{\9040\171}% U+2079
16421 % U+207A SUPERSCRIPT PLUS SIGN; plussuperior
16422 \DeclareTextCommand{\textplussuperior}{PU}{\9040\172}% U+207A
16423 % U+207B SUPERSCRIPT MINUS
16424 \DeclareTextCommand{\textminussuperior}{PU}{\9040\173}
16425 % U+207C SUPERSCRIPT EQUALS SIGN; equalsuperior
16426 \DeclareTextCommand{\textequalsuperior}{PU}{\9040\174}
16427 % U+207D SUPERSCRIPT LEFT PARENTHESIS; parenleftsuperior
16428 \DeclareTextCommand{\textparenleftsuperior}{PU}{\9040\175}
16429 % U+207E SUPERSCRIPT RIGHT PARENTHESIS; parenrightsuperior
16430 \DeclareTextCommand{\textparenrightsuperior}{PU}{\9040\176}
16431 % U+207F SUPERSCRIPT LATIN SMALL LETTER N; nsuperior
16432 \DeclareTextCommand{\textnsuperior}{PU}{\9040\177}
16433 % U+2080 SUBSCRIPT ZERO; zeroinferior
16434 \DeclareTextCommand{\textzeroinferior}{PU}{\9040\200}% U+2080
16435 % U+2081 SUBSCRIPT ONE; oneinferior
16436 \DeclareTextCommand{\textoneinferior}{PU}{\9040\201}% U+2081
16437 % U+2082 SUBSCRIPT TWO; twoinferior
16438 \DeclareTextCommand{\texttwoinferior}{PU}{\9040\202}% U+2082
16439 % U+2083 SUBSCRIPT THREE; threeinferior
16440 \DeclareTextCommand{\textthreeinferior}{PU}{\9040\203}% U+2083
16441 % U+2084 SUBSCRIPT FOUR; fourinferior
16442 \DeclareTextCommand{\textfourinferior}{PU}{\9040\204}% U+2084
16443 % U+2085 SUBSCRIPT FIVE; fiveinferior
16444 \DeclareTextCommand{\textfiveinferior}{PU}{\9040\205}% U+2085
16445 % U+2086 SUBSCRIPT SIX; sixinferior
16446 \DeclareTextCommand{\textsixinferior}{PU}{\9040\206}% U+2086
```

```
16447 % U+2087 SUBSCRIPT SEVEN; seveninferior
16448 \DeclareTextCommand{\textseveninferior}{PU}{\9040\207}% U+2087
16449 % U+2088 SUBSCRIPT EIGHT; eightinferior
16450 \DeclareTextCommand{\texteightinferior}{PU}{\9040\210}% U+2088
16451 % U+2089 SUBSCRIPT NINE; nineinferior
16452 \DeclareTextCommand{\textnineinferior}{PU}{\9040\211}% U+2089
16453 % U+208D SUBSCRIPT LEFT PARENTHESIS; parenleftinferior
16454 \DeclareTextCommand{\textparenleftinferior}{PU}{\9040\215}% U+208D
16455 % U+208E SUBSCRIPT RIGHT PARENTHESIS; parenrightinferior
16456 \DeclareTextCommand{\textparenrightinferior}{PU}{\9040\216}% U+208E
```
#### <span id="page-345-4"></span><span id="page-345-3"></span>50.2.14 Currency Symbols: U+20A0 to U+20CF

```
16457 % U+20A1 COLON SIGN; *colonmonetary, colonsign
16458 \DeclareTextCommand{\textcolonmonetary}{PU}{\9040\241}% U+20A1
16459 % U+20A4 LIRA SIGN; afii08941, *lira
16460 \DeclareTextCommand{\textlira}{PU}{\9040\244}% U+20A4
16461 % U+20A6 NAIRA SIGN
16462 \DeclareTextCommand{\textnaira}{PU}{\9040\246}% U+20A6
16463 % U+20A7 PESETA SIGN; peseta
16464 \DeclareTextCommand{\textpeseta}{PU}{\9040\247}% U+20A7
16465 % U+20A9 WON SIGN; won
16466 \DeclareTextCommand{\textwon}{PU}{\9040\251}% U+20A9
16467 % U+20AB DONG SIGN; dong
16468 \DeclareTextCommand{\textdong}{PU}{\9040\253}% U+20AB
16469 % U+20AC EURO SIGN; *Euro, euro
16470 \DeclareTextCommand{\texteuro}{PU}{\9040\254}% U+20AC
16471 % U+20B1 PESO SIGN
16472 \DeclareTextCommand{\textpeso}{PU}{\9040\261}% U+20B1
16473 % U+20B2 GUARANI SIGN
16474 \DeclareTextCommand{\textguarani}{PU}{\9040\262}% U+20B2
```
### <span id="page-345-13"></span><span id="page-345-12"></span><span id="page-345-11"></span><span id="page-345-10"></span>50.2.15 Letterlike Symbols: U+2100 to U+214F

```
16475 % U+2103 DEGREE CELSIUS; centigrade
16476 \DeclareTextCommand{\textcelsius}{PU}{\9041\003}% U+2103
16477 % U+2116 NUMERO SIGN; *afii61352, numero
16478 \DeclareTextCommand{\textnumero}{PU}{\9041\026}% U+2116
16479 % U+2117 SOUND RECORDING COPYRIGHT
16480 \DeclareTextCommand{\textcircledP}{PU}{\9041\027}% U+2117
16481 % U+211E PRESCRIPTION TAKE; prescription
16482 \DeclareTextCommand{\textrecipe}{PU}{\9041\036}% U+211E
16483 % U+2120 SERVICE MARK
16484 \DeclareTextCommand{\textservicemark}{PU}{\9041\040}% U+2120
16485 % U+2122 TRADE MARK SIGN; trademark
16486 \DeclareTextCommand{\texttrademark}{PU}{\9041\042}% U+2122
16487 % U+2126 OHM SIGN; Ohm, Omega
16488 \DeclareTextCommand{\textohm}{PU}{\9041\046}% U+2126
16489 % U+2127 INVERTED OHM SIGN
16490 \DeclareTextCommand{\textmho}{PU}{\9041\047}% U+2127
16491 % U+212B ANGSTROM SIGN; angstrom
16492 \DeclareTextCommand{\textangstrom}{PU}{\9041\053}% U+212B
16493 % U+212E ESTIMATED SYMBOL; estimated
16494 \DeclareTextCommand{\textestimated}{PU}{\9041\056}% U+212E
16495 % U+2135 ALEF SYMBOL; aleph
16496 \DeclareTextCommand{\textaleph}{PU}{\9041\065}% U+2135
```
#### <span id="page-345-24"></span><span id="page-345-23"></span><span id="page-345-22"></span><span id="page-345-21"></span><span id="page-345-20"></span>50.2.16 Arrows: U+2190 to U+21FF

% U+2190 LEFTWARDS ARROW; arrowleft

<span id="page-346-24"></span><span id="page-346-23"></span><span id="page-346-22"></span><span id="page-346-21"></span><span id="page-346-20"></span><span id="page-346-19"></span><span id="page-346-18"></span><span id="page-346-17"></span><span id="page-346-16"></span><span id="page-346-15"></span><span id="page-346-14"></span><span id="page-346-13"></span><span id="page-346-12"></span><span id="page-346-11"></span> \DeclareTextCompositeCommand{\textcircled}{PU}{2}{\9044\141}% U+2461 % U+2462 CIRCLED DIGIT THREE; threecircle \DeclareTextCompositeCommand{\textcircled}{PU}{3}{\9044\142}% U+2462 % U+2463 CIRCLED DIGIT FOUR; fourcircle \DeclareTextCompositeCommand{\textcircled}{PU}{4}{\9044\143}% U+2463 % U+2464 CIRCLED DIGIT FIVE; fivecircle \DeclareTextCompositeCommand{\textcircled}{PU}{5}{\9044\144}% U+2464 % U+2465 CIRCLED DIGIT SIX; sixcircle \DeclareTextCompositeCommand{\textcircled}{PU}{6}{\9044\145}% U+2465 % U+2466 CIRCLED DIGIT SEVEN; sevencircle \DeclareTextCompositeCommand{\textcircled}{PU}{7}{\9044\146}% U+2466 % U+2467 CIRCLED DIGIT EIGHT; eightcircle \DeclareTextCompositeCommand{\textcircled}{PU}{8}{\9044\147}% U+2467 % U+2468 CIRCLED DIGIT NINE; ninecircle \DeclareTextCompositeCommand{\textcircled}{PU}{9}{\9044\150}% U+2468 % U+2469 CIRCLED NUMBER TEN; tencircle \DeclareTextCompositeCommand{\textcircled}{PU}{10}{\9044\151}% U+2469 % U+246A CIRCLED NUMBER ELEVEN; elevencircle \DeclareTextCompositeCommand{\textcircled}{PU}{11}{\9044\152}% U+246A % U+246B CIRCLED NUMBER TWELVE; twelvecircle \DeclareTextCompositeCommand{\textcircled}{PU}{12}{\9044\153}% U+246B % U+246C CIRCLED NUMBER THIRTEEN; thirteencircle \DeclareTextCompositeCommand{\textcircled}{PU}{13}{\9044\154}% U+246C % U+246D CIRCLED NUMBER FOURTEEN; fourteencircle \DeclareTextCompositeCommand{\textcircled}{PU}{14}{\9044\155}% U+246D % U+246E CIRCLED NUMBER FIFTEEN; fifteencircle \DeclareTextCompositeCommand{\textcircled}{PU}{15}{\9044\156}% U+246E

# <span id="page-346-9"></span>50.2.20 Enclosed Alphanumerics: U+2460 to U+24FF

% U+2460 CIRCLED DIGIT ONE; onecircle

% U+2461 CIRCLED DIGIT TWO; twocircle

<span id="page-346-8"></span> % U+2422 BLANK SYMBOL \DeclareTextCommand{\textblank}{PU}{\9044\042}% U+2422 % U+2423 OPEN BOX; blank \DeclareTextCommand{\textvisiblespace}{PU}{\9044\043}% U+2423

<span id="page-346-10"></span>\DeclareTextCompositeCommand{\textcircled}{PU}{1}{\9044\140}% U+2460

#### <span id="page-346-7"></span>50.2.19 Control Pictures: U+2400 to U+243F

<span id="page-346-6"></span> % U+2329 LEFT-POINTING ANGLE BRACKET; angleleft \DeclareTextCommand{\textlangle}{PU}{\9043\051}% U+2329 % U+232A RIGHT-POINTING ANGLE BRACKET; angleright \DeclareTextCommand{\textrangle}{PU}{\9043\052}% U+232A

#### <span id="page-346-5"></span>50.2.18 Miscellaneous Technical: U+2300 to U+23FF

<span id="page-346-4"></span> % U+2212 MINUS SIGN; minus \DeclareTextCommand{\textminus}{PU}{\9042\022}% U+2212 % U+221A SQUARE ROOT; radical \DeclareTextCommand{\textsurd}{PU}{\9042\032}% U+221A

#### <span id="page-346-3"></span><span id="page-346-2"></span>50.2.17 Mathematical Operators: U+2200 to U+22FF

<span id="page-346-1"></span><span id="page-346-0"></span> \DeclareTextCommand{\textleftarrow}{PU}{\9041\220}% U+2190 % U+2191 UPWARDS ARROW; arrowup \DeclareTextCommand{\textuparrow}{PU}{\9041\221}% U+2191 % U+2192 RIGHTWARDS ARROW; arrowright \DeclareTextCommand{\textrightarrow}{PU}{\9041\222}% U+2192 % U+2193 DOWNWARDS ARROW; arrowdown \DeclareTextCommand{\textdownarrow}{PU}{\9041\223}% U+2193 <span id="page-347-27"></span><span id="page-347-26"></span><span id="page-347-25"></span><span id="page-347-24"></span><span id="page-347-23"></span><span id="page-347-22"></span><span id="page-347-21"></span><span id="page-347-20"></span><span id="page-347-19"></span><span id="page-347-18"></span><span id="page-347-17"></span><span id="page-347-16"></span><span id="page-347-15"></span><span id="page-347-14"></span><span id="page-347-13"></span><span id="page-347-12"></span><span id="page-347-11"></span><span id="page-347-10"></span><span id="page-347-9"></span><span id="page-347-8"></span><span id="page-347-7"></span><span id="page-347-6"></span><span id="page-347-5"></span><span id="page-347-4"></span><span id="page-347-3"></span><span id="page-347-2"></span><span id="page-347-1"></span><span id="page-347-0"></span> % U+246F CIRCLED NUMBER SIXTEEN; sixteencircle \DeclareTextCompositeCommand{\textcircled}{PU}{16}{\9044\157}% U+246F % U+2470 CIRCLED NUMBER SEVENTEEN; seventeencircle \DeclareTextCompositeCommand{\textcircled}{PU}{17}{\9044\160}% U+2470 % U+2471 CIRCLED NUMBER EIGHTEEN; eighteencircle \DeclareTextCompositeCommand{\textcircled}{PU}{18}{\9044\161}% U+2471 % U+2472 CIRCLED NUMBER NINETEEN; nineteencircle \DeclareTextCompositeCommand{\textcircled}{PU}{19}{\9044\162}% U+2472 % U+2473 CIRCLED NUMBER TWENTY; twentycircle \DeclareTextCompositeCommand{\textcircled}{PU}{20}{\9044\163}% U+2473 % U+24B6 CIRCLED LATIN CAPITAL LETTER A; Acircle \DeclareTextCompositeCommand{\textcircled}{PU}{A}{\9044\266}% U+24B6 % U+24B7 CIRCLED LATIN CAPITAL LETTER B; Bcircle \DeclareTextCompositeCommand{\textcircled}{PU}{B}{\9044\267}% U+24B7 % U+24B8 CIRCLED LATIN CAPITAL LETTER C; Ccircle \DeclareTextCompositeCommand{\textcircled}{PU}{C}{\9044\270}% U+24B8 % U+24B9 CIRCLED LATIN CAPITAL LETTER D; Dcircle \DeclareTextCompositeCommand{\textcircled}{PU}{D}{\9044\271}% U+24B9 % U+24BA CIRCLED LATIN CAPITAL LETTER E; Ecircle \DeclareTextCompositeCommand{\textcircled}{PU}{E}{\9044\272}% U+24BA % U+24BB CIRCLED LATIN CAPITAL LETTER F; Fcircle \DeclareTextCompositeCommand{\textcircled}{PU}{F}{\9044\273}% U+24BB % U+24BC CIRCLED LATIN CAPITAL LETTER G; Gcircle \DeclareTextCompositeCommand{\textcircled}{PU}{G}{\9044\274}% U+24BC % U+24BD CIRCLED LATIN CAPITAL LETTER H; Hcircle \DeclareTextCompositeCommand{\textcircled}{PU}{H}{\9044\275}% U+24BD % U+24BE CIRCLED LATIN CAPITAL LETTER I; Icircle \DeclareTextCompositeCommand{\textcircled}{PU}{I}{\9044\276}% U+24BE % U+24BF CIRCLED LATIN CAPITAL LETTER J; Jcircle \DeclareTextCompositeCommand{\textcircled}{PU}{J}{\9044\277}% U+24BF % U+24C0 CIRCLED LATIN CAPITAL LETTER K; Kcircle \DeclareTextCompositeCommand{\textcircled}{PU}{K}{\9044\300}% U+24C0 % U+24C1 CIRCLED LATIN CAPITAL LETTER L; Lcircle \DeclareTextCompositeCommand{\textcircled}{PU}{L}{\9044\301}% U+24C1 % U+24C2 CIRCLED LATIN CAPITAL LETTER M; Mcircle \DeclareTextCompositeCommand{\textcircled}{PU}{M}{\9044\302}% U+24C2 % U+24C3 CIRCLED LATIN CAPITAL LETTER N; Ncircle \DeclareTextCompositeCommand{\textcircled}{PU}{N}{\9044\303}% U+24C3 % U+24C4 CIRCLED LATIN CAPITAL LETTER O; Ocircle \DeclareTextCompositeCommand{\textcircled}{PU}{O}{\9044\304}% U+24C4 % U+24C5 CIRCLED LATIN CAPITAL LETTER P; Pcircle \DeclareTextCompositeCommand{\textcircled}{PU}{P}{\9044\305}% U+24C5 % U+24C6 CIRCLED LATIN CAPITAL LETTER Q; Qcircle \DeclareTextCompositeCommand{\textcircled}{PU}{Q}{\9044\306}% U+24C6 % U+24C7 CIRCLED LATIN CAPITAL LETTER R; Rcircle \DeclareTextCompositeCommand{\textcircled}{PU}{R}{\9044\307}% U+24C7 % U+24C8 CIRCLED LATIN CAPITAL LETTER S; Scircle \DeclareTextCompositeCommand{\textcircled}{PU}{S}{\9044\310}% U+24C8 % U+24C9 CIRCLED LATIN CAPITAL LETTER T; Tcircle \DeclareTextCompositeCommand{\textcircled}{PU}{T}{\9044\311}% U+24C9 % U+24CA CIRCLED LATIN CAPITAL LETTER U; Ucircle \DeclareTextCompositeCommand{\textcircled}{PU}{U}{\9044\312}% U+24CA % U+24CB CIRCLED LATIN CAPITAL LETTER V; Vcircle \DeclareTextCompositeCommand{\textcircled}{PU}{V}{\9044\313}% U+24CB % U+24CC CIRCLED LATIN CAPITAL LETTER W; Wcircle \DeclareTextCompositeCommand{\textcircled}{PU}{W}{\9044\314}% U+24CC % U+24CD CIRCLED LATIN CAPITAL LETTER X; Xcircle

<span id="page-348-14"></span><span id="page-348-13"></span><span id="page-348-12"></span><span id="page-348-11"></span><span id="page-348-10"></span><span id="page-348-9"></span><span id="page-348-8"></span><span id="page-348-7"></span><span id="page-348-6"></span><span id="page-348-5"></span><span id="page-348-4"></span><span id="page-348-3"></span><span id="page-348-2"></span><span id="page-348-1"></span><span id="page-348-0"></span> \DeclareTextCompositeCommand{\textcircled}{PU}{X}{\9044\315}% U+24CD % U+24CE CIRCLED LATIN CAPITAL LETTER Y; Ycircle \DeclareTextCompositeCommand{\textcircled}{PU}{Y}{\9044\316}% U+24CE % U+24CF CIRCLED LATIN CAPITAL LETTER Z; Zcircle \DeclareTextCompositeCommand{\textcircled}{PU}{Z}{\9044\317}% U+24CF % U+24D0 CIRCLED LATIN SMALL LETTER A; acircle \DeclareTextCompositeCommand{\textcircled}{PU}{a}{\9044\320}% U+24D0 % U+24D1 CIRCLED LATIN SMALL LETTER B; bcircle \DeclareTextCompositeCommand{\textcircled}{PU}{b}{\9044\321}% U+24D1 % U+24D2 CIRCLED LATIN SMALL LETTER C; ccircle \DeclareTextCompositeCommand{\textcircled}{PU}{c}{\9044\322}% U+24D2 % U+24D3 CIRCLED LATIN SMALL LETTER D; dcircle \DeclareTextCompositeCommand{\textcircled}{PU}{d}{\9044\323}% U+24D3 % U+24D4 CIRCLED LATIN SMALL LETTER E; ecircle \DeclareTextCompositeCommand{\textcircled}{PU}{e}{\9044\324}% U+24D4 % U+24D5 CIRCLED LATIN SMALL LETTER F; fcircle \DeclareTextCompositeCommand{\textcircled}{PU}{f}{\9044\325}% U+24D5 % U+24D6 CIRCLED LATIN SMALL LETTER G; gcircle \DeclareTextCompositeCommand{\textcircled}{PU}{g}{\9044\326}% U+24D6 % U+24D7 CIRCLED LATIN SMALL LETTER H; hcircle \DeclareTextCompositeCommand{\textcircled}{PU}{h}{\9044\327}% U+24D7 % U+24D8 CIRCLED LATIN SMALL LETTER I; icircle \DeclareTextCompositeCommand{\textcircled}{PU}{i}{\9044\330}% U+24D8 % U+24D9 CIRCLED LATIN SMALL LETTER J; jcircle \DeclareTextCompositeCommand{\textcircled}{PU}{j}{\9044\331}% U+24D9 % U+24DA CIRCLED LATIN SMALL LETTER K; kcircle \DeclareTextCompositeCommand{\textcircled}{PU}{k}{\9044\332}% U+24DA % U+24DB CIRCLED LATIN SMALL LETTER L; lcircle \DeclareTextCompositeCommand{\textcircled}{PU}{l}{\9044\333}% U+24DB % U+24DC CIRCLED LATIN SMALL LETTER M; mcircle \DeclareTextCompositeCommand{\textcircled}{PU}{m}{\9044\334}% U+24DC % U+24DD CIRCLED LATIN SMALL LETTER N; ncircle \DeclareTextCompositeCommand{\textcircled}{PU}{n}{\9044\335}% U+24DD % U+24DE CIRCLED LATIN SMALL LETTER O; ocircle \DeclareTextCompositeCommand{\textcircled}{PU}{o}{\9044\336}% U+24DE % U+24DF CIRCLED LATIN SMALL LETTER P; pcircle \DeclareTextCompositeCommand{\textcircled}{PU}{p}{\9044\337}% U+24DF % U+24E0 CIRCLED LATIN SMALL LETTER Q; qcircle \DeclareTextCompositeCommand{\textcircled}{PU}{q}{\9044\340}% U+24E0 % U+24E1 CIRCLED LATIN SMALL LETTER R; rcircle \DeclareTextCompositeCommand{\textcircled}{PU}{r}{\9044\341}% U+24E1 % U+24E2 CIRCLED LATIN SMALL LETTER S; scircle \DeclareTextCompositeCommand{\textcircled}{PU}{s}{\9044\342}% U+24E2 % U+24E3 CIRCLED LATIN SMALL LETTER T; tcircle \DeclareTextCompositeCommand{\textcircled}{PU}{t}{\9044\343}% U+24E3 % U+24E4 CIRCLED LATIN SMALL LETTER U; ucircle \DeclareTextCompositeCommand{\textcircled}{PU}{u}{\9044\344}% U+24E4 % U+24E5 CIRCLED LATIN SMALL LETTER V; vcircle \DeclareTextCompositeCommand{\textcircled}{PU}{v}{\9044\345}% U+24E5 % U+24E6 CIRCLED LATIN SMALL LETTER W; wcircle \DeclareTextCompositeCommand{\textcircled}{PU}{w}{\9044\346}% U+24E6 % U+24E7 CIRCLED LATIN SMALL LETTER X; xcircle \DeclareTextCompositeCommand{\textcircled}{PU}{x}{\9044\347}% U+24E7 % U+24E8 CIRCLED LATIN SMALL LETTER Y; ycircle \DeclareTextCompositeCommand{\textcircled}{PU}{y}{\9044\350}% U+24E8 % U+24E9 CIRCLED LATIN SMALL LETTER Z; zcircle

<span id="page-348-28"></span><span id="page-348-27"></span><span id="page-348-26"></span><span id="page-348-25"></span><span id="page-348-24"></span><span id="page-348-23"></span><span id="page-348-22"></span><span id="page-348-21"></span><span id="page-348-20"></span><span id="page-348-19"></span><span id="page-348-18"></span><span id="page-348-17"></span><span id="page-348-16"></span><span id="page-348-15"></span>\DeclareTextCompositeCommand{\textcircled}{PU}{z}{\9044\351}% U+24E9

 % U+24EA CIRCLED DIGIT ZERO \DeclareTextCompositeCommand{\textcircled}{PU}{0}{\9044\352}% U+24EA

#### 50.2.21 Box Drawing: U+2500 to U+257F

<span id="page-349-0"></span>

 % U+25E6 WHITE BULLET; \*openbullet, whitebullet \DeclareTextCommand{\textopenbullet}{PU}{\9045\346}% U+25E6

<span id="page-349-1"></span>

<span id="page-349-5"></span>\DeclareTextCommand{\textmusicalnote}{PU}{\9046\152}% U+266A

<span id="page-349-6"></span>\DeclareTextCommand{\textmarried}{PU}{\9046\255}% U+26AD

<span id="page-349-7"></span> \DeclareTextCommand{\textdivorced}{PU}{\9046\256}% U+26AE 50.2.23 Miscellaneous Mathematical Symbols-A: U+27C0 to U+27EF % U+27E6 MATHEMATICAL LEFT WHITE SQUARE BRACKET \DeclareTextCommand{\textlbrackdbl}{PU}{\9047\346}% U+27E6 % U+27E7 MATHEMATICAL RIGHT WHITE SQUARE BRACKET \DeclareTextCommand{\textrbrackdbl}{PU}{\9047\347}% U+27E7

<span id="page-349-4"></span><span id="page-349-3"></span>50.2.24 Alphabetic Presentation Forms: U+FB00 to U+FB4F

<span id="page-349-8"></span>\DeclareTextCommand{\textfi}{PU}{\9373\001}% U+FB01

<span id="page-349-9"></span>\DeclareTextCommand{\textfl}{PU}{\9373\002}% U+FB02

 \DeclareTextCommand{\textglqq}{PU}{\quotedblbase} \DeclareTextCommand{\textgrqq}{PU}{\textquotedblleft} \DeclareTextCommand{\textglq}{PU}{\quotesinglbase} \DeclareTextCommand{\textgrq}{PU}{\textquoteleft} \DeclareTextCommand{\textflqq}{PU}{\guillemotleft} \DeclareTextCommand{\textfrqq}{PU}{\guillemotright} \DeclareTextCommand{\textflq}{PU}{\guilsinglleft} \DeclareTextCommand{\textfrq}{PU}{\guilsinglright}

 \DeclareTextCommand{\textneg}{PU}{\textlogicalnot} \DeclareTextCommand{\texttimes}{PU}{\textmultiply} \DeclareTextCommand{\textdiv}{PU}{\textdivide} \DeclareTextCommand{\textpm}{PU}{\textplusminus} \DeclareTextCommand{\textcdot}{PU}{\textperiodcentered}

50.3 PU encoding, additions for VnTFX

This file is provided by Han The Thanh.

% U+FB01 LATIN SMALL LIGATURE FI; fi

% U+FB02 LATIN SMALL LIGATURE FL; fl

\DeclareTextCommand{\SS}{PU}{SS}

50.2.22 Miscellaneous Symbols: U+2600 to U+26FF

<span id="page-349-2"></span>\DeclareTextCommand{\textbigcircle}{PU}{\9045\357}% U+25EF

% U+266A EIGHTH NOTE; musicalnote

% U+26AD MARRIAGE SYMBOL

% U+26AE DIVORCE SYMBOL

50.2.25 Miscellaneous

50.2.26 Aliases

Aliases (german.sty)

Aliases (math names)

16695  $\langle$ /puenc $\rangle$ 

16696  $\langle$ \*puvnenc $\rangle$ 

% U+25EF LARGE CIRCLE; largecircle

```
16697 \DeclareTextCommand{\abreve}{PU}{\81\003}
16698 \DeclareTextCommand{\acircumflex}{PU}{\80\342}
16699 \DeclareTextCommand{\dj}{PU}{\81\021}
16700 \DeclareTextCommand{\ecircumflex}{PU}{\80\352}
16701 \DeclareTextCommand{\ocircumflex}{PU}{\80\364}
16702 \DeclareTextCommand{\ohorn}{PU}{\81\241}
16703 \DeclareTextCommand{\uhorn}{PU}{\81\260}
16704 \DeclareTextCommand{\ABREVE}{PU}{\81\002}
16705 \DeclareTextCommand{\ACIRCUMFLEX}{PU}{\80\302}
16706 \DeclareTextCommand{\DJ}{PU}{\81\020}
16707 \DeclareTextCommand{\ECIRCUMFLEX}{PU}{\80\312}
16708 \DeclareTextCommand{\OCIRCUMFLEX}{PU}{\80\324}
16709 \DeclareTextCommand{\OHORN}{PU}{\81\240}
16710 \DeclareTextCommand{\UHORN}{PU}{\81\257}
16711 \DeclareTextCompositeCommand{\'}{PU}{a}{\80\341}
16712 \DeclareTextCompositeCommand{\d}{PU}{a}{\9036\241}
16713 \DeclareTextCompositeCommand{\'}{PU}{a}{\80\340}
16714 \DeclareTextCompositeCommand{\h}{PU}{a}{\9036\243}
16715 \DeclareTextCompositeCommand{\~}{PU}{a}{\80\343}
16716 \DeclareTextCompositeCommand{\'}{PU}{\abreve}{\9036\257}
16717 \DeclareTextCompositeCommand{\d}{PU}{\abreve}{\9036\267}
16718 \DeclareTextCompositeCommand{\'}{PU}{\abreve}{\9036\261}
16719 \DeclareTextCompositeCommand{\h}{PU}{\abreve}{\9036\263}
16720 \DeclareTextCompositeCommand{\~}{PU}{\abreve}{\9036\265}
16721 \DeclareTextCompositeCommand{\'}{PU}{\acircumflex}{\9036\245}
16722 \DeclareTextCompositeCommand{\d}{PU}{\acircumflex}{\9036\255}
16723 \DeclareTextCompositeCommand{\'}{PU}{\acircumflex}{\9036\247}
16724 \DeclareTextCompositeCommand{\h}{PU}{\acircumflex}{\9036\251}
16725 \DeclareTextCompositeCommand{\~}{PU}{\acircumflex}{\9036\253}
16726 \DeclareTextCompositeCommand{\'}{PU}{e}{\80\351}
16727 \DeclareTextCompositeCommand{\d}{PU}{e}{\9036\271}
16728 \DeclareTextCompositeCommand{\'}{PU}{e}{\80\350}
16729 \DeclareTextCompositeCommand{\h}{PU}{e}{\9036\273}
16730 \DeclareTextCompositeCommand{\~}{PU}{e}{\9036\275}
16731 \DeclareTextCompositeCommand{\'}{PU}{\ecircumflex}{\9036\277}
16732 \DeclareTextCompositeCommand{\d}{PU}{\ecircumflex}{\9036\307}
16733 \DeclareTextCompositeCommand{\'}{PU}{\ecircumflex}{\9036\301}
16734 \DeclareTextCompositeCommand{\h}{PU}{\ecircumflex}{\9036\303}
16735 \DeclareTextCompositeCommand{\~}{PU}{\ecircumflex}{\9036\305}
16736 \DeclareTextCompositeCommand{\'}{PU}{i}{\80\355}
16737 \DeclareTextCompositeCommand{\d}{PU}{i}{\9036\313}
16738 \DeclareTextCompositeCommand{\'}{PU}{i}{\80\354}
16739 \DeclareTextCompositeCommand{\h}{PU}{i}{\9036\311}
16740 \DeclareTextCompositeCommand{\~}{PU}{i}{\81\051}
16741 \DeclareTextCompositeCommand{\'}{PU}{o}{\80\363}
16742 \DeclareTextCompositeCommand{\d}{PU}{o}{\9036\315}
16743 \DeclareTextCompositeCommand{\'}{PU}{o}{\80\362}
16744 \DeclareTextCompositeCommand{\h}{PU}{o}{\9036\317}
16745 \DeclareTextCompositeCommand{\~}{PU}{o}{\80\365}
16746 \DeclareTextCompositeCommand{\'}{PU}{\ocircumflex}{\9036\321}
16747 \DeclareTextCompositeCommand{\d}{PU}{\ocircumflex}{\9036\331}
16748 \DeclareTextCompositeCommand{\'}{PU}{\ocircumflex}{\9036\323}
16749 \DeclareTextCompositeCommand{\h}{PU}{\ocircumflex}{\9036\325}
16750 \DeclareTextCompositeCommand{\~}{PU}{\ocircumflex}{\9036\327}
16751 \DeclareTextCompositeCommand{\'}{PU}{\ohorn}{\9036\333}
16752 \DeclareTextCompositeCommand{\d}{PU}{\ohorn}{\9036\343}
16753 \DeclareTextCompositeCommand{\'}{PU}{\ohorn}{\9036\335}
```

```
16754 \DeclareTextCompositeCommand{\h}{PU}{\ohorn}{\9036\337}
16755 \DeclareTextCompositeCommand{\~}{PU}{\ohorn}{\9036\341}
16756 \DeclareTextCompositeCommand{\'}{PU}{u}{\80\372}
16757 \DeclareTextCompositeCommand{\d}{PU}{u}{\9036\345}
16758 \DeclareTextCompositeCommand{\'}{PU}{u}{\80\371}
16759 \DeclareTextCompositeCommand{\h}{PU}{u}{\9036\347}
16760 \DeclareTextCompositeCommand{\~}{PU}{u}{\81\151}
16761 \DeclareTextCompositeCommand{\'}{PU}{\uhorn}{\9036\351}
16762 \DeclareTextCompositeCommand{\d}{PU}{\uhorn}{\9036\361}
16763 \DeclareTextCompositeCommand{\'}{PU}{\uhorn}{\9036\353}
16764 \DeclareTextCompositeCommand{\h}{PU}{\uhorn}{\9036\355}
16765 \DeclareTextCompositeCommand{\~}{PU}{\uhorn}{\9036\357}
16766 \DeclareTextCompositeCommand{\'}{PU}{y}{\80\375}
16767 \DeclareTextCompositeCommand{\d}{PU}{y}{\9036\365}
16768 \DeclareTextCompositeCommand{\'}{PU}{y}{\9036\363}
16769 \DeclareTextCompositeCommand{\h}{PU}{y}{\9036\367}
16770 \DeclareTextCompositeCommand{\~}{PU}{y}{\9036\371}
16771 \DeclareTextCompositeCommand{\'}{PU}{A}{\80\301}
16772 \DeclareTextCompositeCommand{\d}{PU}{A}{\9036\240}
16773 \DeclareTextCompositeCommand{\'}{PU}{A}{\80\300}
16774 \DeclareTextCompositeCommand{\h}{PU}{A}{\9036\242}
16775 \DeclareTextCompositeCommand{\~}{PU}{A}{\80\303}
16776 \DeclareTextCompositeCommand{\'}{PU}{\ABREVE}{\9036\256}
16777 \DeclareTextCompositeCommand{\d}{PU}{\ABREVE}{\9036\266}
16778 \DeclareTextCompositeCommand{\'}{PU}{\ABREVE}{\9036\260}
16779 \DeclareTextCompositeCommand{\h}{PU}{\ABREVE}{\9036\262}
16780 \DeclareTextCompositeCommand{\~}{PU}{\ABREVE}{\9036\264}
16781 \DeclareTextCompositeCommand{\'}{PU}{\ACIRCUMFLEX}{\9036\244}
16782 \DeclareTextCompositeCommand{\d}{PU}{\ACIRCUMFLEX}{\9036\254}
16783 \DeclareTextCompositeCommand{\'}{PU}{\ACIRCUMFLEX}{\9036\246}
16784 \DeclareTextCompositeCommand{\h}{PU}{\ACIRCUMFLEX}{\9036\250}
16785 \DeclareTextCompositeCommand{\~}{PU}{\ACIRCUMFLEX}{\9036\252}
16786 \DeclareTextCompositeCommand{\'}{PU}{E}{\80\311}
16787 \DeclareTextCompositeCommand{\d}{PU}{E}{\9036\270}
16788 \DeclareTextCompositeCommand{\'}{PU}{E}{\80\310}
16789 \DeclareTextCompositeCommand{\h}{PU}{E}{\9036\272}
16790 \DeclareTextCompositeCommand{\~}{PU}{E}{\9036\274}
16791 \DeclareTextCompositeCommand{\'}{PU}{\ECIRCUMFLEX}{\9036\276}
16792 \DeclareTextCompositeCommand{\d}{PU}{\ECIRCUMFLEX}{\9036\306}
16793 \DeclareTextCompositeCommand{\'}{PU}{\ECIRCUMFLEX}{\9036\300}
16794 \DeclareTextCompositeCommand{\h}{PU}{\ECIRCUMFLEX}{\9036\302}
16795 \DeclareTextCompositeCommand{\~}{PU}{\ECIRCUMFLEX}{\9036\304}
16796 \DeclareTextCompositeCommand{\'}{PU}{I}{\80\315}
16797 \DeclareTextCompositeCommand{\d}{PU}{I}{\9036\312}
16798 \DeclareTextCompositeCommand{\'}{PU}{I}{\80\314}
16799 \DeclareTextCompositeCommand{\h}{PU}{I}{\9036\310}
16800 \DeclareTextCompositeCommand{\~}{PU}{I}{\81\050}
16801 \DeclareTextCompositeCommand{\'}{PU}{O}{\80\323}
16802 \DeclareTextCompositeCommand{\d}{PU}{O}{\9036\314}
16803 \DeclareTextCompositeCommand{\'}{PU}{O}{\80\322}
16804 \DeclareTextCompositeCommand{\h}{PU}{O}{\9036\316}
16805 \DeclareTextCompositeCommand{\~}{PU}{O}{\80\325}
16806 \DeclareTextCompositeCommand{\'}{PU}{\OCIRCUMFLEX}{\9036\320}
16807 \DeclareTextCompositeCommand{\d}{PU}{\OCIRCUMFLEX}{\9036\330}
16808 \DeclareTextCompositeCommand{\'}{PU}{\OCIRCUMFLEX}{\9036\322}
16809 \DeclareTextCompositeCommand{\h}{PU}{\OCIRCUMFLEX}{\9036\324}
16810 \DeclareTextCompositeCommand{\~}{PU}{\OCIRCUMFLEX}{\9036\326}
```

```
16811 \DeclareTextCompositeCommand{\'}{PU}{\OHORN}{\9036\332}
16812 \DeclareTextCompositeCommand{\d}{PU}{\OHORN}{\9036\342}
16813 \DeclareTextCompositeCommand{\'}{PU}{\OHORN}{\9036\334}
16814 \DeclareTextCompositeCommand{\h}{PU}{\OHORN}{\9036\336}
16815 \DeclareTextCompositeCommand{\~}{PU}{\OHORN}{\9036\340}
16816 \DeclareTextCompositeCommand{\'}{PU}{U}{\80\332}
16817 \DeclareTextCompositeCommand{\d}{PU}{U}{\9036\344}
16818 \DeclareTextCompositeCommand{\'}{PU}{U}{\80\331}
16819 \DeclareTextCompositeCommand{\h}{PU}{U}{\9036\346}
16820 \DeclareTextCompositeCommand{\~}{PU}{U}{\81\150}
16821 \DeclareTextCompositeCommand{\'}{PU}{\UHORN}{\9036\350}
16822 \DeclareTextCompositeCommand{\d}{PU}{\UHORN}{\9036\360}
16823 \DeclareTextCompositeCommand{\'}{PU}{\UHORN}{\9036\352}
16824 \DeclareTextCompositeCommand{\h}{PU}{\UHORN}{\9036\354}
16825 \DeclareTextCompositeCommand{\~}{PU}{\UHORN}{\9036\356}
16826 \DeclareTextCompositeCommand{\'}{PU}{Y}{\80\335}
16827 \DeclareTextCompositeCommand{\d}{PU}{Y}{\9036\364}
16828 \DeclareTextCompositeCommand{\'}{PU}{Y}{\9036\362}
16829 \DeclareTextCompositeCommand{\h}{PU}{Y}{\9036\366}
16830 \DeclareTextCompositeCommand{\~}{PU}{Y}{\9036\370}
```
<span id="page-352-18"></span><span id="page-352-17"></span><span id="page-352-16"></span><span id="page-352-15"></span><span id="page-352-14"></span><span id="page-352-13"></span><span id="page-352-7"></span><span id="page-352-6"></span><span id="page-352-3"></span>16831  $\langle$ /puvnenc)

# 50.4 PU encoding, additions for Arabi

This file is provided and maintained by Youssef Jabri.

16832  $\langle$ \*puarenc $\rangle$ 

- \DeclareTextCommand{\hamza}{PU}{\86\041}% 0621;afii57409;ARABIC LET-TER HAMZA
- \DeclareTextCommand{\alefmadda}{PU}{\86\042}% 0622;afii57410;ARABIC LET-TER ALEF WITH MADDA ABOVE
- \DeclareTextCommand{\alefhamza}{PU}{\86\043}% 0623;afii57411;ARABIC LET-TER ALEF WITH HAMZA ABOVE
- \DeclareTextCommand{\wawhamza}{PU}{\86\044} % 0624;afii57412;ARABIC LET-TER WAW WITH HAMZA ABOVE
- \DeclareTextCommand{\aleflowerhamza}{PU}{\86\045}% 0625;afii57413;ARABIC LET-TER ALEF WITH HAMZA BELOW

 \DeclareTextCommand{\yahamza}{PU}{\86\046}% 0626;afii57414;ARABIC LET-TER YEH WITH HAMZA ABOVE

\DeclareTextCommand{\alef}{PU}{\86\047}% 0627;afii57415;ARABIC LETTER ALEF

\DeclareTextCommand{\baa}{PU}{\86\050}% 0628;afii57416;ARABIC LETTER BEH

- \DeclareTextCommand{\T}{PU}{\86\051}% 0629;afii57417;ARABIC LETTER TEH MARBUTA
- \DeclareTextCommand{\taa}{PU}{\86\052}% 062A;afii57418;ARABIC LETTER TEH
- \DeclareTextCommand{\thaa}{PU}{\86\053}% 062B;afii57419;ARABIC LET-TER THEH
- \DeclareTextCommand{\jeem}{PU}{\86\054}% 062C;afii57420;ARABIC LET-TER JEEM
- \DeclareTextCommand{\Haa}{PU}{\86\055}% 062D;afii57421;ARABIC LETTER HAH
- \DeclareTextCommand{\kha}{PU}{\86\056}% 062E;afii57422;ARABIC LETTER KHAH

\DeclareTextCommand{\dal}{PU}{\86\057}% 062F;afii57423;ARABIC LETTER DAL

- \DeclareTextCommand{\dhal}{PU}{\86\060}% 0630;afii57424;ARABIC LETTER THAL \DeclareTextCommand{\ra}{PU}{\86\061}% 0631;afii57425;ARABIC LETTER REH
- \DeclareTextCommand{\zay}{PU}{\86\062}% 0632;afii57426;ARABIC LETTER ZAIN
- \DeclareTextCommand{\seen}{PU}{\86\063}% 0633;afii57427;ARABIC LETTER SEEN
- \DeclareTextCommand{\sheen}{PU}{\86\064}% 0634;afii57428;ARABIC LET-

```
TER SHEEN
```
\DeclareTextCommand{\sad}{PU}{\86\065}% 0635;afii57429;ARABIC LETTER SAD

```
16854 \DeclareTextCommand{\dad}{PU}{\86\066}% 0636;afii57430;ARABIC LETTER DAD
16855 \DeclareTextCommand{\Ta}{PU}{\86\067}% 0637;afii57431;ARABIC LETTER TAH
16856 \DeclareTextCommand{\za}{PU}{\86\070}% 0638;afii57432;ARABIC LETTER ZAH
16857 \DeclareTextCommand{\ayn}{PU}{\86\071}% 0639;afii57433;ARABIC LETTER AIN
16858 \DeclareTextCommand{\ghayn}{PU}{\86\072}% 063A;afii57434;ARABIC LET-
   TER GHAIN
16859 \DeclareTextCommand{\tatweel}{PU}{\86\100}% 0640;afii57440;ARABIC TATWEEL
16860 \DeclareTextCommand{\fa}{PU}{\86\101}% 0641;afii57441;ARABIC LETTER FEH
16861 \DeclareTextCommand{\qaf}{PU}{\86\102}% 0642;afii57442;ARABIC LETTER QAF
16862 \DeclareTextCommand{\kaf}{PU}{\86\103}% 0643;afii57443;ARABIC LETTER KAF
16863 \DeclareTextCommand{\lam}{PU}{\86\104}% 0644;afii57444;ARABIC LETTER LAM
16864 \DeclareTextCommand{\meem}{PU}{\86\105}% 0645;afii57445;ARABIC LET-
   TER MEEM
16865 \DeclareTextCommand{\nun}{PU}{\86\106}% 0646;afii57446;ARABIC LETTER NOON
```
- \DeclareTextCommand{\ha}{PU}{\86\107}% 0647;afii57470;ARABIC LETTER HEH
- \DeclareTextCommand{\waw}{PU}{\86\110}% 0648;afii57448;ARABIC LETTER WAW \DeclareTextCommand{\alefmaqsura}{PU}{\86\111}% 0649;afii57449;ARABIC LET-

```
TER ALEF MAKSURA
```
\DeclareTextCommand{\ya}{PU}{\86\112}% 064A;afii57450;ARABIC LETTER YEH

 \DeclareTextCommand{\nasb}{PU}{\86\113}% 064B;afii57451;ARABIC FATHATAN \DeclareTextCommand{\raff}{PU}{\86\114}% 064C;afii57452;ARABIC DAMMATAN \DeclareTextCommand{\jarr}{PU}{\86\115}% 064D;afii57453;ARABIC KASRATAN \DeclareTextCommand{\fatha}{PU}{\86\116}% 064E;afii57454;ARABIC FATHA \DeclareTextCommand{\damma}{PU}{\86\117}% 064F;afii57455;ARABIC DAMMA \DeclareTextCommand{\kasra}{PU}{\86\120}% 0650;afii57456;ARABIC KASRA \DeclareTextCommand{\shadda}{PU}{\86\121}% 0651;afii57457;ARABIC SHADDA \DeclareTextCommand{\sukun}{PU}{\86\122}% 0652;afii57458;ARABIC SUKUN

# Farsi

 \DeclareTextCommand{\peh}{PU}{\86\176}% 067E;afii57506;ARABIC LETTER PEH \DeclareTextCommand{\tcheh}{PU}{\86\206}% 0686;afii57507;ARABIC LET-TER TCHEH

\DeclareTextCommand{\jeh}{PU}{\86\230}% 0698;afii57508;ARABIC LETTER JEH

 \DeclareTextCommand{\farsikaf}{PU}{\86\251}% 06A9???;afii?????;FARSI LET-TER KAF

\DeclareTextCommand{\gaf}{PU}{\86\257}% 06AF;afii57509;ARABIC LETTER GAF

<span id="page-353-0"></span> \DeclareTextCommand{\farsiya}{PU}{\86\314}% 06CC;afii?????;FARSI LET-TER YEH

<span id="page-353-2"></span>\DeclareTextCommand{\ZWNJ}{PU}{\9040\014}% 200C;ZWNJ%

(/puarenc)

# 51 End of file hycheck.tex

 $\langle$ \*check $\rangle$  \typeout{} \begin{document} \end{document}  $\langle$  / check $\rangle$ 

<span id="page-353-1"></span>\DeclareTextCommand{\noboundary}{PU}{\86\325}% 200D;ZWJ

# 52 Index

Numbers written in italic refer to the page where the corresponding entry is described; numbers underlined refer to the code line of the definition; numbers in roman refer to the code lines where the entry is used.

### Symbols

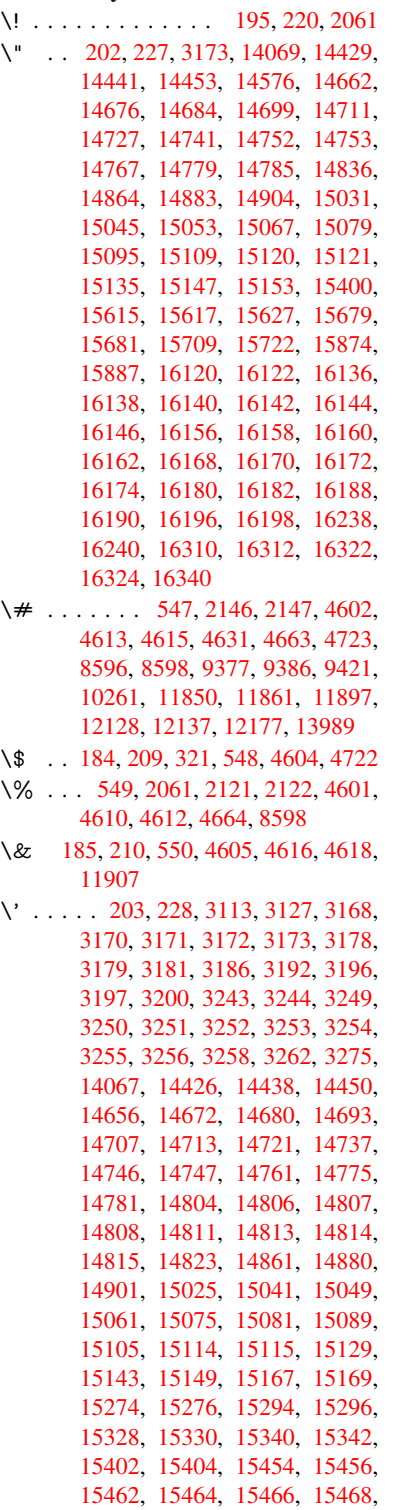

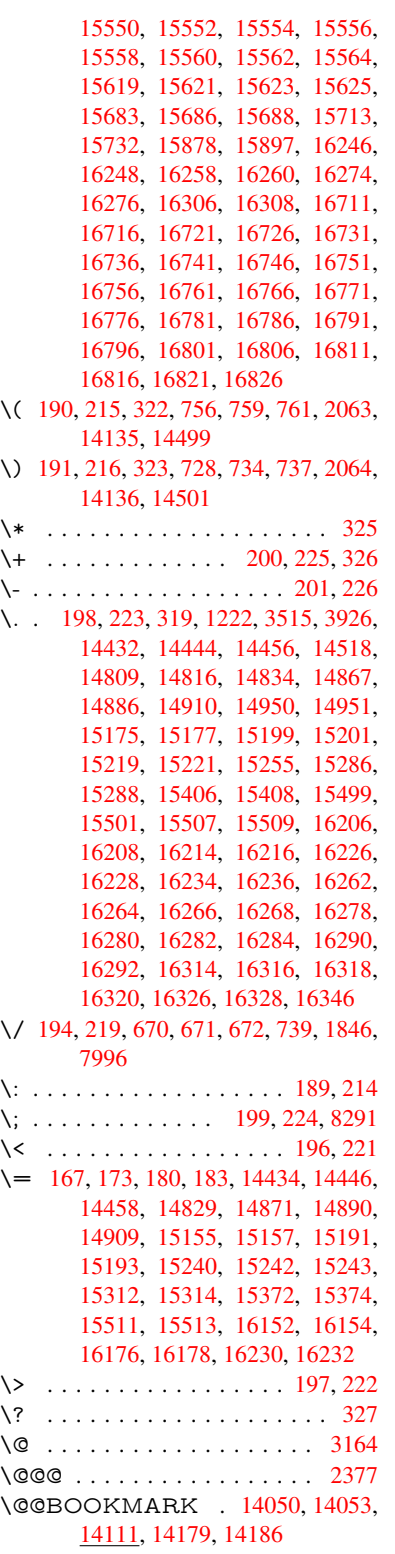

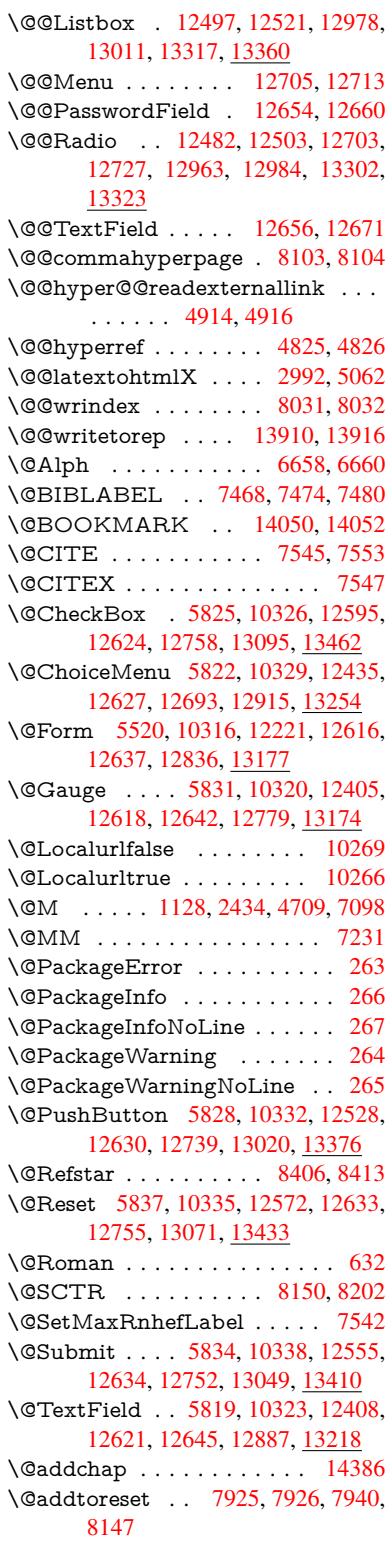

\@afterheading . . . . . . . . 14403 \@alph . . . . . . . . . . . . 6654, 6656 \@anchorcolor . 3494, 9346, 9441, 10383, 11818, 12098 \@arabic . . 1098, 1103, 1107, [6653](#page-304-0) \@auxout . 2371, 4872, [6045,](#page-153-2) [6047,](#page-153-3) 6743, 6771, [7488,](#page-89-1) [7503,](#page-207-0) [7519,](#page-209-1) [7529,](#page-226-0) [7559,](#page-256-1) 7[582,](#page-261-0) 7608, 7614, 7638 \@backslashc[har](#page-36-0) . . . [85](#page-36-1)2, [855](#page-36-2), [858,](#page-153-4) [1352,](#page-154-0) [2023,](#page-65-0) [2027,](#page-114-2) [2030,](#page-139-0) [2168,](#page-139-1) [2185,](#page-170-4) [2191,](#page-171-4) [2195,](#page-172-0) [2203,](#page-172-1) [4626,](#page-172-2) [8611,](#page-173-0) 8621 \@baseurl . 3501, 35[03,](#page-30-0) 4[972,](#page-30-1) 9063, [9066,](#page-41-0) [9331,](#page-57-0) [9333,](#page-57-1) [9619,](#page-57-2) [9](#page-61-0)[621,](#page-30-2) [10138](#page-61-1), [101](#page-61-2)[48,](#page-61-3) 10[234,](#page-61-4) [10236,](#page-110-6) [10771](#page-192-2), [107](#page-192-3)73, 11151, 11165, 11803, 118[05,](#page-89-3) 12[004,](#page-117-0) [12018,](#page-201-0) 12084, [1208](#page-89-2)6 \@begi[ntheor](#page-222-0)[em](#page-207-1) [7002](#page-207-2), [70](#page-223-0)[05,](#page-212-0) [7030,](#page-224-3) [7037,](#page-234-0) 7[061,](#page-234-1) 70[68](#page-242-0) \@bibi[tem](#page-256-2) . . [. . . . .](#page-256-3) . . [749](#page-259-0)5, [7526](#page-259-1) \@bibl[abel](#page-261-1) . [. . . . .](#page-261-2) . . . 7468, 7515 \@bookmarkopens[tatus](#page-160-0) [. . .](#page-160-1) [4426,](#page-161-0) [4443,](#page-161-1) [1397](#page-161-2)[1](#page-161-3) \@bookmarksopenlevel [3455,](#page-170-5) [3457,](#page-170-6) 4429 \@bsphack . . . . . 2364, [4865,](#page-169-0) [7612](#page-106-0) \@cap[startfa](#page-106-1)[lse](#page-296-1) . . . . . . . . . . 7362 \@caption 7327, 7339, [7382,](#page-88-0) [7418,](#page-88-1) [7420](#page-106-2) \@captype 2373, [7322,](#page-65-1) [7326,](#page-114-3) [7330,](#page-172-3) 7337, 7344, 7386, 7411, [7415,](#page-167-0) 7418 \@car [1634](#page-168-1), [1650,](#page-166-0) [1668,](#page-167-1) [1688,](#page-167-2) [3434,](#page-168-0) 5138, [9015,](#page-65-2) [9026](#page-166-1) \@cdr [. . . .](#page-167-4) [. . . .](#page-168-2) . . . . [901](#page-168-3)[6](#page-166-2), [9027](#page-168-4) \@cha[pter](#page-168-0) . . . . . . . 14310, 14311 \@cite [. . . .](#page-48-0) [7545](#page-48-1), [7576](#page-48-2), [7673](#page-49-0), [7679](#page-87-0) \@cite[@opt](#page-121-0) . [7674](#page-200-0), [7680](#page-200-1), 7684, 7694 \@citea .. 7548, 7555, [7556,](#page-200-2) [7575,](#page-200-3) 7578, 7579 \@citeb . . [7554,](#page-171-0) [7557,](#page-171-5) [7559,](#page-174-0) [7561,](#page-174-1) 7565, [7568,](#page-174-2) [7577,](#page-174-3) [7580,](#page-174-4) [7582,](#page-174-5) 7584, [7588,](#page-171-6) [7591](#page-171-7) \@cite[borde](#page-171-10)[rcolor](#page-171-11) . . . . [3557](#page-171-8), [4017](#page-171-9) \@citecolor [. . . .](#page-171-4) . . . . . . . . [3495](#page-171-14) \@cite[data@](#page-171-15)[opt](#page-171-16) . [7675](#page-171-17), [7681](#page-172-4), [7683](#page-172-0) \@cite[datax](#page-172-5) [. . .](#page-172-6) [. . . . .](#page-172-7) 7690, 7695 \@citedatax@opt . . . . [7687,](#page-90-0) [7693](#page-98-0) \@citeseppen . . . . . . . 7672, [7678](#page-89-4) \@citex . . . . . . . [. . . .](#page-174-6) [. . . .](#page-174-7) [7574](#page-174-8) \@clubpenalty . . . . . . [. . . .](#page-174-9) [7100](#page-174-10) \@commahyperpage . [8098,](#page-174-11) [8103](#page-174-12) \@ctrerr . . . . . . . . . . . [6632,](#page-173-1) [6641](#page-174-13)

\@currDisplay 5608, 12447, 12510, 12722, 12736, 12927, 12991, 13266, 13333 \@currValue . . . 5610, 5612, 12508, 12515, 1[2722,](#page-130-0) [12733,](#page-267-2) [12989,](#page-268-3) [12998,](#page-272-6) [13331,](#page-272-7) 13348, 1[3787](#page-277-4) \@curr[entHla](#page-282-1)[bel](#page-283-3) [. . . . .](#page-276-2) . . . . 6704 \@currentHref ......... 2379, 5927, 6603, 6684, 6686, [6695,](#page-268-4) [6697,](#page-268-5) [67](#page-283-4)[04,](#page-272-6) 6[785,](#page-284-2) [678](#page-272-8)7, [6797,](#page-277-5) 6848, 6859, 6861, 6899, [6910,](#page-153-5) 6914, 6921, 6945, 7035, 7066, 7091, 7154, 7164, 7166, [7167,](#page-65-3) [7216,](#page-136-0) [7244,](#page-151-0) [7342,](#page-153-6) [7368,](#page-153-7) [7372,](#page-153-8) [7387,](#page-153-9) [7389,](#page-153-10) [7617,](#page-155-1) [7801,](#page-155-2) [7824,](#page-156-0) [7837,](#page-157-0) [7844,](#page-157-1) [7895,](#page-157-2) [7919,](#page-158-0) [7921,](#page-158-1) [13900](#page-158-2), [142](#page-158-3)91, 14[304,](#page-161-4) [14315,](#page-161-5) [14345](#page-162-1), [1436](#page-163-0)2, [143](#page-163-1)97 \@curr[entlab](#page-168-5)el . [6827,](#page-167-5) [7234,](#page-167-6) [7610,](#page-167-7) [7617,](#page-177-1) [7900,](#page-168-6) [7907,](#page-172-8) [8156,](#page-176-0) 8208 \@curr[entlabe](#page-294-0)[lname](#page-302-0) . . [236](#page-302-1)9, [7155,](#page-303-2) [7217,](#page-303-3) [7245,](#page-303-4) 7347 \@currentlabstr . [. . . .](#page-156-1) [2368](#page-165-1), 2376 \@curropt . . 12[444,](#page-178-2) 1[2445,](#page-184-1) [1](#page-185-1)[2506,](#page-172-9) [12507](#page-172-8), [127](#page-178-1)11, 12[718,](#page-65-4) [12719,](#page-163-4) [12721](#page-164-2), [127](#page-165-2)[28,](#page-167-8) 12729, 12731, 12924, 12925, 12987, 1[2988,](#page-65-6) 13263, 13264, 1[3329,](#page-267-4) [133](#page-65-5)30 \@dblarg [.](#page-272-9) [. . . .](#page-267-3) . . . . . 7337, [7418](#page-268-6) \@defi[necoun](#page-272-12)ter . . . . . [788](#page-272-10)0, [7881](#page-272-11) \@ehc [. . . . .](#page-276-3) . [. . . . .](#page-276-4) . . [273](#page-277-7)9, [2850,](#page-277-8) [2875,](#page-282-2) [2908,](#page-282-3) 2[946,](#page-283-5) 2953, [296](#page-283-6)4, 2970, 4151, 4771, [4936,](#page-167-3) [5232,](#page-168-0) 5356, 5552, 5585, [5761,](#page-178-3) 5810, 12537, 12583, 13[030,](#page-73-0) [13](#page-75-0)[082,](#page-178-4) [13386](#page-76-0), [1344](#page-76-1)4 \@ehd 63, [282,](#page-101-0) 288, [303](#page-77-0), [7323](#page-77-1), [7412](#page-77-2) \@end[Form](#page-126-0) . . 5[521,](#page-130-3) 1[0319,](#page-133-0) [12404,](#page-134-6) [12617,](#page-269-4) [1](#page-129-1)[2641,](#page-270-5) [12886,](#page-278-2) 1[3204](#page-279-1) \@end[parenv](#page-284-3) . . . 7000, 7026, 7057 \@eqncr [. . .](#page-12-1) [.](#page-285-2) [. . .](#page-12-3) . . . . . . . . [6929](#page-168-7) \@eqnst[arf](#page-7-0)alse ...... [6905,](#page-166-4) [6932](#page-267-5) \@eqn[startrue](#page-270-6) [.](#page-225-7).........[692](#page-281-0)9 \@eqnswtrue [. . .](#page-271-9) [. . . .](#page-160-2) [6875,](#page-161-6) [6884](#page-161-7) \@esphack . 2385, 4876, 7622, [8043](#page-159-1) \@extra@b@citeb 7453, [7456,](#page-158-4) [7473,](#page-159-2) 7478, 7498, 7546, 7568, [7584,](#page-159-1) 7591 \@extra@binfo . . [7452,](#page-114-4) [7455,](#page-172-10) [7459](#page-181-3) \@fifthoffive [4111,](#page-66-0) [4541,](#page-169-2) [4859,](#page-169-3) [8357,](#page-169-4) [8475](#page-170-8) \@fileb[order](#page-172-7)[color](#page-170-9) [. . . .](#page-171-18) [. . . .](#page-171-16) [3558,](#page-172-5) 4015, 8930, [8932,](#page-169-5) [9951,](#page-169-6) [9953,](#page-169-7) 10469, 10471, 11520 \@filec[olor](#page-189-0) [3484,](#page-100-0) [3496,](#page-108-0) [8951,](#page-114-5) [9560,](#page-187-0) 9577, 9969, 10475 \@first[offive](#page-98-1) [4537](#page-198-0), [4546](#page-198-1), [8396](#page-218-0), [8480](#page-90-1)

\@firstofone ..... 578, 579, 580, 581, 582, 583, 584, 585, 586, 587, 588, 621, 812, 964, 975, 1208, 1212, 1216, 1554, 3904, 4428, 5486, 5492, 5724, 6518, 6651, 6663, 67[30,](#page-21-0) 7[335,](#page-21-1) [7416,](#page-21-2) [7557](#page-21-3), [758](#page-21-4)0, [77](#page-21-5)[62,](#page-21-6) 7[986,](#page-21-7) [9239,](#page-21-8) [1280](#page-21-9)9, [13](#page-38-2)[546,](#page-22-1) [13563](#page-29-0), [135](#page-34-0)81 \@first[oftwo](#page-106-3) . 641, [922,](#page-38-3) [1090,](#page-45-0) [1762,](#page-96-0) [6015,](#page-152-0) [14352](#page-128-0) \@fnsy[mbol](#page-171-13) [. . . .](#page-172-4) [. . . .](#page-180-0) . . . . [6652](#page-205-0) \@foot[notema](#page-274-1)rk 7[107,](#page-288-0) 7160, [717](#page-288-1)8, 7253, [72](#page-287-0)[65,](#page-22-2) [7267,](#page-32-0) [7279,](#page-36-3) [7280,](#page-51-0) [7310,](#page-138-0) [7312](#page-303-5) \@footnotetext . 7106, 7113, [7142,](#page-152-1) 7177, 7266, [7268,](#page-162-2) [7282,](#page-163-5) [7283,](#page-163-6) [7303](#page-165-3) \@for [3534,](#page-166-5) [5128,](#page-166-6) [7554,](#page-165-5) [7577,](#page-165-6) [12444,](#page-165-7) 12506, 12711, 12[718,](#page-162-4) [12728,](#page-163-7) [12924](#page-163-8), [1298](#page-165-8)7, [132](#page-162-3)63, 13329 \@four[thoffiv](#page-166-7)e . [4540,](#page-165-9) [4860,](#page-165-10) [8470,](#page-165-11) [8477](#page-90-2) \@gobble [. . . .](#page-171-12) [.](#page-272-10) [. . .](#page-171-17) . . . . . [49,](#page-267-3) 56, [117,](#page-276-3) 571, [572](#page-277-7), [573,](#page-282-2) [574,](#page-283-5) [611,](#page-272-13) 612, 613, 614, 644, 645, 646, [655,](#page-190-0) 657, 816, [92](#page-108-1)9, [962](#page-114-6), [973,](#page-189-1) 1114, 1118, 1121, 1491, 1552, 1571, 1584, 1588, 1651, [17](#page-7-1)[14,](#page-7-2) [1715](#page-8-0), [172](#page-21-11)2, [17](#page-21-12)[27,](#page-21-13) 1[741,](#page-21-14) [1746,](#page-21-15) [2349](#page-21-16), [240](#page-21-17)6, [26](#page-21-18)[79,](#page-23-3) 2[691,](#page-23-4) [3892,](#page-23-5) [4099](#page-23-6), [415](#page-23-7)3, [45](#page-29-1)[92,](#page-32-1) 5[471,](#page-34-2) [5714,](#page-34-3) [5980,](#page-36-4) [5984,](#page-36-5) [6001,](#page-36-6) [6003,](#page-43-0) [6019,](#page-45-1) [6020,](#page-46-0) [6023,](#page-46-1) [6024,](#page-46-2) [6026,](#page-48-3) [6492,](#page-50-0) [6512,](#page-50-1) [6516,](#page-50-2) [6991,](#page-50-3) [7017,](#page-51-1) [7050,](#page-51-2) [7324,](#page-65-7) [7413,](#page-66-1) [7800,](#page-72-0) [8535,](#page-72-1) [9241,](#page-96-1) [10651](#page-100-1), 10654, 12[837,](#page-128-2) [13178,](#page-132-1) [13957](#page-137-0), [1395](#page-137-1)8, [139](#page-138-1)[59,](#page-138-2) 13960 \@gob[blefou](#page-150-1)r 577, [680,](#page-138-6) [1248,](#page-160-4) [1249,](#page-161-8) [1250,](#page-166-8) [3711,](#page-168-9) [8271](#page-176-1) \@gob[bleopt](#page-232-0) [. . . .](#page-232-1) . . . . [6026](#page-191-0), [6028](#page-280-2) \@gob[bletwo](#page-296-2)............575, 648, 673, [681](#page-21-19), 682, 829, 1247, [1669,](#page-39-2) [1746,](#page-93-0) [1](#page-186-1)[750,](#page-25-0) [2564,](#page-39-0) [3709,](#page-39-1) 3710, 4103, 5417, 6005, [6014,](#page-138-8) 6022, 6026, 8458, [14301](#page-138-7) \@har[vardi](#page-23-8)[tem](#page-24-0) [. . .](#page-25-1) [. . .](#page-25-2) [7627](#page-30-3), [7629](#page-21-20) \@hyp[er@@a](#page-48-4)[nchor](#page-51-2) [. . .](#page-51-3) [5022](#page-70-0), [5023](#page-93-1) \@hyp[er@ite](#page-93-2)[mfals](#page-100-2)e [. . .](#page-127-0) [6548,](#page-138-9) [6564,](#page-138-10) [6578](#page-138-11) \@hyper@ite[mtru](#page-138-7)e [. . .](#page-189-2) [.](#page-302-2) [. . .](#page-173-2) [6549](#page-173-3) \@hyper@launch 4942, [4951,](#page-118-0) [8955,](#page-118-1) 9974, 10544, 11538 \@hyp[er@lin](#page-151-2)kfile 4923, [4926,](#page-150-3) [4930,](#page-151-1) 4962 \@hyper@readexte[rnalli](#page-116-1)[nk](#page-117-1) . [4917](#page-199-0)[,](#page-150-4) [4921](#page-219-0) \@hyperdef [. . . .](#page-229-0) [. . . .](#page-116-2) [4833](#page-116-3), [4834](#page-116-4)

\@hyperpage . . . . . . . 8095, 8096 \@hyperref . . . . . . . . . 4814, 4825 \@ifclasslater . . . . . 14409, 14414 \@ifclassloaded . 2356, 4568, 6715, 6752, 7537, 8131, [8135,](#page-182-0) [9244,](#page-182-1) 14408, 14413 \@ifnextchar . . . 12, 88, [103](#page-113-0), [123,](#page-114-0) 674, 4716, 4814, [4](#page-304-2)[833,](#page-109-8) [4884](#page-154-2)[,](#page-305-12) [5520,](#page-155-3) [5819,](#page-171-19) [5822,](#page-65-8) [5825,](#page-183-3) [5828,](#page-205-2) [5831,](#page-304-3) [5834,](#page-304-4) 5837, 6026, 6098, 6107, 7269, 7[287](#page-6-0), 7[627,](#page-8-2) 7685, 11176, [114](#page-111-3)[49,](#page-113-0) 1[146](#page-8-1)[3,](#page-114-7) [14](#page-115-2)[050,](#page-8-3) [1405](#page-24-1)3 \@ifpa[ckage](#page-134-2)l[ater](#page-134-7) . . [23](#page-134-1)8, [984,](#page-134-0) [2387,](#page-134-3) 6706, [7950](#page-134-5) \@ifpa[ckagel](#page-242-2)[oa](#page-165-12)[ded](#page-248-0) . [500,](#page-248-1) [882](#page-173-2), [983,](#page-174-14) [2359,](#page-298-3) 2791, 3411, 3415, [4073,](#page-297-0) 4256, 6587, 6705, 6718, 6780, 6813, 6817, 6[837,](#page-11-15) [6871,](#page-34-4) [6985,](#page-66-2) [7174,](#page-154-3) [7183,](#page-179-2) 7223, 7383, 7597, 7670, 7892, 794[9,](#page-17-0) 7[991,](#page-31-0) [7992,](#page-34-5) [7993,](#page-65-9) [8140,](#page-74-0) [8405,](#page-87-1) [8548,](#page-87-2) [8552,](#page-99-0) [12076](#page-103-0) \@ifpa[ckage](#page-156-2)[with](#page-156-3) . [3293](#page-157-3), [4074](#page-157-4), [7915](#page-160-5) \@ifstar 66, [4563](#page-164-3), [4566](#page-179-3), [4575,](#page-181-4) [4579,](#page-181-5) [5962,](#page-181-6) [5966,](#page-183-4) [6032,](#page-188-2) [6036,](#page-191-1) [8413,](#page-191-2) [8439,](#page-261-3) 8458 \@ifundefined . . . [. . . .](#page-85-0) [. . . . .](#page-99-1) 34, 361, 901, 909, 925, 928, [2653,](#page-179-4) 27[21,](#page-7-3) [2805,](#page-108-2) [3311,](#page-108-3) [3347,](#page-109-9) [3355,](#page-109-10) [3362,](#page-137-2) [3384,](#page-137-3) [3432,](#page-138-12) [4041,](#page-139-2) [5227,](#page-188-1) [5547,](#page-189-3) [6445,](#page-189-2) 6591, 6596, 6819, 6840, 6841, 6894, 6916, 6[940,](#page-6-1) [6977](#page-14-0), [73](#page-31-1)[28,](#page-31-2) 7[346,](#page-32-2) [7462,](#page-32-3) [7545,](#page-71-0) [7561,](#page-73-1) [7584,](#page-74-1) [7889,](#page-85-1) [7930,](#page-85-2) [7938,](#page-86-0) [7939,](#page-86-1) [7952,](#page-86-2) [7953,](#page-87-3) [7960,](#page-99-2) [8654,](#page-123-1) [10210](#page-129-3), [108](#page-148-0)39, 10[840,](#page-151-5) [11633,](#page-156-4) [12837](#page-157-5), [1317](#page-157-6)8, [135](#page-158-7)55, 13967 \@indexfile [8035](#page-166-10), [8050](#page-167-11), [8058,](#page-169-8) [8062,](#page-171-0) [8067](#page-171-14) \@inla[belfalse](#page-223-1) [. . . .](#page-236-0) [.](#page-180-2) [. . . . .](#page-236-1) [.](#page-180-3) [7079](#page-252-0) \@inm[athwar](#page-274-2)n [. . . . .](#page-288-2) . . . [541,](#page-296-6) 542 \@inpenc@u[ndefin](#page-181-7)[ed@](#page-182-2) [. . . .](#page-182-3) [2223](#page-182-4) \@labels [. .](#page-182-5) . . . . . . . . . . . . 7095 \@latex@ ......... 6129, [6130](#page-161-9) \@latex@error . . . . . . 7[323,](#page-19-0) [7412](#page-20-4) \@latex@warning 4852, 7564, [7587,](#page-62-0) 8332, 8352, 8369, 8486 \@lbibitem . . . . . . . . . [7469,](#page-141-0) [7514](#page-141-1) \@linkbordercolor . . . [3559,](#page-166-4) [4012,](#page-168-7) 8879, 10373 \@link[color](#page-187-1) [. . . .](#page-187-2) [.](#page-188-3) [.](#page-114-8). . [3](#page-190-1)[493,](#page-171-20) [11198](#page-172-12) \@linkdim . . . . . . . . . [. . . . .](#page-169-9) 469, 9395, 9396, 9404, [9405,](#page-90-3) [9406](#page-98-2)[,](#page-170-10) [9475,](#page-197-0) [9476,](#page-226-1) 9488, 9489, 9490, 9512, 9513, 9526, 9527, 9528, 9552, 9553, 9566, [9567](#page-89-6), [9568,](#page-243-0)

11871, 11872, 11880, 11881, 11882, 12146, 12147, 12160, 12161, 12162 \@listctr . . . . . . . . . . . 7504, 7530 \@m [. . . .](#page-257-3) . 1[111,](#page-257-4) 7556, [7579](#page-257-5), [10698](#page-257-6) \@mai[naux](#page-257-7) [6043,](#page-262-3) 6044, [647](#page-262-4)5, [6483,](#page-262-5) [12805,](#page-262-6) [12829](#page-262-7) \@makecaption . 7363, 7365, 7431 \@makefnm[ark](#page-36-7) [. . . . .](#page-171-8) . [7169,](#page-170-11) [7315](#page-233-0) \@makefntext [. . .](#page-139-3) [. . . .](#page-139-4) [. . . .](#page-148-1) [7235](#page-149-1) \@mak[eother](#page-274-3) ....... 166, 167, 179, 180, 182, [183](#page-167-12), [188,](#page-167-13) [189,](#page-168-10) 190, 191, 192, 193, 194, 195, 196, 197, 198, 199, [200,](#page-163-10) [201,](#page-166-11) 202, 203, 4616, 858[3,](#page-10-23) 1[4139,](#page-165-13) 14142, 14169, [14172](#page-10-21) \@mak[esch](#page-10-7)[apter](#page-10-9)[head](#page-10-27) 14[400,](#page-10-26) 1[4402](#page-10-14) \@me[m@tit](#page-10-17)[leref](#page-10-22) [. . .](#page-10-12) [. . .](#page-10-16) [. . .](#page-10-10) [4575](#page-10-11) \@me[m@tit](#page-10-1)[leref](#page-10-6)[nolink](#page-110-4) [. . .](#page-192-4) . [4575](#page-299-2) \@men[uborde](#page-299-3)[rcolor](#page-300-0) [. . . .](#page-300-1) . . . . . . . . . . 3560, 4014, 9299, [9301,](#page-304-6) 10049, 10051, 1[0581,](#page-304-5) 10583 \@menucolor . . 3498, 9314, 1[0055,](#page-109-9) 10587 \@minipagef[alse](#page-90-4) . [. . . .](#page-98-3) [. . . .](#page-206-0) [7075](#page-206-1) \@mkboth 648, [825](#page-220-1)3, [1430](#page-230-0)1, [1438](#page-230-1)9, [14391](#page-220-0) \@mpfn [. . .](#page-230-2) . . . . [711](#page-89-7)0, [728](#page-206-2)8, [7300](#page-220-2) \@mpfootnotetext . . . 7113, [7126,](#page-161-10) 7127, [717](#page-23-8)9 \@myc[ount](#page-304-8) . . [. . . .](#page-185-2) [14115](#page-302-2), [14125](#page-304-7) \@namedef 1228, [2501,](#page-162-6) 2815, 2816, 2817, 2818, 2819, [2820,](#page-166-12) [2821,](#page-166-13) [2822,](#page-162-8) [3302](#page-163-11), 3314, [5238,](#page-162-4) [5239,](#page-162-7) 5240, 5241, 5563, 5564, 6716, 6928, [6931,](#page-38-4) [7602,](#page-68-0) [7603](#page-299-4)[,](#page-75-1) [7604,](#page-299-5) 7605 \@nam[erefst](#page-75-8)[ar](#page-75-4) . .[.](#page-75-5)[.](#page-75-5)[.](#page-75-5)[.](#page-75-5) [4579](#page-75-6), [8401](#page-75-7) \@nam[euse](#page-123-4) . [2373](#page-85-3), [2812](#page-130-4), [5244](#page-130-5), [5555](#page-154-6) \@ne [. . . .](#page-159-4) [. . . . .](#page-159-5) [. . . .](#page-172-13) [1097,](#page-172-14) [2758,](#page-172-15) [2896,](#page-172-16) 4414, 4741, 9883, 9888, 10750, 11658, 13213 \@newctr . . [. . . .](#page-65-2) [. . . .](#page-74-2) [7885,](#page-109-10) [7886](#page-188-4) \@newl@bel . . . . . . . . 6092, [7455](#page-74-3) \@new[listfal](#page-76-2)se . . [. . . .](#page-112-1) [. . . .](#page-36-8) [7076](#page-217-1) \@nil [. . . . .](#page-234-2) [. . . . .](#page-252-1) [. . . .](#page-281-1) 293, 310, 486, 490, 495, 499, 514, [1546,](#page-178-8) 1549, 1557, 1634, [1652,](#page-178-7) 1670, 1686, 1688, 1691, [1694,](#page-140-2) [1697,](#page-169-6) 2232, 2234, 2250, 2252, [3434,](#page-161-11) 4648, 4652, 4657, 4[989,](#page-12-4) [4997,](#page-12-5) [5003](#page-17-1), [500](#page-17-2)[5,](#page-17-3) 5[138,](#page-17-4) [5705,](#page-17-5) [5708,](#page-44-0) [5727,](#page-44-1) [6117,](#page-45-2) [6120,](#page-48-0) [6127,](#page-48-5) [6129,](#page-49-1) [6130,](#page-49-2) [6235,](#page-49-0) [6283,](#page-49-3) [6284,](#page-49-4) [6286,](#page-49-5) [6309,](#page-62-1) [6326,](#page-62-2) [6380,](#page-63-0) [6382,](#page-63-1) [6843,](#page-87-0) [6852,](#page-110-7) [6854,](#page-110-8) [6866,](#page-110-9) [8082,](#page-117-2) [8084,](#page-117-3) [8091,](#page-117-4) [8114,](#page-118-2) [8117,](#page-121-0) [8127,](#page-132-2) [8336,](#page-132-3)

8339, 8494, 8525, 8607, 8613, 8617, 8623, 9015, 9016, 9026, 9027, 10616, 10618, 13553, 13566, 13572, 13999, 14002, [14005](#page-187-3), [1401](#page-190-2)4, 14017, 14026 \@nob[reakfa](#page-192-7)lse . . [. . . .](#page-200-0) [6089](#page-200-2), [7098](#page-200-1) \@noc[nterr](#page-200-3) [.](#page-192-8) [. . . . .](#page-231-0) . [. .](#page-231-1) 7939, [7953](#page-288-3) \@noc[ounterr](#page-288-4) [. . . .](#page-288-5) . . . [793](#page-296-7)8, [7952](#page-297-1) \@nop[aritemf](#page-297-2)[alse](#page-297-3) . [. . . . .](#page-297-4) . . [707](#page-297-5)7 \@number . . . . . 6651, [6730,](#page-140-4) [7762](#page-162-0) \@nx . . . . . 7942, 7956, [7959,](#page-179-7) [7961](#page-180-2) \@onelevel@sanitize . . [2557,](#page-179-6) [2561,](#page-180-1) 2773, 3433, 4128, 4158, [4179,](#page-161-12) 4682, 4984, [4987,](#page-152-0) [5000,](#page-154-1) [5014,](#page-175-0) 5228, [5464,](#page-179-8) [5548,](#page-180-4) [6336,](#page-180-5) [6338,](#page-180-6) 6691, 7830, 8382, 9740, 13996 \@oparg . . [7002](#page-87-4), [7005,](#page-100-3) [7030,](#page-69-0) [7037,](#page-70-1) [7061,](#page-111-4) [7068](#page-117-5) \@outl[inefile](#page-123-7) . [13](#page-128-3)[969,](#page-129-5) 1[4058,](#page-145-1) [14153,](#page-145-2) [14155](#page-153-12), [141](#page-177-3)[57,](#page-188-5) 1[4235,](#page-215-0) [14237,](#page-296-8) 14239 \@pag[erefsta](#page-161-2)r [. .](#page-161-3) [.](#page-160-0) [4566](#page-160-1), [8398](#page-161-0), [8429](#page-161-1) \@pagesetref [. . . . .](#page-296-9) [. . . . .](#page-298-4) . [8348](#page-300-2) \@par[boxrest](#page-300-3)[ore](#page-300-4) . 7[233,](#page-301-0) 7355, [7426](#page-301-1) \@parc[ount](#page-301-2) . . . . . . 14117, 14125 \@part . . . . . . . . [. .](#page-108-3) 1[4328,](#page-188-6) [14335](#page-189-4) \@pdfauthor 3727, 4020, 9123, [9601,](#page-187-4) 10085, 10812, [1107](#page-165-14)7, [11](#page-167-14)[935](#page-168-11) \@pdfborder [. . . . .](#page-299-6) . . . . . . . [3376,](#page-299-5) 3572, 3573, 3574, [3581](#page-303-6), [3585,](#page-303-7) 3608, [3610,](#page-93-3) [4509,](#page-98-4) [8809,](#page-202-0) 9758, [10371,](#page-221-0) [10943](#page-235-0), [11038](#page-240-0), [1](#page-258-0)[1441,](#page-212-2) 11453, 11468, 11489, 11517, 11548, [115](#page-90-6)[77,](#page-90-7) 11[664,](#page-90-8) [11752,](#page-86-3) [11912](#page-90-5) \@pdf[border](#page-226-2)[style](#page-91-2) [. . . .](#page-107-0) [33](#page-240-1)[77,](#page-196-0) [3589,](#page-247-0) [3590,](#page-248-2) 3[591,](#page-248-3) 3600, [360](#page-248-4)4, [3612,](#page-249-1) [3614,](#page-249-2) 4510, 5676, 8810, [9759,](#page-254-0) [10372,](#page-258-1) [10944,](#page-250-0) [11039,](#page-252-2) 11442, 11454, 11469, 11490, 11518, 11549, [115](#page-91-5)[78,](#page-91-6) 11[665,](#page-86-4) [11753,](#page-91-3) [11913](#page-91-4) \@pdfc[reatio](#page-226-3)[n](#page-107-1)[date](#page-238-1) [.](#page-132-5) [. . . .](#page-240-2) [. .](#page-196-1) [3744,](#page-247-1) 4023, 9127, 9129, 9593, 9595, [10077,](#page-249-4) [10079,](#page-250-1) [11052,](#page-252-3) [11054,](#page-254-1) [11927,](#page-258-2) 11929 \@pdfcreator . . . . . . . . . . . . . . . [. . . .](#page-98-5) [3739](#page-202-1), [4022,](#page-202-2) [9126,](#page-212-3) [9592,](#page-93-4) [10076,](#page-220-3) [10815,](#page-220-4) [11076,](#page-240-3) 1[1926](#page-240-4) \@pdf[directio](#page-258-3)n . 9086, 9657, 10118, 10783, [11131,](#page-258-4) 11984 \@pdfduplex . . [9092,](#page-98-6) [9663,](#page-202-3) [10124,](#page-212-5) [10789,](#page-220-5) [11137,](#page-235-1) [11990](#page-240-5) \@pdfhighlight . [. . . .](#page-201-2) [. . . .](#page-213-0) . [3564,](#page-221-1) [4018,](#page-235-2) [8829,](#page-241-0) 8[831,](#page-259-2) 8890, 8926, 8928, 8963, [8965](#page-201-3), [9295](#page-213-1), [9297,](#page-221-2)

10942, 11037, 11440, 11488, 11516, 11547 \@pdfhightlight ........ 8888 \@pdfkeywords . . . . . . . . . . . . . . [. . . .](#page-238-2) [3763,](#page-240-6) 4026, [913](#page-247-2)9, [9590,](#page-248-8) [10090,](#page-249-5) [10820,](#page-249-6) 11078, 11924 \@pdflang . . . . . . . . . . . . . [4004,](#page-198-2) 4033, 9112, 9114, 9685, 9687, 10158, [101](#page-94-0)[60,](#page-98-7) 11[161,](#page-202-4) [11163,](#page-212-6) [12014,](#page-221-3) [12016](#page-235-3) \@pdfm@dest . . . [9702,](#page-241-1) 9[761,](#page-258-6) [9765](#page-98-8) \@pdf[m@ma](#page-98-9)[rk](#page-202-5) . [6463](#page-202-6), [9701,](#page-213-2) [9753,](#page-214-0) [9773,](#page-222-2) 9[787,](#page-222-3) 9789, [980](#page-242-3)3, [9805,](#page-242-4) [9810,](#page-259-3) [9811,](#page-259-4) 9841, 9865, 9867, 9872, 9890, [9913,](#page-214-1) [9945,](#page-215-3) [9979,](#page-215-4) 10010, 10038, 10072, 10139, 10166, 131[81,](#page-148-2) 13[182,](#page-214-2) [13183,](#page-215-5) [13202](#page-215-6), [132](#page-215-7)[44,](#page-215-8) 13[250,](#page-216-0) [13339,](#page-216-1) [13353](#page-216-2), [133](#page-216-3)[68,](#page-216-4) 13[374,](#page-217-2) [13399,](#page-217-3) [13406](#page-217-4), [134](#page-217-5)[24,](#page-218-2) 13[430,](#page-218-3) [13452,](#page-219-1) [13458,](#page-219-2) [13480,](#page-220-6) [13486,](#page-220-7) [13491,](#page-222-4) [13523,](#page-222-5) [13531,](#page-280-3) [14206](#page-280-4)  $\qquad$ Qpdf[moddat](#page-284-4)e ......... [3750,](#page-285-3) [4024,](#page-285-4) 9131, 9133, 9597, [9599,](#page-286-1) [10081,](#page-286-2) [10083,](#page-286-3) [11056,](#page-286-4) [11060,](#page-286-5) [11931,](#page-287-1) [11933](#page-287-2) \@pdfnonfullscreen[pagemo](#page-301-3)de . . . . . 9[085,](#page-202-7) 9[656,](#page-202-8) 1[0117,](#page-212-7) [10782,](#page-93-6) [11130,](#page-221-4) [11983](#page-221-5) \@pdf[numcop](#page-258-7)[ies](#page-258-8) . . . [. . . . .](#page-240-7) [. . . . .](#page-240-8) . . . . 9101, 9103, 9672, 9674, 101[33,](#page-201-4) 1[0135,](#page-213-3) [10798,](#page-221-6) [10800,](#page-235-4) [11146,](#page-241-2) [11148,](#page-259-5) 11999, 12001 \@pdfpageduration . . . . . . . . . . . . . . . [3511,](#page-202-9) [9183,](#page-202-10) [9187,](#page-213-4) [9192,](#page-213-5) [10183,](#page-221-7) [10185,](#page-221-8) [10188,](#page-235-5) [10707,](#page-235-6) [10709,](#page-242-5) [10712](#page-242-6), [10982](#page-259-6), [1098](#page-259-7)4, 10992 \@pdfpagela[yout](#page-89-8) [9111,](#page-203-0) [9684,](#page-203-1) [10157,](#page-203-2) [10803,](#page-222-6) [10805,](#page-222-7) [11160,](#page-222-8) 1[2013](#page-233-1) \@pdf[pagemo](#page-233-2)[de](#page-233-3) 4244, [424](#page-239-0)5, [4439,](#page-239-1) [4440,](#page-239-2) 4449, 4450, 9065, 9640, 10152, 107[70,](#page-202-11) 11[114,](#page-213-6) 1[1967](#page-222-9) \@pdf[pagescr](#page-235-7)[op](#page-235-8) 3[958,](#page-242-7) 4028, [905](#page-259-8)0, 9054, 9623, [9624,](#page-103-1) [9645,](#page-103-2) [9647,](#page-106-5) [10164](#page-106-6), [101](#page-106-7)[66,](#page-106-8) 10[759,](#page-201-5) [10761,](#page-213-7) [11119,](#page-222-10) [11121,](#page-234-3) [11972,](#page-241-3) [11974](#page-259-9) \@pdfpagetransition . . [. . . .](#page-98-11) [. . . .](#page-201-6) [. . . .](#page-201-7) [3507](#page-212-9), [9159,](#page-97-1) [9163,](#page-213-8) [9168,](#page-213-9) [10172,](#page-222-11) [10174,](#page-222-5) [10177,](#page-234-4) [10596,](#page-234-5) [10598,](#page-241-4) [10600](#page-241-5), [10965](#page-259-10), [1096](#page-259-11)7, 10975 \@pdfpicktra[ybyp](#page-89-9)[dfsize](#page-203-3) . . . [. . . .](#page-203-5) [. . . .](#page-222-12) [9093,](#page-222-13) 9095, [9664,](#page-203-4) [9666,](#page-230-3) [10125,](#page-230-4) [10127,](#page-230-5) [10790,](#page-238-3) [10792,](#page-238-4) [11138,](#page-239-3) 11140, 11991, 11993

\@pdfprintarea . 9089, 9660, 10121, 10786, 11134, 11987 \@pdfprintclip . 9090, 9661, 10122, 10787, 11135, 11988 \@pdfprintpagera[nge](#page-201-8) [. . . .](#page-213-10) . [3679,](#page-221-9) [4032,](#page-235-9) [9097,](#page-241-6) 9099, 9668, 9670, 10129, 10[131,](#page-201-9) [1](#page-259-12)[0794,](#page-213-11) [10796,](#page-221-10) [11142,](#page-235-10) [11144,](#page-242-8) [11995,](#page-259-13) 11997 \@pdfprintscaling . . . . 9091, [9662,](#page-92-0) [10123](#page-98-12), [1078](#page-201-10)8, 11136, 11989 \@pdf[produce](#page-221-11)r [. . .](#page-221-12) [.](#page-202-12) [. . . . .](#page-235-11) [.](#page-213-12) [. . . .](#page-235-12) [. . . .](#page-242-9) [3733,](#page-242-10) 4[021,](#page-259-14) 8991, [913](#page-259-15)5, 9137, 9583, 9584, 9602, 9604, 10061, 10062, 10[066,](#page-201-11) [10086,](#page-213-14) [10088,](#page-221-13) [10727](#page-235-13), [10728](#page-242-11), [1073](#page-259-16)2, 10735, 10736, 10816, 10818, 11063, [1106](#page-93-7)[7,](#page-98-13) 11[574,](#page-200-4) [11575,](#page-202-13) [11657](#page-202-14), [116](#page-212-11)[59,](#page-212-12) 11[661,](#page-212-13) [11749,](#page-212-14) [11750,](#page-220-8) [11917,](#page-220-9) [11918,](#page-220-10) [11936,](#page-221-14) [11938](#page-221-15) \@pdfr[emotes](#page-240-9)[tartvie](#page-240-10)w [393](#page-235-14)0, [3932,](#page-235-15) 3933, 3934, 3945, [394](#page-250-2)9, [3951,](#page-250-3) [3952,](#page-252-4) 3[954,](#page-252-5) 4030, [894](#page-252-6)3, [9960,](#page-254-2) [11528](#page-254-3) \@pdfstartpage . . . . . 3913, 3915, 4031, [9071,](#page-97-5) [9075,](#page-97-6) [9627,](#page-97-2) [9632,](#page-97-3) [10141](#page-97-4), 10145, 10[763,](#page-199-1) [10767,](#page-97-8) [1110](#page-97-9)[1,](#page-249-7) [1110](#page-97-10)6, [119](#page-98-14)54, 11959 \@pdfstartview . . . . . 3920, 3922, [4029,](#page-98-15) [9073,](#page-201-12) [9075,](#page-201-13) [9629,](#page-96-2) [9633,](#page-96-3) [10143,](#page-222-15) [10145,](#page-222-16) [10765,](#page-234-7) [11103,](#page-234-8) [11107,](#page-241-7) [11956,](#page-241-8) [11960](#page-258-13) \@pdfsubject . . . . . . . . . [. . . . .](#page-258-14) . . . . . [3757](#page-201-14), [4025,](#page-201-13) [9125,](#page-96-4) [9606,](#page-96-5) [10075,](#page-222-17) [10814,](#page-222-16) [11075,](#page-234-9) 1[1940](#page-241-9) \@pdft[empa](#page-241-10) [. . . .](#page-258-15) [4928,](#page-258-16) 4929, 4932 \@pdftempwordfile . . . 4919, 4929 \@pdftempw[ordru](#page-94-1)n . . [4920](#page-202-15), [4932](#page-212-16) \@pdft[itle](#page-220-11) [3721,](#page-235-16) [40](#page-98-17)[19,](#page-240-11) 9124, [959](#page-258-17)1, 10074, 10813, 11074, 11925 \@pdftrapped . . [3768,](#page-116-5) [3771,](#page-116-8) [3774,](#page-116-6) 3783, 3792, 4027, [9140,](#page-116-9) [9142,](#page-116-7) 10091, 10093, 11079 \@pdfview . [. . . .](#page-93-8) [. . . .](#page-98-18) [. . . .](#page-202-16) [3894,](#page-212-17) [8791,](#page-220-12) 8799, 9708, 9712, 9716, [9720,](#page-94-5) [9724,](#page-94-6) [9728,](#page-94-2) [9729,](#page-94-3) [9732,](#page-94-4) 9733, 9736, 9740, 9742, 9757, [10370,](#page-221-16) [10380](#page-221-17), [10392](#page-241-11), 10880, 10900, [115](#page-196-3)[79,](#page-214-3) 11[666,](#page-214-4) [11754,](#page-96-6) [12026](#page-196-2) \@pdf[viewar](#page-214-11)[ea](#page-214-7) . [9087,](#page-215-0) [9658,](#page-215-9) [10119,](#page-215-10) [10784,](#page-226-4) [1](#page-214-12)[1132,](#page-226-5) [11985](#page-226-6) \@pdf[viewclip](#page-237-1) . 9088, [9659](#page-252-7), [10120,](#page-255-0) [10785,](#page-260-0) [11133,](#page-250-4) 11986 \@pdfviewparams [. . .](#page-201-15) . 3896, 3898, [10880,](#page-235-18) [10900](#page-241-12), [11](#page-259-17)[580,](#page-213-18) [11667,](#page-221-18) 11755, 120[27](#page-201-16)

\@percentchar . 4611, 4612, 4664, 13973 \@processme . . 5596, 5597, 9165, 9171, 9189, 9195, 9211, 9217, 11179, 11180, [11](#page-109-11)[291,](#page-109-5) [11292,](#page-110-3) [11295,](#page-296-10) 11296 \@protected@testopt . [. . . .](#page-130-7) . [677](#page-203-6) \@prot[ected](#page-203-7)[@testo](#page-203-8)[pt@](#page-203-9)[x](#page-130-6)[args](#page-204-0) . [678](#page-204-1) \@refs[tar](#page-242-12) . . . [. . . .](#page-242-13) . . . [456](#page-245-0)3, [8395](#page-245-1) \@run[borderc](#page-245-2)[olor](#page-245-3) . . . . . . . . 3561, 4016, 8967, 8969, 9985, 9[987,](#page-24-2) 10563, 10565, 11551 \@runcolor . . . . 3499, 8[987,](#page-108-2) 1[0001,](#page-188-7) 10569 \@safe[@activ](#page-98-20)[esfals](#page-199-2)e [. . .](#page-199-3) . [630](#page-219-3), [4543](#page-90-9) \@safe[@active](#page-229-1)[strue](#page-229-2) [. . . .](#page-249-8) 629, 4542 \@savsf [. . . .](#page-89-10) . . . . . . [879](#page-199-4)4, [8802](#page-219-5) \@scha[pter](#page-229-3) . . . . . . . 14298, 14299 \@secondoffive . 4112, 4[538,](#page-22-3) [4551,](#page-108-4) 8358, 8359, 8399 \@secondoftwo 617, 620, [920,](#page-196-4) [1093,](#page-196-5) 1620, 1760, 4111, [4112,](#page-302-3) [14354](#page-302-4) \@sect . . . . . . . . . . 1[4349,](#page-108-6) [14350](#page-108-7) \@seq[ncr](#page-187-5) . [. . . .](#page-187-6) . [. . .](#page-188-8) [.](#page-100-4) . . . . 6929 \@serial@counter . . [140](#page-22-5)[65,](#page-32-4) [14113,](#page-36-9) [14115](#page-47-0), [141](#page-51-4)[1](#page-21-21)[6](#page-100-0) \@seteqlabel . . . . . . . . [7916](#page-303-9), [7917](#page-303-10) \@setminipage . . . . . . 7357, [7428](#page-159-1) \@setref . . 4546, 4551, [8327](#page-298-5), [8328,](#page-299-7) [8365](#page-299-4) \@sharp . . . [. . . . .](#page-299-8) . . . [6843,](#page-179-9) [6849](#page-179-10) \@skiphyperreffalse . . [6565,](#page-167-15) [7484,](#page-168-12) 7496 \@skip[hyper](#page-188-9)[reftru](#page-108-8)e [. . .](#page-108-7) [7470](#page-187-7), [7496](#page-187-8) \@spaces [. . . . .](#page-157-7) . . . . . . . . . [270](#page-157-8) \@spart . . . . . . . . . 1[4341,](#page-151-6) [14342](#page-170-13) \@ssect [. .](#page-170-14) . . . . . . . 14284, 14285 \@startlos . . . . . 8265, [8272,](#page-169-10) [8321](#page-170-14) \@starttoc . . . . . . . . . . . . . [6077](#page-12-6) \@tempa . 7001, 7002, [7005](#page-303-11), [7007,](#page-303-12) 7029, 7036, 7040, [7060](#page-302-5), [7067,](#page-302-6) 7071, 7185, [7189,](#page-186-2) [7192,](#page-186-3) [7204](#page-187-9) \@tempb . . . . . . . . . . 6957, [6961](#page-140-5) \@tempboxa 9393, 9395, [9404,](#page-160-1) [9473,](#page-160-8) [9475,](#page-161-13) [9478,](#page-160-7) [9479,](#page-160-0) [9488,](#page-161-16) [9494,](#page-161-17) [9495,](#page-161-18) [9510,](#page-164-5) [9512,](#page-164-6) [9515](#page-164-7), [9516](#page-164-8), 9526, 9532, 9533, [9550,](#page-159-6) [9552,](#page-159-7) 9555, 9556, [9566,](#page-208-3) 9572, 9573, 11869, [1187](#page-208-2)[1,](#page-210-3) 11[880,](#page-208-4) [12144,](#page-210-0) [12146](#page-210-1), [1216](#page-210-2)0 \@tem[pcnta](#page-211-2) . 13[922,](#page-211-4) 1[3923,](#page-211-5) [13924,](#page-211-6) 13925, [139](#page-211-3)26, 13928, 13931, [13932](#page-211-7), [139](#page-211-8)[33,](#page-211-9) 13[939,](#page-212-18) [13941,](#page-212-19) [13943,](#page-257-8) [14034,](#page-257-3) [14035,](#page-257-5) [14036,](#page-262-8) [14039,](#page-262-3) [14040](#page-262-5), 14041, [14042,](#page-295-4) [14043,](#page-295-5) [1](#page-295-6)[4257,](#page-295-2) [1](#page-295-7)[4258,](#page-295-3) 1[4259](#page-295-8)

 $\verb+\@tempdim+ \ldots+\ldots+\ldots+ \ldots$ 2437, 5859, 5860, 5861, 5862, 5863, 5864, 5865, 5866, 8784, 12443, 12448, 12450, 12486, 12487, 12488, 12492, 12493, 12494, 12495, 12923, 12928, [12930](#page-67-1), [129](#page-135-0)[67,](#page-135-1) 12[968,](#page-135-2) [12969,](#page-135-3) [12973](#page-135-4), [129](#page-135-5)[74,](#page-135-6) 12[975,](#page-135-7) [12976,](#page-196-6) [13262,](#page-267-6) [13267,](#page-267-7) [13269,](#page-267-8) [13306,](#page-268-8) [13307,](#page-268-9) [13308,](#page-268-10) [13312,](#page-268-11) [13313,](#page-268-12) [13314,](#page-268-13) [13315](#page-268-14) \@tem[pdimb](#page-277-12) [12447](#page-277-9), [12448](#page-277-10), [12927,](#page-277-11) [12928,](#page-282-6) [13266,](#page-277-13) 13267 \@tem[pswafa](#page-283-9)lse [. . .](#page-283-10) [. . . . .](#page-283-11) . [7689](#page-283-12) \@tem[pswatr](#page-283-13)[ue](#page-283-14) 7659, 7662, 7665, 7686 \@tem[ptoken](#page-276-6)[a](#page-282-1) . [32](#page-267-2)[80,](#page-282-7) [3285](#page-267-7), [3288,](#page-276-2) 3290 \@tfor [. . . .](#page-173-6) . . . . . . . . . . . . [6958](#page-173-7) \@the[@H@p](#page-174-16)age . 7729, 7765, 7767, 7768 \@thef[nmark](#page-84-16) . . [7111,](#page-84-13) [7122,](#page-84-14) [7196,](#page-84-15) 7234, 7251, 7258, 7289, [7301,](#page-159-8) 7308 \@thir[doffiv](#page-175-4)e . . . [. . . .](#page-175-1) [4539](#page-175-2), [8402](#page-175-3) \@thm . . . . . . . . [7009](#page-162-9), [7010](#page-162-10), [7043](#page-164-9) \@top[newpa](#page-165-1)[ge](#page-165-15) . . [. . . .](#page-165-16) [. . .](#page-166-14) [14400](#page-166-15) \@tops[ep](#page-166-16) . . . . . . 6999, 7025, 7056 \@topsepadd . . . 7000, [7026,](#page-108-9) [7057](#page-188-10) \@typeset@protect [. . .](#page-160-9) [. . .](#page-160-10) [14270](#page-161-19) \@undefined . . 374, 377, 683, [3284,](#page-304-5) 6016, 6051, [6064,](#page-160-11) [6076,](#page-161-20) [6298,](#page-161-21) 6316, 6361, [7322,](#page-160-2) [7385,](#page-161-6) [7397,](#page-161-7) 7402, 7411, 8390, 8782, [8995,](#page-302-7) 9004, 103[43,](#page-14-1) 10738, 10752 \@und[ottedt](#page-138-13)[ocline](#page-139-5) [.](#page-139-6)...... [8317](#page-84-17) \@unp[rocess](#page-145-3)[edopt](#page-146-1)[ions](#page-166-1) [. . . .](#page-168-13) [4389](#page-168-14) \@urlb[order](#page-168-15)[color](#page-168-3) [. . . .](#page-188-11) [. . . .](#page-195-0) [. . . .](#page-200-5) [. . . .](#page-200-6) [3562,](#page-225-8) [4013,](#page-234-10) 8[892,](#page-234-11) 8894, 10016, 10018, 10495, 1[0497,](#page-187-10) 11491 \@urlcolor . . . . . . . . . . . . . [3497,](#page-105-0) 8911, [9400,](#page-90-10) [9413,](#page-98-21) [9520,](#page-198-3) [9537,](#page-198-4) [10030,](#page-219-6) [10501,](#page-219-7) [11876,](#page-228-1) [11889,](#page-228-2) [12155,](#page-248-9) 12168 \@urltype 9366, 9371, 10239, 10265, [10400](#page-198-5), 104[14,](#page-208-6) 11[838,](#page-211-10) [11843,](#page-89-11) [12117,](#page-220-13) [1](#page-208-5)[2122](#page-228-3) \@vpa[geref](#page-262-9) [. . . . .](#page-257-9) . . . . . . . [8423](#page-257-10) \@whilenum [. . . .](#page-208-8) [. . . . .](#page-224-4) . . [1264](#page-224-5) \@wri[ndex](#page-226-7) [. .](#page-208-7) [. . .](#page-227-0) 7[999,](#page-256-4) 8000, [8031](#page-256-5) \@writ[efile](#page-261-4) . [. . . . .](#page-261-5) . . . . . . . 7615 \@x@sf . . . . 7162, 7171, 7314, [7316](#page-189-5) \@xfootnote . . . . . . . . . . . . [7287](#page-39-4) \@xfootnotemark [. . . .](#page-181-8) [7119,](#page-181-9) [7305](#page-181-1) \@xfootnotenext . . . . 7108, [7298](#page-172-17)

\@xp 7906, 7941, 7942, 7955, 7956, 7958, 7959 \[ . . 192, 217, 320, 3578, 3596, 4783 \{ 328, 350, 544, 2063, 10871, 13991 \} 329, [355,](#page-178-9) [545,](#page-179-11) 2[064,](#page-179-8) 1[0871,](#page-180-7) [13992](#page-180-4) \] . . . [. . . .](#page-180-8) [. . . .](#page-180-5) . . . . . . . 193, 218  $\degree$  [. . . .](#page-10-27) [. . .](#page-11-16) . . [18](#page-13-6)6, [211](#page-90-11), [318,](#page-91-10) [2161,](#page-113-1) [2162,](#page-13-8) [3191](#page-20-5), [459](#page-58-1)9, [4600](#page-237-2), [4608,](#page-296-11) [14427](#page-13-10), [14](#page-20-6)[439,](#page-58-2) [14451,](#page-237-2) [14658,](#page-296-12) 14674, 14682, 14695, [14](#page-10-28)[709,](#page-11-17) 14723, 14739, 14749, 14750, 14763, 1[4777,](#page-10-29) [148](#page-10-30)[25,](#page-13-11) [14862,](#page-61-5) [14881](#page-61-6), [149](#page-82-4)[02,](#page-109-12) 15[027,](#page-109-13) [15043,](#page-109-14) [15051,](#page-305-13) [15063,](#page-305-14) [15077,](#page-305-15) [15091,](#page-310-8) [15107,](#page-310-9) [15117,](#page-310-10) [15118,](#page-310-11) [15131,](#page-311-11) [15145,](#page-311-12) [15171,](#page-311-13) [15173,](#page-311-14) [15211,](#page-311-15) [15213,](#page-312-11) [15227,](#page-312-12) [15229,](#page-313-9) [15263,](#page-314-12) [15265,](#page-314-13) [15266,](#page-314-14) [15344,](#page-317-3) [15346,](#page-318-10) [15392,](#page-318-11) [15394,](#page-318-12) [15396,](#page-318-13) [15398,](#page-318-14) [16330,](#page-319-12) [16332](#page-319-13)  $\_\_$  . 187, 212, [552,](#page-321-8) 4[603,](#page-321-9) 4620, [4621](#page-321-10)  $\vee$  [. . . . .](#page-321-11) [. .](#page-322-3) . . . . 166, [172,](#page-323-1) 179, 182. [3127,](#page-324-5) 3[261,](#page-324-6) 3264, [326](#page-324-7)6, [3274,](#page-324-8) [13990,](#page-342-16) [14425](#page-342-17), 14437, 14449, [14](#page-10-31)[654,](#page-10-32) [1467](#page-20-7)0, [14](#page-109-15)[678,](#page-110-10) 1[4691,](#page-110-11) 14705, 14719, 14735, 14743, 14744, 14[759,](#page-10-23) [1477](#page-10-33)[3,](#page-10-24) 1[4821,](#page-10-25) [14860](#page-80-1), [148](#page-84-18)[79,](#page-84-19) 14[900,](#page-84-20) [15023,](#page-84-21) [15039,](#page-296-13) [15047,](#page-305-16) [15059,](#page-305-17) [15073,](#page-305-18) [15087,](#page-310-12) [15103,](#page-310-13) [15111,](#page-310-14) [15112,](#page-310-15) [15127,](#page-311-16) [15141,](#page-311-17) [15458,](#page-311-18) [15460,](#page-311-19) [15706,](#page-311-20) [15734,](#page-311-21) [15871,](#page-312-13) [15899,](#page-313-10) [16302,](#page-314-15) [16304,](#page-314-16) [16352,](#page-314-17) [16354,](#page-317-4) [16713,](#page-317-5) [16718,](#page-318-15) [16723,](#page-318-16) [16728,](#page-318-17) [16733,](#page-318-18) [16738,](#page-319-17) [16743,](#page-319-18) [16748,](#page-319-19) [16753,](#page-319-20) [16758,](#page-319-21) [16763,](#page-325-0) [16768,](#page-325-1) [16773,](#page-330-4) [16778,](#page-330-5) [16783,](#page-333-4) [16788,](#page-333-5) [16793,](#page-342-18) [16798,](#page-342-19) [16803,](#page-343-1) [16808,](#page-343-2) [16813,](#page-350-9) [16818,](#page-350-10) [16823,](#page-350-11) 1[6828](#page-350-12) \| 188, 213, [324,](#page-351-11) 1969, [206](#page-351-12)2, [2103,](#page-351-13) [3073,](#page-351-14) 4[056,](#page-351-15) 7995, [8582](#page-351-16), [8592](#page-351-17) \~ . . [. . . . .](#page-351-18) [551,](#page-351-19) 1266, [221](#page-351-20)1, [3185,](#page-351-21) [3193,](#page-352-4) [3194,](#page-352-5) 3[195,](#page-352-6) 4172, [462](#page-352-7)4, 14428, 14440, 14452, 14660, [1](#page-10-26)[4](#page-79-0)[689,](#page-10-34) [146](#page-13-12)[9](#page-181-10)[7,](#page-56-0) 1[4](#page-192-9)[725,](#page-58-3) [1](#page-192-10)[4757,](#page-59-0) 14765, 14827, 14863, 14882, 14903, [1502](#page-20-8)[9,](#page-39-5) 15[057,](#page-62-3) [15065,](#page-81-9) [15093](#page-82-5), [151](#page-82-6)[25,](#page-82-7) 15[133,](#page-101-4) [15235,](#page-110-12) [15237,](#page-305-19) [15238,](#page-305-20) [15368,](#page-305-21) [15370,](#page-310-16) [16298,](#page-310-17) [16300,](#page-310-18) [16348,](#page-311-22) [16350,](#page-311-23) [16356,](#page-312-14) [16358,](#page-313-11) [16715,](#page-314-18) [16720,](#page-314-19) [16725,](#page-314-20) [16730,](#page-317-6) [16735,](#page-318-19) [16740,](#page-318-20) [16745,](#page-318-21) [16750,](#page-319-22) [16755,](#page-319-23) [16760,](#page-321-12) [16765,](#page-321-13) [16770,](#page-321-14) [16775,](#page-324-9) [16780,](#page-324-10) [16785,](#page-342-20) [16790,](#page-342-21) [16795,](#page-343-3) [16800,](#page-343-4) [16805,](#page-343-5) [16810,](#page-343-6) [16815,](#page-350-18) [16820,](#page-350-19) [16825,](#page-350-20) [16830](#page-350-21)

Numbers

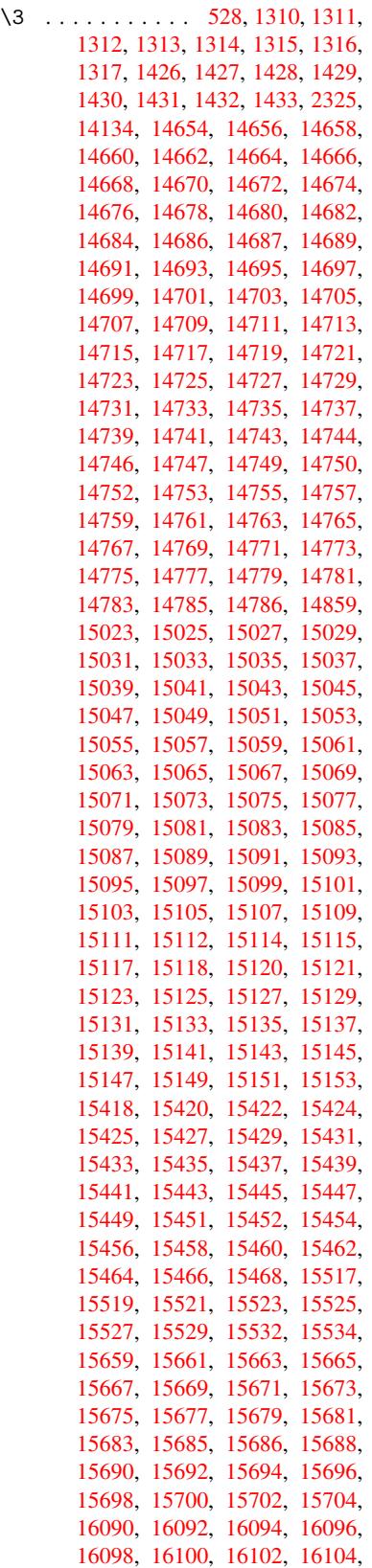

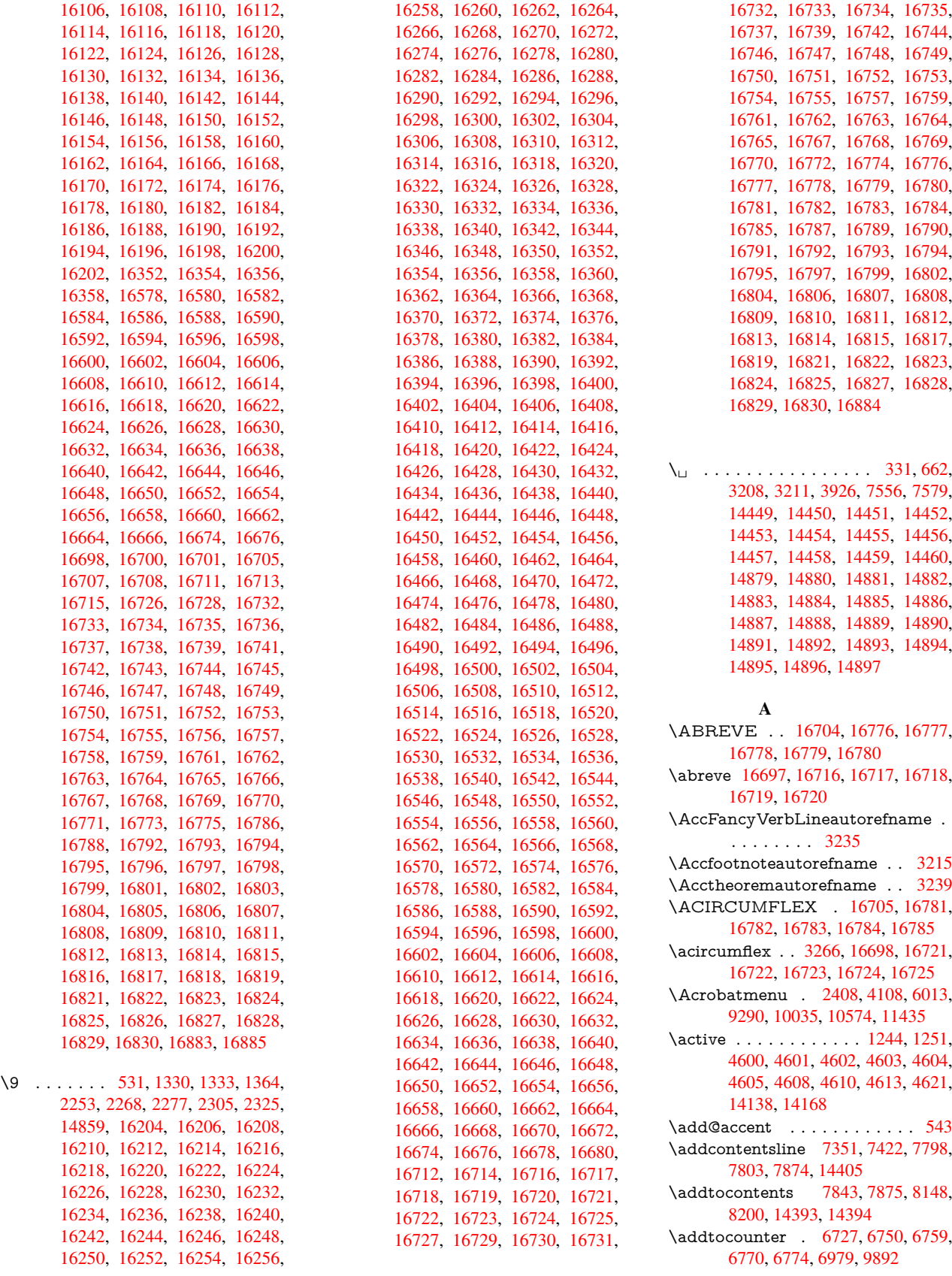
\addvspace ...... 14393, 14394 \adl@LT@array ......... 6841 \advance . . . . . . . 467, 468, 1265, 4749, 5088, 5416, 5462, 5860, 5861, 5864, 5865, [6208](#page-304-0), [6216,](#page-304-1) 6253, 7701, 7711, 7714, 7728, 9040, 9405, 9489, [9527,](#page-16-1) [9567,](#page-157-0) 10734, 11881, [121](#page-16-0)61, [12450,](#page-39-0) [12493](#page-112-0), [124](#page-120-0)[94,](#page-127-0) 12[930,](#page-128-0) [12974,](#page-135-0) [12975](#page-135-1), [132](#page-135-2)[13,](#page-135-3) 13[269,](#page-143-0) [13313,](#page-143-1) [13314](#page-144-0), [139](#page-174-0)[23,](#page-174-1) 13[925,](#page-175-0) [13926,](#page-175-1) [13932](#page-200-0), [139](#page-208-0)[41,](#page-257-0) [140](#page-210-0)42, 14258 \AE [. . . . .](#page-233-0) . . 14666, [15035](#page-262-0), [15462](#page-267-0) \ae . .[.](#page-268-0)[.](#page-268-0)[.](#page-268-0)[.](#page-268-0)[.](#page-268-0) . [1473](#page-268-1)1, [15099](#page-276-0), [15464](#page-277-0) \aftera[ssignm](#page-283-1)ent 1[858,](#page-295-1) 1864, [1870](#page-295-2) \After[BeginD](#page-295-3)[ocum](#page-295-4)[e](#page-295-0)nt . . [361,](#page-302-0) 375 \aftergroup [. . . . .](#page-317-0) . . . . . . 7238 \alef [. . . . .](#page-311-0) [. . . .](#page-319-0) . . . . . . . [16839](#page-325-1) \alefhamza [. . . .](#page-54-0) [. . .](#page-54-1) . . . . [16835](#page-54-2) \aleflowerhamza . . . . . . . . [1](#page-13-0)[6837](#page-14-0) \alefmadda . . . . . . . . . . . [16834](#page-165-0) \alefmaqsura . . . . . . . . . [16868](#page-352-0) \Alph . . . . . . . . . 6302, 6620, [6621](#page-352-1) \alph . . . . . . . . . 6303, 6950, [6981](#page-352-2) \AMSautorefname ....... 8557 \anchor@spot . . 5027, 5040, [5047,](#page-353-0) 5053, 5055, [8849,](#page-145-0) [9346,](#page-152-0) [9441,](#page-152-1) 10311, 10383, 10[877,](#page-159-0) 1[1223,](#page-160-0) 11226, 11818, [1209](#page-145-1)8 \appendix [. . . .](#page-118-0) . . . . . 6617, [6618](#page-191-0) \appendixautorefname [3083,](#page-118-1) [3101,](#page-118-2) [3119,](#page-119-0) [3137,](#page-119-1) [3155,](#page-197-0) [3173,](#page-207-0) [3191,](#page-209-0) [3223,](#page-243-1) [3224,](#page-256-0) 3249, [3267](#page-237-0), [8567](#page-243-0) \arabic . . . 6299, 6[523,](#page-261-0) 6526, 6529, 6530, 6531, 6533, [6534,](#page-152-2) [6535,](#page-152-3) 6536, 6538, 6539, [6540,](#page-80-0) [6541,](#page-80-1) [6542,](#page-80-2) [6543,](#page-81-0) [6546,](#page-81-1) [6556,](#page-81-2) [6557,](#page-82-0) [6597,](#page-83-0) [6734,](#page-83-1) [7883](#page-84-0), [7889](#page-84-1), [7937,](#page-150-2) 7951, [8136,](#page-144-1) [8141,](#page-150-0) [8143](#page-150-1) \AtBe[ginDo](#page-150-8)[cume](#page-150-9)nt [. .](#page-150-10) [362,](#page-150-11) [6049,](#page-150-7) [6831,](#page-150-13) [12190](#page-150-14) \AtBe[ginSh](#page-151-0)i[pout](#page-154-0) [6161](#page-178-0), [9325](#page-178-1), [9838](#page-179-0) \AtBe[ginSh](#page-180-0)i[poutB](#page-183-0)ox . [6165](#page-184-0), 6168, 9320, 9321, [9839,](#page-183-1) 9840 \AtBe[ginSh](#page-156-0)i[poutF](#page-263-0)irst 6[172,](#page-14-1) [10207,](#page-139-0) 11630, 11745 \AtEndDocument ....... [6063](#page-216-0) \AtEn[dOfP](#page-206-1)[ackage](#page-206-2) ........ 372 \AtVeryEndDocu[ment](#page-216-1) [6401](#page-142-3), [12846](#page-223-0) \author [. . .](#page-251-0) [. . . . .](#page-254-0) . . . 6097, 6107 \autopageref ...... 4243, [8438](#page-139-1) \autoref . . . 652, 4242, 8457, 1[2185](#page-14-2) \ayn [. . .](#page-147-0) . . . . . . . . . . . . . . [16857](#page-274-0) B

\b . . . 883, 887, [893,](#page-102-0) 14[435,](#page-103-0) 1[4447,](#page-189-0) 14459, [148](#page-23-0)51, 1[4874,](#page-189-1) [14893,](#page-263-1)

16210, 16212, 16218, 16220, 16250, 16252, 16254, 16256, 16270, 16272, 16286, 16288, 16294, 16296, 16334, 16336, 16338 \baa[.](#page-340-2) . . . . . . . . . . . . . . . . [16840](#page-340-3) \back[@none](#page-341-4) . . . . 3[018,](#page-342-0) 3028, [3041](#page-342-1) \back[@page](#page-342-2) [. . . . .](#page-342-3) . . . [302](#page-342-4)0, [3033](#page-342-5) \back[@section](#page-342-6) . 3019, 3025, 3031, 3037 \back@slide . . . . . . . . [3021,](#page-79-0) [3030](#page-79-1) \backcite [. . . .](#page-78-0) [. . .](#page-78-1) . . . . . . [7616](#page-79-2) \backref . . . . . . . . . . [7647,](#page-78-3) [12189](#page-79-3) \baseli[neskip](#page-79-4) . . [2411,](#page-78-2) 5873, 5874, 5875, 5876, 5877, [5878,](#page-78-4) [9460,](#page-79-5) 10896, 10928, 11613 \bbl@cite@choice . . . . [. . . .](#page-173-0) [7463](#page-172-0) \BeforeTeXIVht [. . . .](#page-135-4) . . . . . 2857 \begin [. . .](#page-135-6) [. . . .](#page-135-7) [615,](#page-135-8) 1[2210,](#page-135-9) [16889](#page-135-5) \below[pdfboo](#page-237-1)[kmark](#page-238-0) [. . . .](#page-251-1) . 14038 \bfseries . . . 593, 7562, 7585, [8331,](#page-169-0) 8351, 8368, 8485 \bgroup . . . . . . [. . . .](#page-21-0) [. . . . .](#page-263-3) . [671,](#page-75-0) 4716, 7225, 7237, 8756, [9856,](#page-353-2) 10311, [1091](#page-21-1)[7,](#page-171-0) 12[649,](#page-172-1) [12741,](#page-297-1) [12762](#page-187-1) \bibcite . . [7454](#page-188-0), [7460](#page-190-0), 7464, [7489,](#page-23-1) [7504,](#page-111-0) [7520,](#page-164-0) [7530](#page-165-1) \bitset[GetDe](#page-225-0)c . 5140, [5273,](#page-195-0) [5291,](#page-272-0) [5305,](#page-273-0) 5[318,](#page-237-2) 5334, [5366](#page-271-0), 5391 \bitsetGetHex . . [. . . .](#page-169-2) [. . . .](#page-169-3) [5141](#page-170-0) \bitset[GetSe](#page-170-1)[t](#page-170-2)[BitL](#page-169-1)ist . . . . . 5129 \bitsetIsEmpty [5270,](#page-121-0) [5288,](#page-124-0) [5302,](#page-124-1) [5315,](#page-125-0) [5331,](#page-125-1) [5363,](#page-125-2) [5388](#page-126-0) \bitsetReset . . . 5243, 5277, [5296,](#page-121-1) 5310, 5323, 5339, 5371 \bitsetSetValue .... 5109, [5119](#page-121-2) \BOO[KMAR](#page-125-3)K . [. . .](#page-126-2) [1](#page-126-3)[3970,](#page-124-3) [14049](#page-124-4) \booknumb[erline](#page-125-4) .. 1[3953,](#page-124-5) [13958](#page-124-6) \box [5867,](#page-125-5) [6168,](#page-125-6) [8](#page-125-7)[770,](#page-123-0) [9870,](#page-126-4) 11270, 11273 \bullet ... 8283, 8291, [830](#page-296-0)[1,](#page-120-1) [8309](#page-297-2)  $\mathbf C$ \C . . [. . . .](#page-135-10) [. .](#page-142-2) 1[4845,](#page-195-1) [15950](#page-217-1), [15952](#page-244-0) \c . . . . . . . . . 884, 888, 894, 3185, 3193, [3194,](#page-186-0) [3195,](#page-186-1) [6120,](#page-186-2) [6127,](#page-186-3) 14433, 14445, 14457, 14668, 14733, 14853, 14868, 14887,

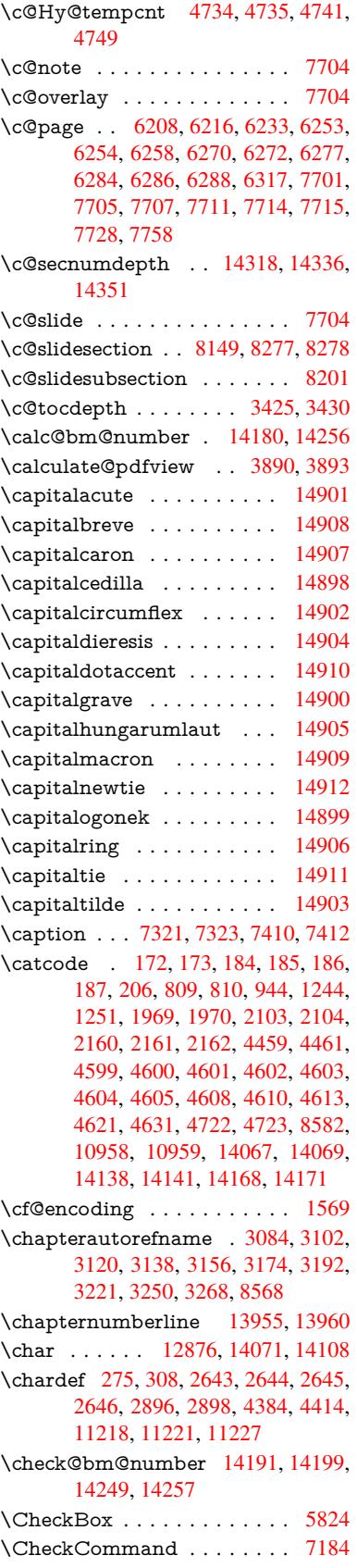

\c@foo[tnote](#page-323-1) [7121,](#page-322-4) 7[187,](#page-322-5) 7195, [7307](#page-323-0)

[16244](#page-321-1)

14898, 1[5037,](#page-313-0) [15101,](#page-334-0) [15223,](#page-334-1) 15225, 1[5268,](#page-31-0) [152](#page-31-1)[70,](#page-31-2) [15278,](#page-81-3) [15280](#page-82-1), [152](#page-82-2)[98,](#page-82-3) 15[300,](#page-141-0) [15332,](#page-141-1) [15334,](#page-305-0) [15348,](#page-305-1) [15350,](#page-305-2) [15356,](#page-310-1) [15358,](#page-311-1) [15503,](#page-313-1) [15505,](#page-314-0) [16005,](#page-314-1) [16008,](#page-314-2) [16222,](#page-317-1) [16224,](#page-319-1) [16242,](#page-321-0)

\checkcommand . . 42, 6769, 7298, 7305, 7312, 7410, 7420, 7514, 7526, 7874, 7877, 7937, 8365 \checklatex . . 4, 7297, 7409, 7513, 7873, 8364 \check[packa](#page-166-3)ge .... 2, 6768, 7[9](#page-7-0)36 \Choic[eBox](#page-170-5) [. . .](#page-177-0) [. . . .](#page-178-2) [.](#page-168-0) [. . .](#page-179-0) [.](#page-168-2) [546](#page-188-1)[6](#page-170-4) \ChoiceMenu .......... [5821](#page-170-6) \citation [. . . .](#page-188-2) . . 7559, 7582, 7608 \citea[uthory](#page-177-1)ear [.](#page-6-1) . . . [7674,](#page-155-1) [7680](#page-179-1) \citeN . . . . . . . . . . . . . . . . 7671 \CJK@char . . . . . . . . . . . [1247](#page-128-1) \CJK@charx .......... [1248](#page-134-0) \CJK@CJK . . . . . . . . . . . . [1236](#page-174-6) \CJK@eight . . . . 1447, [1450,](#page-174-5) [1564](#page-173-1) \CJK@five . . . . . 1447, 1449, [1564](#page-39-3) \CJK@four . . . . . 1446, 1449, 1563 \CJK@hundred . . . . . . . . . [1513](#page-39-4) \CJK@hundredmil[lion](#page-43-0) . . . . [1476](#page-39-5) \CJK@ignorespaces . . [. . . .](#page-43-2) [1246](#page-45-0) \CJK@kern [. . . .](#page-43-3) [. . . .](#page-43-2) . . . [1234](#page-45-1) \CJK@minus . . . . . . . . . . . [1438](#page-44-0) \CJK@nine . . . . 1447, 1451, [1564](#page-43-4) \CJK@null . . . . . . . . . . . . . 1540 \CJK@one . . . . . 1446, 1448, [1563](#page-39-6) \CJK@punctchar . . . . . . . [1249](#page-39-7) \CJK@punctcharx ....... [1250](#page-45-0) \CJK@seven . . . [1447,](#page-43-0) [1450,](#page-43-6) [1564](#page-44-1) \CJK@six . . . . . [1447,](#page-43-3) [1450,](#page-43-7) [1564](#page-45-1) \CJK@ten 1448, 1449, 1450, [1451,](#page-39-8) 1528 \CJK@tenthousand . . [1461,](#page-43-1) [1482](#page-39-9) \CJK@thousand . [. . . . .](#page-43-0) . . . [1498](#page-45-0) \CJK@three . . . . [1446,](#page-43-0) [1449,](#page-43-1) [1563](#page-45-0) \CJK[@two](#page-44-2) . [. . . .](#page-43-7) 1446, 1448, 1563 \CJK@zero 1446, 1464, [1481,](#page-43-8) [1485,](#page-43-9) 1501, 1516, 1538 \CJKdigits . . . . . . . . . . . . . [1323](#page-44-3) \CJKkern [. . . .](#page-43-3) [. . . .](#page-43-2) . . . . [1235](#page-45-1) \CJKnumber [. . .](#page-43-3) [. . . .](#page-43-3) . . . [1322](#page-45-1) \close[@pdfli](#page-44-4)nk . [8843,](#page-43-10) [8868,](#page-43-11) [8877,](#page-43-12) 8912, [8952,](#page-44-5) 8988, 9315 \closeout . . . . . . . . . 6043, [14058](#page-40-0) \clubpenalty ...... 7098, [7100](#page-40-1) \codeof [. . . .](#page-197-2) . . . . . . . . . . 7638 \color[@begi](#page-198-0)[ngroup](#page-199-0) . . . [8756](#page-206-3), [9856](#page-197-3) \color@endgroup [. . . .](#page-200-1) 8763, 9863 \columnwidth [. . . .](#page-139-2) . . . . . [7232](#page-298-3) \comma@entry . . 5457, [5464,](#page-162-0) [5466](#page-162-1)  $\mathrm{Qparse} \dots \dots \quad 5456$  $\mathrm{Qparse} \dots \dots \quad 5456$ \contentsline . . 6052, [6053,](#page-195-2) [6065,](#page-217-2) 7844, 7848, 7875, 7877 \copy . . . . . 8766, 9321, 9840, [9866](#page-165-2)  $\count@$  [. . . .](#page-128-2) [. . . . .](#page-128-3) . . . . . . . [848,](#page-128-1) 850, 851, 854, 857, 860, [863,](#page-128-4) 1263, 1264, [1265,](#page-139-3) [1266,](#page-139-4) [1859,](#page-139-5) [3441,](#page-177-2) [3](#page-177-3)[442,](#page-195-3) [3](#page-177-4)[447,](#page-206-2) [3](#page-178-2)[448,](#page-216-2) [5087,](#page-217-3)

5088, 5103, 5399, 5414, 5416, 5440, 5462, 5478, 9035, 9036, 9037, 9038, 9039, 9040, 9043, 10730, 10731, 10732, 10733, 10734, 10737 \Curre[ntBor](#page-120-0)[derC](#page-120-2)[olor](#page-127-1) . [8833,](#page-127-2) [8835,](#page-127-0) [8862,](#page-127-3) [8864,](#page-128-0) [8872,](#page-128-5) [8874,](#page-200-2) [8879,](#page-200-3) [10373](#page-200-4), 10407, 10409, [10425,](#page-201-0) [10427,](#page-233-1) [10446,](#page-233-2) [10448,](#page-233-3) [10510,](#page-233-4) [10512,](#page-233-0) [10529,](#page-234-0) 10531 \currentpdfbookmark . [. . .](#page-197-4) [14030](#page-197-5) \curu [.](#page-197-6)[.](#page-197-6)[.](#page-197-6)[.](#page-197-6) [.](#page-226-1) [.](#page-197-7)[.](#page-197-7)[.](#page-197-7) [.](#page-227-0) [. .](#page-197-8)[.](#page-197-8) [.](#page-227-1) [.](#page-197-9)[.](#page-197-9)[.](#page-197-9) [1](#page-227-2)[5902](#page-197-10) \cyr . . 631, [3203,](#page-227-4) 3205, [320](#page-227-5)8, [3211,](#page-228-0) [3214,](#page-228-1) [3215,](#page-229-0) 3[216,](#page-229-1) 3217, 3218, 3219, 3220, 3221, 3222, [3223,](#page-297-3) 3225, 3227, 3228, 3229, 3230, 3231, 3232, 3233, 3234, [3235,](#page-333-0) [3](#page-82-9)[236,](#page-22-0) [3237,](#page-82-5) [3238,](#page-82-6) [3239,](#page-82-7) [3240](#page-82-8) \CYRA . . . . 15[741,](#page-82-11) 1[6116,](#page-82-12) [16120](#page-83-3) \cyra [. . . .](#page-83-4) [3205](#page-83-5), [3212,](#page-83-2) [3214,](#page-83-6) [3219,](#page-83-0) [3222,](#page-83-7) [3227,](#page-83-8) [3228,](#page-83-9) [3234,](#page-83-10) [3238,](#page-83-11) [15806](#page-83-12), [1611](#page-83-18)8, 16122 \CYR[ABHC](#page-83-17)H . [. . .](#page-83-19) [16080,](#page-83-20) [16085](#page-84-4) \cyrabhch [. . . .](#page-330-0) . . . [16082](#page-338-0)[,](#page-82-9) [16088](#page-338-1) \CYR[ABHC](#page-83-6)[H](#page-83-8)[DSC](#page-82-6) [. . .](#page-82-13) [. . .](#page-83-15) [16084](#page-83-4) \cyrab[hchdsc](#page-332-0) [. . . .](#page-338-2)[. . . . .](#page-338-3) . 16087 \CYRABHDZE . . . . [. . . .](#page-337-0) [16148](#page-337-1) \cyrabhdze [. . . .](#page-337-2) . . . . . . . . [16150](#page-338-4) \CYRABHHA . . . . . . . . . [16038](#page-337-3) \cyrabhha . . . . . . . . . . . . 16040 \CYRAE . . . . . . . . . . . . . [16124](#page-338-5) \cyrae .............. [16126](#page-339-1) \CYRB . . . . . . . . . . . . . . [15743](#page-336-0) \cyrb . . . . . . . . . . . . 3219, [15808](#page-336-1) \CYRBYUS . . . . . . . . . . . 15926 \cyrbyus . . . . . . . . . . . . . [15928](#page-338-6) \CYRC . . . . . . . . . . . . . . [15786](#page-331-0) \cyrc . . . . . . . . . . . . . . . . [15851](#page-332-1) \CYRCH . . . . . . . . [15788,](#page-83-4) [16188](#page-334-2) \cyrch . . 3211, 3212, 3220, [15853,](#page-334-3) 16190 \CYRCHLDSC . . . . . . . . [16108](#page-331-1) \cyrchldsc . . . . . . . . [. . . .](#page-331-2) [16110](#page-332-2) \CYRCHRDSC [. . . .](#page-82-13) [. . . .](#page-83-5) [16068](#page-332-3) \cyrch[rdsc](#page-340-6) [. . . .](#page-82-8) . . . . . . . . 16070 \CYRCHVCRS . . . . . . . . [16072](#page-338-8) \cyrchvcrs . . . . . . . . . . . . 16074 \CYRD . . . . . . . . . . . . . . [15749](#page-338-9) \cyrd 3208, 3211, 3222, 3227, [3228,](#page-337-5) 15814 \CYRDJE . . . . . . . . . . . . [15711](#page-337-7) \cyrdje . . . . . . . . . . . . . . . [15876](#page-331-3) \CYR[DZE](#page-82-7) . . . . . . . . . . . . 15717 \cyrdze [. . .](#page-332-4) [. . . .](#page-83-6) [. . .](#page-83-8) . . . [15882](#page-83-9) \CYRDZHE . . . . . . . . . . . [15739](#page-330-1) \cyrdzhe . . . . . . . . . . . . . [15904](#page-333-1) \CYRE 15706, 15709, 15751, [16128](#page-330-2)

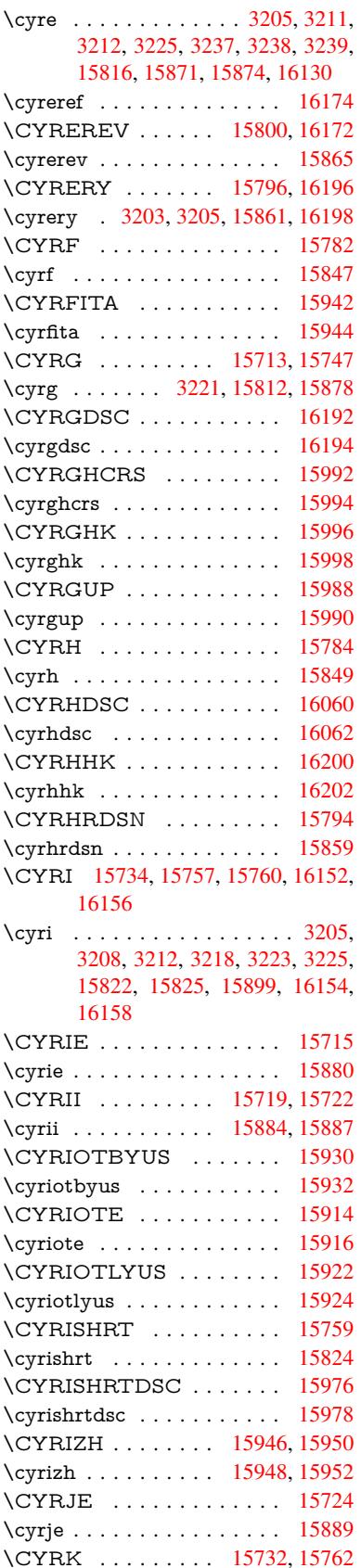

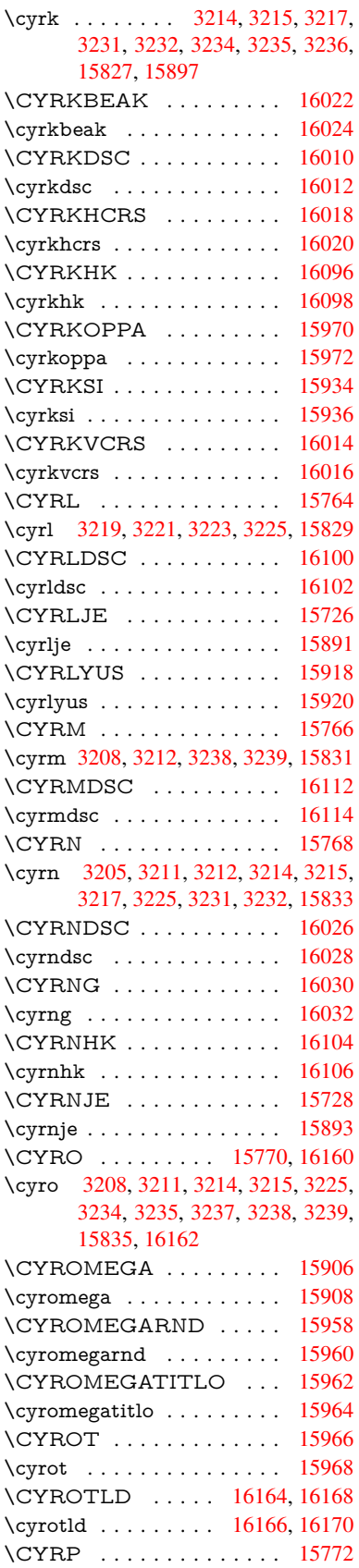

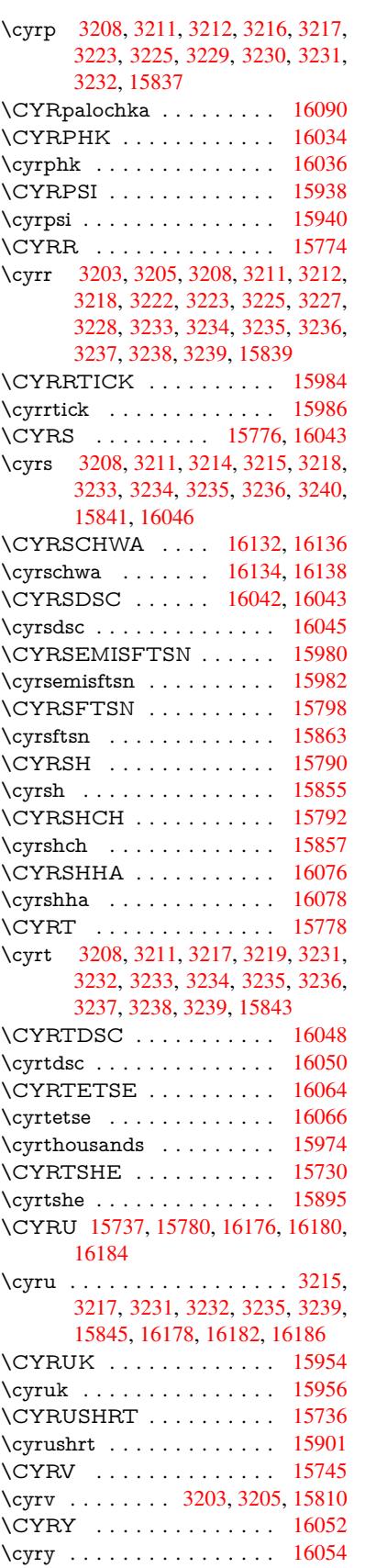

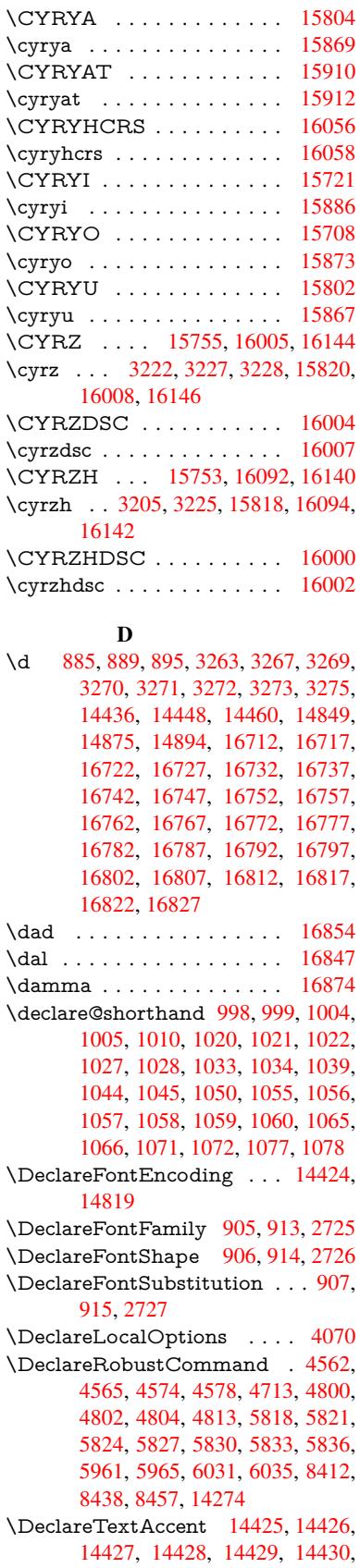

14431, 14432, 14433, 14434, 14435, 14436 \DeclareVoidOption . . 2854, 2868, 2878, 2883, 2888, 2901, 2911, 2916, 2921, 2927, 2956, 2973, [2980,](#page-305-7) 2[985,](#page-305-8) 2990, [299](#page-305-0)5, [3344,](#page-305-9) [3352,](#page-305-10) [3360,](#page-305-3) 3370 \DefaultHei[ghtofC](#page-76-4)[heck](#page-76-5)[Box](#page-75-1) . [5873,](#page-76-2) [12600](#page-76-3), 13100, 13467 \Defa[ultHei](#page-77-3)[ghtofC](#page-78-5)[hoice](#page-78-6)[Menu](#page-78-7) [. . .](#page-77-2) . 5875, 12[440,](#page-86-2) 12920, 1[3259](#page-85-0) \Defa[ultHei](#page-86-0)[ghtofR](#page-86-1)eset . . . . [5871,](#page-135-4) [12574,](#page-270-0) [13073,](#page-279-0) [13435](#page-286-0) \DefaultHeightofSubmit . . . 5869, 1[2557,](#page-135-6) [13051,](#page-267-1) [13412](#page-276-1) \DefaultHeightofText 5877, [1](#page-282-1)[2417,](#page-135-11) [12896,](#page-269-0) [13227](#page-278-0) \DefaultHeightofTe[xtMult](#page-285-0)iline . . . 5878, [12415](#page-278-1), [12894](#page-285-1), 1[3225](#page-135-12) \Defa[ultOpti](#page-269-1)onsofChe[ckBox](#page-135-8) [5883,](#page-267-2) [12602,](#page-275-1) [13102,](#page-281-1) 13469 \DefaultOptionsofComboBox 5886 \Default[Optio](#page-135-9)[nsofLi](#page-267-3)[stBox](#page-275-2) . [5885](#page-281-2) \DefaultOptionsofPopdownB[ox](#page-135-13) . [. . . . .](#page-270-1) [. . .](#page-279-1) 5887 \DefaultOptionsofP[ushBut](#page-286-1)ton . . . 5882, 12532, 13024, 1[3380](#page-135-14) \DefaultOptionsofRadio . . . [5888](#page-135-15) \DefaultOptionsof[Reset](#page-135-16) . . . 5881, 12577, 13076, 13438 \Default[Optio](#page-135-17)[nsofSu](#page-269-2)[bmit](#page-278-2) . . [5880](#page-284-0), 12560, 13054, 13415 \DefaultOptionsofText . . . . [5884](#page-135-19)[,](#page-135-18) [12422,](#page-270-2) [12901,](#page-278-3) [13232](#page-285-2) \DefaultWidthofCheckBox . [5874,](#page-135-20) [12599,](#page-269-3) [13099,](#page-278-4) [13466](#page-285-3) \DefaultWidthofChoiceMenu . . . . [5876](#page-267-4), [12439](#page-275-3), [12919](#page-282-2), 1[3258](#page-135-21) \DefaultWidthofReset . . . . [5872,](#page-135-5) [12573,](#page-270-3) [13072,](#page-279-2) [13434](#page-286-2) \DefaultWidthofSubmit . . . 5870, 1[2556,](#page-135-7) [13050,](#page-267-5) [13411](#page-276-2) \DefaultWidthofText 5879, [1](#page-282-3)[2412,](#page-135-22) [12891,](#page-269-4) [13222](#page-278-5) \define@key [. . .](#page-285-4) . . . . . 2542, 2544, [2587,](#page-269-5) [2602,](#page-278-6) 2[605,](#page-285-5) 2608, [2616,](#page-135-23) 2619, 2629, 2632, 2635, 2652, 2664, 2666, 2669, [2672](#page-135-24), [2689,](#page-267-6) [2693,](#page-275-4) [2696,](#page-281-3) 2699, 2702, 2705, 2708, 2711, 2746, [2804,](#page-69-0) [2893,](#page-69-1) [3001,](#page-70-0) [3012,](#page-71-4) [3015,](#page-71-5) [3022,](#page-71-6) [3051,](#page-71-7) [3070,](#page-71-8) [3073,](#page-71-9) [3310,](#page-71-10) [3367,](#page-71-11) [3379,](#page-71-12) [3394,](#page-72-0) [3419,](#page-72-1) [3422,](#page-72-2) [3426,](#page-72-3) [3454,](#page-72-4) [3459,](#page-72-5) [3463,](#page-72-6) [3466,](#page-72-7) [3473,](#page-72-8) [3485,](#page-73-3) [3492,](#page-73-4) [3502,](#page-73-5) [3505,](#page-73-6) [3508,](#page-74-0) [3512,](#page-76-10) [3527,](#page-78-8) [3536,](#page-78-9) [3546,](#page-78-10) [3553,](#page-78-11) [3564,](#page-79-6) [3571,](#page-79-7) [3588,](#page-79-8) [3678,](#page-85-1) [3687,](#page-86-3) [3717,](#page-86-4)

3723, 3729, 3735, 3741, 3747, 3753, 3759, 3765, 3798, 3805, 3839, 3890, 3891, 3911, 3918, 3928, 3958, 3959, 3962, 3965, 3968, 3971, 3974, 3977, 3980, [4003,](#page-93-0) [4006,](#page-93-1) [4009,](#page-93-2) [4730,](#page-93-3) [4759,](#page-93-4) [4765,](#page-94-0) [4777,](#page-94-1) [5081,](#page-94-2) [5169,](#page-94-3) [5225,](#page-94-4) [5527,](#page-95-0) [5532,](#page-96-0) [5545,](#page-96-2) [5573,](#page-96-3) [5615,](#page-96-4) [5618,](#page-97-0) [5621,](#page-97-1) [5625,](#page-97-2) [5628,](#page-97-3) [5632,](#page-97-4) [5635,](#page-97-5) [5639,](#page-97-6) [5643,](#page-97-7) [5647,](#page-97-8) [5650,](#page-97-9) [5654,](#page-98-0) [5657,](#page-98-1) [5660,](#page-98-2) [5663,](#page-112-4) [5666,](#page-112-5) [5669,](#page-112-6) [5685,](#page-113-4) [5688,](#page-120-3) [5691,](#page-122-0) [5694,](#page-123-1) [5697,](#page-129-0) [5700,](#page-129-1) [5730,](#page-129-2) [5733,](#page-130-0) [5736,](#page-130-1) [5739,](#page-131-0) [5758,](#page-131-1) [5764,](#page-131-2) [5779,](#page-131-3) [5785,](#page-131-4) [5802,](#page-131-5) [5807,](#page-131-6) [5813,](#page-131-7) [6414,](#page-131-8) [6425,](#page-131-9) [11302](#page-131-10), [113](#page-131-11)04, 11[307,](#page-131-13) [11309,](#page-131-14) [11311](#page-131-15), [113](#page-132-0)[20,](#page-132-1) 11[328,](#page-132-2) [11335,](#page-132-3) [11337](#page-132-4), [113](#page-132-5)[39,](#page-132-6) 11[341,](#page-133-0) [11343,](#page-133-1) [11345](#page-133-2), [113](#page-133-3)[54,](#page-133-4) 11[364,](#page-133-5) [11366,](#page-133-6) [11368](#page-134-7), [113](#page-134-8)[69,](#page-134-9) 11[375,](#page-147-1) [11384,](#page-147-2) [11386,](#page-245-0) [11388,](#page-245-1) [11390,](#page-245-2) [11392,](#page-245-3) [11394,](#page-245-4) [11396,](#page-245-5) [11398,](#page-245-6) [11400,](#page-246-0) [11402,](#page-246-1) [11404,](#page-246-2) [11406,](#page-246-3) [11408,](#page-246-4) [11410,](#page-246-5) [11412,](#page-246-6) [11414,](#page-246-7) [11415,](#page-246-8) [11416,](#page-246-9) [11417,](#page-246-10) [11418,](#page-246-11) [11419,](#page-246-12) [11420,](#page-246-13) [11421,](#page-246-14) [11422,](#page-246-15) [11423,](#page-247-0) [11424,](#page-247-1) [11425](#page-247-2) \df@tag [. . . . .](#page-247-10) . . . . . . [789](#page-247-7)8, [7904](#page-247-12) \DH . [. . . . .](#page-247-13) . [. . . . .](#page-247-14) [14686](#page-247-15), [15055](#page-247-16) \dh [. . . . .](#page-247-18) . . . . . . . [14755](#page-247-19), [15123](#page-247-20) \dhal [. . . . .](#page-247-21) [. . . . .](#page-247-22) . . . . . . 16848 \dimen@ . . . . . . . . 506, [507](#page-178-3), [511,](#page-178-4) 1865, 1933, 1934, [1937](#page-310-2), [1939,](#page-318-0) 4042, 4043, 4045, [4052](#page-311-2), [4053,](#page-319-2) 10697, 10698, 10700, [11260,](#page-352-10) 11275, 11278 \dimexpr . . 518, [222](#page-55-1)[9,](#page-17-0) [22](#page-55-2)[31,](#page-17-1) [2](#page-56-2)[239,](#page-17-2) [2244,](#page-99-1) [2247,](#page-99-2) [2249,](#page-99-3) [2263,](#page-99-4) [2265,](#page-99-5) [2268,](#page-233-5) 2[269,](#page-233-6) 2276, [227](#page-233-7)9, [2282,](#page-244-2) [2283,](#page-244-3) [2284,](#page-244-4) 2285, 2295, 2300, 2308, 2312, 2317, 2327, [2330,](#page-62-2) 2335, 2[338,](#page-17-3) [2343,](#page-62-0) [2344](#page-62-1) \ding [.](#page-63-2). . . . . . . . . . . . [5705](#page-63-3), [5708](#page-63-4) \Ding[Object](#page-63-10) [. . .](#page-63-11) [. . . .](#page-63-12) [. . .](#page-64-0) [12998](#page-64-1) \discre[tiona](#page-64-2)ry [. . . .](#page-64-5) . . . . . . [673](#page-64-6) \divide [. . .](#page-64-7) [. . . .](#page-65-0) [.](#page-64-3) [. . .](#page-65-1) [9036,](#page-65-2) 10731 \DJ . . . 3275, 14687, 1[5187,](#page-132-7) [16706](#page-132-8) \dj . . . . . 3272, 3273, 15189, [16699](#page-277-2) \do . . . . . 1264, 2559, 2564, 2[569,](#page-24-0) 3534, 3566, 3567, [3568](#page-200-3), [3569,](#page-233-2) 3618, [36](#page-84-11)19, [362](#page-310-3)0, [3621](#page-320-0), [3622,](#page-350-9) 3623, 3626, 3627, 3628, 3629, 3630, [3631](#page-84-9), [363](#page-84-10)4, [3635](#page-320-1), [3638,](#page-350-10) 3639, [3640,](#page-39-11) [3641,](#page-70-1) [3642,](#page-70-2) [3645,](#page-70-3) [3646,](#page-90-0) [3647,](#page-90-1) [3648,](#page-90-2) [3649,](#page-90-3) [3652,](#page-90-4) [3653,](#page-91-0) [3654,](#page-91-1) [3655,](#page-91-2) [3656,](#page-91-3) [3659,](#page-91-4) [3660,](#page-91-5) [3661,](#page-91-6) [3662,](#page-91-7) [3663,](#page-91-8) [3666,](#page-91-9)

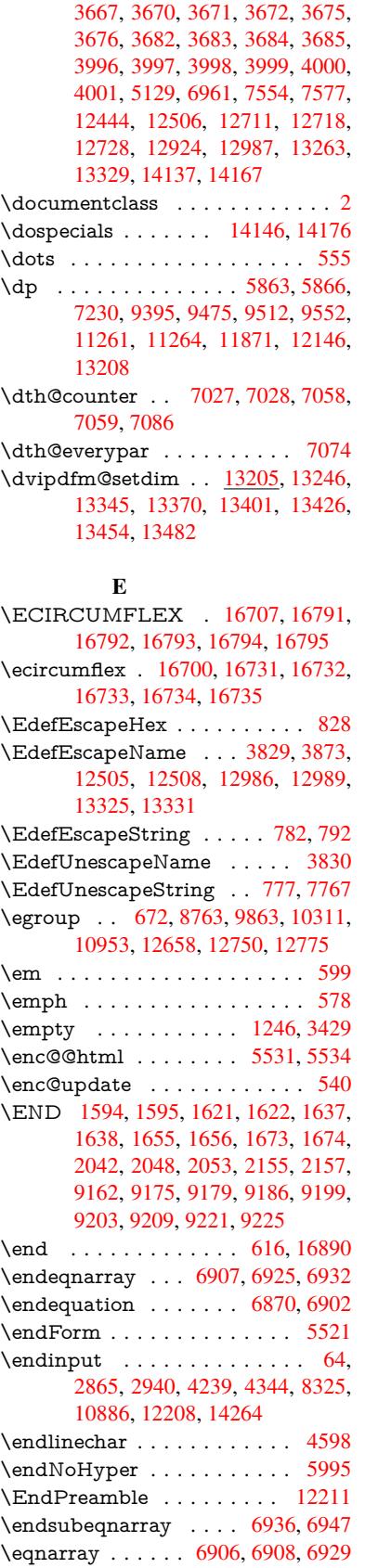

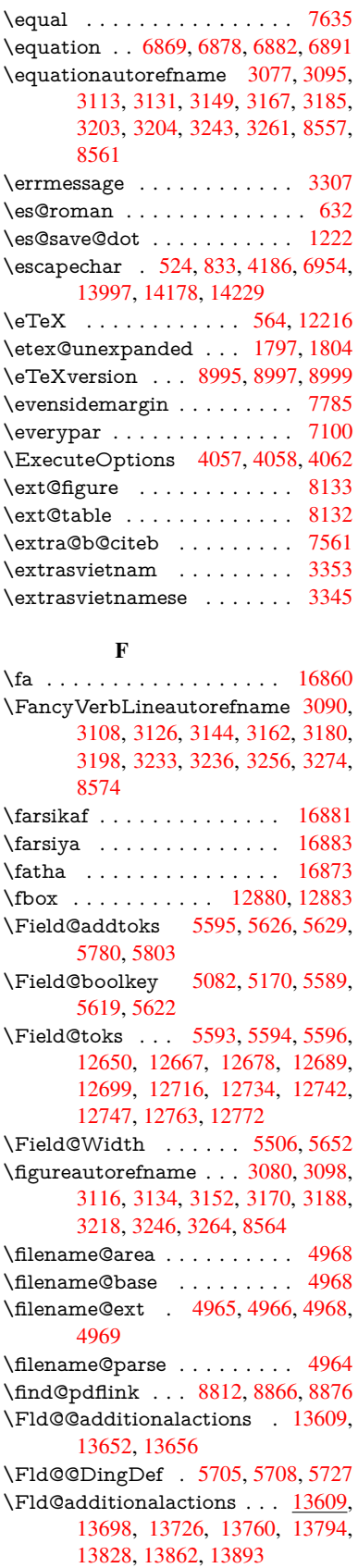

\Fld@align . . . . 5510, 5692, 13677, 13735, 13802 \Fld@altname . 5642, 5644, 13588, 13590, 13662, 13664 \Fld@annotflags [5289,](#page-129-7) [5291,](#page-132-9) [13673,](#page-290-2) [13704,](#page-291-0) [13731](#page-292-0), 13764, 13798, 13833, 138[68](#page-131-21) \Fld@[annotn](#page-288-1)[ames](#page-290-3) . [1](#page-290-4)[3660,](#page-131-22) [13674,](#page-288-0) 13705, 13[732,](#page-124-7) 1[3765,](#page-124-1) [13799,](#page-290-5) [13834,](#page-291-1) [13869](#page-291-2) \Fld@[bcolor](#page-293-0) . . . 5512, [5734](#page-292-1), [13688,](#page-292-2) 13690, [13751](#page-294-0), [13753,](#page-290-6) [13779,](#page-290-7) [13781,](#page-291-3) [13806,](#page-291-4) [13818,](#page-292-3) 1[3820](#page-292-4) \fld@b[color](#page-293-1) [. . . . .](#page-294-1) . . . . . 13739 \Fld@bordercolor [. . .](#page-129-8) . 5513, 5737, [13684,](#page-290-9) [13686,](#page-292-5) [13](#page-292-6)[711,](#page-133-8) [13719,](#page-290-8) [13721,](#page-292-8) [13738](#page-293-2), [13747](#page-293-3), [1374](#page-293-4)9, 13775, 13777, 13805, 13814, 13816, 13840, 13[848,](#page-129-9) [13850,](#page-291-5) 13875, [13883,](#page-290-11) [13885](#page-291-6) \Fld@[borders](#page-291-8)ep . . . . . 5514, [5686](#page-291-7) \Fld@[borders](#page-292-9)[tyle](#page-291-9) . . [. . . . .](#page-293-5) [. . . . .](#page-293-6) 5516, [5670,](#page-292-10) 5671, 5672, 5682, [13678,](#page-294-2) [1370](#page-294-3)[9,](#page-293-8) [13736,](#page-293-9) [13769,](#page-293-10) 13803, 13838, [13891](#page-294-4) \Fld@borderwidth . . . [5515,](#page-129-10) [5667,](#page-132-10) 5857, [5860,](#page-131-23) [5861,](#page-131-24) [5864,](#page-131-25) 5865, [1249](#page-129-11)[3,](#page-290-12) [12494,](#page-291-12) [12974,](#page-291-13) [1](#page-292-11)[2975,](#page-132-11) [13313,](#page-292-12) [13314](#page-293-11), [13678](#page-294-5), 13709, 13736, 13769, 13[803,](#page-129-12) [13838,](#page-131-26) 13891 \Fld@[calcula](#page-268-0)[te](#page-135-0)[@cod](#page-268-1)[e](#page-135-1) [5](#page-277-0)[745,](#page-135-2) [1](#page-277-1)[3622,](#page-135-3) [13624](#page-283-0) \Fld@[cbsymb](#page-291-13)ol [55](#page-292-11)17, [5698](#page-292-12), [13692](#page-293-11) \Fld@[charsize](#page-294-5) . . 5507, 5508, 5664, 12492, 12973, 1[3312,](#page-133-10) [13694,](#page-289-1) [13757,](#page-289-2) 13785, 13824, 13873 \Fld@checkedfalse [. . .](#page-129-13) [. . . .](#page-132-12) [5503](#page-290-13) \Fld@checkequals [. . .](#page-129-14) [5607,](#page-129-15) [12445,](#page-131-27) [12507,](#page-268-5) [12719,](#page-277-6) [12729,](#page-283-5) [12925,](#page-290-14) [12988,](#page-292-13) [13264,](#page-292-14) [13330](#page-293-12) \Fld@choices . . 5396, 5404, [5406,](#page-129-16) 5410, 5419, 5427, 5432, [5480,](#page-267-8) [5482,](#page-268-6) 5[490,](#page-272-8) 5491, [1375](#page-130-7)9 \Fld@color . . . . 5511, [5740](#page-272-9), [13695,](#page-276-4) [13758,](#page-277-7) [13786,](#page-282-6) [13825](#page-283-6) \Fld@[defaul](#page-127-7)t . . . [. . . .](#page-127-4) [. . . .](#page-127-5) [. . . .](#page-127-6) [. . . .](#page-128-7) [542](#page-128-8)[1](#page-127-8), [5424](#page-128-9), [5426,](#page-292-15) 5689, 12410, 12426, 12437, 12477, [12505,](#page-292-16) [125](#page-292-17)[97,](#page-129-17) [1](#page-293-13)[2648,](#page-133-11) [12666,](#page-290-15) 12680, 12688, 12695, 12721, 12731, 12761, 12771, 12889, 12906, [1291](#page-127-11)[7,](#page-127-12) 12[958,](#page-127-13) [12986,](#page-132-13) [13097,](#page-267-9) [13220,](#page-267-10) [13237,](#page-267-11) [13256,](#page-268-7) [13297,](#page-268-3) [13325,](#page-270-4) [13464,](#page-271-5) [13787,](#page-271-6) [13788,](#page-271-7) [13789,](#page-272-10) [13826](#page-272-11) \Fld@[DingDe](#page-275-8)f [. .](#page-276-5) 5[698,](#page-276-6) 5701, [5703](#page-275-7)

\Fld@disabledfalse ...... 5504 \Fld@export 5234, 5237, 5244, 5536 \Fld@findlength . . . 12698, 12709 \Fld@flags . . . . . . . . . . . . . . . . . 5303, 5305, 5316, 5318, [5332,](#page-129-18) 5334, [5364,](#page-123-2) [5366,](#page-123-3) [5389,](#page-123-4) [5391,](#page-129-19) 13676, 13707, [13734,](#page-272-14) [13767,](#page-272-15) 13801, 13836, 13871 \Fld@f[ormat](#page-124-8)[@code](#page-125-0) [. .](#page-125-8) [5743,](#page-125-1) [13614,](#page-125-9) [13616](#page-125-2) \Fld@[getmet](#page-290-16)[h](#page-126-5)[odfals](#page-291-14)[e](#page-126-0) [. . . .](#page-291-15) [.](#page-126-6) [5556](#page-292-19) \Fld@[getmet](#page-292-20)[hodtru](#page-293-15)e [. . .](#page-294-7) . . 5558 \Fld@height . . 5661, [12413,](#page-133-12) [12429,](#page-289-3) [12440,](#page-289-4) 12495, 12512, 12524, 12557, 12574, 12600, 1[2608,](#page-129-20) 12892, 12910, 12920, 1[2976,](#page-129-21) 13003, 13016, 13051, 13073, 13100, 1[3110,](#page-131-28) [13223,](#page-267-12) [13239,](#page-267-13) [13259,](#page-267-1) [13315,](#page-268-8) [13327,](#page-268-9) [13363,](#page-269-6) [13412,](#page-269-1) [13435,](#page-269-0) [13467,](#page-270-0) 1[3475](#page-270-5) \Fld@[hiddenf](#page-277-9)[alse](#page-277-10) ....... [5192](#page-278-0) \Fld@[hiddent](#page-279-0)[rue](#page-279-3) ....... [5193](#page-282-7) \Fld@i[nvisibl](#page-282-1)[efalse](#page-283-7) [. . . . .](#page-283-8) . . [5188](#page-284-3) \Fld@i[nvisibl](#page-285-1)[etrue](#page-285-0) ....... [518](#page-286-5)9 \Fld@keystroke@code 5746, 1[3610,](#page-122-2) 13612 \Fld@listcount . . . . 12504, 1[2509,](#page-122-4) 12520, 12985, 12990, 1[3004,](#page-122-5) 13010, 13324, 1[3332,](#page-133-13) [13336,](#page-289-5) [13341,](#page-289-6) 13352, 13359 \Fld@loc . . . . . . . . [. . . . .](#page-268-10) . [5616](#page-268-11) \Fld@[mappin](#page-269-7)[gname](#page-277-11) . . 5646, [5648,](#page-277-13) [13592,](#page-277-14) [13594,](#page-283-9) [13666,](#page-283-10) 1[3668](#page-283-11) \Fld@[maxlen](#page-284-4) [. .](#page-284-5) 5[509,](#page-284-6) 5655, 13829 \Fld@menulength . . . . 5505, [5658,](#page-130-8) 12442, 12446, 12[492,](#page-131-29) [12710,](#page-131-30) [12711,](#page-288-2) [12714](#page-288-3), [12922](#page-290-17), [1292](#page-290-18)6, 12973, 13261, 13265, 13312 \Fld@name . . 5[640,](#page-129-22) 1[2](#page-131-31)[409,](#page-129-23) [12436,](#page-293-16) 12529, 12596, 12647, [12652,](#page-131-32) [12663,](#page-272-1) [12664,](#page-272-17) [12675,](#page-276-8) [12676,](#page-276-9) [12685,](#page-277-6) [12686](#page-282-8), [12694](#page-282-9), [1271](#page-283-5)5, 12732, 12740, 12745, 12760, 12769, 1[2888,](#page-131-33) [12916,](#page-267-16) [13021,](#page-267-17) [13096,](#page-269-8) [13219,](#page-270-6) [13255,](#page-271-8) [13377,](#page-271-9) [13463,](#page-271-10) [13587,](#page-271-11) [13661](#page-271-12) \Fld@[norotat](#page-272-22)[efalse](#page-272-23) . [. . . . .](#page-273-9) . [5205](#page-273-10) \Fld@[norotat](#page-273-11)[etrue](#page-275-10) . [. . . . .](#page-276-10) . [5204](#page-278-7) \Fld@[noview](#page-279-4)f[alse](#page-281-7) . . [. . . . .](#page-282-10) . [5208](#page-284-7) \Fld@[noview](#page-286-6)[true](#page-288-4) . [. . . . .](#page-290-19) . . 5209 \Fld@nozoomfalse . . . . . . . [5201](#page-123-5) \Fld@nozoomtrue . . . . . . . . [5200](#page-122-6) \Fld@onblur@code . . 5748, 1[3630,](#page-123-6) 13632 \Fld@onclick@code . . . 5742, [5814,](#page-122-7) 13725

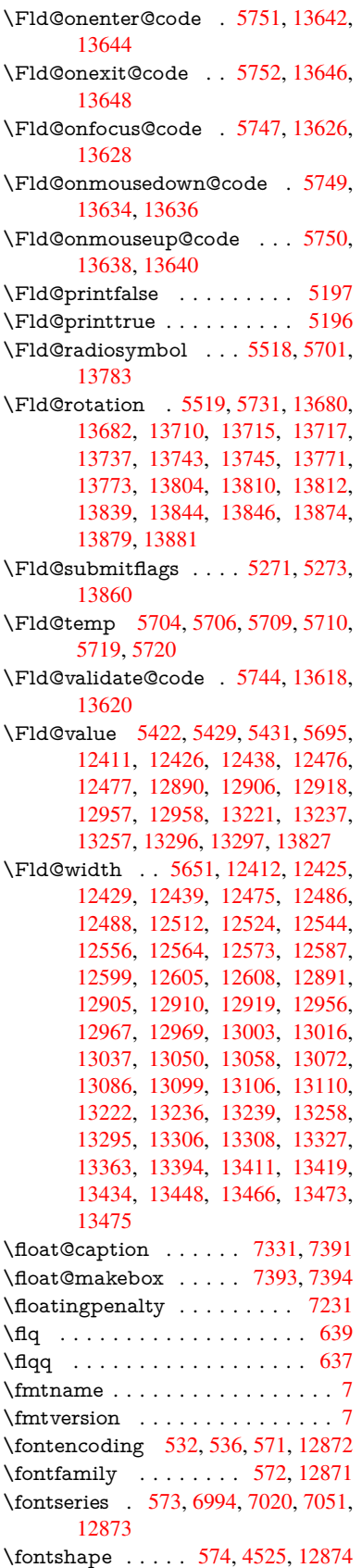

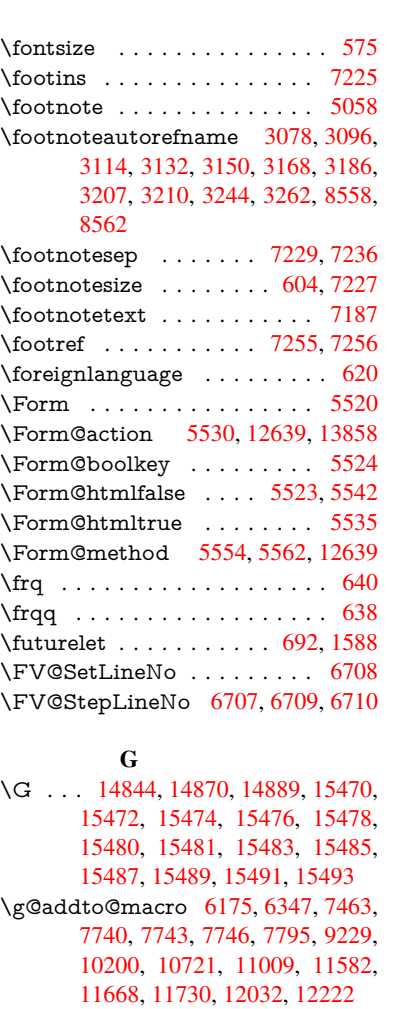

\G@re[fundefi](#page-326-7)[nedtru](#page-326-8)e . 4851, [7563,](#page-169-0) 7586, 8330, [8350,](#page-142-4) [8367,](#page-146-0) 8484 \gaf . [. . . . .](#page-223-1) [.](#page-175-6) [. . . .](#page-233-8) [.](#page-175-7) [. . . . .](#page-239-0) [16882](#page-250-0) \Gauge . . . [. . . . .](#page-254-1) [. . . . .](#page-260-0) . . 5830 \Gene[ricErro](#page-252-0)r . . . . . . . [680,](#page-263-6) 3711 \Gene[ricInfo](#page-172-4) . . [. . . . .](#page-187-4) . [682](#page-114-0), [3709](#page-171-5) \GenericWa[rning](#page-187-3) . 269, 681, 3710 \getpagerefnumber . . . . . . . [6822](#page-353-10) \getrefbykeydefault . . [6778,](#page-25-1) [6779](#page-93-5) \gexmode . . . 10752, 10[753,](#page-25-2) [10841](#page-93-6) \ghayn [. . .](#page-12-2) . . . . . . . . . . . . [16858](#page-93-7) \Gin@setfile . . . . . . . . [7975,](#page-25-3) [7976](#page-156-1)  $\qquad \qquad \setminus 646$ \glq . . . . . . . . [. . . . .](#page-234-1) [. .](#page-234-2) [.](#page-155-2)[.](#page-155-2)[. .](#page-155-2) [635](#page-155-3) \glqq . . . . . . . . . . . . . . . . . . 633 \Greeknumeral [. . .](#page-180-1) . . . . . . [1086](#page-180-2) \greeknumeral . . . . . . . . . . [1085](#page-23-3) \grq . . . . . . . . . . . . . . . . . . . 636 \grqq . . . . . . . . . . . . . . . . . . [634](#page-22-6) \guill@spacing . . . . . . . . . . [1015](#page-36-4) \guillemotleft . 1055, 14613, 1[4793,](#page-36-5)

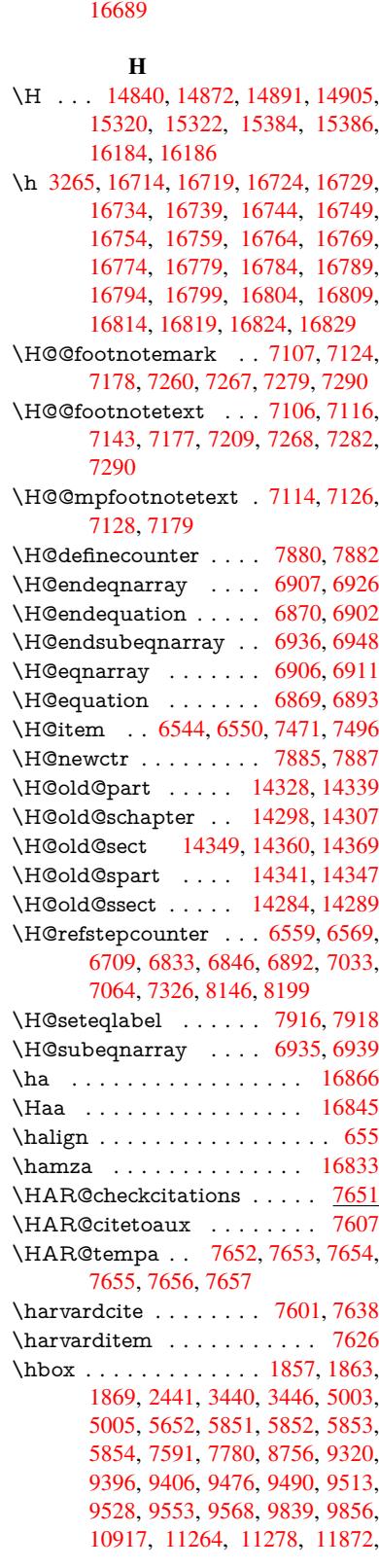

\guilsinglleft 14544, 14795, 16392,

\guilsinglright 14546, 14796, 16394,

16688

\guillemotright 1056, 14644, 14[794,](#page-22-8)

14981, 16686

15013, 16687

11882, 12147, 12162, 12787, 13238, 13326, 13362, 13392, 13420, 13449, 13474, 14276 \hc@currentHref . . . . . . . . . 7342 \HCode [1263](#page-257-2)9, [12641](#page-262-2), [12652](#page-262-3), [12661,](#page-273-12) [12673,](#page-282-14) [12681,](#page-283-17) [12683,](#page-284-8) [12714,](#page-285-10) [12720,](#page-285-11) [12725](#page-286-9), [12730](#page-286-10), [1274](#page-302-6)4, 12749, 12753, 12756, 12765 \header[ps@out](#page-271-14) 6448, [11572,](#page-271-9) [11583](#page-271-16)[,](#page-167-0) [11655,](#page-271-17) [1](#page-271-18)[1669,](#page-271-15) [11722,](#page-271-19) [11731,](#page-272-17) [11744,](#page-272-24) [11758,](#page-272-25) [11797,](#page-272-26) [11915,](#page-273-13) [12033,](#page-273-14) [12223](#page-273-15) \hfill 5851, 5852, [58](#page-148-0)[53,](#page-273-16) [5854](#page-250-1), [7482,](#page-250-2) 7515 \Hfoot[noteau](#page-254-4)[torefna](#page-255-0)[me](#page-254-2) . . . [8558](#page-258-0) \hhyp[erref](#page-260-1) [. . . . .](#page-255-1) . . . . . . . . 5063 \hoffset [. . .](#page-135-28) [. . . .](#page-135-31) . . . . . . . [7781](#page-170-8)  $\hbox{\tt hphantom}$  $\hbox{\tt hphantom}$  $\hbox{\tt hphantom}$  . . . . . . . . . . . . . . 614 \href . 647, 4713, 5057, 5058, [6021](#page-191-6) \href© ....... 4716, 4719, [4724](#page-119-3) \href@split . . . . . . . . . 4724, [4725](#page-176-2) \hsize . . . . . . . . . . . . . . . . . [7232](#page-21-8) \hskip 1[868,](#page-23-5) [1946,](#page-111-3) [2482,](#page-119-4) [2483,](#page-119-2) [4710,](#page-138-0) 5857, 12787 \hspace . . . . . . . . [643,](#page-111-0) [7641,](#page-111-5) [7642](#page-111-6) \hss . . . . . . . . . . . . . 7789, [14281](#page-165-2) \ht [. . . .](#page-68-0) . . . . . . . . . . . [5859,](#page-68-1) [5862,](#page-111-7) [9404,](#page-135-27) [9479,](#page-273-12) 9488, 9495, 9516, 9526, 9533, 9556, [9566,](#page-173-11) [9573,](#page-173-12) 11260, 11880, [1216](#page-22-10)0, 13206  $\th$ tmladdimg .......... [5056](#page-302-7)  $\th$ tmla[ddno](#page-208-2)[rmalli](#page-210-4)nk...... [5057](#page-135-33) \htmla[ddno](#page-211-4)[rmalli](#page-211-5)[nkfoo](#page-211-6)t [. . .](#page-211-7) [5058](#page-212-0) \htmlref [. . .](#page-244-2) [. . . . .](#page-262-4) . . . . . . . [505](#page-281-9)9  $\text{Huge}$  . . . . . . . . . . . . . . . . . [601](#page-119-5)  $\hbox{\tt huge} \ldots \ldots \ldots \ldots \quad 605$  $\hbox{\tt huge} \ldots \ldots \ldots \ldots \quad 605$ \Hurl . . . . . . . . . 4799, 4801, [4803](#page-119-2) \hv@pdf@char 14066, 14131, 1[4132,](#page-119-6) 14133, 14134 \hvtex@buffer 10616, 10620, 10[628,](#page-21-10) 10631, 10640, [1064](#page-113-5)4, 10660 \hvtex@gettoken . . [10615](#page-299-4)[,](#page-113-6) [10629](#page-299-5)[,](#page-113-7) [10633,](#page-299-6) [10642,](#page-299-7) 10646 \hvtex@gettoken@ . [10616](#page-231-1), [10618](#page-231-2) \hvtex[@par@](#page-231-3)[dimen](#page-231-4)[s](#page-231-0)[ion](#page-231-5) . . [1061](#page-232-0)1, 10652 \hvtex[@par@](#page-231-8)[directio](#page-231-9)n [. .](#page-232-1) [.](#page-231-6) [10612,](#page-231-7) 10655 \hvtex@par@duration [10613,](#page-231-0) [1064](#page-231-11)[7](#page-231-10) \hvtex[@par@](#page-232-2)motion 10614, 10649 \hvtex@param@dimension [10624,](#page-231-12) [10653,](#page-232-3) 10671, 10674 \hvtex@param@direct[ion](#page-231-13) . [10625,](#page-232-4) 10656, 10682, 1[0690](#page-231-14) \hvtex@param@duration . [10626](#page-231-15)[,](#page-232-5) [10648,](#page-232-6) [10695,](#page-232-7) [10697](#page-232-8)

\hvtex@param@motion . . 10627, 10650, 10671, 10678 \hvtex@parse@trans 10600, 10622 \hvtex@produce@trans . . . 10661, 10667 \hvtex[@token](#page-232-9) [1061](#page-232-7)9, [1063](#page-232-10)0, [10636,](#page-231-16) 10643, 10648, [10651,](#page-230-0) [10654,](#page-231-17) 10656 \hvtex[@trans](#page-232-12)@code 10604, [10605,](#page-232-11) 10606, [10607,](#page-231-18) [10608,](#page-231-19) [10609,](#page-231-20) [10610,](#page-231-21) [10623,](#page-232-13) [10669,](#page-232-14) [10670,](#page-232-15) [10672,](#page-232-16) 10674, 10676, 10678, 10680, 10682, 10684, 10685, 10686, 10687, 1[0688,](#page-231-22) 1[0690](#page-231-23) \hvtex[@trans](#page-231-28)[@effect](#page-231-29)[@Blinds](#page-232-17) [10604](#page-232-18) \hvtex[@trans](#page-232-19)[@effect](#page-232-8)[@Box](#page-232-20) . [10605](#page-232-10) \hvtex[@trans](#page-232-21)[@effect](#page-232-22)[@Dissol](#page-232-23)ve [. .](#page-232-24) [. . . . .](#page-232-25) [. . .](#page-232-26) 1[0606](#page-232-27) \hvtex@trans@effect@Glitter [. . .](#page-231-22) . . . . . . . . 10607 \hvtex@trans@effect@R . . [10610](#page-231-23) \hvtex@trans@effe[ct@Sp](#page-231-24)lit 10608 \hvtex@trans@effect@Wipe 10609 \hvtex@trans@par . [10](#page-231-25)643, 10647, 10649, 10652, 10655 \hvtex@trans@params . . . [10637,](#page-231-26) 10639, 10663 \Hy@@CleanupFile . . . [500](#page-231-21)3, [5005](#page-232-4) \Hy@[@DefNa](#page-232-5)[meKey](#page-232-2) [. .](#page-232-3) 2584, 2586 \Hy@@escapeform . 13553, [13566,](#page-231-30) [13572](#page-231-31) \Hy@@Sectio[nAnch](#page-232-29)or 1[4271,](#page-117-5) [14274](#page-118-3) \Hy@@temp 3470, 3472, [5754,](#page-70-4) [5756](#page-70-5) \Hy@@VersionCheck [. . .](#page-288-5) 291, [310](#page-288-6) \Hy@a[bspage](#page-288-7) . . 6195, 6281, 6397, 6474 \Hy@Acrobat[menu](#page-88-2) [. . .](#page-88-3) [4124,](#page-133-21) [4165,](#page-133-22) 9291, 10036, 10575, [11436](#page-12-3) \Hy@activeanchor[false](#page-142-5) [4596,](#page-144-10) [8857,](#page-147-3) [9348,](#page-148-1) 9363, 9442, 9452, 9768, 10296, 10313, 10[384,](#page-100-0) [10397,](#page-101-0) [10903](#page-205-0), [1182](#page-220-0)0, [1183](#page-230-1)5, [121](#page-247-23)00, 12114 \Hy@a[ctivea](#page-207-1)[nchor](#page-207-2)true [. . . .](#page-109-13) [8853,](#page-197-13) 9345, 9359, [9440,](#page-209-1) [9449,](#page-209-2) [9764,](#page-215-0) [10292,](#page-237-4) [10310,](#page-256-1) [10382,](#page-256-2) [10394,](#page-261-1) [10893,](#page-261-2) 11817, 11831, 12097, 12110 \Hy@[Active](#page-207-3)[Carria](#page-207-4)[geRet](#page-209-3)[urn](#page-209-4) [4632,](#page-197-14) [4635](#page-224-0) \Hy@[AllowHy](#page-237-5)[phens](#page-256-3) . [4706](#page-256-4), [10891,](#page-261-3) [10923,](#page-261-4) 11247 \Hy@AnchorName . . . 4836, [4838,](#page-110-2) [4841,](#page-110-3) 4843, 4867, 4869, 4873, 4878, 4880 \Hy@a[ppendi](#page-238-4)[xstring](#page-244-7) . [661](#page-111-8)3, [6622](#page-237-6)

\Hy@AtBeginDocument . . . . 364, 994, 2730, 2790, 2861, 2936, 2992, 3382, 4039, 4082, 4097, 4235, 4241, 4340, 4493, 4583, 5929, 6040, 6481, 6714, [7598,](#page-14-3) 8404, [8551](#page-73-7), [8751](#page-74-1), 9237, 9851, [1036](#page-34-5)5, [117](#page-86-7)[57,](#page-99-9) 1[1795,](#page-75-3) [12802,](#page-77-5) [12803](#page-78-12) \Hy@[AtBegi](#page-102-3)[nDoc](#page-102-4)[ument](#page-104-1)[Hook](#page-107-2) [365,](#page-109-14) 370, 376, 377 \Hy@[AtEnd](#page-226-6)[Of](#page-191-8)[Pack](#page-255-2)[age](#page-195-4) . [367](#page-204-6), [891,](#page-216-3) [2357,](#page-274-2) 3346, 3354, [336](#page-255-3)1, [4223,](#page-274-1) 4249, 4255, 4445 \Hy@[AtEn](#page-14-5)dOf[Packa](#page-14-7)geHook . [368,](#page-14-4) 371, [373,](#page-14-6) 374 \Hy@a[uthor](#page-65-3) [. . . .](#page-85-4) [. . . .](#page-86-8) [6109](#page-86-9)[,](#page-14-8) [6113](#page-31-9) \Hy@b[abeln](#page-103-1)[ormal](#page-103-2)ise . 4814, 4816 \Hy@backout . . [4592](#page-106-1), 5980, [5984,](#page-14-9) [7437](#page-14-10) \Hy@backr[effal](#page-14-11)[se](#page-14-12) 430, [3042,](#page-140-0) [3064,](#page-140-1) 4247 \Hy@backreftrue 3035, [3039,](#page-113-8) [3061](#page-113-9) \Hy@[BeginA](#page-169-5)nnot [9881,](#page-109-15) [9898,](#page-137-0) [9939,](#page-137-1) 9976, 10008, [1003](#page-15-0)7 \Hy@b[ibcite](#page-103-3) . . . . . . . . [7460](#page-79-9), [7464](#page-79-10) \Hy@bookmarksdepth [3425,](#page-79-12) [3430,](#page-79-13) 3442, 3448, [1390](#page-217-4)[8](#page-79-11) \Hy@b[ookm](#page-219-0)[arksnu](#page-219-1)[mber](#page-220-1)[edfal](#page-217-5)se [. .](#page-218-0) . . . . . . . . 431 \Hy@bookmarksopenfalse [. . .](#page-169-2) [43](#page-87-1)[2](#page-169-3) \Hy@b[ookm](#page-88-4)[arkst](#page-88-5)[rue](#page-295-5) . [. . . .](#page-87-0) . 433 \Hy@bookmarkstype . 3460, 3462, 7811, 13919 \Hy@boolkey . . [2511,](#page-15-1) 2603, 2[606,](#page-15-2) 2609, 2630, 2633, 2636, 2[667,](#page-15-3) 2670, 2673, 2690, 2694, 2697, 2700, 2703, 2706, [2709,](#page-88-6) [2712,](#page-88-7) [3013,](#page-176-4) [3016,](#page-295-6) 3071, 3368, 3380, 3395, 3420, [3423,](#page-68-2) [3464,](#page-71-13) [3467,](#page-71-14) [3528,](#page-71-15) [3688,](#page-71-16) [3960,](#page-71-17) [3963,](#page-71-18) [3966,](#page-72-9) [3969,](#page-72-10) [3972,](#page-72-11) [3975,](#page-72-12) [3978,](#page-72-13) [3986,](#page-72-14) [4007,](#page-72-15) [4010,](#page-73-8) [6415](#page-73-9) \Hy@[Border](#page-86-12)[Array](#page-87-7)[Patch](#page-87-8) [. .](#page-86-10) [11315,](#page-86-11) 11318, 11581, 120[31](#page-88-8) \Hy@b[reakli](#page-97-13)[nks@u](#page-97-14)[nsup](#page-97-15)[ported](#page-97-16) [. .](#page-98-9) [. . . .](#page-98-10) . . 26[78,](#page-147-4) 10869 \Hy@breakli[nksfa](#page-98-11)lse . . . . . . . 434 \Hy@b[reaklin](#page-245-8)[ksunh](#page-250-3)[box](#page-260-2) . . [11214,](#page-245-7) 11268 \Hy@Catcode[Wrapp](#page-72-16)er [445](#page-237-7)4, 4513, 4557, 4586 \Hy@chapapp . . 6614, 6622, [66](#page-243-5)[48,](#page-15-4) [14302,](#page-244-8) 14313, 14395 \Hy@chapterstring . . . [6609,](#page-106-2) [6611,](#page-108-2) [6614,](#page-108-3) [6647](#page-109-16) \Hy@CheckOptio[nValue](#page-152-4) [. . .](#page-152-5) [2554,](#page-152-6) [2591](#page-302-10)

\Hy@CJKbookmarksfalse . . . 436 \Hy@cjkpu . . . . . 1257, 1259, 1280 \Hy@CleanupFile 5001, 8918, 9941, 10461, 11507 \Hy@colorlink . . . . . . . . . . . [. . .](#page-15-5) 3374, 4517, [4525,](#page-39-12) [4529,](#page-39-13) [8752,](#page-40-2) 8838, 8911, [8951,](#page-117-6) [8987,](#page-198-1) [9314,](#page-218-1) [9346,](#page-228-2) [9369,](#page-249-0) 9400, 9413, 9441, 9457, 9482, 9498, 9520, 9537, 9560, 9577, [9852,](#page-108-5) 9930, 9969, [10001](#page-86-13), [1003](#page-108-4)0, 10[055,](#page-108-6) [10383,](#page-195-5) [10405](#page-197-15), [104](#page-198-2)[75,](#page-199-1) 10[501,](#page-199-2) [10536,](#page-206-4) [10569](#page-207-0), [105](#page-208-3)[87,](#page-208-4) 10[921,](#page-208-5) [11198,](#page-209-0) [11200](#page-209-5), [118](#page-210-7)[18,](#page-210-8) 11[841,](#page-211-8) [11876,](#page-211-9) [11889](#page-211-10), [120](#page-212-1)[9](#page-220-2)[8,](#page-216-4) [12](#page-220-3)[120,](#page-218-2) [1](#page-226-0)[2155,](#page-219-2) [12168](#page-219-3) \Hy@c[olorlink](#page-229-3)[sfalse](#page-230-2) [.](#page-228-4).....[3371](#page-229-2) \Hy@[ColorLi](#page-243-7)st [. . . .](#page-256-0) . . [353](#page-256-5)3, [3534](#page-257-4) \Hy@[Counter](#page-257-5)[Exists](#page-261-0) . . [650](#page-261-5)9, [6522,](#page-262-5) [6525](#page-262-6) \Hy@currentbookmarklevel 1[3914,](#page-86-14) 13924, 13925, 13[931,](#page-90-5) 1[3938,](#page-90-0) 14031, 14034, 14039, 14[043](#page-150-20) \Hy@d[ebugf](#page-150-21)alse ......... 426 \Hy@debugtrue . . . . . . . . . . 425 \Hy@d[efaultd](#page-295-8)[river](#page-295-1) . . . [432](#page-295-9)9, [4354,](#page-295-10) [4364,](#page-297-4) [4375](#page-297-5) \Hy@DefFormAction . [55](#page-297-6)[28,](#page-297-7) [5530](#page-15-6) \Hy@DefNameKey . . . 2583, 3[565,](#page-15-7) 3617, 3625, 3633, [3637,](#page-104-2) [3644,](#page-105-1) [3651,](#page-105-2) [3658,](#page-105-3) 3665, 3669, 3674, 3681, 3995 \Hy@DEST . . . . . . 1[1](#page-70-6)[215,](#page-129-33) [1128](#page-90-6)[2](#page-129-27) \Hy@[DestN](#page-91-15)[ame](#page-91-16) [. . . .](#page-91-17) . [8799](#page-91-18), [8806](#page-92-13) \Hy@[Disabl](#page-92-14)[eOpti](#page-92-15)on . . [. . . .](#page-92-17) [. . . .](#page-92-18) [2540](#page-92-19), [4117](#page-98-12), [4118](#page-92-16), 4119, 4121, 4228, 4254, 4391, [4392](#page-243-8), [4393,](#page-245-9) 4394, 4395, 4396, [4397,](#page-196-1) [4398,](#page-196-2) 4399, 4400, 4401, 4402, 4403, [4404,](#page-69-2) 4405, 4406, 4407, 4408, 4453, [4506,](#page-100-3) [4534,](#page-100-4) [4535,](#page-100-5) [4594,](#page-100-6) [4595,](#page-102-6) [5933,](#page-103-4) [5934,](#page-105-4) [5935,](#page-105-5) [5936,](#page-105-6) [5937,](#page-105-7) [5938,](#page-105-8) [5939,](#page-105-9) [5940,](#page-105-10) [5941,](#page-105-11) [5942,](#page-105-12) [5943,](#page-105-13) [5944,](#page-105-14) [5945,](#page-105-15) [5946,](#page-105-16) [5947,](#page-105-17) [5948,](#page-105-18) [5949,](#page-105-19) [5950,](#page-105-20) [5951,](#page-106-3) [5952,](#page-106-4) [5953,](#page-107-3) [5954,](#page-108-7) [5955,](#page-108-8) [5956,](#page-109-17) [6133,](#page-109-18) [6349,](#page-136-1) [7294,](#page-136-2) [7980,](#page-136-3) [8078,](#page-136-4) [8079,](#page-136-5) [8676,](#page-136-6) [8779,](#page-136-7) [9147,](#page-136-8) [9148,](#page-136-9) [9149,](#page-136-10) [9150,](#page-136-11) [9151,](#page-136-12) [9152,](#page-136-13) [9153,](#page-137-2) [9154,](#page-137-3) [9155,](#page-137-4) [9156,](#page-137-5) [9286,](#page-137-6) [9607,](#page-137-7) [9608,](#page-137-8) [9609,](#page-137-9) [9610,](#page-137-10) [9611,](#page-137-11) [9612,](#page-137-12) [9613,](#page-141-2) [9614,](#page-146-1) [9615,](#page-166-9) [9616,](#page-180-3) [9879,](#page-182-0) [10098](#page-182-1), 10099, 10[100,](#page-202-0) [10101,](#page-202-1) [10102](#page-202-2), [101](#page-202-3)[03,](#page-202-4) 10[104,](#page-202-5) [10105,](#page-202-6) [10106](#page-202-7), [101](#page-203-4)[07,](#page-203-5) 10[225,](#page-205-1) [10367,](#page-212-2) [10821](#page-212-3), [108](#page-212-4)[22,](#page-212-5) 10[823,](#page-212-6) [10824,](#page-212-7) [1082](#page-212-8)[5,](#page-221-0) [108](#page-212-9)[2](#page-221-1)[6,](#page-212-10) [10](#page-221-2)[827,](#page-212-11) [1](#page-221-3)[0828,](#page-217-6)

10829, 10830, 11088, 11089, 11090, 11091, 11092, 11093, 11094, 11095, 11096, 11097, 11648, 11941, 11942, 11943, 11944, 11945, 11946, [11947,](#page-241-1) [11948,](#page-235-0) [11949,](#page-235-1) [11950](#page-241-0) \Hy@[Distiller](#page-241-6)[DestFix](#page-241-7) [7754](#page-241-8), [10834,](#page-241-9) [10836](#page-252-3) \Hy@d[raftfals](#page-258-4)e .......... [393](#page-258-7) \Hy@d[rafttru](#page-258-8)e [. . .](#page-258-9) [. . . . .](#page-258-10) . . . 394 \Hy@driver 470, 2683, [2858](#page-175-8), [2870,](#page-236-1) [2880,](#page-236-2) 2885, 2890, 2903, 2913, 2918, 2923, 2930, 2933, 2[959,](#page-14-13) 2975, 2982, 2987, 2997, 4257, 4260, 4264, 4267, 4271, 4[274,](#page-14-14) 4276, 4[280,](#page-16-2) [4286,](#page-72-17) [4290,](#page-75-4) [4293,](#page-76-11) [4297,](#page-76-12) [4302,](#page-76-13) [4306,](#page-76-14) [4309,](#page-76-15) [4313,](#page-76-16) [4316,](#page-76-17) [4318,](#page-76-18) [4322,](#page-77-6) [4327,](#page-77-7) [4331,](#page-77-8) [4334,](#page-77-9) [4337,](#page-78-15) [4348,](#page-78-16) [4351,](#page-78-17) [4354,](#page-103-5) [4363,](#page-103-6) [4364,](#page-103-7) [4375,](#page-103-8) [4377,](#page-103-9) [4383,](#page-103-10) [4385,](#page-103-11) [4387](#page-103-12) \Hy@d[th@cu](#page-104-8)[rrent](#page-104-9)[Href](#page-104-10) [7035,](#page-104-11) [7066,](#page-104-12) [7091](#page-104-13) \Hy@[DviErr](#page-105-22)[Msg](#page-105-2) [2825,](#page-105-3) [2827,](#page-105-23) [2830,](#page-105-24) [2836,](#page-105-25) [2849](#page-105-26) \Hy@DviModetrue . . . [2834](#page-161-6), [2839](#page-161-7) \Hy@[Dvipdf](#page-162-10)mxOutlineOpentrue . . . . . . 4415, 4422 \Hy@[EndAn](#page-75-8)[not](#page-75-9) [9887,](#page-75-5) [9933,](#page-75-6) [9972,](#page-75-7) 10004, 10033, 10058 \Hy@endcolorlink . . . . . [. . . .](#page-75-10) [. . .](#page-75-11) 3375, 45[21,](#page-106-5) 45[26,](#page-106-6) 4530, 8761, 8844, 9346, 9383, 9407, 9415, 9441, 9465, [9486,](#page-217-7) [9500,](#page-218-3) [9524,](#page-219-4) [9539,](#page-219-5) [9564,](#page-220-4) 9[579,](#page-220-5) 9861, 9889, 10383, 10456, 10477, 10503, [10538](#page-86-15), [1057](#page-108-9)[1,](#page-108-10) 10[589,](#page-108-11) [10948,](#page-195-7) [11207](#page-197-16), [118](#page-207-0)[18,](#page-208-6) 11[857,](#page-208-7) [11883,](#page-208-8) [11891](#page-209-0), [120](#page-210-9)[98,](#page-210-10) 12[134,](#page-210-11) [12159,](#page-211-11) [12170](#page-211-12) \Hy@[EndWra](#page-229-4)p . [44](#page-229-5)55, [445](#page-230-3)7, [4458,](#page-238-6) [4491](#page-243-9) \Hy@[Error](#page-257-8) 263, [279,](#page-261-0) [285,](#page-262-7) 299, [2734,](#page-262-8) [2847,](#page-262-9) 2872, 2905, 2943, 2950, 2961, 2967, 4149, 4767, 4934, [5229,](#page-107-6) 5353, [5549,](#page-106-7) [5581,](#page-107-4) [5759,](#page-107-5) 5808, 12535, 125[81,](#page-12-7) [13028,](#page-73-12) 13080, [13](#page-11-0)[384,](#page-12-5) [1344](#page-12-6)2 \Hy@e[scape](#page-77-12)[form](#page-77-13) . . 1[2428,](#page-112-7) [12511,](#page-116-0) 12523, 125[47,](#page-101-1) 12565, 12588, [12607](#page-123-8), [129](#page-126-7)[08,](#page-129-34) 12[993,](#page-130-10) [13014,](#page-133-23) [13040](#page-134-11), [13060](#page-269-11), [13087](#page-270-9), [13108,](#page-278-10) [13243,](#page-279-7) [13335](#page-284-9), [13366](#page-285-12), 13398, 13422, 13450, [13479,](#page-267-21) [13547,](#page-268-16) [13577,](#page-269-12) [13584](#page-269-13) \Hy@e[scapest](#page-278-11)ring . . [13544](#page-277-17), [13612,](#page-277-18) [13616,](#page-282-15) [13620,](#page-278-12) [13624,](#page-279-8) [13628,](#page-279-9)

13632, 13636, 13640, 13644, 13648, 13692, 13725, 13826, 13827, 13858 \Hy@EveryPageAnchor 7753, 7796 \Hy@E[veryPa](#page-289-17)[geBox](#page-289-12)[Hook](#page-289-14) . [. . . . .](#page-289-8) . . . . 6159, 6163, 6167, [7795,](#page-293-14) [10200,](#page-293-23) [10721](#page-293-24)[,](#page-290-13) [11009](#page-291-22) \Hy@EveryPageHook . [6158,](#page-175-9) [6162,](#page-176-5) 6347, 9229 \Hy@Exchan[geLef](#page-142-6)[tPare](#page-142-7)[nthes](#page-142-8)is [. .](#page-176-1) [. . . . .](#page-223-1) . 8607, 8613 \Hy@Exchan[geRigh](#page-233-8)[tPar](#page-239-0)[enthe](#page-142-9)[sis](#page-142-10) . [. . . .](#page-146-0) . . 8617, 8623 \Hy@false . [2405](#page-204-5), 2521, 3027, 3063, 5578 \Hy@finalfalse [. . . .](#page-192-1) [. . . .](#page-192-2) . . . 394 \Hy@finaltrue [. . . .](#page-192-3) [. . . .](#page-192-4) . . . 393 \Hy@FirstPage . . [. . . .](#page-69-3) . . . . 4135 \Hy@F[irstPa](#page-130-11)[geHo](#page-66-1)ok . . [. . . .](#page-78-18) [. . . .](#page-79-15) 6160, 6173, 6175, 6446, 6[447,](#page-14-14) 11582, 11668, 11730, 12[032,](#page-14-13) 12222 \Hy@FixNotFirstPage 9318, [9319,](#page-101-2) 9325 \Hy@fl[o](#page-250-0)[at@c](#page-142-11)[aptio](#page-142-12)[n](#page-252-0) [. . .](#page-142-4) [7332,](#page-148-2) [7382,](#page-148-3) [7384](#page-263-6) \Hy@float@currentHref [7385,](#page-206-5) [7387,](#page-206-6) [7389,](#page-206-0) 7397, 7400, 7402 \Hy@footnote@currentHref . [5928,](#page-167-2) [7131,](#page-167-3) 7136, 7146, [7151,](#page-167-1) 7154, 7166, 7168, 7200, [7241,](#page-168-7) 7244 \Hy@F[ormO](#page-168-9)[bject](#page-168-10)s . 1[2840,](#page-168-12) [13116,](#page-168-8) 13170, 13180, [134](#page-168-11)90, 13540 \Hy@f[renchl](#page-163-4)[inksfa](#page-163-5)lse . [. . . .](#page-163-7) [3373](#page-136-14) \Hy@[Gin@se](#page-163-9)[tfile](#page-163-10) [. . .](#page-164-7) [.](#page-163-6) [7975](#page-165-11), [7977](#page-165-12) \Hy@GlobalStepCount 468, [6281,](#page-279-10) [6678,](#page-280-0) 6701, 7[771,](#page-286-11) [8188](#page-274-3), [8239](#page-287-0) \Hy@gtemp [. . . . .](#page-280-1) 806, 807, [4187,](#page-86-16) 4193, 4195, 5426, [5427,](#page-180-1) [5431,](#page-180-4) 5432, 5443, 5457, [8631,](#page-16-3) [8633,](#page-144-10) [13605](#page-153-0), 13607 \Hy@href . [. . . .](#page-153-1) . [. . . .](#page-176-6) [4](#page-184-3)[716](#page-29-6), [4718](#page-185-2) \Hy@h[ref@n](#page-102-8)[extac](#page-102-9)[tion](#page-127-13)[raw](#page-29-5) . . [. . . .](#page-102-7) 4753, 4776, [4778,](#page-128-2) [4779,](#page-193-0) [4781,](#page-193-1) [4786,](#page-288-9) [4](#page-127-17)[790,](#page-289-18) 4792, 8907, 8947, 8983, 9310, 9926, [9965,](#page-111-0) 9997, 10026, 10046, 10420, 1[0490,](#page-111-9) 10558, [1153](#page-113-10)2, 11561 \Hy@h[ref@pa](#page-112-8)ge [4731,](#page-113-11) [4733,](#page-113-12) [4737,](#page-113-13) [4738,](#page-113-14) [4740,](#page-113-15) [4747,](#page-113-16) [4750,](#page-198-3) [8943,](#page-199-3) [9960,](#page-199-4) [11528](#page-206-7) \Hy@h[yperfig](#page-229-6)[uresfa](#page-249-1)[l](#page-220-7)se [. . .](#page-227-8) . . [438](#page-228-7) \Hy@hyperfootnot[estru](#page-112-9)[e](#page-250-4) . . . [440](#page-112-11) \Hy@h[yperi](#page-112-12)[ndextr](#page-112-13)ue .[.](#page-112-10)[.](#page-112-10)[.](#page-112-10)[.](#page-112-10) . [441](#page-199-5) \Hy@h[ypert](#page-218-6)[exnam](#page-249-2)[esfals](#page-112-14)e . . 2361 \Hy@hypertexnamestrue . . . 442 \Hy@IfStringEndsWith 4969, [4981](#page-15-9)

\Hy@implicittrue . . . . . . . . . 443 \Hy@Info . . 266, 2529, 4198, 4200, 4203, 4205, 4208, 4210, 4213, 4215, 4218, 4220, 4438, 4444, 4522, 4527, 4531, 4675, 4702, 5136, 5890, 5892, 5895, 5[897,](#page-15-10) 5900, 5[902,](#page-11-1) [5905,](#page-69-4) [5907,](#page-102-10) [5910,](#page-102-11) [5912,](#page-102-12) [5915,](#page-102-13) [5917,](#page-102-14) [5920,](#page-102-15) [5922,](#page-102-16) [7538,](#page-102-17) [7599,](#page-102-18) [7816,](#page-102-19) [7833](#page-106-8) \Hy@I[nfoNo](#page-121-4)[Line](#page-135-34) [267](#page-135-35), [4230,](#page-111-10) [4232,](#page-111-11) [12077](#page-136-16) \Hy@[LastPa](#page-136-21)[ge](#page-136-22) .......... [4138](#page-136-25) \Hy@level . . 13[920,](#page-176-7) 1[3922,](#page-177-5) 13933, [13938](#page-171-6), [1393](#page-172-9)9, [139](#page-12-8)40, 13971 \Hy@l[evelche](#page-261-6)ck . . . 1[3921,](#page-102-20) [13936](#page-102-21) \Hy@linkcounter . 472, 474, 6678, 6679, 6701, 6702, 7919, [8](#page-295-13)[188,](#page-101-3) 8189, [8193,](#page-295-14) [823](#page-295-11)[9,](#page-295-15) [8240](#page-295-12), [8244](#page-296-4) \Hy@li[nkfilep](#page-295-10)refix . . . [3504](#page-295-16), [4953,](#page-295-17) 9386, 10261, 1[1861](#page-16-4), 12137 \Hy@[LinkM](#page-153-2)ath . [. .](#page-153-3) 1[09](#page-179-4)[12,](#page-16-5) [10914,](#page-153-0) 10919, [109](#page-153-1)51, 1[1239,](#page-185-3) [1](#page-185-4)[1241,](#page-184-3) [11246](#page-184-4), [1124](#page-184-5)8, [112](#page-185-2)54, 11256 \Hy@li[nktoc](#page-208-9) . . . [2638,](#page-257-9) [2640](#page-89-1)[,](#page-262-10) [2648,](#page-117-7) 2650, [2660,](#page-224-1) 7852 \Hy@li[nktoc@](#page-238-7)all [.](#page-244-9) [. . . .](#page-237-8) . . . [2646](#page-237-9) \Hy@li[nktoc@](#page-244-11)[none](#page-244-12) ....... 2643 \Hy@linktoc@page [. . .](#page-71-19) [2638,](#page-71-20) [2645,](#page-71-21) [2648](#page-71-22) \Hy@linktoc[@sect](#page-72-18)[ion](#page-177-6) . 2640, [2644,](#page-71-3) 2650 \Hy@linktocpagefalse ...... [444](#page-71-0) \Hy@l[ocalan](#page-71-21)chornamefalse . . 445 \Hy@LT@currentHref . [6848](#page-71-20), [6859](#page-71-1) \Hy@[LT@fo](#page-71-22)otnotetext 7199, 7208 \Hy@make@anchor . . . 7893, 7[899,](#page-15-11) 7905 \Hy@make@df@tag@@ [7897,](#page-157-4) [7912](#page-157-5) \Hy@make@df@tag@@@ [7903,](#page-164-8) [7913](#page-164-9) \Hy@MakeCurrentHref [6689](#page-178-9), 6702 \Hy@[MakeC](#page-178-11)urrentHrefAuto [. . . .](#page-178-10) . . . 6700, 6782, 7[894,](#page-178-12) 1[3899,](#page-178-13) 14286, 14302, 14[313,](#page-178-14) 1[4343,](#page-178-15) 14357, 14395 \Hy@MakeRemoteAction [. .](#page-153-4) [4736,](#page-153-3) 8921, [9944](#page-153-5), [1151](#page-155-4)0 \Hy@[maketit](#page-302-11)l[e@end](#page-302-10) . . [7271](#page-178-16), [7276,](#page-294-12) 7278 \Hy@[maketit](#page-303-11)[le@opt](#page-304-3)arg 7269, 7274 \Hy@[Match](#page-198-4) . 314, 316, 3004, [3514,](#page-112-16) 3574, [3591,](#page-218-7) [3934,](#page-249-3) [4781,](#page-165-13) 5672 \Hy@[Maybe](#page-165-15)StopNow . 2926, [4063,](#page-165-14) 4066  $\H{Hy@Message ... ... ... 268,}$  $\H{Hy@Message ... ... ... 268,}$  $\H{Hy@Message ... ... ... 268,}$ 2860, [2935,](#page-91-19) [4](#page-97-17)[234,](#page-13-2) [4339,](#page-78-19) [4383,](#page-89-2) [10317](#page-90-7), 10321, 10324, [10327](#page-131-25), [10330](#page-99-11), 10333, 10[336,](#page-77-14) [10339,](#page-99-10)

12406, 12616, 12619, 12622, 12625, 12628, 12631, 12633, 12634, 12643, 12780, 13175 \Hy@naturalnamesfalse . . . . 447 \Hy@n[estingf](#page-267-22)alse . . [. . . . .](#page-270-13) . . 448 \Hy@n[ewline](#page-270-15)[@autho](#page-270-16)r . . . . . [6152](#page-271-21) \Hy@n[ewline](#page-271-22)[@title](#page-271-23) [.](#page-271-20)...... 6151 \Hy@next 6297, 6307, 6312, [14](#page-280-2)[312,](#page-15-13) 14321, 14324 \Hy@nextfalse . . . . . . 4167, [7990](#page-15-14) \Hy@NextPage . . . . . . . . . . [4129](#page-141-3) \Hy@nexttrue . 4168, [4169](#page-145-4), [4170](#page-303-12)[,](#page-141-4) 7991, [7992](#page-144-11)[,](#page-303-14) [7993](#page-145-3) \Hy@n[umber](#page-303-13) . . . 3903, [3907,](#page-101-4) [3915](#page-181-0) \Hy@numberline . . 13915, 1[3952,](#page-100-7) 13953, 13954, 13955 \Hy@[Obsole](#page-181-1)[tePap](#page-181-2)[e](#page-181-3)[rOpt](#page-101-5)[ion](#page-101-6) [2612,](#page-101-7) 2620 \Hy@ocgcolor . . [8755,](#page-96-6) [8](#page-295-18)[769,](#page-96-7) [9](#page-296-5)[855,](#page-96-8) 9869 \Hy@o[cgcolor](#page-296-6)[linksfa](#page-296-7)[lse](#page-296-1) 3372, 4501 \Hy@o[rg@ch](#page-71-24)apter . . 14310, [14325](#page-71-23) \Hy@OrgMakeLa[bel](#page-195-8) 1[2191,](#page-195-9) [12198](#page-217-10) \Hy@[Outlin](#page-217-11)eName . 14190, 14245 \Hy@OutlineRerunCheck . [1](#page-86-17)[4055,](#page-107-7) 14154, 14236 \Hy@PageAnchorSlide [7713](#page-303-15), [7751,](#page-303-16) 7764 \Hy@PageAnchorSlide[sPlain](#page-300-7) [7700,](#page-301-2) 7750, 7759 \Hy@p[ageanc](#page-300-8)[hortru](#page-301-3)e . [. . . .](#page-175-10) . 451 \Hy@p[ageco](#page-175-12)unter . 473, 475, [6740,](#page-175-11) 7771, 7773 \Hy@p[agehe](#page-175-13)[ight](#page-175-14) . . . . 4053, [11670,](#page-174-7) 11759 \Hy@param 6646, 6[647,](#page-16-6) [6648,](#page-16-7) [66](#page-154-6)[75,](#page-15-15) 6679 \Hy@p[dfafal](#page-176-6)[se](#page-176-8) . . . . . [. . . .](#page-99-5) . . 466 \Hy@p[dfcente](#page-255-4)rwindowfalse . . [435](#page-252-4) \Hy@pdfdisp[laydo](#page-152-7)[ctitle](#page-152-8)[false](#page-152-6) . 465 \Hy@p[dfenc](#page-153-2)oding@pdfdoc . [2785](#page-153-6) \Hy@pdfescapeformfalse . . . . [437](#page-16-8) \Hy@pdffitwindowfalse . . . . . 439 \Hy@pdfmarkerrorfalse . . 1[1178](#page-16-9) \Hy@pdfmarkerrortrue . . . 1[1348,](#page-74-2) 11357 \Hy@pdfmenubartrue . . . . . . [446](#page-15-18) \Hy@pdfminorversion 8643, 8649, 8652, 8660, 8665, 8667, [8670,](#page-242-0) [8674](#page-246-17) \Hy@pdfnewwindowfalse . . . 450 \Hy@pdfnewwindowset[false](#page-193-2) . [4](#page-193-3)[49,](#page-15-19) 3983 \Hy@p[dfnew](#page-194-2)[wind](#page-193-5)[owset](#page-193-6)[true](#page-193-7) [3985,](#page-194-1) 4755 \Hy@pdfnewwindowtrue . . [4](#page-15-21)[756](#page-15-20) \Hy@p[dfpag](#page-98-13)ehiddenfalse . . . 453

\Hy@pdfpagelabelsfalse . . . 6182 \Hy@pdfpagelabelstrue . . . . 452 \Hy@pdfstringdef . 805, 5401, 5409 \Hy@pdfstringfalse . . . . 454, 5958 \Hy@pdfstringtrue . . . . 659, [5930](#page-142-13) \Hy@pdftoolbartrue . . . . . . . [459](#page-15-22) \Hy@pdfusetitlefalse [.](#page-29-7)..... [462](#page-127-19) \Hy@pdfversion 2812, 2[823,](#page-16-10) [5403,](#page-137-13) 8665, 8667, 8671, 8674, [13599](#page-136-26) \Hy@pdfwindowuitrue . [. . . .](#page-23-6) [464](#page-16-11) \Hy@plainpagesfalse . . . . . . . [455](#page-16-12) \Hy@PrevPage . . [. . . .](#page-74-3) [. . . .](#page-75-13) [4132](#page-127-20) \Hy@p[s@CR](#page-193-6) [11](#page-193-7)[712,](#page-194-3) 1[1719,](#page-194-2) [11724,](#page-288-10) 11725, 11742, 11763, 11[764,](#page-16-13) 11765, 11771, 11778, 11[785,](#page-16-14) 11792 \Hy@pstringB . [9063](#page-253-0), 9068, 1[0138,](#page-100-8) [10150,](#page-254-7) [11151,](#page-254-8) [11167,](#page-254-5) [12004,](#page-254-6) [12020](#page-255-7) \Hy@p[stringD](#page-255-11) . [89](#page-255-8)20, [894](#page-255-9)5, [9943,](#page-255-10) 9962, 11509, 11530 \Hy@p[stringd](#page-222-1)ef [. . . .](#page-201-1) [.](#page-242-2) [. . .](#page-201-2) [. . . . .](#page-222-0) [8578,](#page-259-1) [8798,](#page-242-1) 8822, 8882, 8919, 8920, 8957, 8958, 9063, 9706, 9907, 9942, [9943,](#page-198-5) [9977,](#page-199-6) [9978,](#page-218-8) [10009](#page-218-9), [1013](#page-249-4)8, [1040](#page-249-5)4, 10482, [10545](#page-192-5), 10546, 11151, 11346, 11355, [1148](#page-196-3)2, [11](#page-196-4)[508,](#page-197-17) [11509,](#page-198-6) [11540](#page-198-5), [115](#page-199-7)[41,](#page-199-8) 12[004,](#page-201-1) [13570,](#page-214-0) [14189](#page-217-12), [142](#page-218-10)[05](#page-222-0) \Hy@p[stringD](#page-229-7)est . .[.](#page-227-9)[.](#page-227-9)[.](#page-227-9)[.](#page-227-9)[.](#page-227-9) [.](#page-228-8)[.](#page-228-8)[.](#page-228-8)[.](#page-228-8)[.](#page-228-8) . . . . [8798,](#page-229-8) 8799, 9706, 9753, [11346,](#page-246-19) [11347,](#page-248-0) [11351,](#page-249-6) [11355,](#page-249-4) [11356,](#page-249-7) [1](#page-301-4)[1360](#page-249-8) \Hy@pstringF . . . . . . . . . . . . . . . . . . 8917, 8918, 8919, [8939,](#page-215-2) [8957,](#page-246-18) [8976,](#page-196-3) [8981,](#page-196-1) [9940,](#page-214-0) [9941,](#page-246-19) 9942, 9957, 9977, 9990, 9995, [10460,](#page-246-22) [10461](#page-246-23), 10465, 10545, 10552, 10556, 11506, 11507, 11508, [115](#page-198-7)[25,](#page-199-10) [11](#page-198-1)[540,](#page-198-6) [11556,](#page-198-8) [11559](#page-199-7) \Hy@p[string](#page-218-10)[Name](#page-218-12) . [1](#page-219-7)[4](#page-228-10)[189,](#page-219-10) [1](#page-229-7)[4190,](#page-219-11) [14205,](#page-228-9) [14219](#page-228-2) \Hy@p[stringP](#page-249-6) [. . .](#page-249-10) . [. . . . .](#page-249-7) [. . . . .](#page-249-11) [. . . .](#page-250-5) 8958, 8981, 9978, 9995, 10546, 10556, 1[1541,](#page-300-9) 11559 \Hy@p[stringU](#page-301-4)RI . . . . 8882, [8903,](#page-300-7) 10009, [10022](#page-301-5), 10404, 10416, 10482, [1048](#page-199-8)6, 11482, 11494 \Hy@P[utCat](#page-229-8)[alog](#page-229-10) [6343](#page-199-10)[,](#page-249-8) [6351](#page-219-8)[,](#page-250-5) [6463](#page-219-11) \Hy@raisedlink . . . . . . 2429, [6602,](#page-198-9) [6784,](#page-219-9) 6[805,](#page-219-12) 6806, [6807,](#page-197-17) [6810,](#page-227-10) [6860,](#page-228-8) [6899,](#page-228-11) 6[902,](#page-248-0) 7088, [713](#page-248-1)4, 7149, 7213, 7239, [7370,](#page-146-3) [7448,](#page-148-4) 7472, 7477, [7497,](#page-146-2) [7895,](#page-67-1) 7920, [11570](#page-155-5), [116](#page-156-3)[53,](#page-156-4) 11[911,](#page-156-5) [12075,](#page-151-3)

13900, 14278, 14303, 14314, 14344, 14396 \Hy@raiselinksfalse . . . 456, 7600 \Hy@RemoveDurPageAttr . 9186, [9199](#page-294-13) \Hy@[Remove](#page-303-18)[HidPa](#page-304-4)[g](#page-302-12)[eAttr](#page-302-13) . [9209,](#page-303-17) 9221 \Hy@RemovePercentCr [. . .](#page-16-15) [4648](#page-203-3)[,](#page-172-10) [4652,](#page-204-7) 4657 \Hy@RemoveTransPageAttr [9161,](#page-204-2) [9175](#page-204-8) \Hy@reserved@a 4883, 6909, [6938,](#page-110-4) [12646](#page-110-5), 12696, 12759 \Hy@Restor[eCatc](#page-110-6)odes 205, [4059,](#page-203-6) [4390](#page-203-7) \Hy@RestoreLastskip . [2450,](#page-158-10) [8800,](#page-159-9) [9349,](#page-271-24) 9364, [9443,](#page-115-0) 9453, 9755, 10297, [10314](#page-272-27), [1038](#page-273-19)[5,](#page-10-7) 10398, [10884](#page-105-27), 10904, 11821, [11836,](#page-99-12) 12101, 12115 \Hy@[Restor](#page-207-5)eSavedSpac[eFacto](#page-67-2)r [. .](#page-196-5) 2425, [9394](#page-207-6), [9474](#page-209-6), [9511,](#page-209-7) [9551,](#page-215-3) [11870,](#page-225-4) [12145](#page-225-5) \Hy@[Restore](#page-261-7)[SpaceF](#page-261-8)a[ctor](#page-256-6) . [. . . . .](#page-256-7) 2416, 2442, 2447, 9393, 9401, 9408, 9473, 9483, 9491, 9510, [9521,](#page-67-3) [9529,](#page-208-10) [9550,](#page-210-12) [9561,](#page-210-13) [9569,](#page-211-14) [10918,](#page-257-10) [10954](#page-262-11), 11245, 11253, 11280, 11869, 11877, 11884, [12144](#page-67-4), [121](#page-67-5)[56,](#page-67-6) 12[163,](#page-208-11) [12199,](#page-208-12) [12203](#page-208-13) \Hy@[Return](#page-238-9)[A](#page-211-16)[fterEl](#page-238-10)[se](#page-211-17)[FiFi](#page-244-15)[En](#page-211-18)d [.](#page-211-19)[.](#page-211-19) . . . . . . 478, [1831](#page-257-12) \Hy@[ReturnA](#page-262-12)[fterFiF](#page-262-13)[iEnd](#page-262-14) . . [477,](#page-263-10) [1823,](#page-263-11) 1837, 1915, 1922 \Hy@ReturnEnd . . 476, 477, 478, 1843, 1927 \Hy@safe@active[sfals](#page-16-16)[e](#page-53-0) 479, [4547,](#page-16-17) [4552,](#page-53-1) [4897,](#page-53-2) [8473](#page-55-3) \Hy@safe@activestrue . [4](#page-55-4)[79,](#page-16-17) [4176,](#page-16-16) [4545,](#page-53-3) [4550,](#page-55-5) 462[8,](#page-16-18) 4665, 4673, 4701, 4818, 4889, [8380,](#page-16-19) [8462,](#page-108-15) [14147](#page-108-16), 14177 \Hy@saved@[curre](#page-115-1)[ntHre](#page-189-2)f [. . .](#page-16-20) [7164,](#page-101-8) [7167](#page-108-17) \Hy@s[aved@](#page-111-13)[footn](#page-113-17)[otema](#page-115-2)[rk](#page-188-5) . [7265,](#page-189-3) 7280 \Hy@s[aved@f](#page-300-10)[ootnot](#page-300-11)etext . . [7266,](#page-163-11) [7283](#page-163-12) \Hy@saved@hook . . . . 6137, [6147](#page-165-18) \Hy@s[aved@](#page-165-19)refstepcounter . 6586, 6834 \Hy@S[avedS](#page-165-21)paceFactor . . . [2412,](#page-165-20) 2414, 2419, 2420, 2426, [12196](#page-141-6) \Hy@SaveLastskip . . . [2450,](#page-141-5) [8796,](#page-151-4) [9337,](#page-156-7) 9352, 9434, 9446, 9703, 10284, 10300, 10375, [10388,](#page-67-7)

10874, 10888, 11810, 11824, 12090, 12104 \Hy@SaveSavedSpaceFactor . . . . 2424, 9392, 9472, 9509, 9549, [11868,](#page-237-12) 12143 \Hy@S[aveSpa](#page-261-9)[ceFac](#page-261-10)[to](#page-237-13)r [. . .](#page-256-8) . [2413,](#page-256-9) 2433, 2444, 9391, 9403, 9471, 9485, [9508,](#page-208-14) [9523,](#page-210-18) [9548,](#page-210-19) 9563, [10916](#page-67-8), 10952, 11237, [11249,](#page-211-20) [11257,](#page-257-14) [11867](#page-262-15), 11879, [12142,](#page-67-9) 12158, 12194, 12201 \Hy@s[canau](#page-67-10)[thor](#page-67-11) .[.](#page-208-15)[.](#page-208-15)[.](#page-208-15)[.](#page-208-15) [6107](#page-208-16), [6112](#page-210-20) \Hy@s[canopt](#page-237-14)[a](#page-210-22)[uthor](#page-238-11) . . [6107](#page-211-22), [6108](#page-211-23) \Hy@s[canopt](#page-244-20)title . . . . [609](#page-257-16)8, [6099](#page-262-16) \Hy@s[cantitle](#page-262-17) [. . . .](#page-263-12) [. . .](#page-263-13) 6098, 6103 \Hy@secnum@part . 14[331,](#page-140-2) 1[4333,](#page-140-3) 14336 \Hy@SectionAnchorHref [. . . .](#page-140-5) [657,](#page-140-6) 14269, 14291, 14362 \Hy@SectionHShift [142](#page-303-19)[68,](#page-140-5) [14](#page-303-20)[277,](#page-140-7) [14287,](#page-303-1) 14358 \Hy@seminarslidesfalse . . . [8138](#page-23-7) \Hy@s[eminar](#page-302-14)[slidest](#page-302-15)[rue](#page-303-21) . . . . 8136 \Hy@setbreaklinks . . . [2675](#page-302-16), [2679,](#page-302-17) [2691,](#page-302-18) [8639,](#page-303-22) 9696 \Hy@SetCatcodes 181, 231, [4061](#page-183-3) \Hy@SetNewWindow . . . . . . . . . 3989, 8941, 8978, [9964,](#page-72-19) [9992](#page-72-20)[,](#page-183-0) [10553](#page-72-21), 11524, [115](#page-214-1)55 \Hy@setout[erhbox](#page-193-8) . [112](#page-10-8)13, [11244](#page-99-13) \Hy@setpagesizetrue . . [. . . .](#page-11-2) 457 \Hy@se[tpdfb](#page-98-14)[order](#page-198-10) . . . . . . . . . . . [. . . .](#page-229-11) [3607,](#page-249-12) [8828](#page-199-11)[,](#page-249-13) [8887,](#page-218-13) [8925,](#page-219-13) 8962, 9294, 9918, 9950, 9984, 10015, 10048, [10424,](#page-243-10) [10445,](#page-244-21) 10468, 10494, 10528, 10[562,](#page-16-21) 10580 \Hy@s[etpdf](#page-199-12)[v](#page-205-2)[ersion](#page-91-20)[true](#page-196-6) [. . . .](#page-198-11) [2811](#page-198-12) \Hy@s[etref@l](#page-219-15)ink . . . . . 8336, [8339](#page-227-12) \Hy@S[lidesFo](#page-228-12)[rmatO](#page-228-13)[ptional](#page-229-12)[Page](#page-229-13) . . . 6211, 7699, 7718, 7722 \Hy@S[lidesPa](#page-230-4)ge 6218, 7732, [7733,](#page-74-4) 7739, 7741, 7744, 7747 \Hy@slidetitle . 8165, [8167,](#page-187-5) [8174,](#page-187-6) 8182, 8192, [821](#page-174-8)6, [821](#page-175-15)8, [822](#page-175-16)5, 8233, [824](#page-143-3)3 \Hy@S[tartli](#page-175-19)[nkNam](#page-175-20)e [. .](#page-143-4) [8826](#page-175-17), [8840](#page-175-18) \Hy@StepCount [467,](#page-184-6) [6258,](#page-175-22) 12446, 12509, 12711, 12[926,](#page-184-7) [12990,](#page-184-8) [13265](#page-184-9), [133](#page-184-10)[32,](#page-185-5) 14[035,](#page-185-6) [14040,](#page-185-7) 14116 \Hy@stoppedearly[false](#page-16-22) [4068,](#page-196-7) [6508](#page-197-18) \Hy@s[topped](#page-268-11)[earlytru](#page-272-1)e [406](#page-144-3)5, [6505](#page-267-15) \Hy@S[tringL](#page-282-9)[ocalhos](#page-283-10)t . [499](#page-297-8)9, [5000,](#page-297-9) [5015](#page-299-8) \Hy@temp . . . . . . . . . . [687](#page-99-14), [694,](#page-149-2) 809, 881, 982, 985, [993,](#page-99-15) [994,](#page-149-3)

2618, 2623, 2624, 2625, 2626, 2627, 2628, 3469, 3478, 3479, 3480, 3481, 3482, 3483, 3484, 3534, 3535, 3536, 3539, 3541, 3544, 3554, 3557, 3558, 3559, [3560,](#page-71-25) [3561,](#page-71-26) [3562,](#page-71-27) [3572,](#page-71-28) [3585,](#page-71-29) [3589,](#page-71-30) [3604,](#page-71-31) [3766,](#page-88-10) [3767,](#page-88-11) [3770,](#page-88-12) [3773,](#page-88-13) [3776,](#page-88-14) [3801,](#page-88-15) [3809,](#page-88-16) [3810,](#page-88-17) [3811,](#page-90-0) [3812,](#page-90-8) [3813,](#page-90-9) [3814,](#page-90-10) [3815,](#page-90-11) [3816,](#page-90-12) [3817,](#page-90-13) [3981,](#page-90-14) [3982,](#page-90-15) [4156,](#page-90-16) [4160,](#page-90-17) [4161,](#page-90-18) [4162,](#page-90-19) [4163,](#page-90-20) [4262,](#page-91-21) [4264,](#page-91-22) [4269,](#page-91-23) [4271,](#page-94-5) [4274,](#page-94-6) [4288,](#page-94-7) [4290,](#page-94-8) [4295,](#page-94-9) [4297,](#page-94-10) [4304,](#page-94-11) [4306,](#page-95-3) [4311,](#page-95-4) [4313,](#page-95-5) [4316,](#page-95-6) [4376,](#page-95-7) [4377,](#page-95-8) [5126,](#page-95-9) [5130,](#page-95-10) [5131,](#page-98-15) [5142,](#page-98-16) [5226,](#page-101-9) [5227,](#page-101-10) [5228,](#page-101-11) [5230,](#page-101-12) [5234,](#page-101-13) [5546,](#page-103-16) [5547,](#page-103-7) [5548,](#page-103-17) [5550,](#page-103-9) [5554,](#page-103-10) [5555,](#page-103-18) [5670,](#page-103-14) [5682,](#page-104-16) [5753,](#page-104-3) [5769,](#page-104-17) [5770,](#page-104-5) [5771,](#page-104-18) [5772,](#page-104-7) [5773,](#page-104-8) [5774,](#page-105-28) [5775,](#page-105-23) [5776,](#page-121-5) [5778,](#page-121-6) [5784,](#page-121-7) [5790,](#page-121-8) [5791,](#page-123-9) [5792,](#page-123-10) [5793,](#page-123-11) [5794,](#page-123-12) [5795,](#page-123-2) [5796,](#page-129-35) [5797,](#page-129-36) [5798,](#page-129-37) [5799,](#page-129-38) [5800,](#page-129-32) [6238,](#page-129-39) [6241,](#page-131-23) [6250,](#page-132-11) [6252,](#page-133-24) [6256,](#page-133-25) [6260,](#page-133-26) [6304,](#page-133-27) [6306,](#page-133-28) [6734,](#page-133-29) [6737,](#page-133-30) [6740,](#page-133-31) [6746,](#page-133-32) [6872,](#page-133-33) [6878,](#page-133-34) [6986,](#page-134-12) [7009,](#page-134-13) [7249,](#page-134-14) [7255,](#page-134-15) [8087,](#page-134-16) [8088,](#page-134-17) [9078,](#page-134-18) [9107,](#page-134-19) [9109,](#page-134-20) [9626,](#page-134-21) [9631,](#page-134-22) [9637,](#page-143-5) [9641,](#page-143-6) [9644,](#page-143-7) [9649,](#page-143-8) [9680,](#page-144-12) [9682,](#page-144-13) [10110](#page-145-5), 10153, 10155, [11051,](#page-154-6) [11054](#page-154-8), [110](#page-157-6)[58,](#page-158-3) 11[059,](#page-160-1) [11065,](#page-160-2) [11066](#page-165-22), [110](#page-165-4)[72,](#page-182-2) 11[100,](#page-182-3) [11105,](#page-201-3) [11111](#page-202-8), [111](#page-202-9)[15,](#page-212-13) 11[118,](#page-213-0) [11123,](#page-213-1) [11156](#page-213-2), [111](#page-213-3)[58,](#page-213-4) 11[219,](#page-213-5) [11220,](#page-213-6) [11224,](#page-221-4) [11312,](#page-222-2) [11313,](#page-222-3) [11321,](#page-240-0) [11322,](#page-240-1) [11426,](#page-240-2) [11427,](#page-240-3) [11953,](#page-240-4) [11958,](#page-240-5) [11964,](#page-240-6) [11968,](#page-241-10) [11971,](#page-241-11) [11976,](#page-241-12) [12009,](#page-241-13) [12011,](#page-241-14) [13552,](#page-241-15) [13553,](#page-242-3) [14187,](#page-242-4) [14193,](#page-243-11) [14201,](#page-243-12) [14216](#page-243-13) \Hy@t[emp@A](#page-258-12) [718,](#page-258-13) 719, [181](#page-259-2)5, [1817,](#page-259-3) [1828,](#page-259-4) 1[830,](#page-259-5) 1835, [183](#page-259-6)6, [1839,](#page-287-1) [3802,](#page-288-5) 3[804,](#page-300-12) 8009, [801](#page-300-13)0, [8011,](#page-301-6) [8018,](#page-301-7) 8046, 8047, 8048, 8057 \Hy@temp@B [. . . .](#page-27-0) [. . .](#page-27-1) [1816](#page-53-4), [1817](#page-53-5) \Hy@t[empa](#page-53-6) [. . .](#page-53-7) [2512,](#page-53-8) [2514,](#page-53-9) [2516,](#page-53-10) [2517,](#page-94-12) [2519,](#page-94-13) [2521,](#page-181-4) [2523,](#page-181-5) [2526,](#page-181-6) [2529,](#page-181-7) [2530,](#page-182-4) [3023,](#page-182-5) [3024](#page-182-6), [3025](#page-182-7), 3027, 3028, 3030, [3031,](#page-53-11) [3033,](#page-53-5) 3037, 3041, 3052, 3054, 3056, 3057, 3059, [3063,](#page-69-5) [4634,](#page-69-6) [4635,](#page-69-7) [4646,](#page-69-8) [4650,](#page-69-9) [4819,](#page-69-3) [4823,](#page-69-10) [4888,](#page-69-11) [4891,](#page-69-4) [4900,](#page-69-12) [4902,](#page-78-20) [5533,](#page-78-21) [5534,](#page-78-3) [5574,](#page-78-18) [5575,](#page-79-0) [5578,](#page-79-5) [5582,](#page-79-3) [6287,](#page-79-2) [6289,](#page-79-4) [6327,](#page-79-1) [6329,](#page-79-16) [6474,](#page-79-17) [6476,](#page-79-18) [6956,](#page-79-19) [6958,](#page-79-20) [6959,](#page-79-15) [6962,](#page-110-9) [6963,](#page-110-3) [6964,](#page-110-10) [7327,](#page-110-11) [7332,](#page-113-18) [7337,](#page-114-3) [7810,](#page-115-3) [7811,](#page-115-4) [7829,](#page-115-5) [7830,](#page-115-6) [7836,](#page-129-40) [8152,](#page-129-4)

8153, 8204, 8205, 9370, 9371, 10265, 10413, 10414, 11842, 11843, 12121, 12122, 13918, 13919, 13942, 13944, 13963, 13964, 13972, 13996, 13998, [13999](#page-184-11), [140](#page-185-10)[01,](#page-185-11) 14[002,](#page-208-17) [1](#page-256-10)[4385,](#page-208-18) [14410,](#page-224-2) [14415,](#page-227-13) [14418,](#page-227-14) 14421 \Hy@t[empb](#page-256-11) 6288, 6289, 6328, [6329,](#page-295-19) [13943,](#page-295-6) [13944,](#page-295-20) [13972](#page-296-8) \Hy@t[empcol](#page-296-14)or . . . [10930](#page-297-11), [10932,](#page-304-5) [10945,](#page-304-6) [11021](#page-305-11)[,](#page-297-10) [11023,](#page-305-12) [11035](#page-305-13) \Hy@TempP[ageA](#page-144-9)[nchor](#page-144-15) . . . [7702,](#page-145-8) [7758,](#page-296-15) [7768,](#page-296-8) 7[772,](#page-296-11) [7788](#page-145-7) \Hy@Test@Alph . . . . . [663](#page-238-12)5, [6658](#page-238-13) \Hy@[Test@al](#page-238-14)[ph](#page-240-7) [. . .](#page-240-8) . . 6[626,](#page-240-9) 6654 \Hy@testname ...... 8814, [8815,](#page-174-9) [8820,](#page-175-3) [8822,](#page-175-23) [8823](#page-176-9), [8837](#page-176-10), 9899, 9900, 9905, 9907, [9909,](#page-152-9) [9925,](#page-153-7) 10432, 10433, 10[438,](#page-152-10) 10442, 10515, 10516, 10[521,](#page-196-8) [10](#page-196-9)[525,](#page-153-8) 11026, [1102](#page-196-4)7, 11032, 11043 \Hy@t[exhtfa](#page-217-14)[lse](#page-217-15) . .[.](#page-196-11)[.](#page-196-11)[.](#page-196-11)[.](#page-196-11)[.](#page-197-19)[.](#page-197-19)[.](#page-197-19)[.](#page-197-19) . [458](#page-217-13) \Hy@t[exhttru](#page-227-15)e . . . . . . 2855, [4258](#page-227-18) \Hy@[TheSlid](#page-228-14)[eOption](#page-229-14)[alPage](#page-229-15) [7717,](#page-229-16) [7721,](#page-240-10) [7726,](#page-240-11) 7[735](#page-240-12) \Hy@title ......... 6[100,](#page-240-13) [6104](#page-16-23) \Hy@toclevel . . . 7821, [7825,](#page-75-14) [7838](#page-103-19) \Hy@true . 2404, 2517, 2519, [3057,](#page-175-24) [3059,](#page-175-25) [5575](#page-175-26) \Hy@typexmlfalse ........ 460 \Hy@undefinedname . [. . . .](#page-177-8) [8811,](#page-177-9) 8818, [8820,](#page-66-2) [9894](#page-69-8)[,](#page-177-7) [9903,](#page-69-9) [9905,](#page-79-19) [10401](#page-79-20), [104](#page-130-13)36, 10438, 10519, 10521, 11017, 11030, 11032 \Hy@unicodefalse . . 461, 785, [795,](#page-16-24) 2741, 2742, 2750, [3743,](#page-217-18) [3749,](#page-196-12) [6736,](#page-196-13) [7763](#page-196-10)[,](#page-227-19) [13601](#page-217-17) \Hy@u[nicode](#page-229-15)true [2742,](#page-240-14) 6[408,](#page-240-12) [6422](#page-229-17) \Hy@useHid[Keyfals](#page-239-1)e ..... [3526](#page-29-9) \Hy@u[seHid](#page-73-13)[Keytr](#page-73-14)ue [. .](#page-16-25)[.](#page-16-25) [. . .](#page-93-8) [3530](#page-93-9) \Hy@[UseMa](#page-154-9)[ketitl](#page-175-28)[eInfos](#page-288-12) . . . . . . . . . . 6153, 9120, 9[588,](#page-147-5) 1[0070,](#page-147-6) 10810, 11049, [1192](#page-73-14)2 \Hy@UseMaketitleString . . [6134,](#page-89-4) 6154, 6155 \Hy@UseN[ameKe](#page-141-7)y . . [. . . .](#page-212-14) [. . . . .](#page-220-9) [. . . .](#page-235-2) [2596,](#page-240-15) [908](#page-202-10)[5,](#page-258-14) 9086, 9087, 9088, 9089, 9090, 9091, 9092, 9111, 9656, 9657, 9658, [9659,](#page-141-8) [9660,](#page-141-9) [9661,](#page-141-10) 9662, 9663, 9684, 10117, [1011](#page-70-7)8, 10119, 10120, 10121, 101[22,](#page-201-4) 10[123,](#page-201-5) [10124,](#page-201-6) [10157](#page-201-7), [107](#page-201-8)[82,](#page-201-9) 10[783,](#page-201-10) [10784,](#page-201-11) [10785](#page-202-11), [107](#page-213-7)[86,](#page-213-8) 10[787,](#page-213-9) [10788,](#page-213-10) [10789](#page-213-11), [111](#page-213-12)[30,](#page-213-13) 11[131,](#page-213-14) [11132,](#page-213-15) [11133,](#page-221-5) [11134,](#page-221-6) [11135,](#page-221-7) [11136,](#page-221-8) [11137,](#page-221-9) [11160,](#page-221-10) [11983,](#page-221-11) [11984,](#page-221-12)

11985, 11986, 11987, 11988, 11989, 11990, 12013 \Hy@varioref@refstepcounter 6825, 6832 \Hy@v[arioref](#page-259-7)[@undefi](#page-259-8)[ned](#page-259-9) . . . [6816,](#page-259-10) [6820,](#page-259-11) 8468 \Hy@Verbose[Ancho](#page-259-12)r . [46](#page-259-13)98, 8797, [9338,](#page-156-9) 9353, 9435, 9447, [9704,](#page-156-8) 10285, 10301, 10376, 10389, 10875, 10889, 11811, [11825,](#page-156-10) [12091](#page-156-11), [1210](#page-189-4)5 \Hy@v[erbos](#page-207-7)[efalse](#page-207-8) [. . . .](#page-209-8) [. .](#page-111-14) 426, [463](#page-196-14) \Hy@[Verbose](#page-224-3)[Global](#page-225-6)[Temp](#page-226-10) . . [4674,](#page-226-11) [4675,](#page-237-15) 4676, 4677, [4681](#page-256-12) \Hy@[Verbose](#page-261-13)[LinkIn](#page-261-14)[f](#page-237-16)o 4681, [4682,](#page-256-13) 4685, 4692 \Hy@VerboseLinkStart . . [. . .](#page-15-6) . [. .](#page-16-26) . . . . [. . . .](#page-111-16) 4670, 8860, [8870,](#page-111-15) [9368,](#page-111-10) 9420, [9456,](#page-111-17) [9468,](#page-111-18) 9896, 10241, 10264, 10403, [10508,](#page-111-19) [10907](#page-111-20), [110](#page-111-21)19, 11840, 11896, 12119, 12176 \Hy@[Verbos](#page-208-19)[eLink](#page-209-10)[Stop](#page-110-12) [4686](#page-197-20), [8845](#page-197-21) \Hy@v[erboset](#page-224-4)rue [. .](#page-209-11) [. . . . .](#page-227-20) [.](#page-210-23) . 425 \Hy@[Version](#page-237-17)[Check](#page-239-2) . [. . .](#page-256-14) 276, [4387](#page-257-17) \Hy@[Version](#page-261-15)[Checke](#page-262-18)d . . 275, 308, 4384, 4386 \Hy@vt@PutCatalog . [6380,](#page-111-22) [6](#page-197-22)[382](#page-15-7) \Hy@VTeXversion . . . 6[360,](#page-12-9) [6372,](#page-105-26) 10464, 10593, 10729, [140](#page-12-10)[68](#page-12-1) \Hy@[WarnH](#page-105-0)[TML](#page-105-29)FieldOption . . . . 5600, 5633, 5636, 5786 \Hy@Warning . . . . . . . [264](#page-146-4), [339,](#page-146-5) 501, 1755, 2534, [2549,](#page-146-6) [2574,](#page-146-7) [2654,](#page-228-16) [2769,](#page-230-5) 2[774,](#page-233-9) 3386, 3438, 3517, 3580, 3599, 3778, 3825, 3833, [394](#page-130-15)4, [449](#page-131-35)7, [474](#page-131-36)2, [478](#page-133-35)5, 4903, 5025, 5183, 5[538,](#page-11-3) [5601,](#page-13-3) [5675](#page-17-4), [6418](#page-51-0), [6433](#page-69-13), [7802,](#page-69-14) [8449,](#page-70-8) [8498,](#page-71-32) [8816,](#page-74-5) [9737,](#page-74-6) [9741,](#page-86-18) [9901,](#page-87-9) [10434](#page-89-5), 10517, 11[028,](#page-94-14) [11349,](#page-95-11) [11358](#page-95-12), [1392](#page-97-18)7, [139](#page-107-8)45 \Hy@[Warnin](#page-132-22)[gNoL](#page-147-7)[ine](#page-122-10) . [265,](#page-129-41) [2613,](#page-130-16) 2681, 2795, [3489,](#page-148-5) [3550,](#page-176-11) [3694,](#page-189-5) [3794,](#page-190-2) [4046,](#page-196-15) [4115,](#page-214-3) [4266,](#page-215-4) [4275,](#page-217-20) [4292,](#page-227-21) 4[308,](#page-229-18) 4317, [608](#page-240-16)1, [6183,](#page-246-24) [6374,](#page-246-25) [6488,](#page-295-21) 6[721,](#page-296-16) [7812,](#page-11-4) [7967,](#page-71-33) 11186 \Hy@[Warnin](#page-94-15)[gPag](#page-99-16)[eBord](#page-100-9)[erCol](#page-103-20)[or](#page-103-21) . [. . . .](#page-103-22) 3547, 3549, [3551](#page-140-10) \Hy@[Warnin](#page-146-8)[gPag](#page-149-4)[eColo](#page-154-10)r [. . .](#page-176-12) [3486,](#page-180-5) [3488,](#page-243-14) 3490 \Hy@WarnOptionDisabled . 2546, 2548 \Hy@WarnO[ption](#page-90-23)[Value](#page-90-24) [. . .](#page-90-25) [2527,](#page-88-19) [2533,](#page-88-20) [3044,](#page-88-21) 3066 \Hy@wrapper@babel . 4174, [4192](#page-69-15) \Hy@WrapperDef . . . . 4184, 8792, 9336, 9351, 9433, 9445, 9702, 10283, 10299, 10374, 10387, 10873, 10887, 11809, 11823, 12089, 12103 \Hy@writebookmark . [2409,](#page-101-14) [7822,](#page-196-16) [8172,](#page-207-9) [8180,](#page-207-10) [8190,](#page-209-12) [8223,](#page-209-13) [8231,](#page-214-4) [8241,](#page-224-6) 1[3904,](#page-225-7) 1[4046](#page-226-12) \Hy@x[space@](#page-261-16)end . . [. . . . .](#page-256-15) [. . . . .](#page-256-16) . . . . [4080,](#page-261-17) 4085, 4088, 4092, 4095, 4100, 4101, [4102,](#page-66-3) [4104,](#page-177-10) [4105,](#page-184-12) [4106,](#page-184-13) [4107,](#page-184-14) [4108,](#page-185-12) [5969,](#page-185-13) [5970,](#page-185-14) [5972,](#page-295-22) [5975,](#page-297-12) 5977, 5978, 5979, 5983, 5986, 5989, 5991, 5992, [5993,](#page-99-17) [8876,](#page-100-10) [8911,](#page-100-11) [8951,](#page-100-12) [8987,](#page-100-13) [9413,](#page-100-14) [9484,](#page-100-15) [9499,](#page-100-16) [9522,](#page-100-17) [9538,](#page-100-18) [9562,](#page-100-19) [9578,](#page-100-20) [9935,](#page-100-21) [9971,](#page-137-14) [10003](#page-137-15), 10032, 10057, [10245,](#page-137-19) [10255](#page-137-20), [104](#page-137-21)[76,](#page-137-22) 10[502,](#page-137-23) [10537,](#page-137-24) [10570](#page-137-25), [105](#page-138-1)[88,](#page-197-12) 11[247,](#page-198-2) [11255,](#page-199-1) [11878](#page-199-2), [118](#page-208-5)[89,](#page-210-24) 12[157,](#page-210-25) [12169,](#page-211-24) [12200](#page-211-25) \HyC[@@cmd](#page-219-17) [. . . .](#page-220-10) . . [87,](#page-220-11) 109, [122](#page-224-7) \HyC[@check](#page-229-20) [. . . .](#page-228-17)[.](#page-228-18) . . . 68, [71,](#page-229-19) 74 \HyC[@checkc](#page-257-18)[omman](#page-257-5)d . 50, [57,](#page-244-22) 59 \HyC[@checkF](#page-263-14)ailed . [. . . .](#page-262-19) 146, [157](#page-262-20) \HyC@checkItem . . 1[32,](#page-8-0) [133,](#page-8-1) [134,](#page-8-2) 135, 138 \HyC@checklong [. .](#page-7-5) . . . . . [45,](#page-7-6) [53](#page-7-7) \HyC@checkOk . . . . . . . [144,](#page-9-0) [154](#page-9-1) \HyC@checkPackage [. .](#page-9-2) 12, 16, 18 \HyC[@cmd](#page-9-5) [62](#page-9-6), 75, 87, 95, [118](#page-9-3), [131](#page-9-4) \HyC@date . . . . 11, 15, 23, [29,](#page-7-8) [31](#page-7-9) \HyC@DeclareRobustCom[man](#page-9-7)[d](#page-9-8) .  $\cdots \cdots \cdots$  114 \HyC@def [. . .](#page-8-4) [. .](#page-8-3) . . . . . . . . . <u>[125](#page-9-9)</u> \HyC@defcmd [. . .](#page-6-7) [. .](#page-6-8) . . [47,](#page-6-9) [54,](#page-6-10) [93](#page-6-11) \HyC@doCheck . . . . . . . 99, 130 \HyC@edef [. . . .](#page-8-5) . . . . . . . . . . <u>125</u> \HyC@getDate . . . . . . . . . 12, [14](#page-8-6) \HyC@meaning . . . . . . . [1](#page-7-12)[52,](#page-7-13) [160](#page-8-7) \HyC@nc@default . . . . . [103,](#page-8-8) [105](#page-9-10) \HyC@nc@noopt 88, 91, 103, [112,](#page-8-9) 123, 127 \HyC@nc@opt ..... 88, [10](#page-9-11)[1,](#page-6-4) [123](#page-9-12) \HyC@newcommand [. . .](#page-8-10) . . . . [86](#page-8-11) \HyC@next . . . . . . [48,](#page-8-13) [55,](#page-8-10) 60, 83 \HyC[@noV](#page-8-15)[alue](#page-9-13) . 8[0,](#page-8-12) 81, 82, 85, [139](#page-8-14) \HyC@optcmd . . . . . . [. .](#page-8-12) [107,](#page-8-16) [111](#page-8-15) \HyC@org@cmd . . . . . . . . . . . [76](#page-7-14) \HyC@org@optcmd . [. .](#page-7-15) . [80,](#page-7-17) [111](#page-7-18) \HyC@org@robus[tcm](#page-7-19)d [. .](#page-7-21) [81,](#page-7-22) [120](#page-9-14) \HyC@org@robustop[tcm](#page-7-20)d [. .](#page-8-17) . [82](#page-8-18) \HyC@package 10, 22, 28, 34, 37, 38 \HyC@param . . . . . . . 78, [96,](#page-7-19) [102](#page-8-18) \HyC@robustcmd . . 115, 1[20,](#page-7-20) [121,](#page-8-19)

122

\HyC@star . . . . . . . . . . 67, 70, 94 \HyC@string . . 131, 152, 155, 158 \HyC@Toks . . 79, 90, 96, 106, 126 \HyCal@do . . . . . . . . . . 495, 499 \HyCal@scan . . . . . [4](#page-7-24)86, 4[90,](#page-7-25) [514](#page-8-20) \HyColor@FieldB[Colo](#page-9-9)r [5](#page-9-15)[734,](#page-9-16) [5737](#page-9-17) \Hy[Col](#page-7-26)[or](#page-8-21)@FieldColor ..... [5740](#page-8-24) \HyColor@HyperrefBorder[Colo](#page-17-5)[r](#page-17-6) . . . . . . . 3537, [3555](#page-17-7) \HyColor@HyperrefColor [. .](#page-17-8) [3474,](#page-133-9) 3493, 3494, 3495, [3496,](#page-133-8) [3497,](#page-133-11) 3498, 3499 \HyColor@Use[Color](#page-90-26) . . [451](#page-90-27)9, 8758, 8769, 9858, 9869 \HyFi[eld@@](#page-89-6)[AddT](#page-89-7)[oField](#page-89-8)[s](#page-89-9) . [12822,](#page-88-22) [12826](#page-89-11) \HyField@@[PDFC](#page-89-12)hoices [. .](#page-108-19) [5421,](#page-195-10) [5422,](#page-195-9) [5437](#page-217-21) \HyField@@SetFl[ag](#page-217-11) .. 5116, [5118](#page-274-4) \HyFi[eld@@U](#page-274-5)seFlag . . 5106, 5108 \HyField@AddToFields . . [12792,](#page-127-11) [12821](#page-127-14), [129](#page-127-21)11, 13005, 13018, 13044, 13068, 13091, 13[112](#page-121-10) \HyField@AdvanceAnno[tCou](#page-120-5)[nt](#page-120-6) . 13212, 13241, 13337, [13367,](#page-273-20) [13395,](#page-274-6) [13423,](#page-276-14) [13451,](#page-277-19) 13477 \HyFi[eld@afie](#page-278-13)lds . . [1278](#page-279-11)9, [1281](#page-279-12)[1,](#page-277-20) 12812, [12814,](#page-278-14) 12849 \HyFiel[d@Afte](#page-281-10)[rAuxO](#page-282-16)[pen](#page-283-19) . [12802,](#page-284-11) [12809,](#page-285-14) [12827](#page-285-15) \HyField@AnnotCo[unt](#page-286-12) [. . .](#page-273-21) [13210,](#page-274-7) [13213,](#page-274-8) [13216](#page-274-9) \HyField@AuxAdd[ToField](#page-274-10)s [12801,](#page-274-1) [12806,](#page-274-11) [12810,](#page-274-12) 12830 \HyField@FlagsAnnot 5276, [5295,](#page-281-11) [5309,](#page-281-0) [5322,](#page-281-12) 5338, 5370 \HyField@FlagsCheckBox . [5308,](#page-274-13) [12604,](#page-274-14) [13105,](#page-274-15) [13472](#page-274-16) \HyField@FlagsChoice .... [5369,](#page-124-11) [12485](#page-125-10), [1296](#page-125-11)6, 13[305](#page-126-8) \HyField@FlagsP[ushBu](#page-125-12)tton [5294,](#page-125-13) [12543,](#page-270-17) [12562](#page-279-13), [12586](#page-286-14), 13036, 13056, 13085, 13393, [13417,](#page-126-9) [13447](#page-268-17) \HyField@Fl[agsRad](#page-276-15)[ioButt](#page-283-20)on [5321,](#page-124-12) [12481,](#page-269-15) [12962,](#page-269-16) [13301](#page-270-18) \HyFi[eld@Fla](#page-278-16)[gsSubm](#page-279-14)it . . . [5242,](#page-285-17) [12563,](#page-286-15) 13057, [13418](#page-285-16) \HyField@FlagsText 5337, [12424,](#page-125-14) [12904,](#page-268-18) [13235](#page-276-16) \HyField@NeedApp[earanc](#page-283-21)esf[alse](#page-123-13)  $\ldots$  . . . [5566](#page-278-17), [5579](#page-285-18) \HyField@NeedAppea[rances](#page-125-15)[true](#page-267-23) [. . . .](#page-275-15) [5569,](#page-282-17) 5572, 5576 \HyField@NewBitsetFlag . . 5074, 5077, 50[85](#page-130-17)

\HyField@NewFlag . . 5072, 5148, 5149, 5150, 5151, 5152, 5153, 5154, 5155, 5156, 5157, 5158, 5159, 5160, 5161, 5162, 5163, 5164, 5165, 5166, [5167,](#page-119-7) 5172, 5173, 5174, 5175, 5176, [5177,](#page-121-11) [5178,](#page-121-12) [5179,](#page-121-13) [5180,](#page-121-14) [5213,](#page-121-15) [5215,](#page-121-16) [5216,](#page-121-17) [5218,](#page-121-18) [5219,](#page-121-19) [5221,](#page-121-20) [5222,](#page-121-21) [5223,](#page-122-11) [5224](#page-122-12) \HyFi[eld@N](#page-122-21)[ewFla](#page-122-22)[gOnly](#page-122-23) [. . .](#page-122-24) [5076,](#page-122-25) [5214,](#page-122-26) [5217,](#page-122-27) [5220](#page-122-28) \HyFi[eld@N](#page-123-16)[ewOp](#page-123-17)[tion](#page-123-18) [5073](#page-123-19), [5079](#page-123-20) \HyFi[eld@P](#page-123-21)[DFAF](#page-123-22)lagWarning . . . 5182, 5190, 5194, 5198, [5202,](#page-120-7) [5206,](#page-123-23) [5210](#page-123-24) \HyField@PDFChoices [. . .](#page-119-8) . [5394,](#page-120-8) 12522, 13012, 13361 \HyFie[ld@Pr](#page-122-29)[intFla](#page-122-30)gs . [5123,](#page-122-32) [5269,](#page-122-33) [5287,](#page-123-25) [5301](#page-123-26), [5314,](#page-122-31) 5330, 5362, 5387 \HyFi[eld@Set](#page-269-18)[Flag](#page-277-21) [. . .](#page-284-12) 5115, [5255,](#page-126-10) 5261, 5266, 5300, [5328](#page-121-22) \HyFi[eld@S](#page-124-14)[etKey](#page-124-15)s [. .](#page-125-16) [5498,](#page-125-17) [12421,](#page-126-11) [12452](#page-126-12), 12455, 12474, 12531, 12559, 12576, 12[601,](#page-121-23) [12900,](#page-123-27) [12932](#page-124-16), [129](#page-124-17)[35,](#page-124-18) 1[2954,](#page-125-18) 13023, 13053, 13075, 13101, 13231, 13271, 13274, 1[3293,](#page-128-10) [13379,](#page-267-24) [13414,](#page-267-25) [13437,](#page-267-26) [13468](#page-268-19) \HyFi[eld@Th](#page-276-17)[eAnnot](#page-276-18)[Count](#page-276-19) [13215,](#page-278-18) [13245,](#page-278-19) [13250,](#page-278-20) [13342,](#page-279-15) [13354,](#page-282-18) [13369,](#page-282-19) [13374,](#page-282-20) [13400,](#page-283-22) [13406,](#page-284-13) [13425,](#page-285-19) [13430](#page-285-20), [13453](#page-286-16), 13458, 13481, 13486 \HyFi[eld@Us](#page-282-21)[eFlag](#page-282-22) . . . [510](#page-284-14)5, [5246,](#page-284-15) [5247,](#page-284-16) 5[248,](#page-284-17) 5249, [525](#page-285-21)0, [5251,](#page-285-22) [5252,](#page-285-23) 5[253,](#page-285-24) 5256, [525](#page-286-17)7, [5258,](#page-286-18) [5259,](#page-286-19) [5262,](#page-286-20) 5263, 5264, 5267, 5278, 5279, 5280, [5281,](#page-120-9) 5282, 5283, 5284, 5285, 5286, [5297,](#page-123-28) [5298,](#page-123-29) [5299,](#page-123-30) [5311,](#page-123-31) [5312,](#page-123-32) [5313,](#page-123-33) [5324,](#page-123-34) [5325,](#page-123-35) [5326,](#page-124-19) [5327,](#page-124-20) [5329,](#page-124-21) [5340,](#page-124-22) [5341,](#page-124-23) [5342,](#page-124-24) [5343,](#page-124-25) [5344,](#page-124-26) [5345,](#page-124-27) [5346,](#page-124-28) [5347,](#page-124-29) [5358,](#page-124-30) [5361,](#page-124-31) [5372,](#page-124-32) [5373,](#page-124-33) [5374,](#page-124-34) [5375,](#page-124-35) [5377,](#page-124-36) [5379,](#page-124-37) [5380,](#page-124-38) [5383,](#page-125-19) [5386](#page-125-20) \HyIn[d@@@](#page-125-27)[wrind](#page-125-28)[ex](#page-125-29) . . [8005,](#page-125-30) [8008,](#page-125-31) [8039,](#page-125-32) [8045](#page-125-33) \HyIn[d@@hy](#page-126-15)[perp](#page-126-16)[age](#page-126-17) . [8085](#page-126-18), [8095](#page-126-19) \HyIn[d@@w](#page-126-20)[rindex](#page-126-21) [. . .](#page-126-22) [8000](#page-126-23), 8001 \HyInd@EncapChar . . [3074,](#page-181-8) [4056,](#page-181-9) [7995](#page-181-10) \HyInd@hyperpage . . . [8082,](#page-182-8) [8084,](#page-182-9) 8091 \HyInd@org@wrindex . [7999](#page-79-22)[,](#page-181-11) [8003,](#page-99-18) [8013,](#page-181-13) 8019, 8021, 8024

\HyInd@pagelink 8100, 8106, 8108, 8111 \HyInd@ParenLeft . . . 7982, 8010, 8047 \HyInd@ParenRight . . [7983,](#page-183-5) [8011,](#page-183-6) [8018,](#page-183-7) 8048, [8057](#page-183-4) \HyInd@removespaces [8114,](#page-180-6) [8117,](#page-181-5) [8127](#page-182-5) \HyInfo@AddonHandler [. . .](#page-180-7) [3820,](#page-181-6) [3823](#page-181-7) \HyInfo@Ad[donL](#page-182-6)ist [. .](#page-182-7) [3847,](#page-183-8) [3848,](#page-183-9) [3882,](#page-183-10) 3889 \HyInfo@Addons 3868, 3884, [9144,](#page-95-13) [10095](#page-95-14), 11081, 11085 \HyInfo@AddonUnsupp[orted](#page-95-15)[true](#page-95-16) [. . .](#page-96-9) [9586,](#page-96-10) 10808, 11920 \HyInfo@do . . . . [3822](#page-96-11), [3849](#page-96-12), [3872](#page-202-12) \HyInf[o@Gen](#page-221-13)[erateA](#page-241-16)[ddons](#page-241-17) . 3866, 9121, 10071, 11050 \HyInfo@Key [. .](#page-212-16) [3830,](#page-235-6) [3831,](#page-258-15) 3839, 3844, 3849, [3852,](#page-95-17) [3859,](#page-95-18) [3873,](#page-96-13) 3877 \HyInf[o@Ke](#page-202-13)[yEscap](#page-220-12)[ed](#page-240-17) . 3829, [3830](#page-95-19) \HyInfo@trapped[@false](#page-95-2) [3770](#page-95-20), [3789](#page-95-0) \HyInf[o@tra](#page-95-21)[pped](#page-95-18)[@true](#page-95-22) [3767](#page-95-23), [3788](#page-96-5) \HyInf[o@tra](#page-96-14)pped@unknown 3773, 3790 \HyInfo@TrappedUnsup[porte](#page-94-7)d [. .](#page-95-2) . . . 3791, 3795, 9[589,](#page-94-6) 1[0811,](#page-94-17) 11923 \HyInf[o@Va](#page-94-18)lue ...... 3843, [3845](#page-94-8) \HyLang@addto 3278, 3294, 3312, 3345, [3353](#page-94-19) \HyLa[ng@afr](#page-258-16)ikaa[ns](#page-94-20) . [. . . .](#page-212-17) . [3076](#page-235-7) \HyLang@DeclareLang [3292,](#page-95-24) [3321,](#page-95-25) 3322, 3323, [3324,](#page-84-21) [3325,](#page-85-5) [3326,](#page-85-6) [3327,](#page-85-3) [3328,](#page-86-6) 3329, 3330, 3331, 3332, 3333, 3334, 3335, [3336,](#page-80-20) 3337, 3338, 3339, [3340,](#page-84-22) [3341,](#page-85-7) 3342, 3343 \HyLa[ng@en](#page-85-13)[glish](#page-85-14) [. . . .](#page-85-15) [. . . .](#page-85-16) [3094](#page-85-17) \HyLa[ng@fr](#page-85-18)[ench](#page-85-19) [. . . .](#page-85-20) [. . . .](#page-85-21) [3112](#page-85-22) \HyLa[ng@ge](#page-85-23)[rman](#page-85-24) [. . .](#page-85-25) [. . . .](#page-85-26) [3130](#page-85-27) \HyLa[ng@it](#page-85-28)[alian](#page-85-29) . . . . . . . . 3148 \HyLang@magyar . . . . . . . [3166](#page-80-21) \HyLang@portuges . . . . . . . [3184](#page-80-22) \HyLang@russian . . . . . . . . [3202](#page-80-23) \HyLang@spanish . . . . . . . [3242](#page-81-19) \HyLang@vietnamese . 3260, [3345,](#page-81-20) 3353 \HyLinguex@OrgB . . . . . 883, [887](#page-82-18) \HyLinguex@OrgC . . . . . 884, [888](#page-84-23) \HyLinguex@OrgD . . . [. .](#page-84-24) 885, [889](#page-85-3) \HyLi[nguex](#page-86-6)@Restore . . 886, 899, 903, 911, 2723

372

\HyOpt@CheckDvi . . 2843, 2879, 2884, 2889, 2912, 2917, 2922, 2974, 2981, 2986, 2991, 2996 \HyOpt@DriverFallback . . . 3000, 3003, 3004, 3008, [4353,](#page-75-15) 4358 \HyO[pt@Dr](#page-76-22)[iverTy](#page-76-23)pe . [4326,](#page-76-25) [4328,](#page-76-21) [4355,](#page-77-15) [4365,](#page-78-22) [4367](#page-78-23)[,](#page-76-24) [4383](#page-78-24) \HyOrg@addtoreset . . 7925, [7927,](#page-78-26) [7954](#page-78-27) \HyOrg@ap[pendix](#page-78-19) [. . .](#page-78-28) [6617](#page-104-21), [6623](#page-104-22) \HyOr[g@au](#page-105-32)[thor](#page-105-33) . [6097](#page-105-34), [6110](#page-105-24), 6114 \HyOrg@float@makebox [. . .](#page-179-5) [7393,](#page-179-6) [7395](#page-180-8) \HyOrg@hyperpage . . [7985,](#page-152-2) [7987,](#page-152-11) 7988 \HyOrg@languages[horth](#page-140-11)[ands](#page-140-12) [953](#page-168-5)[,](#page-140-13) [967,](#page-168-13) 978, 988 \HyOrg@make@df@tag@@ . 7910 \HyOr[g@ma](#page-180-11)ke@df@tag[@@@](#page-180-9) [7911](#page-180-10) \HyOrg@maketitle . . . 7263, [7270,](#page-33-1) [7275](#page-34-6) \HyOrg@s[ubeq](#page-34-7)[uatio](#page-34-8)ns 6973, [6980](#page-178-17) \HyOrg@title . . . 6096, 6101, [6105](#page-178-18) \HyOrg@TX@endtabul[arx](#page-165-23) . [7175,](#page-165-24) [7180](#page-165-25) \HyOrg@url [. . . .](#page-159-10) . . . . . . . [4798](#page-160-3) \HyPat@NonNegat[iveRe](#page-140-14)al . [3575,](#page-140-16) 3576, 3577, 3578, [3594,](#page-140-15) [3596,](#page-163-13) [3925,](#page-163-14) 3935, 3936, 3937, 3939, 3940, 3941 \HyPat@ObjRef 4782, 4783, [4](#page-90-28)[796,](#page-113-20) [8640,](#page-90-29) [9697,](#page-90-30) [10870](#page-90-31) \hyper[@@an](#page-97-19)[chor](#page-97-20) [4099](#page-97-21), [4808,](#page-97-22) [4810,](#page-97-23) [4841,](#page-97-24) [4843,](#page-97-25) 4878, 4880, 5022, 5970, 5985, 6001, 7130, 7135, 7145, 7150, [7211,](#page-113-21) [7214,](#page-113-22) [7240,](#page-113-23) [7368,](#page-193-9) [7371,](#page-214-5) [7399,](#page-237-20) 7703, 7758, 7768, 7773, [8171,](#page-100-22) [8179,](#page-113-24) [8189,](#page-113-25) [8222,](#page-114-4) [8230,](#page-114-1) [8240](#page-115-8) \hyper[@@lin](#page-163-16)k . . [4668](#page-138-2), [4726,](#page-162-11) [4831,](#page-163-15) 4859, [4883,](#page-163-17) [7456,](#page-164-10) [7602,](#page-164-11) [7603,](#page-165-26) [7604,](#page-167-4) [7652,](#page-167-5) [7654,](#page-168-14) [7656,](#page-174-10) [8341,](#page-175-3) [8356,](#page-175-23) [8458](#page-176-8) \hyper[@@no](#page-185-15)[rmali](#page-185-16)se [. .](#page-110-13) [4637,](#page-111-23) [4641,](#page-114-5) [4645](#page-114-6) \hyper[@anc](#page-172-13)[hor](#page-115-0) [. . . .](#page-187-7) . . . . . . . . . [. . . .](#page-187-8) [5049](#page-189-6), 5973, 5987, 6051, 6064, 8848, 9336, [9433,](#page-110-14) 9760, [10299](#page-110-16), 10374, 10873, [11809,](#page-110-15) 12089 \hyper@anchorend . . . . . . . . . . . 4088, [4095,](#page-118-6) [4102,](#page-137-27) [5957,](#page-137-28) [5975,](#page-139-7) [5989,](#page-139-8) [6004,](#page-197-23) [6603,](#page-207-9) [6786,](#page-209-12) [6861,](#page-215-5) [6902,](#page-225-7) 6[921,](#page-226-12) 6945, [709](#page-237-18)2, [7450,](#page-256-15) 7475, 7478, 7498, 7631, 7895, 7921, [8855,](#page-100-13) [9361,](#page-100-16) [9451,](#page-137-29) 9767,

[10294](#page-100-11), [103](#page-138-3)[96,](#page-151-5) 10[895,](#page-155-6) [11833,](#page-137-17)

12112, 13900, 14047, 14279, 14304, 14315, 14345, 14397 \hyper@anchorstart . . . . . . . . . . . . . . . . . . 4101, 5957, 5974, [5988,](#page-261-18) 6[003,](#page-294-13) 6603, [678](#page-297-13)5, [6861,](#page-302-19) [6899,](#page-302-20) [6921,](#page-303-23) 6[945,](#page-303-24) 7089, [744](#page-304-7)8, 7473, 7478, 7498, 7631, 7895, 7921, 8851, [9351,](#page-100-15) 9445, 9763, 10283, 10387, 10[887,](#page-137-29) [11823,](#page-137-30) [12103](#page-137-31), [139](#page-138-4)[00,](#page-151-5) 14[047,](#page-155-7) [14279,](#page-157-7) [14304](#page-158-11), [1431](#page-158-12)5, [143](#page-159-11)45, 14397 \hyper[@char](#page-179-7)s [. . . .](#page-178-19) . . . . . . . . . . . [4662,](#page-224-6) [8](#page-197-24)[883,](#page-226-13) 9341, 9355, [9375,](#page-256-16) 9397, 9411, 9425, [950](#page-237-19)5, 9545, [10250,](#page-261-17) [10271,](#page-294-13) [10287,](#page-297-13) [10304,](#page-302-19) [10379,](#page-302-20) [10391](#page-303-23), [10483](#page-303-24), [1148](#page-304-7)3, 11827, 11847, 11873, 11887, [11901](#page-110-17), [1210](#page-197-25)[7,](#page-207-11) 12[126,](#page-207-12) [12149,](#page-208-20) [12166](#page-208-21), [1218](#page-208-22)1 \hyper[@curre](#page-226-14)[ntancho](#page-226-15)r [. . .](#page-224-11) [10892,](#page-225-8) [10901,](#page-256-17) [10924,](#page-256-18) [10941](#page-228-19) \hyper[@curre](#page-257-21)[ntlinkt](#page-261-19)[ype](#page-262-21) . . [10925,](#page-262-22) [10929,](#page-262-23) [10933](#page-262-24) \hyper@hash . . 4614, 4615, [4663,](#page-237-21) [4945,](#page-237-22) [4957,](#page-238-15) 4[974,](#page-238-16) 4977, 5924, 10244 \hyper[@imag](#page-238-18)e . 4804, 4805, [9423,](#page-238-17) 10541, [11014,](#page-238-19) 11899, 12179 \hyper[@last](#page-116-1) [. . . .](#page-117-8)[.](#page-110-18) . . . [6071](#page-110-19), [6076](#page-110-20)  $\hbox{\tt\hbox{hyperOlink}}$  ............. 4100, 4892, 5971, [5972,](#page-113-2) [5986,](#page-113-26) [5996,](#page-209-15) [6002,](#page-229-21) [8869,](#page-239-3) 9[419,](#page-257-22) 9467, [993](#page-262-25)4, 10240, 10507, 11[018,](#page-139-9) 1[1895,](#page-140-17) 12175 \hyper[@link](#page-115-10)@ . . 4107, [4884,](#page-137-22) [4886,](#page-100-14) [5969,](#page-138-6) [5983,](#page-137-32) [6009](#page-137-16) \hyper[@linken](#page-224-13)d 4088, [409](#page-239-4)[5,](#page-210-27) [4104,](#page-257-23) [5977,](#page-262-26) 5[991,](#page-228-20) 6006, 7170, 7442, 7445, 7856, [7860,](#page-100-20) [7864,](#page-115-11) [7866,](#page-115-12) 8868, [9381](#page-137-21), [9464,](#page-138-7) 9933, 9935, [10276](#page-137-14), 104[54,](#page-100-11) 10[927,](#page-100-13) [11855,](#page-100-17) 12132 \hyper[@link](#page-169-10)[file](#page-137-24) . . [. . . .](#page-177-12) [. . . .](#page-177-13) [. . . .](#page-169-9) . . . . [4106](#page-177-11), 4970, 5979, [5993,](#page-177-14) [6008,](#page-197-2) [8915,](#page-208-23) [9385,](#page-210-28) [9543,](#page-218-3) [9937,](#page-218-17) [10260,](#page-224-14) [10458,](#page-227-22) [11504,](#page-238-20) [11859,](#page-256-19) 12136 \hyper@linkstart [. . . .](#page-137-20) . . . . [4103,](#page-138-1) 5976, [5990,](#page-100-19) [6005,](#page-117-11) 7168, 7438, [7445,](#page-138-9) [7856,](#page-198-13) [7860,](#page-208-24) [7864,](#page-211-28) [7866,](#page-218-19) [8859,](#page-224-15) 9[367,](#page-227-23) 9455, [989](#page-249-14)5, [9935,](#page-257-24) 10263, 10402, 10906, [11839,](#page-100-23) 12118 \hyper[@link](#page-169-10)[url](#page-137-34)[.](#page-163-10) [. . . .](#page-169-11) . . . . . . . . . . . . . [4105](#page-177-11), 4803, 4945, [4952,](#page-177-14) [4973](#page-197-27)[,](#page-224-16) [4977](#page-208-25)[,](#page-227-24) [5978,](#page-209-17) [5992,](#page-217-22) [6007,](#page-218-17)

10006, 10248, 10261, 10480, 10542, 11015, 11480, 11860, 11864, 11897, 12137, 12139, 12177 \hyper[@liveli](#page-219-18)nk . . . . . 5971, 5996 \hyper[@make](#page-229-22)[current](#page-239-5) . [659](#page-248-3)9, [6644,](#page-257-25) [6847,](#page-257-26) 6[898,](#page-257-27) 6920, 6944, [7034,](#page-262-29) [7065,](#page-262-30) 7165, 7344, [7386](#page-262-10) \hyper@n@rmalise . . . [4629,](#page-137-32) [4633](#page-138-5) \hyper@nat@current . . . . . . [7439](#page-152-12) \hyper[@nata](#page-157-8)[nchor](#page-158-13)[end](#page-158-14) [.](#page-151-6)[.](#page-151-6)[.](#page-151-6)[.](#page-151-6) [7450](#page-161-8) \hyper[@nata](#page-161-9)[ncho](#page-163-19)[rstart](#page-167-6) [. . . .](#page-168-15) 7447 \hyper@natlinkbreak . [. . . .](#page-110-21) [7444](#page-110-22) \hyper@natlinkend . . . . . . . [7441](#page-169-12) \hyper@natlinkstart . . . . . . [7436](#page-169-13) \hyper@normalise . . . 4057, [4062,](#page-169-14) 4606, 4716, 4719, 4800, [4802,](#page-169-15) 4804, 4825, 5528 \hyper@pageduration . 9182, [9231,](#page-169-16) 10182, 10202, 10[706,](#page-99-6) [10](#page-99-8)[723,](#page-169-17) [10981](#page-109-19), 11011 \hyper[@pag](#page-113-2)[ehidd](#page-114-7)[e](#page-111-0)n [. .](#page-111-4) [9206,](#page-113-0) [9232,](#page-113-1) 10193, 102[03,](#page-129-33) 10[716,](#page-203-8) [10724,](#page-204-9) [10998,](#page-222-5) 11012 \hyper[@page](#page-239-6)[transit](#page-239-7)[i](#page-223-2)on [915](#page-233-10)8, [9230,](#page-233-11) 10171, 10201, 10[595,](#page-204-10) [10722,](#page-204-11) [10964,](#page-223-3) [11010](#page-223-4) \hyper[@quote](#page-239-8) . 5926, [934](#page-233-12)3, [9357,](#page-233-13) 9372, [9377,](#page-239-9) 9398, [9412,](#page-203-9) 9426, [10244,](#page-222-6) 10254, 10267, [10290,](#page-204-12) 10308, [11815,](#page-223-5) [11829,](#page-230-7) [11844,](#page-233-14) [11850,](#page-238-21) [11874](#page-239-10), 11888, 11902, 12095, 12108, [12](#page-136-28)[123,](#page-207-13) [12128,](#page-207-14) [12151](#page-208-26), [1216](#page-208-27)7, [12](#page-208-28)[182](#page-224-19) \hyper[@reade](#page-224-12)[xterna](#page-224-18)l[link](#page-256-22) . . [4894,](#page-224-20) 4910 \hyper[@refste](#page-261-21)[pcount](#page-261-22)er [657](#page-257-29)7, [6580,](#page-257-30) 6588 \hyper[@tilde](#page-262-32) [4623,](#page-262-33) [4624,](#page-263-15) 4625, [5925](#page-115-13) \hyper[baseu](#page-115-14)rl . . 3501, 3502, 6020  $\hbox{\tt \hbox{hypercalcbp}}$  .......  $481,481$ \hyper[calcbp](#page-151-9)def . . 483, [520,](#page-151-7) [3922,](#page-151-8) 3932 \hyperdef [. . . .](#page-110-23) [. . . .](#page-89-13) . . [4833,](#page-89-14) [6022](#page-138-11) \HyperDestNameFilter . . [. . .](#page-16-27) [. . .](#page-17-10) 4038, 4702, 8798, 8823, 9343, [9357,](#page-97-26) 9377, 94[21,](#page-17-11) [9706,](#page-17-12) [9908,](#page-96-15) 10244, 10254, 10272, 10290, 10308, 10380, 10[392,](#page-114-8) 1[0441,](#page-138-12) 10524, 11346, 11355, 11815, [11829](#page-99-19), [1185](#page-111-11)0, [11](#page-196-3)[897,](#page-196-11) [12095,](#page-207-13) [12108](#page-207-14), [121](#page-208-27)[28,](#page-209-19) [12](#page-224-21)[177,](#page-214-0) [1](#page-224-20)[4125,](#page-217-23) [14189,](#page-224-12) [14205](#page-224-18) \Hype[rFirstA](#page-229-23)[tBegin](#page-246-18)[Docum](#page-246-19)[ent](#page-227-25) . . . . 6048, [6050](#page-256-24), 6072, [6075](#page-256-21) \hyper[getpag](#page-261-22)eref [. . . . .](#page-262-30) . . . [6779](#page-299-9) \hyper[getref](#page-300-9) [. . . . .](#page-301-4) . . . . . . . 6778

[8880,](#page-261-20) 9386, 9388, 9421, 9503,

\HyperGlobalCurrentHref . 6664, 6666, 6674, 6675, 6679, 6682, 6686, 6692, 6693, 6697 \hyperimage . . . 4804, 5056, 7977 \hyperindexformat . . . . . . . 7984 \hyper[link](#page-153-10) [4667](#page-153-11), [6023](#page-153-6), [8123,](#page-153-2) [8261,](#page-153-9) [8269,](#page-153-13) [8284,](#page-153-14) [8292](#page-153-15), [8302](#page-153-16), 8310, 8317 \hyperlinkfileprefix [. .](#page-113-2) [3504,](#page-119-5) [3505,](#page-180-12) 3506, 12081 \HyperLocal[Curre](#page-110-26)[ntHre](#page-138-13)f [. .](#page-183-11) [6682,](#page-186-6) [6684,](#page-186-7) [6690,](#page-186-8) [6691,](#page-186-9) [6692,](#page-186-10) [6693,](#page-186-11) 6695 \hyper[page](#page-89-16) [6029,](#page-261-24) 7985, [7986,](#page-89-1) [7988,](#page-89-15) 8081 \Hype[rRaise](#page-153-17)[Link](#page-153-18)[Defaul](#page-153-19)t [. .](#page-153-14) [2411,](#page-153-12) [2438](#page-153-20) \HyperRaise[LinkH](#page-138-14)ook [2410](#page-180-13), 2439 \Hype[rRaise](#page-182-10)Link[Length](#page-180-9) . . . [2437,](#page-180-11) 2438, 2441 \hyper[ref](#page-67-12) . 4813, 5063, 5064, [6025,](#page-66-0) 8416, 8420, 8430, 8444 \hypersetup 2762, 2802, [3330,](#page-66-4) [3](#page-67-14)[806,](#page-67-13) [4058,](#page-67-12) [6019](#page-67-0) \hypertarget . . . [. . . .](#page-119-3) [4806](#page-119-9), 6024 \HyP[L@@@](#page-188-6)[C](#page-189-7)[heck](#page-113-3)[TheP](#page-189-8)[age](#page-189-9) . [6308,](#page-138-15) 6326 \HyP[L@@C](#page-99-7)[h](#page-138-16)[eckT](#page-74-8)[hePag](#page-74-9)e [. .](#page-85-16) [6284,](#page-94-21) 6286 \HyPL@Alph [. . . .](#page-113-27) . . . . . . . [6203](#page-138-17) \HyP[L@alph](#page-145-10) . . . . . . . . . . . [6204](#page-145-9) \HyPL@arabic ......... [6200](#page-144-7) \HyP[L@Che](#page-144-16)ckThePage 6235, 6283 \HyPL@Entry . 6476, 6484, [6492,](#page-143-9) 6494 \HyPL@EveryPage . . . 6223, [6347](#page-143-10) \HyPL@Format 6299, [6300,](#page-143-12) [6301,](#page-143-11) 6302, 6303, [6315](#page-148-6) \HyP[L@foun](#page-149-7)d . 6298, [6305,](#page-149-5) [6309,](#page-149-6) 6316, 6326, 6328 \HyPL@Labels . 6194, [6338,](#page-143-13) [6339,](#page-146-0) 6341, 6343, [6394,](#page-144-1) [6395,](#page-144-18) [6487,](#page-144-19) [6495,](#page-145-0) [6496](#page-145-1) \HyP[L@Las](#page-145-14)[tNum](#page-145-15)[b](#page-145-7)[er](#page-144-20) . [6198,](#page-145-12) [6254,](#page-145-13) 6277 \HyP[L@Las](#page-145-18)[tPrefi](#page-146-2)x [. .](#page-147-8) [.](#page-142-15) [6199,](#page-145-16) [6248,](#page-145-17) [6279](#page-149-9) \HyPL@Las[tType](#page-149-10) 6197, 6239, 6278 \HyP[L@pag](#page-144-6)e . . 6217, [6226,](#page-142-16) [6229,](#page-144-2) 6235, 6244 \HyP[L@Pre](#page-144-21)fix . 6244, [6246,](#page-142-17) [6248,](#page-143-14) 6262, 6265, [6267,](#page-142-18) [6279,](#page-143-15) [6293,](#page-144-22) 6331 \HyP[L@Ro](#page-143-12)[man](#page-143-19) [. . . .](#page-143-17) . . . . . [6201](#page-143-18) \HyPL@roman . . [. . . .](#page-143-19) [. . . .](#page-143-20) 6202 \HyP[L@Set](#page-144-23)[PageL](#page-144-24)[abels](#page-144-25) [6337,](#page-144-21) [6402,](#page-143-14) [6490](#page-145-19)

\HyPL@SlidesOptionalPage 6210, 6214, 6219 \HyPL@SlidesSetPage 6205, 6207, 6227 \HyPL@StorePageLabel . . . [6262,](#page-143-21) [6264,](#page-143-22) [6334,](#page-143-23) 6392, 6471 \HyPL@thisLabel 6191, [6193,](#page-143-24) [6225,](#page-143-25) [6229,](#page-143-26) 6230 \HyPL@Type . . 6232, 6239, 6243, 6261, [6269,](#page-145-20) [6278,](#page-147-10) [6292,](#page-148-7) [6330](#page-144-23) \HyPL[@Use](#page-144-27)less [. . . .](#page-142-19) . 6335, 6341 \HyPL[Slides](#page-143-18)[SetP](#page-143-28)age . [. . . .](#page-142-20) [6234](#page-143-27) \HyPsd@@@autoref [. .](#page-143-29) [1676,](#page-143-15) [1678,](#page-143-30) [1681](#page-144-28) \HyPsd@@@[CJKd](#page-144-29)[igits](#page-144-22) [1](#page-144-30)[546,](#page-145-22) [1549,](#page-145-18) 1557 \HyPsd@@@nameref . . [1658,](#page-49-2) [1](#page-49-3)[660,](#page-143-31) [1663](#page-49-4) \HyPsd@@@pageref . . [1640,](#page-44-7) [1642,](#page-44-8) [1645](#page-45-2) \HyPsd@@cref . . 1624, [1626](#page-48-4), 1629 \HyPs[d@@@](#page-48-6)UTFviii@four . . [2278,](#page-48-5) 2281 \HyPs[d@@A](#page-48-9)ppendItalc[orr](#page-48-7) . [1845](#page-48-8) \HyPsd@@autoref ... [1673,](#page-47-5) [1674](#page-48-10) \HyPsd@@autoref[name](#page-47-4) 1694, 1697 \HyPs[d@@C](#page-63-14)JKdigits . 1538, [1540,](#page-63-13) 1543 \HyPsd@@CJKnumber [1439,](#page-49-0) [1441,](#page-49-5) 1444, 1497, 1512, [1525,](#page-49-6) [1527,](#page-49-7) 1531 \HyPs[d@@C](#page-44-9)onvertToU[nicode](#page-44-6) [. . .](#page-44-1) . . . . . . . . 2157 \HyPs[d@@G](#page-43-15)[etNex](#page-44-10)[tTwo](#page-44-11)[Token](#page-43-13)s [. .](#page-43-14) [. . . .](#page-44-14) . . . . <u>2155</u> \HyPsd@@GlyphProcessWarning . . . . . . 2015, 2018 \HyPsd@@GreekN[um](#page-60-1) . 1101, 1110, 1209, 1213, [1217](#page-60-2) \HyPsd@@hspace . . . . 1594, 1595 \HyPsd@@LetC[omm](#page-57-0)[and](#page-57-1) . . 1718, 1739 \HyPs[d@@n](#page-38-1)[amere](#page-38-2)f [. . .](#page-38-3) [1655](#page-36-6), [1656](#page-36-7) \HyPsd@@pageref ... [1637,](#page-47-0) [1638](#page-47-6) \HyPsd@@ProtectSpacesFi . [1767,](#page-50-0) [1771,](#page-50-1) 1789, 1795, 1800 \HyPsd@@ref . . . . . . . [1621,](#page-48-2) [1622](#page-48-11) \HyPsd@@RemoveBraces . . [1813](#page-48-12) \HyPsd@@RemoveBrace[sFi](#page-48-0) [1810,](#page-52-2) [1813](#page-52-3) \HyPsd@@R[emov](#page-52-4)[eCmd](#page-52-5)[P](#page-52-6)[refix](#page-47-2) [. . .](#page-47-7) . . . . . . 1972, 1975 \HyPsd@@ReplaceFi . 2042, [2048,](#page-53-14) [2053](#page-53-15) \HyPsd@@UTFviii@four . . . 2262, 2267 \HyPsd@add@a[ccent](#page-56-4) [. .](#page-56-5) [543](#page-58-0), [1583](#page-58-1) \HyPsd@AfterCountRemove 1858, 1929 \HyPsd@AfterDimenRemove . . .  $\ldots$  . . . 1864, 1932 \HyPsd@AfterSkipRemove . [1870,](#page-54-0) [1944](#page-55-6) \HyPsd@AMSclassfix . 642, 1604, 1606 \HyPsd@Appen[dItalc](#page-54-1)[orr](#page-55-7) . . [1829,](#page-54-2) [1836,](#page-56-6) 1845 \HyPsd@autoref . . . . . . 652, [1673](#page-47-8) \HyPs[d@aut](#page-47-9)orefname . [1685](#page-22-11), 1691 \HyPsd@babel@danish . . . . [997](#page-53-16) \HyPs[d@ba](#page-53-9)[bel@d](#page-53-17)utch . . . . 1003 \HyPsd@babel@finnish . [. . .](#page-23-0) [1009](#page-49-8) \HyPsd@babel@frenchb [. . .](#page-49-9) [1014](#page-49-10) \HyPsd@babel@german . . . [1019](#page-34-9) \HyPsd@babel@macedonian [1026](#page-34-10) \HyPsd@babel@ngerman . . [1032](#page-34-11) \HyPsd@babel@portuges . . [1038](#page-35-19) \HyPsd@babel@russian . . . [1043](#page-35-20) \HyPsd@babel@slovene . . . [1049](#page-35-21) \HyPsd@babel@spanish . . . [1054](#page-35-22) \HyPsd@babel@swedish . . . [1064](#page-35-23) \HyPsd@babel@ukrainian . . [1070](#page-35-24) \HyPsd@babel@usorbian . . [1076](#page-35-25) \HyPsd@BabelPatch 628, 952, [987](#page-35-26) \HyPsd@CatcodeWarning . [1874,](#page-35-27) 1891, 1894, 1897, 1900, [1956](#page-36-8) \HyPsd@Char ......... [2159](#page-36-9) \HyPsd@CharOctByte [21](#page-22-12)[79,](#page-33-2) 2[181,](#page-34-12) 2184, 2193, 2198 \HyPs[d@Ch](#page-55-8)[arSur](#page-55-9)[rogate](#page-55-10) [. . .](#page-55-11) [217](#page-56-7)[3,](#page-54-8) 2190 \HyPsd@CharTwoByte [2171](#page-61-3), [2178](#page-61-4) \HyPs[d@Ch](#page-61-5)[eckCa](#page-61-6)[tcode](#page-61-7)s 705, 1851 \HyPsd@CJK@Unicode 1321, [1325](#page-61-8) \HyPs[d@CJ](#page-61-9)KActiveChars . 1261, 1276 \HyPsd@CJKdigit . . . [1](#page-61-10)[550,](#page-26-0) [1560](#page-54-9) \HyPsd@CJKdigits . . [1323,](#page-40-3) [1536](#page-41-0) \HyPsd@CJKhook 658, 1232, [1243](#page-39-14) \HyPs[d@CJ](#page-40-4)Khook@bookmarks . . . . . . . 1238, 1272 \HyPsd@CJKhook@unic[ode](#page-40-0) [1240,](#page-44-16) 1320 \HyPsd@CJKnumb[er](#page-23-8) . [1322,](#page-38-4) [1436](#page-39-15) \HyPsd@CJKn[umber](#page-39-16)[Four](#page-39-17) . 1454, 1458, 1462, 1475, 1479, [1483,](#page-39-18) [1489](#page-40-5) \HyPsd@CJKnumberLa[rge](#page-40-1) . [1467,](#page-42-0) 1474 \HyPs[d@CJ](#page-43-17)[Knum](#page-43-18)[berT](#page-43-19)[hree](#page-43-20) [1495,](#page-43-16) [1499,](#page-43-22) 1505 \HyPsd@CJKnumberTwo . . [1510,](#page-43-23) [1514,](#page-43-24) 1520

\HyPsd@ConvertToUnicode . 773, 2105 \HyPsd@DecimalToOctal . . 1253, 1284 \HyPsd@DecimalToOctalFirst [. .](#page-28-0) [. . . .](#page-59-2) . . 1327, 1363 \HyPsd@DecimalToOctalSec[ond](#page-39-19) [. . . .](#page-40-6) 1328, 1337, 1400 \HyPsd@DefCommand . 688, 689, 690, 691, [1707](#page-41-1) \HyPsd@DisableCom[mand](#page-41-2)s . 934, 936 \HyPsd@Do[Conve](#page-41-3)rt [. .](#page-41-4) [21](#page-42-1)[07,](#page-25-4) [2117](#page-25-5) \HyPs[d@D](#page-25-6)[oEsc](#page-25-7)[ape](#page-50-2) . . . . . . . 2131 \HyPsd@doxspace .... 745, [2078](#page-32-3) \HyPs[d@em](#page-33-3)pty 730, 732, 736, 737, 739, 747, 754 \HyPsd@End 705, 709, [1768,](#page-59-3) [1771,](#page-60-5) 1774, 1777, 1780, 1[793,](#page-27-2) [1803,](#page-59-4) 1810, 1813, 1851, 1859, 1865, 1871, [19](#page-27-8)[16,](#page-28-1) [192](#page-27-3)[3,](#page-27-4) 1[929,](#page-27-5) [1932,](#page-27-6) [1944](#page-27-7) \HyPs[d@En](#page-52-9)[dW](#page-52-10)[ith](#page-26-0)[E](#page-52-11)[lse](#page-26-1) [1573](#page-52-7), [1582](#page-52-8) \HyPs[d@Es](#page-53-14)[capeT](#page-53-15)eX 784, [794](#page-54-11), [2060](#page-54-3) \HyPs[d@fi](#page-54-12) . [1785](#page-55-12), [1791](#page-55-13), [1795](#page-55-14), [1801](#page-55-15) \HyPs[d@Ge](#page-56-8)tNextTwoTokens 2155 \HyPsd@GetOneBye ..... [2150](#page-46-3) \HyPsd@GetTwoByt[es](#page-29-10) .... [2146](#page-58-3) \HyPsd@GL[YPHE](#page-52-14)[RR](#page-52-15) [710,](#page-52-5) [1570,](#page-52-16) 1584, <u>1591</u> \HyPsd@GlyphProcess 712, [2003,](#page-60-6) 2016 \HyPsd@GlyphProcess[Warni](#page-26-2)[ng](#page-46-4) . [. . . .](#page-46-5) [. .](#page-46-6) 2010, 2014 \HyPsd@GobbleFiFi . [1575](#page-26-3), [1581](#page-57-2) \HyPs[d@Gr](#page-57-3)eekNum . . 1090, 1093, 1095 \HyPsd@Greek[numer](#page-57-4)[al](#page-57-5) 1086, 1092 \HyPsd@greeknumeral [1085,](#page-46-7) [1089](#page-46-8) \HyPsd@GreekNumI . [1113,](#page-36-10) [1139,](#page-36-11) [1182,](#page-36-12) 1208 \HyPsd@GreekNumII . [1117,](#page-36-4) [1161,](#page-36-13) 1205, 1212 \HyPsd@GreekNumIII [1120](#page-36-15)[,](#page-36-5) [1184](#page-37-0)[,](#page-36-14) [1216](#page-37-1) \HyPsd@Gr[eekNu](#page-38-5)mIV [1129](#page-36-16), [1207](#page-37-2) \HyPs[d@Gr](#page-38-6)[eekNu](#page-38-7)mV . 1132, 1211 \HyPsd@GreekNumVI [1134](#page-36-17), [1215](#page-38-8) \HyPs[d@Gr](#page-38-9)eekPatch . 625, 1082, 1084 \HyPsd@HighA . . . . . [1331,](#page-37-4) [1340](#page-38-11) \HyPsd@HighB . . . . . [1341,](#page-37-5) [1346](#page-38-12) \HyPsd@HighC . . . . . [1347](#page-22-13), [1350](#page-36-18) \HyPs[d@Hig](#page-36-19)hD . . . . . 1343, 1355 \HyPsd@href ....... [647,](#page-41-5) [1620](#page-41-6) \HyPsd@hspace . . . . . . [643,](#page-41-7) [1594](#page-41-8) \HyPsd@hspacetest . . 1597, 1599, 1602 \HyPsd@ifnextchar 674, 675, 676, 1744 \HyPsd@ignorespaces . . . 656, [943](#page-47-11) \HyPs[d@Ini](#page-47-12)tUnicode ...... 908 \HyPsd@inmathwarn [. .](#page-24-1) [542,](#page-24-2) [1567](#page-24-3) \HyPs[d@ITA](#page-51-1)LCORR . . 666, 670, 1591 \HyPsd@langshort@system [. .](#page-23-9) [958,](#page-31-10) 961 \HyPsd@LanguageShorth[a](#page-20-2)[nds](#page-23-10) [. .](#page-23-11) [. . . .](#page-46-9) . 954, 959, 971 \HyPsd@LetCommand . 692, [693,](#page-33-4) [1707](#page-34-13) \HyPsd@LetUnexpandableSpace  $\ldots$  [66](#page-33-5)1, 662, [663](#page-34-14), [664](#page-34-15), 1587, 1590 \HyPs[d@Loa](#page-50-3)dStringEnc . [. .](#page-25-0) [2766,](#page-25-8) 2786, 2788, 2792, 2794, 6413 \HyPsd@Lo[adU](#page-23-12)[nicod](#page-23-13)e [2715,](#page-23-15) [2720,](#page-46-10) [2728,](#page-46-11) 2731, 27[33,](#page-23-14) 2740, 6407 \HyPsd@nameref . . . . . 651, [1655](#page-74-10) \HyPs[d@pag](#page-74-11)[eref](#page-74-12) [. . . . .](#page-74-13) . [650](#page-74-14), [1637](#page-147-11) \HyPsd@pdfencoding . [774,](#page-73-16) [2714,](#page-73-17) [2717,](#page-73-18) [2749](#page-73-19), [2761,](#page-73-20) [2764](#page-73-21), [2765](#page-147-12), 2770, 2785, 6409, 6[411,](#page-23-16) [6428,](#page-48-13) 6431 \HyPsd@pdfencoding@au[to](#page-23-17) . [774,](#page-48-14) [2755,](#page-73-23) [2765,](#page-73-24) [2782,](#page-74-15) [6](#page-74-16)[411,](#page-29-12) [6430](#page-73-22) \HyPs[d@pdf](#page-74-18)[encod](#page-74-2)[ing@](#page-147-13)[pdfdo](#page-147-14)c [. .](#page-147-15) [. . . .](#page-147-16) 2748, 2770, 2783 \HyPsd@pdfencoding@unicode [. .](#page-29-12) . . 2[752,](#page-74-17) 2[784,](#page-74-19) 6[409,](#page-147-14) 6[427](#page-147-17) \HyPs[d@Pre](#page-73-25)renderUnicode 3704, 3720, [3726,](#page-73-26) [3732,](#page-74-18) [3738,](#page-74-20) 3756, 3762, 3842 \HyPsd@p[rotec](#page-73-27)[ted@t](#page-74-21)[estop](#page-147-13)t . [67](#page-147-18)7, 678, 1748 \HyPs[d@Pr](#page-93-11)[otectS](#page-93-12)[paces](#page-93-13) [698,](#page-93-14) [1765,](#page-93-10) [1786,](#page-94-23) [1835](#page-95-26) \HyPsd@ref . . . . . . . . . 649, [1621](#page-24-4) \HyPs[d@R](#page-24-5)[emove](#page-51-2)Braces 700, 1807, 1824, 1832, 1838 \HyPs[d@Re](#page-52-18)[moveC](#page-53-8)mdPr[efix](#page-26-4) [1965,](#page-52-17) 1971 \HyPsd@RemoveMask [708](#page-26-5)[,](#page-23-18) [1774,](#page-53-18) [1780,](#page-53-19) [1793,](#page-53-20) [1803](#page-53-21) \HyPsd@RemoveSpaceWarni[ng](#page-56-9) . [. . . .](#page-56-10) 1939, 1951, 1977 \HyPsd@ReplaceSpaceW[arni](#page-26-6)[ng](#page-52-9) . [. . . .](#page-52-19) [1934](#page-52-12), [1946](#page-52-13), 1990 \HyPsd@Rest . . 1852, 1912, 1920, 1923, [1930,](#page-56-2) [1935,](#page-56-11) [1941,](#page-56-12) 1947, 1953 \HyPsd@Rus[sianP](#page-55-1)[atch](#page-56-3) . [627,](#page-57-6) 1225 \HyPsd@SanitizeForOutFile . . . . . . . . . 13964, 13995 \HyPsd@SanitizeOut@BraceLeft . . . 13999, 14005, 14014 \HyPsd@SanitizeOut@BraceRight . . . 14002, 14[017,](#page-296-17) 14026 \HyPsd@SPA[CEOPT](#page-296-10)I . 702, 717, 718, 720, 722, 724, [725,](#page-297-15) 764, 766, [1887,](#page-296-14) 2[089](#page-297-14) \HyPsd@sp[aceopt](#page-297-11)i . . . . 766, 2034 \HyPsd@Spanish[Patch](#page-297-16) . [6](#page-297-17)[26,](#page-26-7) [1219](#page-27-9) \HyPs[d@St](#page-27-0)[ring](#page-27-10) . . . [. . .](#page-27-12) [. . . .](#page-27-13) [699,](#page-28-2) [701,](#page-28-3) [704,](#page-54-13) [7](#page-27-11)[06,](#page-59-5) 711, 713, 1818, 1819, 1829, 1881, 1[882,](#page-28-3) [1886,](#page-58-4) 1887, 1902, 1903, 1[933,](#page-22-14) [1945,](#page-38-13) 2004, 2005 \HyPsd@StringSubst . . 714, [716,](#page-26-8) [722,](#page-26-9) [728,](#page-26-10) [731](#page-26-11), [734](#page-26-12), [737](#page-26-13), [756,](#page-53-22) [759,](#page-53-23) [761,](#page-53-16) 20[57](#page-54-14) \HyPs[d@Sub](#page-57-7)st . [710,](#page-55-19) 719, [723](#page-55-0), [729,](#page-56-13) 735, [739,](#page-57-8) 743, 748, [749,](#page-26-14) 750, 751, [752,](#page-27-15) [753,](#page-27-16) [757,](#page-27-17) [760,](#page-27-6) [2041,](#page-27-14) [2058](#page-27-11), 2073, 2074, 2075 \HyPs[d@te](#page-28-5)[mp](#page-28-6) [.](#page-58-5) [. . .](#page-26-2) [777,](#page-27-1) [779,](#page-27-18) 780, 782, [783,](#page-27-7) [790,](#page-27-21) [792,](#page-28-7) 793, [2747,](#page-27-19) [2748](#page-27-20), 2749, 2752, 2[755,](#page-28-8) [2](#page-58-6)[761,](#page-28-9) [2773](#page-28-10), [277](#page-28-11)[7,](#page-28-12) 6[426,](#page-28-13) [6](#page-59-8)[427,](#page-28-14) 6428, [6430,](#page-58-7) [6431,](#page-59-6) [6436](#page-59-7) \HyPs[d@T](#page-29-2)[oBig](#page-29-15)[Char](#page-29-16) [834](#page-29-4), [835](#page-29-13), [844](#page-29-14) \HyPs[d@To](#page-73-26)[BigCh](#page-73-24)[ars](#page-73-27) [. .](#page-29-3) . [78](#page-29-17)7, [826](#page-73-28) \HyPs[d@toc](#page-74-22)[sectio](#page-74-23)n . . [1607,](#page-147-18) [1608,](#page-147-15) [1609,](#page-147-17) [1610,](#page-147-16) [1611](#page-148-8)[,](#page-147-19) 1612, 1613, 1615 \HyPsd@UnescapedSt[ring](#page-30-2) [.](#page-30-3)[.](#page-30-3) [779,](#page-30-4) 828, 829, 835 \HyPs[d@Un](#page-47-16)[expan](#page-47-17)[dable](#page-47-18)[Space](#page-47-14) [. . .](#page-47-15) [1590](#page-47-21), 1776, 1800, 1935, [1947](#page-47-20) \HyPsd@unichar 2220, 2287, [2293,](#page-29-13) [2298](#page-30-0) \HyPsd@u[nicha](#page-30-6)[r@fir](#page-30-3)st@byte 2306, [2326](#page-46-12) \HyPsd@uni[char@](#page-52-20)[octt](#page-62-3)[w](#page-52-6)o [. .](#page-64-8) [2328](#page-64-9)[,](#page-56-14) [2336,](#page-64-10) 2342 \HyPsd@unichar@second@byte [. .](#page-64-11) [. . . .](#page-64-12) . . 2314, 2334 \HyPsd@UnicodeReplacemen[tChar](#page-64-13)acter [. . . .](#page-64-14) . . 2290, 2325 \HyPsd@utf[@viii@](#page-65-4)undeferr . . 539, 2348 \HyPsd@UTFvi[ii](#page-64-15) . 5[33,](#page-64-16) 2208, 2213 \HyPsd@UTFvi[ii@@t](#page-64-17)[hree](#page-64-18) . . 2243, 2252 \HyPs[d@UT](#page-65-5)Fviii@@two 2228, [2234](#page-19-4) \HyPsd@UTFviii@c[cxliv](#page-19-5)[@def](#page-62-4) [2218,](#page-62-5) 2224 \HyPs[d@UT](#page-63-16)Fviii@ccxliv@un[def](#page-63-15) . . . . . . . 2217, 22[23](#page-62-6)

[375](#page-55-17)

\HyPsd@UTFviii@four 2216, 2261 \HyPsd@UTFviii@three 2215, 2242 \HyPsd@UTFviii@two 2214, 2227 \HyPsd@Warning 1752, 1957, 1978, 1991, 2020, 2026 \HyPsd@XeTeXBigChar[sfalse](#page-62-7) [801,](#page-63-17) 815, 820 \HyPsd@XeTeXBi[gCha](#page-51-3)r[strue](#page-62-9) [. . .](#page-62-10) . . . . . 814, 823, [3719,](#page-56-15) [3725,](#page-56-16) [3731,](#page-57-9) [3737,](#page-57-10) [3755](#page-57-11), 3761, [3841,](#page-29-19) 13604, 13962 \HyPs[d@X](#page-29-20)[SPAC](#page-30-7)E 668, 744, 1591 \HyPsd@xspace . . . 742, 744, 745 \HyRef@@Star[SetR](#page-29-21)[ef](#page-30-8) . [8384](#page-93-15), [8389](#page-93-16) \HyRe[f@aut](#page-93-17)[opage](#page-93-18)[ref](#page-94-24) . [8441](#page-94-25), [8443](#page-95-27) \HyRe[f@auto](#page-288-13)[pagere](#page-296-18)f[name](#page-23-19) [.](#page-27-22) [8440,](#page-46-13) 8444, 8446 \HyRef@autoref ..... [8](#page-27-23)[458,](#page-27-22) [8460](#page-27-2) \HyRef@autosetref . . . [8463,](#page-188-7) [8466](#page-188-8) \HyRef@CaseStar . . . . [8527,](#page-189-10) [8533](#page-189-11) \HyRef@currentHtag . 8479, [8497,](#page-189-12) [8500,](#page-189-9) [8506,](#page-189-13) 8513, 8519, 8534 \HyRef@MakeUppercase[First](#page-189-6)[OfFiv](#page-189-14)e . . . . . . 8407, 8409 \HyRef@name . 8495, [8496,](#page-190-3) [8501,](#page-191-9) 8508, 8526, 8527, [8528,](#page-190-4) [8530](#page-190-5) \HyRe[f@Ref](#page-190-6) [. . .](#page-190-7) [. . . . .](#page-190-8) 8413, 8415 \HyRef@ShowK[eysIn](#page-188-9)it [853](#page-188-10)6, 8549, 8553 \H[y](#page-190-3)Ref@ShowKey[sRef](#page-190-10) [8467](#page-190-11), [8535](#page-190-12) \HyRe[f@Sta](#page-190-13)[rSetR](#page-190-14)ef . . [8](#page-190-15)[378,](#page-188-11) [8396,](#page-188-12) 8399, 8402, 8407 \HyRe[f@Str](#page-191-13)ipStar . . . [8494](#page-191-11), [8525](#page-191-12) \HyRef@testreftype . . 8472, 8491 \HyRef@thisref .... [8469,](#page-189-17) [8472](#page-191-14) \HyTmp@found . 5448, [5458](#page-188-13), [5461](#page-188-14) \HyT[mp@ke](#page-188-15)y [. .](#page-188-16) [. . . . .](#page-188-9) 5442, 5443 \HyTmp@optitem . . . [5398,](#page-190-17) [5414,](#page-190-18) 5441, 5446, 5452, [5473,](#page-189-18) [5484](#page-190-19) \HyTmp@optlist 5397, [5412,](#page-189-19) [5413,](#page-189-18) 5444, 5445, [5450,](#page-127-22) [5451,](#page-128-11) [5459,](#page-128-12) 5460, 5480, 5482, [5](#page-127-24)[489,](#page-127-23) [5492](#page-127-17) \HyXeTeX@CheckUnicode . [3690,](#page-127-2) [3701,](#page-127-25) [3718,](#page-127-26) [3724](#page-128-13), [3730](#page-128-14), [373](#page-128-15)[6,](#page-127-29) [3754,](#page-127-30) [3760,](#page-127-31) [3840,](#page-127-27) [6441](#page-127-28) [I](#page-128-17) \i 14581, 14744, 14747, 14750, [14753,](#page-92-21) [14950](#page-93-19), [151](#page-93-20)[12,](#page-93-21) 15[115,](#page-93-22) [15118,](#page-93-23)

[15121](#page-94-26), [152](#page-94-27)[38,](#page-95-28) 1[5243,](#page-148-9) 15248, 15253, 15257, 15424, 15480 \if [. . . .](#page-308-1) [. . . .](#page-311-3) . [. . . .](#page-311-4) [. . . . .](#page-311-5) . 1616, 2398, 6252, 6260, 6962, [6963,](#page-311-6) [10669,](#page-316-0) [10672,](#page-319-3) [10676,](#page-319-4) [10680,](#page-319-5) [10684,](#page-319-6) [10686,](#page-321-2) [1](#page-325-4)[0688,](#page-321-3) [13652](#page-326-3) \if@eqnstar [. . . . .](#page-321-6) . . . 6904, 6912 \if@filesw . . . . . . . . . . 2366, [4871,](#page-47-22) [6041](#page-66-5)[,](#page-232-17) [6085](#page-143-8)[,](#page-232-19) [6472,](#page-144-13) [6482,](#page-159-13) [6728,](#page-159-14)

7485, 7500, 7516, 7528, 7558, 7581, 7608, 7613, 7632, 8033, 12804, 12828, 13965, 14152, 14234 \if@hy[per@it](#page-170-12)em [. . . .](#page-170-14) . 6562, [6575](#page-171-7) \if@inl[abel](#page-172-14) [. . . . .](#page-172-3) [. . . .](#page-173-14) . . . [7078](#page-181-14) \if@Lo[calurl](#page-274-17) ...... [10231](#page-296-19), [10277](#page-300-14) \if@mi[d@expa](#page-301-8)ndable ..... 641 \if@minipage . . . . . . . [7356,](#page-151-10) [7427](#page-151-11) \if@nmbrlist . . . . . . . . . . . . [6549](#page-161-10) \if@nobreak [. . . . .](#page-223-6) . . . . . . . [7097](#page-224-22) \if@skiphyperref . . . . . 6563, [6573](#page-22-15) \if@twocolumn [. .](#page-167-7) . . . . . . . [14399](#page-168-16) \if@twoside . . . . . . . . . . . [14388](#page-150-22) \ifcase . . . . . . . . . . . . 332, [1146,](#page-162-13) 1168, 1191, 1285, [1334,](#page-151-12) [1356,](#page-151-13) 1359, 1365, 1401, 1445, 1561, 2256, 2752, 3435, 4386, [5244,](#page-304-8) 5349, 5478, 5555, 6627, [6636,](#page-304-9) 7852, [8010,](#page-38-14) [8047,](#page-40-7) [8276,](#page-13-4) [8468,](#page-37-6) [10742](#page-37-7), 11232, 13[710,](#page-41-9) [13737,](#page-41-10) [13804](#page-41-11), [1383](#page-41-12)9, [138](#page-42-2)74, 14072 \ifcat [1853](#page-63-19), [1880](#page-73-27), [1885,](#page-87-10) [1890,](#page-105-29) [1893,](#page-123-4) [1896,](#page-126-24) [1899,](#page-128-5) [5033,](#page-129-39) [5035](#page-152-13) \ifdim [. .](#page-181-5) [. . . .](#page-244-23) [. . .](#page-182-5) . . . [1602,](#page-186-12) [1933,](#page-291-19) [1937,](#page-234-3) 1945, 1949, [245](#page-291-16)3, 2472, [4043,](#page-293-17) [4412,](#page-293-20) 9[250,](#page-294-8) 9254, [925](#page-298-7)9, [9263,](#page-54-17) [9270,](#page-54-18) [9273,](#page-54-19) [9277,](#page-55-20) [9280,](#page-55-21) [10211](#page-55-22), 10212, 1[0217,](#page-118-8) 10218, 10350, 10353, 10[357,](#page-47-23) [10360,](#page-55-0) [11261](#page-55-2), [112](#page-56-13)[75,](#page-56-17) 11[634,](#page-67-15) [11635,](#page-68-3) [11640](#page-99-2), [116](#page-106-10)[41,](#page-205-3) 12[448,](#page-205-4) [12486,](#page-205-5) [12487](#page-205-6), [129](#page-205-7)[28,](#page-205-8) [12](#page-223-9)[967,](#page-205-9) [1](#page-223-10)[2968,](#page-205-10) [13267,](#page-223-7) [13306,](#page-223-8) 13307 \ifetex[@unexp](#page-244-5)[anded](#page-244-3) [.](#page-226-20).....[1759](#page-226-21) \iffalse [. . . .](#page-252-7) [. . . . .](#page-252-8) [. . .](#page-267-27) . 821, 5567 \IfFile[Exists](#page-268-20) . [. . .](#page-276-20) 232, [6080](#page-277-15), [12208](#page-277-22) \ifFld[@checke](#page-282-23)d 5501, [1276](#page-283-23)6, 13697  $\iff$  [. . . .](#page-283-15) . . . . . . . [5348](#page-51-4) \ifFld@combo . 5376, 53[81,](#page-30-9) 1[2461,](#page-130-18) 12490, 1294[1,](#page-11-5) 1[2971,](#page-140-18) [13280,](#page-263-4) 13310 \ifFld@disabled .... [5502,](#page-273-22) [12767](#page-290-24) \ifFld@edit [. . . .](#page-126-26) . . . . . . . . . [5382](#page-125-35) \ifFld[@filesele](#page-268-22)ct [. . . . .](#page-277-23) . . . . 5351 \ifFld[@hidden](#page-283-24) [12425](#page-276-21), 12475, [12544,](#page-282-24) 12564, 12587, 1[2605,](#page-128-19) [12665,](#page-273-23) 12677, 12687, 12770, 12905, 12956, 13037, 13058, 1[3086,](#page-126-27) 13106, 13236, [13295,](#page-268-13) [13](#page-269-9)[394,](#page-126-28) 13419, [1](#page-270-7)[3448,](#page-267-20) 13473 \ifFld[@multil](#page-269-10)ine . . . . [5349](#page-270-8), [12414,](#page-271-25) [12672,](#page-271-26) [12893,](#page-272-28) [13224](#page-273-24) \ifFld[@multis](#page-279-6)[elect](#page-282-13)[.](#page-278-9)...... [5420](#page-279-5) \ifFld[@passw](#page-285-9)[ord](#page-286-7) ... 5350, [12653](#page-285-8) \ifFld@popdown . . . [5168,](#page-126-24) [12462,](#page-267-28) [12942,](#page-271-27) [13281](#page-275-17)

\ifFld@radio . 12458, 12480, 12702, 12938, 12961, 13277, 13300 \ifFld@readonly ... 12674, 12684, 12768  $\iff$   $\quad \dots \dots \quad 5522$ \ifhmode . [2414,](#page-276-23) 2[418,](#page-282-25) 2471, [2480,](#page-272-29) [4708,](#page-276-22) 6987, 7011, 7044, 7162, [7171,](#page-273-25) 7314, 7316, [8793](#page-271-28), [8801,](#page-271-29) 11267, 12193 \ifHy@active[ancho](#page-67-16)r . . . 383, [5046](#page-129-42) \ifHy@[backr](#page-111-24)ef . . [384,](#page-67-17) [4217,](#page-68-4) [4589,](#page-68-5) 5904, [7609,](#page-160-4) [7645](#page-160-5) \ifHy@[bookm](#page-244-24)arks . . . . [385](#page-196-17), [4437](#page-196-18) \ifHy@book[marksnu](#page-263-16)mber[ed](#page-14-15) . [386,](#page-118-9) 8164, 8215, 1[3951](#page-14-16) \ifHy@[book](#page-136-30)[marks](#page-172-16)[open](#page-173-15) . [387](#page-102-22), [4427](#page-109-20) \ifHy@breaklinks 388, 26[80,](#page-14-17) 1[0908,](#page-106-11) 10949, 11243, 11266 \ifHy@[CJKb](#page-184-17)[ookm](#page-185-17)[arks](#page-296-20) . 390, [1237](#page-14-18) \ifHy@colorlinks . 391, 4[508,](#page-14-19) [5909,](#page-106-12) 11796 \ifHy@[draft](#page-238-22) [. . . .](#page-244-25) [. .](#page-14-20)[.](#page-14-20) [. .](#page-244-26) [39](#page-72-23)2, [4098](#page-237-24) \ifHy@DviMode . 2824, [2844,](#page-14-21) [3002](#page-39-20) \ifHy@DvipdfmxO[utlin](#page-14-22)[eOpen](#page-107-9) [. .](#page-136-31) [. . . . .](#page-255-12) . 4410, 14207 \ifHy@frenchlinks . . . . . [398,](#page-14-23) [4524](#page-100-24) \ifHy@href@ismap [. . .](#page-75-16) [4764,](#page-75-17) [8904,](#page-78-29) 10023, 10417, 10487, 11495 \ifHy@hyperfig[ures](#page-106-13) . [. .](#page-301-9) 396, 4197, 5889, 7974 \ifHy@hyperfootnotes . [399,](#page-15-23) [7104](#page-108-20) \ifHy@[hyperi](#page-219-19)[ndex](#page-227-26) [400,](#page-228-22) [4207,](#page-112-18) [5899,](#page-198-14) 7981 \ifHy@[hyper](#page-135-37)[texna](#page-180-14)mes [401,](#page-14-24) [6650,](#page-102-23) 6732, 7756, 8169, 8220 \ifHy@implicit . . [402,](#page-15-25) [42](#page-102-24)[29,](#page-15-24) [1](#page-136-32)[4262](#page-162-14) \ifHy@[linkto](#page-180-15)cpage 403, 2637, 2647 \ifHy@localanchorname [404,](#page-15-26) [6683,](#page-152-15) [6694](#page-154-11) \ifHy@natur[alnam](#page-175-29)[e](#page-184-18)[s](#page-15-27) . . [406](#page-102-25), [6662,](#page-302-21) 8170, 8221 \ifHy@nesting . . [407,](#page-15-28) [4202,](#page-71-34) [4807,](#page-71-35) [4840,](#page-153-22) 4877, 5031, [5894,](#page-15-29) [7129,](#page-153-21) 7144, 7210, 7367 \ifHy@[next](#page-184-19) . . . . . 995, [4171](#page-15-30), [7998](#page-153-23) \ifHy@ocgco[lorlin](#page-185-19)ks . . 410, [3385,](#page-113-28) [4494,](#page-114-9) [4504,](#page-115-15) [5](#page-118-10)[914,](#page-15-31) [8659,](#page-102-26) [8677,](#page-162-15) [8754,](#page-163-22) [8762,](#page-164-12) [9771,](#page-167-8) 9854, 9862 \ifHy@pageanchor [411,](#page-34-16) [6719,](#page-101-15) [6731,](#page-181-15) 6746, 7755 \ifHy@[pdfa](#page-107-10) [. . . .](#page-136-33) [.](#page-193-10) [. . .](#page-15-32) . . . . [429,](#page-86-19) [4122,](#page-195-11) [4496](#page-195-12)[,](#page-107-11) [4933,](#page-215-7) [5181](#page-217-24), [575](#page-217-25)[7,](#page-194-4) 5806, 5919, 8827, 8899, 8937, 8974, [9306,](#page-175-30) [9917,](#page-15-33) [9949,](#page-154-12) [9983,](#page-154-13) [10014](#page-154-8), 10042, 10423, 10444, 10467, 10493, 10527, 1[0561,](#page-15-34) [10579](#page-100-25), [113](#page-107-12)[70,](#page-116-2) 12[383,](#page-122-34) [12534,](#page-133-36)

12580, 12857, 13027, 13079, 13194, 13383, 13441, 13654, 13700, 13864 \ifHy@pdfcenterwindow . . . . . . . . . . . 389, 9083, 9654, [10115,](#page-279-16) [10780,](#page-270-21) [11128,](#page-275-18) [11981](#page-278-21) \ifHy@[pdfdis](#page-291-23)[playdo](#page-294-14)ctitle . [. . . . .](#page-290-25) . . . . 428, 9084, 9655, 10116, 10781, 11129, 11982 \ifHy@[pdfesc](#page-235-8)[ape](#page-14-25)[f](#page-241-18)[orm](#page-201-12) . [395,](#page-213-16) [13548,](#page-221-14) 13578 \ifHy@pdffitwindow .......... . . . . [397,](#page-15-35) [9082,](#page-201-13) [9653,](#page-213-17) [10114,](#page-221-15) [10779,](#page-235-9) [11127,](#page-241-19) [11980](#page-259-15) \ifHy@[pdfma](#page-288-14)rkerror 1[1175](#page-14-26), [11183](#page-287-2) \ifHy@pdfmenubar 405, 9080, 9651, 10112, 10777, 11[125,](#page-213-18) 11978 \ifHy@[pdfne](#page-235-10)[wwi](#page-15-36)[n](#page-241-20)[dow](#page-201-14) . 409, [3992,](#page-221-16) 10464 \ifHy@pdfnewwind[owse](#page-15-37)t [408](#page-242-5), [3990](#page-242-6) \ifHy@[pdfpag](#page-221-17)[ehidde](#page-234-4)n . [413,](#page-201-15) [3529,](#page-213-19) 9210, 10196, [10718,](#page-241-21) [11004](#page-259-17) \ifHy@[pdfpag](#page-228-16)elabels . . [412,](#page-15-38) [6179,](#page-98-17) 6392, 6470 \ifHy@pdfstring . . 414, [919,](#page-15-39) [6567](#page-98-18) \ifHy@[pdfto](#page-204-13)[olbar](#page-223-11) [421,](#page-233-15) [9079](#page-15-40)[,](#page-239-11) [9650,](#page-89-17) 10111, 10776, 11124, 11977 \ifHy@[pdfus](#page-147-20)[etitle](#page-148-10) ..... [423](#page-15-41), [6095](#page-142-21) \ifHy@pdfwindowui .......... . . . . 427, 9[081,](#page-15-43) [9652,](#page-201-16) [10113](#page-213-20)[,](#page-151-14) [10778,](#page-221-18) [11126,](#page-234-5) [11979](#page-241-22) \ifHy@plainpages 415, 4[212,](#page-15-44) [6733,](#page-140-19) 7757 \ifHy@psize [. . .](#page-15-45) [. . . .](#page-201-17) [. . . .](#page-213-21) . . 416 \ifHy@[raiselin](#page-235-11)ks . [417,](#page-259-19) 9390, [9470,](#page-221-19) 9507, [9547,](#page-241-23) 1[1866](#page-15-46), 12141 \ifHy@[semin](#page-175-31)arslides ....... [418](#page-154-14) \ifHy@setpagesize . . . 419, 9[238,](#page-15-47) 10208, 10347, [116](#page-15-48)31 \ifHy@[setpd](#page-210-30)[fversi](#page-211-29)[on](#page-257-31) . [2803](#page-208-30)[,](#page-262-34) [8664](#page-210-29) \ifHy@stoppedearly ....... 381 \ifHy@texht 420, 4284, [4536,](#page-15-50) [4584](#page-204-14)[,](#page-15-49) [5592,](#page-223-12) [5624,](#page-226-22) 5[777,](#page-251-2) 5801, 5957, 8324 \ifHy@typexml . . 382, [4222,](#page-74-24) [45](#page-193-11)[11,](#page-14-27) 4555, 6[042,](#page-15-51) [14156](#page-103-23), [1423](#page-108-21)8 \ifHy@[unico](#page-130-19)de . [422,](#page-133-37) 529, 562, [565,](#page-109-21) [715,](#page-187-10) [727,](#page-131-37) 755, 763, [772,](#page-134-24) [1096,](#page-137-29) 1256, 1959, 1980, 1993, 2022, 2028, 2288, [2](#page-300-15)[713,](#page-14-28) [2763,](#page-102-28) [3692,](#page-108-22) [6416,](#page-108-23) [13600](#page-139-10) \ifHy@[useH](#page-27-24)[idK](#page-27-25)ey [. .](#page-15-52) [. .](#page-19-6) [35](#page-28-17)[25,](#page-20-3) [9](#page-36-20)[207,](#page-20-4) [10194](#page-39-21), [10](#page-56-18)[717,](#page-28-15) [1099](#page-28-16)9 \ifHy@[verbo](#page-57-14)se . [424](#page-56-19), [4671,](#page-74-25) [4687,](#page-92-22) [4699,](#page-147-21) [5124,](#page-288-15) [7827](#page-73-29) \ifHyField@NeedAppea[rances](#page-89-18) . . . [. . .](#page-223-13) 5[565,](#page-233-16) 5567, [557](#page-239-12)0, [12385,](#page-204-15)

12859, 13196 \ifHyInfo@AddonUnsupported . . . . . . 3818, 3832, 3867 \IfHyperBoolean . . . . . . . . 2502 \IfHyp[erBool](#page-275-19)[eanEx](#page-281-15)ists 2496, 2503 \ifHyPsd@XeTeXBigChars . . 819, 821, 824, [827](#page-95-29) \ifmeasuring@ ...... [6587,](#page-96-16) [6600](#page-68-6) \ifmmode . . . . . . . . 1[0911,](#page-68-7) [11238](#page-68-8) \ifnum . . . 244, 851, 854, 857, 860, [863,](#page-30-9) [972](#page-30-11), [10](#page-30-12)97, 1100, [1111,](#page-30-10) 1112, 1116, 1124, 1128, 1131, 1141, 1163, 1186, [1326,](#page-151-15) [1437,](#page-151-16) 1453, 1457, 1477, [1490](#page-237-25), [1493,](#page-244-27) 1506, [1508](#page-11-6), [152](#page-30-13)[1,](#page-30-14) 1[523,](#page-30-15) [1529,](#page-30-16) [2167](#page-30-17), [217](#page-34-17)0, [2246](#page-36-21), [2289](#page-36-22), [2292,](#page-36-23) [2304,](#page-36-24) [2419,](#page-36-25) [2929,](#page-36-26) [2932,](#page-37-8) [2958,](#page-37-9) [3436,](#page-37-10) [3437,](#page-37-11) [4421,](#page-38-15) [4428,](#page-41-13) [4741,](#page-42-3) [5403,](#page-43-26) [5474,](#page-43-27) [5485,](#page-43-28) [6209,](#page-43-29) [6233,](#page-43-30) [6254,](#page-44-17) [6270,](#page-44-18) [6372,](#page-44-19) [7705,](#page-44-20) [7715,](#page-44-21) [8278,](#page-61-12) [8316,](#page-61-13) [8660,](#page-63-20) [8665,](#page-64-20) [8999,](#page-64-21) [9006,](#page-64-22) [9012,](#page-67-18) [9020,](#page-77-16) [9883,](#page-77-17) [9888,](#page-77-18) [10464](#page-87-11), 10593, 10[729,](#page-106-15) [10737,](#page-112-3) [10739](#page-127-20), [107](#page-128-20)[40,](#page-128-21) 10[750,](#page-143-32) [10753,](#page-143-2) [10839](#page-144-2), [108](#page-144-4)[41,](#page-146-7) 10[961,](#page-174-3) [11658,](#page-175-2) [12841](#page-186-5), [130](#page-187-11)[04,](#page-193-5) 13[336,](#page-193-6) [13341,](#page-200-9) [13352](#page-200-10), [135](#page-200-11)[99,](#page-200-12) 13[680,](#page-217-26) [13710,](#page-217-27) [13715,](#page-228-16) [13737,](#page-230-5) [13743,](#page-233-9) [13771,](#page-234-0) [13804,](#page-234-6) [13810,](#page-234-7) [13829,](#page-234-8) [13839,](#page-234-2) [13844,](#page-236-3) [13874,](#page-236-0) [13879,](#page-238-23) [13908,](#page-252-9) [13924,](#page-274-19) [14068,](#page-277-13) [14138,](#page-283-11) [14141,](#page-284-4) [14168,](#page-284-5) [14171,](#page-288-10) [14209,](#page-290-22) [14318,](#page-291-16) [14336,](#page-291-17) [14351](#page-291-19) \ifodd [.](#page-293-17). . . . . . . 2[270,](#page-293-16) 2275, [7782](#page-293-20) \ifpdf . 242, [2826,](#page-298-6) 2[869,](#page-294-9) 4263, [4330](#page-299-1) \ifpdfs[tringun](#page-300-1)[icode](#page-300-2) [. . . .](#page-299-0) 534, 537 \ifport[rait](#page-303-1) [. . . . .](#page-301-11) . . . . . . . [9249](#page-303-0)  $\theta$ . [. . . .](#page-63-21) [. . .](#page-63-22) . . . . . . [7635](#page-176-13) \iftrue [824,](#page-11-7) [1766,](#page-75-18) [1788,](#page-76-27) [2052,](#page-103-24) [5570,](#page-104-23) 14320 \ifvmode ...... 2430, 2[452,](#page-19-7) [2461](#page-205-11) \ifvoid . . . . . . . . 6854, 6858, [7082](#page-173-3) \ifvtex [. . . .](#page-30-11) [. . . .](#page-52-21) [2832](#page-52-22), [2928](#page-58-8), [2957](#page-130-20) \ifvtex[dvi](#page-303-25) . . . . . . . . . . . . 2833 \ifvtexhtml [. . . .](#page-67-19) . . . . [4305,](#page-67-20) [4336](#page-67-21) \ifvtexpdf [. . . .](#page-157-9) [. . .](#page-157-10) . . . . . [4347](#page-162-16) \ifvtexps [. . . .](#page-75-19) [. . .](#page-77-19) . . . . . . [4350](#page-77-20) \ifxetex 778, 811, 2829, 2902, [3691,](#page-75-20) 4289, 4333, 4411 \ignorespaces . . . 656, [6814,](#page-104-24) [6982,](#page-104-26) 7246, 7352, 7363, 7366, 7423, 7431, 7493, 7508, [7524,](#page-76-28) [7](#page-92-23)[533,](#page-104-27) 76[43,](#page-29-22) [8](#page-104-28)[149,](#page-29-23) [8201](#page-75-21) \IJ . . [. . . .](#page-103-25) . . . . . . . 14577, 15259 \ij . . [. . . .](#page-165-27) [. . . . .](#page-167-9) . [.](#page-23-9) 1[4786,](#page-156-12) [15261](#page-160-6)  $\lvert$  [. . . .](#page-170-16) [. . . .](#page-170-18) . . . . . [6043,](#page-171-8) [6044,](#page-173-16) [6045](#page-184-1), [6047,](#page-185-0) 6087, 6385,

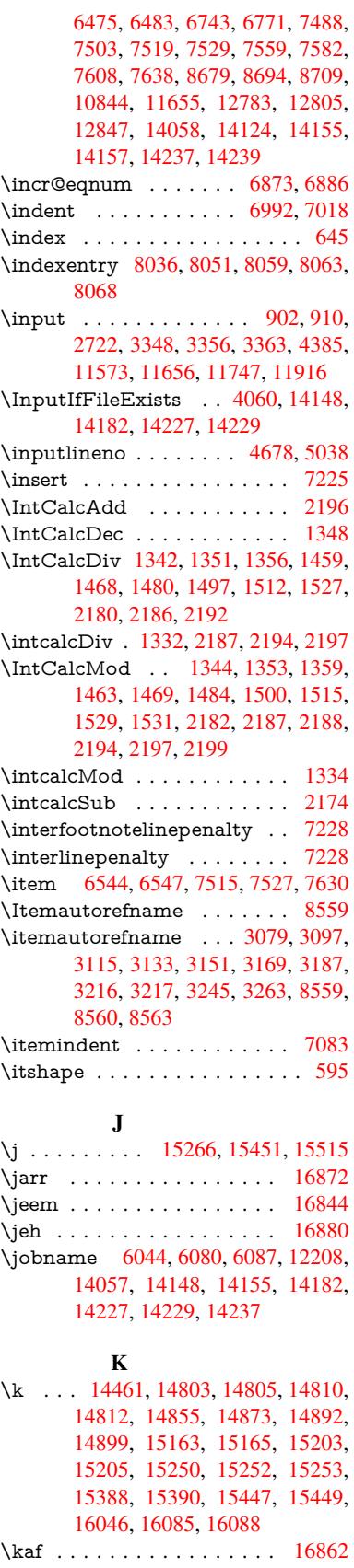

\kasra . . . . . . . . . . . . . . 16875 \keepPDF@SetupDoc 11800, 11807 \kern 1862, 1934, 1939, 1951, 7083, 7777, 7778, 7779, 7781, 7782, 7787, 14277 \kernel@ifnextchar [. . . . .](#page-256-25) . . . [675](#page-353-14) \kha [. . .](#page-56-11) . . . . . . . . . . . . . [16846](#page-256-26) \KV@[hr](#page-176-14)[ef@p](#page-54-20)[dfnew](#page-55-1)[wind](#page-56-2)ow . [4762](#page-162-17) \KV@[href@p](#page-176-17)[dfnew](#page-302-17)wind[ow@d](#page-176-2)[efault](#page-176-13) . . . . . . . . 4763 \KV@Hyp@draft . . . . . . . . [2611](#page-24-2) \KV@Hyp@nolinks . . . . . . . [2611](#page-112-19) \KV@Hyp@pdfnewwindow . 4762 \KV@Hyp@pdfne[wwind](#page-112-20)ow@default . . . . . . . . 4763 \kv@key . . 3826, 3829, 3836, [5401,](#page-71-36) 5404, 5406, 5410, 5414 \kv©parse . . . . . . . . . . . . [5400](#page-112-19) \kv@parse@normal[ized](#page-112-20) 3851, 3858 \kv@process[or@de](#page-95-31)[fault](#page-95-1) [3854](#page-95-32), [3861](#page-127-18) \kv@s[et@fa](#page-127-5)[mily@](#page-127-6)[handle](#page-127-7)r . . 3819 \kv@value . 3824, 5402, [5409](#page-127-2), [5410](#page-127-33)  $\kvee$ setkeys . . . . . . . . . . . . 2802, 2856, 2976, 3698, [3799,](#page-95-33) [4123,](#page-95-34) 4360, 4378, 4495, [5499,](#page-95-35) [8661,](#page-95-36) 11182, 12402, 12638, 1[2651,](#page-95-37) 12700, [1274](#page-95-38)3, [127](#page-127-34)[64,](#page-127-19) [12](#page-74-9)[838,](#page-127-7) [1317](#page-75-22)[9](#page-77-21) [L](#page-105-35)

\L . . [. . . . .](#page-242-7) . [. . . . .](#page-266-0) [14570](#page-271-30), [15290](#page-271-31) \l . . .[.](#page-272-30)[.](#page-272-30)[.](#page-272-30)[.](#page-272-30)[.](#page-272-30) . [. . . . .](#page-273-27) [14583](#page-273-28), [15292](#page-274-22) \l@slide . . 8149, 8259, 8264, 8268, 8275 \l@subslide . 8201, 8264, [8271](#page-308-2), 8315 \label . . . . . . . . . . . . . . 644, [7800](#page-322-8) \label@@hyp[erref](#page-184-1) [. . . .](#page-186-13) [4847](#page-186-14), [4849](#page-186-15) \label[@hype](#page-186-16)rdef . . . . . 4833, 4863 \label@hyperref . [4814,](#page-186-14) [4846,](#page-186-17) [5060](#page-187-12) \labelsep [. . . .](#page-185-0) . . . . . . . . . 7642 \labelwidth [. . . .](#page-114-10) . . . . . . . [7641](#page-176-18) \lam . . . . . . . . . . . . . . . . [16863](#page-114-12) \language@group ......... [623](#page-119-10) \languageshorthands 953, 954, [988](#page-173-12) \LARGE . . . . . . . . . . . . . . . 602  $\text{Large} \dots \dots \dots \dots \quad 603$  $\text{Large} \dots \dots \dots \dots \quad 603$ \large . 606, 8281, 8289, 8299, [8](#page-353-15)[307](#page-22-16) \lastbox [. . .](#page-33-1) [. .](#page-33-5) . . . . . . . . . . [7081](#page-34-8) \lastpage@putlabel . . . . . . . [6714](#page-21-12) \lastskip . 2453, 2457, 2464, 2[472,](#page-21-13) 2476, 2483 \LaTeX [. . .](#page-21-14) [559,](#page-186-18) [561,](#page-186-19) 1[2214,](#page-186-20) [12215](#page-186-21) \LaTeXe . . . . . . . . . 560, [12215](#page-161-12) \LayoutChe[ckFiel](#page-67-15)[d](#page-67-22) . [5845,](#page-67-23) [12606,](#page-68-3) [13107](#page-68-9), 13478 \LayoutCho[ic](#page-68-1)[eFie](#page-20-5)[ld](#page-20-6) . [5842,](#page-263-17) [12479,](#page-263-18) 12960, 13299

\LayoutPushButtonField . . 5848, 12538, 12545, 13031, 13038, 13387, 13396 \LayoutTextField . . . 5839, 12427, 12907, 13242 \lccode [. . . . .](#page-269-22) . . . . [350,](#page-278-22) 355, [850,](#page-135-39) [1266,](#page-284-19) [2061,](#page-285-26) 2062, 2063, [2064,](#page-278-23) 2065, 2066, 2067, 2068, 2069, 2070, 2211, 5717, [7995](#page-134-25), [7996,](#page-267-30) [13982,](#page-275-20) [13983](#page-282-26), 13984, 13985, 13986, 13987, [1398](#page-13-5)[8,](#page-13-6) [13](#page-58-12)[989,](#page-30-18) [13990](#page-39-22), [1399](#page-58-9)1, [139](#page-58-10)92 \ldots [. . . .](#page-58-13) [.](#page-58-15). [. . . .](#page-58-16) . . . . . . . . [554](#page-58-17) \leave[vmode](#page-296-21) . . . 653, [2408,](#page-181-13) [4108,](#page-296-24) [4125,](#page-296-25) 4[165,](#page-296-26) 4938, [601](#page-296-27)3, [7161,](#page-296-28) [7313,](#page-296-29) [7549,](#page-296-30) 8[419,](#page-296-31) 8427, 8813, 8884, 8922, 8959, 9389, 9469, 9506, 9546, 9[897,](#page-23-22) 9938, 9[975,](#page-20-7) 10007, 10242, 10[251,](#page-66-6) [10305,](#page-100-21) [10459](#page-100-26), [104](#page-101-0)[84,](#page-116-3) 10[514,](#page-138-18) [10547,](#page-163-23) [10910](#page-166-12), [112](#page-171-9)[36,](#page-189-20) 11[484,](#page-189-21) [11511,](#page-196-20) [11542](#page-197-28), [118](#page-198-17)[65,](#page-199-13) 12[140,](#page-208-31) [12539,](#page-210-31) [12546](#page-210-32), [125](#page-211-30)[79,](#page-217-28) 12[992,](#page-218-20) [13013,](#page-219-20) [13032,](#page-219-21) [13039,](#page-224-23) [13059,](#page-224-24) [13078,](#page-225-10) [13334,](#page-228-23) [13365,](#page-228-24) [13388,](#page-228-25) [13397,](#page-229-24) [13421,](#page-237-26) [13440,](#page-244-28) [14275](#page-248-5) \LetLt[xMacro](#page-269-24) . [59](#page-270-22)60, [596](#page-277-24)4, [6030,](#page-269-23) 6034 \limits [. . . .](#page-283-26) [. . . . .](#page-284-21) . . . . . . . [4654](#page-285-27) \listofs[lides](#page-285-28) [. . . . .](#page-285-29) [. . . . .](#page-302-22) . . 8250 \listslidename . [8249,](#page-137-35) [8252,](#page-137-36) [8254,](#page-138-19) [8256](#page-138-20) \literalps@out 2406, 10833, 1[0838,](#page-110-27) 10890, 10896, 10922, 1[0928,](#page-185-20) 11193, 11204, 11233, 11234, [11262](#page-186-22), 112[64,](#page-185-21) 11[276,](#page-185-22) [11278,](#page-185-23) 11571, 11[654,](#page-66-7) 1[1717,](#page-236-5) 11914 \lower ... 9396, 9476, 9513, [9553,](#page-236-6) [11264,](#page-237-27) [11872,](#page-237-1) [12147](#page-238-24) \lowercase . . . [351,](#page-244-6) [356,](#page-244-32) 870, [1267,](#page-244-4) [2071,](#page-250-7) [2212,](#page-252-11) 2[513,](#page-254-10) 3023, [305](#page-258-18)3, 3766, 3802, 5073, 5074, 5077, [5082,](#page-244-6) [5106,](#page-208-32) [5116,](#page-210-33) [5170,](#page-210-34) [5226,](#page-211-31) 5546, 5619, 56[22,](#page-13-8) [5718,](#page-30-19) [7997,](#page-39-23) [10960](#page-58-19), 13[993](#page-13-7) \lslide[@flag](#page-94-5) [8276](#page-94-12), [8279,](#page-119-8) [8297,](#page-120-10) [8316,](#page-120-11) [8320](#page-120-4) \LT@a[rray](#page-129-35) [. . . . .](#page-131-18) [. . . .](#page-132-24) . . . . [6839](#page-181-18) \LT@f[oot](#page-238-25) [. . . . .](#page-296-32) . . . . . 6854, 6858 \LT@p@ftn . [7186](#page-186-12), [7189](#page-186-23), [7193](#page-186-24), [7203](#page-187-11) \LT@p[@ftnt](#page-187-13)ext . . . . . . 7184, 7191 \LT@start . . . . . . . . . 6856, [6866](#page-157-12) \ltx@backslashchar . 318, [319](#page-157-9), [320,](#page-157-10) 321, 3[22,](#page-164-14) 323, [324](#page-164-15), [325,](#page-164-16) [326,](#page-164-17) 327, 328, 330 \ltx@empty . . . . . . . . . [370](#page-164-18), [371,](#page-164-19) 470, 2825, 3000, [3](#page-13-9)[008,](#page-157-13) [3377,](#page-157-14)

3522, 3889, 3913, 3920, 4019, 4020, 4023, 4024, 4025, 4026, 4027, 4028, 4032, 4033, 4353, 4363, 4455, 5055, 5271, 5289, 5303, 5316, 5332, 5364, 5389, [5396,](#page-89-19) [5397,](#page-96-10) [5704,](#page-96-17) [5742,](#page-96-18) [5743,](#page-98-19) [5744,](#page-98-20) [5745,](#page-98-21) [5746,](#page-98-22) [5747,](#page-98-23) [5748,](#page-98-24) [5749,](#page-98-25) [5750,](#page-98-26) [5751,](#page-98-27) [5752,](#page-98-28) [6158,](#page-105-30) [6159,](#page-105-22) [6160,](#page-106-7) [6163,](#page-119-1) [6177,](#page-124-9) [6194,](#page-124-7) [6199,](#page-124-8) [6205,](#page-125-8) [6214,](#page-125-9) [6234,](#page-126-5) [9329,](#page-126-6) [10232](#page-127-4), [103](#page-127-27)19, 10[914,](#page-133-38) [11220,](#page-133-12) [11241](#page-133-20), [115](#page-133-10)[70,](#page-133-13) 11[653,](#page-133-16) [11911,](#page-133-39) [12075](#page-133-17), [120](#page-133-18)[82,](#page-133-14) 12[404,](#page-133-15) [12410,](#page-142-9) [12617](#page-142-6), [126](#page-142-11)[48,](#page-142-7) 12[695,](#page-142-22) [12789,](#page-142-23) [12886](#page-142-17), [128](#page-143-24)[89,](#page-225-11) [132](#page-143-22)[04,](#page-143-31) 13220 \ltx@fi[rstofon](#page-244-10)e . [284](#page-250-8)5, [6075](#page-252-12), [14010,](#page-258-19) [14022](#page-261-25) \ltx@fi[rstoftw](#page-270-23)o [245,](#page-271-5) [337,](#page-272-11) 345, [2498,](#page-273-21) [2505,](#page-275-21) [4570,](#page-275-7) 4994 \ltx@GlobalAppe[ndTo](#page-75-23)[Macr](#page-139-12)[o](#page-281-17) [937](#page-297-18)  $\text{Qgobble } \ldots \ldots \ldots 272$  $\text{Qgobble } \ldots \ldots \ldots 272$  $\text{Qgobble } \ldots \ldots \ldots 272$ 2851, 4086, 4093, 4443, 5973, [5974,](#page-68-11) [5985,](#page-109-22) [5](#page-11-8)[9](#page-117-12)[87,](#page-13-13) [5988,](#page-13-14) [6353,](#page-68-10) 12189, 12801, 14008, 14020 \ltx@gobblefour . . . . . . . . . . [314](#page-33-6) \ltx@g[obble](#page-75-24)[three](#page-100-27) ........ [7](#page-137-27)[737](#page-12-11) \ltx@g[obble](#page-137-30)[two](#page-137-26) ..... [5976](#page-137-31), [5990](#page-146-9) \ltx@if[classlo](#page-263-2)[aded](#page-274-13) . [. . .](#page-297-20) 6[206,](#page-297-21) 7698 \ltx@ifpackagelater ....... [348](#page-13-1) \ltx@ifpackageloaded ..... [1233](#page-175-32) \ltx@IfUndefined ............ 239, 278, 284, 313, [622](#page-143-33), [665,](#page-174-11) 740, 775, 893, 894, 895, [996,](#page-13-15) 1002, 1008, 1013, 1018, [1025,](#page-39-24) 1031, 1037, 1042, 1048, 1053, 1063, 1069, 1075, 1081, 1220, 1[226,](#page-11-9) [1603](#page-12-12), [169](#page-12-13)[8,](#page-13-16) 1[699,](#page-22-17) [2360,](#page-23-23) [2393](#page-27-26), [408](#page-29-24)1, [40](#page-31-13)[83,](#page-31-2) 4[168,](#page-31-5) [4169,](#page-34-18) [4170,](#page-34-19) [4569,](#page-34-20) [4570,](#page-34-21) [4766,](#page-35-28) [6135,](#page-35-29) [6528,](#page-35-30) [6615,](#page-35-31) [6619,](#page-35-32) [6934,](#page-35-33) [7451,](#page-35-34) [7716,](#page-35-35) [8447,](#page-35-36) [8448,](#page-36-27) [8492,](#page-36-28) [8493,](#page-38-16) [8495,](#page-38-17) [8496,](#page-47-24) [8861,](#page-49-11) [8871,](#page-49-12) [9269,](#page-65-6) [10349](#page-66-8), 10406, 10[509,](#page-101-5) [10886,](#page-101-6) [10929](#page-101-7), [110](#page-109-23)[20,](#page-109-22) 11[197,](#page-112-21) [14309,](#page-141-11) [14319](#page-150-24) \ltx@if[undefi](#page-190-10)[ned](#page-190-11) [2497,](#page-197-29) [2498,](#page-197-30) [2541,](#page-205-12) [7090,](#page-226-23) 7[732](#page-227-27) \ltx@le[ftbrac](#page-238-18)e[char](#page-239-13) ..... 328, [352](#page-302-23) \ltx@L[ocalAp](#page-303-26)pendToMacro . 365, 368 \ltx@one . . [244](#page-175-17), [6208,](#page-68-12) [6209,](#page-68-10) [6216,](#page-69-17) [7701,](#page-162-18) 7705, 7711, 77[14,](#page-13-17) 7[715,](#page-13-18) 7728 \ltx@R[etur](#page-14-9)nAfterElseFi . . . [4636](#page-14-4) \ltx@ReturnA[fterF](#page-11-6)i . . 494, [2009,](#page-143-1) [4640,](#page-174-0) [4656,](#page-174-3) [8090,](#page-143-0) [8126,](#page-143-32) [8612,](#page-175-2) [8622,](#page-175-1) 13571

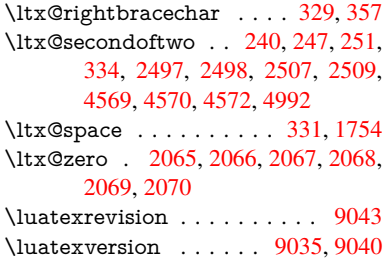

# M

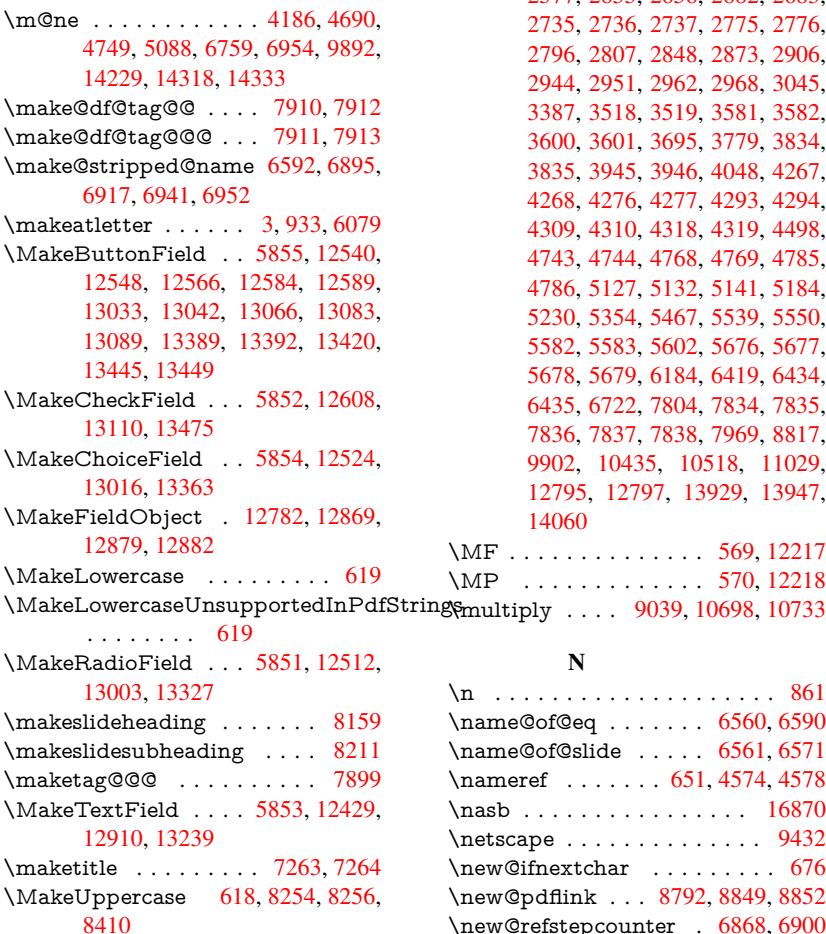

\MakeUpper[caseUn](#page-282-7)su[pporte](#page-135-30)[dInPd](#page-267-13)fStri

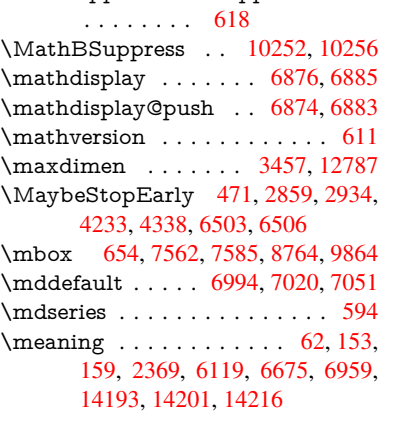

\measuring@false . . . . . . . . 6587 \mediaheight 10343, 10345, 10351, 10358 \mediawidth . . . . . 10354, 10361 \meem . . . . . . . . . . . . . . . 16864 \message [. . . . .](#page-225-13) . . . . . . . . [8277](#page-151-15) \Mess[ageBrea](#page-226-25)k [. . . .](#page-225-12) . . . 280, [286,](#page-226-24) 300, 301, 340, 341, 502, 1965, 1986, 1999, 2022, [2027](#page-226-26), [2029,](#page-226-27) 2535, 2536, 2550, 2572, [2575,](#page-353-16) 2577, 2655, 2656, 2682, [2683,](#page-186-4) 2735, 2736, 2737, 2[775,](#page-12-14) [2776,](#page-12-15) [2796](#page-12-16), [280](#page-12-17)[7,](#page-13-23) 2[848,](#page-13-24) [2873,](#page-17-13) [2906,](#page-56-9) [2944,](#page-57-15) [2951,](#page-57-16) [2962,](#page-57-13) [2968,](#page-57-17) [3045,](#page-57-18) [3387,](#page-69-18) [3518,](#page-69-19) [3519,](#page-69-20) [3581,](#page-70-9) [3582,](#page-70-10) [3600,](#page-70-11) [3601,](#page-71-37) [3695,](#page-71-38) [3779,](#page-72-24) [3834,](#page-72-17) [3835,](#page-73-31) [3945,](#page-73-32) [3946,](#page-73-33) [4048,](#page-74-26) [4267,](#page-74-27) [4268,](#page-74-28) [4276,](#page-74-29) [4277,](#page-75-26) [4293,](#page-76-29) [4294,](#page-76-30) [4309,](#page-77-23) [4310,](#page-77-24) [4318,](#page-77-25) [4319,](#page-77-26) [4498,](#page-79-24) [4743,](#page-86-22) [4744,](#page-89-20) [4768,](#page-89-21) [4769,](#page-90-32) [4785,](#page-91-27) [4786,](#page-91-28) [5127,](#page-91-29) [5132,](#page-92-24) [5141,](#page-94-28) [5184,](#page-95-39) [5230,](#page-95-40) [5354,](#page-97-27) [5467,](#page-97-28) [5539,](#page-99-21) [5550,](#page-103-8) [5582,](#page-103-26) [5583,](#page-103-11) [5602,](#page-103-27) [5676,](#page-103-15) [5677,](#page-103-28) [5678,](#page-104-6) [5679,](#page-104-30) [6184,](#page-104-9) [6419,](#page-104-31) [6434,](#page-107-13) [6435,](#page-112-22) [6722,](#page-112-23) [7804,](#page-112-24) [7834,](#page-112-25) [7835,](#page-113-19) [7836,](#page-113-14) [7837,](#page-121-24) [7838,](#page-121-25) [7969,](#page-121-1) [8817,](#page-122-35) [9902,](#page-123-12) [1043](#page-126-29)5, 10518, [11029,](#page-129-38) [12795](#page-130-14), [127](#page-130-21)[97,](#page-130-22) 13[929,](#page-132-25) [13947,](#page-132-26) [14060](#page-132-27) \MF [. . . .](#page-176-19) [. . . . .](#page-154-17) . . . . . [569,](#page-177-15) [12217](#page-177-16) \MP [. . . .](#page-177-17) [. . . .](#page-177-18) [.](#page-227-28) [. . . .](#page-177-9) [570,](#page-180-16) [12218](#page-196-21)

[N](#page-298-9)

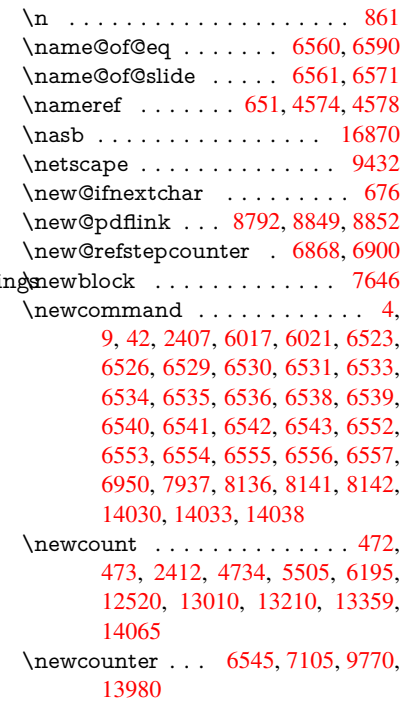

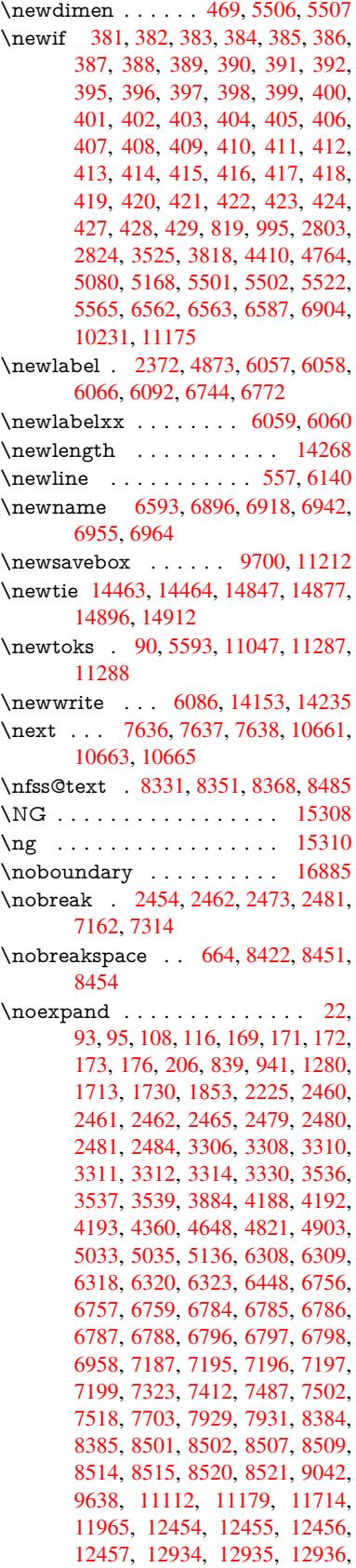

12937, 13273, 13274, 13275, 13276, 13550 \nofrenchguillemets ... 683, 685 \NoHy@OrgPageRef . . 5964, 5966, [6034,](#page-276-24) 6[036](#page-282-27) \NoHy[@OrgR](#page-282-29)[ef](#page-287-3) 5960, [596](#page-282-20)2, [6030,](#page-282-28) 6032 \NoHyper [. .](#page-25-9) . . . . . . . . . . [5968](#page-25-10) \nohy[perpag](#page-138-20)e [. .](#page-139-18) 6012, <u>8080</u>, [8082,](#page-137-37) 8084 \nolin[kurl](#page-138-22) [. . . .](#page-137-38) . . . . . . . . [4800](#page-138-19) \nolinkurl@ ....... 4800, [4801](#page-137-39) \NomFancyVerbL[ineaut](#page-138-23)[orefn](#page-182-15)[ame](#page-182-16) [. . . .](#page-182-17) . . . . 3234 \Nomfootnoteautorefname . [3214](#page-113-0) \Nomtheoremautorefname . [3238](#page-113-6) \nonumber . . . . . . . . . [6929,](#page-113-0) 6932 \normalfont 589, [6988](#page-83-15), 7014, 7047 \normalsize .... . 607, 7359, [7430](#page-82-9) \note . . . . . . . . . . . . . . . . [7746](#page-83-19) \NR@gettitle . . . . . . . [. . . .](#page-159-22) [7349](#page-159-2) \null . . . . . [7627,](#page-21-16) [7635,](#page-160-11) [8373,](#page-160-12) [8481](#page-161-13) \number . 1114, 1[118,](#page-21-17) [1121,](#page-167-12) [1129,](#page-168-19) 1132, 1134, 1439, 1441, [1468,](#page-175-7) 1469, 2171, 2229, 2230, 2231, 2232, 2236, 2237, 2238, [2239,](#page-167-13) 2240, [2244,](#page-173-21) [2245,](#page-173-3) [2246,](#page-188-19) [2247,](#page-190-25) 2248, [2249,](#page-36-29) [2250,](#page-36-30) [2254,](#page-36-31) [2255,](#page-37-3) [2256,](#page-37-4) [2257,](#page-37-5) [2258,](#page-43-13) [2259,](#page-43-14) [2262,](#page-43-32) [2264,](#page-43-35) [2268,](#page-61-10) [2269,](#page-62-0) [2271,](#page-62-14) [2273,](#page-62-1) [2275,](#page-62-15) [2278,](#page-62-16) [2282,](#page-62-17) [2283,](#page-62-18) [2284,](#page-62-2) [2285,](#page-62-19) [2294,](#page-63-0) [2295,](#page-63-23) [2299,](#page-63-20) [2300,](#page-63-1) [2307,](#page-63-24) [2308,](#page-63-2) [2312,](#page-63-25) [2315,](#page-63-26) [2316,](#page-63-27) [2317,](#page-63-19) [2327,](#page-63-28) [2329,](#page-63-29) [2330,](#page-63-30) [2335,](#page-63-31) [2337,](#page-63-32) [2338,](#page-63-5) [2343,](#page-63-6) [2344,](#page-63-33) [3904,](#page-63-34) [4412,](#page-63-22) [4429,](#page-63-13) [5094,](#page-63-9) [6652,](#page-63-10) [6653,](#page-63-11) [6656,](#page-63-12) [6660,](#page-64-23) [8671,](#page-64-0) [8674,](#page-64-24) [9460,](#page-64-1) [9478,](#page-64-25) [9479,](#page-64-2) [9494,](#page-64-3) [9495,](#page-64-26) [9515,](#page-64-27) [9516,](#page-64-4) [9532,](#page-64-5) [9533,](#page-64-28) [9555,](#page-64-6) [9556,](#page-64-7) [9572,](#page-65-8) [9573](#page-65-0) \numb[erline](#page-106-10) [. . .](#page-153-26) [7352,](#page-120-13) [7423,](#page-152-18) [13952,](#page-153-24) [13957](#page-153-25) \numb[erwit](#page-211-3)[hin](#page-210-4)[.](#page-210-6) . . . . . . . . . [7934](#page-211-32) \numexpr . [2236](#page-212-0), 2237, 2238, [2240,](#page-211-6) [2246,](#page-212-18) 2254, 2255, 2256, 2257, [2258,](#page-296-34) 2259, [2263](#page-167-9), [2265](#page-168-17), [2269,](#page-296-5) 2271, 2273, 2275, 2279, [2282,](#page-179-10) 2283, 2285, 2294, [2299,](#page-62-18) [2316,](#page-62-19) 2330, [2338,](#page-62-16) [2344,](#page-62-17) [3908](#page-63-19) \nun [.](#page-63-20)[.](#page-63-20)[.](#page-63-20)[.](#page-63-20) [.](#page-63-26)[.](#page-63-26)[.](#page-63-26)[.](#page-63-26) .[.](#page-63-27)[.](#page-63-27)[.](#page-63-27)[.](#page-63-27) [. . .](#page-63-4) [16865](#page-63-28) [O](#page-63-33) \O . . [. . . .](#page-64-6) [. .](#page-65-0) 1[4703,](#page-65-2) [15071](#page-96-20)[,](#page-64-24) [15466](#page-64-27) \o . . . . . . . . 14771, 15139, [15468](#page-353-19) \obeylines . . . . . . . . . . . 11713 \OBJ@acroform . . . 12865, 12866 \OBJ@Helv . [12844,](#page-311-7) [12853,](#page-318-1) [13169](#page-325-6) \OBJ@OCG@print . . . 8708, 8711, 8719, 8745, 9788, 9790, 9803, 9807, 9816, 9845 \OBJ@OCG@view . . . 8693, 8711, 8744, 9772, 9774, [9787,](#page-194-8) [9807,](#page-194-9) [9844](#page-194-10) \OBJ[@OCG](#page-216-6)s [. .](#page-195-14) [871](#page-216-8)[4,](#page-215-8) [8717,](#page-215-9) [8723,](#page-216-5) 8728, [8733](#page-216-7), 9804, 9806, [9810,](#page-194-9) 9814, 9820, [9825,](#page-215-11) [9830](#page-194-11) \OBJ[@pdfd](#page-216-9)[ocenco](#page-215-10)ding . . . [12842,](#page-216-6) 13150, 13166 \OBJ[@ZaDb](#page-195-16) 12[8](#page-216-10)[43,](#page-194-12) 1[2852,](#page-194-13) [13159](#page-194-14) \OCI[RCUM](#page-216-13)[FLEX](#page-216-14) . 1[6708,](#page-216-16) 16806, 16807, 16808, [168](#page-216-15)09, 16810 \ocirc[umflex](#page-280-4) 16701, 16746, [16747,](#page-274-24) 16748, [16](#page-280-5)[749,](#page-274-25) 16750 \oddsidemargin . . . [. . . . .](#page-350-24) [.](#page-274-26) [7783](#page-280-6) \OE . [. . . . .](#page-351-10) [. . . . .](#page-351-27) . [1457](#page-351-25)2, [15324](#page-351-26) \oe . . . . . . . . [. . . . .](#page-350-25) [14585](#page-350-26), [15326](#page-350-7) \offint[erlinesk](#page-350-27)[ip](#page-350-23) [. . . . .](#page-350-28) . . . . 6166 \OHORN . . . 16709, 16811, 1[6812,](#page-176-20) 16813, 16814, 16815 \ohorn . . 3261, 3268, [16702,](#page-308-5) [16751,](#page-323-8) 16752, 16753, 16754, 16755 \oldb [. . . . .](#page-352-18) . . . . . . . . . . . . [89](#page-352-5)[3](#page-142-25) \oldc [. . . . .](#page-352-19) [. . . . .](#page-352-20) . . . . . . . 894 \oldconten[tsline](#page-84-13) . 6052, 6055, [6065](#page-350-31) \oldd [. . . . .](#page-350-8) [. . . . .](#page-350-32) [.](#page-350-30) [. . . .](#page-351-15) [. .](#page-351-29) 895 \oldnewlabel ... 6057, 6062, [6066](#page-31-13) \OMEGA . . . . . . . . . . . . 1[2213](#page-31-2) \on@line [. . . .](#page-139-3) . . . . . . [7831,](#page-139-19) [7832](#page-139-5) \openout 6044, 6087, 14155, 1[4237](#page-31-5) \OpMode . 2929, [2932,](#page-139-13) [2945,](#page-139-20) [2958,](#page-139-15) 2963, 10750, 10841, 11658 \or . . . . . . . . . . . . . . . . [. . . .](#page-177-19) [335,](#page-263-21) 1148, [1149](#page-139-11), [115](#page-140-20)0, [1151](#page-300-16), [1152,](#page-301-12) 1153, 1154, 1155, 1156, 1170, 1171, [1172,](#page-77-16) [1173,](#page-77-17) [1174,](#page-77-27) [1175,](#page-77-18) [1176,](#page-77-28) [1177,](#page-234-8) [1178,](#page-236-0) 1[193,](#page-252-9) 1194, 1195, 1196, 1197, 1198, [1199,](#page-13-25) [1200,](#page-37-12) [1201,](#page-37-13) [1286,](#page-37-14) [1287,](#page-37-15) [1288,](#page-37-16) [1289,](#page-37-17) [1290,](#page-37-18) [1291,](#page-37-19) [1292,](#page-37-20) [1293,](#page-37-21) [1294,](#page-37-22) [1295,](#page-37-23) [1296,](#page-37-24) [1297,](#page-37-25) [1298,](#page-37-26) [1299,](#page-37-27) [1300,](#page-37-28) [1301,](#page-37-29) [1302,](#page-38-18) [1303,](#page-38-19) [1304,](#page-38-20) [1305,](#page-38-21) [1306,](#page-38-22) [1307,](#page-38-23) [1308,](#page-38-24) [1309,](#page-38-25) [1310,](#page-38-26) [1311,](#page-40-8) [1312,](#page-40-9) [1313,](#page-40-10) [1314,](#page-40-11) [1315,](#page-40-12) [1316,](#page-40-13) [1317,](#page-40-14) [1335,](#page-40-15) [1357,](#page-40-16) [1360,](#page-40-17) [1366,](#page-40-18) [1367,](#page-40-19) [1368,](#page-40-20) [1369,](#page-40-21) [1370,](#page-40-22) [1371,](#page-40-23) [1372,](#page-40-24) [1373,](#page-40-25) [1374,](#page-40-26) [1375,](#page-40-27) [1376,](#page-40-28) [1377,](#page-40-29) [1378,](#page-40-30) [1379,](#page-40-31) [1380,](#page-40-32) [1381,](#page-40-33) [1382,](#page-40-34) [1383,](#page-40-35) [1384,](#page-40-36) [1385,](#page-40-37) [1386,](#page-40-38) [1387,](#page-40-39) [1388,](#page-41-20) [1389,](#page-41-21) [1390,](#page-41-22) [1391,](#page-41-23) [1392,](#page-41-24) [1393,](#page-41-25) [1394,](#page-41-26) [1395,](#page-41-27) [1396,](#page-41-28) [1397,](#page-41-29) [1402,](#page-41-30) [1403,](#page-41-31) [1404,](#page-41-32) [1405,](#page-41-33) [1406,](#page-41-34) [1407,](#page-41-35) [1408,](#page-41-36) [1409,](#page-41-37) [1410,](#page-42-4) [1411,](#page-42-5) [1412,](#page-42-6) [1413,](#page-42-7) [1414,](#page-42-8) [1415,](#page-42-9) [1416,](#page-42-10) [1417,](#page-42-11)

1418, 1419, 1420, 1421, 1422, 1423, 1424, 1425, 1426, 1427, 1428, 1429, 1430, 1431, 1432, 1433, 1446, 1447, 1448, 1449, 1450, 1562, 1563, 1564, 5254, [5260,](#page-42-19) [5265,](#page-42-20) [5479,](#page-42-21) [6627,](#page-42-22) [6628,](#page-42-23) [6629,](#page-42-24) [6630,](#page-42-25) [6636,](#page-42-26) [6637,](#page-42-27) [6638,](#page-42-28) [6639,](#page-42-29) [7854,](#page-42-30) [7858,](#page-42-31) [8296,](#page-42-32) [8305,](#page-42-33) [10743](#page-42-34), 14073, 14[074,](#page-43-7) [14075,](#page-43-2) [14076](#page-43-1), [140](#page-45-6)[77,](#page-45-1) 14[078,](#page-45-0) [14079,](#page-123-36) [14080](#page-124-39), [140](#page-124-40)[81,](#page-128-23) 14[082,](#page-152-13) [14083,](#page-152-19) [14084](#page-152-20), [140](#page-152-21)[85,](#page-152-14) 14[086,](#page-152-22) [14087,](#page-152-23) [14088](#page-152-24), [140](#page-177-21)[89,](#page-177-22) 14[090,](#page-186-25) [14091,](#page-186-26) [14092,](#page-234-9) [14093,](#page-298-10) [14094,](#page-298-11) [14095,](#page-298-12) [14096,](#page-298-13) [14097,](#page-298-14) [14098,](#page-298-15) [14099,](#page-298-16) [14100,](#page-298-17) [14101,](#page-298-18) [14102,](#page-298-19) [14103,](#page-298-20) [14104](#page-298-21) \overlay [. . .](#page-299-12) .[.](#page-298-26)[.](#page-298-26)[.](#page-298-26)[.](#page-298-26) .[.](#page-298-27)[.](#page-298-27)[.](#page-298-27)[.](#page-298-27)[.](#page-298-27) . [7743](#page-299-11) [P](#page-299-16) \P . . [. . . . .](#page-299-21) . [. . . .](#page-299-18) . [. . . . .](#page-299-19) . . [553](#page-299-20) \p@ . . . . . . . . . . . . . . . . . . [2295,](#page-175-6) 2300, 5508, 5514, 6996, 7022, 7053, 9405, 9489, 9527, 9567, 10697, 11881, 12161, 12[450,](#page-20-11) 12930, 13269, 14393, 14394 \p@eq[uation](#page-64-1) [. . . .](#page-129-15) [. . . .](#page-129-10) [. . . .](#page-160-13) [7906](#page-64-0) \Packa[geErr](#page-161-14)[or](#page-208-0) ............. 61 \Packa[geInfo](#page-233-5) [. .](#page-257-0) 8655, [8669](#page-262-0), [12793](#page-267-0) \Packa[geWar](#page-276-0)[ning](#page-282-0) . [. . .](#page-304-0) 2[806,](#page-304-1) 5465 \pageautorefname . . . 3092, [3110,](#page-178-20) 3128, 3146, 3164, 3182, 32[00,](#page-7-28) 3240, 3258, 3276, 8454, [8576](#page-273-31) \pagename [. . . .](#page-193-12) [.](#page-193-13) [. . .](#page-74-30) . . . . [8451](#page-128-24) \pageref . . . 650, 4243, 4565, 5964, [5965,](#page-80-29) [6034,](#page-81-26) [6035,](#page-81-27) [6722,](#page-80-27) [8440,](#page-80-28) [8444](#page-84-4) \paperheight [. .](#page-84-25) [. . . .](#page-84-26) . [4041](#page-189-26), [9254,](#page-189-25) 9256, 9[259,](#page-23-17) [9261,](#page-103-0) [9273,](#page-108-1) [9274,](#page-137-36) [10212](#page-137-40), 10213, 10[350,](#page-154-17) [10351,](#page-189-12) [10353](#page-189-9), [1163](#page-138-20)5, [116](#page-138-24)36  $\pmb{\text{openwidth}} \dots \dots \dots \ 9250,$ 9252, [9263,](#page-205-5) [9265,](#page-205-14) [9270,](#page-99-22) [9271,](#page-205-4) [10211](#page-205-13), [10213,](#page-223-15) [10354,](#page-226-18) [1](#page-226-24)[1634,](#page-205-15) [11636](#page-223-8) \par . 6987, [7012,](#page-252-6) 7[045,](#page-252-13) 7351, [7379,](#page-205-3) [7421,](#page-205-16) [7431,](#page-205-6) [7629,](#page-205-17) [7649](#page-205-7) \parag[raphau](#page-223-7)[torefna](#page-223-15)me . . . [3088,](#page-252-5) [3106,](#page-252-13) 3124, 3142, [316](#page-226-26)0, 3178, [3196,](#page-160-4) [3229,](#page-160-15) [3231,](#page-161-15) [3254,](#page-167-14) [3272,](#page-167-15) [8572](#page-168-20) \partautoref[name](#page-168-18) [3082](#page-173-22), [3100](#page-173-23), 3118, [3136,](#page-80-31) 3154, [3172,](#page-81-29) [3190,](#page-81-30) [3220,](#page-80-30) [3248,](#page-82-20) [3266,](#page-80-32) [8566](#page-83-12) \partn[umbe](#page-191-19)rline . . . 1[3954,](#page-84-27) [13959](#page-84-9) \PassOptionsToP[ackage](#page-80-33) . . . [2977,](#page-80-35) [3034,](#page-81-32) [3038,](#page-81-33) [3060,](#page-81-34) [4075,](#page-80-34) [4379](#page-83-5)

\pdf@addtoks 11290, 11309, 11315, 11324, 11331, 11335, 11337, 11339, 11341, 11343, 11351, 11360, 11364, 11366, 11368, 11371, 11380, 11384, 11386, 11388, [11390,](#page-245-16) [11392,](#page-245-3) [11394,](#page-245-7) [11396,](#page-245-17) [11398,](#page-245-18) [11400,](#page-246-0) [11402,](#page-246-1) [11404,](#page-246-2) [11406,](#page-246-3) [11408,](#page-246-4) [11410,](#page-246-21) [11412,](#page-246-23) [11414,](#page-246-7) [11415,](#page-246-8) [11416,](#page-246-9) [11417,](#page-246-26) [11418,](#page-246-27) [11419,](#page-246-12) [11420,](#page-246-13) [11421,](#page-246-14) [11422,](#page-246-15) [11423,](#page-247-0) [11424,](#page-247-1) [11429](#page-247-2) \pdf@[addtoks](#page-247-10)x [1128](#page-247-11)4, [11294](#page-247-12), [11307](#page-247-13) \pdf@box ... [11212](#page-247-15), [11244](#page-247-16), [11252,](#page-247-17) [11260,](#page-247-18) [11261,](#page-247-19) [11264,](#page-247-20) [11268,](#page-247-21) [11270,](#page-247-26) 11273 \pdf@defaulttoks . [11179,](#page-245-20) [11288,](#page-245-2) 11289, 1[1299](#page-245-19) \pdf@[docset](#page-244-2) [. . . .](#page-244-5) [.](#page-243-18) [. . . . .](#page-244-6) . [11047](#page-244-8) \pdf@[endanc](#page-244-0)[hor](#page-244-1) . 8805, 8849, 8856 \pdf@escapestring [. . . . .](#page-242-8) . . [8631](#page-245-15) \PDF[@Finish](#page-245-21)[Doc](#page-245-22) . . . . . . . . 2862, 2863, 2937, 2938, 4035, [4110,](#page-240-19) 4236, 4237, [4341,](#page-196-22) [4342,](#page-197-0) [6011,](#page-197-32) 6176, 6177, 9118, 9329, 9587, 10069, 10232, 10809, [11](#page-75-27)[048,](#page-193-0) 11921, 12082 \pdf@i[fdraft](#page-102-32)[mode](#page-102-33) [. . . .](#page-104-32) . [240](#page-98-29), [243,](#page-100-31) 251, [6352,](#page-142-22) [8678,](#page-202-14) [9119,](#page-207-15) [9228,](#page-212-19) [1283](#page-142-26)[9,](#page-220-13) [14165](#page-223-14) \pdf@l[inktyp](#page-258-20)e [1119](#page-261-26)7, [11201](#page-235-12), [11304,](#page-240-20) 11305 \pdf@r[ect](#page-11-12) [. .](#page-146-10) . 1[1189,](#page-194-15) [11203](#page-202-15)[,](#page-11-10) [11216](#page-204-16) \PDF[@Setup](#page-274-27)[Doc](#page-300-21) 4034, 4109, 5931, 5932, 6010, 9049, 9330, 9618, [10109,](#page-245-23) [10233,](#page-243-17) [10758,](#page-243-19) [11099,](#page-245-1) 11802, 1[1952,](#page-243-20) 12083  $\PPF@SetupDox \ldots \ldots \ 9049$  $\PPF@SetupDox \ldots \ldots \ 9049$  $\PPF@SetupDox \ldots \ldots \ 9049$ \pdf@s[trcmp](#page-136-36) [. .](#page-138-26) [. . . .](#page-207-16) . . . . . [972](#page-212-20) \pdf@t[oks](#page-221-20) . . [11179](#page-223-16), [11194](#page-234-10), [11205,](#page-241-24) [11287,](#page-256-27) [11291,](#page-258-21) [11295](#page-261-27) \pdf@type . . 11181, 11185, 1[1194,](#page-201-19) 11205, 11282, 11302 \pdfannotlink [. . . .](#page-242-8) [. . . . .](#page-243-23) [8783](#page-243-24) \pdfb[ookmar](#page-245-14)k . 2[407,](#page-245-25) 6016, 6017, 14031, [1](#page-245-24)[4036,](#page-242-9) 1[4041,](#page-242-10) 1[4045](#page-243-23) \pdfca[talog](#page-243-24) [6355,](#page-245-9) 8[715,](#page-245-0) 9064, 9106, 12866 \PDFdefaults . . . [. . . .](#page-66-9) [. . .](#page-138-27) [11298](#page-138-21) \pdfdest [. . .](#page-297-4) [. . . . .](#page-297-24) . . . . . . [880](#page-297-25)7 \pdfdraftmode .......... [244](#page-202-16) \pdfen[dlink](#page-275-25) . . 8846, 12910, 13003, 13017, 13043, 13067, [13090,](#page-245-26) 13111 \pdfescapestring ....... [13](#page-196-24)[579](#page-11-6) \pdfform [. . . .](#page-197-33) [. . . . .](#page-276-7) . . . . [8785](#page-277-9) \PDFForm@@Name 13587, 13590, 13594, 13597 \PDFForm@Check . 12607, 12609, 13108, 13109, 13479, 13483, 13671 \PDFForm@List . . . [12523,](#page-288-4) [12525,](#page-288-1) [13014,](#page-288-3) [13015](#page-288-16), [13366,](#page-270-11) [13371,](#page-270-26) 13729 \PDF[Form@N](#page-290-26)[ame](#page-279-20) . [12903](#page-286-22), [12955,](#page-286-23) 13026, 13104, [13234,](#page-269-12) [13294,](#page-269-28) [13382,](#page-277-18) [13471,](#page-277-26) 13586 \PDF[Form@P](#page-291-24)ush . . [12547](#page-284-10), [12549,](#page-284-23) 13040, 13041, [13398,](#page-275-26) [13402,](#page-276-25) 13700 \PDF[Form@R](#page-278-30)[adio](#page-279-21) . [12511](#page-282-30), [12515,](#page-283-27) [12993,](#page-284-24) [12995](#page-286-24), [13335,](#page-269-13) [13347,](#page-269-29) 13762 \PDF[Form@R](#page-291-25)[eset](#page-278-31) . [12588](#page-285-13), [12590,](#page-285-30) 13087, 13088, [13450,](#page-268-16) [13455,](#page-268-24) [13864](#page-277-17) \PDF[Form@S](#page-292-24)[ubmit](#page-277-27) [12565](#page-283-18), [12568,](#page-284-25) 13060, 13062, [13422,](#page-270-10) [13427,](#page-270-27) 13831 \PDF[Form@T](#page-294-15)[ext](#page-279-22) . . [12428](#page-286-25), [12430,](#page-286-26) 12908, 12909, [13243,](#page-269-14) [13246,](#page-269-30) [13796](#page-278-12) \pdfho[rigin](#page-293-25) [. . . . .](#page-285-31) . . . . . . [9246](#page-285-32) \pdfinfo [. . . . .](#page-267-21) . . . . . . . . . [9122](#page-267-32) \pdfla[stform](#page-275-14) ........... [8786](#page-282-5) \pdfla[stlink](#page-292-25) . . . . . . . . . . 12823 \pdflastobj 8693, 8708, 8714, 1[2865,](#page-205-19) 13150, 13159, 13169 \pdflastxform . 8786, 12785, [12787](#page-196-25) \pdflinkmargin . . 8781, 8784, [8789](#page-274-28) \pdfliteral .... 8765, 8767, 8772 \pdfm[@box](#page-280-4) . . [9700,](#page-194-8) [1](#page-280-7)[3206,](#page-194-12) [13207,](#page-275-28) 13208, [13](#page-280-6)[238,](#page-196-25) [13249,](#page-273-32) [13326,](#page-273-12) 13351, 13362, [13](#page-195-18)[373,](#page-196-26) 1[3392,](#page-196-27) 13405, 13420, 13[429,](#page-195-20) 1[3449,](#page-195-21) 13457, 13[474,](#page-214-6) [1348](#page-195-19)5 \pdfmark . 6466, 9638, [9647](#page-281-9), [9677,](#page-281-18) [10877,](#page-281-4) [10897,](#page-282-14) [10936,](#page-282-31) [10971,](#page-283-17) [10988,](#page-284-26) [11000,](#page-284-8) [11034,](#page-284-27) [11071,](#page-285-10) [11083,](#page-285-33) [11112,](#page-285-11) [11121,](#page-285-34) [11152,](#page-286-9) [11176,](#page-286-27) [11437](#page-286-10), [11451](#page-286-28), 11466, 11478, [1148](#page-148-14)[5,](#page-213-22) 11[512,](#page-213-23) [11543,](#page-213-24) [11965,](#page-237-0) [11974,](#page-237-28) [12005,](#page-238-26) [12429,](#page-239-14) [12512,](#page-239-15) [12524,](#page-239-16) [12548,](#page-240-21) [12566,](#page-240-22) [12589,](#page-241-25) [12608,](#page-241-26) [14197](#page-241-27) \pdfm[ark@](#page-248-8) [. . . . .](#page-247-27) . . [11176](#page-248-6), [11177](#page-248-7) \pdfmatch [. . . . .](#page-259-21) . . . . . . . . 332 \pdfm[inorver](#page-268-9)[sion](#page-269-6) [. . . . .](#page-269-26) . . [8652](#page-269-27) \PDF[NextPa](#page-270-25)ge [. .](#page-270-5) [. . . . .](#page-300-22) . 11449 \PDFNextPage@ . . [11449,](#page-242-12) [11450](#page-242-13) \pdfobj . 8679, 8694, 8709, 12[847,](#page-13-4) 13117, 13151, 13160 \PDFOpen . . . . . . . . . . . . [11477](#page-248-10)

\pdfoptionpdfminorversion 8649 \pdfoutline .......... 14246 \pdfpageattr . 9162, 9166, 9167, 9177, 9186, 9190, 9191, 9201, 9209, 9212, 9213, 9223 \pdfpageheight 9256, 9265, [9274,](#page-301-16) 9281 \pdfpa[geres](#page-203-12)[ources](#page-203-3) [.](#page-203-10). . . . . . [8742](#page-203-11) \pdfpa[gesatt](#page-204-2)r [. .](#page-204-18) . [9053](#page-204-19), [9055](#page-204-20), 9057 \pdfpagewidth . [9252,](#page-205-13) [9261,](#page-205-17) [9271,](#page-205-15) [9278](#page-205-20) \PDFPreviousPage . . . . . [11462](#page-195-22) \PDFPreviousPage@ 1[1463,](#page-201-22) [11465](#page-201-23) \pdfrefform [. . . .](#page-205-14) . . . . . . . [8787](#page-205-18) \pdfref[obj](#page-205-21) . . 12842, 12843, 12844 \pdfrefxform ..... 8787, [12787](#page-248-11) \pdfstartlink . . . . . . . [8782](#page-248-12), [8783,](#page-248-13) 8841, 8885, 8923, 8960, [9292,](#page-196-28) 12909, 1[2994,](#page-274-24) [13015,](#page-274-25) [13041,](#page-274-29) 13061, 13088, 13109 \pdfstringdef 522, 806, [3721](#page-196-28), [3727,](#page-273-12) 3733, 3739, 3744, [3750,](#page-195-23) [3757,](#page-196-23) [3763,](#page-197-34) [3843,](#page-197-35) [5426,](#page-198-18) [5431,](#page-199-14) [5457,](#page-205-22) [6143,](#page-275-27) 6[244,](#page-277-28) 6246, [673](#page-277-26)7, [7729,](#page-278-31) 7765, [13605,](#page-279-22) [13963](#page-279-20) \pdfst[ringde](#page-93-26)[fDisa](#page-93-27)[bl](#page-93-28)[eCo](#page-29-5)[mman](#page-93-24)[ds](#page-93-25) .  $\ldots$  892,  $\frac{931}{0.6014}$ , [613](#page-127-16)8 \pdfst[ringde](#page-141-13)[fPost](#page-143-19)[Hook](#page-143-20) [. .](#page-154-7) 802, [925](#page-175-34) \pdfst[ringde](#page-175-35)[fPreH](#page-288-9)[ook](#page-296-9) . 660, 925, 937, 6137, 6147 \pdfstringd[efW](#page-31-14)[arn](#page-32-6) . [556,](#page-138-28) [557,](#page-141-14) 655, 940, 1721, 1726, 1745, [17](#page-29-25)[49](#page-32-7) \pdftexrevision . 9009, 9[017,](#page-23-25) [9028](#page-32-8) \pdfte[xvers](#page-33-6)[ion](#page-141-5) . [900](#page-141-6)4, 9006, 9009, 9012, 9015, 90[16,](#page-20-12) 9[020,](#page-20-10) [9026,](#page-23-4) [9027](#page-33-8), [1284](#page-50-6)1 \pdfvorigin [. .](#page-50-7) [. . .](#page-200-14) [.](#page-51-6) . . . . . [9247](#page-200-15) \pdfxform . . . . . . . . [8785,](#page-200-10) [12783](#page-200-13) \peh [. . . .](#page-200-11) [. . . . .](#page-200-17) [. . .](#page-200-18) [.](#page-200-16) [. . .](#page-200-12) [16878](#page-200-19) \penalty [. .](#page-200-20) [1856,](#page-274-19) 2434, 4709, 7556, 7579  $\phi$ . [. . . .](#page-196-29) . . . . . . . . . . . . . [612](#page-273-26) \phantomsection 4036, 6018, [7806,](#page-353-20) 13898, [1394](#page-54-21)9, 14337 \Prea[mble](#page-171-11) . . . . . [. . . .](#page-67-28) [. . .](#page-111-27) [12209](#page-171-10) \PrerenderUnicode . . . . . . . [3712](#page-21-18) \process@me . . [6117,](#page-98-31) [6129,](#page-138-29) [6130,](#page-176-21) [9052,](#page-294-16) [9061](#page-296-35) \ProcessKeyvalOpti[ons](#page-303-27) . . . [4079](#page-263-22) \protect . . . . . . . . . . . . . . . [1854,](#page-93-30) 4851, 7352, [7423,](#page-140-24) [7487,](#page-141-15) [7502,](#page-141-16) [7518,](#page-201-24) [7634,](#page-201-25) 7641, 7642, 7844, 7875, 8149, 8201, 8330, 8350, 8356, 8367, 8484, 9340, [9437,](#page-99-23) 10303, 10378, 11813, [12093,](#page-54-22) [13970](#page-114-0), [1427](#page-167-9)0, [143](#page-168-17)[93,](#page-170-24) 14[394](#page-177-2)

\protected@edef . . . . . . . . . . . . . 4888, 6210, 6304, 6827, 6956, 6976, 7717, 7721, 8814, 9899, 10432, 10515, 11026 \protected@write 2371, 4872, 7614, 8035, [8050,](#page-143-21) [8058,](#page-145-5) [8062,](#page-156-16) [8067,](#page-159-23) [13969](#page-115-3) \prote[cted@x](#page-227-15)[def](#page-175-24) . [. . . .](#page-175-25) [7196](#page-196-8), [7289](#page-217-13) \providecom[mand](#page-228-14) [. . . . .](#page-240-10) . . . . . . . . . . [. . . .](#page-182-18) [2388,](#page-65-9) [2389,](#page-114-15) [3412,](#page-172-17) [3413,](#page-296-36) 3416, 3417, 4329, 4542, 4543, 4662, 4805, 6048, 6334, 6359, 6484, 7452, [7453,](#page-164-21) [7468,](#page-166-13) 7546, 8132, 8133, 8249, 8557, 8558, 8559, [8560,](#page-66-10) [8561,](#page-66-11) [8562,](#page-87-13) [8563,](#page-87-14) [8564,](#page-87-15) [8565,](#page-87-16) [8566,](#page-104-2) [8567,](#page-108-24) [8568,](#page-108-25) [8569,](#page-110-17) [8570,](#page-113-26) [8571,](#page-139-21) [8572,](#page-145-26) [8573,](#page-146-12) [8574,](#page-149-5) [8575,](#page-169-19) [8576,](#page-169-20) [8638,](#page-169-21) [8791,](#page-171-12) [8809,](#page-183-12) [8810,](#page-183-2) [9328,](#page-185-21) [9431,](#page-191-0) [9432,](#page-191-6) [9695,](#page-191-15) [9757,](#page-191-16) [9758,](#page-191-3) [9759,](#page-191-7) [10229](#page-191-17), [103](#page-191-5)48, 10[370,](#page-191-21) [10371,](#page-191-1) [10372](#page-191-2), [108](#page-191-22)[34,](#page-191-23) 11[213,](#page-191-24) [11214,](#page-191-19) [11569](#page-191-25), [115](#page-191-4)[77,](#page-191-26) 11[578,](#page-191-18) [11579,](#page-193-14) [11580](#page-196-30), [116](#page-196-31)[52,](#page-196-32) 11[664,](#page-207-17) [11665,](#page-209-21) [11666](#page-209-20), [116](#page-214-7)[67,](#page-215-13) 11[711,](#page-215-14) [11752,](#page-215-15) [11753,](#page-223-17) [11754,](#page-226-28) [11755,](#page-226-29) [11910,](#page-226-30) [11912,](#page-226-31) [11913,](#page-236-1) [12026,](#page-243-10) [12027,](#page-243-5) [12074,](#page-250-9) [12806](#page-250-10)  $\Psi$ 

\put@[me@bac](#page-254-12)k [. .](#page-255-13) 5[028,](#page-255-14) 5041, [5051](#page-258-23)

## [Q](#page-258-24)

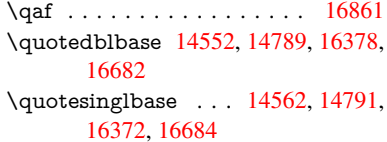

## R

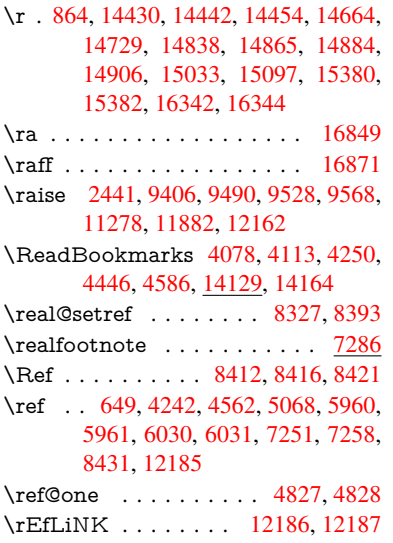

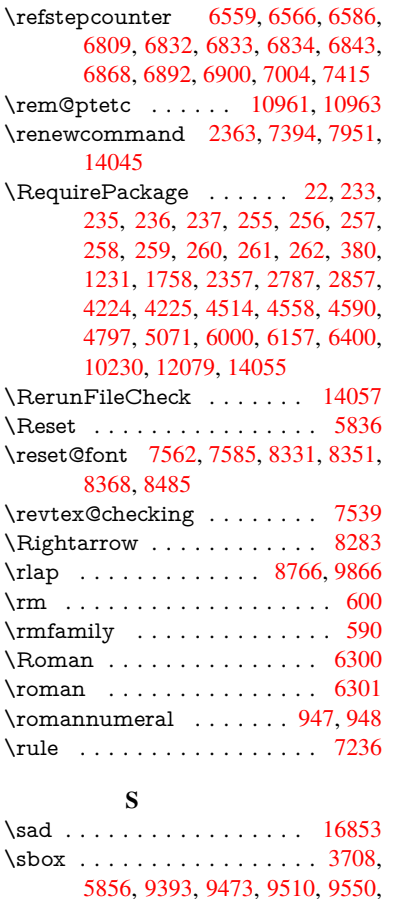

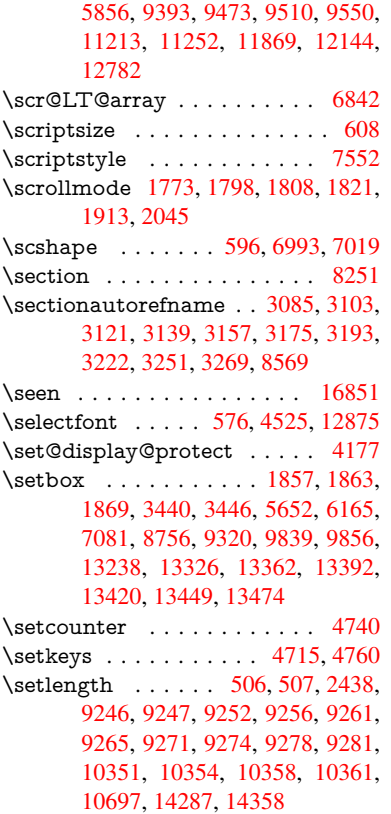

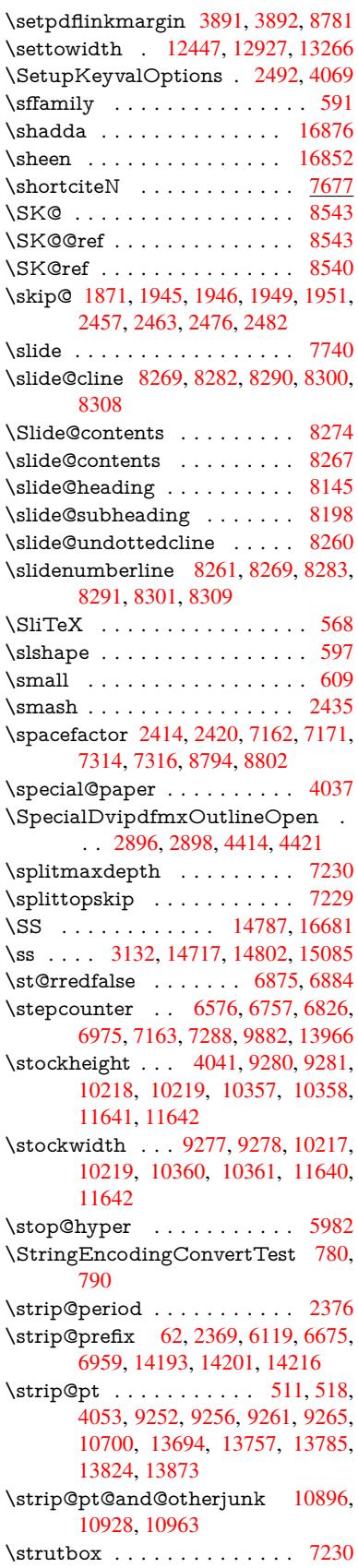

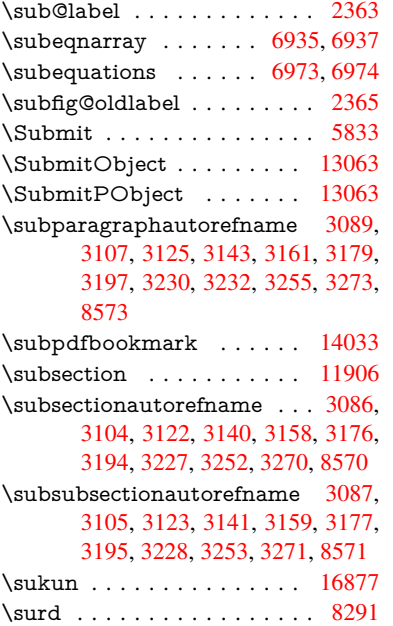

# [T](#page-80-46)

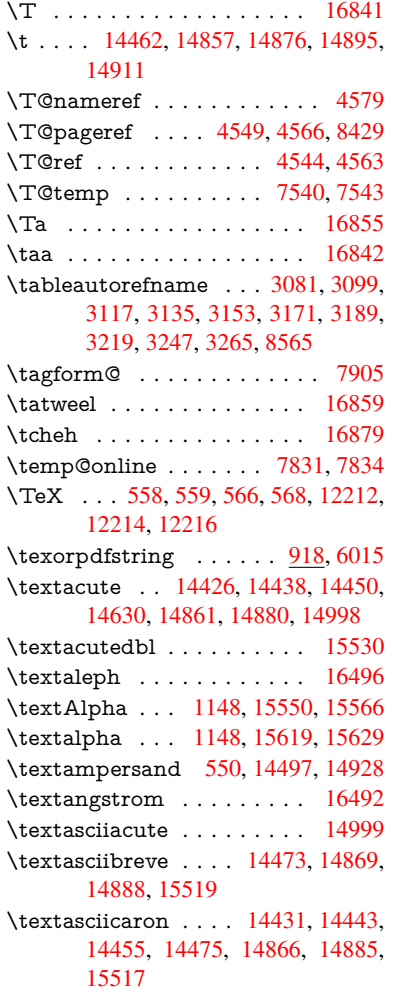

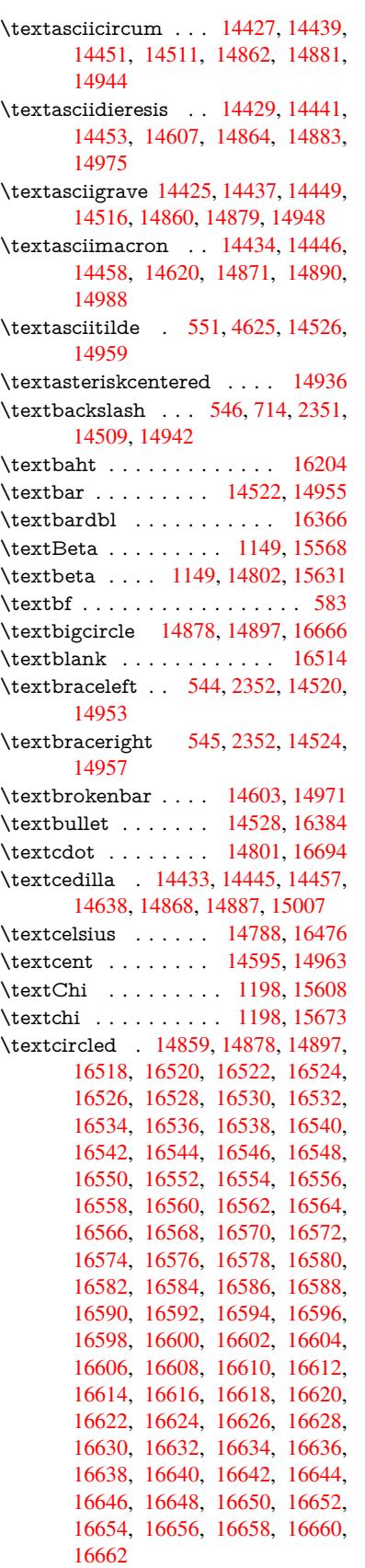

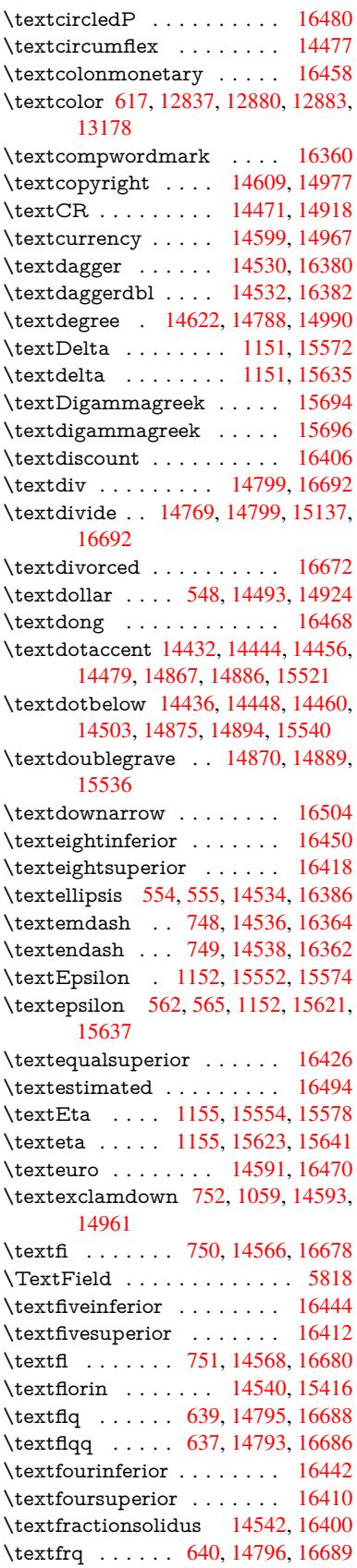

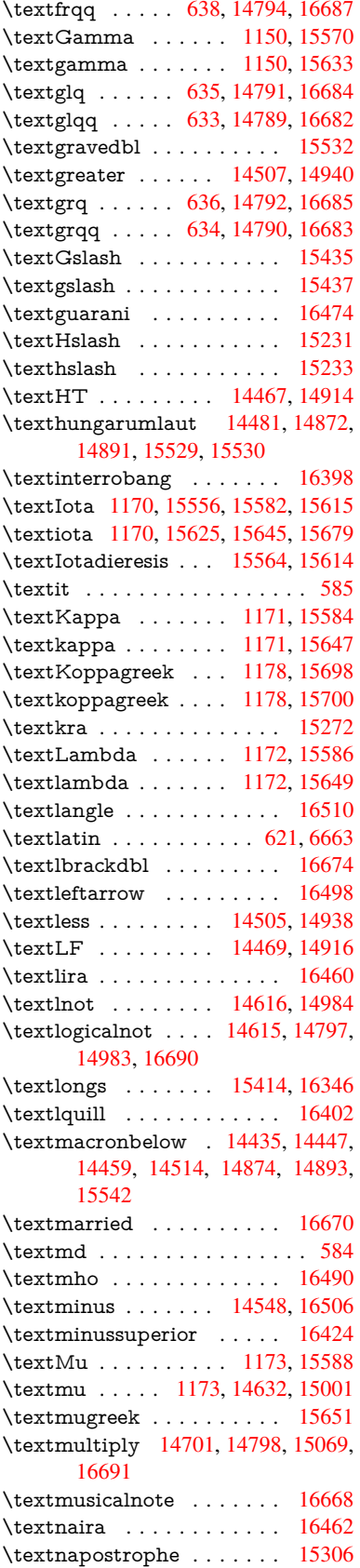

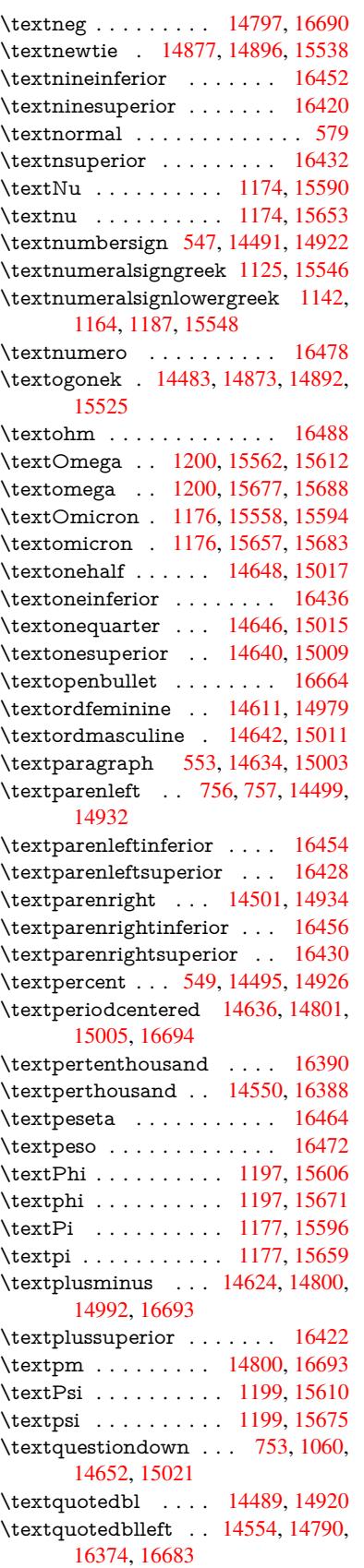

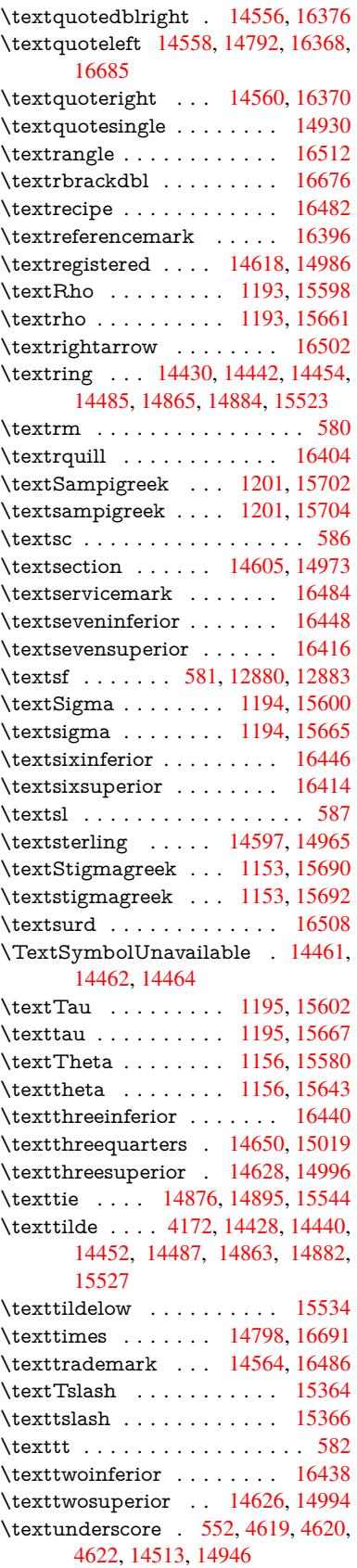

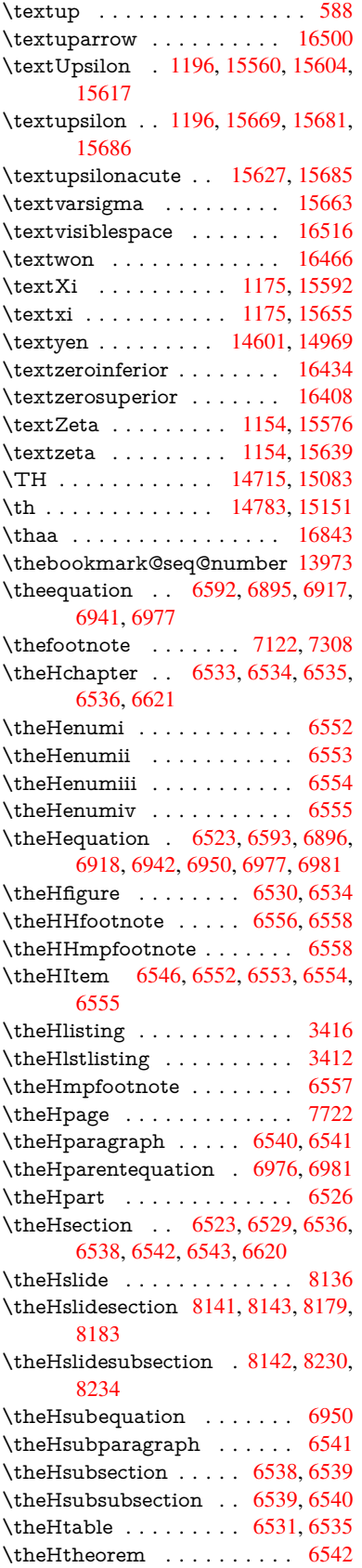

\theHthm . . . . . . . . . . . . . 6543 \theHy@tempcnt 4735, 4743, 4750  $\theta$ . . . . . . . . . . . . . . 3416 \thelstlisting . . . . . . . . . . . 3412 \thempfn . . 7111, 7197, 7289, [7301](#page-150-14) \theoremautorefname . [3091,](#page-112-22) [3109,](#page-112-15) 3127, 3145, [3163,](#page-112-2) 3181, [3199,](#page-87-15) 3237, 3257, 3275, 8575 \thepage . 2374, 4853, 6185, [6211,](#page-87-13) 6226, [6737,](#page-162-20) [6745,](#page-164-22) [6772,](#page-166-13) [7565,](#page-166-17) 7588, 7617, 7718, [7765,](#page-80-50) [7844,](#page-80-51) [7875,](#page-80-52) [8036,](#page-81-48) [8053,](#page-81-49) [8059,](#page-81-50) [8063,](#page-82-23) [8070,](#page-83-18) [8](#page-84-33)[333,](#page-65-16) [8353,](#page-84-11) [8370,](#page-191-26) 8487  $\theta$  [. . . .](#page-114-16) [. . . .](#page-142-28) . [8162](#page-143-3) \thesli[desect](#page-172-18)ion [8150,](#page-154-19) [8157,](#page-155-10) [8165,](#page-171-17) 8171, [8173,](#page-172-19) [8175,](#page-175-15) [8181,](#page-175-35) 8191 \thesli[desub](#page-182-23)[headi](#page-187-15)[ng](#page-187-16) . . 8163, [8214](#page-182-13) \theslidesubsection . . [8202](#page-188-22), [8209,](#page-184-25) 8216, 8222, [8224,](#page-184-26) [8226,](#page-184-27) [8232,](#page-184-6) [8242](#page-184-15) \This@name [6570](#page-184-28), [6571](#page-184-29), [6589](#page-184-30), [6590](#page-184-31)  $\thispdfpagelabel . . . . . . . 6190$  $\thispdfpagelabel . . . . . . . 6190$  $\thispdfpagelabel . . . . . . . 6190$  $\thispdfpagelabel . . . . . . . 6190$  $\thispdfpagelabel . . . . . . . 6190$  $\thispdfpagelabel . . . . . . . 6190$ \ThisS[hould](#page-185-5)[NotH](#page-185-15)[appen](#page-185-30) . . [13557](#page-185-29) \thm@[headf](#page-185-33)ont ..... [6993](#page-185-31), 7019 \thm@headp[unct](#page-151-25) [6995,](#page-151-21) [7021,](#page-151-26) [7052](#page-151-19) \thm@headsep . . 6996, 7022, [7053](#page-142-29) \thm@indent ...... 6992, [7018](#page-288-18) \thm@notefont . . 6994, [7020,](#page-160-18) [7051](#page-160-19) \thm@postskip . . 7000, 7026, 7057 \thm@preskip . . [6999,](#page-160-22) [7025,](#page-160-23) [7056](#page-161-16) \thm@space@setup . . . [6997,](#page-160-7) [7023,](#page-160-8) 7054 \thm@swap .... [6991,](#page-160-24) [7017,](#page-161-18) [7050](#page-161-19) \thmheadnl .... 6990, 7016, [7049](#page-161-21) \tiny [. . . .](#page-160-25) [.](#page-160-26) [.](#page-161-20)[. .](#page-161-20) . . . . . . . . . . 610 \title [. . . .](#page-161-22) . . . . . . . . . 6096, [6098](#page-160-27) \TMP@EnsureCode . . [4456,](#page-160-29) [4463,](#page-161-23) 4464, 4465, [4466,](#page-160-28) 4467, 4468, 4469, 4470, [4471,](#page-160-30) [4472,](#page-160-31) [4473,](#page-161-24) 4474, 4475, 4476, 4477, 4[478,](#page-21-37) 4479, 4480, 4481, [4482,](#page-140-14) [4483,](#page-140-5) 4484, [4485,](#page-107-17) [4486,](#page-107-18) [4487,](#page-107-14) [4488,](#page-107-15) [4489](#page-107-16) \tocap[pendi](#page-107-21)x [. . .](#page-107-22) [. . . .](#page-107-23) [. . . .](#page-107-24) [1609](#page-107-25) \tocch[apter](#page-107-26) [.](#page-107-27)[.](#page-107-27)[.](#page-107-27)[.](#page-107-27)[.](#page-107-28)[.](#page-107-28)[.](#page-107-28)[.](#page-107-28)[.](#page-107-29)[.](#page-107-29)[.](#page-107-29)[.](#page-107-29) [1608](#page-107-30) \tocle[vel@ch](#page-107-36)[apter](#page-107-37) [. . . .](#page-107-38) [. . . .](#page-107-39) [3403](#page-107-40) \tocle[vel@fig](#page-107-41)ure . . . . . . . . . 3409 \toclevel@listing . . . . . . . . . 3417 \toclevel@lstlisting . . . . . . . [3413](#page-47-16) \toclevel@paragraph . . . . . . [3407](#page-87-17) \toclevel@part . . . . . . 3399, [3401](#page-87-18) \toclevel@section . . . . . . . . [3404](#page-87-16) \toclevel@subfigure . . . . . . [2388](#page-87-14) \toclevel@subparagraph . . . 3408 \toclevel@subsection . . [. . .](#page-87-20) [3405](#page-87-19) \toclevel@subsubsection . . . [3406](#page-87-22) \toclevel@subtable ....... [2389](#page-66-10)

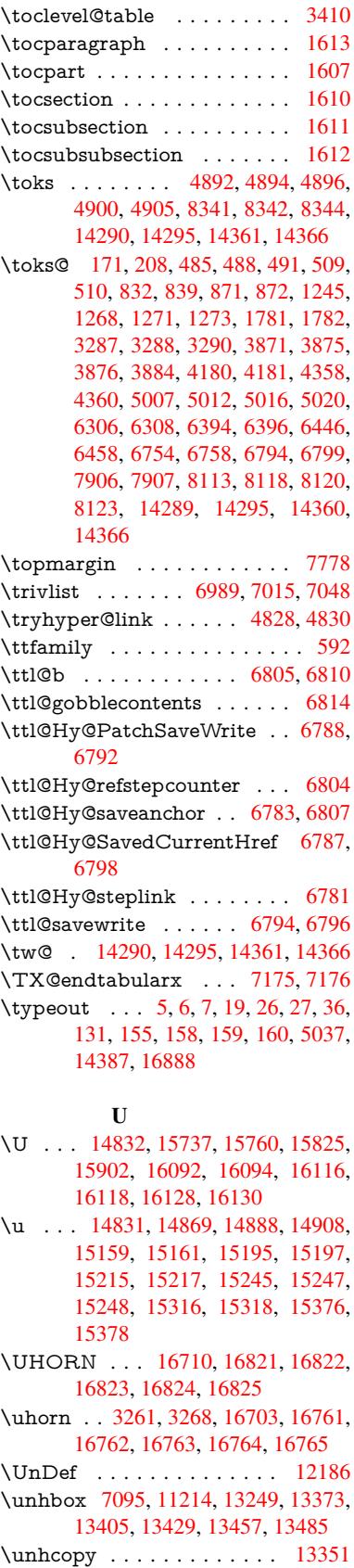

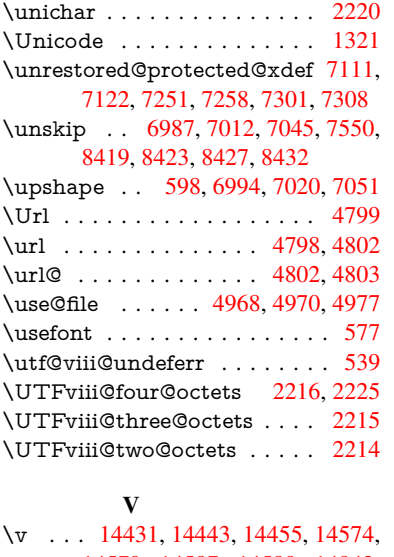

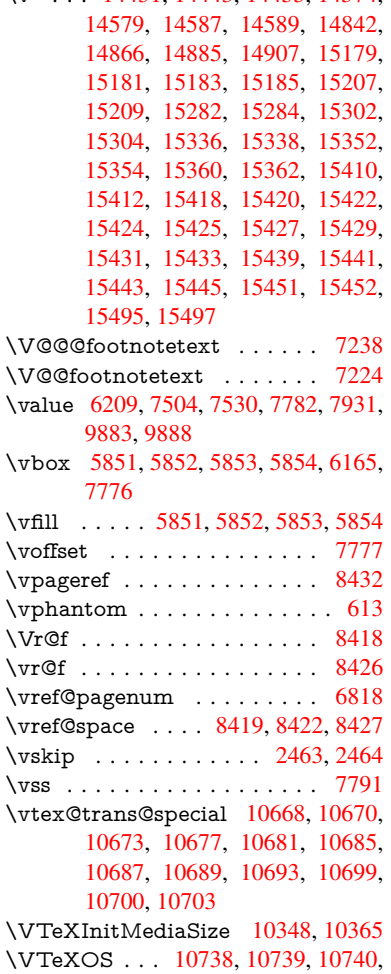

### [10742](#page-232-32)

# \VTeXversion . 6361, 6364, 6367, 10730, 10734

## W

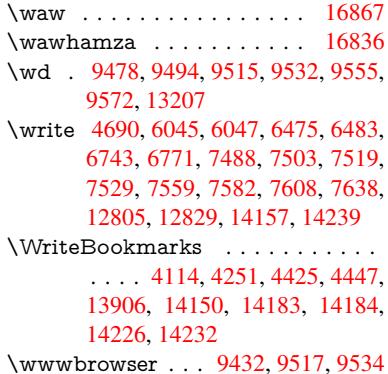

## X

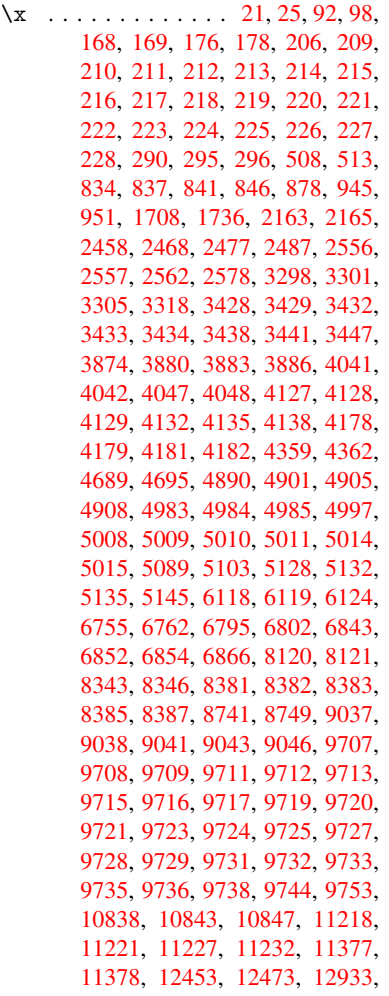

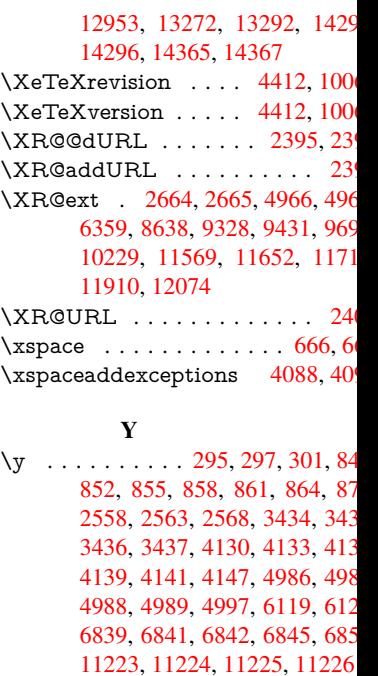

 $\gamma$ a [. . . .](#page-100-36) [. . . . .](#page-87-12) [. . .](#page-100-37) . . . . 168  $\gamma$ [. . . . .](#page-101-25) [. . . .](#page-101-26) [. . .](#page-117-18) . . 168

# [Z](#page-157-12)  $\langle z \rangle$  296, [297](#page-243-0), [302,](#page-243-13) 2[560,](#page-243-25) [25](#page-243-1)61, 256 4989, 4997 \z<sup>o</sup> . . . . 810, 850, 972, 1124, 114 1163, 1186, 1437, 1477, 149 1506, 1521, 1529, 1602, 1857, [18](#page-12-20)[63,](#page-12-21) 1[869,](#page-12-22) [1933,](#page-70-16) [1937,](#page-70-17) [1945,](#page-70-12) [1949,](#page-117-21) [2414,](#page-117-17) 2419, 2453, 2472, [27](#page-29-1)53, 27[56,](#page-30-18) [2898,](#page-34-17) [3440,](#page-36-26) 344 [4043,](#page-37-11) [4421,](#page-38-15) [6362,](#page-42-3) [6365,](#page-43-28) [7081,](#page-43-29) [7082,](#page-44-17) [7236,](#page-44-19) [9250,](#page-44-21) [9254,](#page-47-23) [9259,](#page-54-4) [9263,](#page-54-5) [9270,](#page-54-6) [9273,](#page-55-0) [9277,](#page-55-2) [9280,](#page-56-13) [10211](#page-56-17), 10212, 10[217,](#page-67-15) 1021 [10729](#page-73-34), [107](#page-74-32)[53,](#page-76-1) 10[961,](#page-87-6) 1126 [11275](#page-99-2), [116](#page-106-14)[34,](#page-146-16) 11[635,](#page-146-17) 1164 [11641](#page-162-16), [124](#page-165-3)[43,](#page-205-3) 12[923,](#page-205-4) 1321 [13262](#page-205-6), [136](#page-205-7)[80,](#page-205-8) 13[710,](#page-205-9) 1371 [13737,](#page-223-7) [13743,](#page-223-8) [13771,](#page-223-9) 1380 [13810,](#page-233-9) [13829,](#page-234-2) [13839,](#page-238-23) 1384 [13874,](#page-244-3) [13879,](#page-252-5) [13984,](#page-252-6) 1398 [13986,](#page-252-8) [13987,](#page-267-34) [13988,](#page-276-28) 1398 [13990,](#page-282-34) [13991,](#page-290-22) [13992,](#page-291-16) 1420 [14331](#page-291-19)  $\zeta$ z@skip [. . . . .](#page-293-20) . . . . . . . . . . 47  $\{za \ldots \ldots \ldots \ldots \ldots 168$  $\zeta$ zay[.](#page-296-25) [. . . . .](#page-296-27) . . . . . . . . . . . . 168  $\ZWNI$  [. . .](#page-303-19) [. . . . .](#page-296-31) . . . . . 168